*Tdoc TP-00 0208*

**3GPP TSG-T (Terminals) Meeting #10 Bangkok, Thailand, 6 - 8 December, 2000** 

3GPP TS 11.13 V1.0.0 (2000-12)

*Technical Specification*

**3rd Generation Partnership Project; Technical Specification Group Terminals; Test specification for SIM API for Java Card™ (Release 99)**

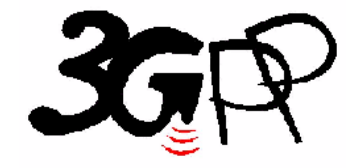

The present document has been developed within the 3<sup>rd</sup> Generation Partnership Project (3GPP<sup>TM</sup>) and may be further elaborated for the purposes of 3GPP. The present document has not been subject to any approval process by the 3GPP Organisational Partners and shall not be implemented. This Specification is provided for future development work within 3GPP only. The Organisational Partners accept no liability for any use of this Specification.

Specifications and reports for implementation of the 3GPP  $^{TM}$  system should be obtained via the 3GPP Organisational Partners' Publications Offices.

Keywords <keyword[, keyword]>

*3GPP* 

Postal address

3GPP support office address 650 Route des Lucioles - Sophia Antipolis Valbonne - FRANCE Tel.: +33 4 92 94 42 00 Fax: +33 4 93 65 47 16

Internet

http://www.3gpp.org

*Copyright Notification* 

No part may be reproduced except as authorized by written permission. The copyright and the foregoing restriction extend to reproduction in all media.

© 2000, 3GPP Organizational Partners (ARIB, CWTS, ETSI, T1, TTA,TTC). All rights reserved.

 $\mathbf{1}$  $\overline{2}$ 

3

 $3.1$  $3.2$  $\overline{4}$ 

 $4.1$  $4.2$  $4.3$  $4.3.1$  $4.3.1.1$  $4.3.1.2$ 4313  $4.3.1.4$  $4.4$  $4.5$  $4.5.1$  $4.5.2$  $4.5.3$ 4.5.4  $4.5.5$  $4.6$  $4.6.1$  $\mathfrak{F}$ 

 $6\overline{6}$ 

 $6.1$  $6.1.1$  $6.1.1.1$  $6.1.2$ 6.1.3  $6.1.3.1$  $6.1.3.2$ 6.1.4  $6.1.5$ 6.1.6  $6.1.6.1$  $6.1.6.2$ 6.1.6.3 6.1.6.4 6.1.6.5 6.1.6.6 6.1.6.7 6.1.6.8 6.1.6.9

 $6.1.6.10$ 6.1.6.11

6.1.6.12

6.1.6.13

61614 6.1.6.15

6.1.6.16

6.1.6.17 6.1.6.18

6.1.6.19

# Contents

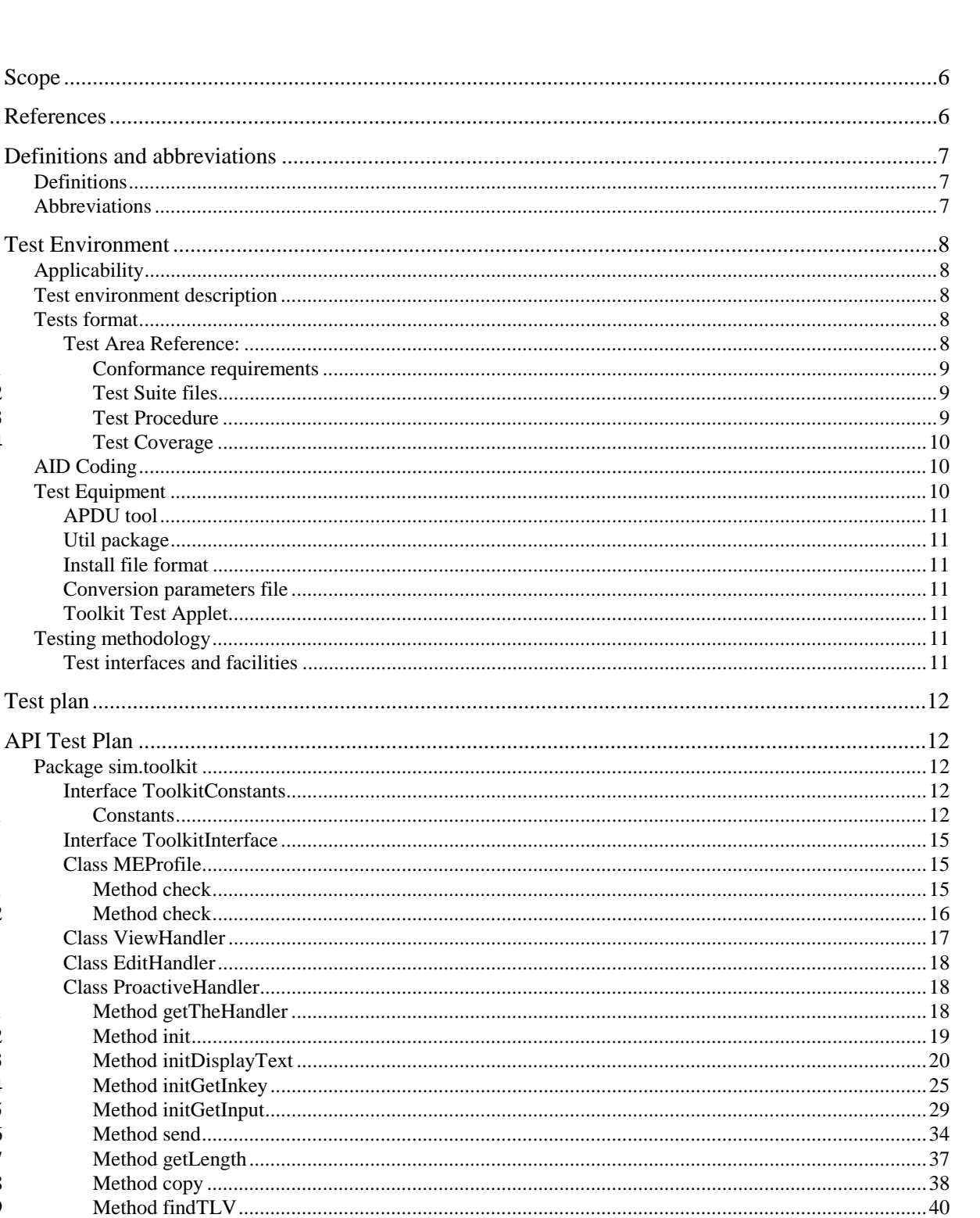

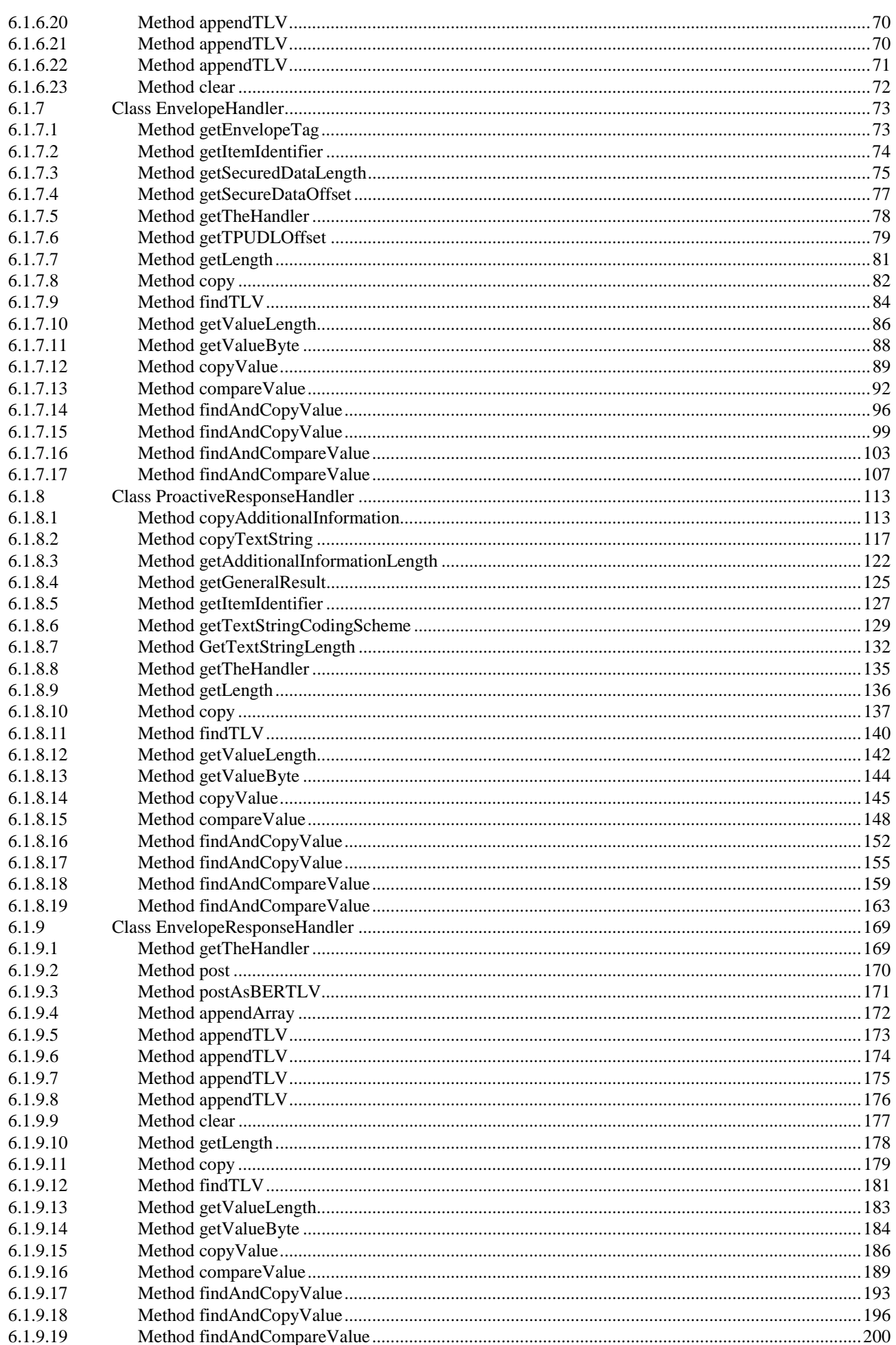

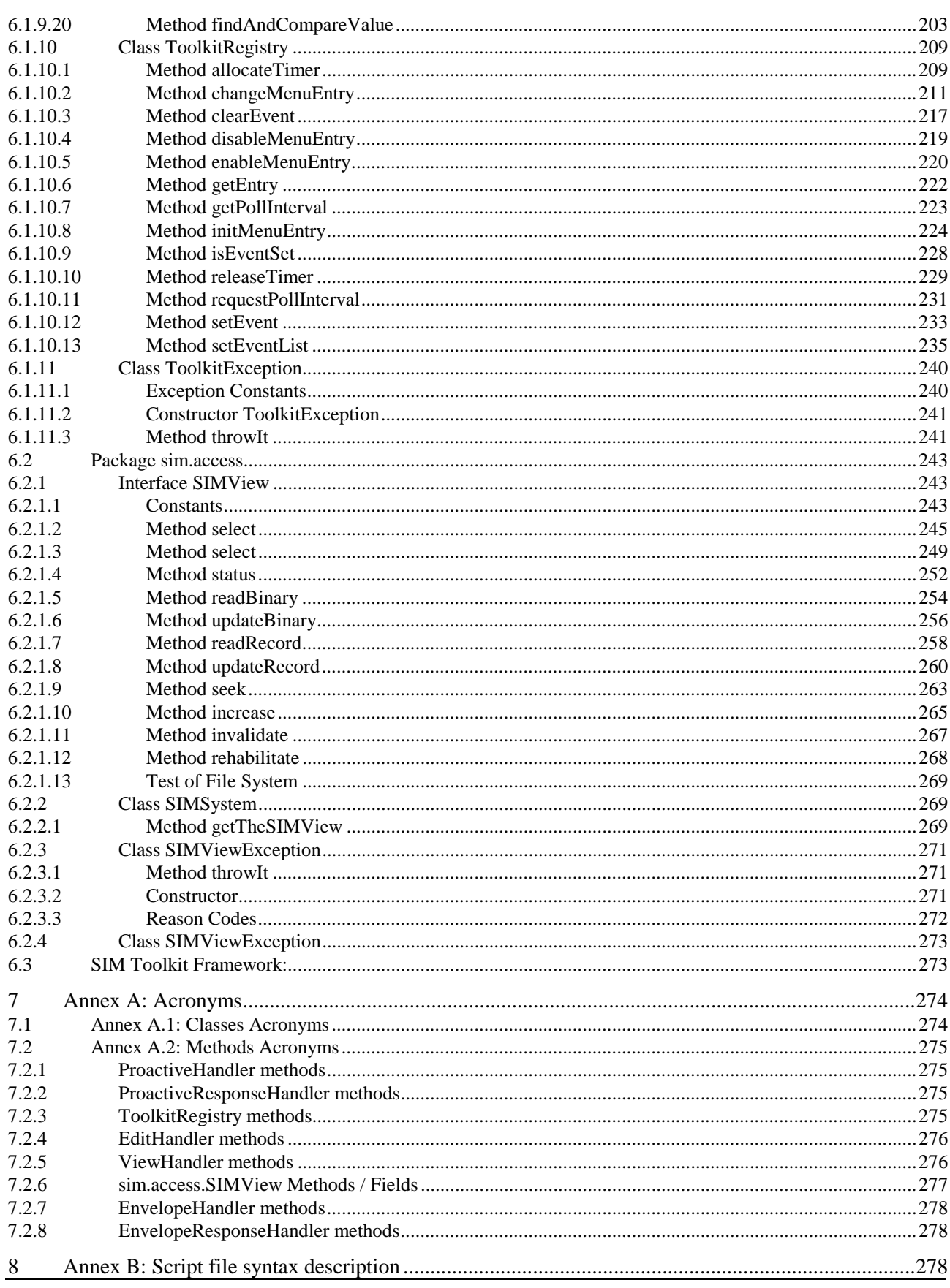

# Foreword

# 1 Scope

The present document describes the technical characteristics and methods of test for testing the SIM API for Java Card (TM) [x] implemented in the subscriber identity modules (SIMs) for the Pan European digital cellular communications system and Personal Communication Systems (PCS) operating in the 900 MHz and 1 800 MHz band (GSM 900 and DCS 1 800), standardized by 3GPP (to be confirmed)

The present document covers the minimum characteristics considered necessary in order to provide sufficient performance for SIMs to provide compliance to the core specifications and to ensure interoperability.

It does not necessarily include all the characteristics which may be required by a user or subscriber, nor does it necessarily represent the optimum performance achievable.

(The present document is part of the GSM-series of technical specifications) To be confirmed. The present document neither replaces any of the other GSM technical specifications or GSM related ETSs or ENs, nor is it created to provide full understanding of (or parts of) the GSM 900 and DCS 1 800 systems. The present document lists the requirements, and provides the methods of test for testing the SIM API for Java Card (TM) [x] implemented in a SIMfor conformance to the GSM standard.

For a full description of the system, reference should be made to all the GSM technical specifications or GSM related ETSs or ENs. Clause 2 provides a complete list of the GSM technical specifications, GSM related ETSs, ENs, and ETRs, on which this conformance test specifications is based.

If there is a difference between this present test specification, and any other GSM technical specification or GSM related ETS or EN, then the other GSM technical specification or GSM related ETS or EN shall prevail.

# 2 References

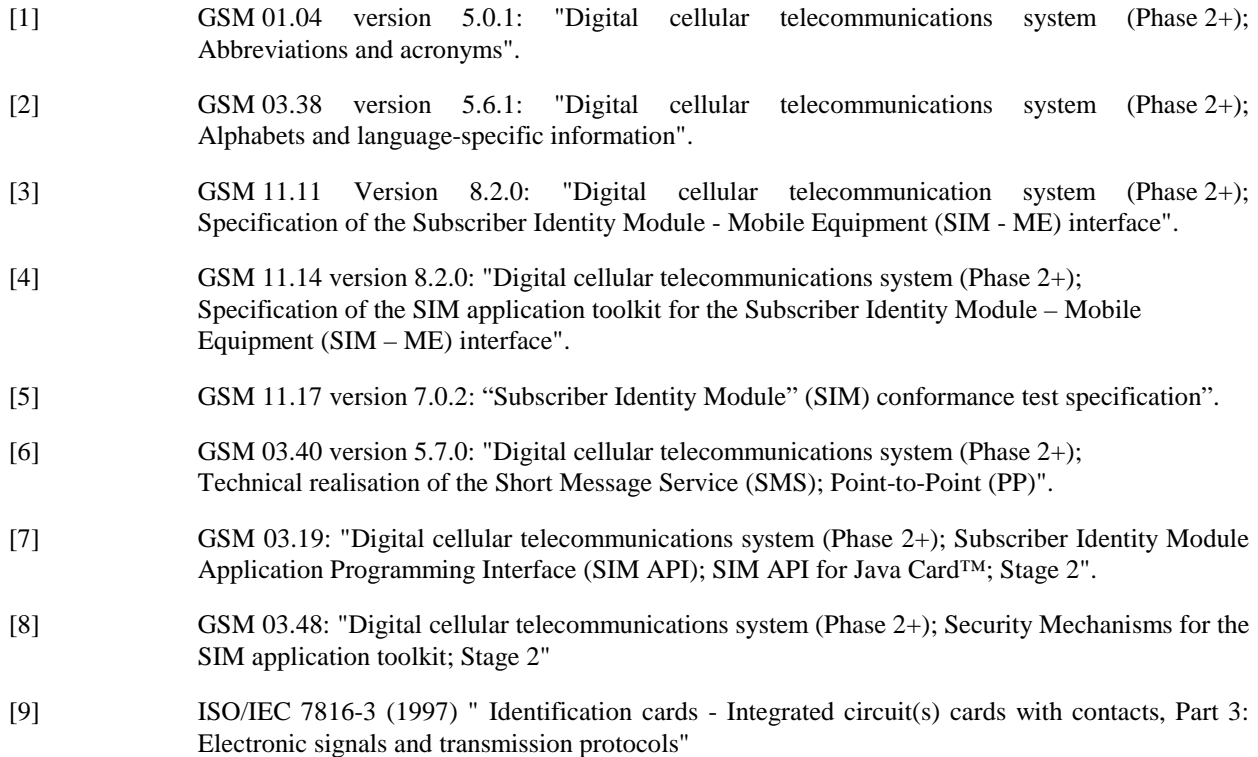

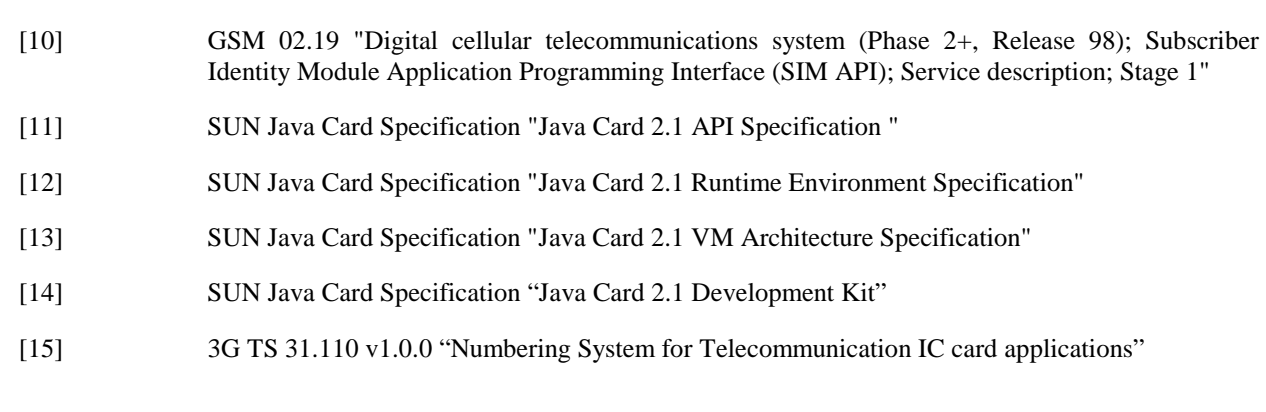

**Release 99 7 3GPP TS 11.13 V1.0.0 (2000-12)**

# 3 Definitions and abbreviations

## 3.1 Definitions

The definitions specified in GSM 11.10-1 [12] clause 3.3 shall apply, unless otherwise specified in the present clause.

**Applet installation parameters:** Default values for applet installation parameters.

**Test Applet:** Applet designed to test an specific functionality of the SIM API 03.19 specification.

**Security parameters:** Minimum security requirements defined for the applet installation process.

**Applet loading script**: File containing the APDU commands that will load and install the test applet in the card.

**Pre Test Script file:** File containing the APDU commands that will verify the correct state of the card and perform the required initialisation before test execution.

**Test Script file:** File containing the APDU commands that will execute and verify the test results.

**Post Test Script file:** File containing the APDU commands that will re-initialise the card in order to restore the initial state after test execution.

**Test Output file: TBD.**

## 3.2 Abbreviations

For the purpose of the present document, the following abbreviations apply, in addition to those listed in GSM 01.04 [2]:

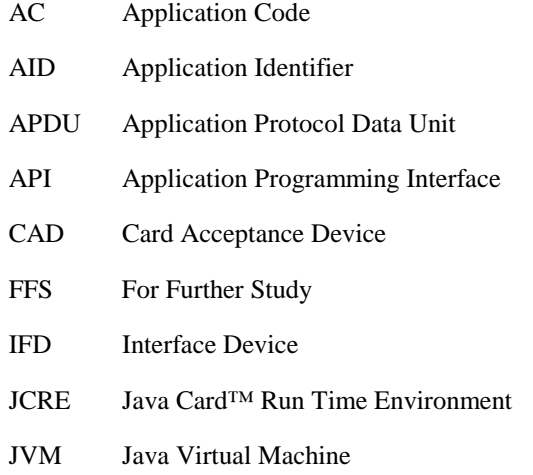

SIM Subscriber Identity Module

SE Sending Entity

# 4 Test Environment

This clause specifies requirements that shall be met and the testing rules that shall be followed during the test procedure.

# 4.1 Applicability

The tests defined in this specification shall be performed taking into account the services supported by the card as specified in the EF SST file.

# 4.2 Test environment description

The general architecture for the test environment is:

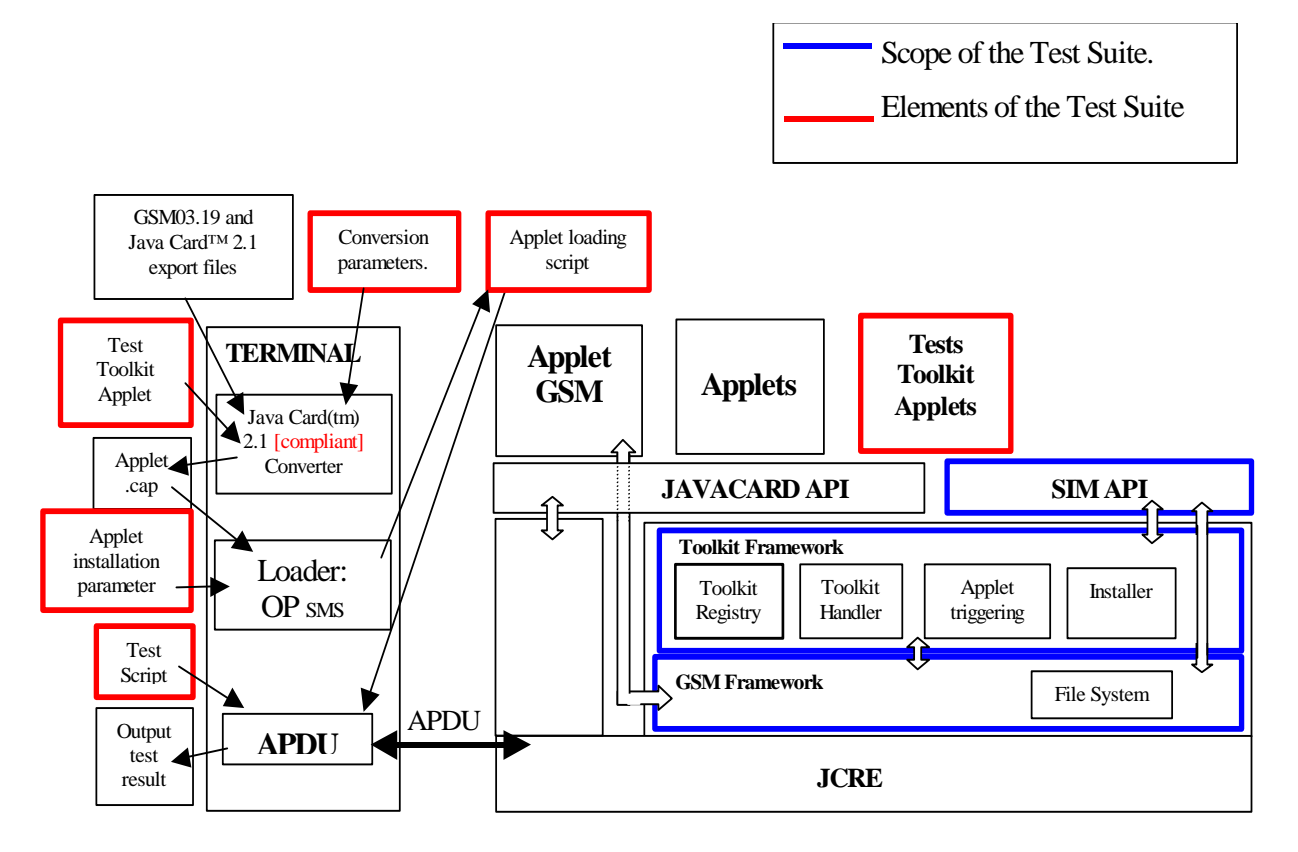

# 4.3 Tests format

### 4.3.1 Test Area Reference:

Each test area is referenced as follows:

API Testing:: 'API\_[package name]\_[classname]\_[methodname]' where

package name :

sim.access package: '1'

sim.toolkit package: '2'

class name:

yyy : 3 letters for each class.

See Annex A for full classes acronyms list.

method name:

zzzz[input parameters]:

See Annex A for full methods name acronyms list.

FWK : framework testing

[TBD]

LDR : loader testing

[TBD]

#### 4.3.1.1 Conformance requirements

The conformance requirements are expressed in the following way:

- Method prototype as listed in GSM03.19 specification.
- Normal execution:
	- Contains normal execution and correct parameters limit values, each referenced as a Conformance Requirement Reference Normal (CRRN)
- Parameters error:
	- Contains parameters errors and incorrect parameters limit values, each referenced as a Conformance Requirement Reference Parameter Error (CRRP)
- Context error:
	- Contains errors due to the context the method is used in, each referenced as a Conformance Requirement Reference Context Error (CCRC)

### 4.3.1.2 Test Suite files

The files included in the Test Area use the following naming convention:

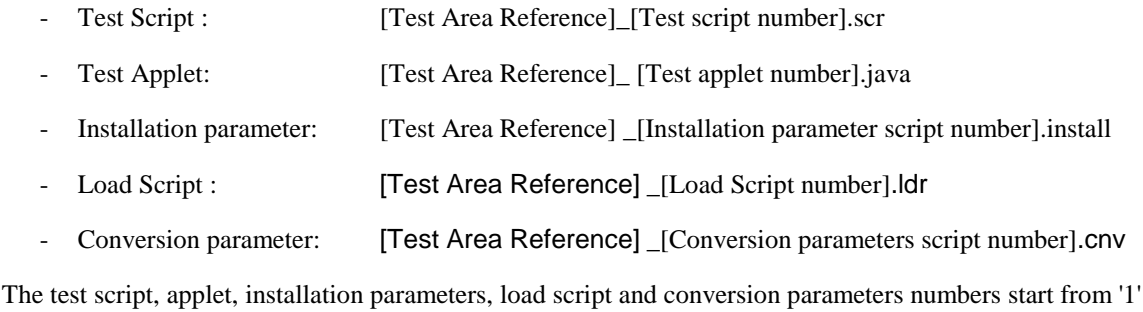

4.3.1.3 Test Procedure

Each test procedure contains a table to indicate the expected responses form the API and/or the APDU level as follows:

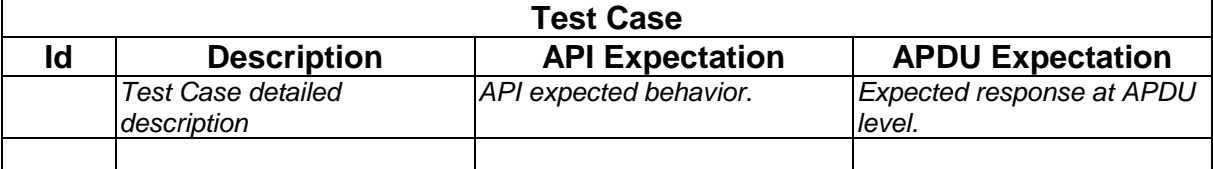

### 4.3.1.4 Test Coverage

The table at the end of each test procedure indicates the correspondence between the Conformance Requirements Reference (CRR) and the different test cases.

## 4.4 AID Coding

The AID coding for the API Test Packages, Applet classes and Applet shall be as specified in 3G TS 31.110. In addition, the following TAR values are defined for use within the present document:

TAR (3 bytes/ 24 bits):

test package (3 bits):

000 reserved (as TAR= '00.00.00' is reserved for Card Manager)

001 API

010 Framework

011 Loader

111 org.t3.gsm0319.tests.util

other values are RFU

Specific applet test name(21 bits):

for org.t3.gsm0319.tests.util test package: 000...00

for API test package(3 bits)

001 sim.access

010 sim.toolkit

other are RFU

Class (5 bits): need to be assigned specification order see Annex [XX] for the full list

Method (6 bits): need to be assigned specification order see Annex [XX] for the full list

Applet Class number ( 5 bits): linked to Test Area

Applet Instance number (2 bits) defined in the test procedure, 00 for package and class

Application Provider specific field (1 byte):

'00' for Package

'01' for Applet class

'02' for Applet Instance

For example, the AID of Package org.t3.gsm0319.tests.util is 'A0 00 00 00 09 00 02 FF FF FF FF 89 E0 00 00 00'

### 4.5 Test Equipment

This sub clauses recommends a minimum specification for each of the items of test equipment referenced in the tests.

### 4.5.1 APDU tool

This test tool shall meet the following requirements:

- be able to send command to the card TPDU:
- be able to check none, only a part, or all of the data returned;
- be able to check none, only part, or all of the status returned;
- be able to accept all valid status codes returned;
- be able to support Reader commands;
- be able to generate a log file for each test execution.
- if more data is returned than defined in the test specification, the tool shall continue;
- if less data is returned than defined in the test specification, the tool shall aborts and return an error;
- if there is an error in data or status returned, the tool shall abort and return an error.

The log file produced by the test tool shall include the following information:

- all commands issued;
- all data returned:
- all status returned;
- all errors codes;
- expected data and status in case of error;
- comments from the scripts;
- a log message to report success or failure of the test.

Refer to annex B for the script file syntax definition.

### 4.5.2 Util package

[To include zip file with package *org.t3.gsm0319.tests.util*]

### 4.5.3 Install file format

[To be defined]

### 4.5.4 Conversion parameters file

The conversion parameters format follow the one specified in Sun's Java Card 2.1 Development Kit [14].

### 4.5.5 Toolkit Test Applet

## 4.6 Testing methodology

### 4.6.1 Test interfaces and facilities

The SIM-ME interface provides the main transport interface for the purpose of performing conformance tests.

The SIM API interface provides the main test interface for the purpose of performing conformance tests.

The test plan is divided according to the SIM API specification, that way the tests will follow the class hierarchy for the sim.toolkit and sim.access package; for the SIM Toolkit framework this test plan describes the different points that will be tested with the present test specification.

# 6 API Test Plan

### 6.1 Package sim.toolkit

6.1.1 Interface ToolkitConstants

#### 6.1.1.1 Constants

6.1.1.1.1 Test Area Reference: API\_2\_TKC\_CONS

6.1.1.1.2 Conformance Requirement:

There is no API, only constants. This constants shall be compare to its definition in the API.

#### **Normal Execution**

CRRN1 : The Toolkit Constants shall all have the same name and value defined in the GSM03.19 normalization.

#### **Parameters error**

None

#### **Context error**

None

#### 6.1.1.1.3 Test suite files:

No additional requirements for the GSM personalisation.

- Test Script: API\_2\_TKC\_CONS.scr
- Test case trigger: 1- first applet check the first 80 constants

2- second applet checked the 66 others.

Test Applet: API\_2\_TKC\_CONS\_1.java

API\_2\_TKC\_CONS\_2.java

- Installation parameter: Same as default applet
- Load Script: API\_2\_TKC\_CONS.ldr

At the end of the script the applet is loaded but not instantiated.

- Conversion parameter: API\_2\_TKC\_CONS.cnv

#### 6.1.1.1.4 Test Procedure

First applet triggered:

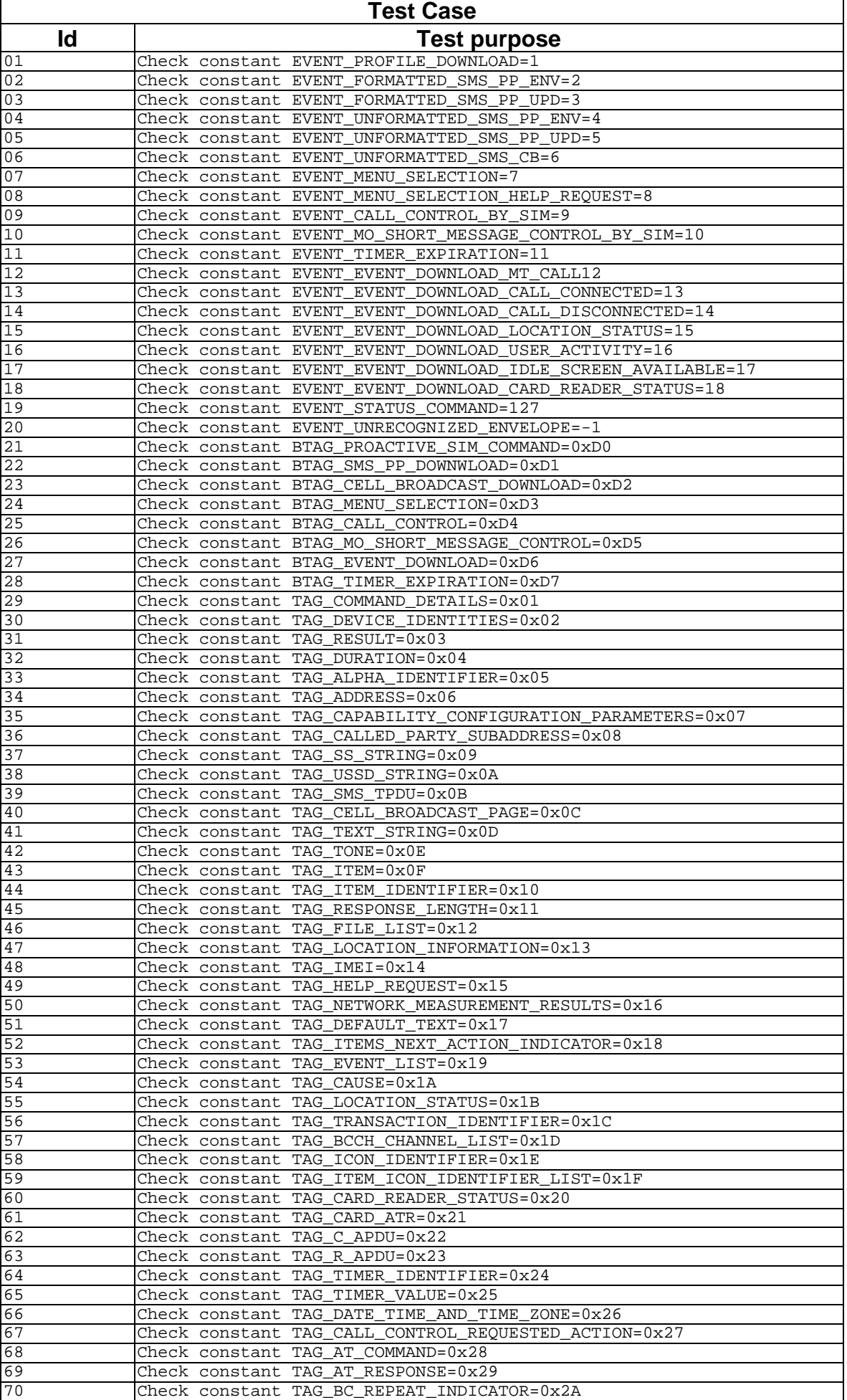

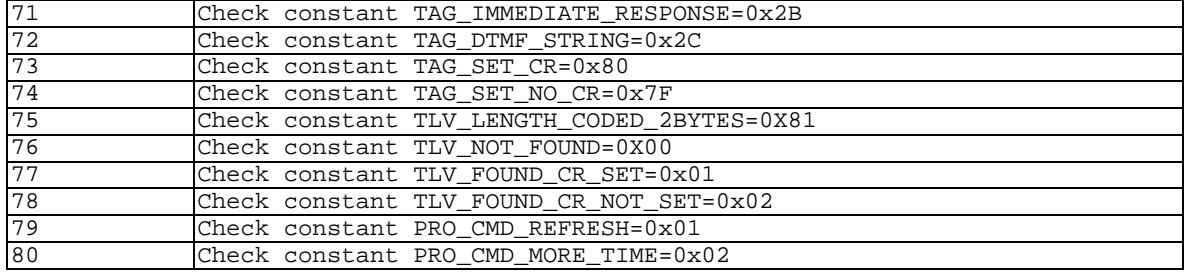

### Second applet triggered:

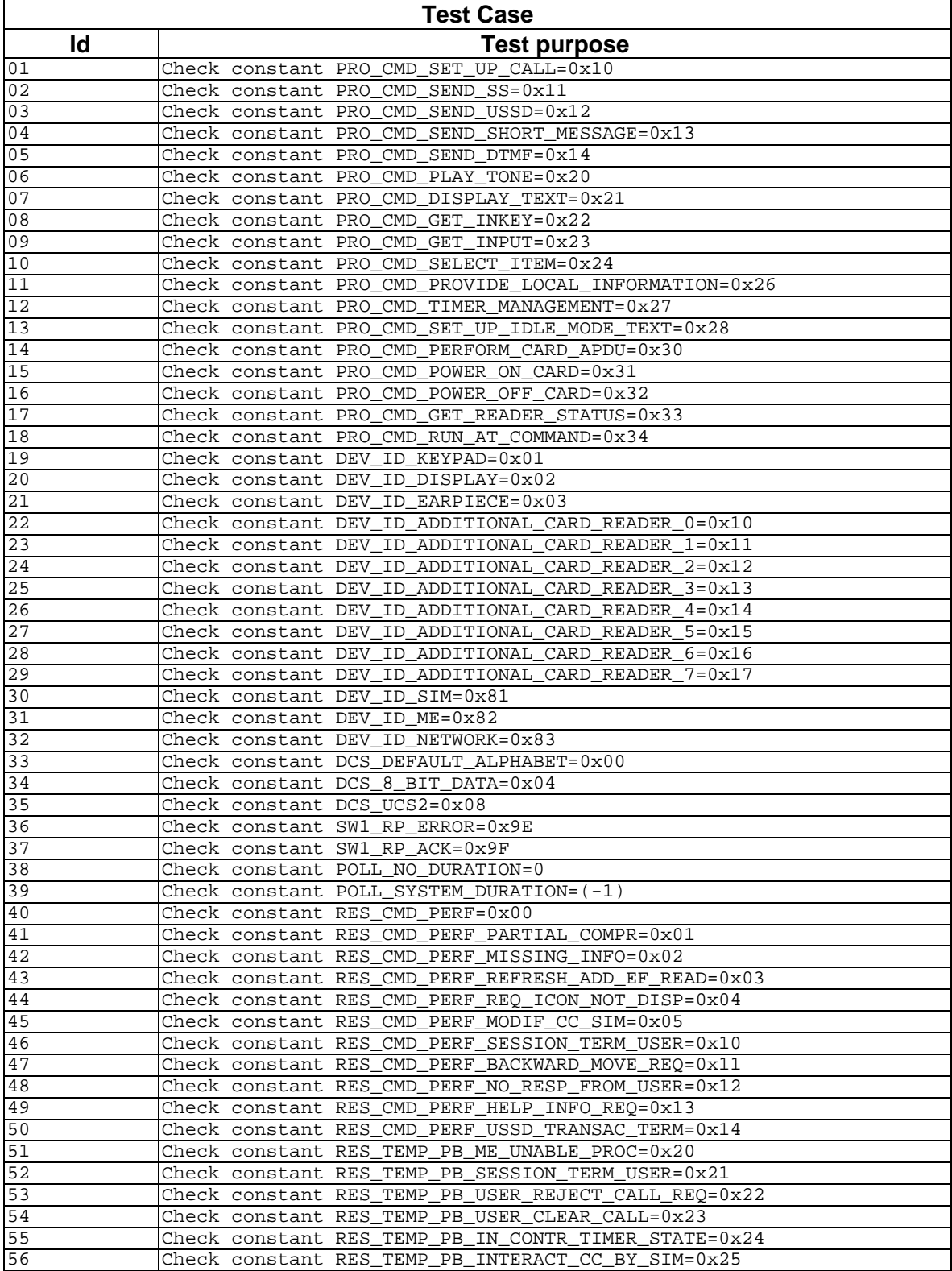

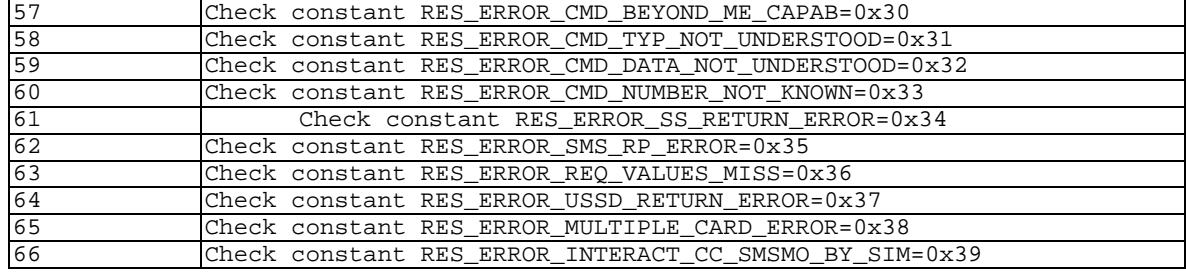

We expect for each case the comparison is true

#### 6.1.1.1.5 Test Coverage

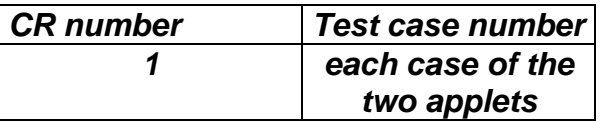

### 6.1.2 Interface ToolkitInterface

### 6.1.3 Class MEProfile

#### 6.1.3.1 Method check

#### 6.1.3.1.1 Test Area Reference: API\_2\_MEP\_CHECB

#### 6.1.3.1.2 Conformance Requirement:

The method with following header shall compliant to its definition in the API.

public static boolean check(byte index) throws ToolkitException

#### **Normal Execution**

CRRN1: The method checks a facility in the handset profile.

#### **Parameters error**

CRRP1: The method shall throw ME\_PROFILE\_NOT\_AVAILABLE ToolkitException if Terminal Profile data are not available

#### **Context error**

None

#### 6.1.3.1.3 Test suite files:

No Additional requirements for the GSM personalisation:

- Test Script: API\_2\_MEP\_CHECB\_1.scr
- Test Applet: API\_2\_MEP\_CHECB\_1.java
- Installation parameter: API\_2\_MEP\_CHECB.install (Same as default)*.*
- Load Script: API\_2\_MEP\_CHECB.ldr

At the end of the script the applet is loaded but not instantiated*.* 

Conversion parameter: API\_2\_MEP\_CHECB.cnv

#### 6.1.3.1.4 Test Procedure

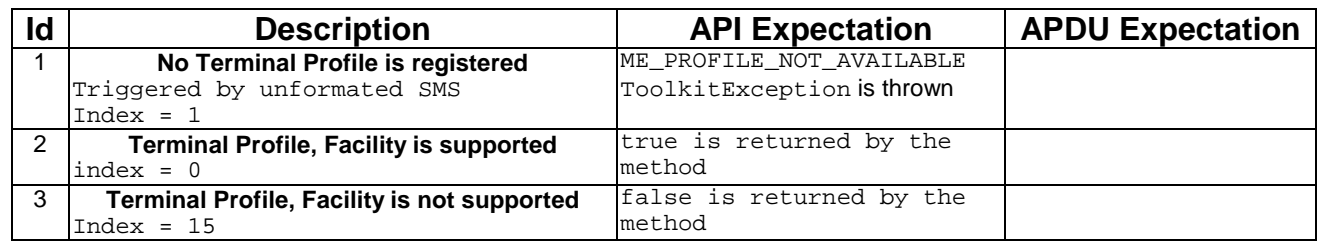

#### 6.1.3.1.5 Test Coverage

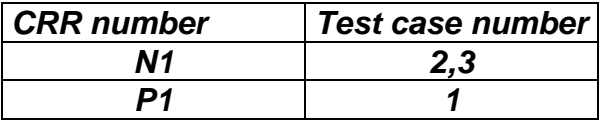

#### 6.1.3.2 Method check

#### 6.1.3.2.1 Test Area Reference: API\_1\_MEP\_CHEC\_BSS

#### 6.1.3.2.2 Conformance Requirement:

The method with following header shall compliant to its definition in the API.

```
public static boolean check(byte[] mask,
                    short offset,
                    short length)
    throws java.lang.NullPointerException,
            java.lang.ArrayIndexOutOfBoundsException,
            ToolkitException
```
#### **Normal Execution**

CRRN1: The method checks all the facilities corresponding to bits set to 1 in the mask buffer.

#### **Parameters error**

CRRP1: The method shall throw java.lang.NullPointerException if mask is null.

- CRRP2: The method shall throw java.lang.ArrayIndexOutOfBoundsException if offset or length or both would cause access outside array bounds.
- CRRP3: The method shall throw ME\_PROFILE\_NOT\_AVAILABLE ToolkitException if Terminal Profile data are not available.

#### **Context error**

None

#### 6.1.3.2.3 Test suite files:

No Additional requirements for the GSM personalisation:

- Test Script: API\_1\_MEP\_CHEC\_BSS\_1.scr
- Test Applet: API\_1\_MEP\_CHEC\_BSS\_1.java
- Installation parameter: API\_1\_ MEP\_CHEC\_BSS.install

Same as default applet but specific Terminal Profile :

- Display of extension Text not supported (facility index  $= 15$ )

Terminal Profile = 0xFF7FFFFFFFFFFFFFFFFFFFFFFFFFFFFF

- Load Script: API\_1\_MEP\_CHEC\_BSS.ldr

At the end of the script the applet is loaded but not instantiated.

- Conversion parameter: API\_1\_MEP\_CHEC\_BSS.cnv

#### 6.1.3.2.4 Test Procedure

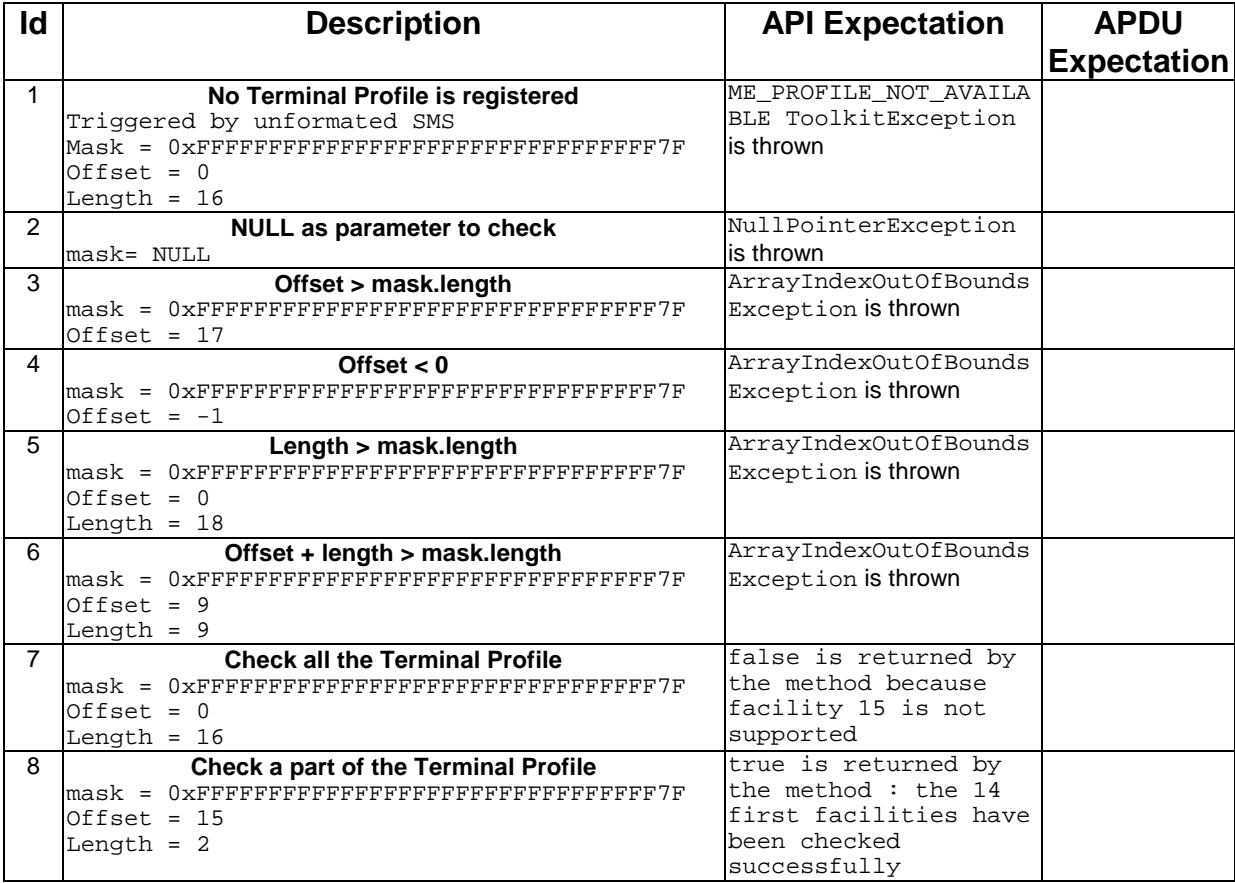

#### 6.1.3.2.5 Test Coverage

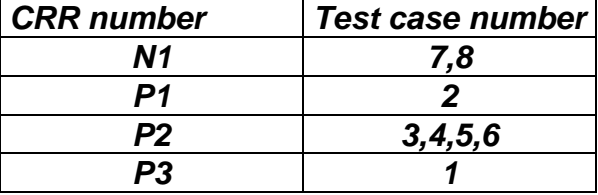

### 6.1.4 Class ViewHandler

It is not possible to test the methods provided by this class as it is declared 'abstract'; it will be done in the class inheriting it: EditHandler, EnvelopeHandler, ProactiveResponseHandler, ProactiveHandler.

### 6.1.5 Class EditHandler

It is not possible to test the methods provided by this class as it is declared 'abstract'; it will be done in the class inheriting it: EnvelopeResponseHandler, ProactiveHandler.

### 6.1.6 Class ProactiveHandler

#### 6.1.6.1 Method getTheHandler

#### 6.1.6.1.1 Test Area Reference : API\_2\_PAH\_GTHD

#### 6.1.6.1.2 Conformance Requirement

The method with following prototype shall be compliant to its definition in the API.

public static ProactiveHandler getTheHandler()

#### **throws ToolkitException**

CRRN1: The method shall return the single system instance of the ProactiveHandler class.

#### **Parameter Error**

**Normal Execution** 

No requirements

#### **Context Error**

CRRC1: The method shall throw ToolkitException.HANDLER\_NOT\_AVAILABLE if the handler is busy.

#### 6.1.6.1.3 Test Suite files

- Test Script: API\_2\_PAH\_GTHD\_1.scr
- Test Applet: API\_2\_PAH\_GTHD \_1.java
- Installation parameter: API\_2\_PAH\_GTHD.install (Same as default applet)
- Load Script: API\_2\_PAH\_GTHD.ldr
- Conversion parameter: API\_2\_PAH\_GTHD.cnv

#### 6.1.6.1.4 Test Procedure

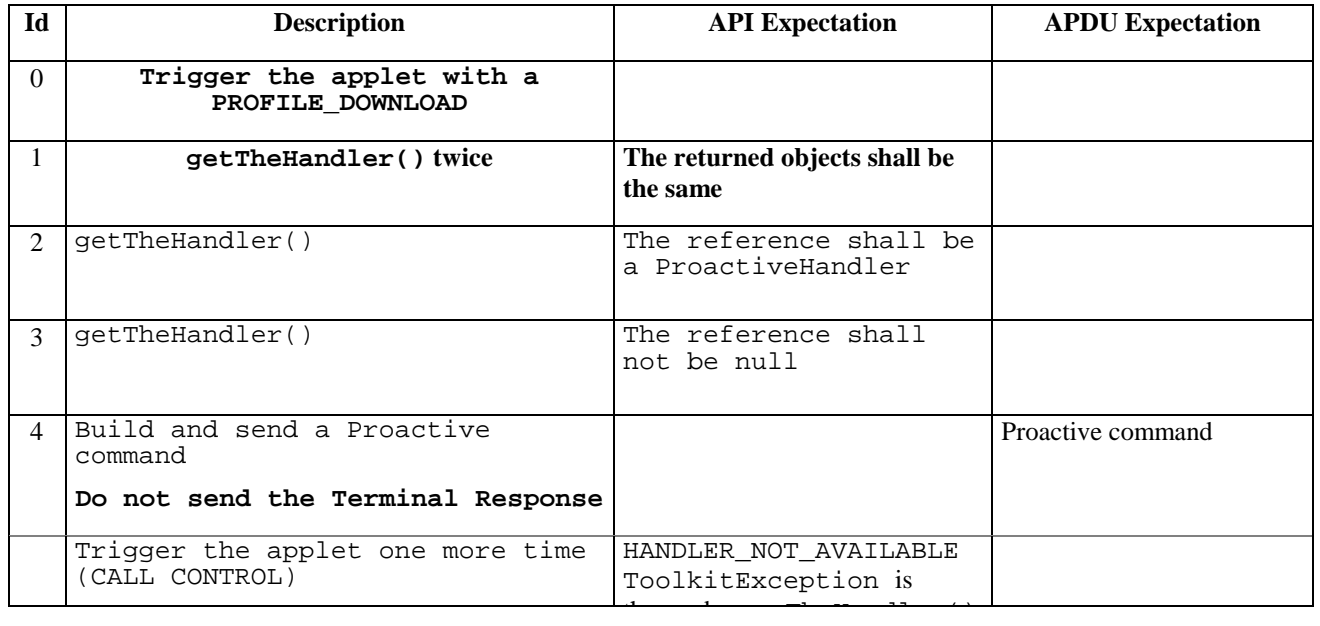

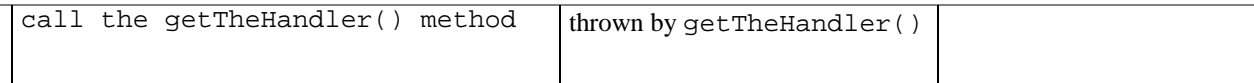

#### 6.1.6.1.5 Test Coverage

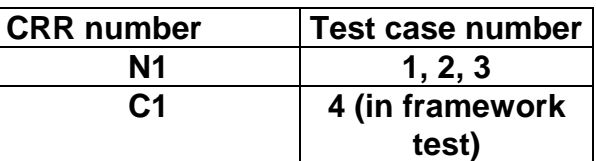

#### 6.1.6.2 Method init

#### 6.1.6.2.1 Test Area Reference: API\_2\_PAH\_INITBBB

#### 6.1.6.2.2 Conformance Requirement

The method with following prototype shall be compliant to its definition in the API.

public void init(byte type,

byte qualifier, byte dstDevice)

#### **Normal Execution**

CRRN1 : The init() method initialises the next Proactive command in the ProactiveHandler, with Command details and Device Identities TLV. The source device is always the SIM Card (81h). The Comprehension Required flags are set.

CRRRN2 : The Command number may take any value between 01h and FEh.

CRRN3 : The init() method clears the ProactiveHandler before initialising it.

CRRN4 : No TLV is selected after a call to the method.

CRRN5 : The handler is not sent to the mobile by the init() method.

#### **Parameter Error**

No requirements

#### **Context Error**

No requirements

#### 6.1.6.2.3 Test Suite files

- Test Script: API\_2\_PAH\_INITBBB \_1.scr
- Test Applet: API\_2\_PAH\_INITBBB \_1.java
- Installation parameter: API\_2\_PAH\_INITBBB.install (Same as default applet)
- Load Script: API\_2\_PAH\_INITBBB.ldr
- Conversion parameter: API\_2\_PAH\_INITBBB.cnv

#### 6.1.6.2.4 Test Procedure

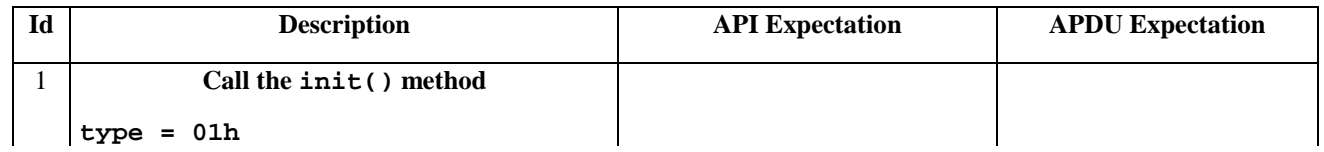

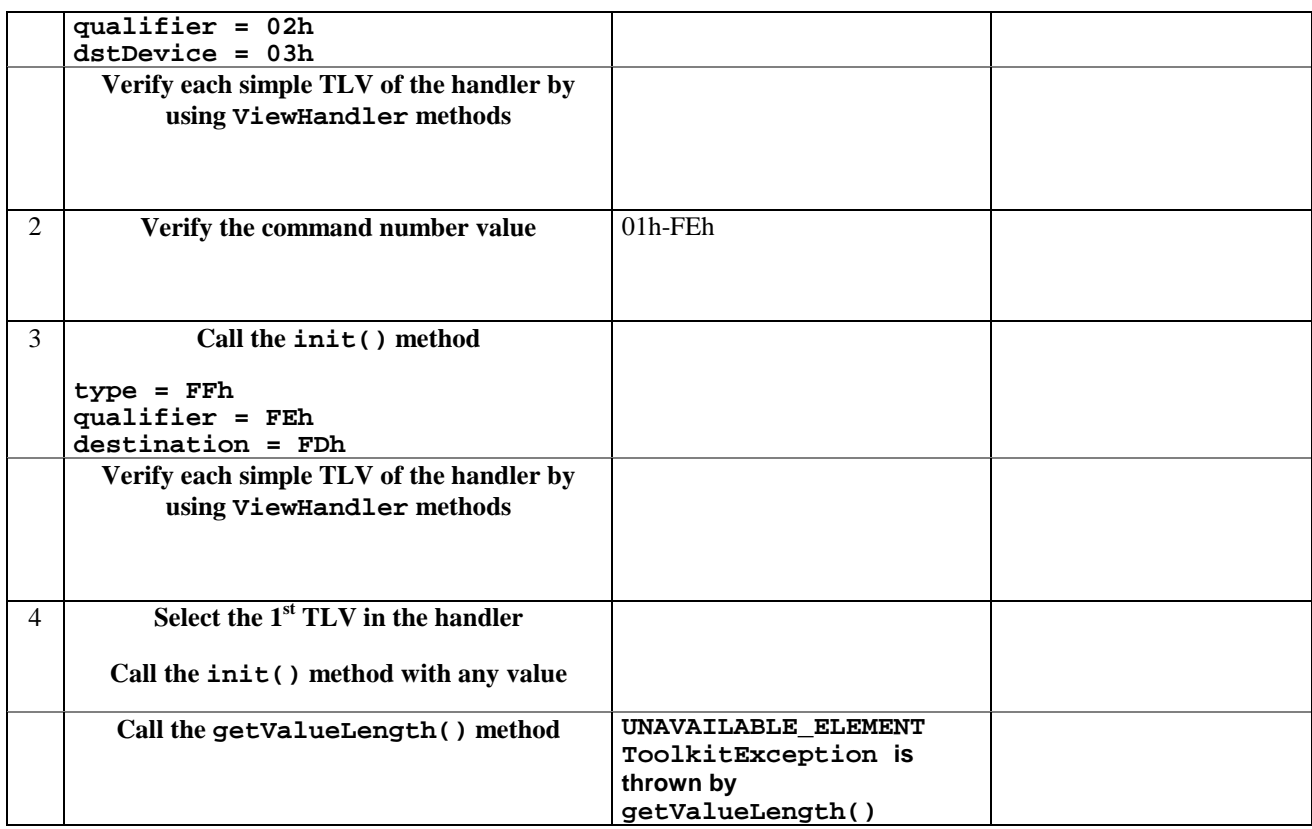

#### 6.1.6.2.5 Test Coverage

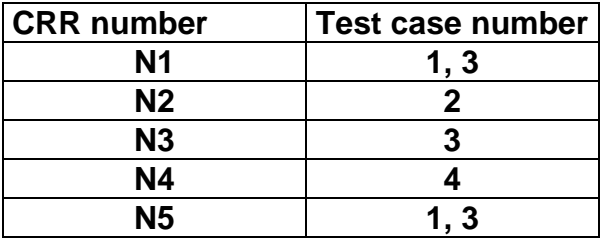

#### 6.1.6.3 Method initDisplayText

### 6.1.6.3.1 Test Area Reference : API\_2\_PAH\_INDTBB\_BSS

#### 6.1.6.3.2 Conformance Requirement

The method with following prototype shall be compliant to its definition in the API.

```
public void initDisplayText(byte qualifier,
```
byte dcs, byte[] buffer, short offset, short length) throws java.lang.NullPointerException, java.lang.ArrayIndexOutOfBoundsException, ToolkitException

#### **Normal Execution**

CRRN1: The method shall build a DISPLAY TEXT proactive command in the ProactiveHandler, using qualifier, dcs and buffer parameters. Comprehension required flags are set.

CRRN2: A call to this method clears the handler then initialises it.

CRRN3: No TLV is selected after a call to the method.

CRRN4: The DISPLAY TEXT command is not sent by the method.

CRRN5: The Command Number may take any value between 01h and FEh.

#### **Parameter Error**

CRRP1: The method shall throw NullPointerException if buffer is null.

CRRP2: If offset or length or both would cause access outside array bounds, an ArrayIndexOutOfBoundsException shall be thrown.

#### **Context Error**

CRRC1: A ToolkitException.HANDLER\_OVERFLOW shall be thrown if the ProactiveHandler is too small to put the requested data.

#### 6.1.6.3.3 Test Suite files

- Test Script: API\_2\_PAH\_INDTBB\_BSS\_1.scr
- Test Applet: API\_2\_PAH\_INDTBB\_BSS\_1.java
- Installation parameter: API\_2\_PAH\_INDTBB\_BSS.install (Same as default applet)
- Load Script: API\_2\_PAH\_INDTBB\_BSS.ldr
- Conversion parameter: API\_2\_PAH\_INDTBB\_BSS.cnv

#### 6.1.6.3.4 Test Procedure

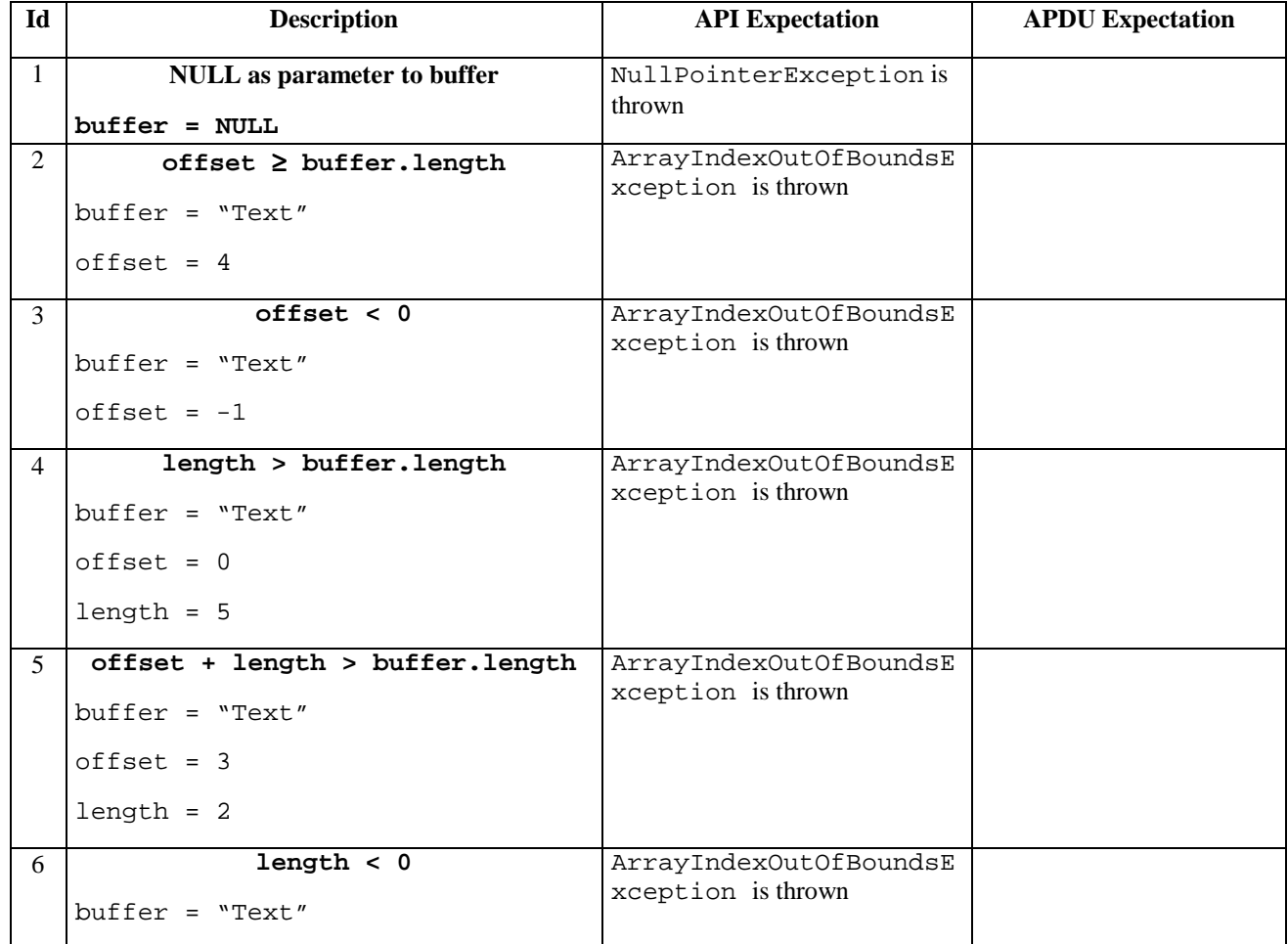

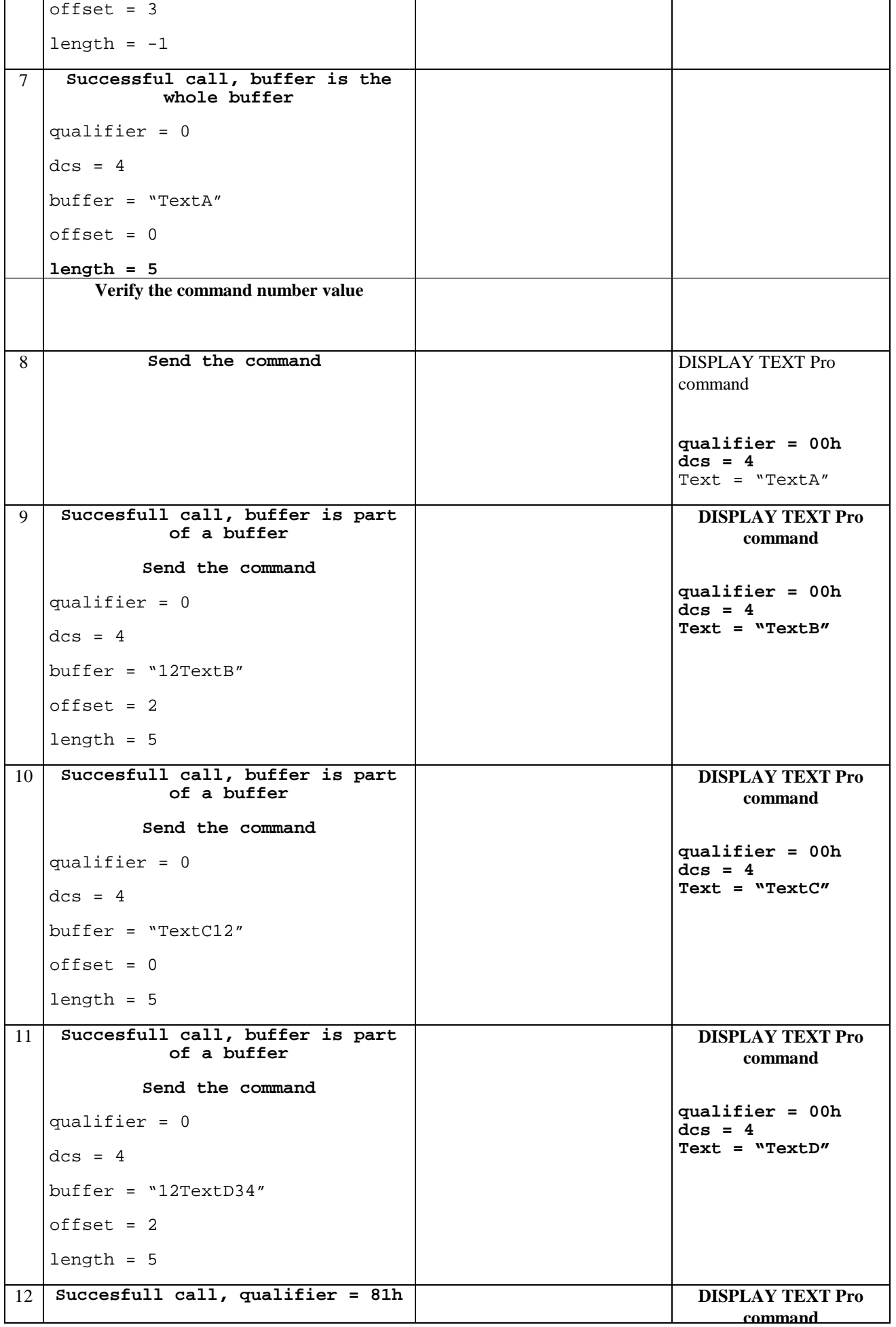

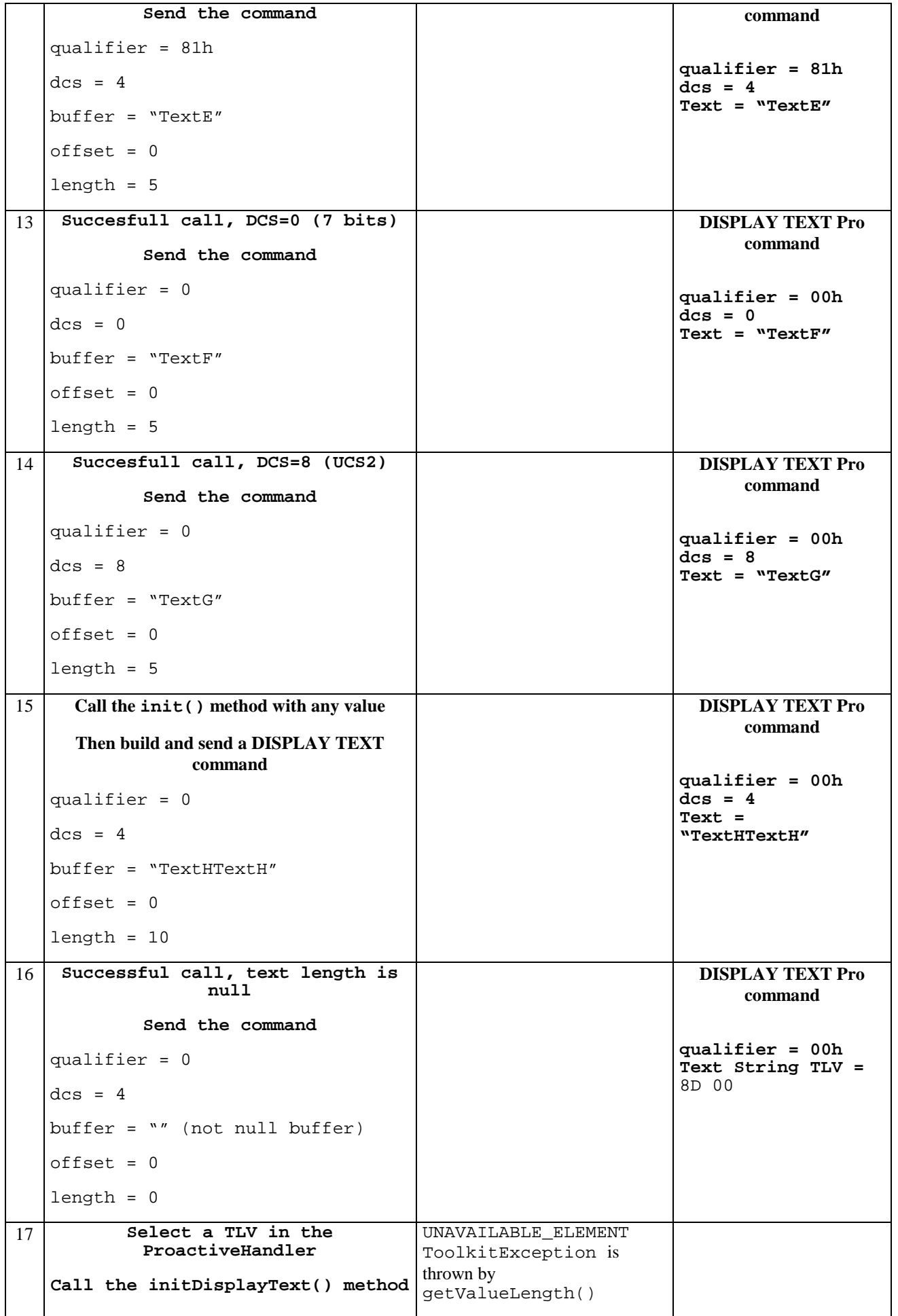

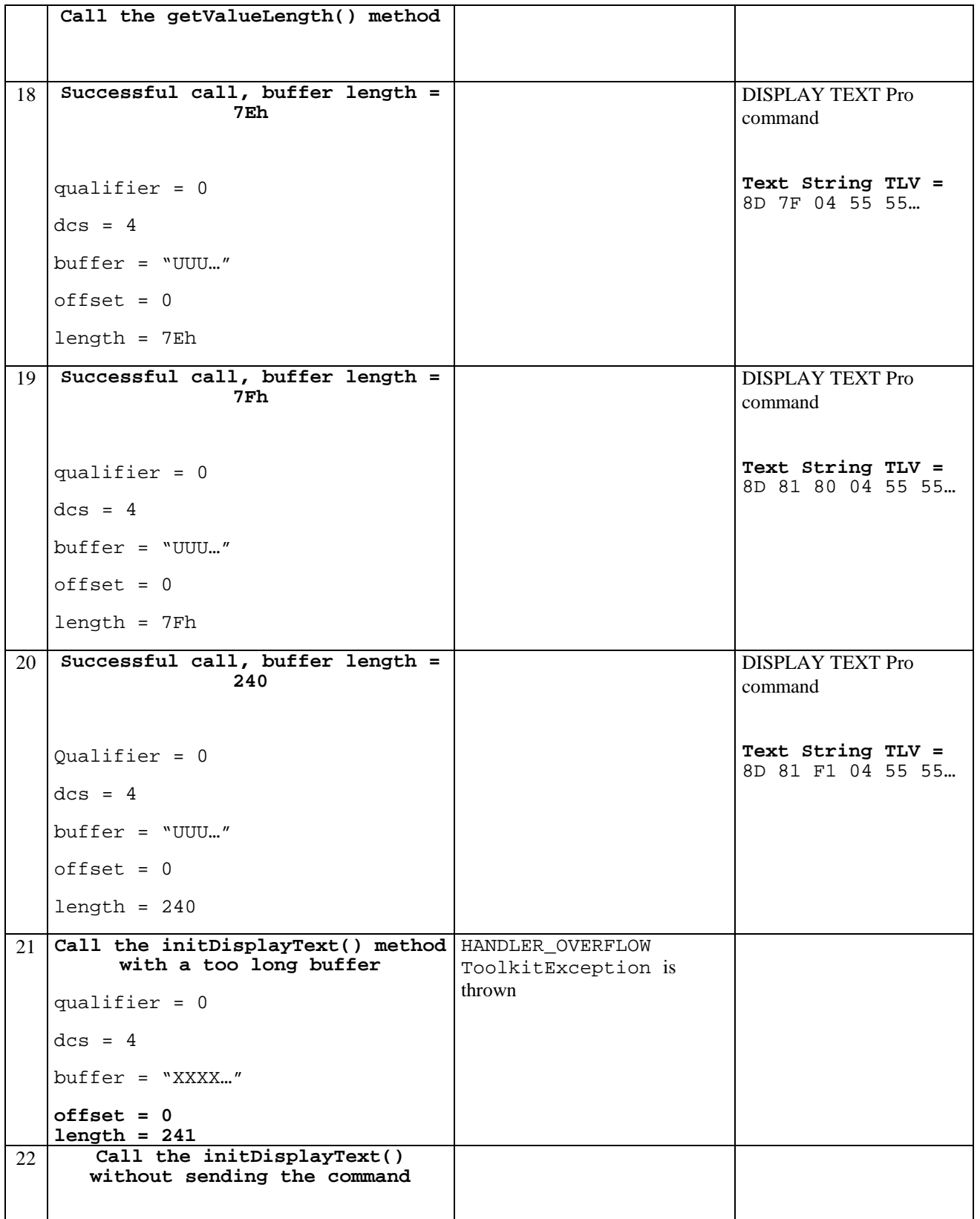

### 6.1.6.3.5 Test Coverage

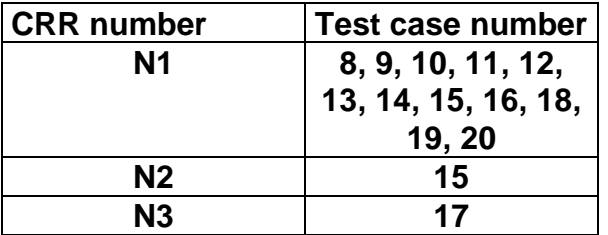

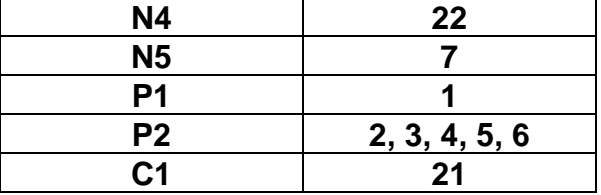

#### 6.1.6.4 Method initGetInkey

#### 6.1.6.4.1 Test Area Reference: API\_2\_PAH\_INGKBB\_BSS

#### 6.1.6.4.2 Conformance Requirement

The method with following prototype shall be compliant to its definition in the API.

public void initGetInkey(byte qualifier,

byte dcs, byte[] buffer, short offset, short length) throws java.lang.NullPointerException, java.lang.ArrayIndexOutOfBoundsException, ToolkitException

#### **Normal Execution**

CRRN1: The method shall build a GET INKEY proactive command in the ProactiveHandler, using qualifier, dcs and buffer parameters. Comprehension Required flags are set.

CRRN2: A call to this method clears the handler then initialises it.

CRRN3: No TLV is selected after a call to the method.

CRRN4: The GET INKEY command is not sent by the method.

CRRN5: The Command Number may take any value between 01h and FEh.

#### **Parameter Error**

CRRP1: The method shall throw NullPointerException if buffer is null.

CRRP2: If offset or length or both would cause access outside array bounds, a ArrayIndexOutOfBoundsException shall be thrown.

#### **Context Error**

CRRC1: A ToolkitException.HANDLER\_OVERFLOW shall be thrown if the ProactiveHandler is to small to put the requested data.

#### 6.1.6.4.3 Test Suite files

- Test Script: API\_2\_PAH\_INGKBB\_BSS\_1.scr
- Test Applet: API\_2\_PAH\_INGKBB\_BSS\_1.java
- Installation parameter: API\_2\_PAH\_INGKBB\_BSS.install
- Load Script: API\_2\_PAH\_INGKBB\_BSS.ldr
- Conversion parameter: API\_2\_PAH\_INGKBB\_BSS.cnv

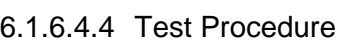

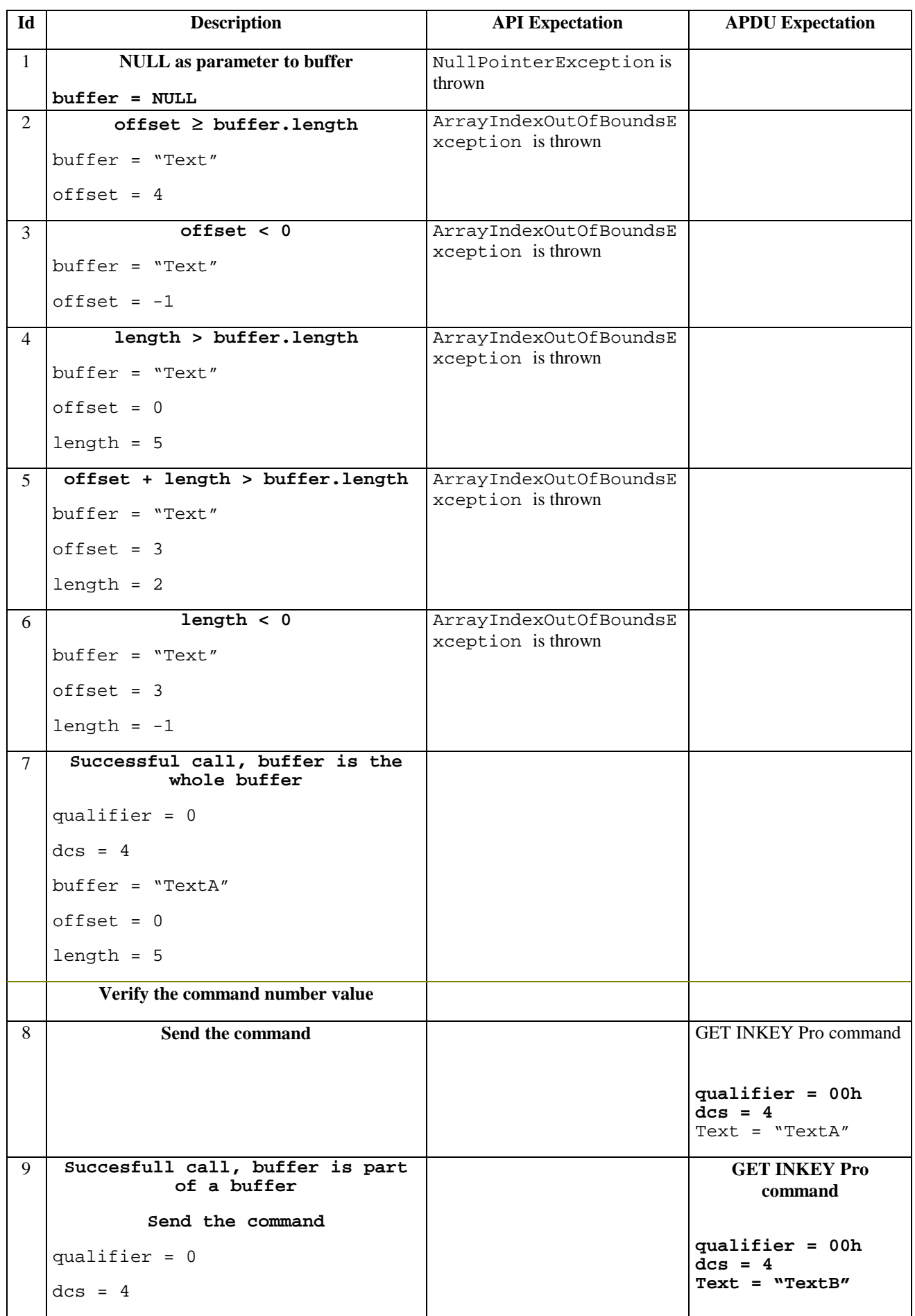

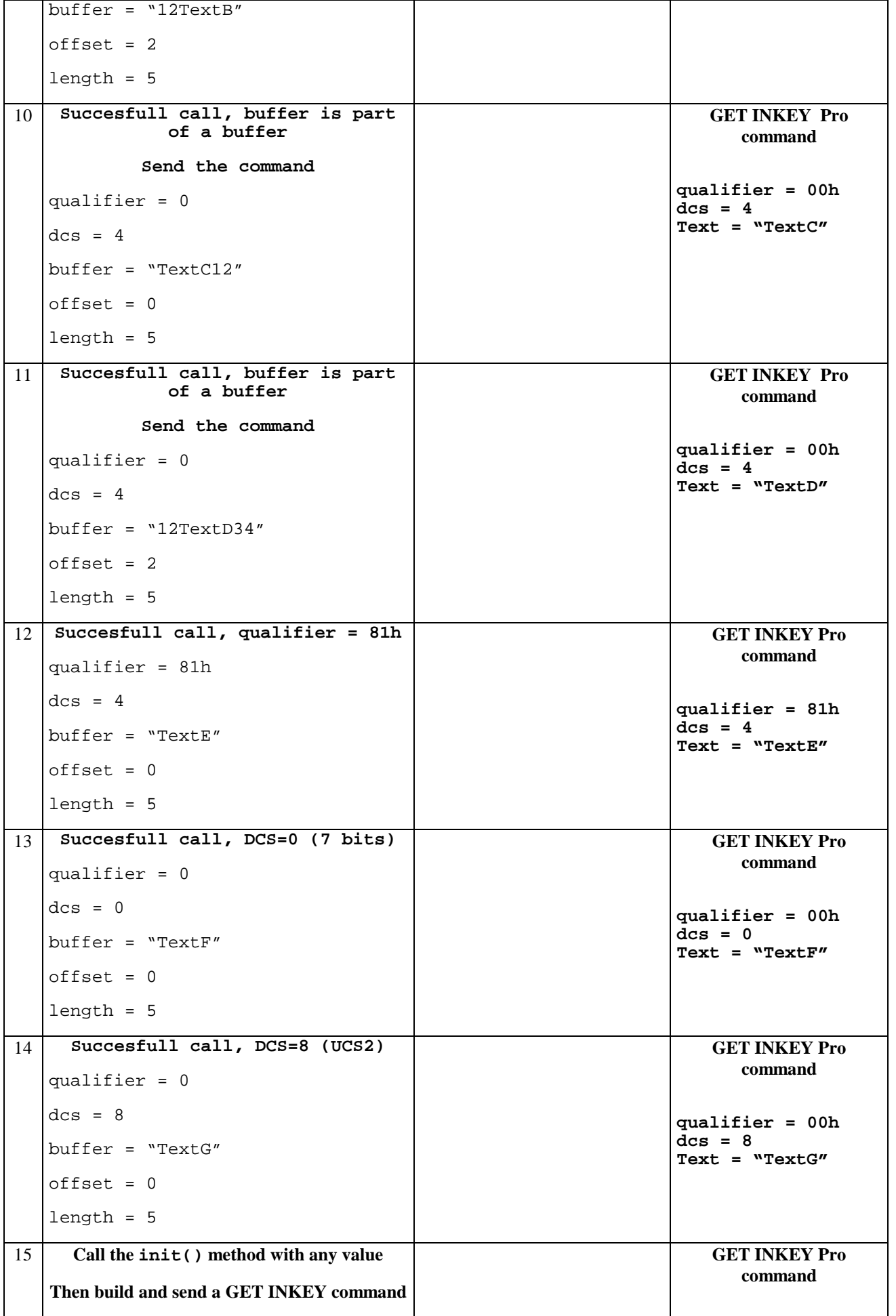

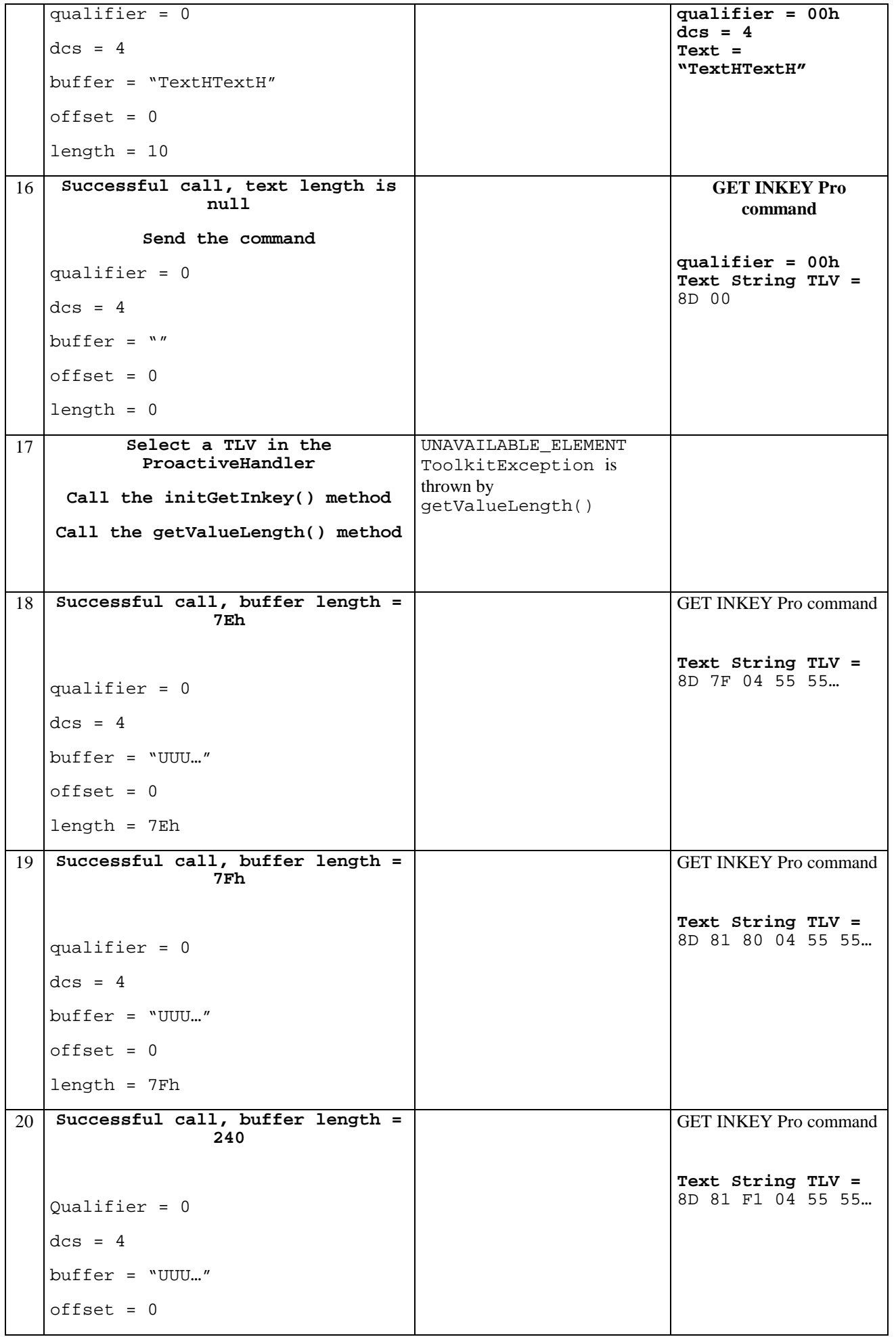

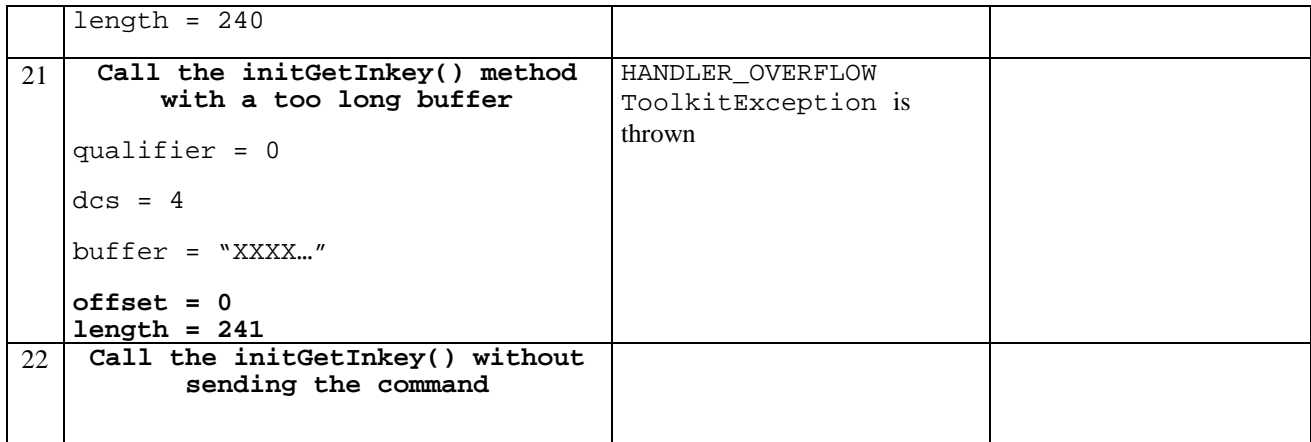

#### 6.1.6.4.5 Test Coverage

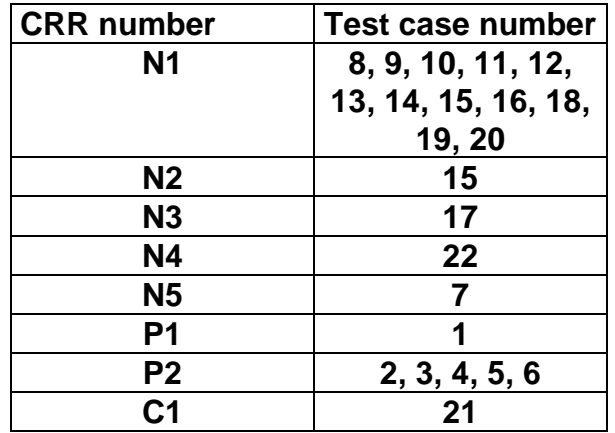

#### 6.1.6.5 Method initGetInput

#### 6.1.6.5.1 Test Area Reference : API\_2\_PAH\_INGPBB\_BSSSS

#### 6.1.6.5.2 Conformance Requirement

The method with following prototype shall be compliant to its definition in the API. public void initGetInput(byte qualifier,

> byte dcs, byte[] buffer, short offset, short length, short minRespLength, short maxRespLength) throws java.lang.NullPointerException, java.lang.ArrayIndexOutOfBoundsException, ToolkitException

Normal Execution

- CRRN1: The method shall build a GET INPUT proactive command in the ProactiveHandler, using qualifier, dcs, buffer, minRespLength and maxRespLength parameters. Comprehension Required flags are set.
- CRRN2: A call to this method clears the handler then initialises it.

CRRN3: No TLV is selected after a call to the method.

CRRN4: The GET INPUT command is not sent by the method.

CRRN5: The Command Number may take any value between 01h and FEh.

#### **Parameter Error**

CRRP1: The method shall throw NullPointerException if buffer is null.

CRRP2: If offset or length or both would cause access outside array bounds, a ArrayIndexOutOfBoundsException shall be thrown.

#### **Context Error**

CRRC1: A ToolkitException.HANDLER\_OVERFLOW shall be thrown if the ProactiveHandler is to small to put the requested data.

#### 6.1.6.5.3 Test Suite files

- Test Script: API\_2\_PAH\_INGPBB\_BSSSS\_1.scr
- Test Applet: API\_2\_PAH\_INGPBB\_BSSSS\_1.java
- Installation parameter: API\_2\_PAH\_INGPBB\_BSSSS.install
- Load Script: API\_2\_PAH\_INGPBB\_BSSSS.ldr
- Conversion parameter: API\_2\_PAH\_INGPBB\_BSSSS.cnv

#### 6.1.6.5.4 Test Procedure

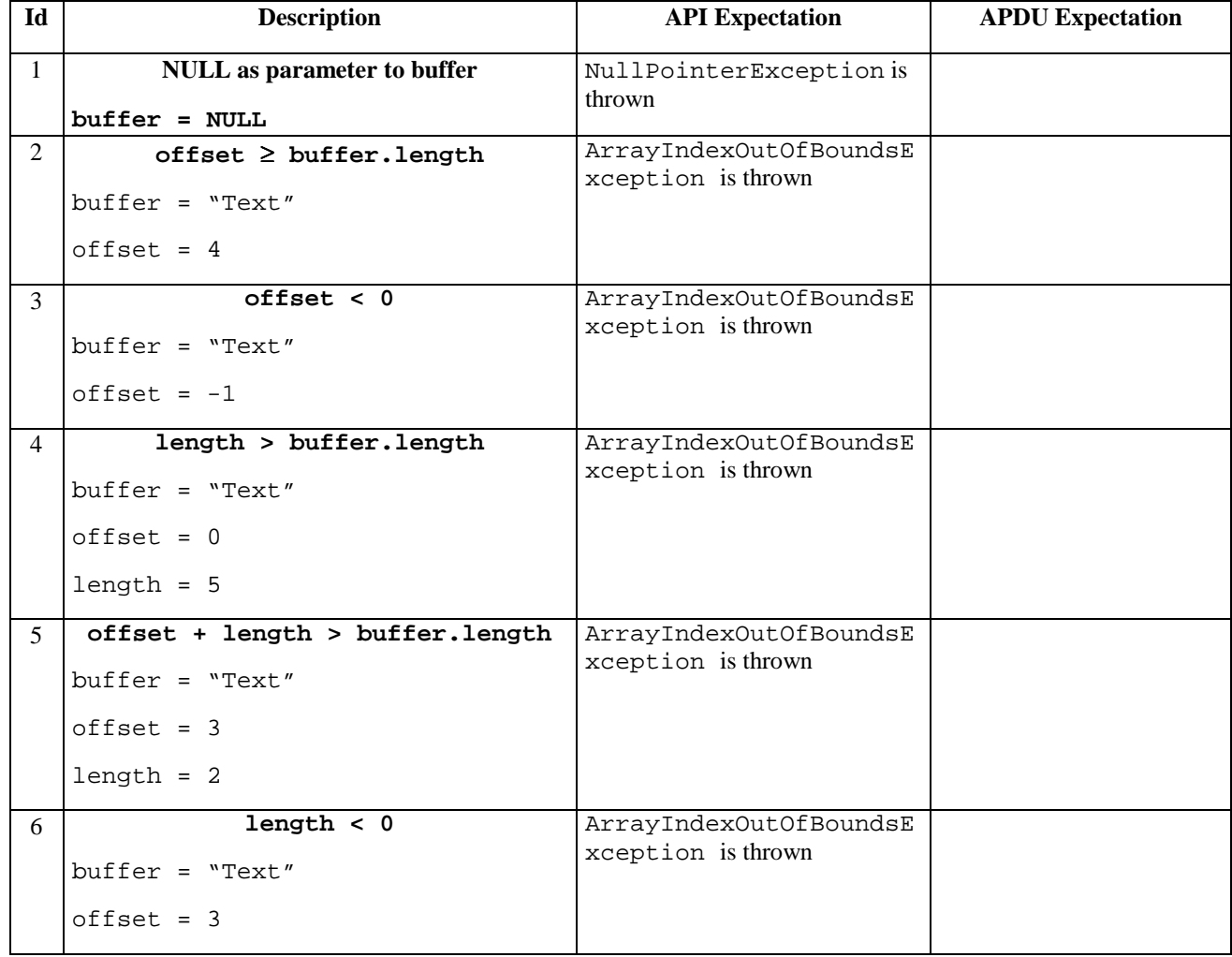

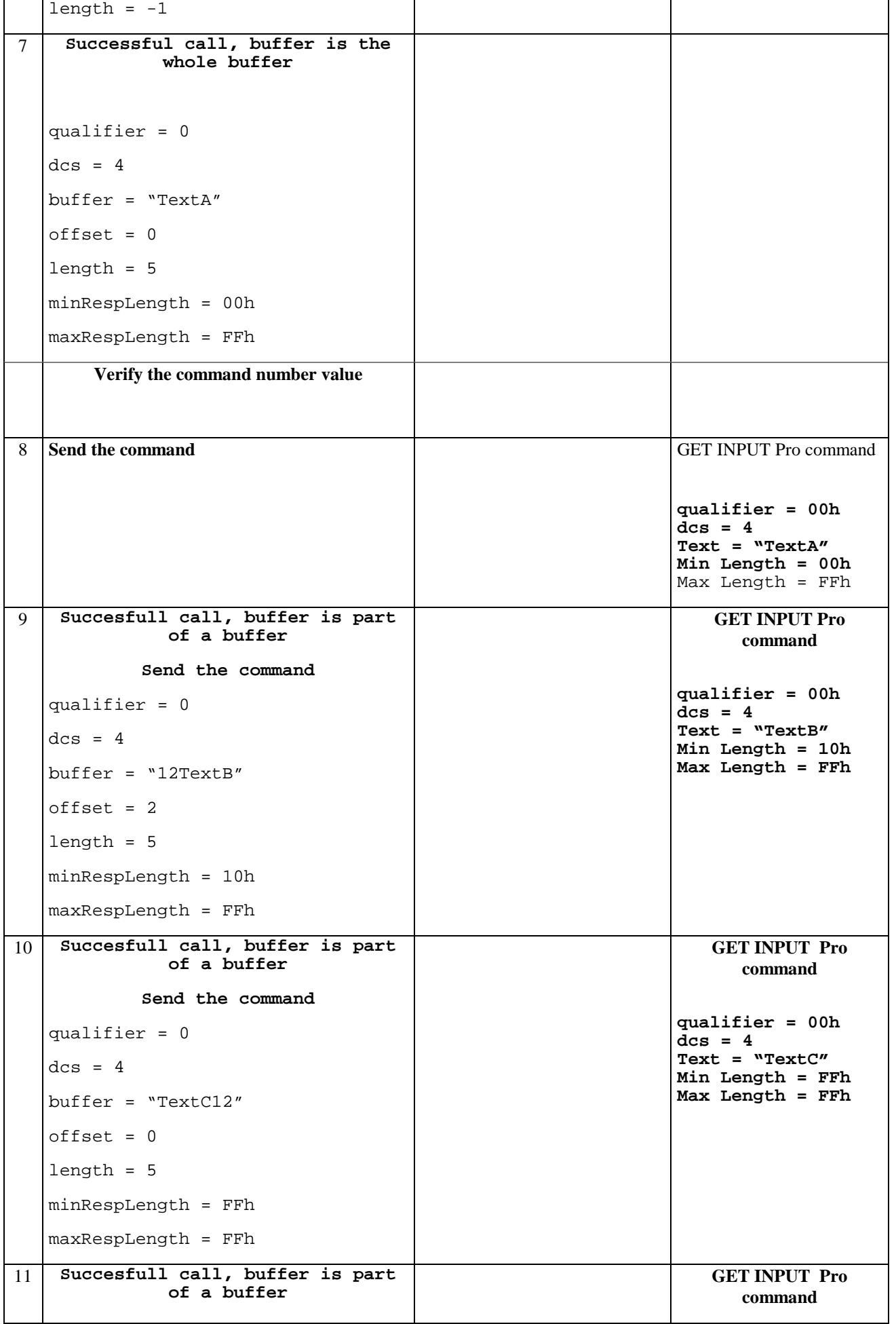

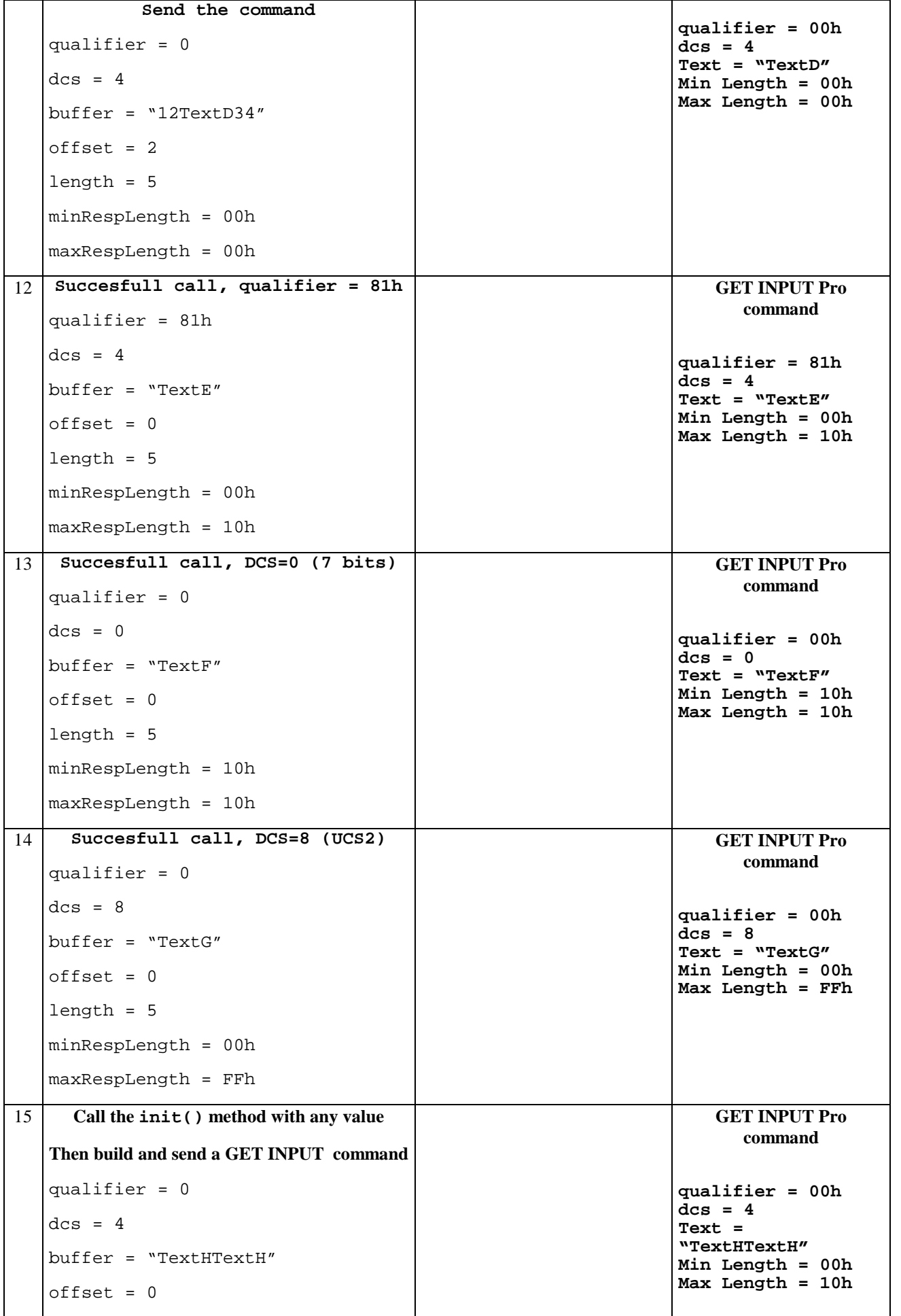

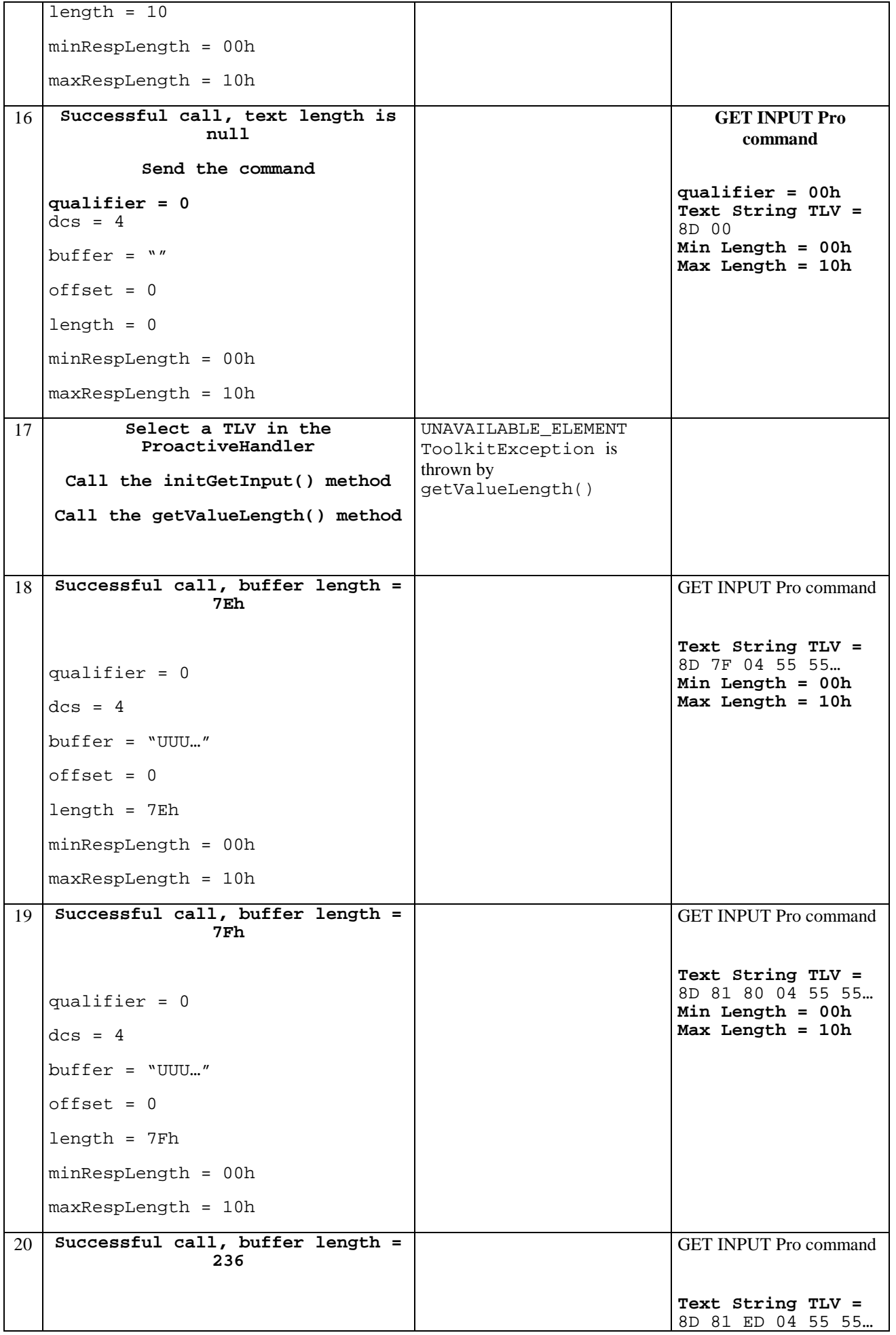

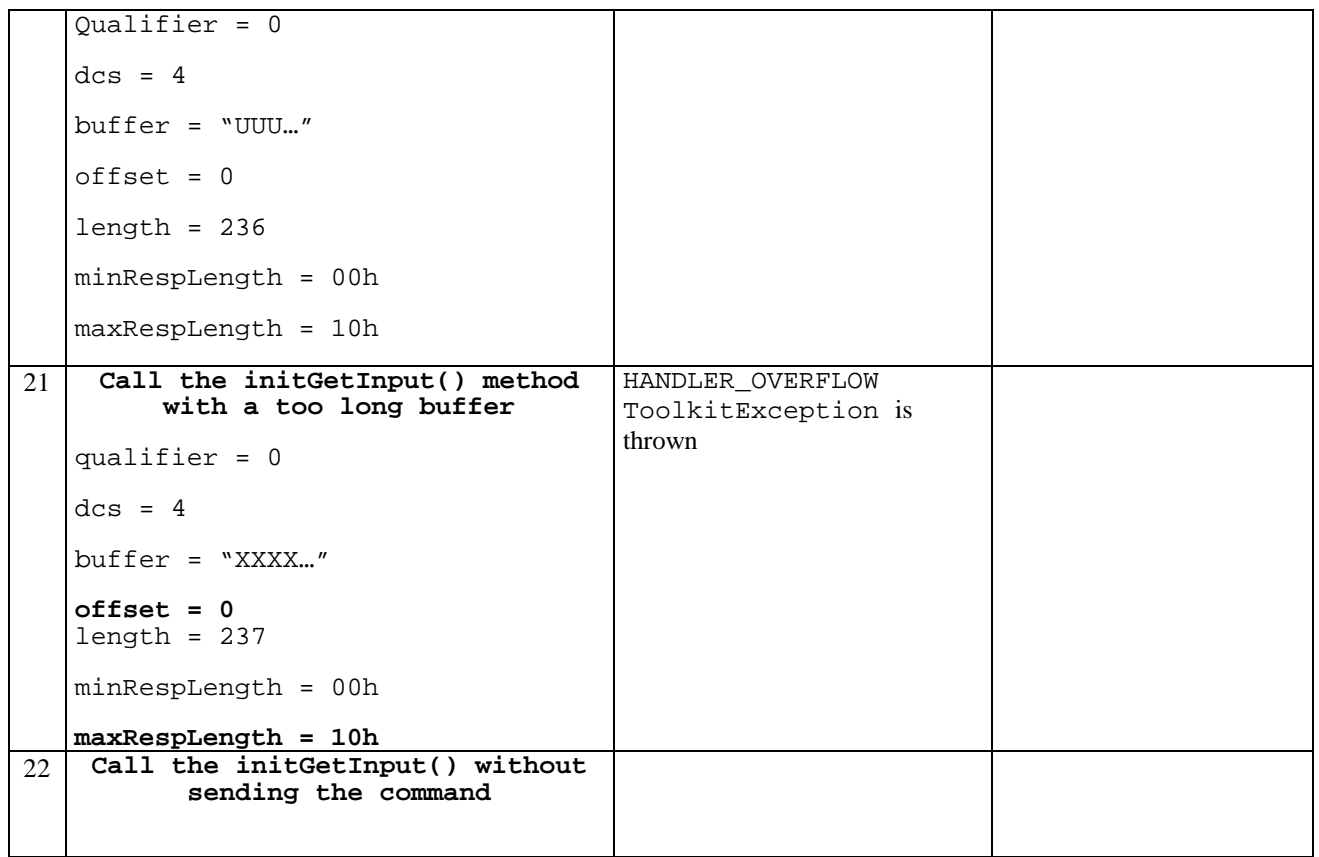

#### 6.1.6.5.5 Test Coverage

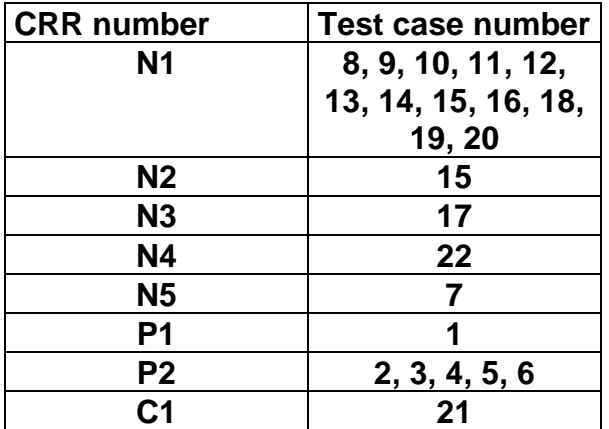

### 6.1.6.6 Method send

#### 6.1.6.6.1 Test Area Reference: API\_2\_PAH\_SEND

#### 6.1.6.6.2 Conformance Requirement

The method with following prototype shall be compliant to its definition in the API.

public byte send()

#### **Normal Execution**

CRRN1: The send() method send the current proactive command to the mobile.

CRRN2: The returned byte is equal to general result of the command (first byte of Result TLV in Terminal Response).

CRRN3: The handler remains unchanged after a call to send() method until the use of initXX() or appendTLV().

CRRN4: There is no invocation of select() or deselect() method.

CRRN5: A pending toolkit applet transaction at the method invocation is aborted.

#### **Parameter Error**

No requirements

#### **Context Error**

No requirements

### 6.1.6.6.3 Test Suite files

- Test Script: API\_2\_PAH\_SEND\_1.scr
- Test Applet: API\_2\_PAH\_SEND\_1.java
- Installation parameter: API\_2\_PAH\_SEND.install
- Load Script: API\_2\_PAH\_SEND.ldr
- Conversion parameter: API\_2\_PAH\_SEND.cnv

#### 6.1.6.6.4 Test Procedure

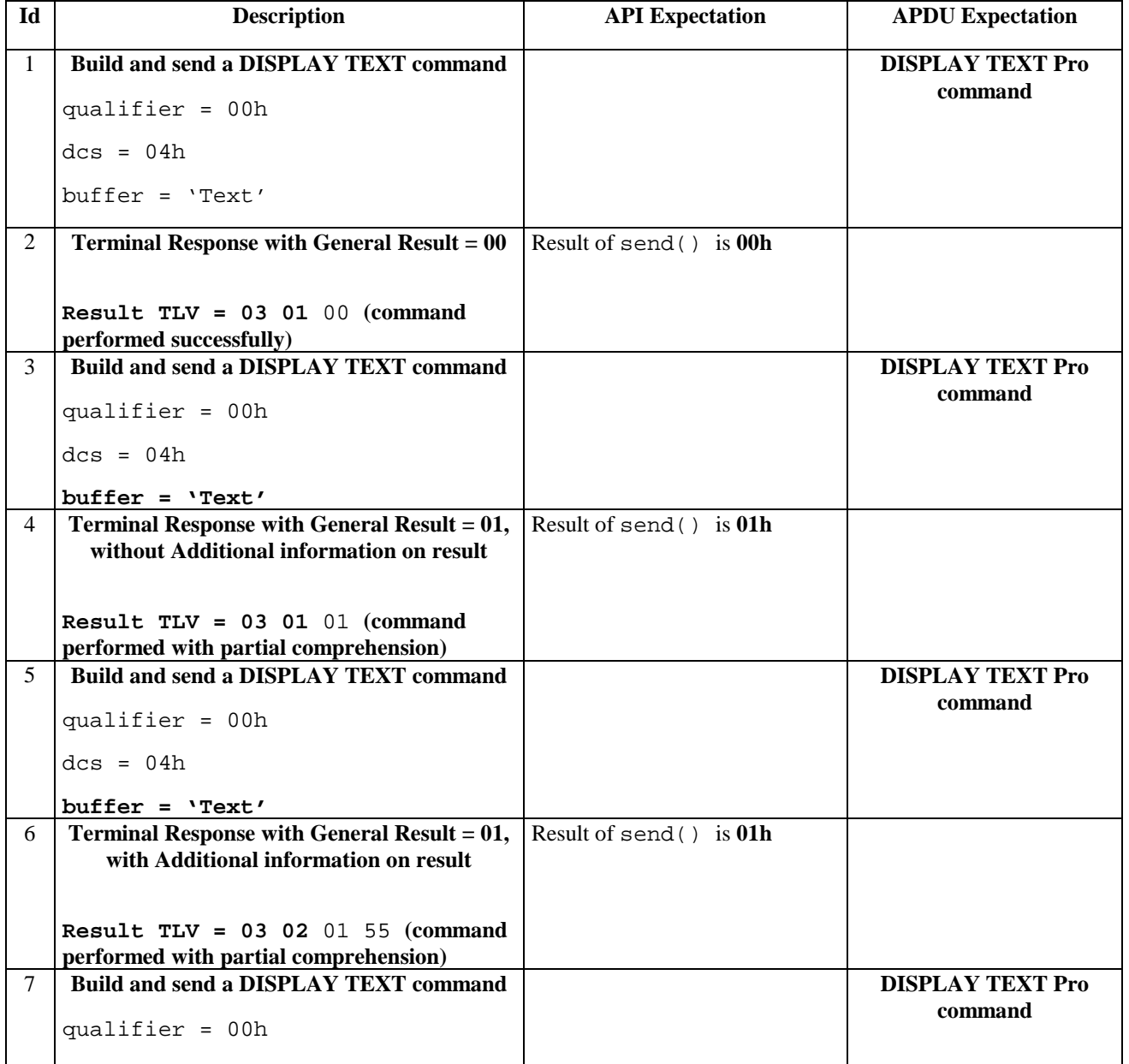

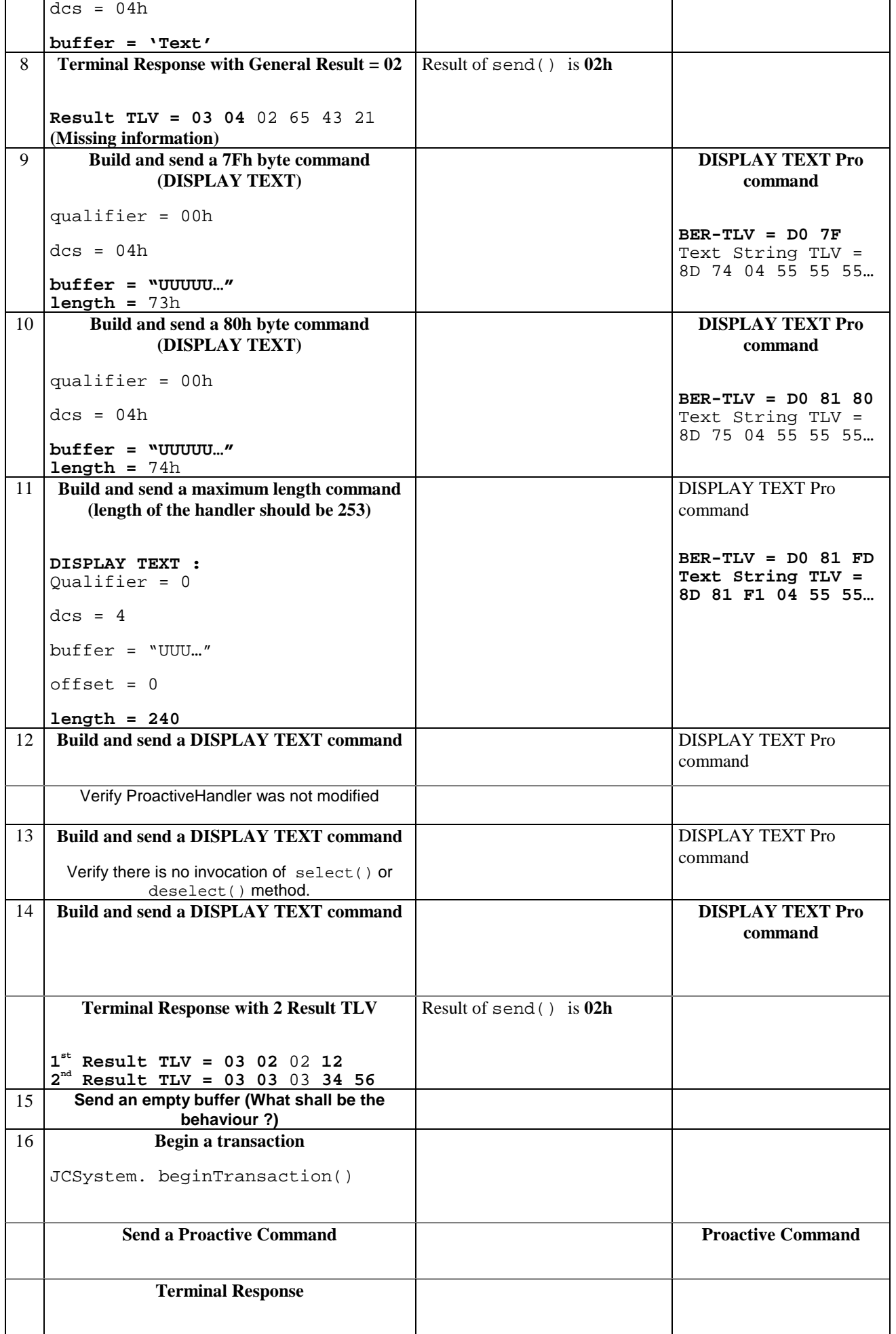
**Verify there is no pending transaction**

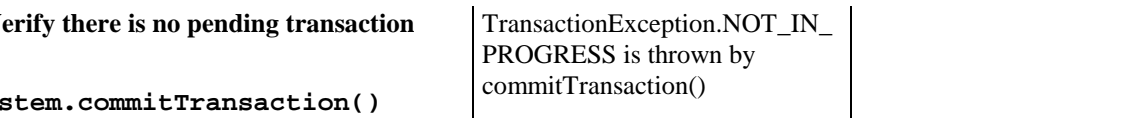

## 6.1.6.6.5 Test Coverage

**JCSystem.commitTransaction()**

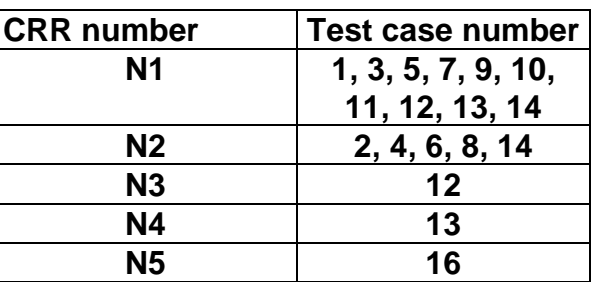

# 6.1.6.7 Method getLength

## 6.1.6.7.1 Test Area Reference API\_2\_PAH\_GLEN

## 6.1.6.7.2 Conformance Requirement

The method with following header shall be compliant to its definition in the API.

public short getLength()

throws ToolkitException

## **Normal Execution**

CRRN1: returns the length in bytes of the TLV list.

## **Parameter Error**

No requirements

## **Context Error**

CRRC1: if the handler is busy an instance of ToolkitException shall be thrown. The reason code shall be ToolkitException.HANDLER\_NOT\_AVAILABLE.

## 6.1.6.7.3 Test Suite files

- Test Script: API\_2\_PAH\_GLEN\_1.scr
- Test Applet: API\_2\_PAH\_GLEN\_1.java
- Installation parameter: API\_2\_PAH\_GLEN.install
- Load Script: API\_2\_PAH\_GLEN.ldr
- Conversion parameter: API\_2\_PAH\_GLEN.cnv

# 6.1.6.7.4 Test Procedure

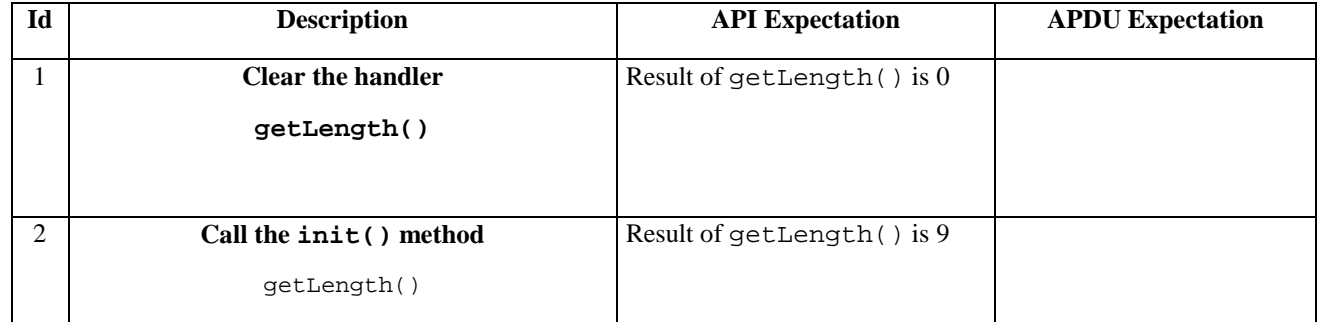

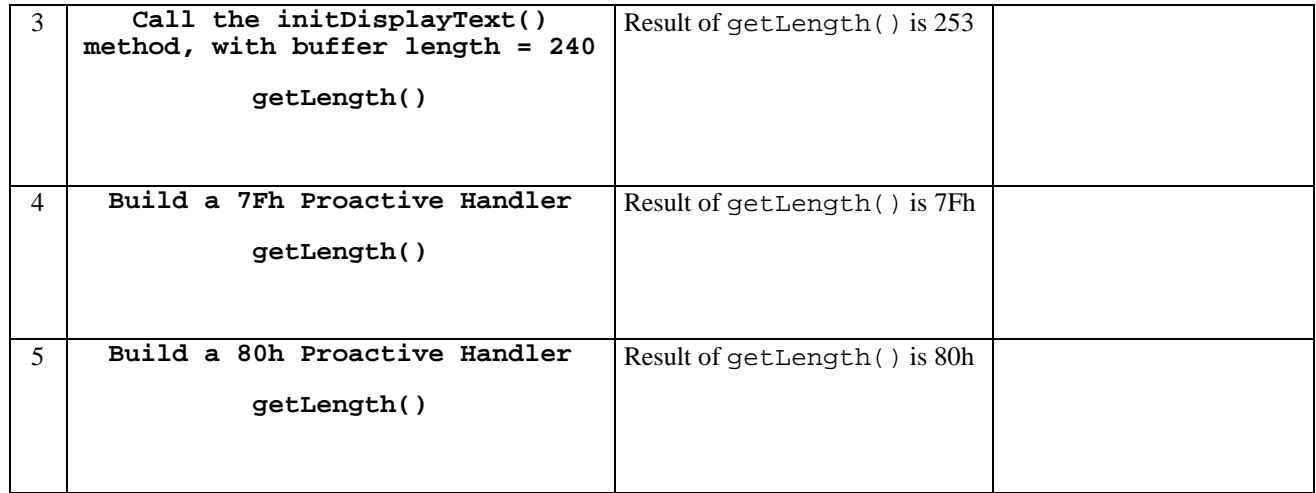

## 6.1.6.7.5 Test Coverage

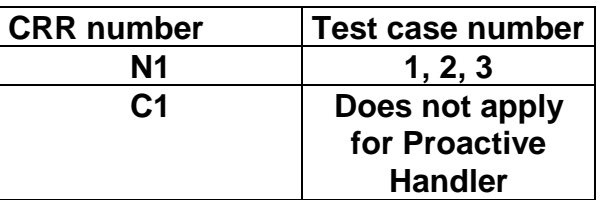

## 6.1.6.8 Method copy

## 6.1.6.8.1 Test Area Reference API\_2\_PAH\_COPY\_BSS

## 6.1.6.8.2 Conformance Requirement

The method with following prototype shall be compliant to its definition in the API.

public short copy(byte[] dstBuffer,

short dstOffset, short dstLength) throws java.lang.NullPointerException, java.lang.ArrayIndexOutOfBoundsException, ToolkitException

## **Normal Execution**

CRRN1: copies the simple TLV list contained in the handler to the destination byte array.

CRRN2: returns dstOffset + dstLength.

## **Parameter Error**

CRRP1: if dstBuffer is null a NullPointerException is thrown.

CRRP2: if dstOffset or dstLength or both would cause access outside array bounds, or if dstLength is negative, an ArrayIndexOutOfBoundsException is thrown.

CRRP3: if dstLength is grater than the length of the simple TLV List, an instance of ToolkitException shall be thrown. The reason code shall be ToolkitException. OUT\_OF\_TLV\_BOUNDARIES.

#### **Context Error**

CRRC1: if the handler is busy an instance of ToolkitException shall be thrown. The reason code shall be ToolkitException HANDLER\_NOT\_AVAILABLE.

- 6.1.6.8.3 Test Suite files
	- Test Script: API\_2\_PAH\_COPY\_BSS\_1.scr
	- Test Applet: API\_2\_PAH\_COPY\_BSS\_1.java
	- Installation parameter: API\_2\_PAH\_COPY\_BSS.install
	- Load Script: API\_2\_PAH\_COPY\_BSS.ldr
	- Conversion parameter: API\_2\_PAH\_COPY\_BSS.cnv

## 6.1.6.8.4 Test Procedure

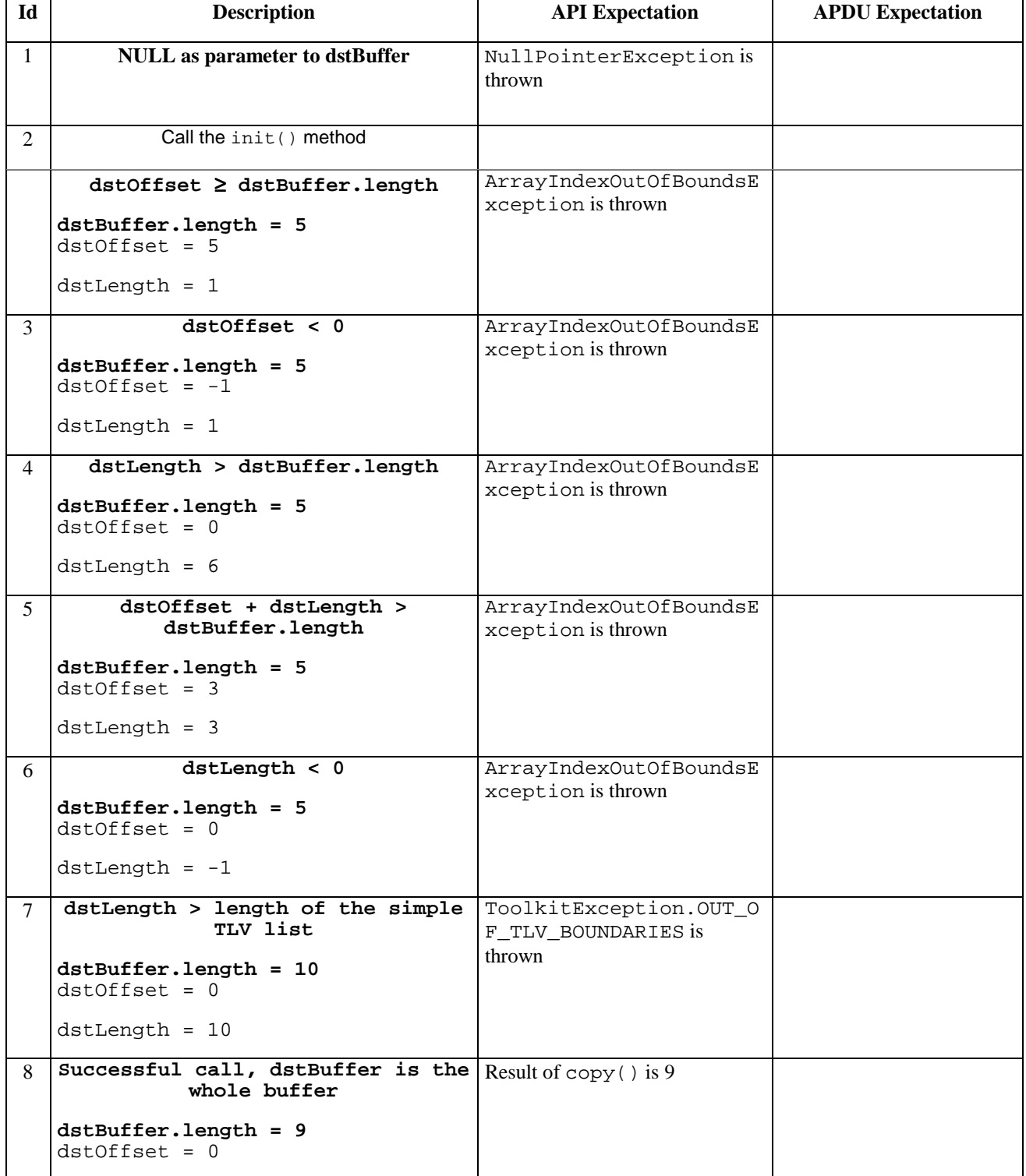

|    | $dstLength = 9$                                   |                                          |  |
|----|---------------------------------------------------|------------------------------------------|--|
| 9  | Compare the buffer                                | Result of arrayCompare () is<br>$\theta$ |  |
| 10 | Successful call, dstBuffer is<br>part of a buffer | Result of $copy()$ is 12                 |  |
|    | dstBuffer.length = 15<br>$dstOffset = 3$          |                                          |  |
|    | $dstLength = 9$                                   |                                          |  |
| 11 | Compare the whole buffer                          | Result of arrayCompare () is<br>$\theta$ |  |
| 12 | Successful call, dstBuffer is<br>part of a buffer | Result of $copy()$ is 9                  |  |
|    | dstBuffer.length = 15<br>$dstOffset = 3$          |                                          |  |
|    | dstLength = $6$                                   |                                          |  |
| 13 | Compare the whole buffer                          | Result of arrayCompare () is<br>$\Omega$ |  |

6.1.6.8.5 Test Coverage

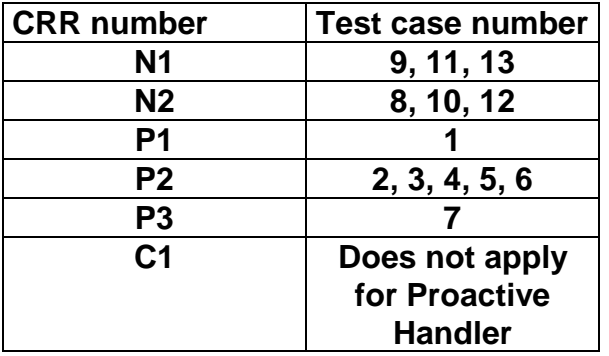

# 6.1.6.9 Method findTLV

# 6.1.6.9.1 Test Area Reference API\_2\_PAH\_FINDBB

## 6.1.6.9.2 Conformance Requirement

The method with following prototype shall be compliant to its definition in the API.

public byte findTLV(byte tag, byte occurrence)

throws ToolkitException

## **Normal Execution**

Looks for the indicated occurrence of a TLV element from the beginning of the TLV list (handler buffer):

- CRRN1: the method is successful if the required occurrence exists then the corresponding TLV becomes current.
- CRRN2: if the method is successful then it returns TLV\_FOUND\_CR\_SET when Comprehension Required flag is set.
- CRRN3: if the method is successful then it returns TLV\_FOUND\_CR\_NOT\_SET when Comprehension Required flag is not set.
- CRRN4: if the required occurrence of the TLV element does not exist, no TLV is selected and TLV\_NOT\_FOUND is returned.

CRRN5: The search method is comprehension required flag independent.

## **Parameter Error**

CRRP1: if an input parameter is not valid (e.g. occurrence = 0) an instance of ToolkitException shall be thrown. The reason code shall be ToolkitException BAD\_INPUT\_PARAMETER. The current TLV is no longer defined.

## **Context Error**

CRRC1: if the handler is busy an instance of ToolkitException shall be thrown. The reason code shall be ToolkitException HANDLER\_NOT\_AVAILABLE.

## 6.1.6.9.3 Test Suite files

- Test Script: API\_2\_PAH\_FINDBB\_1.scr
- Test Applet: API\_2\_PAH\_FINDBB\_1.java
- Installation parameter: API\_2\_PAH\_FINDBB.install
- Load Script: API\_2\_PAH\_FINDBB.ldr
- Conversion parameter: API\_2\_PAH\_FINDBB.cnv

## 6.1.6.9.4 Test Procedure

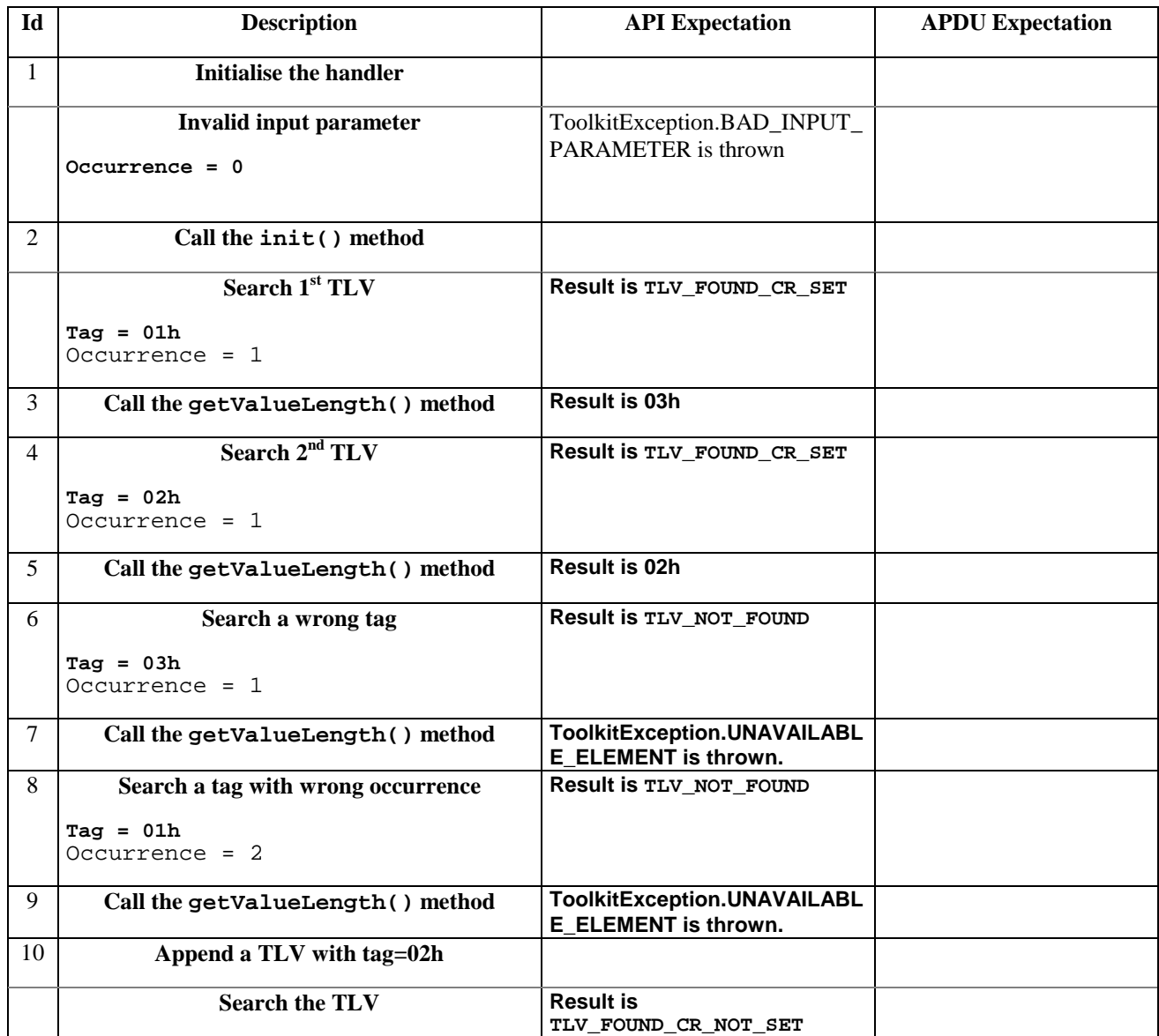

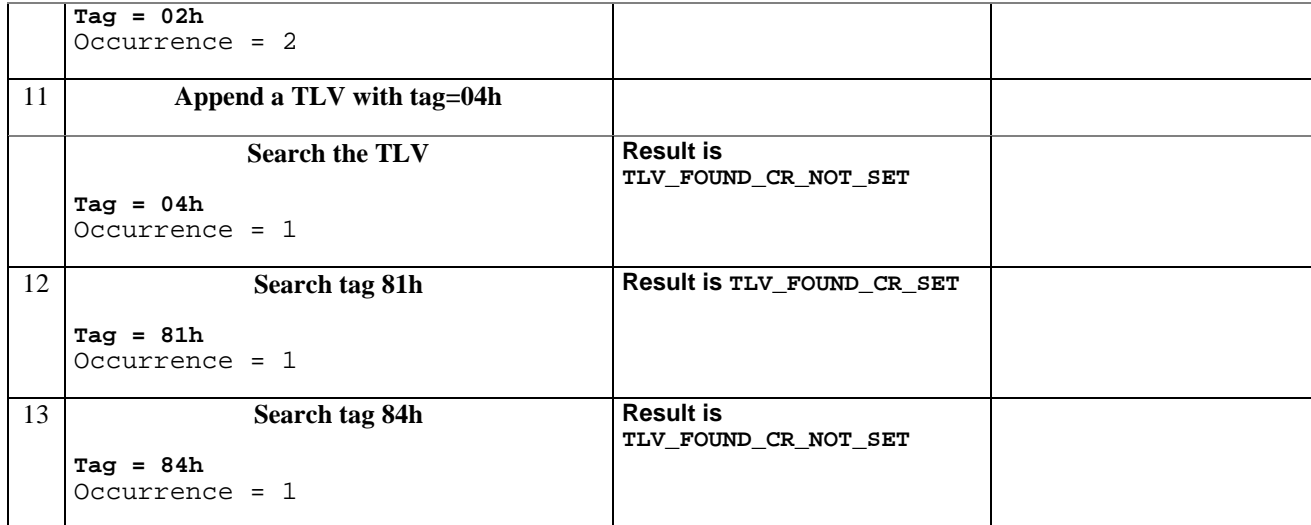

## 6.1.6.9.5 Test Coverage

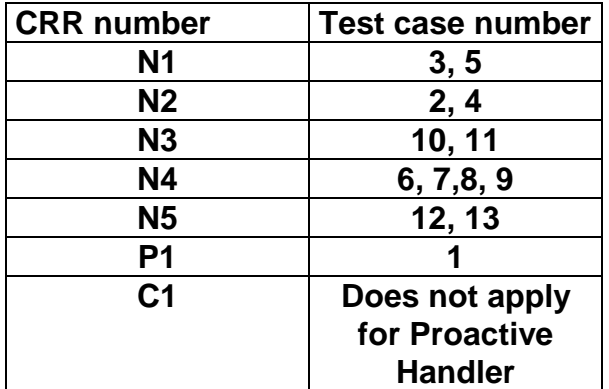

## 6.1.6.10 Method getValueLength

## 6.1.6.10.1 Test Area Reference API\_2\_PAH\_GVLEN

## 6.1.6.10.2 Conformance Requirement

The method with following prototype shall be compliant to its definition in the API.

```
public short getValueLength()
```
throws ToolkitException

#### **Normal Execution**

CRRN1: gets and returns the binary length of the value field for the last TLV element which has been found in the handler.

## **Parameter Error**

No requirements

## **Context Error**

- CRRC1: if the handler is busy an instance of ToolkitException shall be thrown. The reason code shall be ToolkitException HANDLER\_NOT\_AVAILABLE.
- CRRC2: in case of unavailable TLV element an instance of ToolkitException shall be thrown. The reason code shall be ToolkitException UNAVAILABLE\_ELEMENT.

## 6.1.6.10.3 Test Suite files

- Test Script: API\_2\_PAH\_GVLEN\_1.scr

- Test Applet: API\_2\_PAH\_GVLEN\_1.java
- Installation parameter: API\_2\_PAH\_GVLEN.install
- Load Script: API\_2\_PAH\_GVLEN.ldr
- Conversion parameter: API\_2\_PAH\_GVLEN.cnv

## 6.1.6.10.4 Test Procedure

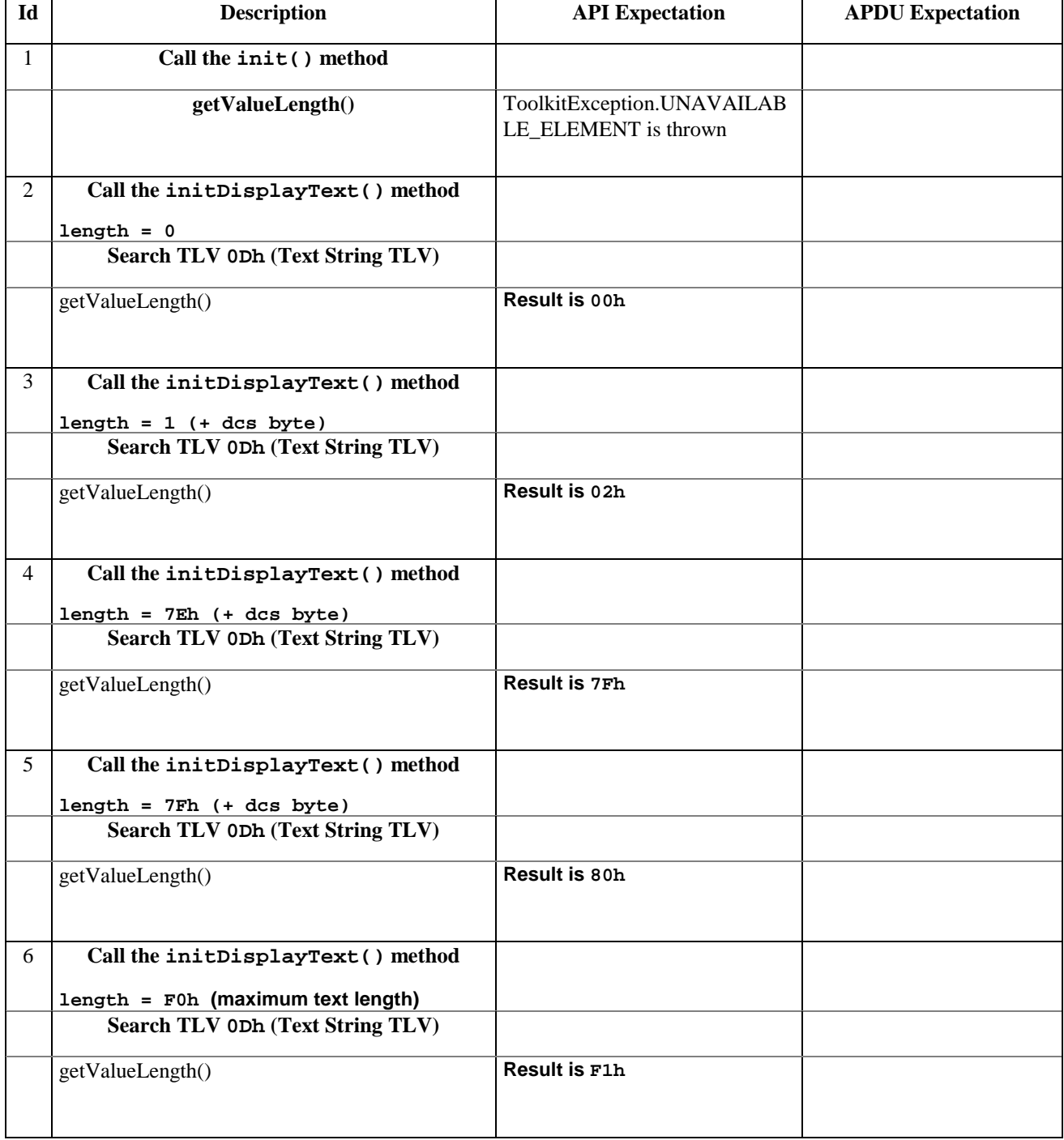

# 6.1.6.10.5 Test Coverage

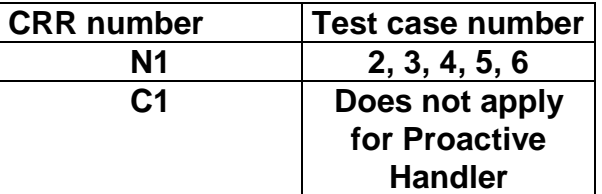

**C2 1** 

# 6.1.6.11 Method getValueByte

# 6.1.6.11.1 Test Area Reference API\_2\_PAH\_GVBYTS

# 6.1.6.11.2 Conformance Requirement

The method with following prototype shall be compliant to its definition in the API.

public byte getValueByte(short valueOffset)

throws ToolkitException

## **Normal Execution**

CRRN1: Gets a byte from the last TLV element which has been found in the handler and returns its value (1 byte).

# **Parameter Error**

CRRP1: if valueOffset is out of the current TLV an instance of ToolkitException shall be thrown. The reason code shall be ToolkitException OUT\_OF\_TLV\_BOUNDARIES.

# **Context Error**

- CRRC1: if the handler is busy an instance of ToolkitException shall be thrown. The reason code shall be ToolkitException HANDLER\_NOT\_AVAILABLE.
- CRRC2: in case of unavailable TLV element an instance of ToolkitException shall be thrown. The reason code shall be ToolkitException UNAVAILABLE\_ELEMENT.

# 6.1.6.11.3 Test Suite files

- Test Script: API\_2\_PAH\_GVBYTS\_1.scr
- Test Applet: API\_2\_PAH\_GVBYTS\_1.java
- Installation parameter: API\_2\_PAH\_GVBYTS.install
- Load Script: API\_2\_PAH\_GVBYTS.ldr
- Conversion parameter: API\_2\_PAH\_GVBYTS.cnv

# 6.1.6.11.4 Test Procedure

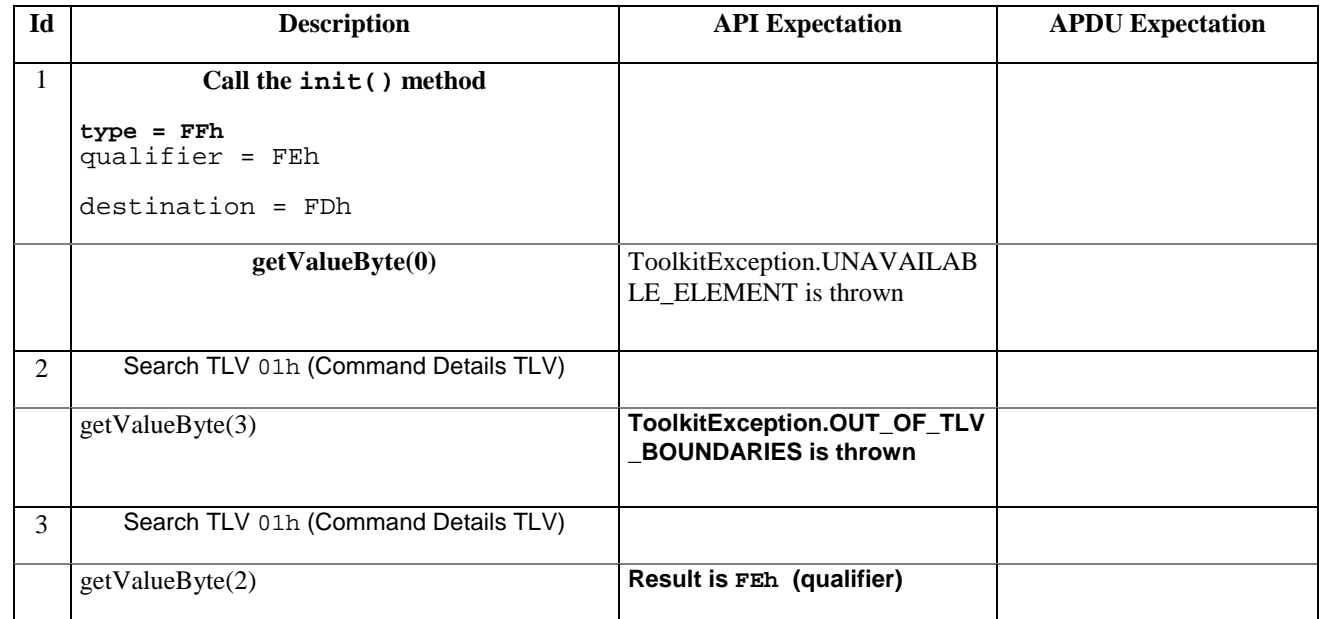

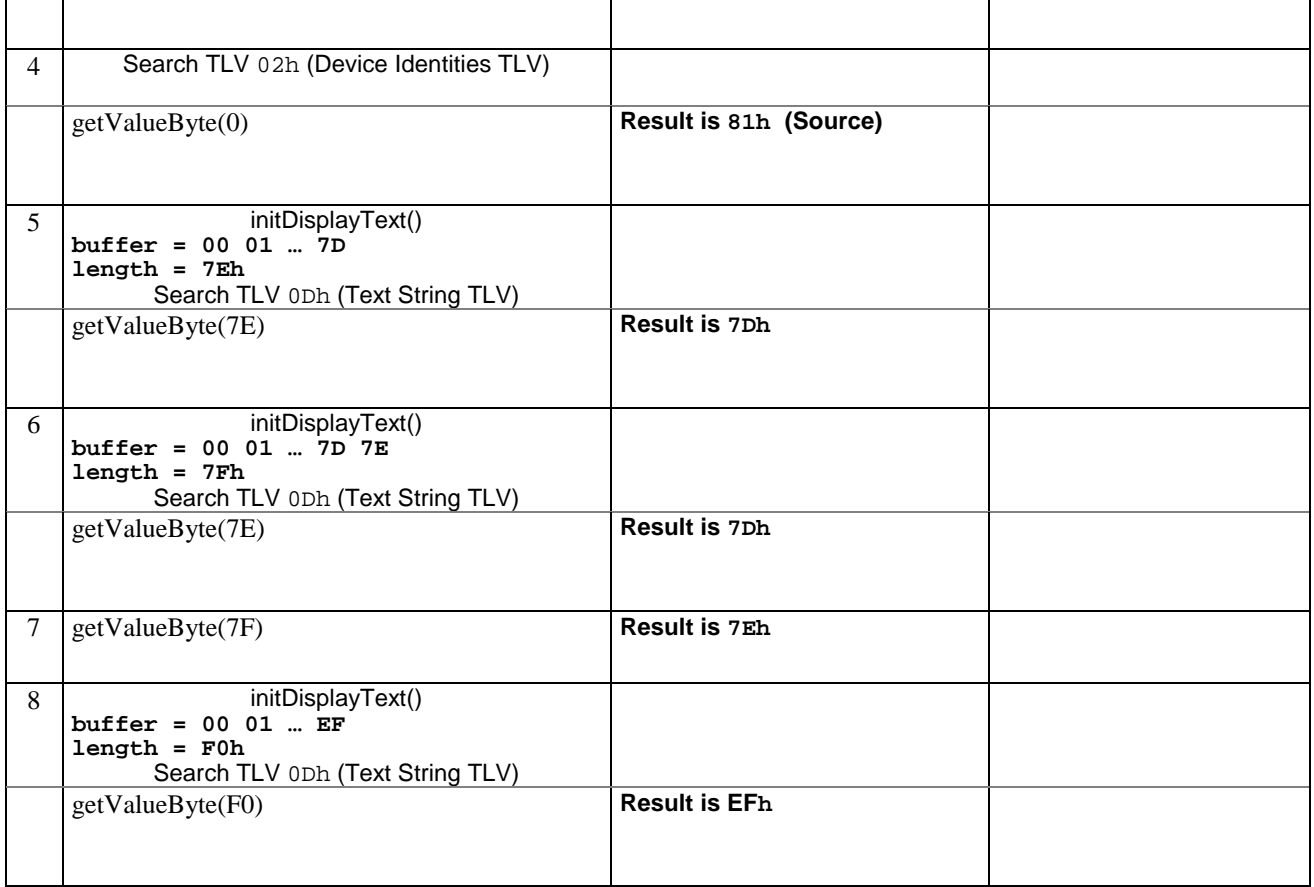

## 6.1.6.11.5 Test Coverage

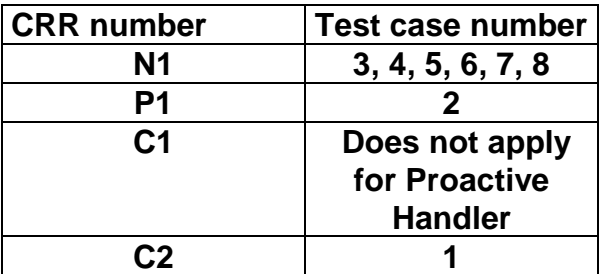

# 6.1.6.12 Method copyValue

# 6.1.6.12.1 Test Area Reference API\_2\_PAH\_CPYVS\_BSS

# 6.1.6.12.2 Conformance Requirement

The method with following prototype shall be compliant with its definition in the API.

public short copyValue(short valueOffset,

byte[] dstBuffer,

short dstOffset,

short dstLength)

throws java.lang.NullPointerException,

java.lang.ArrayIndexOutOfBoundsException,

ToolkitException

## **Normal Execution**

CRRN1: copies a part of the last TLV element which has been found, into a destination. buffer.

CRRN2: returns dstOffset + dstLength.

#### **Parameter Error**

CRRP1: if dstBuffer is null NullPointerException is thrown.

- CRRP2: if dstOffset or dstLength or both would cause access outside array bounds, or if dstLength is negative ArrayIndexOutOfBoundsException is thrown.
- CRRP3: if valueOffset, dstLength or both are out of the current TLV an instance of ToolkitException shall be thrown. The reason code shall be ToolkitException OUT\_OF\_TLV\_BOUNDARIES.

#### **Context Error**

- CRRC1: if the handler is busy an instance of ToolkitException shall be thrown. The reason code shall be ToolkitException HANDLER\_NOT\_AVAILABLE.
- CRRC2: in case of unavailable TLV element an instance of ToolkitException shall be thrown. The reason code shall be ToolkitException UNAVAILABLE\_ELEMENT.

## 6.1.6.12.3 Test Suite files

- Test Script: API\_2\_PAH\_CPYVS\_BSS \_1.scr
- Test Applet: API\_2\_PAH\_GVBYTS\_1.java
- Installation parameter: API\_2\_PAH\_GVBYTS.install
- Load Script: API\_2\_PAH\_GVBYTS.ldr
- Conversion parameter: API\_2\_PAH\_GVBYTS.cnv

## 6.1.6.12.4 Test Procedure

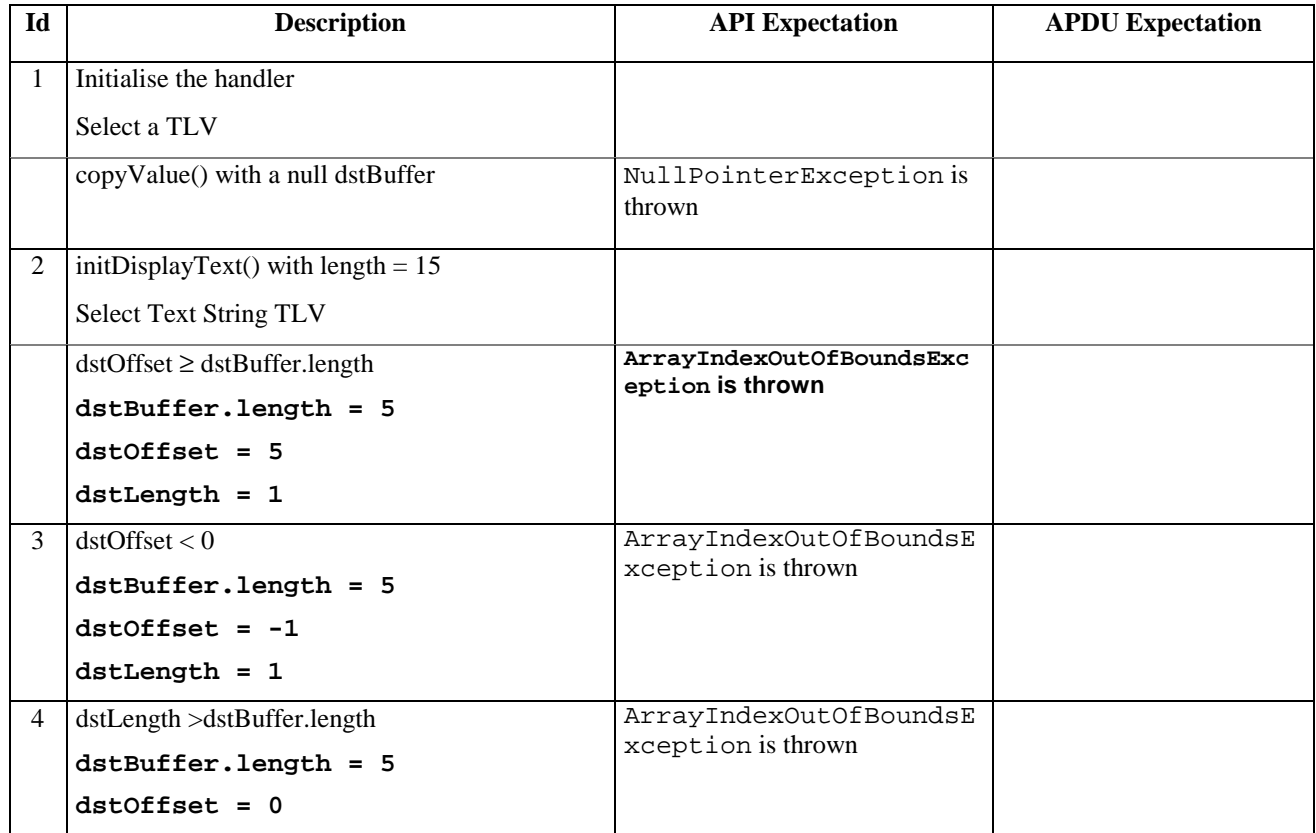

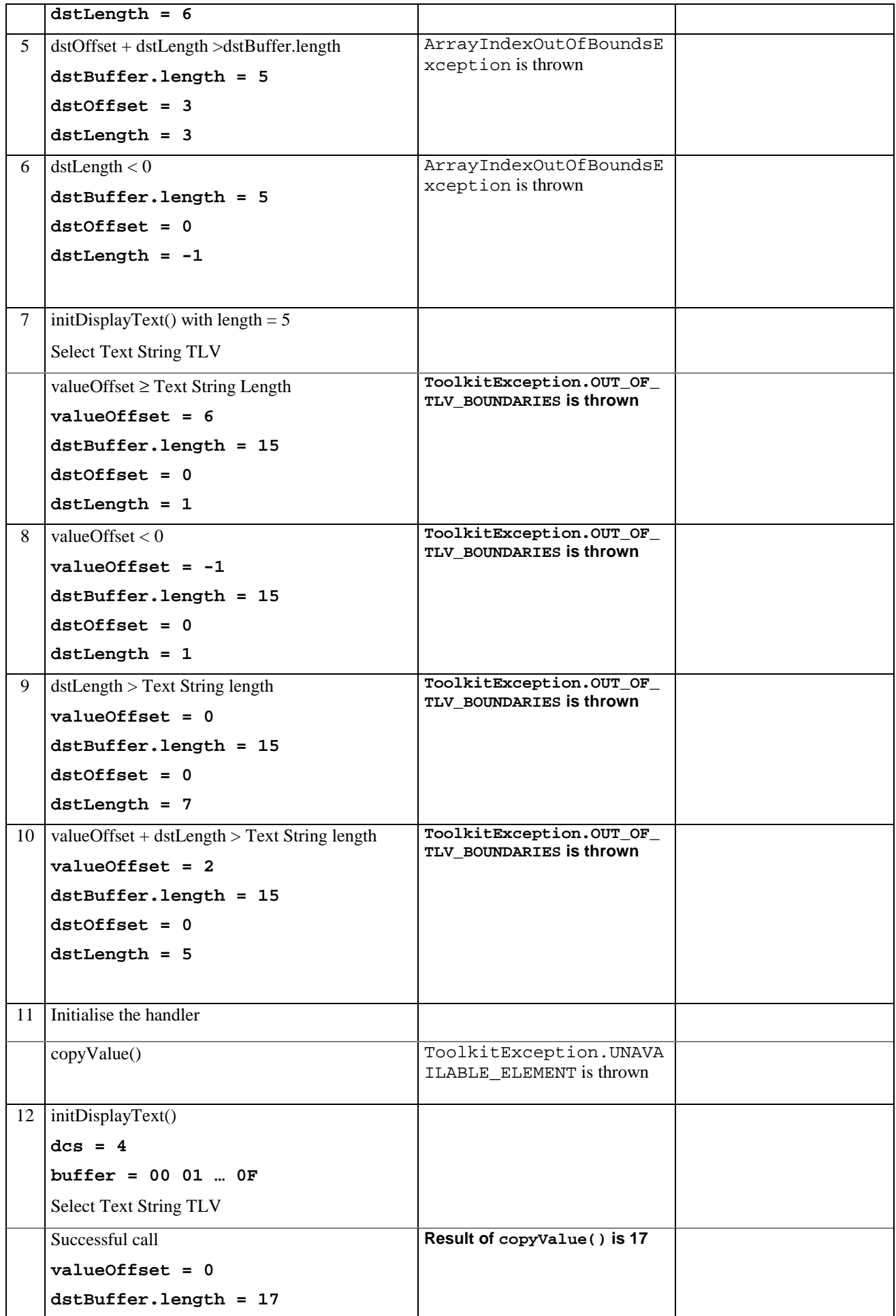

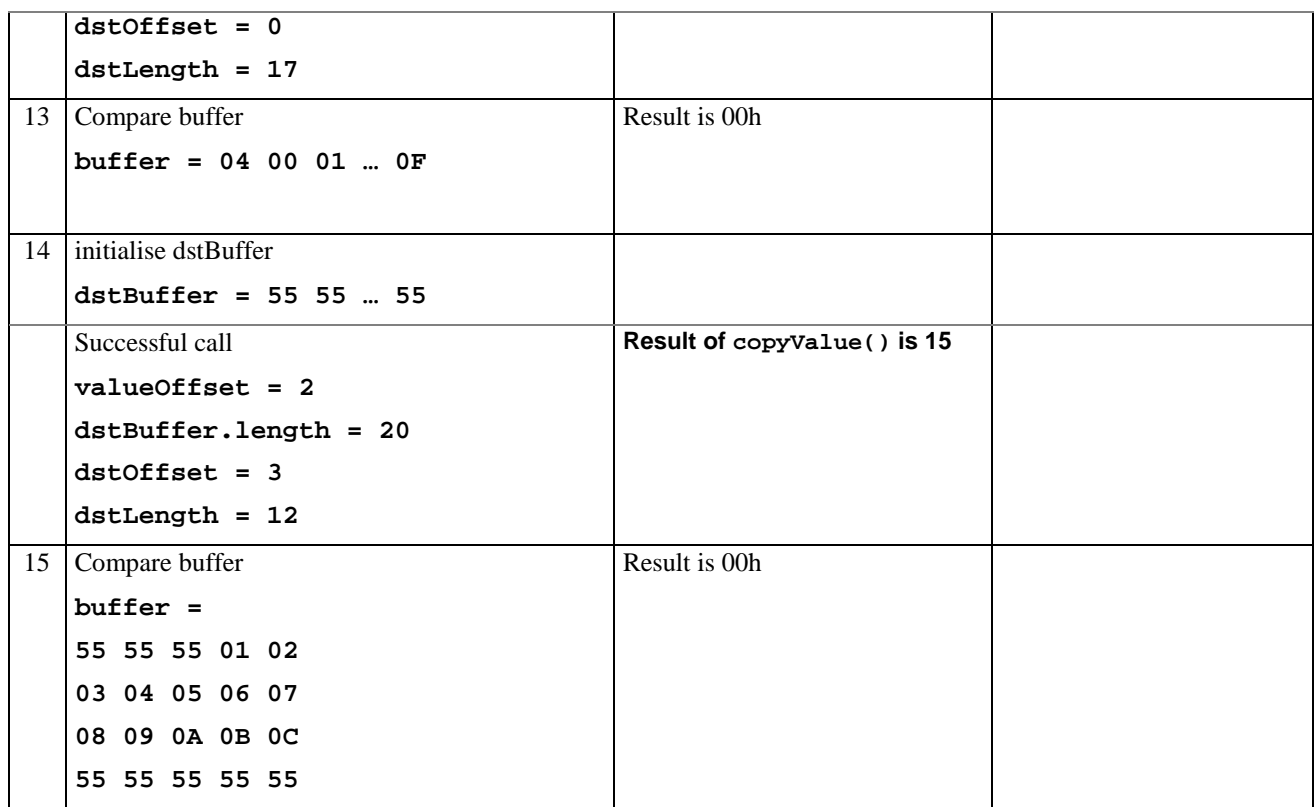

## 6.1.6.12.5 Test Coverage

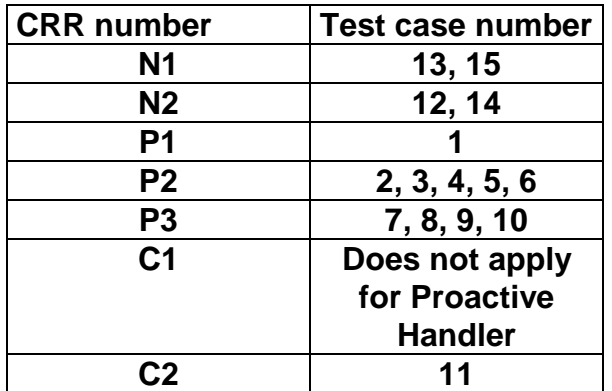

# 6.1.6.13 Method compareValue

## 6.1.6.13.1 Test Area Reference API\_2\_PAH\_CPRVS\_BSS

## 6.1.6.13.2 Conformance Requirement

The method with following prototype shall be compliant to its definition in the API.

public byte compareValue(short valueOffset,

byte[] compareBuffer,

short compareOffset,

short compareLength)

throws java.lang.NullPointerException,

java.lang.ArrayIndexOutOfBoundsException,

ToolkitException

## **Normal Execution**

Compares the last found TLV element with a buffer:

CRRN1: returns 0 if identical.

CRRN2: returns -1 if the first miscomparing byte in simple TLV List is less than that in compareBuffer.

CRRN3: returns 1 if the first miscomparing byte in simple TLV List is greater than that in compareBuffer.

#### **Parameter Error**

CRRP1: if compareBuffer is null NullPointerException shall be thrown.

- CRRP2: if compareOffset or compareLength or both would cause access outside array bounds, or if compareLength is negative ArrayIndexOutOfBoundsException shall be thrown.
- CRRP3: if valueOffset, dstLength or both are out of the current TLV an instance of ToolkitException shall be thrown. The reason code shall be ToolkitException OUT\_OF\_TLV\_BOUNDARIES.

#### **Context Error**

- CRRC1: if the handler is busy an instance of ToolkitException shall be thrown. The reason code shall be ToolkitException HANDLER\_NOT\_AVAILABLE.
- CRRC2: in case of unavailable TLV element an instance of ToolkitException shall be thrown. The reason code shall be ToolkitException UNAVAILABLE\_ELEMENT.

## 6.1.6.13.3 Test Suite files

- Test Script: API\_2\_PAH\_CPRVS\_BSS\_1.scr
- Test Applet: API\_2\_PAH\_CPRVS\_BSS\_1.java
- Installation parameter: API\_2\_PAH\_CPRVS\_BSS.install
- Load Script: API\_2\_PAH\_CPRVS\_BSS.ldr
- Conversion parameter: API\_2\_PAH\_CPRVS\_BSS.cnv

## 6.1.6.13.4 Test Procedure

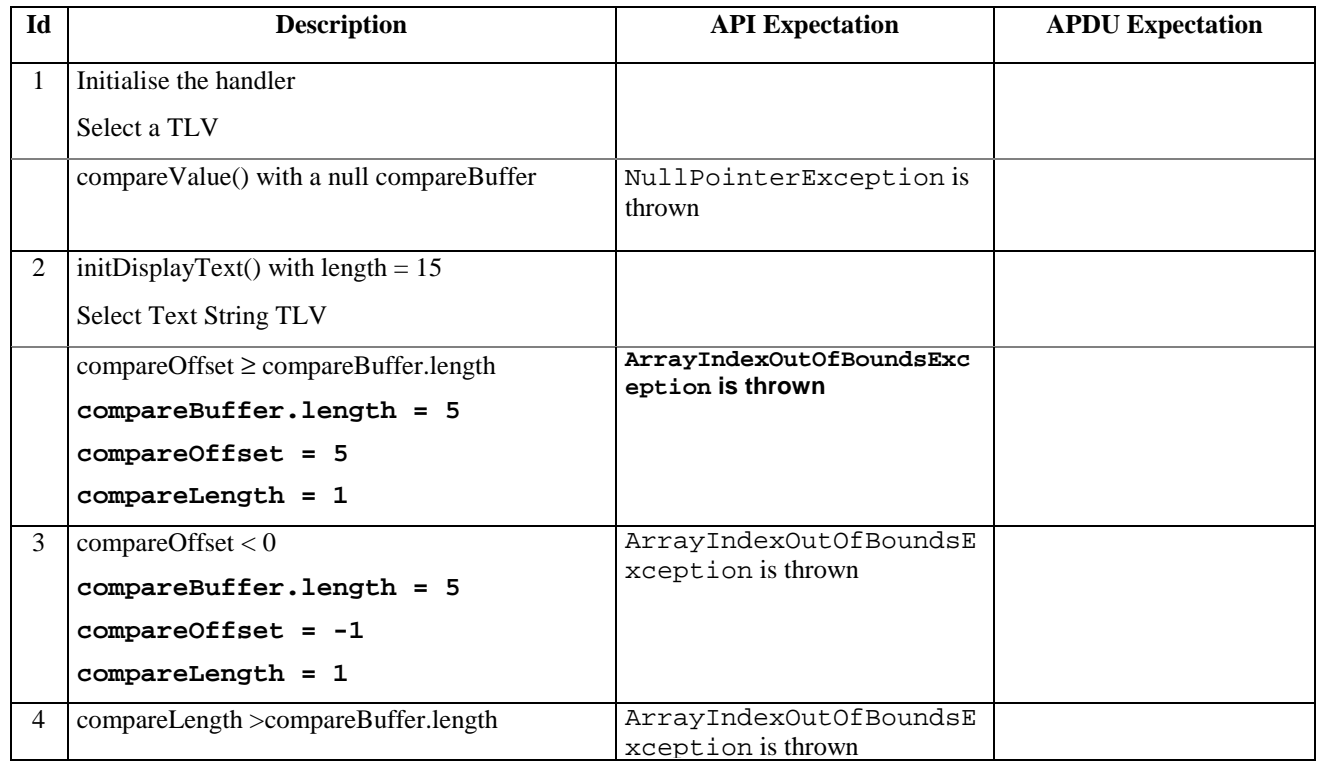

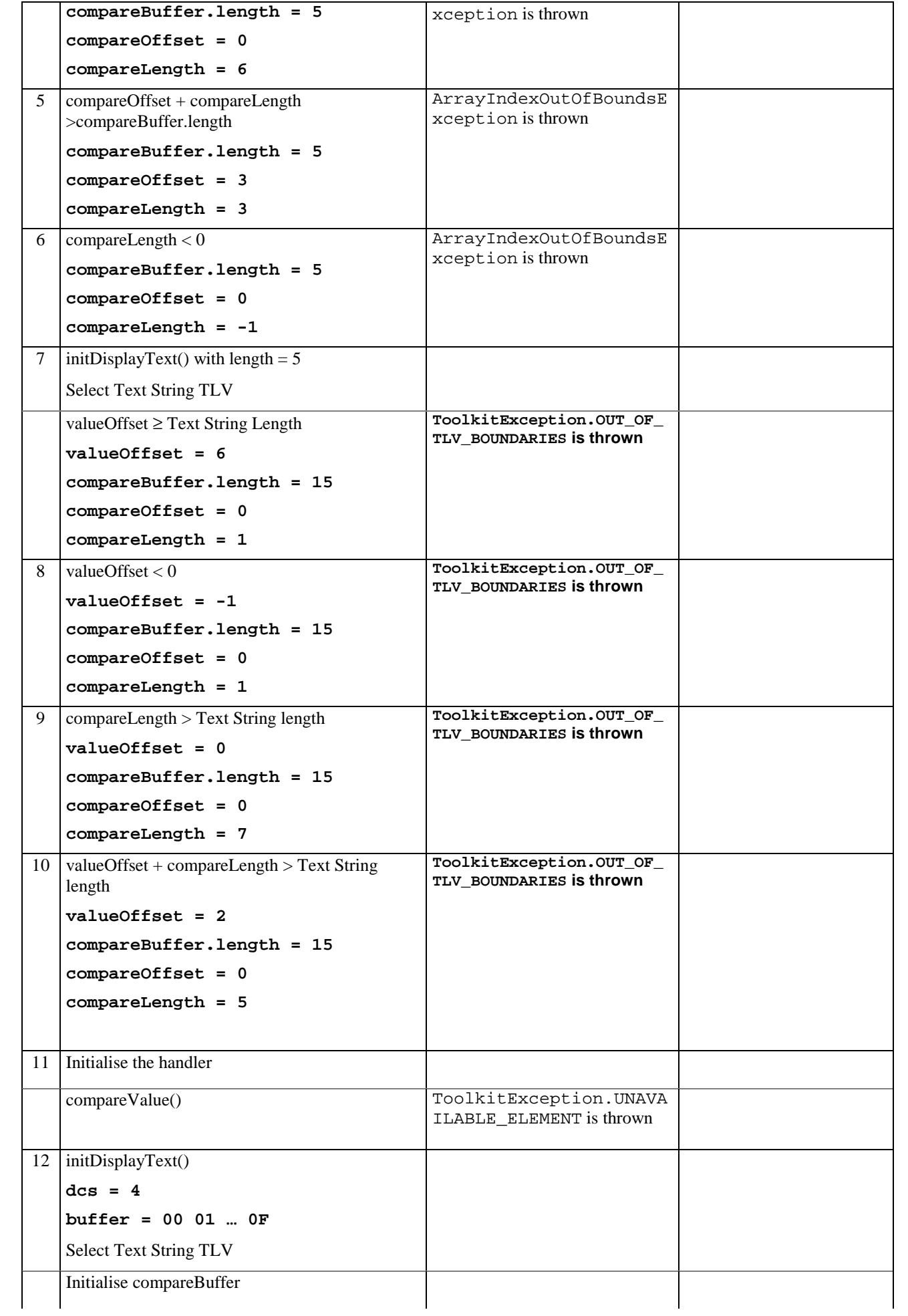

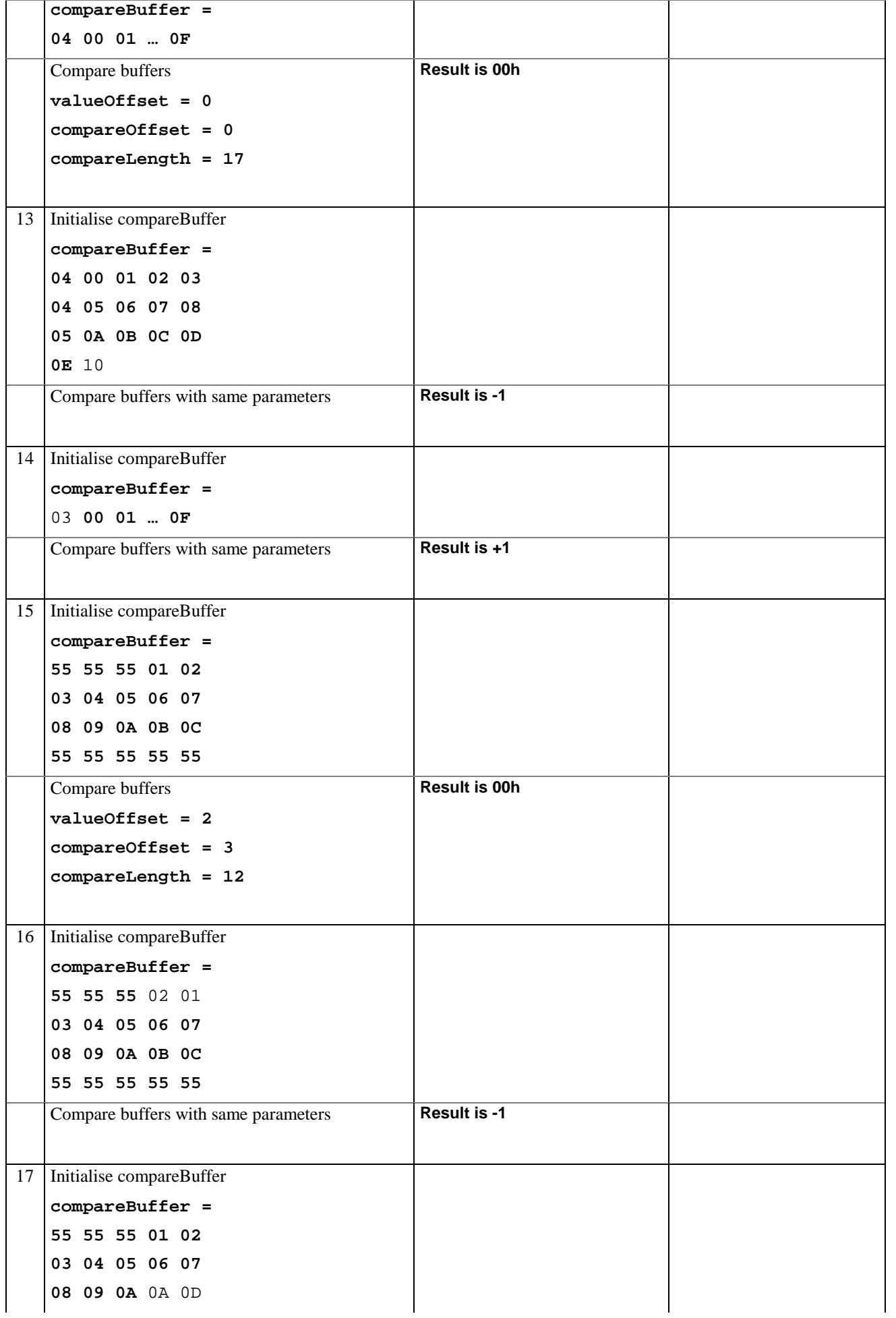

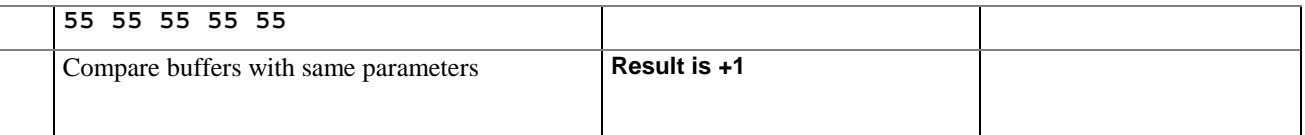

## 6.1.6.13.5 Test Coverage

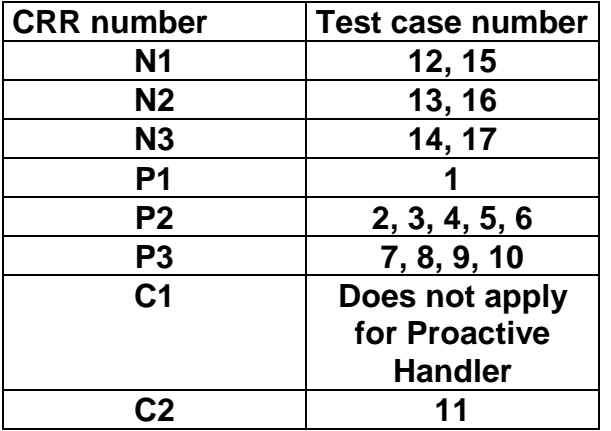

## 6.1.6.14 Method findAndCopyValue

## 6.1.6.14.1 Test Area Reference API\_2\_PAH\_FACYB\_BS

## 6.1.6.14.2 Conformance Requirement

The method with following prototype shall be compliant to its definition in the API.

```
public short findAndCopyValue(byte tag,
```
byte[] dstBuffer, short dstOffset) throws java.lang.NullPointerException, java.lang.ArrayIndexOutOfBoundsException, ToolkitException

## **Normal Execution**

- CRRN1: looks for the first occurrence of a TLV element from the beginning of a TLV list and copy its value into a destination buffer.
- CRRN2: if no TLV element is found, the UNAVAILABLE\_ELEMENT exception is thrown and the current TLV is no longer defined.
- CRRN3: if the method is successful then the corresponding TLV becomes current and dstOffset + length of the copied value is returned.

CRRN4: The search method is comprehension required flag independent.

## **Parameter Error**

CRRP1: if dstBuffer is null NullPointerException shall be thrown.

CRRP2: if dstOffset would cause access outside array bounds ArrayIndexOutOfBoundsException shall be thrown.

#### **Context Error**

CRRC1: if the handler is busy an instance of ToolkitException shall be thrown. The reason code shall be ToolkitException HANDLER\_NOT\_AVAILABLE.

- 6.1.6.14.3 Test Suite files
	- Test Script: API\_2\_PAH\_FACYB\_BS\_1.scr
	- Test Applet: API\_2\_PAH\_FACYB\_BS\_1.java
	- Installation parameter: API\_2\_PAH\_FACYB\_BS.install
	- Load Script: API\_2\_PAH\_FACYB\_BS.ldr
	- Conversion parameter: API\_2\_PAH\_FACYB\_BS.cnv

## 6.1.6.14.4 Test Procedure

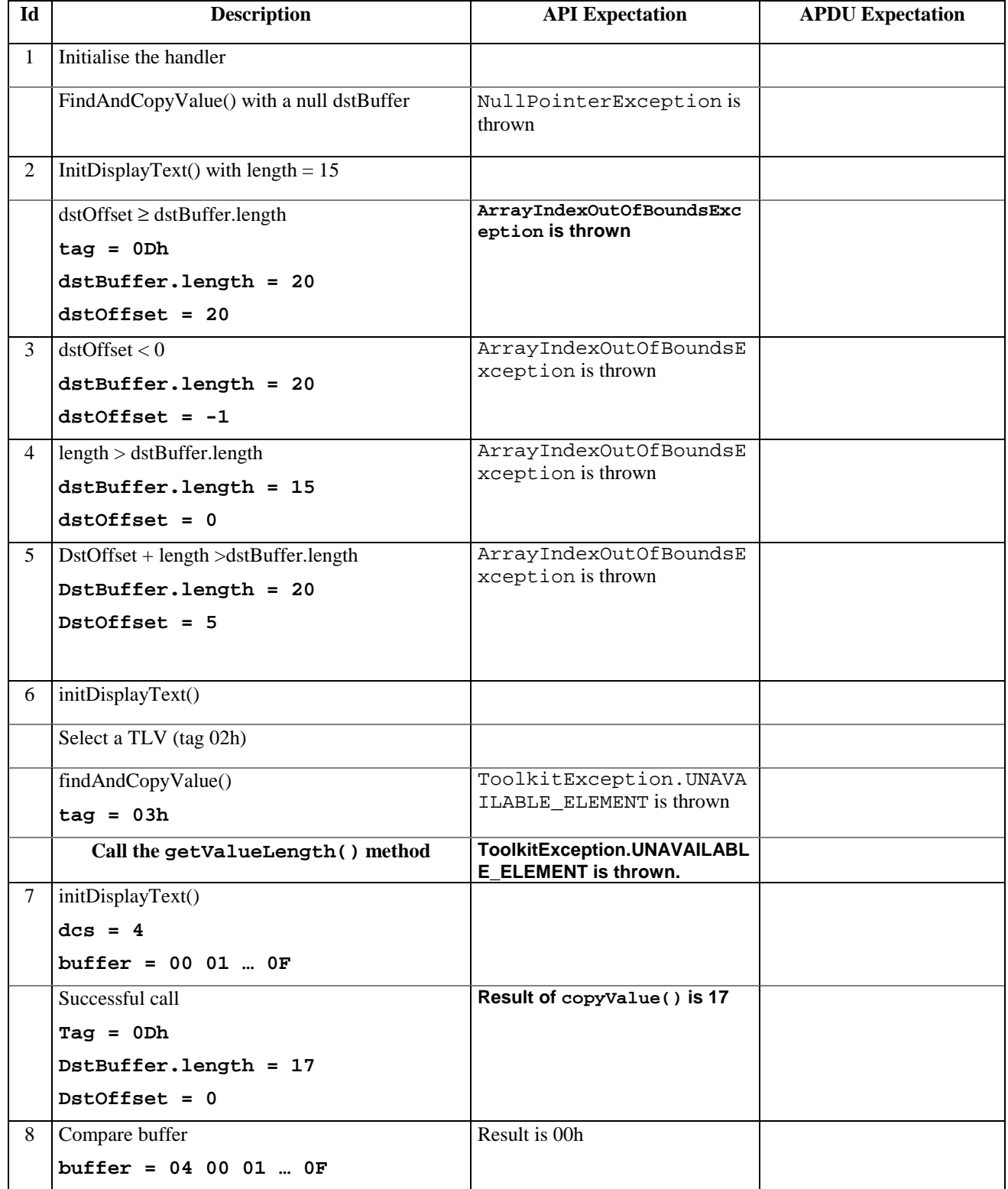

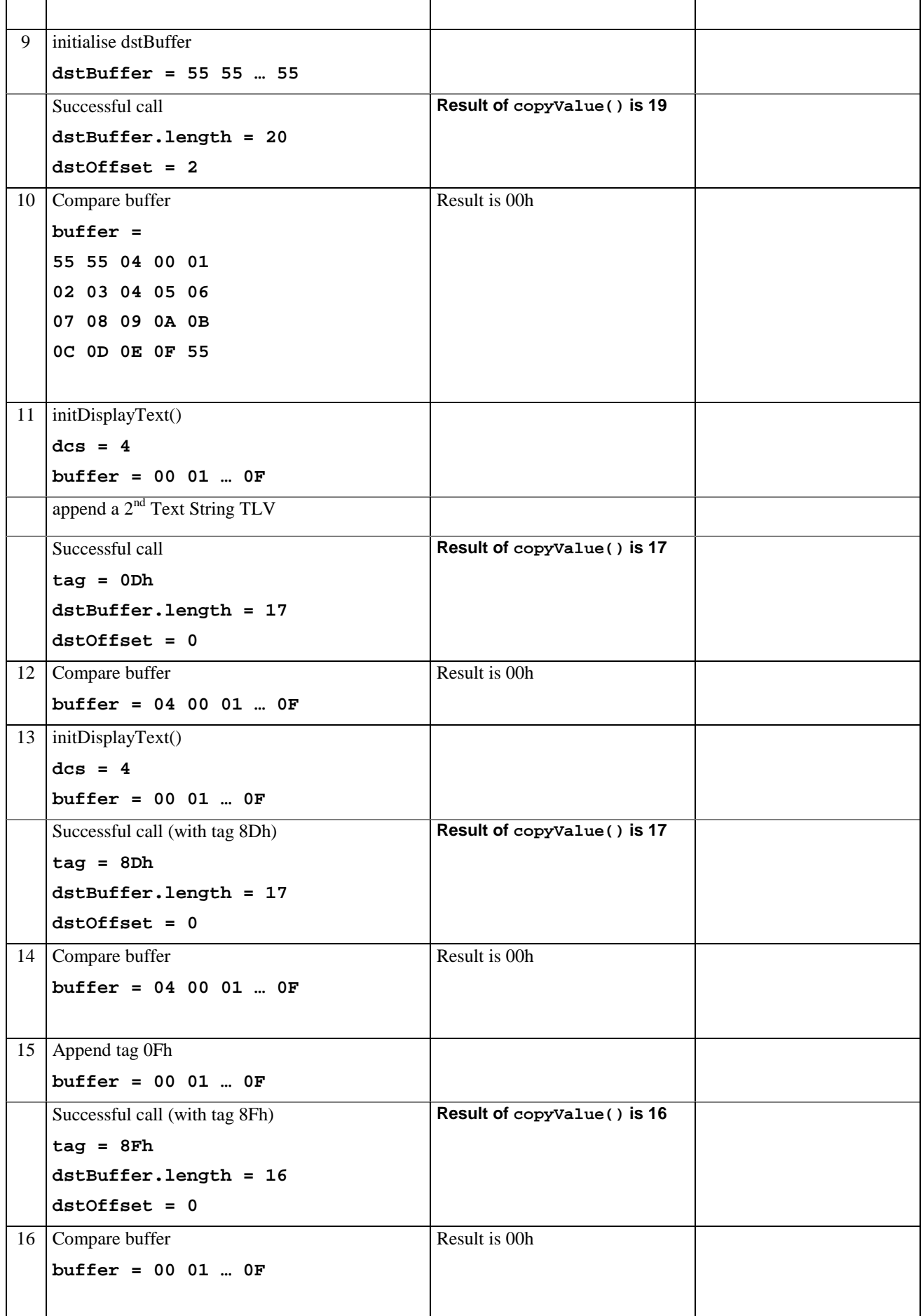

6.1.6.14.5 Test Coverage

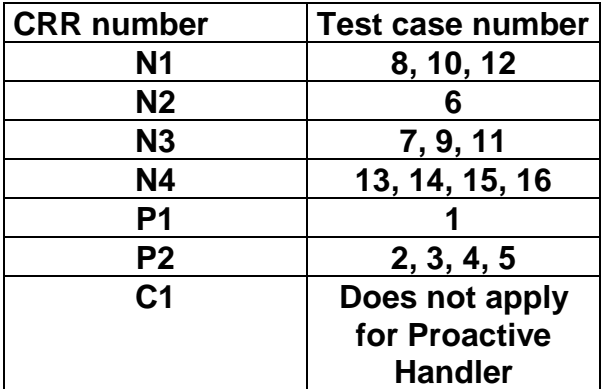

## 6.1.6.15 Method findAndCopyValue

## 6.1.6.15.1 Test Area Reference API\_2\_PAH\_FACYBS\_BSS

#### 6.1.6.15.2 Conformance Requirement

The method with following prototype shall be compliant to its definition in the API.

public short findAndCopyValue(byte tag,

byte occurence, short valueOffset, byte[] dstBuffer, short dstOffset, short dstLength) throws java.lang.NullPointerException, java.lang.ArrayIndexOutOfBoundsException, ToolkitException

#### **Normal Execution**

- CRRN1: looks for the indicated occurrence of a TLV element from the beginning of a TLV list and copy its value into a destination buffer.
- CRRN2: if no TLV element is found, the UNAVAILABLE\_ELEMENT exception is thrown and the current TLV is no longer defined.
- CRRN3: if the method is successful then the corresponding TLV becomes current and dstOffset + dstLength is returned.

CRRN4: The search method is comprehension required flag independent.

## **Parameter Error**

CRRP1: if dstBuffer is null NullPointerException shall be thrown.

- CRRP2: if dstOffset or dstLength or both would cause access outside array bounds, or if dstLength is negative ArrayIndexOutOfBoundsException shall be thrown.
- CRRP3: if valueOffset, dstLength or both are out of the current TLV an instance of ToolkitException shall be thrown. The reason code shall be ToolkitException OUT\_OF\_TLV\_BOUNDARIES.

## **Context Error**

CRRC1: if the handler is busy an instance of ToolkitException shall be thrown. The reason code shall be ToolkitException HANDLER\_NOT\_AVAILABLE.

- 6.1.6.15.3 Test Suite files
	- Test Script: API\_2\_PAH\_FACYBS\_BSS\_1.scr
	- Test Applet: API\_2\_PAH\_FACYBS\_BSS\_1.java
	- Installation parameter: API\_2\_PAH\_FACYBS\_BSS.install
	- Load Script: API\_2\_PAH\_FACYBS\_BSS.ldr
	- Conversion parameter: API\_2\_PAH\_FACYBS\_BSS.cnv

## 6.1.6.15.4 Test Procedure

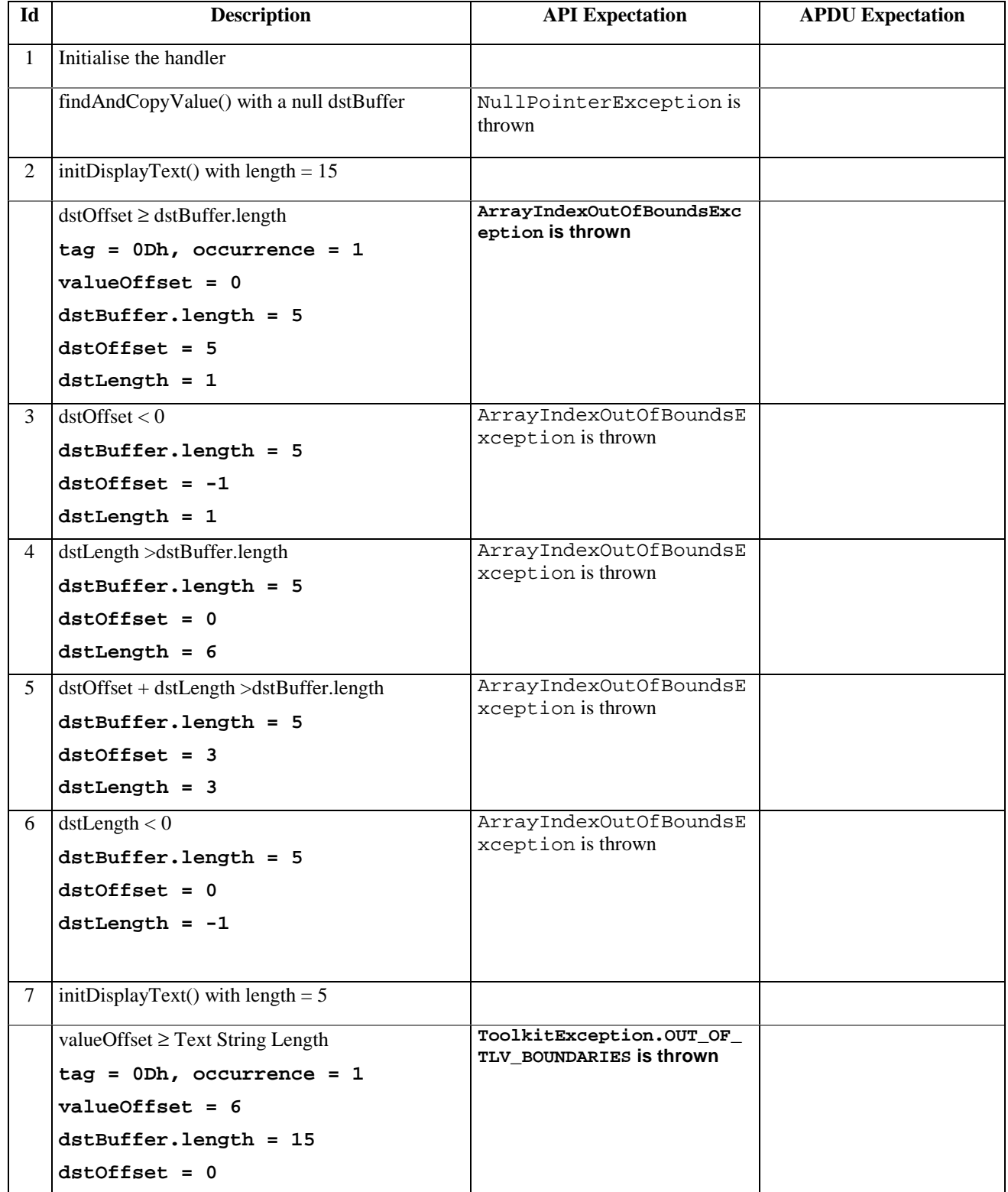

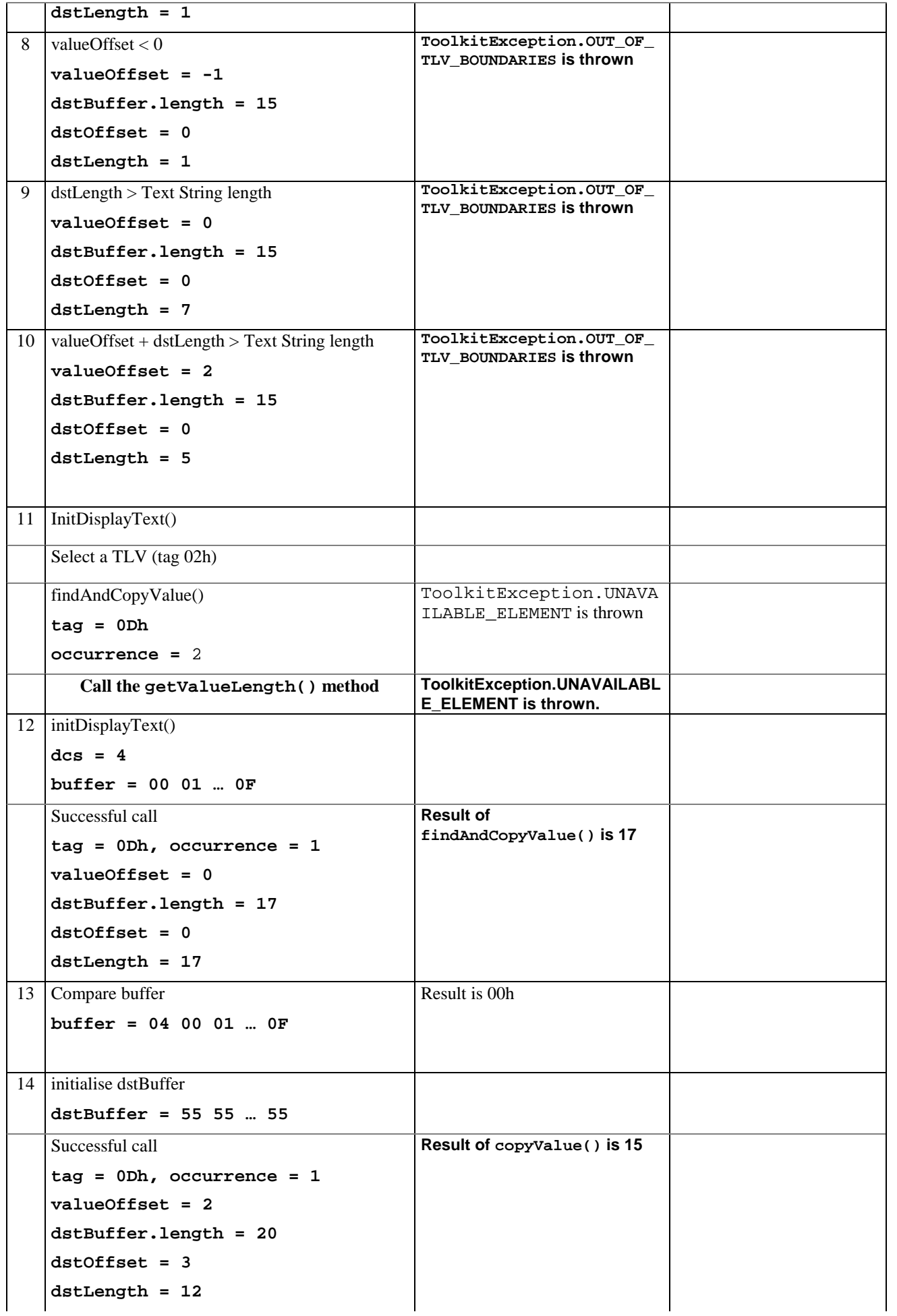

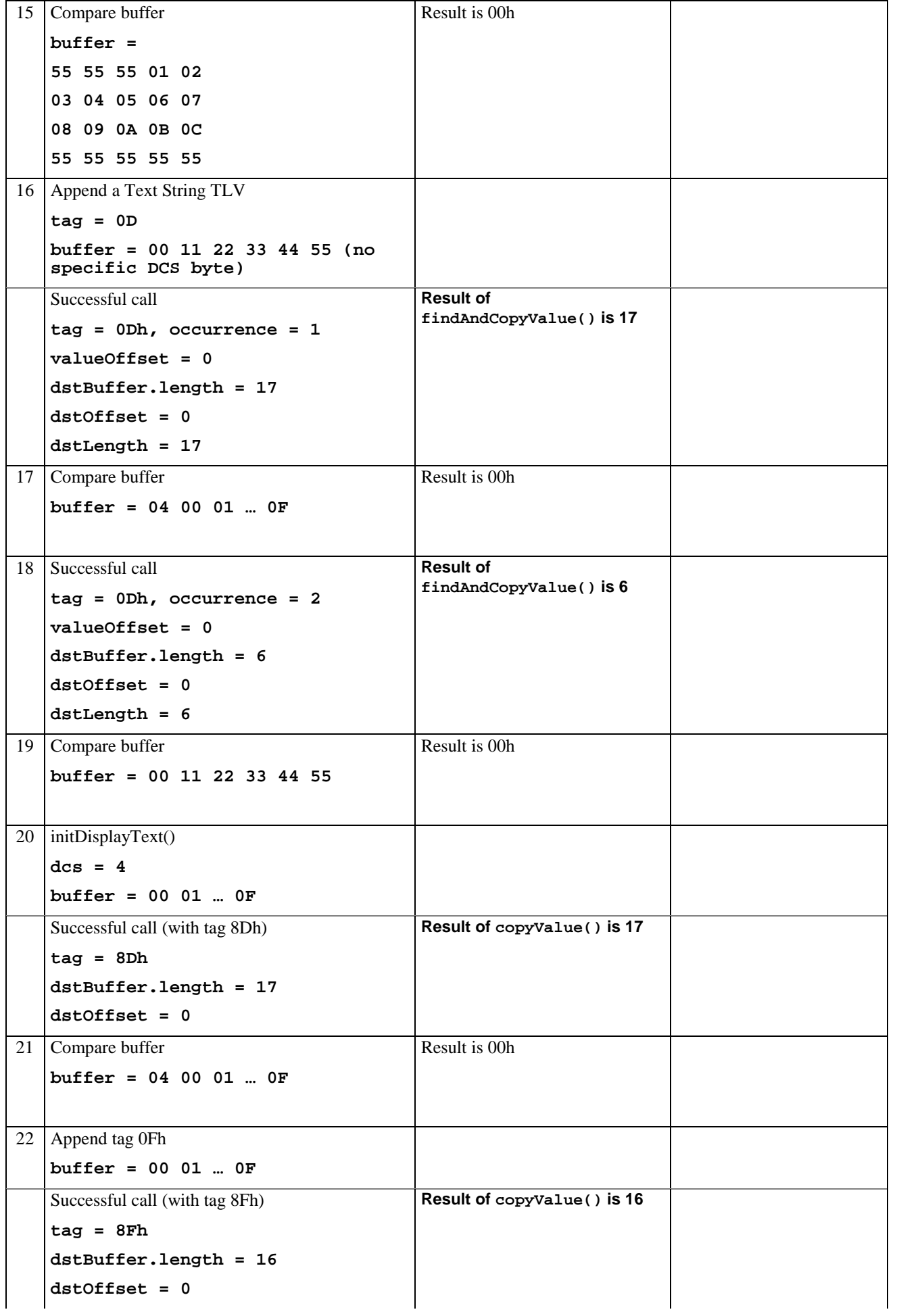

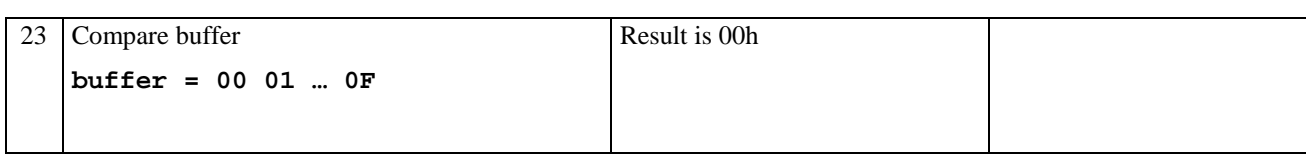

# 6.1.6.15.5 Test Coverage

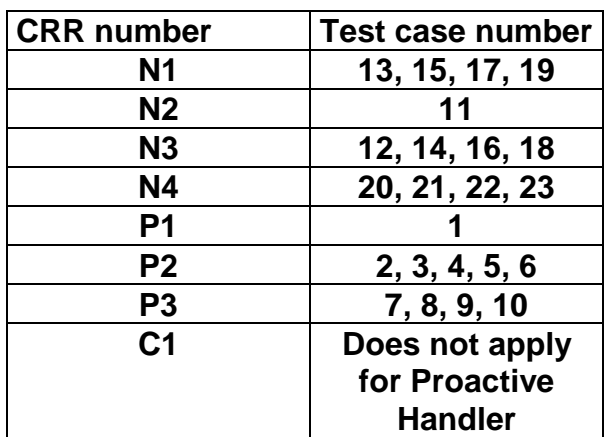

## 6.1.6.16 Method findAndCompareValue

## 6.1.6.16.1 Test Area Reference API\_2\_PAH\_FACRB\_BS

## 6.1.6.16.2 Conformance Requirement

The method with following prototype shall be compliant to its definition in the API.

```
public byte findAndCompareValue(byte tag,
```

```
byte[] compareBuffer,
              short compareOffset)
throws java.lang.NullPointerException,
            java.lang.ArrayIndexOutOfBoundsException,
     ToolkitException
```
## **Normal Execution**

Looks for the first occurrence of a TLV element from beginning of a TLV list and compare its value with a buffer :

- CRRN1: if no TLV element is found, the UNAVAILABLE\_ELEMENT exception is thrown and the current TLV is no longer defined.
- CRRN2: if the method is successful then the corresponding TLV becomes current.

CRRN3: if identical returns 0.

CRRN4: if the first miscomparing byte in simple TLV is less than that in compareBuffer returns -1.

CRRN5: if the first miscomparing byte in simple TLV is greater than that in compareBuffer returns 1.

CRRN6: The search method is comprehension required flag independent.

#### **Parameter Error**

CRRP1: if compareBuffer is null NullPointerException shall be thrown.

CRRP2: if compareOffset would cause access outside array bounds ArrayIndexOutOfBoundsException shall be thrown.

## **Context Error**

CRRC1: if the handler is busy an instance of ToolkitException shall be thrown. The reason code shall be ToolkitException HANDLER\_NOT\_AVAILABLE.

## 6.1.6.16.3 Test Suite files

- Test Script: API\_2\_PAH\_FACRB\_BS\_1.scr
- Test Applet: API\_2\_PAH\_FACRB\_BS\_1.java
- Installation parameter: API\_2\_PAH\_FACRB\_BS.install
- Load Script: API\_2\_PAH\_FACRB\_BS.ldr
- Conversion parameter: API\_2\_PAH\_FACRB\_BS.cnv

## 6.1.6.16.4 Test Procedure

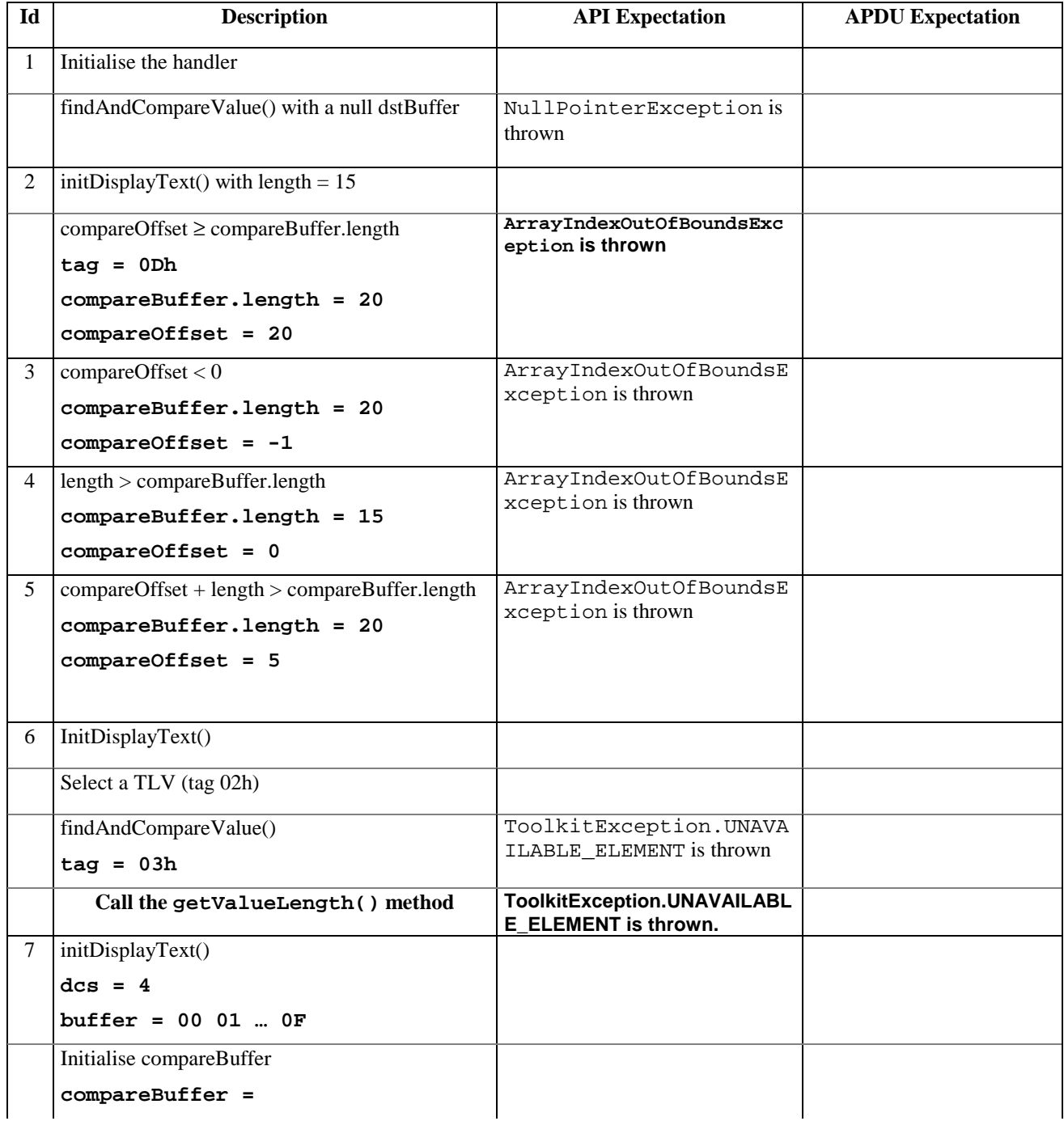

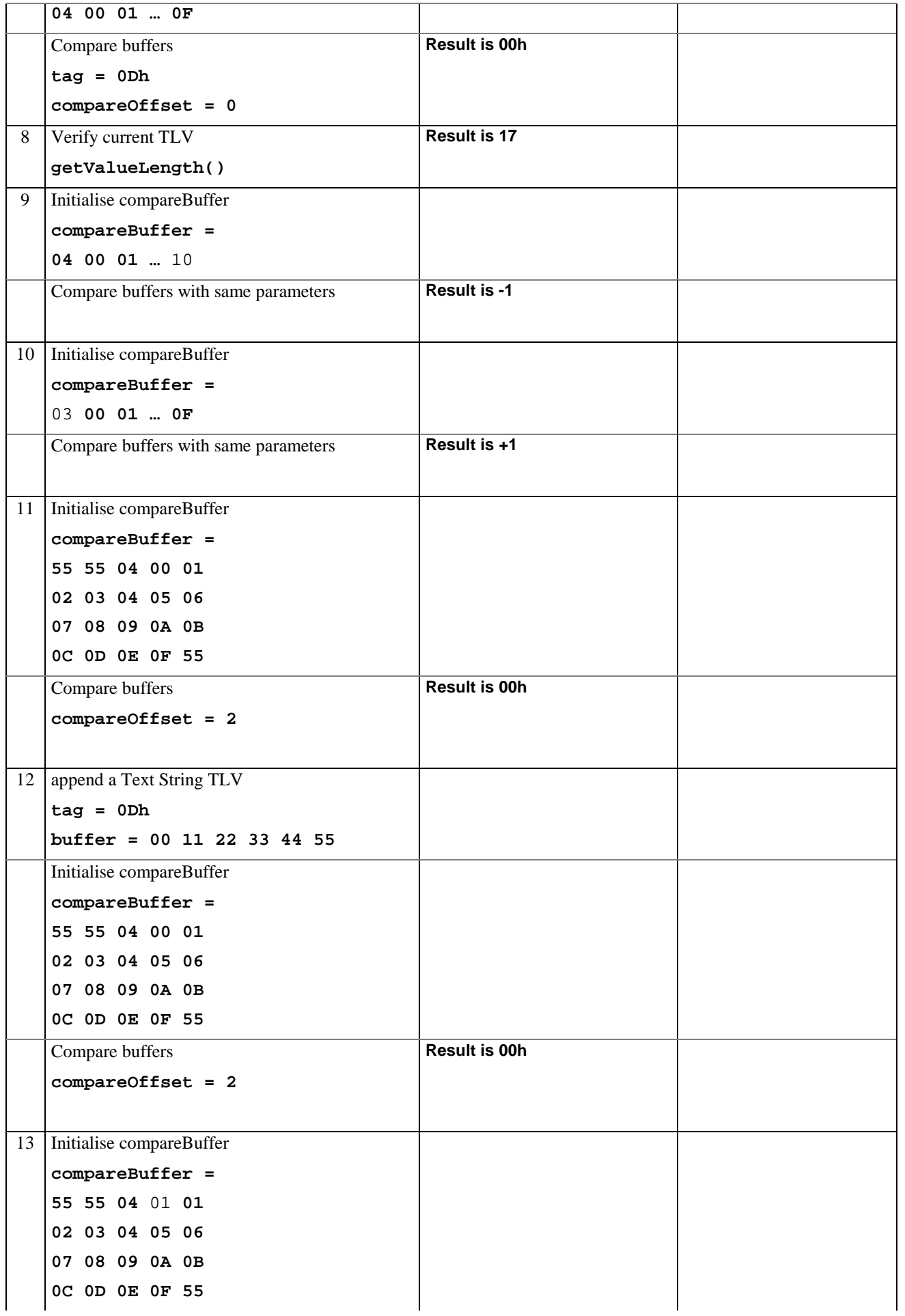

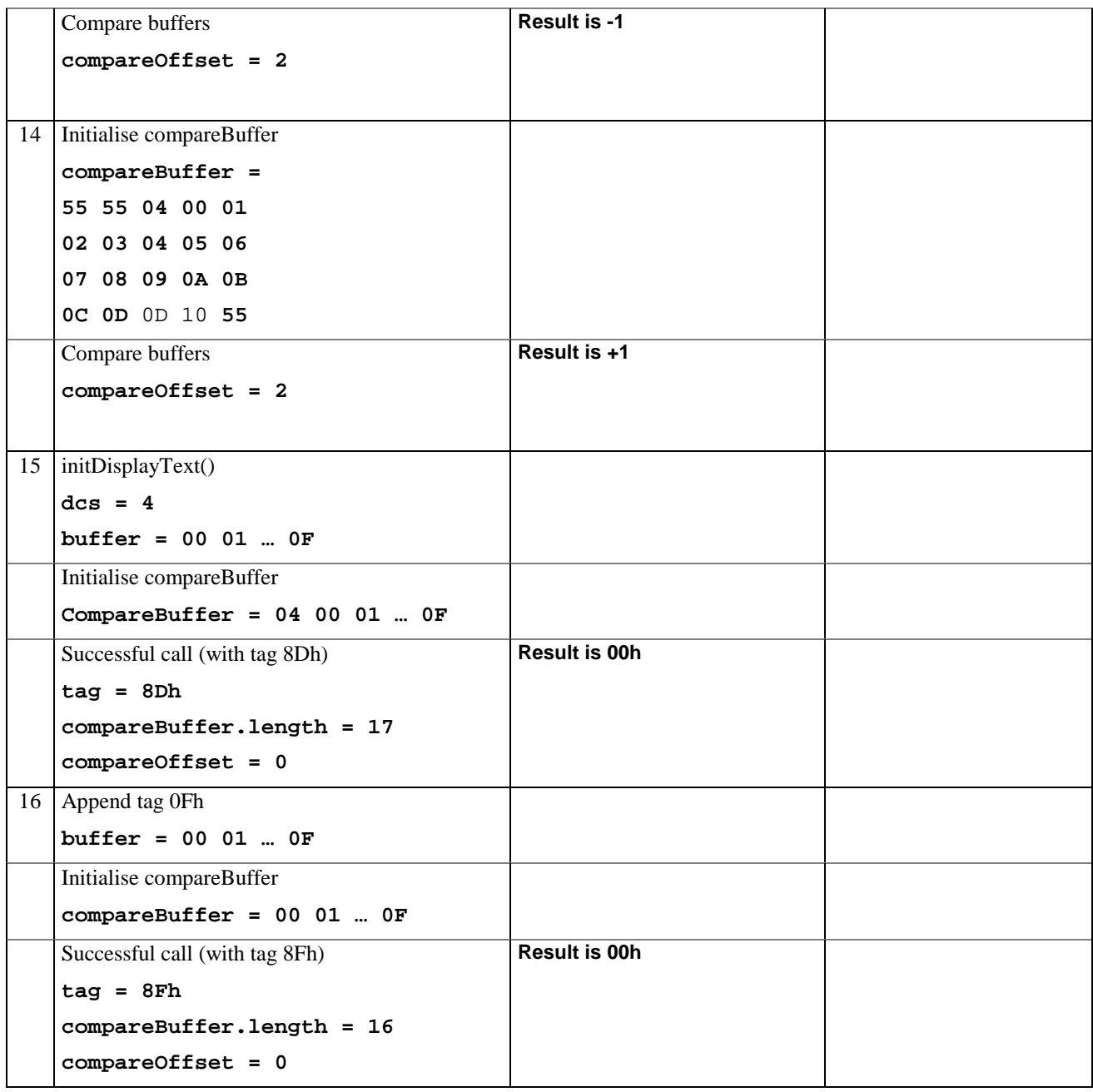

# 6.1.6.16.5 Test Coverage

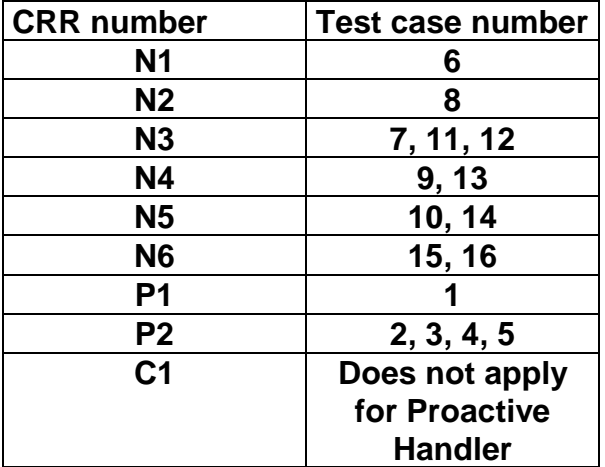

## 6.1.6.17 Method findAndCompareValue

## 6.1.6.17.1 Test Area Reference API\_2\_PAH\_FACRBBS\_BSS

#### 6.1.6.17.2 Conformance Requirement

The method with following prototype shall be compliant to its definition in the API.

public byte findAndCompareValue(byte tag,

byte occurence, short valueOffset, byte[] compareBuffer, short compareOffset, short compareLength) throws java.lang.NullPointerException, java.lang.ArrayIndexOutOfBoundsException, ToolkitException

## **Normal Execution**

Looks for the indicated occurrence of a TLV element from the beginning of a TLV list and compare its value with a buffer:

CRRN1: if no TLV element is found, the UNAVAILABLE\_ELEMENT exception is thrown and the current TLV is no longer defined.

CRRN2: if the method is successful then the corresponding TLV becomes current.

CRRN3: if identical 0 is returned.

CRRN4: if the first miscomparing byte in simple TLV is less than that in compareBuffer -1 is returned.

CRRN5: if the first miscomparing byte in simple TLV is greater than that in compareBuffer 1 is returned

CRRN6: The search method is comprehension required flag independent.

## **Parameter Error**

CRRP1: if compareBuffer is null NullPointerException shall be thrown.

- CRRP2: if compareOffset or compareLength or both would cause access outside array bounds, or if compareLength is negative ArrayIndexOutOfBoundsException shall be thrown.
- CRRP3: if valueOffset, compareLength or both are out of the current TLV an instance of ToolkitException shall be thrown. The reason code shall be ToolkitException OUT\_OF\_TLV\_BOUNDARIES.
- CRRP4: if an input parameter is not valid (e.g. occurence = 0) an instance of ToolkitException shall be thrown. The reason code shall be ToolkitException BAD\_INPUT\_PARAMETER.

#### **Context Error**

CRRC1: if the handler is busy an instance of ToolkitException shall be thrown. The reason code shall be ToolkitException HANDLER\_NOT\_AVAILABLE.

#### 6.1.6.17.3 Test Suite files

- Test Script: API\_2\_PAH\_FACRBBS\_BSS\_1.scr
- Test Applet: API\_2\_PAH\_FACRBBS\_BSS\_1.java
- Installation parameter: API\_2\_PAH\_FACRBBS\_BSS.install

- Load Script: API\_2\_PAH\_FACRBBS\_BSS.ldr
- Conversion parameter: API\_2\_PAH\_FACRBBS\_BSS.cnv

# 6.1.6.17.4 Test Procedure

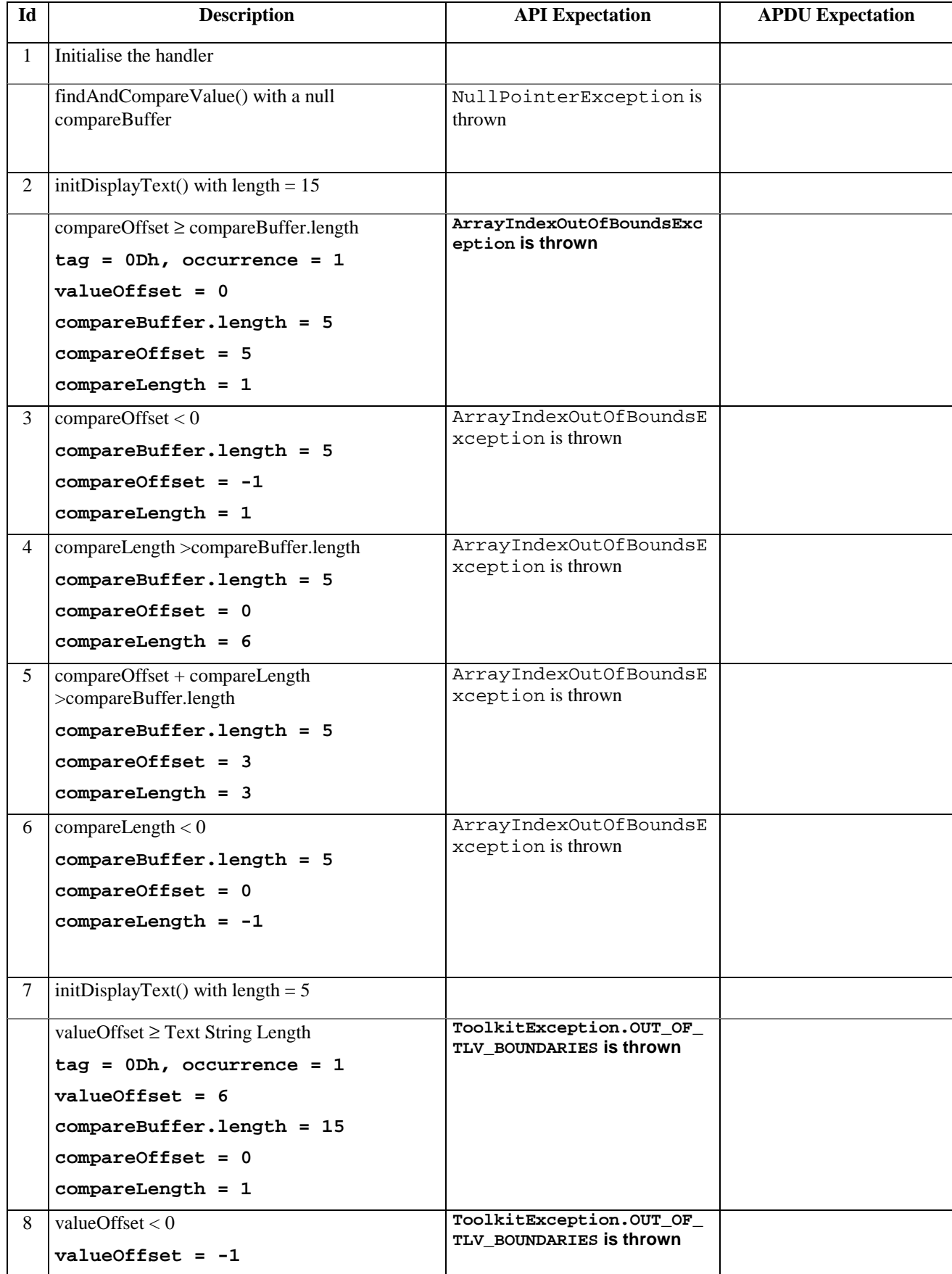

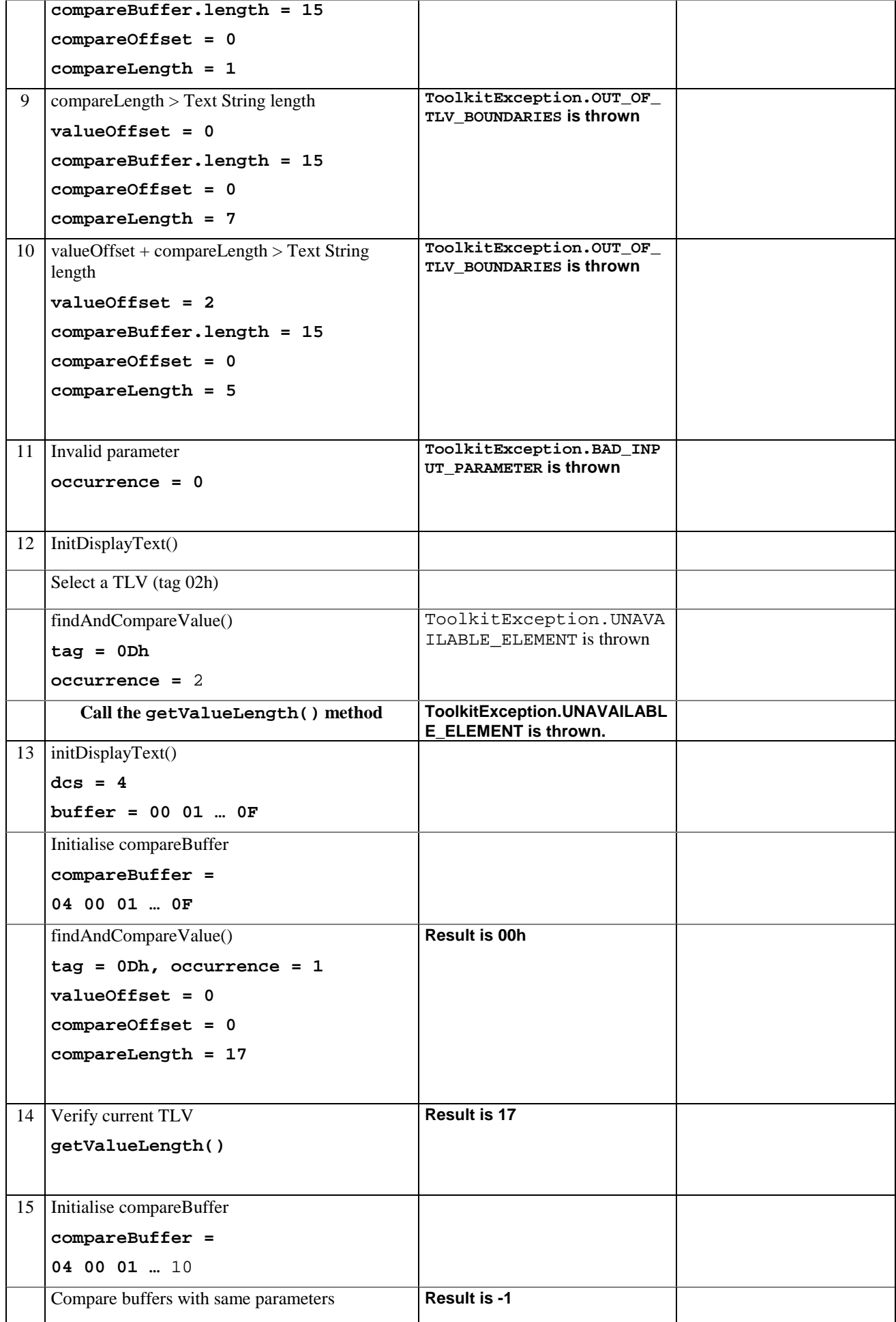

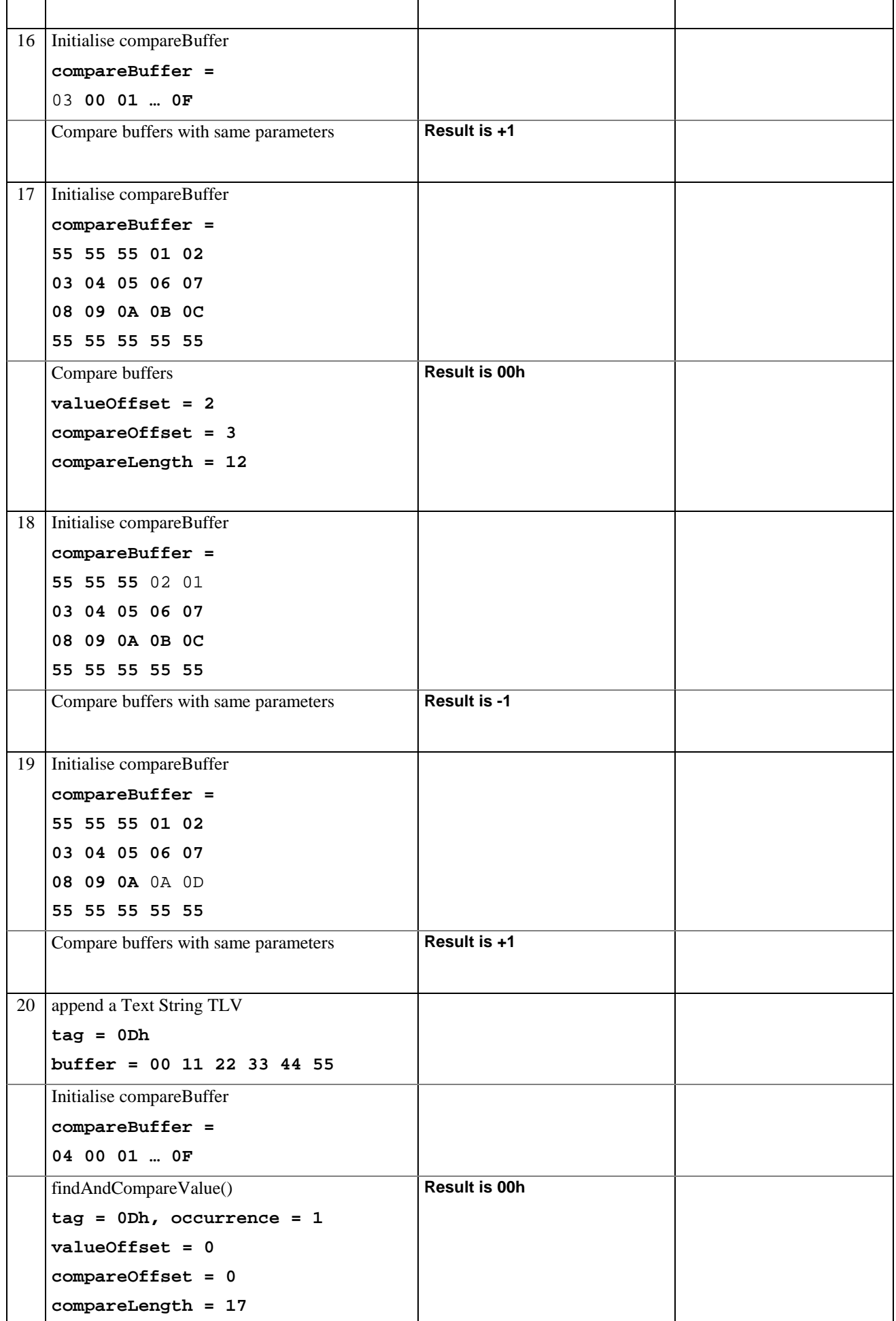

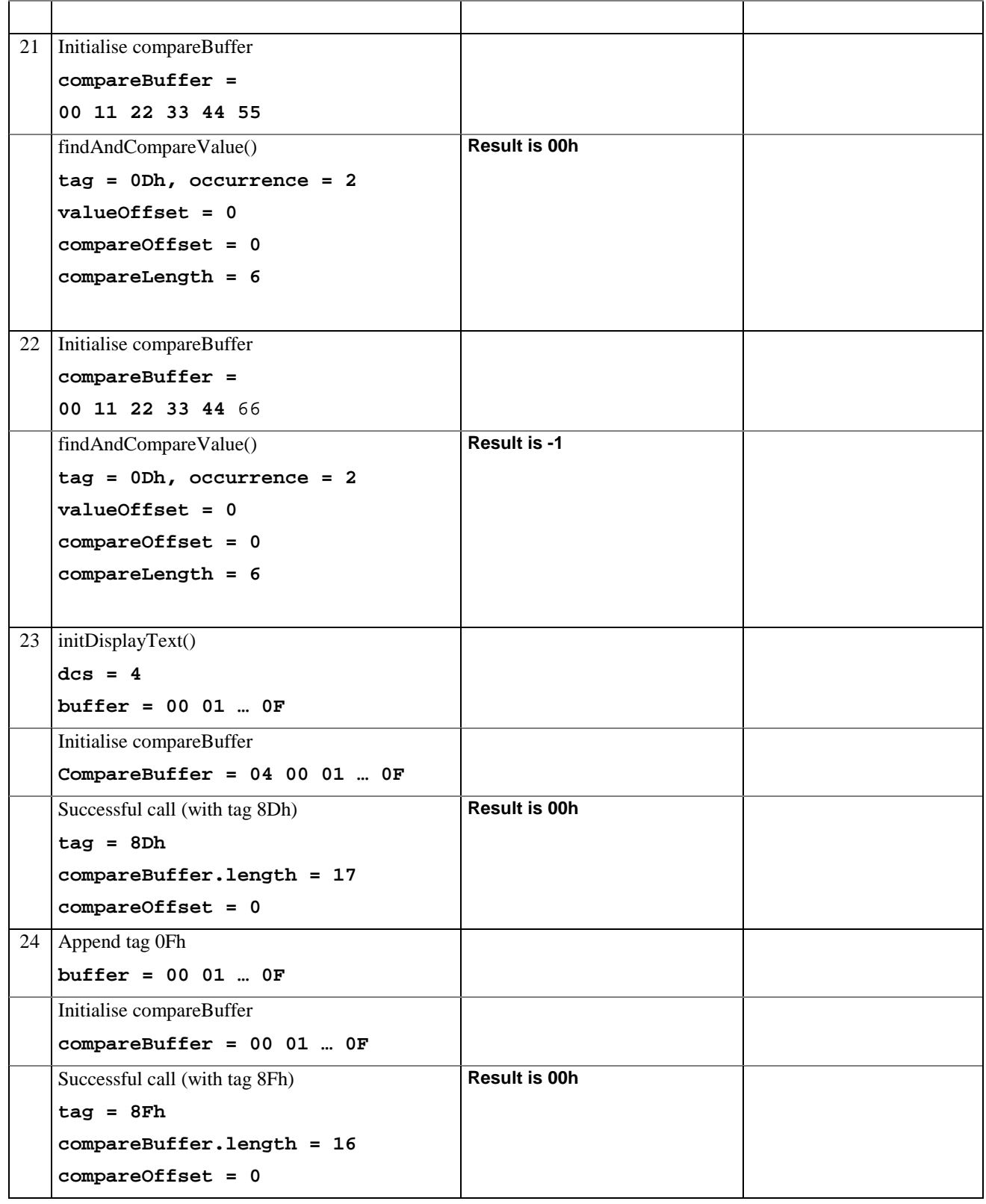

# 6.1.6.17.5 Test Coverage

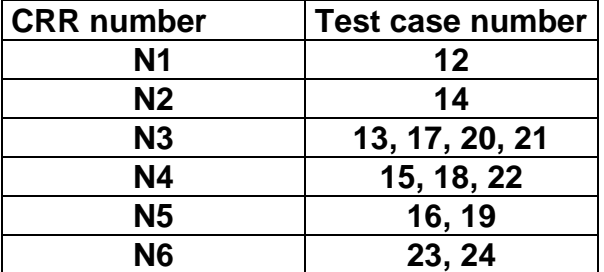

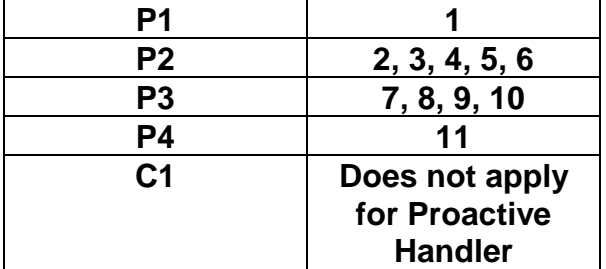

# 6.1.6.18 Method appendArray

# 6.1.6.18.1 Test Area Reference: API\_2\_EDH\_APDA

# 6.1.6.18.2 Conformance Requirement:

The method with the following method header shall comply to its definition in the API.

void appendArray(byte[] buffer, short offset, short length)

throws java.lang.NullPointerException,

java.lang.ArrayIndexOutOfBoundsException,

ToolkitException

# **Normal Execution**

CRRN1: appends a buffer into the Edithandler buffer

CRRN2: a successful append does not modify the TLV selected

# **Parameters error**

CRRP1: if buffer is null, a java.lang.NullPointerException is thrown

CRRP2: if offset or length or both would cause access outside the array bounds, or if length is negative, a java.lang.ArrayIndexOutOfBoundsException is thrown.

# **Context error**

- CRRC1: if the EditHandler buffer is too small to append the requested data, a ToolkitException is thrown with reason code HANDLER\_OVERFLOW
- CRRC2: if the EditHandler buffer is busy, a ToolkitException is thrown with reason code HANDLER\_NOT\_AVAILABLE

# 6.1.6.18.3 Test suite files:

- Test Script : API\_2\_EDH\_APDA\_1.scr
- Test Applet: API\_2\_EDH\_APDA\_1.java
- Installation parameter: API\_2\_EDH\_APDA.install (Same as default applet).
- Load Script: API\_2\_EDH\_APDA.ldr
- Conversion parameter: API\_2\_EDH\_APDA.cnv

# 6.1.6.18.4 Test Procedure

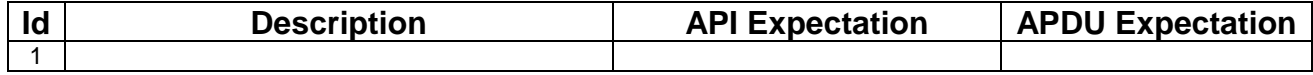

6.1.6.18.5 Test Coverage

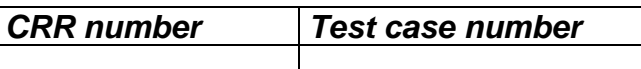

# 6.1.6.19 Method appendTLV

## 6.1.6.19.1 Test Area Reference: API\_2\_EDH\_APTLVBB

## 6.1.6.19.2 Conformance Requirement:

The method with the following method header shall comply to its definition in the API.

void appendTLV (byte tag, byte value) throws ToolkitException

#### **Normal Execution**

CRRN1 : Appends a TLV element to the current TLV list (1-byte element).

CRRN2 : A successful append does not modify the TLV selected.

#### **Parameters error**

None

## **Context error**

CRRC1: if the EditHandler buffer is too small to append the requested data, a ToolkitException is thrown with reason code HANDLER\_OVERFLOW

CRRC2: if the EditHandler buffer is busy, a ToolkitException is thrown with reason code HANDLER\_NOT\_AVAILABLE

6.1.6.19.3 Test suite files:

- Test Script: API\_2\_EDH\_APTLVBB\_1.scr
- Test Applet: API\_2\_EDH\_APTLVBB\_1.java
- Installation parameter: API\_2\_EDH\_APTLVBB.install (Same as default applet).
- Load Script: API 2 EDH\_APTLVBB.ldr
- Conversion parameter: API\_2\_EDH\_APTLVBB.cnv

## 6.1.6.19.4 Test Procedure

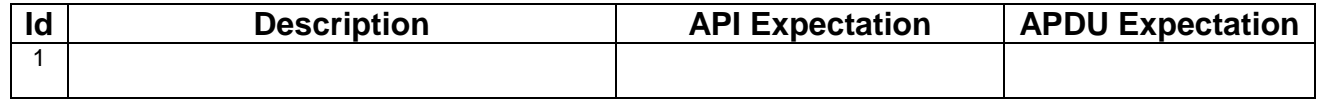

## 6.1.6.19.5 Test Coverage

*CRR number Test case number* 

## 6.1.6.20 Method appendTLV

## 6.1.6.20.1 Test Area Reference: API\_2\_EDH\_APTLVBBB

#### 6.1.6.20.2 Conformance Requirements:

The method with the following method header shall comply to its definition in the API.

void appendTLV (byte tag, byte value1, byte value2) throws ToolkitException

#### **Normal Execution**

CRRN1: Appends a TLV element to the current TLV list (2-byte element).

CRRN2: A successful append does not modify the TLV selected.

#### **Parameters error**

None

#### **Context error**

CRRC1: if the EditHandler buffer is too small to append the requested data, a ToolkitException is thrown with reason code HANDLER\_OVERFLOW

CRRC2: if the EditHandler buffer is busy, a ToolkitException is thrown with reason code HANDLER\_NOT\_AVAILABLE

## 6.1.6.20.3 Test suite files:

- Test Script: API\_2\_EDH\_APTLVBBB\_1.scr
- Test Applet: API\_2\_EDH\_APTLVBBB\_1.java
- Installation parameter: API\_2\_EDH\_APTLVBBB.install
- Load Script: API\_2\_EDH\_APTLVBBB.ldr
- Conversion parameter: API\_2\_EDH\_APTLVBBB.cnv

## 6.1.6.20.4 Test Procedure

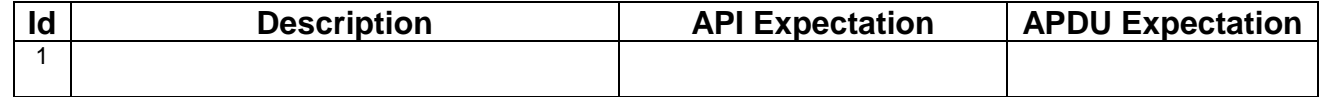

#### 6.1.6.20.5 Test Coverage

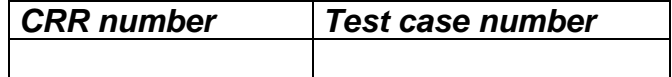

# 6.1.6.21 Method appendTLV

## 6.1.6.21.1 Test Area Reference: API\_2\_EDH\_APTLVB\_BSS

## 6.1.6.21.2 Conformance Requirement:

The method with the following method header shall comply to its definition in the API.

```
void appendTLV (byte tag,
                byte[] value,
                short valueoffset,
                short valuelength)
```
throws java.lang.NullPointerException,

java.lang.ArrayIndexOutOfBoundsException,

ToolkitException

#### **Normal Execution**

CRRN1: Appends a TLV element to the current TLV list (byte-array element).

CRRN2: A successful append does not modify the TLV selected.

#### **Parameters error**

CRRP1: if value is null, a java.lang.NullPointerException is thrown

CRRP2: if valueoffset or valuelength or both would cause access outside the array bounds, or if length is negative, a java.lang.ArrayIndexOutOfBoundsException is thrown.

#### **Context error**

CRRC1: if the EditHandler buffer is too small to append the requested data, a ToolkitException is thrown with reason code HANDLER\_OVERFLOW

CRRC2: if the EditHandler buffer is busy, a ToolkitException is thrown with reason code HANDLER\_NOT\_AVAILABLE

CRRC3: if valuelength is greater than 255, a ToolkitException is thrown with reason code BAD\_INPUT\_PARAMETER

## 6.1.6.21.3 Test suite files:

- Test Script: API\_2\_EDH\_APTLVB\_BSS\_1.scr
- Test Applet: API\_2\_EDH\_APTLVB\_BSS\_1.java
- Installation parameter: API\_2\_EDH\_APTLVB\_BSS.install (Same as default applet).
- Load Script: API\_2\_EDH\_APTLVB\_BSS.ldr
- Conversion parameter: API\_2\_EDH\_APTLVB\_BSS.cnv

## 6.1.6.21.4 Test Procedure

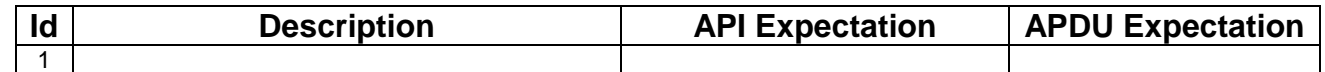

## 6.1.6.21.5 Test Coverage

*CRR number Test case number* 

# 6.1.6.22 Method appendTLV

## 6.1.6.22.1 Test Area Reference: API\_2\_EDH\_APTLVBB\_BSS

## 6.1.6.22.2 Conformance Requirement:

The method with the following method header shall comply to its definition in the API.

void appendTLV (byte tag, byte value1 byte[] value2, short value2offset, short value2length) throws java.lang.NullPointerException,

java.lang.ArrayIndexOutOfBoundsException,

#### ToolkitException

#### **Normal Execution**

CRRN1 : Appends a TLV element to the current TLV list (1 byte and a byte-array element).

CRRN2 : A successful append does not modify the TLV selected.

#### **Parameters error**

CRRP1: if value2 is null, a java.lang.NullPointerException is thrown

CRRP2: if value2offset or value2length or both would cause access outside the array bounds, or if length is negative, a java.lang.ArrayIndexOutOfBoundsException is thrown.

#### **Context error**

- CRRC1: if the EditHandler buffer is too small to append the requested data, a ToolkitException is thrown with reason code HANDLER\_OVERFLOW
- CRRC2: if the EditHandler buffer is busy, a ToolkitException is thrown with reason code HANDLER\_NOT\_AVAILABLE

CRRC3: if valuelength is greater than 255, a ToolkitException is thrown with reason code BAD\_INPUT\_PARAMETER

## 6.1.6.22.3 Test suite files:

- Test Script: API\_2\_EDH\_APTLVBB\_BSS\_1.scr
- Test Applet: API\_2\_EDH\_APTLVBB\_BSS\_1.java
- Installation parameter: API\_2\_EDH\_APTLVBB\_BSS.install (Same as default applet)
- Load Script: API\_2\_EDH\_APTLVBB\_BSS.ldr
- Conversion parameter: API\_2\_EDH\_APTLVBB\_BSS.cnv

## 6.1.6.22.4 Test Procedure

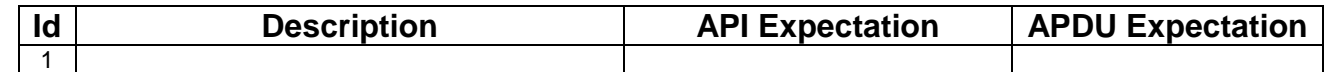

## 6.1.6.22.5 Test Coverage

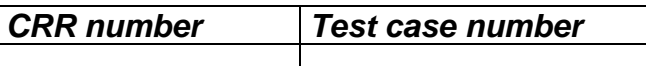

## 6.1.6.23 Method clear

6.1.6.23.1 Test Area Reference: API\_2\_EDH\_CLR

## 6.1.6.23.2 Conformance Requirement:

The method with the following method header shall comply to its definition in the API.

void clear()

throws ToolkitException

## **Normal Execution**

CRRN1 : Clears the TLV list of an EditHandler and resets the current TLV selected.

## **Parameters error**
No requirements

### **Context error**

CRRC1 : if the EditHandler buffer is busy, a ToolkitException is thrown with reason code HANDLER\_NOT\_AVAILABLE

## 6.1.6.23.3 Test suite files:

- Test Script: API\_2\_EDH\_CLR\_1.scr
- Test Applet: API\_2\_EDH\_CLR \_1.java
- Installation parameter: API\_2\_EDH\_CLR.install (Same as default applet)
- Load Script: API\_2\_EDH\_CLR.ldr
- Conversion parameter: API\_2\_EDH\_CLR.cnv

## 6.1.6.23.4 Test Procedure

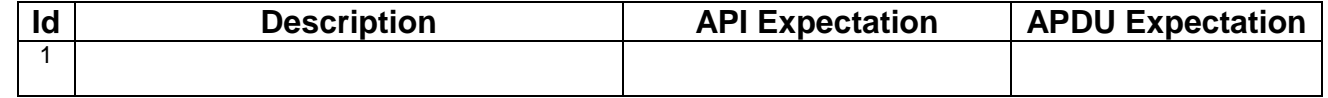

# 6.1.6.23.5 Test Coverage

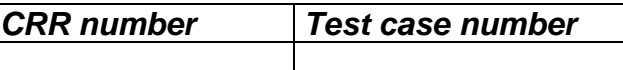

# 6.1.7 Class EnvelopeHandler

# 6.1.7.1 Method getEnvelopeTag

# 6.1.7.1.1 Test Area Reference: API\_2\_ENH\_GENT

# 6.1.7.1.2 Conformance Requirement:

The method with following header shall be compliant to its definition in the API.

public byte getEnvelopeTag()

#### **Normal Execution**

CRRN1: The method shall return the Envelope BER-TLV tag.

CRRN2: The Envelope BER TAG is available for all triggered toolkit applets from the invocation to the termination of their processToolkit method if the EnvelopeHandler is alvailable.

#### **Parameters** error

No requirements

### **Context error**

No requirements

# 6.1.7.1.1 Test suite files:

- Test Script: API\_2\_ENH\_GENT\_1.scr
- Test Applet: API\_2\_ENH\_GENT\_1.java

- Installation parameter: API\_2\_ENH\_GENT.install (Same as default applet)
- Load Script: API\_2\_ENH\_GENT.ldr
- Conversion parameter: API\_2\_ENH\_GENT.cnv

# 6.1.7.1.2 Test Procedure

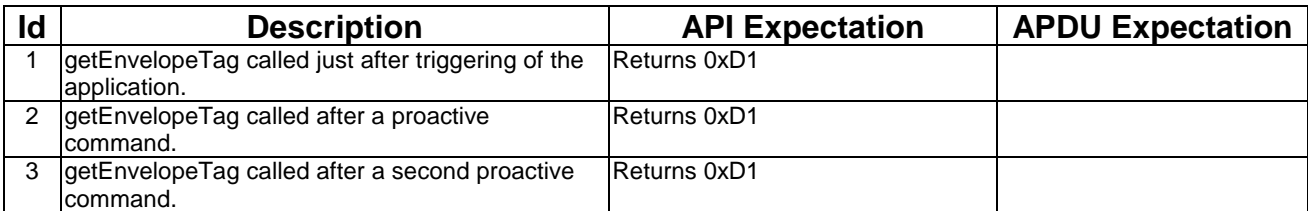

## 6.1.7.1.3 Test Coverage

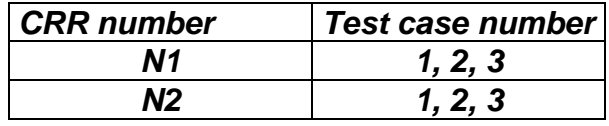

# 6.1.7.2 Method getItemIdentifier

# 6.1.7.2.1 Test Area Reference: API\_2\_ENH\_GIID

# 6.1.7.2.2 Conformance Requirement:

The method with following header shall be compliant to its definition in the API.

public byte getItemIdentifier() throws ToolkitException

## **Normal Execution**

CRRN1: The method shall return the item identifier byte value.

CRRN2: The item identifier byte value returned shall be from the first Item Identifier TLV element.

CRRN3: If the element is available it becomes the TLV selected.

CRRN4: The item identifier is available for all triggered toolkit applets from the invocation to the termination of their processToolkit method if the EnvelopeHandler is available.

#### **Parameters error**

No requirements

#### **Context error**

CRRC1: The method shall throw ToolkitException (UNAVAILABLE\_ELEMENT) if the item identifier TLV is not present.

## 6.1.7.2.3 Test suite files:

- Test Script: API\_2\_ENH\_GIID\_1.scr
- Test Applet: API\_2\_ENH\_GIID\_1.java
- Installation parameter: API\_2\_ENH\_GIID.install (same as default applet)
- Load Script: API\_2\_ENH\_GIID.ldr
- Conversion parameter: API\_2\_ENH\_GIID.cnv

# 6.1.7.2.4 Test Procedure

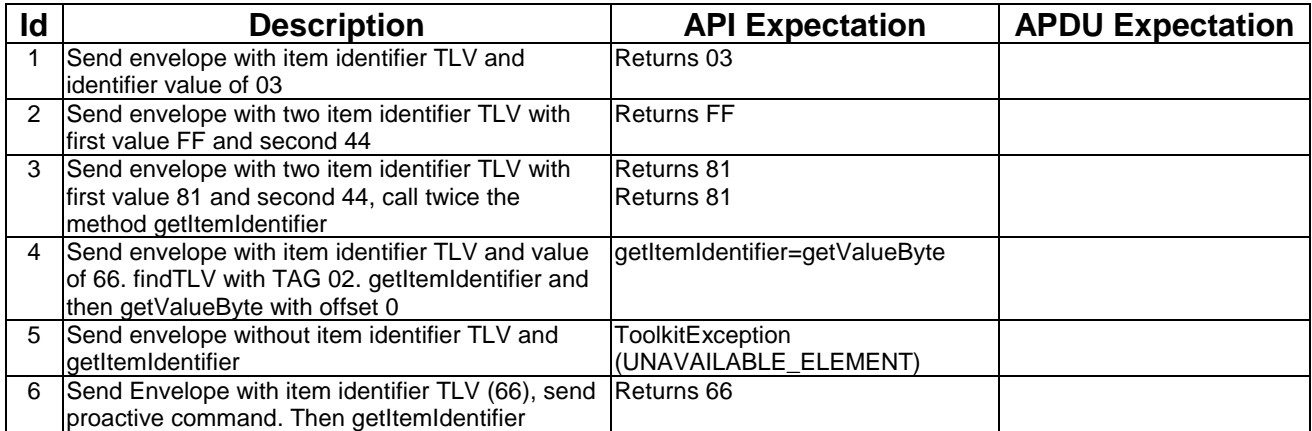

## 6.1.7.2.5 Test Coverage

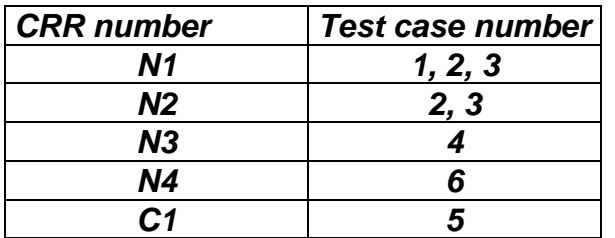

# 6.1.7.3 Method getSecuredDataLength

## 6.1.7.3.1 Test Area Reference: API\_2\_ENH\_GSDL

## 6.1.7.3.2 Conformance Requirement:

The method with following header shall be compliant to its definition in the API.

public short getSecuredDataLength() throws ToolkitException

#### **Normal Execution**

- CRRN1: The method shall return the length of the secured data contained in a SMS TPDU TLV.
- CRRN2: The length is from the first SMS TPDU TLV.
- CRRN3: The length should not include padding bytes.
- CRRN4: The method can be used if the event is EVENT\_FORMATTED\_SMS\_PP\_ENV and if the SMS TP-UD is formatted according to GSM03.48.
- CRRN5: The method can be used if the event is EVENT\_FORMATTED\_SMS\_PP\_UPD and if the SMS TP-UD is formatted according to GSM03.48.

CRRN6: If the method is successful, the selected TLV should be the SMS TPDU TLV.

#### **Parameters error**

No requirements

#### **Context error**

- CRRC1 : The method shall thrown ToolkitException (UNAVAILABLE\_ELEMENT) in case of unavailable SMS TPDU TLV element.
- CRRC2 : The method shall thrown ToolkitException (UNAVAILABLE\_ELEMENT) in case of missing Secured Data.

Specific triggering :

SMS CB

FORMATTED SMS PP UPD

- Test Script: API\_2\_ENH\_GSDL\_1.scr
- Test Applet: API\_2\_ENH\_GSDL\_1.java
- Installation parameter: API\_2\_ENH\_GSDL.install (same as default applet)
- Load Script: API\_2\_ENH\_GSDL.ldr
- Conversion parameter: API\_2\_ENH\_GSDL.cnv

# 6.1.7.3.4 Test Procedure

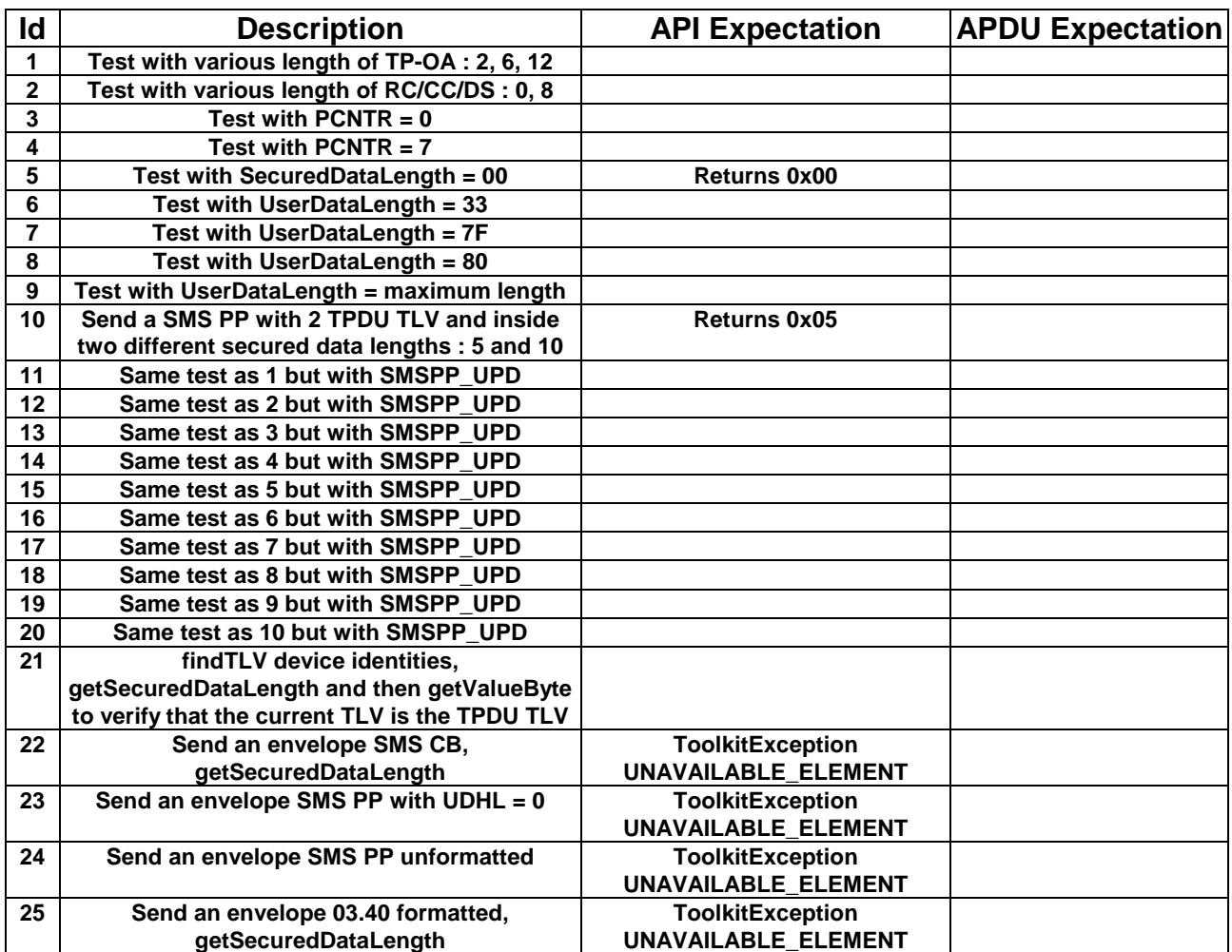

# 6.1.7.3.5 Test Coverage

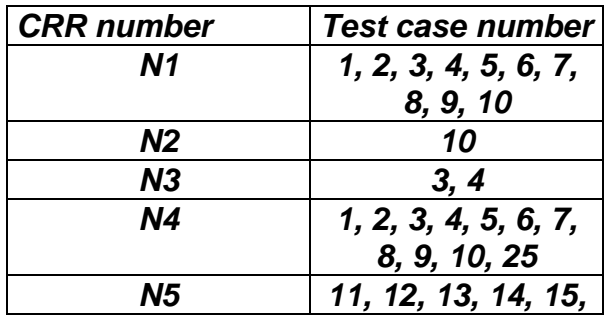

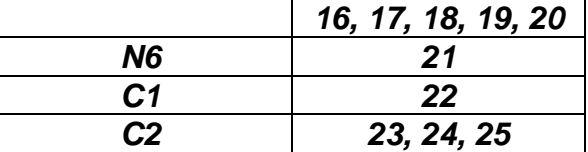

# 6.1.7.4 Method getSecureDataOffset

# 6.1.7.4.1 Test Area Reference: API\_2\_ENH\_GSDO

## 6.1.7.4.2 Conformance Requirement:

The method with following header shall be compliant to its definition in the API.

public short getSecuredDataOffset() throws ToolkitException

## **Normal Execution**

CRRN1: The method shall return the offset of the secured data first byte contained in a SMS TPDU TLV.

- CRRN2: The offset is from the first SMS TPDU TLV.
- CRRN3: The method can be used if the event is EVENT\_FORMATTED\_SMS\_PP\_ENV and if the SMS TP-UD is formatted according to GSM03.48.
- CRRN4: The method can be used if the event is EVENT\_FORMATTED\_SMS\_PP\_UPD and if the SMS TP-UD is formatted according to GSM03.48.

CRRN5: If the method is successful, the selected TLV should be the SMS TPDU TLV.

#### **Parameters error**

No requirements

#### **Context error**

- CRRC1: The method shall thrown ToolkitException (UNAVAILABLE\_ELEMENT) in case of unavailable SMS TPDU TLV element.
- CRRC2: The method shall thrown ToolkitException (UNAVAILABLE\_ELEMENT) in case of missing Secured Data.

## 6.1.7.4.3 Test suite files:

Specific triggering :

SMS CB

FORMATTED SMS PP UPD

- Test Script: API\_2\_ENH\_GSDO\_1.scr
- Test Applet: API\_2\_ENH\_GSDO\_1.java
- Installation parameter: API\_2\_ENH\_GSDO.install (same as default applet)
- Load Script: API\_2\_ENH\_GSDO.ldr
- Conversion parameter: API\_2\_ENH\_GSDO.cnv

## 6.1.7.4.4 Test Procedure

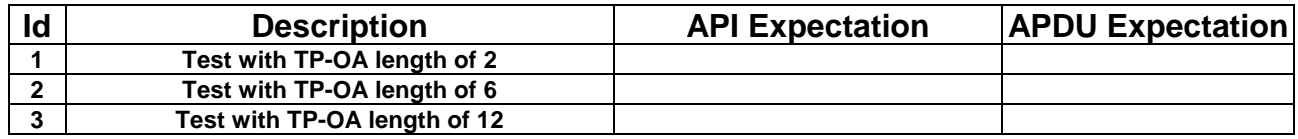

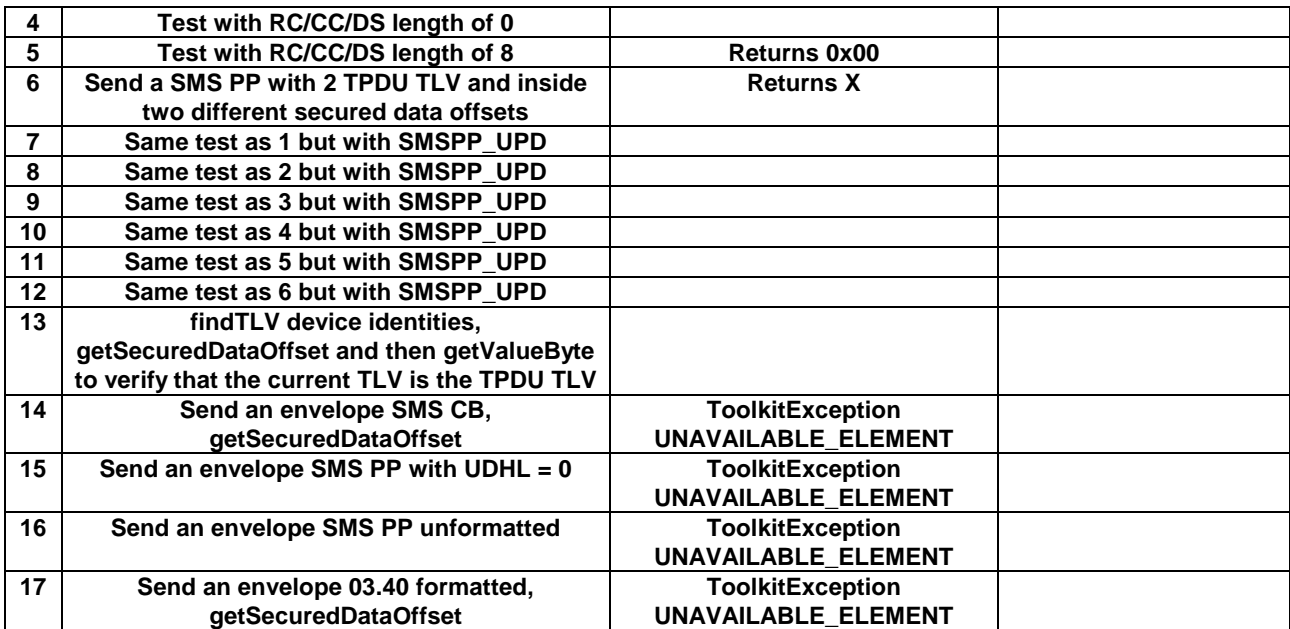

# 6.1.7.4.5 Test Coverage

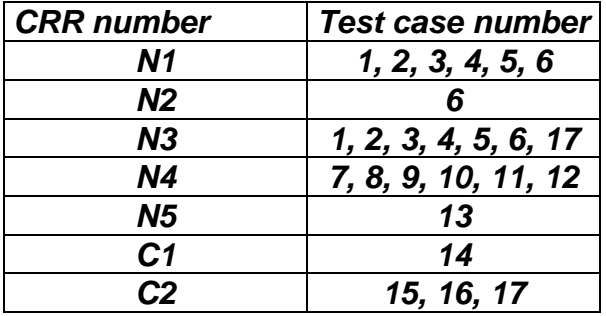

# 6.1.7.5 Method getTheHandler

# 6.1.7.5.1 Test Area Reference: API\_2\_ENH\_GTHD

# 6.1.7.5.2 Conformance Requirement:

The method with following header shall be compliant to its definition in the API.

public static getTheHandler()

throws ToolkitException

## **Normal Execution**

CRRN1: The method shall return the single system instance of the EnvelopeHandler class.

CRRN2: The EnvelopeHandler is a Temporary JCRE Entry Point Object ( see ref X )

### **Parameters error**

No requirements

# **Context error**

CRRC1: The method shall thrown ToolkitException (HANDLER\_NOT\_AVAILABLE) if the handler is busy.

## 6.1.7.5.3 Test suite files:

- Test Script: API\_2\_ENH\_GTHD\_1.scr
- Test Applet: API\_2\_ENH\_GTHD\_1.java

- Installation parameter: API\_2\_ENH\_GTHD.install (same as default applet)
- Load Script: API\_2\_ENH\_GTHD.ldr
- Conversion parameter: API\_2\_ENH\_GTHD.cnv

# 6.1.7.5.4 Test Procedure

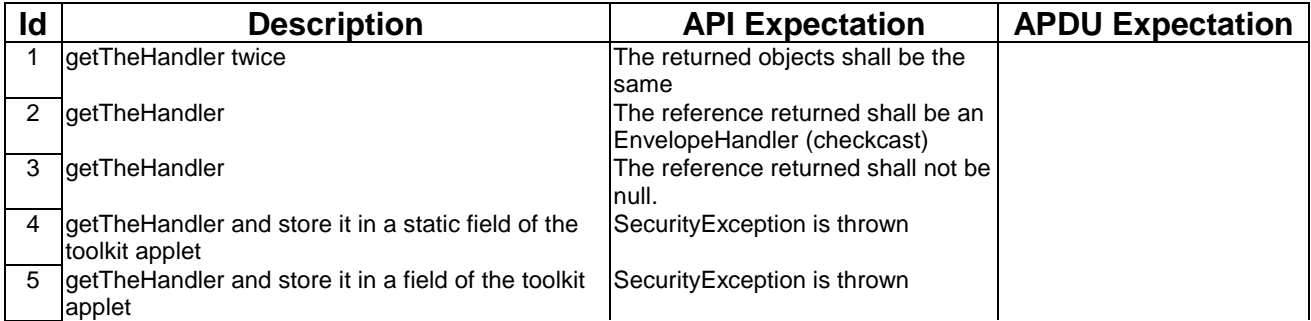

# 6.1.7.5.5 Test Coverage

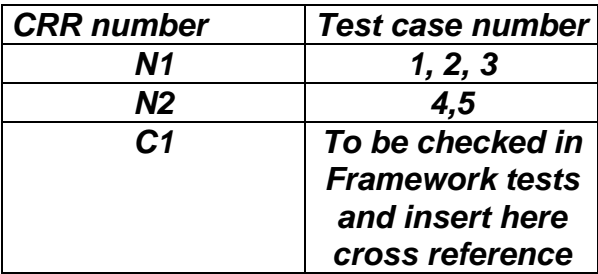

# 6.1.7.6 Method getTPUDLOffset

# 6.1.7.6.1 Test Area Reference: API\_2\_ENH\_GTPO

# 6.1.7.6.2 Conformance Requirement:

The method with following header shall be compliant to its definition in the API.

public short getTPUDLOffset() throws ToolkitException

## **Normal Execution**

CRRN1: The method shall return the TPUDL offset in a SMS TPDU TLV.

CRRN2: The offset is from the first SMS TPDU TLV.

CRRN3: The method can be used if the event is EVENT\_FORMATTED\_SMS\_PP\_ENV.

CRRN4: The method can be used if the event is EVENT\_FORMATTED\_SMS\_PP\_UPD.

CRRN5: The method can be used if the event is EVENT\_UNFORMATTED\_SMS\_PP\_ENV.

CRRN6: The method can be used if the event is EVENT\_UNFORMATTED\_SMS\_PP\_UPD.

CRRN7: If the method is successful, the selected TLV should be the SMS TPDU TLV.

#### **Parameters error**

No requirements

## **Context error**

- CRRC1: The method shall thrown ToolkitException (UNAVAILABLE\_ELEMENT) in case of unavailable SMS TPDU TLV element.
- CRRC2: The method shall thrown ToolkitException (UNAVAILABLE\_ELEMENT) if the TPUDL field does not exist.

# 6.1.7.6.3 Test suite files:

Specific triggering :

FORMATTED SMS PP UPD

UNFORMATTED SMS PP UPD

UNFORMATTED SMS PP ENV

SMS CB

- Test Script: API\_2\_ENH\_GTPO\_1.scr
- Test Applet: API\_2\_ENH\_GTPO\_1.java
- Installation parameter: API\_2\_ENH\_GTPO.install (Same as default applet)
- Load Script: API\_2\_ENH\_GTPO.ldr

At the end of the script the applet is loaded but not instantiated.

- Conversion parameter: API\_2\_ENH\_GTPO.cnv

# 6.1.7.6.4 Test Procedure

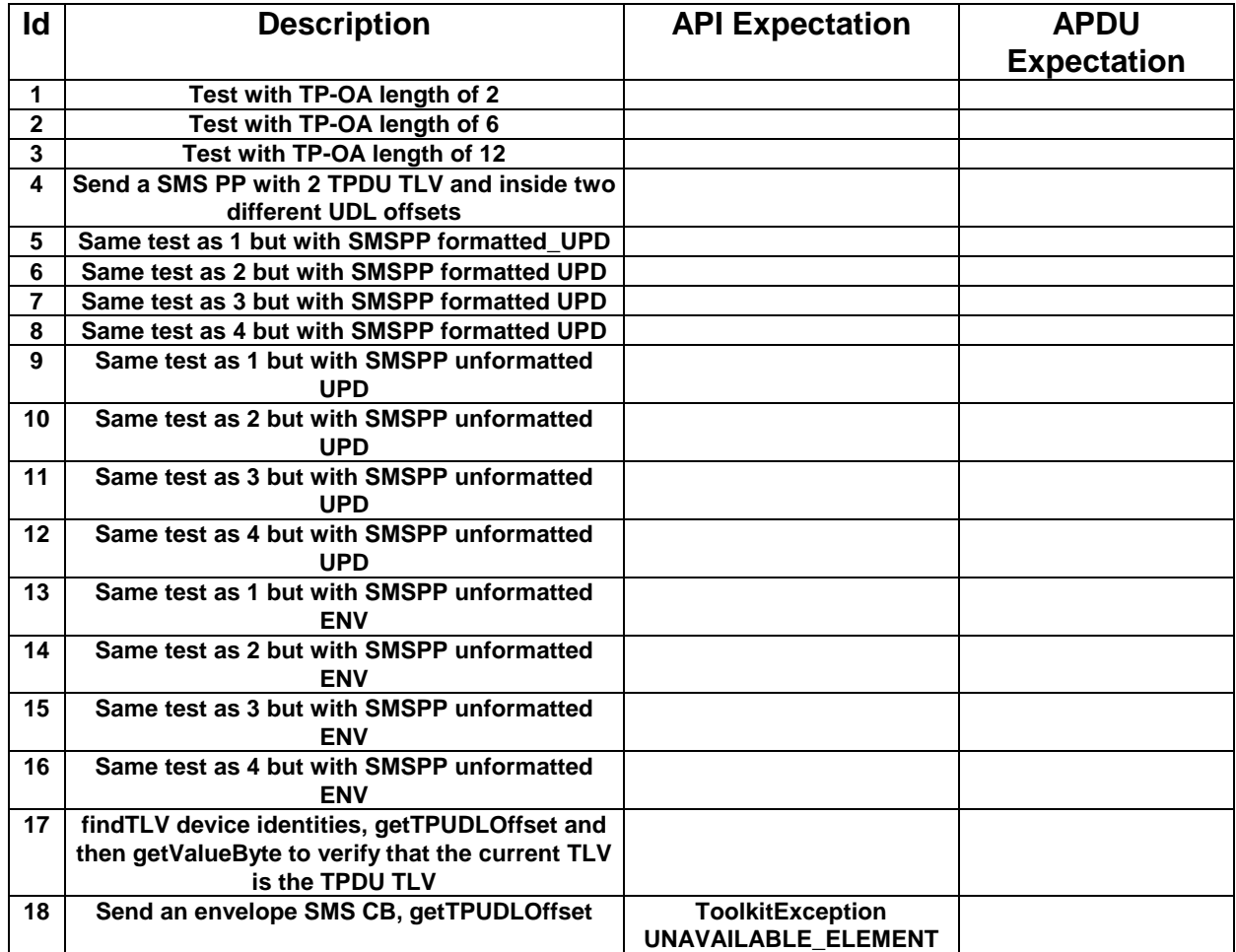

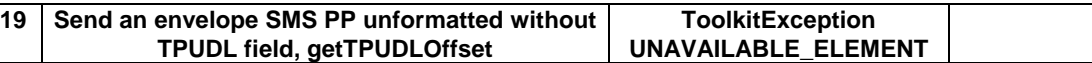

## 6.1.7.6.5 Test Coverage

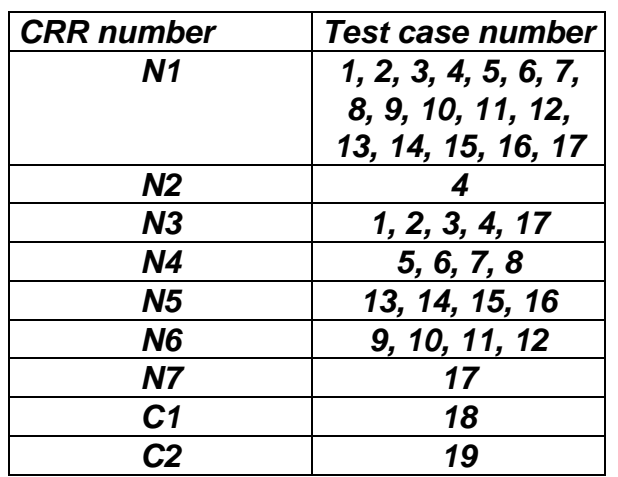

# 6.1.7.7 Method getLength

# 6.1.7.7.1 Test Area Reference API\_2\_PAH\_GLEN

# 6.1.7.7.2 Conformance Requirement

The method with following header shall be compliant to its definition in the API.

public short getLength()

throws ToolkitException

## **Normal Execution**

CRRN1: returns the length in bytes of the TLV list.

## **Parameter Error**

No requirements

# **Context Error**

CRRC1: if the handler is busy an instance of ToolkitException shall be thrown. The reason code shall be ToolkitException.HANDLER\_NOT\_AVAILABLE.

# 6.1.7.7.3 Test Suite files

- Test Script: API\_2\_PAH\_GLEN\_1.scr
- Test Applet: API\_2\_PAH\_GLEN\_1.java
- Installation parameter: API\_2\_PAH\_GLEN.install
- Load Script: API\_2\_PAH\_GLEN.ldr
- Conversion parameter: API\_2\_PAH\_GLEN.cnv

## 6.1.7.7.4 Test Procedure

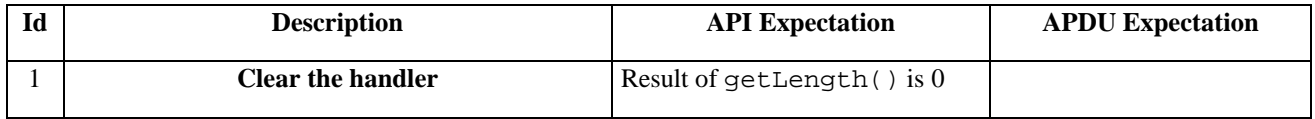

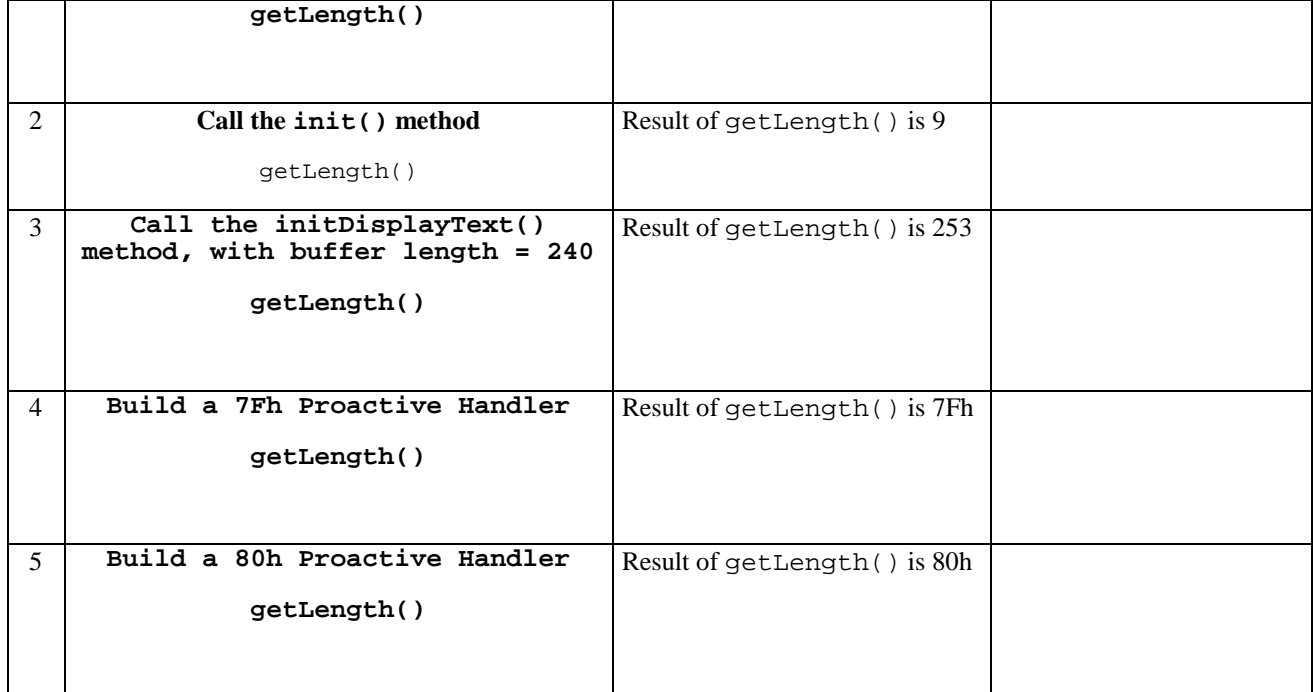

# 6.1.7.7.5 Test Coverage

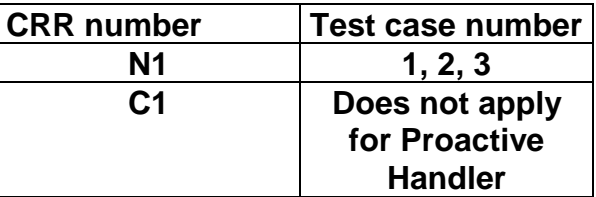

# 6.1.7.8 Method copy

# 6.1.7.8.1 Test Area Reference API\_2\_PAH\_COPY\_BSS

# 6.1.7.8.2 Conformance Requirement

The method with following prototype shall be compliant to its definition in the API.

```
public short copy(byte[] dstBuffer,
```
short dstOffset, short dstLength) throws java.lang.NullPointerException, java.lang.ArrayIndexOutOfBoundsException, ToolkitException

## **Normal Execution**

CRRN1: copies the simple TLV list contained in the handler to the destination byte array.

CRRN2: returns dstOffset + dstLength.

### **Parameter Error**

CRRP1: if dstBuffer is null a NullPointerException is thrown.

CRRP2: if dstOffset or dstLength or both would cause access outside array bounds, or if dstLength is negative, an ArrayIndexOutOfBoundsException is thrown.

CRRP3: if dstLength is grater than the length of the simple TLV List, an instance of ToolkitException shall be thrown. The reason code shall be ToolkitException. OUT\_OF\_TLV\_BOUNDARIES.

# **Context Error**

CRRC1: if the handler is busy an instance of ToolkitException shall be thrown. The reason code shall be ToolkitException HANDLER\_NOT\_AVAILABLE.

# 6.1.7.8.3 Test Suite files

- Test Script: API\_2\_PAH\_COPY\_BSS\_1.scr
- Test Applet: API\_2\_PAH\_COPY\_BSS\_1.java
- Installation parameter: API\_2\_PAH\_COPY\_BSS.install
- Load Script: API\_2\_PAH\_COPY\_BSS.ldr
- Conversion parameter: API\_2\_PAH\_COPY\_BSS.cnv

## 6.1.7.8.4 Test Procedure

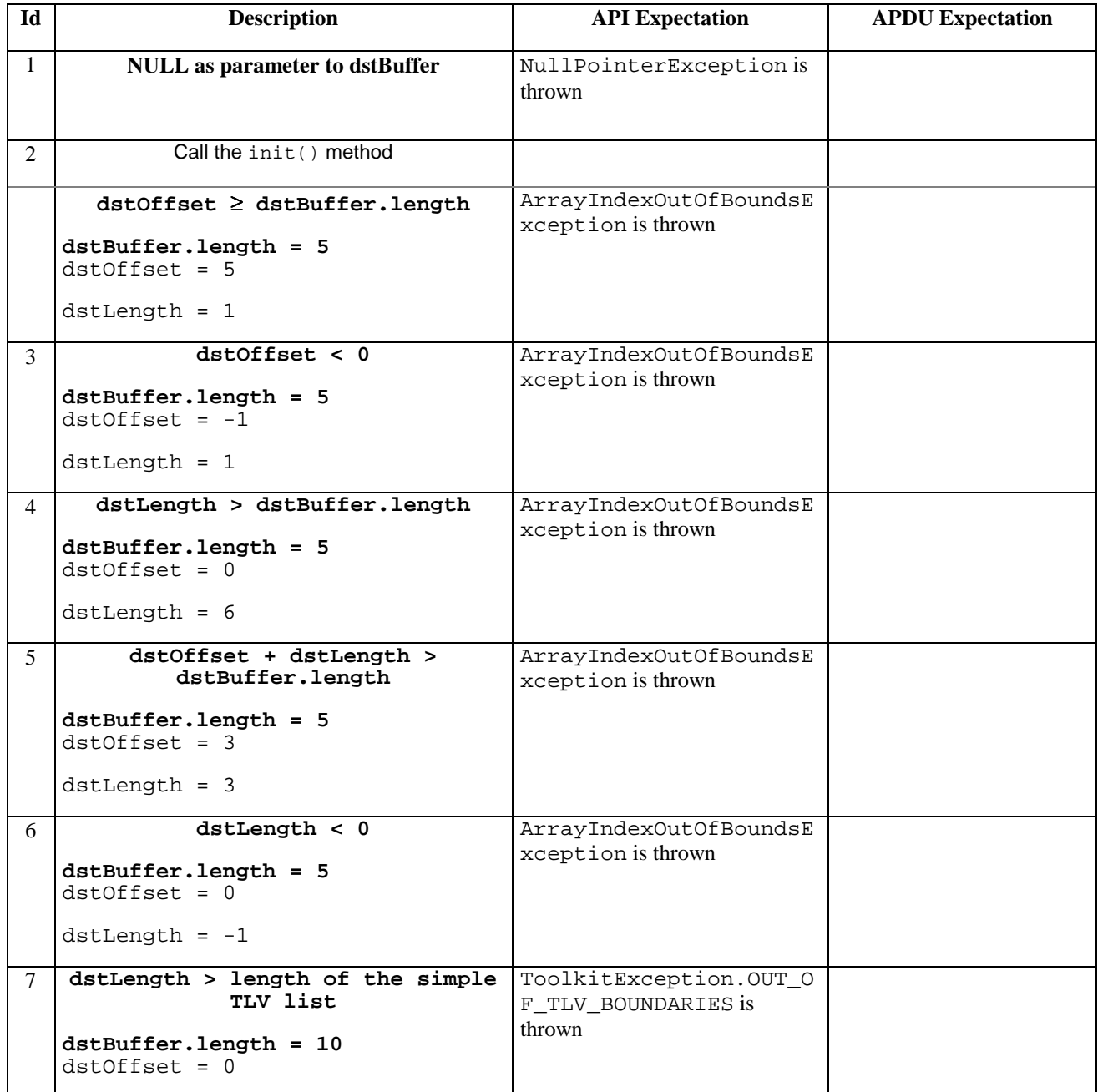

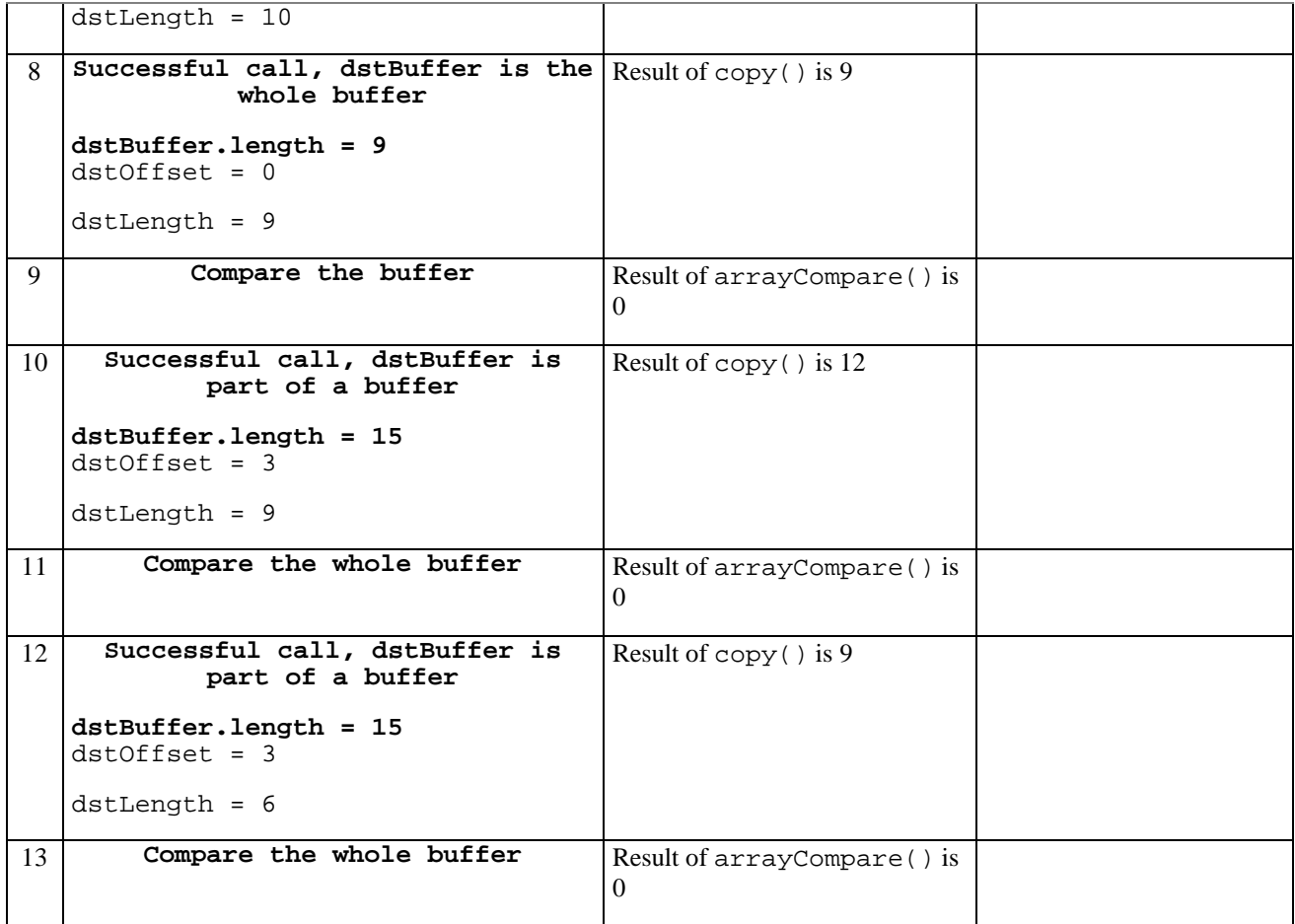

# 6.1.7.8.5 Test Coverage

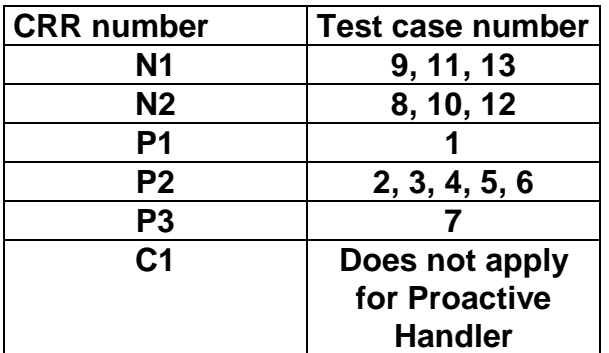

# 6.1.7.9 Method findTLV

# 6.1.7.9.1 Test Area Reference API\_2\_PAH\_FINDBB

## 6.1.7.9.2 Conformance Requirement

The method with following prototype shall be compliant to its definition in the API.

public byte findTLV(byte tag, byte occurrence)

throws ToolkitException

## **Normal Execution**

Looks for the indicated occurrence of a TLV element from the beginning of the TLV list (handler buffer):

CRRN1: the method is successful if the required occurrence exists then the corresponding TLV becomes current.

- CRRN2: if the method is successful then it returns TLV\_FOUND\_CR\_SET when Comprehension Required flag is set.
- CRRN3: if the method is successful then it returns TLV\_FOUND\_CR\_NOT\_SET when Comprehension Required flag is not set.
- CRRN4: if the required occurrence of the TLV element does not exist, no TLV is selected and TLV\_NOT\_FOUND is returned.
- CRRN5: The search method is comprehension required flag independent.

#### **Parameter Error**

CRRP1: if an input parameter is not valid (e.g. occurrence = 0) an instance of ToolkitException shall be thrown. The reason code shall be ToolkitException BAD\_INPUT\_PARAMETER. The current TLV is no longer defined.

### **Context Error**

CRRC1: if the handler is busy an instance of ToolkitException shall be thrown. The reason code shall be ToolkitException HANDLER\_NOT\_AVAILABLE.

## 6.1.7.9.3 Test Suite files

- Test Script: API\_2\_PAH\_FINDBB\_1.scr
- Test Applet: API\_2\_PAH\_FINDBB\_1.java
- Installation parameter: API\_2\_PAH\_FINDBB.install
- Load Script: API\_2\_PAH\_FINDBB.ldr
- Conversion parameter: API\_2\_PAH\_FINDBB.cnv

## 6.1.7.9.4 Test Procedure

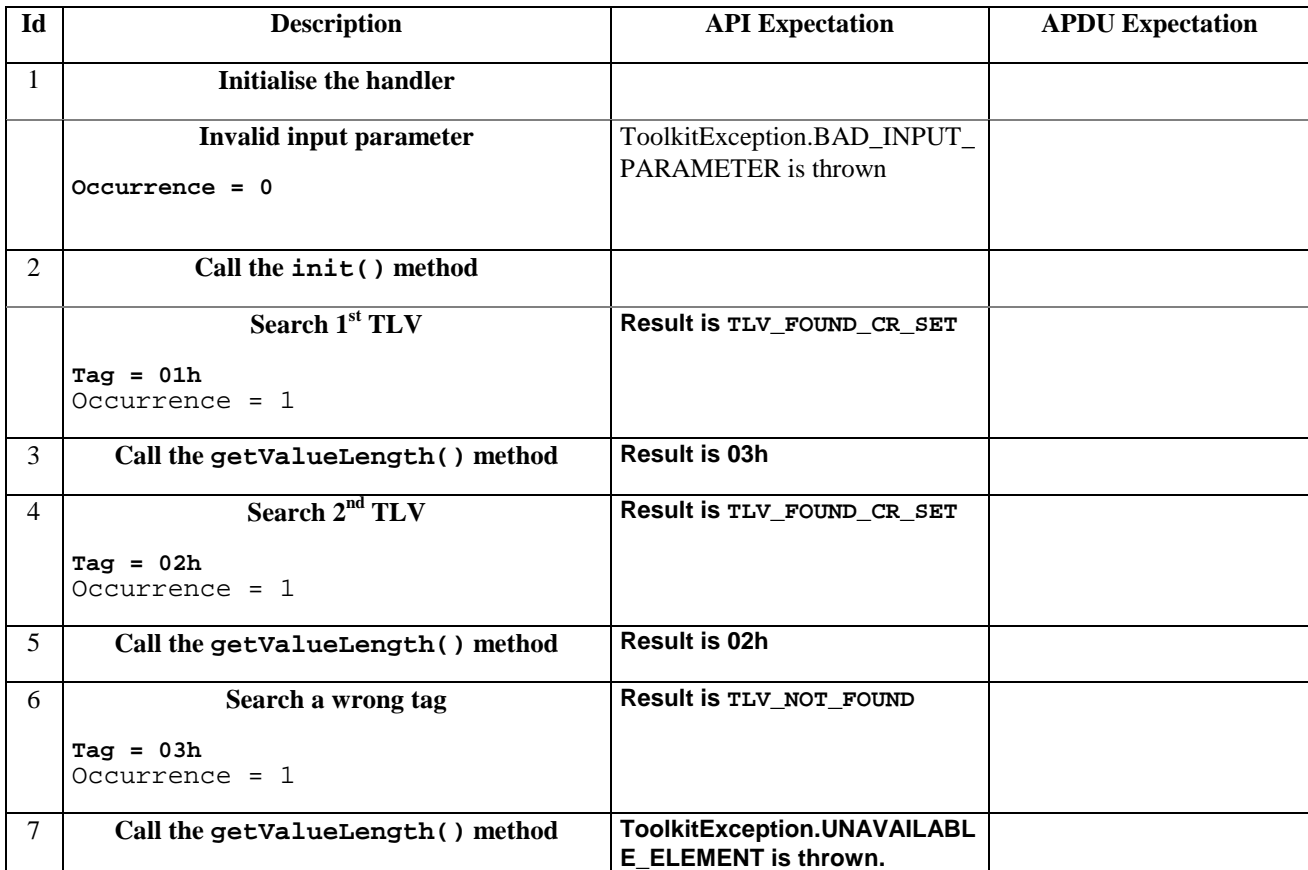

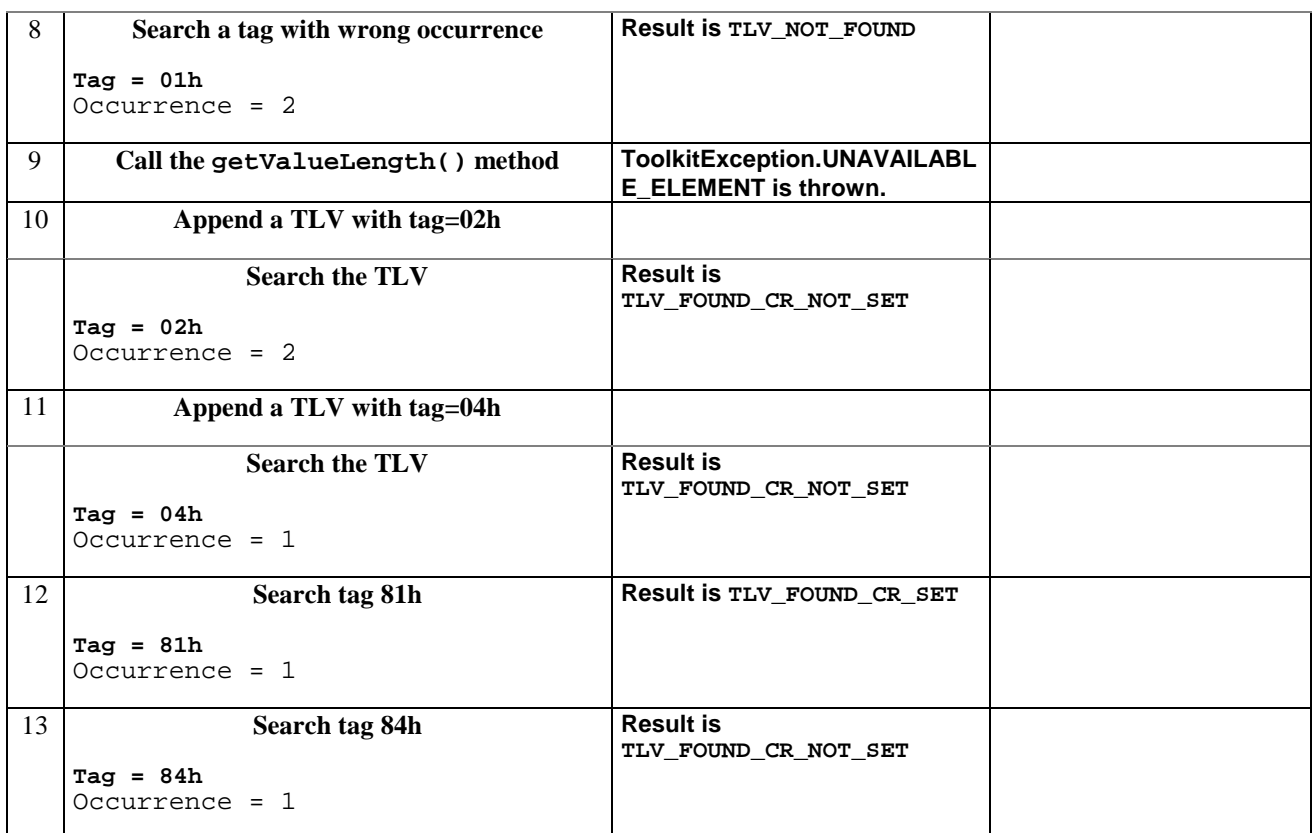

# 6.1.7.9.5 Test Coverage

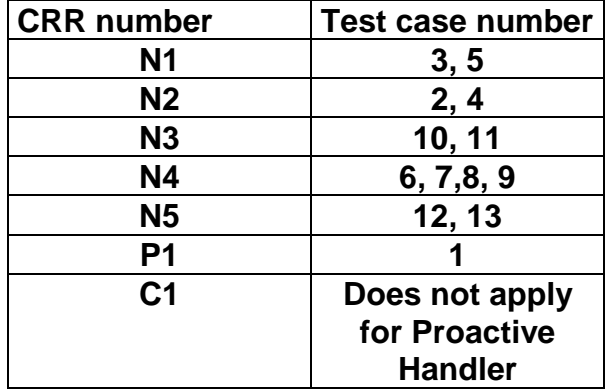

# 6.1.7.10 Method getValueLength

# 6.1.7.10.1 Test Area Reference API\_2\_PAH\_GVLEN

# 6.1.7.10.2 Conformance Requirement

The method with following prototype shall be compliant to its definition in the API.

public short getValueLength()

throws ToolkitException

### **Normal Execution**

CRRN1: gets and returns the binary length of the value field for the last TLV element which has been found in the handler.

#### **Parameter Error**

No requirements

## **Context Error**

- CRRC1: if the handler is busy an instance of ToolkitException shall be thrown. The reason code shall be ToolkitException HANDLER\_NOT\_AVAILABLE.
- CRRC2: in case of unavailable TLV element an instance of ToolkitException shall be thrown. The reason code shall be ToolkitException UNAVAILABLE\_ELEMENT.

# 6.1.7.10.3 Test Suite files

- Test Script: API\_2\_PAH\_GVLEN\_1.scr
- Test Applet: API\_2\_PAH\_GVLEN\_1.java
- Installation parameter: API\_2\_PAH\_GVLEN.install
- Load Script: API\_2\_PAH\_GVLEN.ldr
- Conversion parameter: API\_2\_PAH\_GVLEN.cnv

## 6.1.7.10.4 Test Procedure

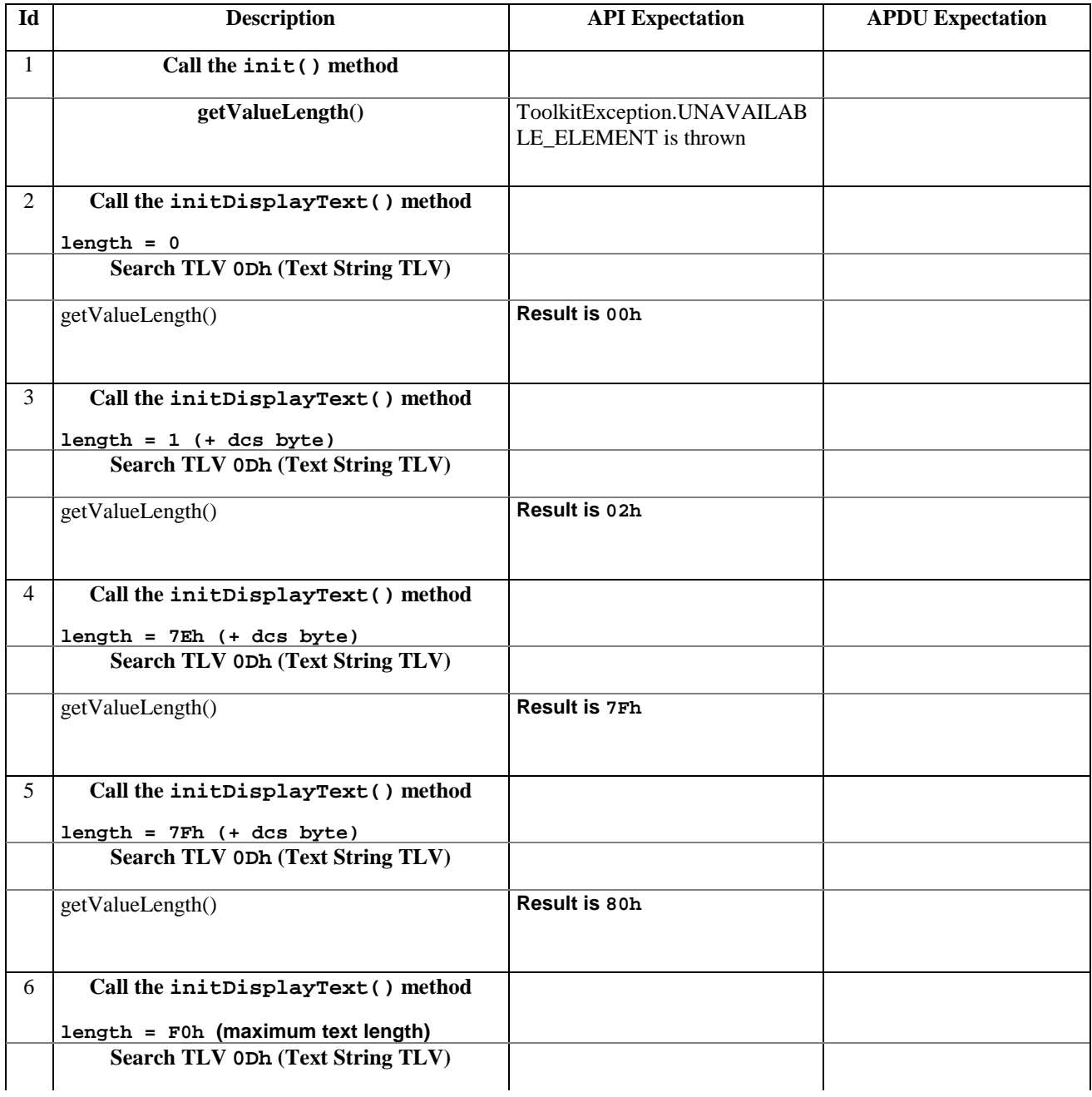

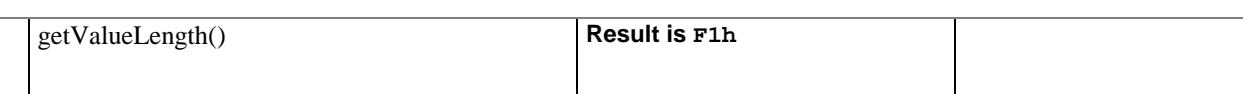

# 6.1.7.10.5 Test Coverage

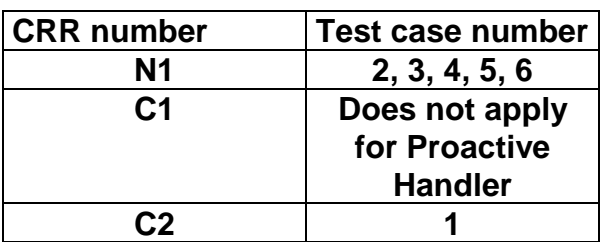

# 6.1.7.11 Method getValueByte

# 6.1.7.11.1 Test Area Reference API\_2\_PAH\_GVBYTS

## 6.1.7.11.2 Conformance Requirement

The method with following prototype shall be compliant to its definition in the API.

public byte getValueByte(short valueOffset)

throws ToolkitException

## **Normal Execution**

CRRN1: Gets a byte from the last TLV element which has been found in the handler and returns its value (1 byte).

## **Parameter Error**

CRRP1: if valueOffset is out of the current TLV an instance of ToolkitException shall be thrown. The reason code shall be ToolkitException OUT\_OF\_TLV\_BOUNDARIES.

# **Context Error**

CRRC1: if the handler is busy an instance of ToolkitException shall be thrown. The reason code shall be ToolkitException HANDLER\_NOT\_AVAILABLE.

CRRC2: in case of unavailable TLV element an instance of ToolkitException shall be thrown. The reason code shall be ToolkitException UNAVAILABLE\_ELEMENT.

# 6.1.7.11.3 Test Suite files

- Test Script: API\_2\_PAH\_GVBYTS\_1.scr
- Test Applet: API\_2\_PAH\_GVBYTS\_1.java
- Installation parameter: API\_2\_PAH\_GVBYTS.install
- Load Script: API\_2\_PAH\_GVBYTS.ldr
- Conversion parameter: API\_2\_PAH\_GVBYTS.cnv

# 6.1.7.11.4 Test Procedure

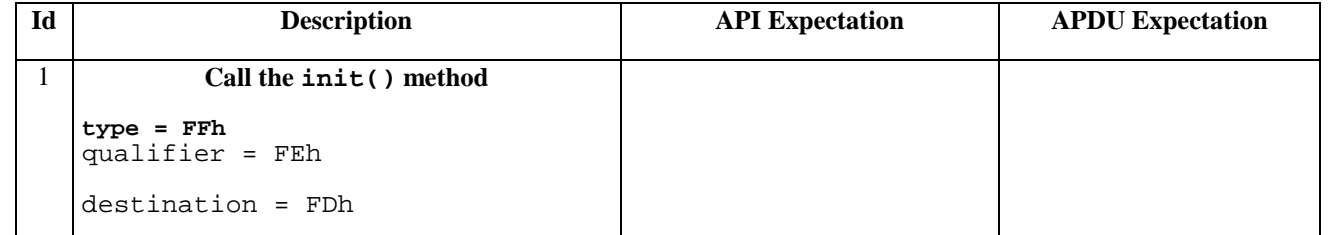

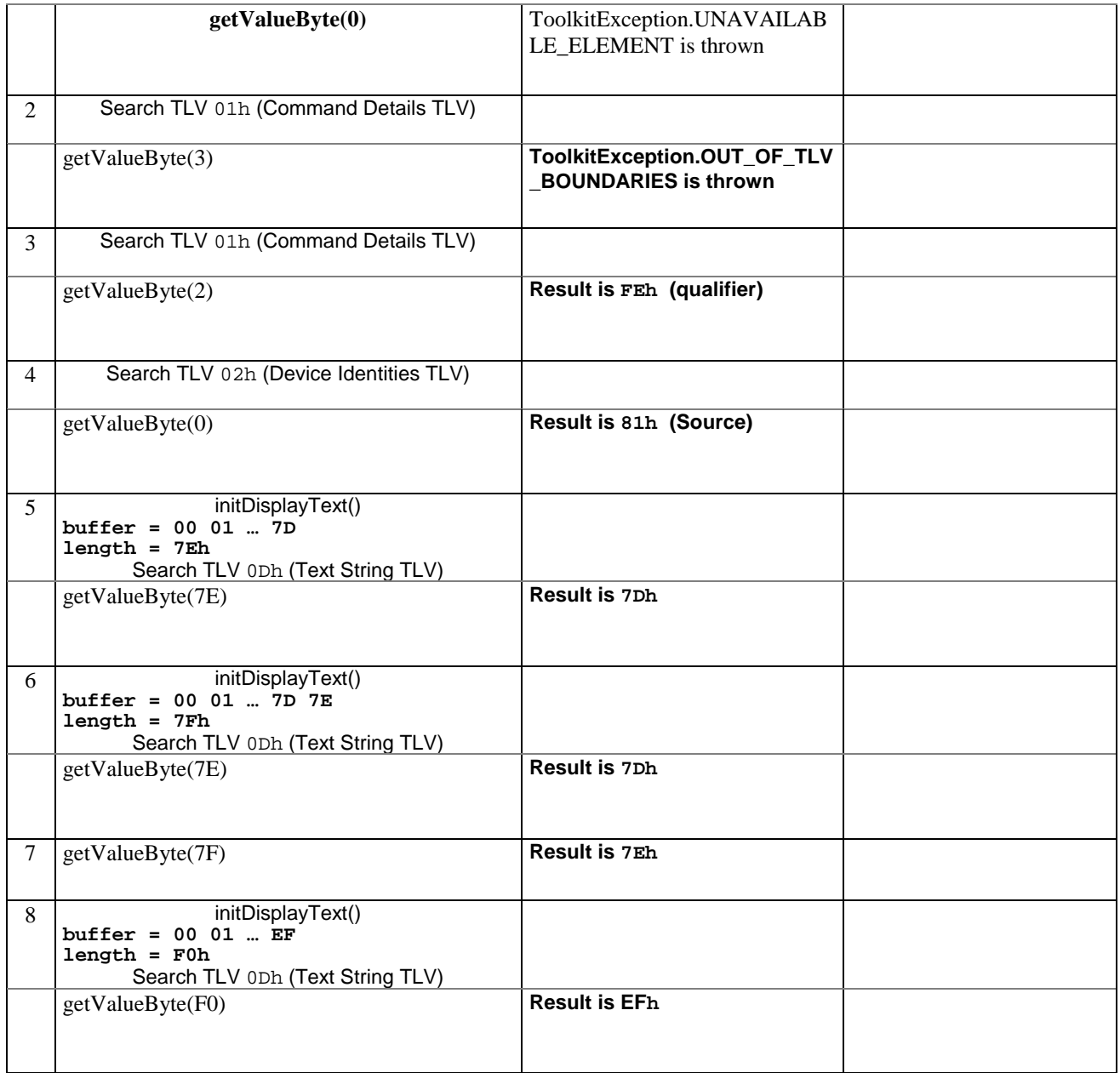

# 6.1.7.11.5 Test Coverage

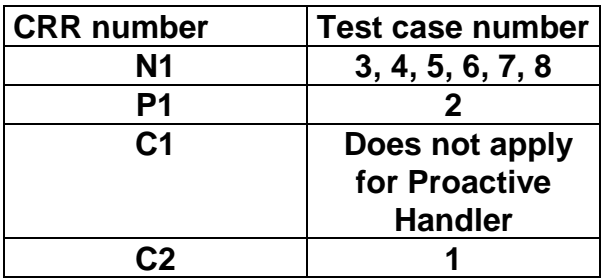

# 6.1.7.12 Method copyValue

# 6.1.7.12.1 Test Area Reference API\_2\_PAH\_CPYVS\_BSS

# 6.1.7.12.2 Conformance Requirement

The method with following prototype shall be compliant with its definition in the API.

public short copyValue(short valueOffset,

```
byte[] dstBuffer,
```
# short dstOffset,

short dstLength)

throws java.lang.NullPointerException,

java.lang.ArrayIndexOutOfBoundsException,

ToolkitException

### **Normal Execution**

CRRN1: copies a part of the last TLV element which has been found, into a destination. buffer.

CRRN2: returns dstOffset + dstLength.

#### **Parameter Error**

CRRP1: if dstBuffer is null NullPointerException is thrown.

- CRRP2: if dstOffset or dstLength or both would cause access outside array bounds, or if dstLength is negative ArrayIndexOutOfBoundsException is thrown.
- CRRP3: if valueOffset, dstLength or both are out of the current TLV an instance of ToolkitException shall be thrown. The reason code shall be ToolkitException OUT\_OF\_TLV\_BOUNDARIES.

### **Context Error**

CRRC1: if the handler is busy an instance of ToolkitException shall be thrown. The reason code shall be ToolkitException HANDLER\_NOT\_AVAILABLE.

CRRC2: in case of unavailable TLV element an instance of ToolkitException shall be thrown. The reason code shall be ToolkitException UNAVAILABLE\_ELEMENT.

# 6.1.7.12.3 Test Suite files

- Test Script: API\_2\_PAH\_CPYVS\_BSS \_1.scr
- Test Applet: API\_2\_PAH\_GVBYTS\_1.java
- Installation parameter: API\_2\_PAH\_GVBYTS.install
- Load Script: API\_2\_PAH\_GVBYTS.ldr
- Conversion parameter: API\_2\_PAH\_GVBYTS.cnv

# 6.1.7.12.4 Test Procedure

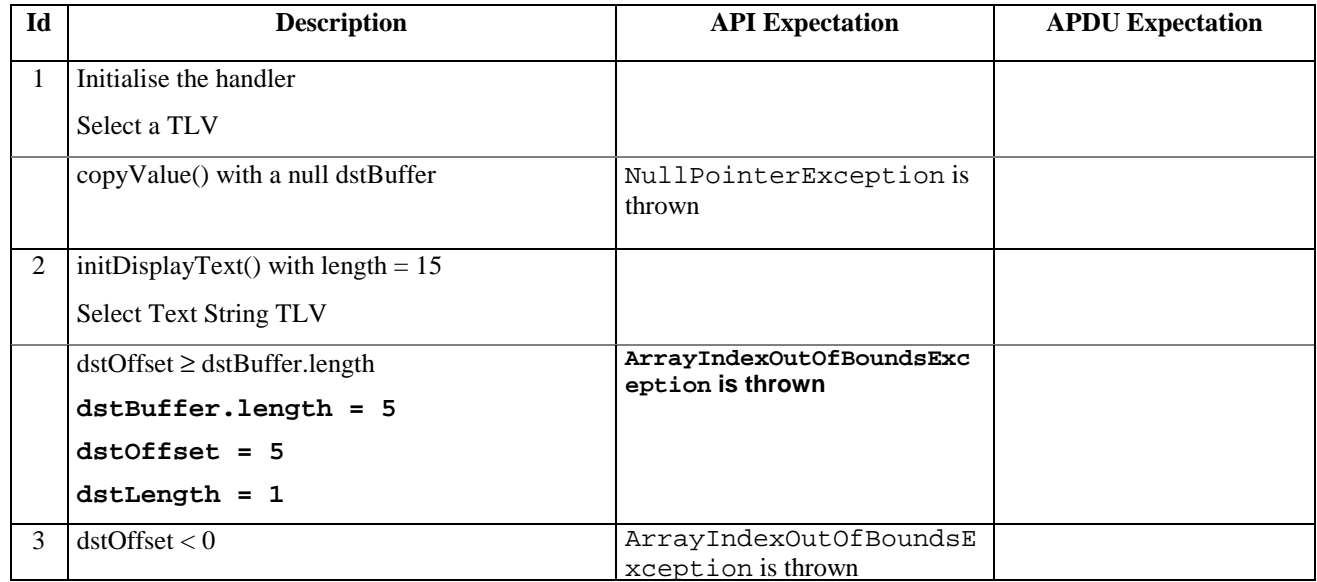

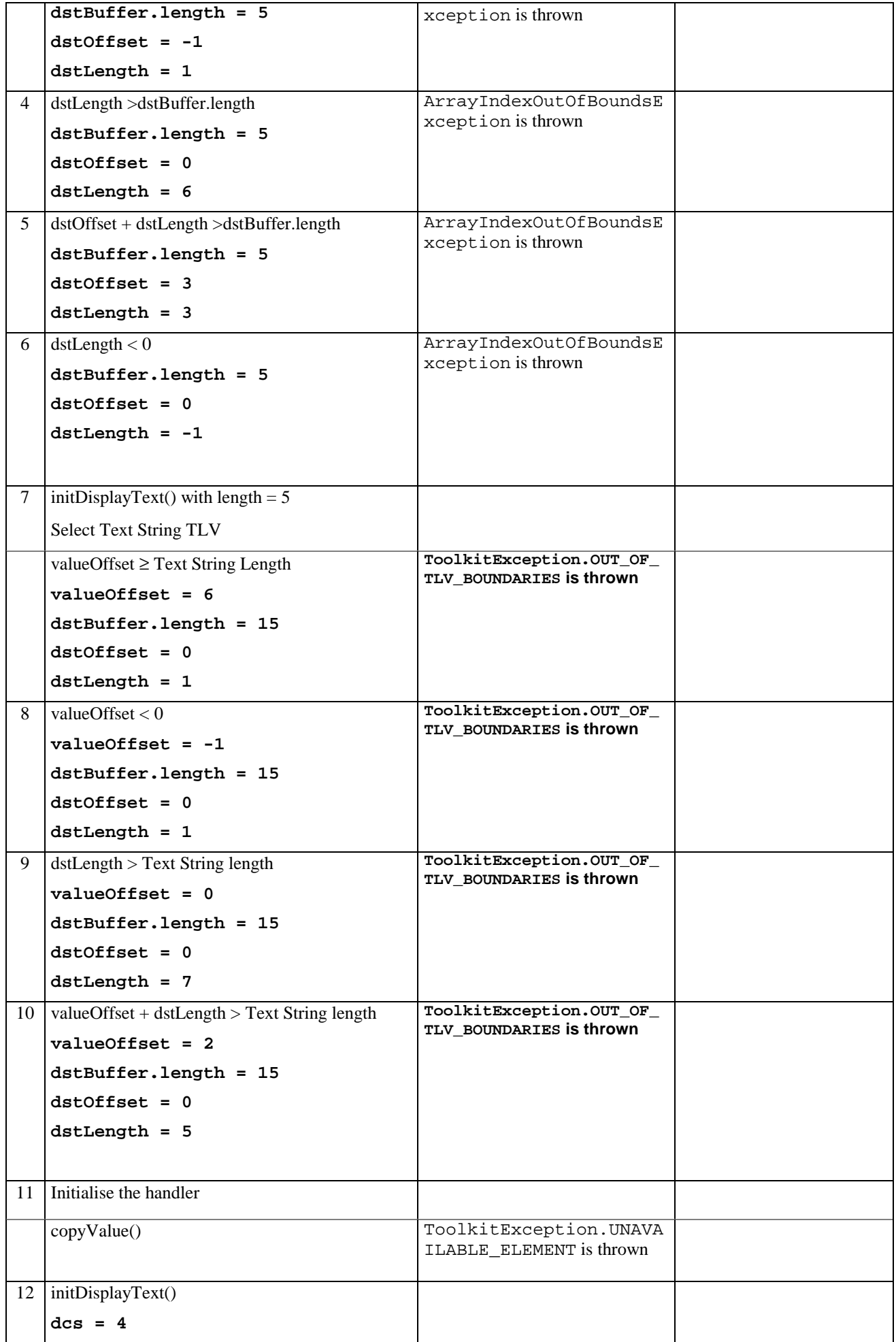

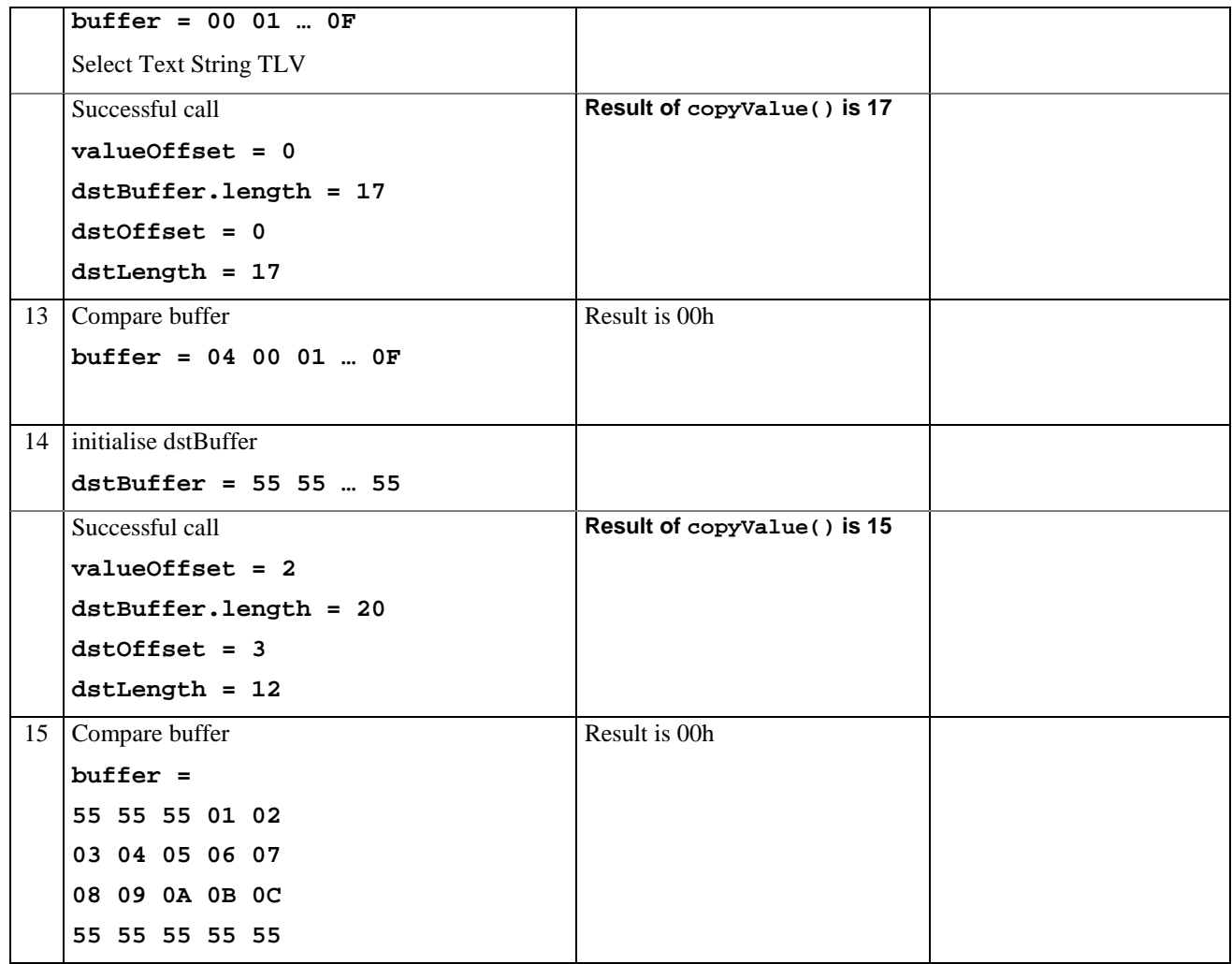

6.1.7.12.5 Test Coverage

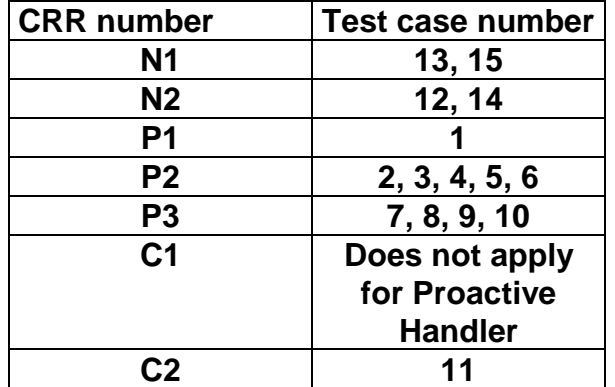

# 6.1.7.13 Method compareValue

6.1.7.13.1 Test Area Reference API\_2\_PAH\_CPRVS\_BSS

# 6.1.7.13.2 Conformance Requirement

The method with following prototype shall be compliant to its definition in the API.

public byte compareValue(short valueOffset,

byte[] compareBuffer, short compareOffset, short compareLength)

throws java.lang.NullPointerException,

java.lang.ArrayIndexOutOfBoundsException,

ToolkitException

## **Normal Execution**

Compares the last found TLV element with a buffer:

CRRN1: returns 0 if identical.

CRRN2: returns -1 if the first miscomparing byte in simple TLV List is less than that in compareBuffer.

CRRN3: returns 1 if the first miscomparing byte in simple TLV List is greater than that in compareBuffer.

## **Parameter Error**

CRRP1: if compareBuffer is null NullPointerException shall be thrown.

- CRRP2: if compareOffset or compareLength or both would cause access outside array bounds, or if compareLength is negative ArrayIndexOutOfBoundsException shall be thrown.
- CRRP3: if valueOffset, dstLength or both are out of the current TLV an instance of ToolkitException shall be thrown. The reason code shall be ToolkitException OUT\_OF\_TLV\_BOUNDARIES.

#### **Context Error**

CRRC1: if the handler is busy an instance of ToolkitException shall be thrown. The reason code shall be ToolkitException HANDLER\_NOT\_AVAILABLE.

CRRC2: in case of unavailable TLV element an instance of ToolkitException shall be thrown. The reason code shall be ToolkitException UNAVAILABLE\_ELEMENT.

# 6.1.7.13.3 Test Suite files

- Test Script: API\_2\_PAH\_CPRVS\_BSS\_1.scr
- Test Applet: API\_2\_PAH\_CPRVS\_BSS\_1.java
- Installation parameter: API\_2\_PAH\_CPRVS\_BSS.install
- Load Script: API\_2\_PAH\_CPRVS\_BSS.ldr
- Conversion parameter: API\_2\_PAH\_CPRVS\_BSS.cnv

# 6.1.7.13.4 Test Procedure

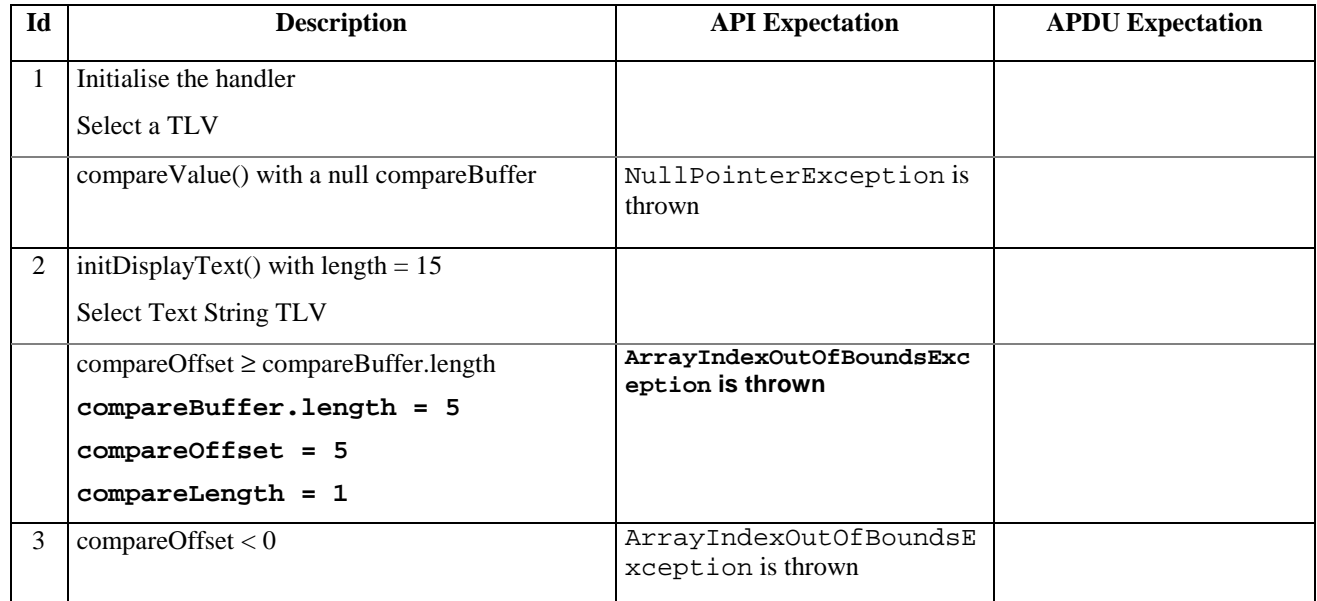

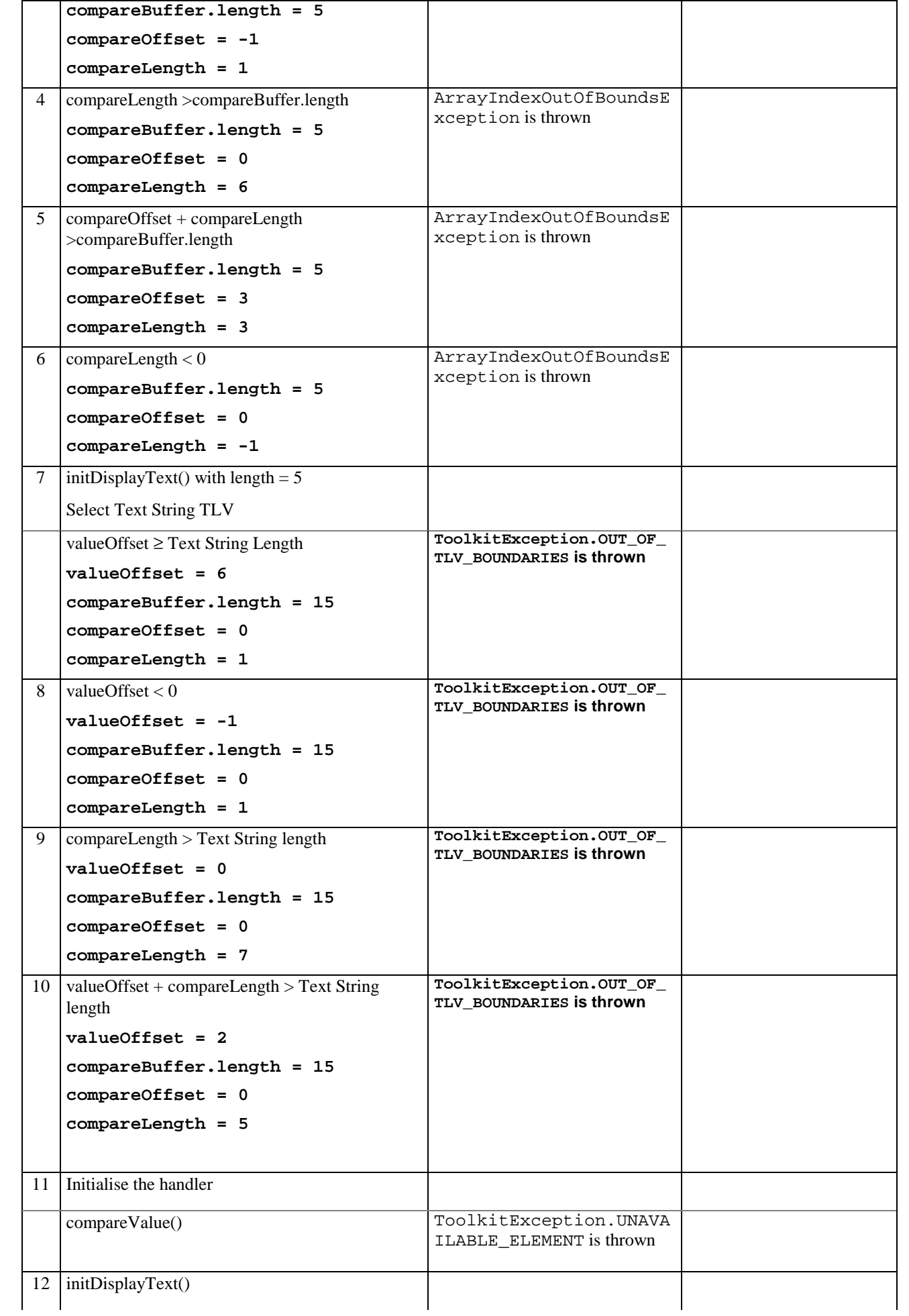

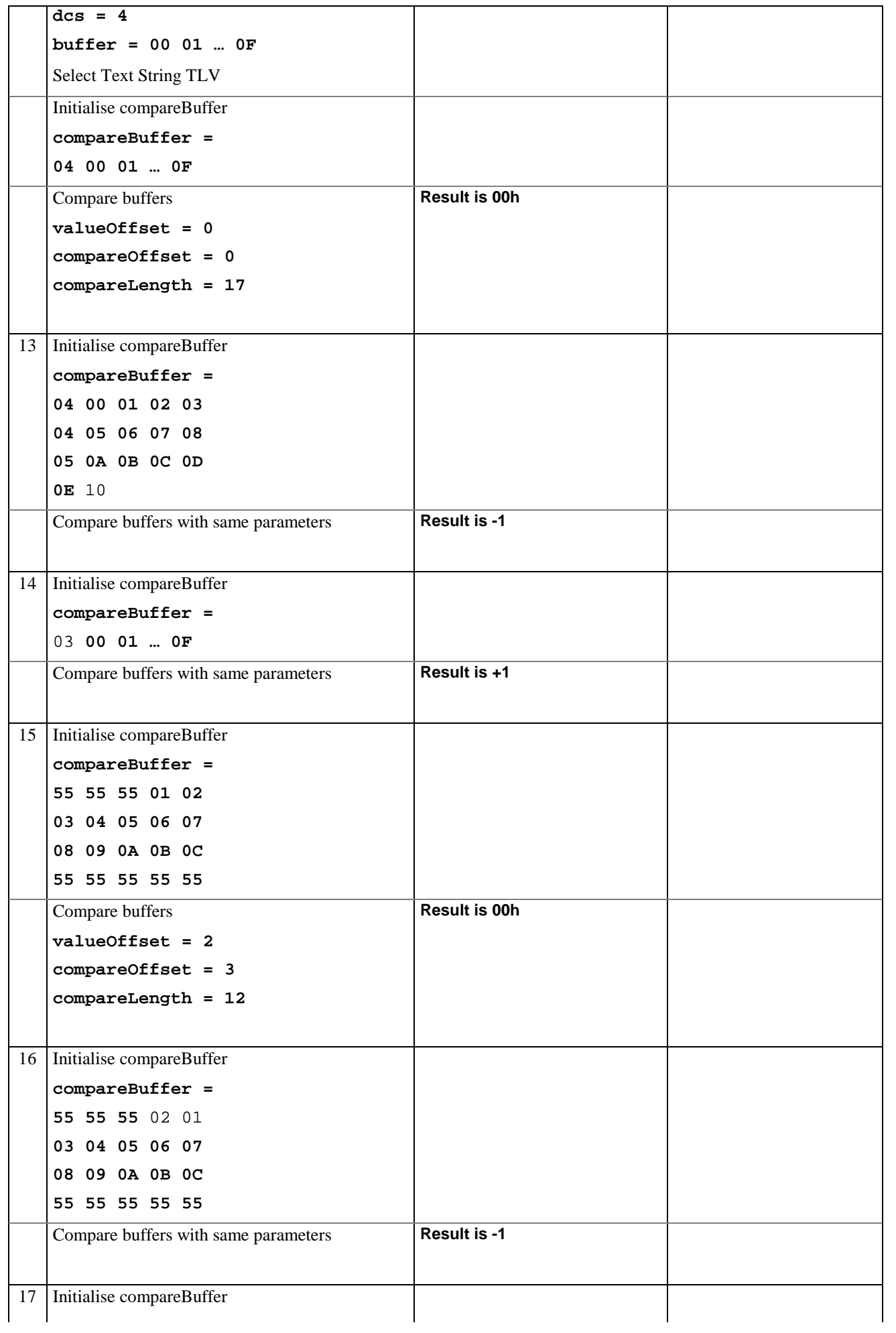

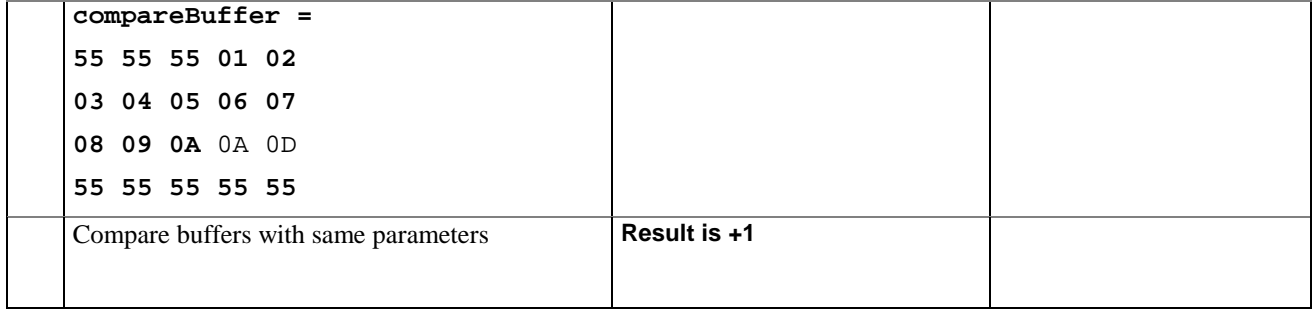

## 6.1.7.13.5 Test Coverage

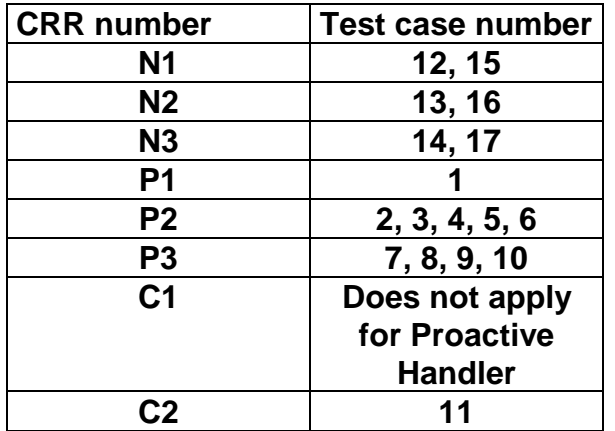

# 6.1.7.14 Method findAndCopyValue

# 6.1.7.14.1 Test Area Reference API\_2\_PAH\_FACYB\_BS

# 6.1.7.14.2 Conformance Requirement

The method with following prototype shall be compliant to its definition in the API.

public short findAndCopyValue(byte tag,

```
byte[] dstBuffer,
            short dstOffset)
throws java.lang.NullPointerException,
           java.lang.ArrayIndexOutOfBoundsException,
              ToolkitException
```
### **Normal Execution**

- CRRN1: looks for the first occurrence of a TLV element from the beginning of a TLV list and copy its value into a destination buffer.
- CRRN2: if no TLV element is found, the UNAVAILABLE\_ELEMENT exception is thrown and the current TLV is no longer defined.
- CRRN3: if the method is successful then the corresponding TLV becomes current and dstOffset + length of the copied value is returned.

CRRN4: The search method is comprehension required flag independent.

## **Parameter Error**

CRRP1: if dstBuffer is null NullPointerException shall be thrown.

CRRP2: if dstOffset would cause access outside array bounds ArrayIndexOutOfBoundsException shall be thrown.

# **Context Error**

CRRC1: if the handler is busy an instance of ToolkitException shall be thrown. The reason code shall be ToolkitException HANDLER\_NOT\_AVAILABLE.

# 6.1.7.14.3 Test Suite files

- Test Script: API\_2\_PAH\_FACYB\_BS\_1.scr
- Test Applet: API\_2\_PAH\_FACYB\_BS\_1.java
- Installation parameter: API\_2\_PAH\_FACYB\_BS.install
- Load Script: API\_2\_PAH\_FACYB\_BS.ldr
- Conversion parameter: API\_2\_PAH\_FACYB\_BS.cnv

# 6.1.7.14.4 Test Procedure

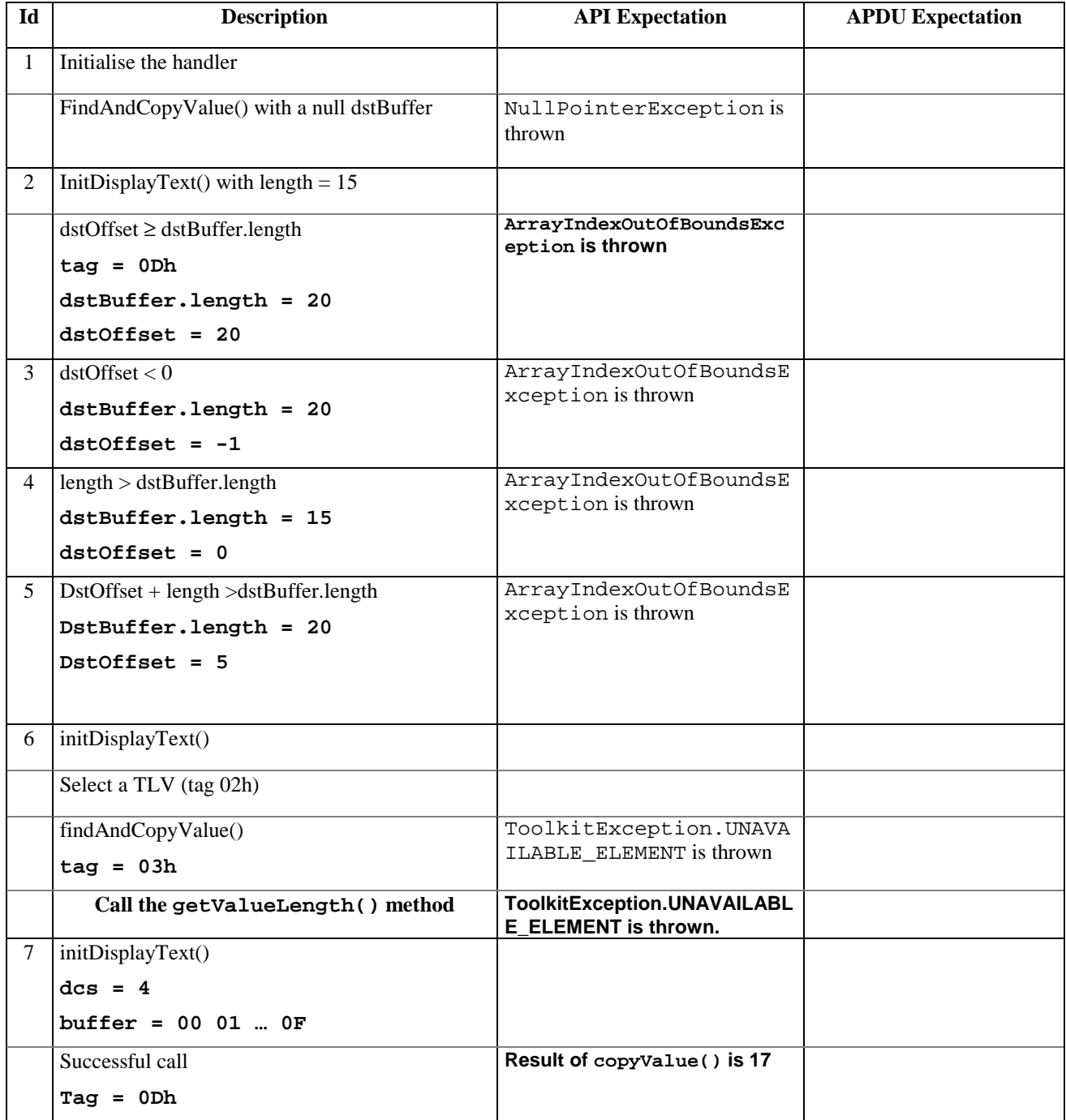

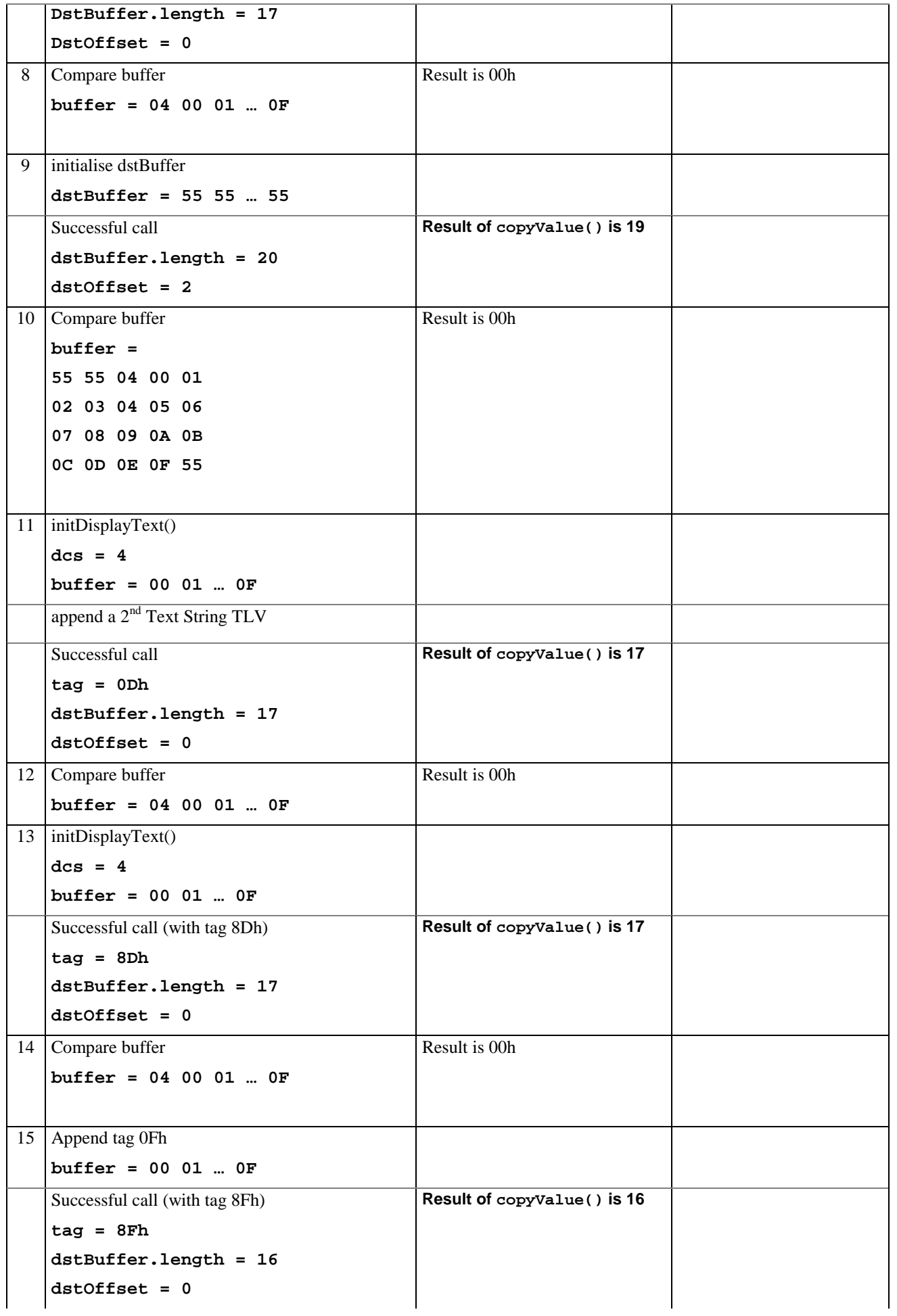

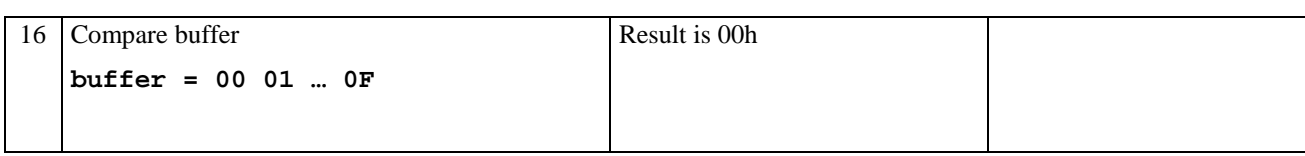

# 6.1.7.14.5 Test Coverage

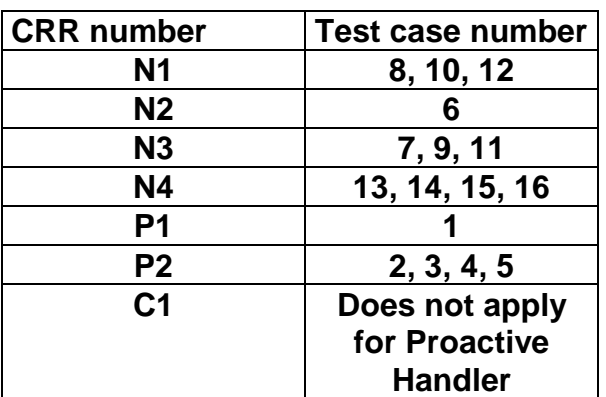

# 6.1.7.15 Method findAndCopyValue

# 6.1.7.15.1 Test Area Reference API\_2\_PAH\_FACYBS\_BSS

## 6.1.7.15.2 Conformance Requirement

The method with following prototype shall be compliant to its definition in the API.

public short findAndCopyValue(byte tag,

byte occurence, short valueOffset, byte[] dstBuffer, short dstOffset, short dstLength) throws java.lang.NullPointerException, java.lang.ArrayIndexOutOfBoundsException,

ToolkitException

#### **Normal Execution**

- CRRN1: looks for the indicated occurrence of a TLV element from the beginning of a TLV list and copy its value into a destination buffer.
- CRRN2: if no TLV element is found, the UNAVAILABLE\_ELEMENT exception is thrown and the current TLV is no longer defined.
- CRRN3: if the method is successful then the corresponding TLV becomes current and dstOffset + dstLength is returned.

CRRN4: The search method is comprehension required flag independent.

#### **Parameter Error**

CRRP1: if dstBuffer is null NullPointerException shall be thrown.

- CRRP2: if dstOffset or dstLength or both would cause access outside array bounds, or if dstLength is negative ArrayIndexOutOfBoundsException shall be thrown.
- CRRP3: if valueOffset, dstLength or both are out of the current TLV an instance of ToolkitException shall be thrown. The reason code shall be ToolkitException OUT\_OF\_TLV\_BOUNDARIES.

# **Context Error**

CRRC1: if the handler is busy an instance of ToolkitException shall be thrown. The reason code shall be ToolkitException HANDLER\_NOT\_AVAILABLE.

# 6.1.7.15.3 Test Suite files

- Test Script: API\_2\_PAH\_FACYBS\_BSS\_1.scr
- Test Applet: API\_2\_PAH\_FACYBS\_BSS\_1.java
- Installation parameter: API\_2\_PAH\_FACYBS\_BSS.install
- Load Script: API\_2\_PAH\_FACYBS\_BSS.ldr
- Conversion parameter: API\_2\_PAH\_FACYBS\_BSS.cnv

# 6.1.7.15.4 Test Procedure

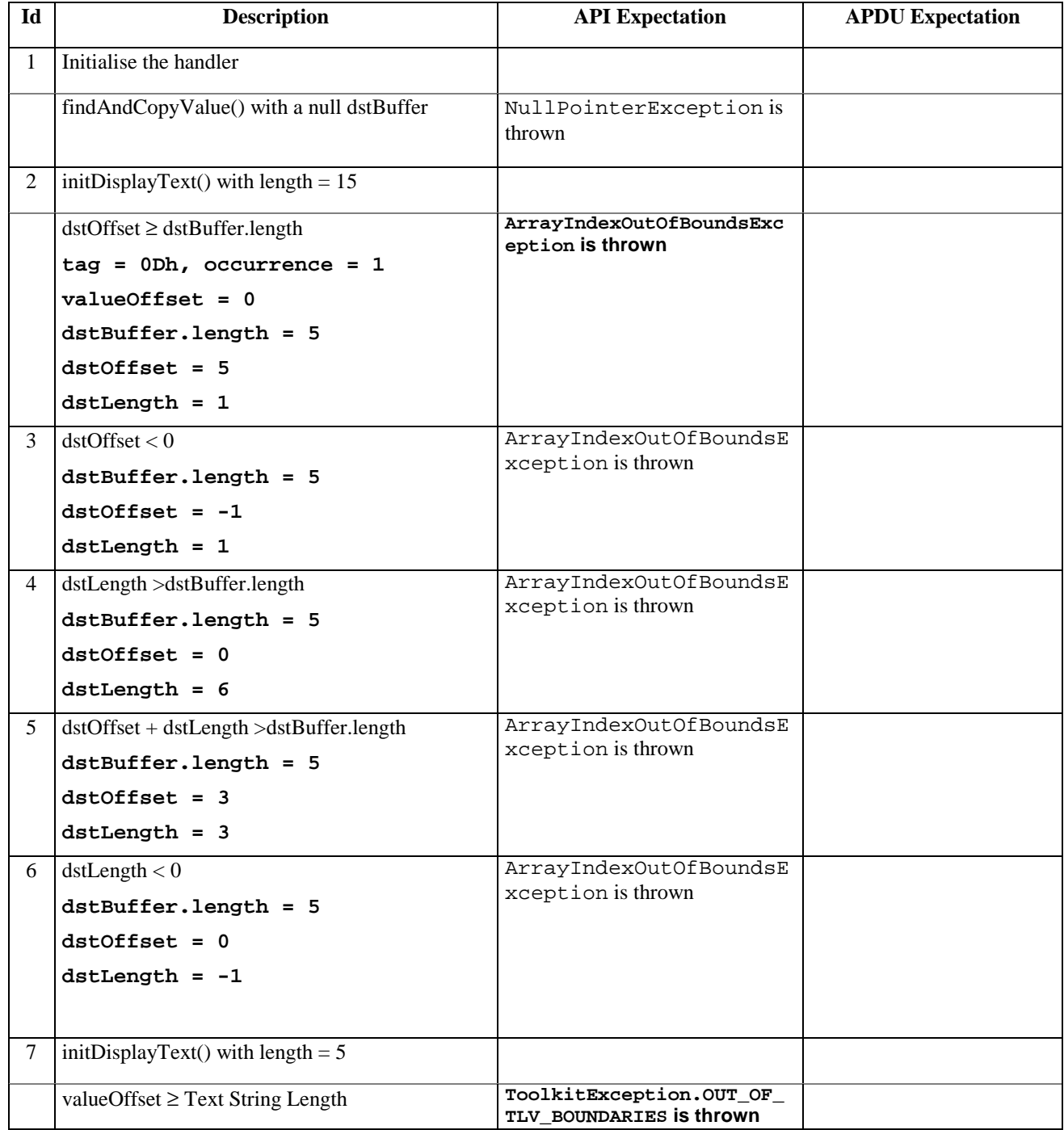

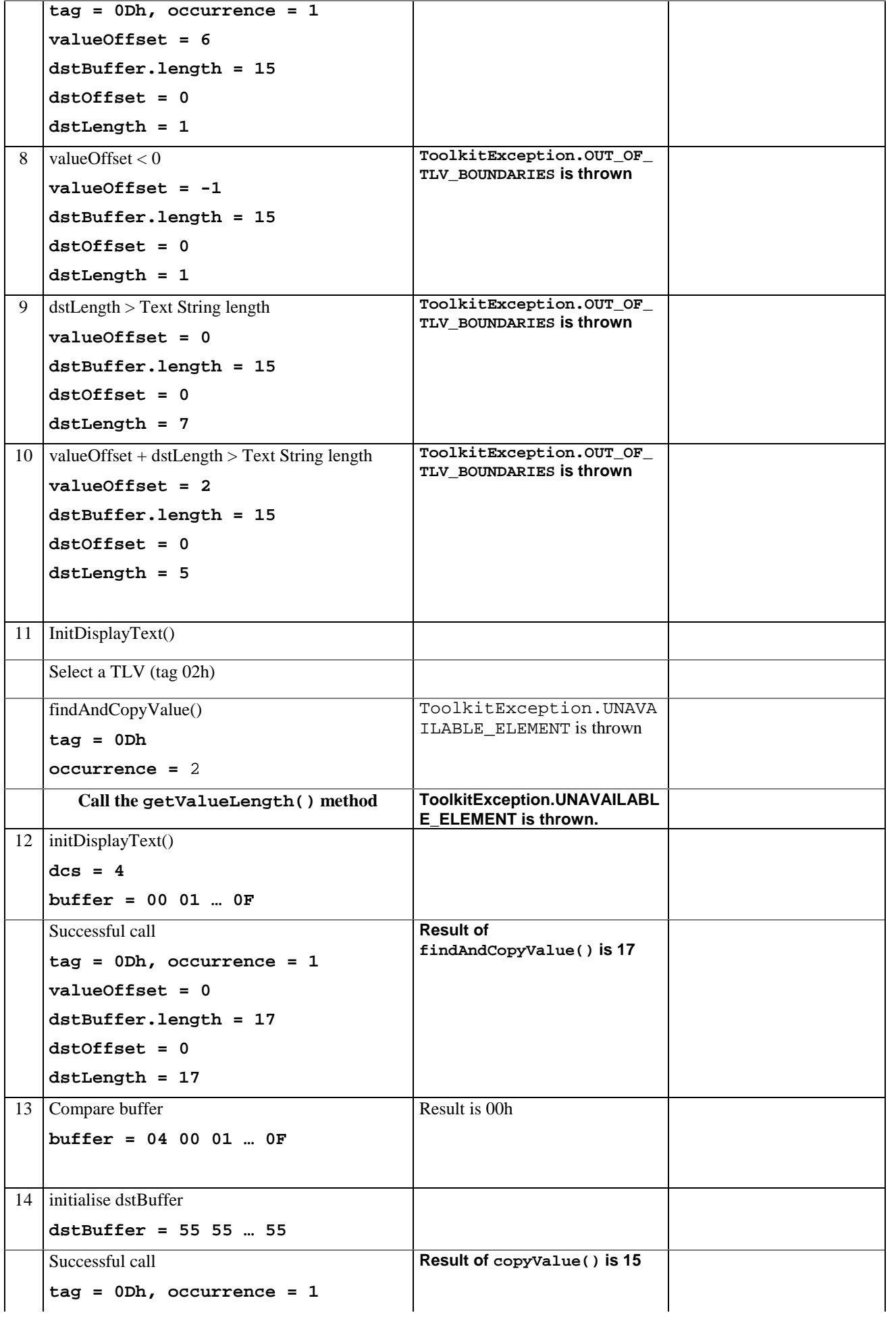

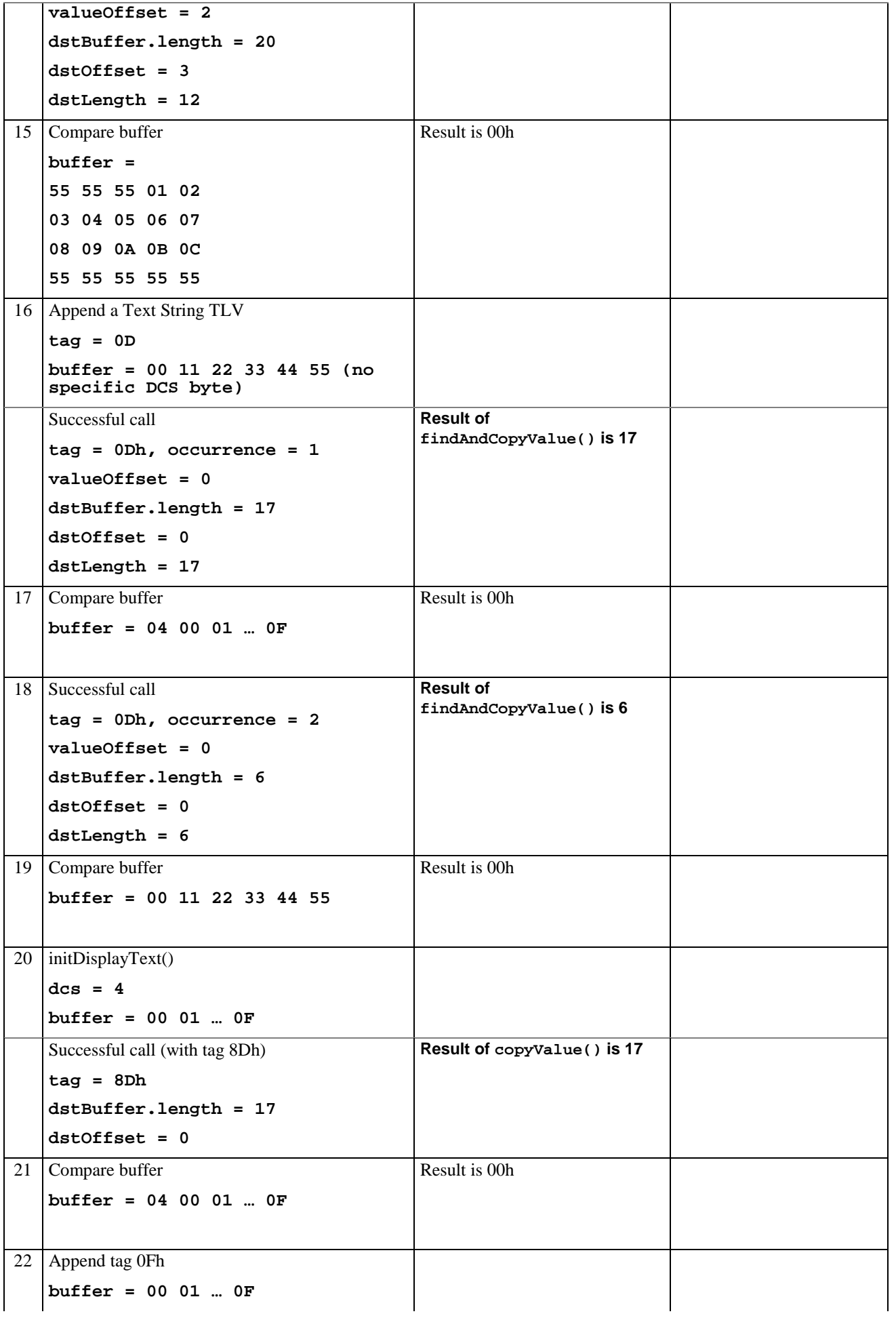

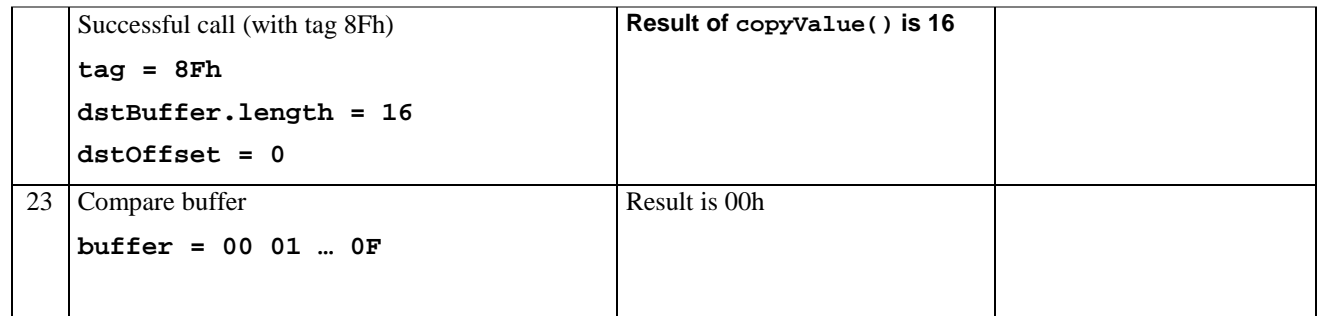

## 6.1.7.15.5 Test Coverage

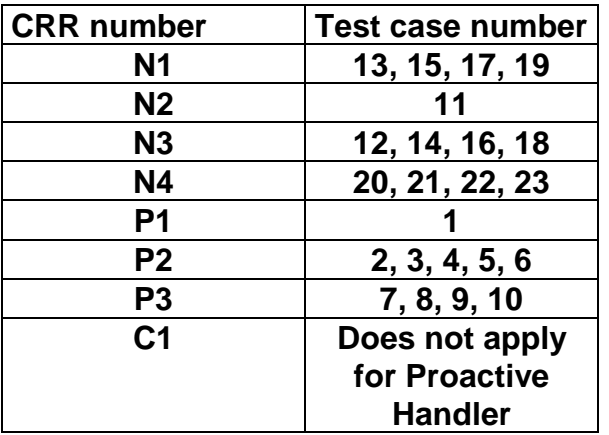

# 6.1.7.16 Method findAndCompareValue

# 6.1.7.16.1 Test Area Reference API\_2\_PAH\_FACRB\_BS

## 6.1.7.16.2 Conformance Requirement

The method with following prototype shall be compliant to its definition in the API.

```
public byte findAndCompareValue(byte tag,
```
byte[] compareBuffer, short compareOffset) throws java.lang.NullPointerException, java.lang.ArrayIndexOutOfBoundsException,

ToolkitException

### **Normal Execution**

Looks for the first occurrence of a TLV element from beginning of a TLV list and compare its value with a buffer :

CRRN1: if no TLV element is found, the UNAVAILABLE\_ELEMENT exception is thrown and the current TLV is no longer defined.

CRRN2: if the method is successful then the corresponding TLV becomes current.

CRRN3: if identical returns 0.

CRRN4: if the first miscomparing byte in simple TLV is less than that in compareBuffer returns -1.

CRRN5: if the first miscomparing byte in simple TLV is greater than that in compareBuffer returns 1.

CRRN6: The search method is comprehension required flag independent.

#### **Parameter Error**

CRRP1: if compareBuffer is null NullPointerException shall be thrown.

CRRP2: if compareOffset would cause access outside array bounds ArrayIndexOutOfBoundsException shall be thrown.

# **Context Error**

CRRC1: if the handler is busy an instance of ToolkitException shall be thrown. The reason code shall be ToolkitException HANDLER\_NOT\_AVAILABLE.

# 6.1.7.16.3 Test Suite files

- Test Script: API\_2\_PAH\_FACRB\_BS\_1.scr
- Test Applet: API\_2\_PAH\_FACRB\_BS\_1.java
- Installation parameter: API\_2\_PAH\_FACRB\_BS.install
- Load Script: API\_2\_PAH\_FACRB\_BS.ldr
- Conversion parameter: API\_2\_PAH\_FACRB\_BS.cnv

## 6.1.7.16.4 Test Procedure

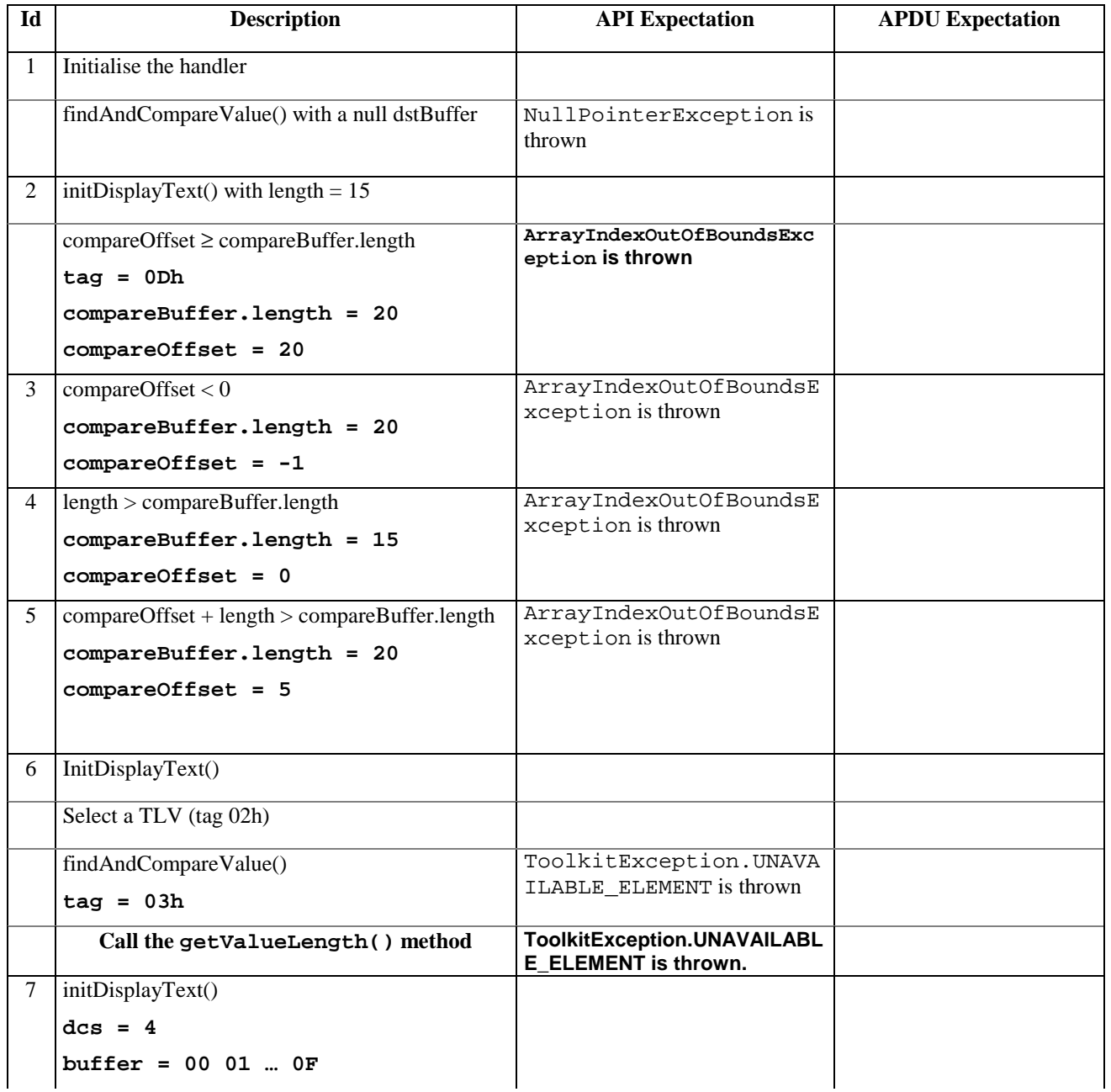

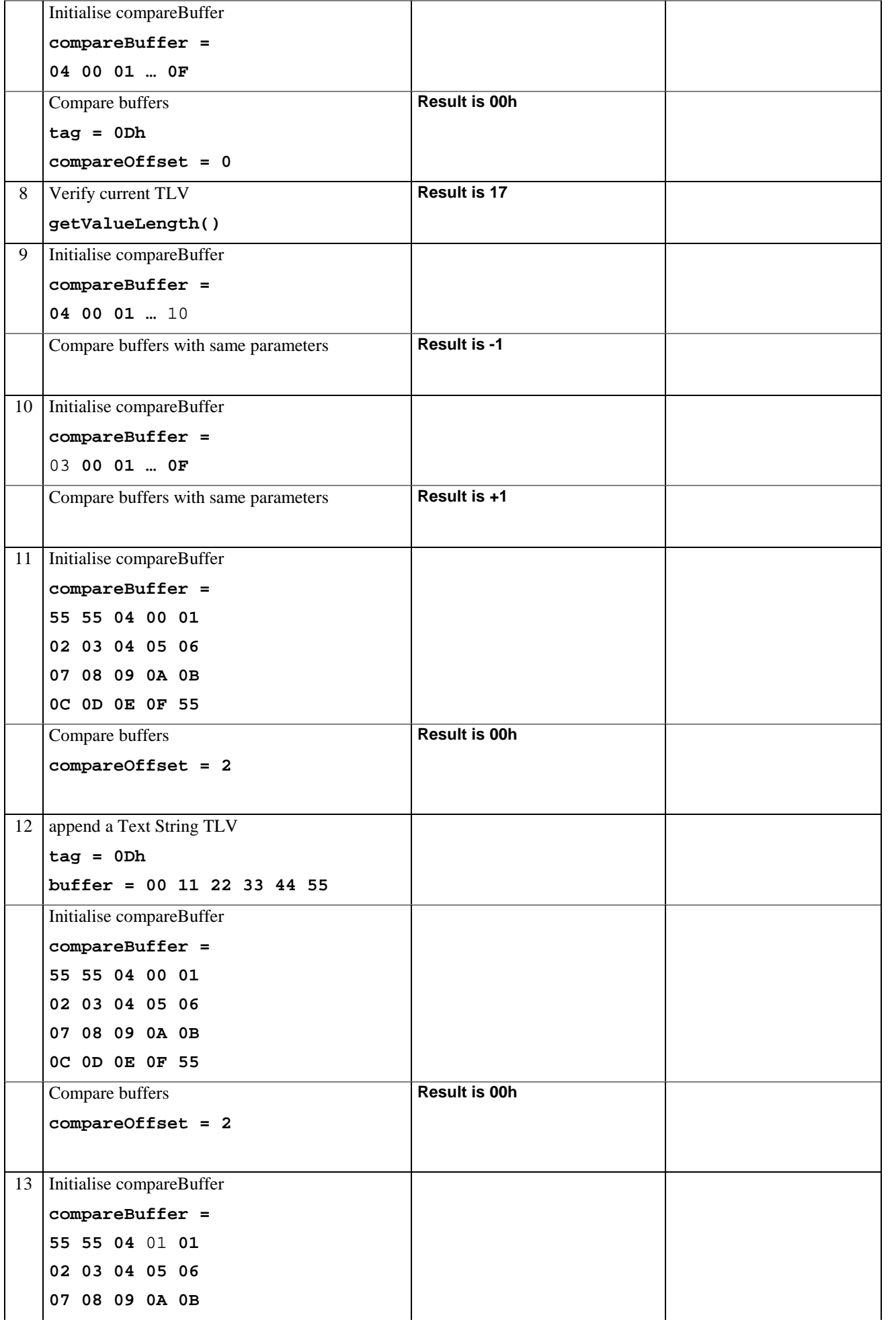

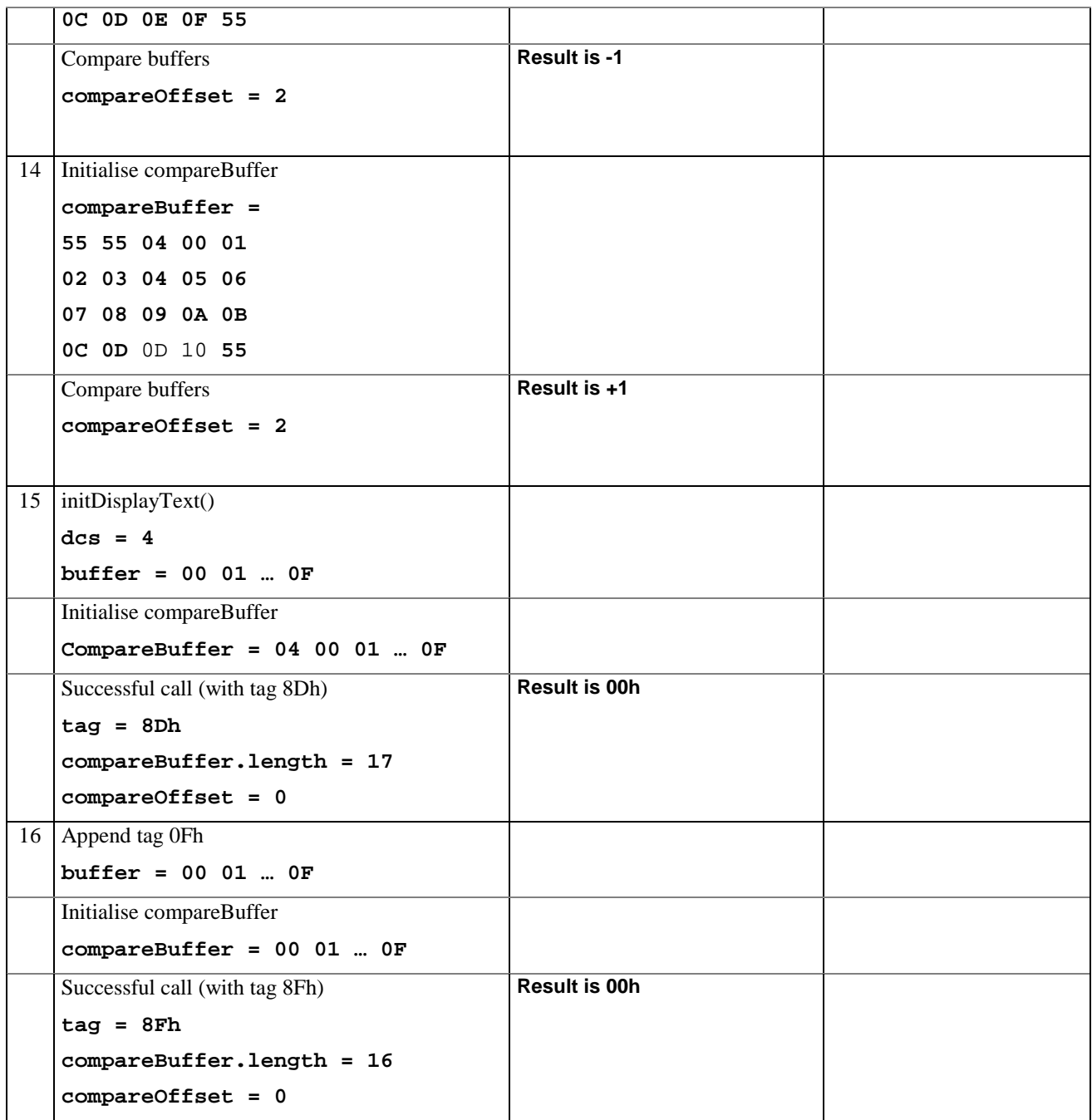

# 6.1.7.16.5 Test Coverage

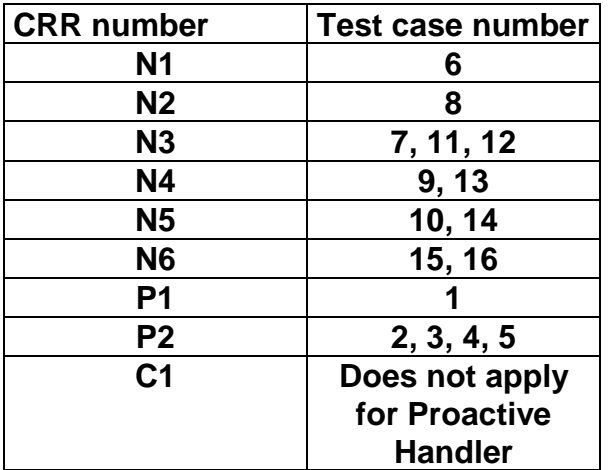

# 6.1.7.17 Method findAndCompareValue

# 6.1.7.17.1 Test Area Reference API\_2\_PAH\_FACRBBS\_BSS

## 6.1.7.17.2 Conformance Requirement

The method with following prototype shall be compliant to its definition in the API.

public byte findAndCompareValue(byte tag,

byte occurence, short valueOffset, byte[] compareBuffer, short compareOffset, short compareLength) throws java.lang.NullPointerException, java.lang.ArrayIndexOutOfBoundsException, ToolkitException

## **Normal Execution**

Looks for the indicated occurrence of a TLV element from the beginning of a TLV list and compare its value with a buffer:

CRRN1: if no TLV element is found, the UNAVAILABLE\_ELEMENT exception is thrown and the current TLV is no longer defined.

CRRN2: if the method is successful then the corresponding TLV becomes current.

CRRN3: if identical 0 is returned.

CRRN4: if the first miscomparing byte in simple TLV is less than that in compareBuffer -1 is returned.

CRRN5: if the first miscomparing byte in simple TLV is greater than that in compareBuffer 1 is returned

CRRN6: The search method is comprehension required flag independent.

## **Parameter Error**

CRRP1: if compareBuffer is null NullPointerException shall be thrown.

- CRRP2: if compareOffset or compareLength or both would cause access outside array bounds, or if compareLength is negative ArrayIndexOutOfBoundsException shall be thrown.
- CRRP3: if valueOffset, compareLength or both are out of the current TLV an instance of ToolkitException shall be thrown. The reason code shall be ToolkitException OUT\_OF\_TLV\_BOUNDARIES.
- CRRP4: if an input parameter is not valid (e.g. occurence = 0) an instance of ToolkitException shall be thrown. The reason code shall be ToolkitException BAD\_INPUT\_PARAMETER.

## **Context Error**

CRRC1: if the handler is busy an instance of ToolkitException shall be thrown. The reason code shall be ToolkitException HANDLER\_NOT\_AVAILABLE.

## 6.1.7.17.3 Test Suite files

- Test Script: API\_2\_PAH\_FACRBBS\_BSS\_1.scr
- Test Applet: API\_2\_PAH\_FACRBBS\_BSS\_1.java
- Installation parameter: API\_2\_PAH\_FACRBBS\_BSS.install

- Load Script: API\_2\_PAH\_FACRBBS\_BSS.ldr
- Conversion parameter: API\_2\_PAH\_FACRBBS\_BSS.cnv

# 6.1.7.17.4 Test Procedure

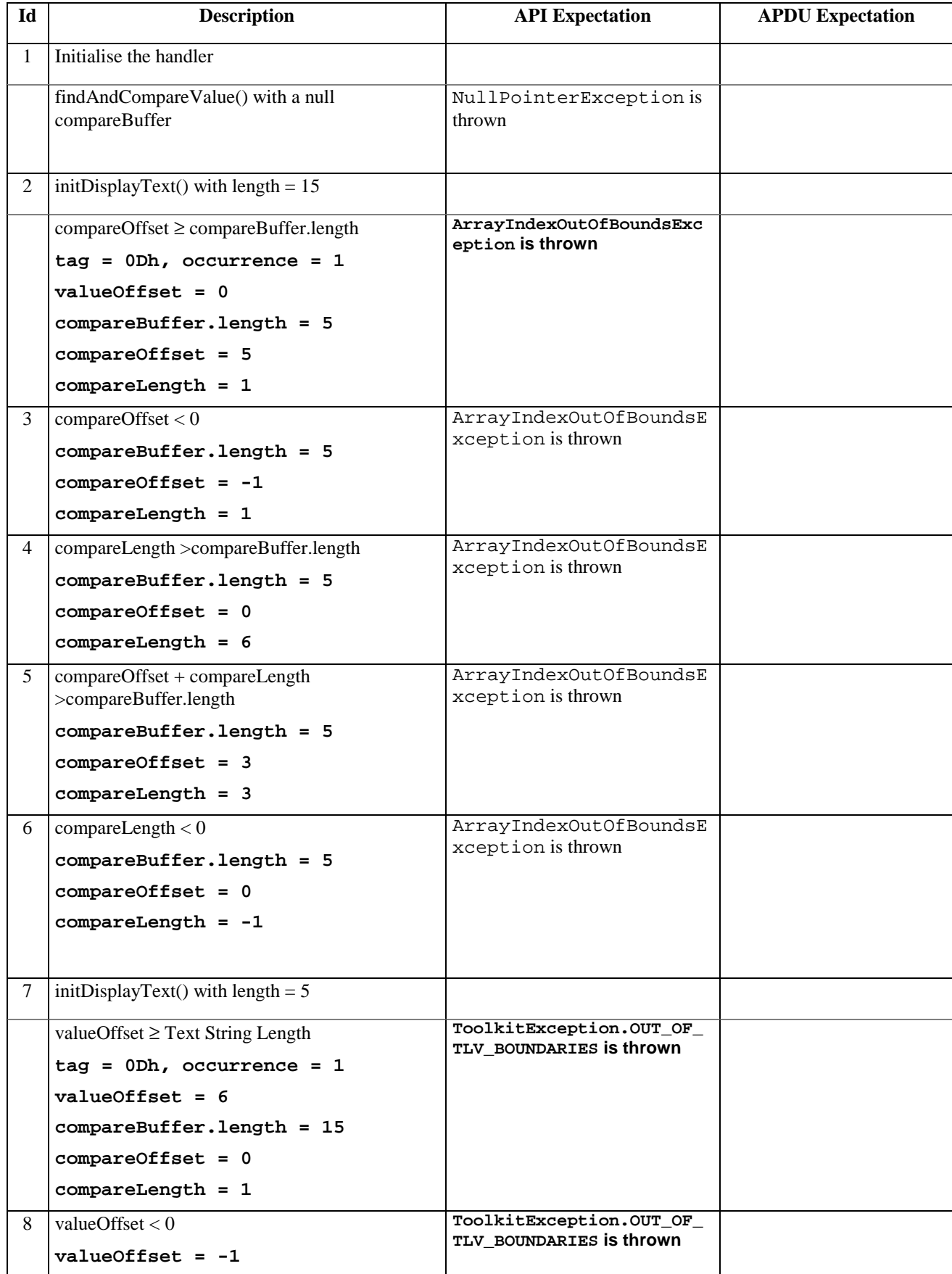
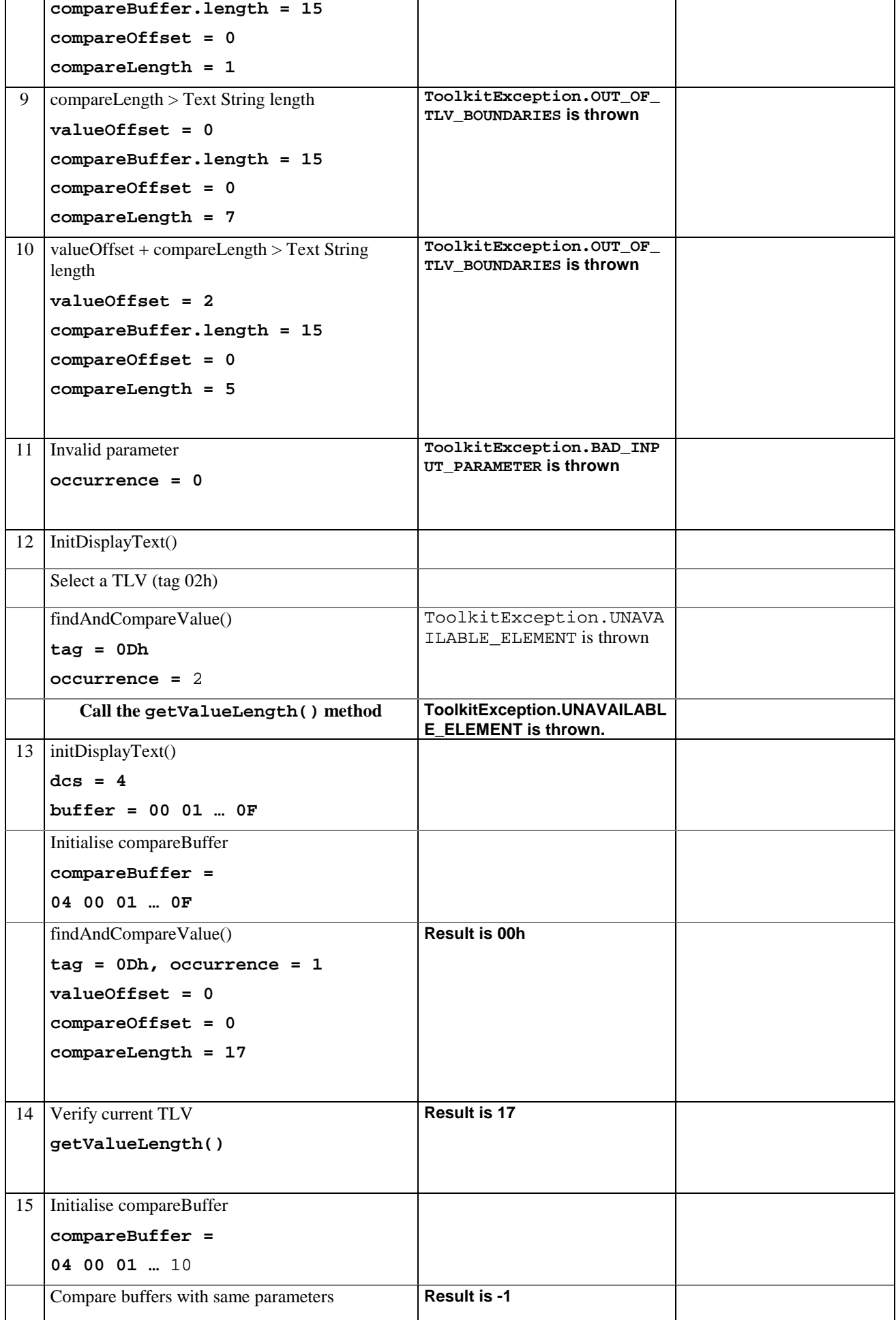

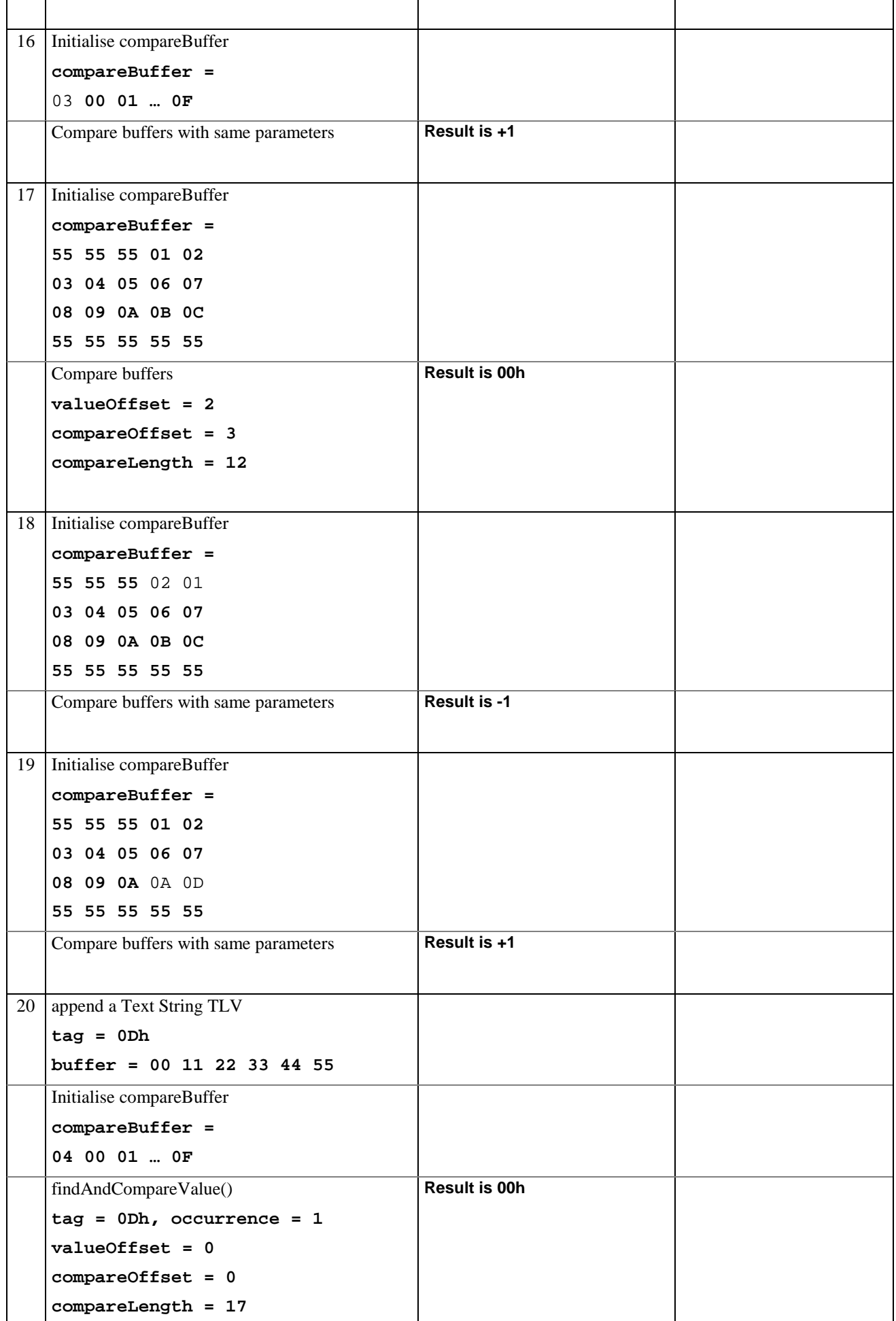

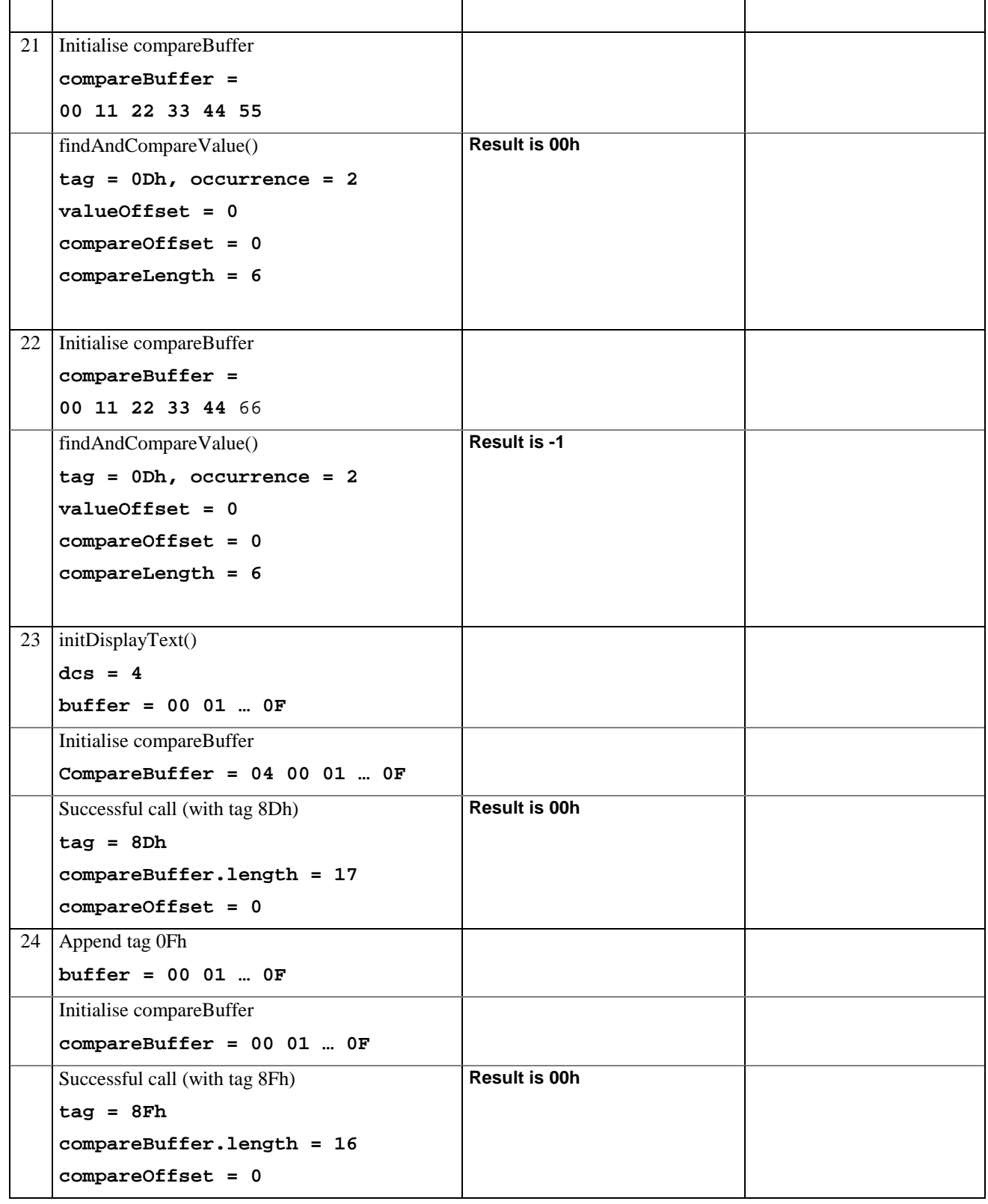

# 6.1.7.17.5 Test Coverage

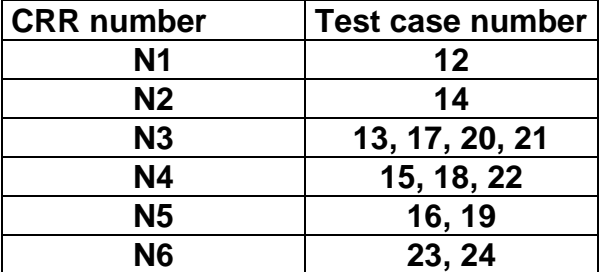

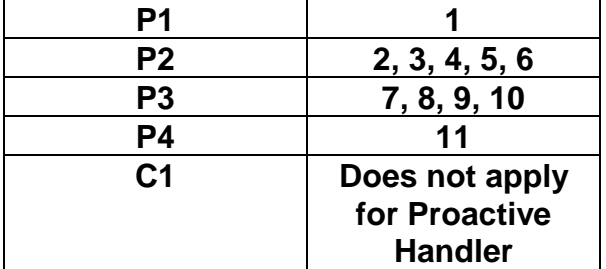

# 6.1.8 Class ProactiveResponseHandler

## 6.1.8.1 Method copyAdditionalInformation

## 6.1.8.1.1 Test Area Reference: API\_2\_PRH\_CPAI\_BSS

## 6.1.8.1.2 Conformance Requirement

The method with following prototype shall be compliant to its definition in the API.

public short copyAdditionalInformation(byte[] dstBuffer,

short dstOffset, short dstLength) throws java.lang.NullPointerException, java.lang.ArrayIndexOutOfBoundsException, ToolkitException

### **Normal Execution**

- CRRN1: The copyAdditionalInformation() method shall copy a part of the additional information field from Result TLV element in dstBuffer, using dstOffset and dstLength.
- CRRN2: dstBuffer shall only be modified from dstOffset to (dstOffset + dstLength 1) (included).
- CRRN3: The method returns (dstOffset + dstLength).

CRRN4: If a Result TLV element is available, it becomes the TLV selected after a call to the method.

CRRN5: The method shall copy from the first Result TLV.

#### **Parameter Error**

CRRP1: A NullPointerException shall be thrown if dstBuffer is null.

CRRP2: An ArrayIndexOutOfBoundsException shall be thrown if dstOffset or dstLength or both would cause access outside array bounds.

#### **Context Error**

- CRRC1: A ToolkitException.UNAVAILABLE\_ELEMENT shall be thrown in case of unavailable Result TLV element.
- CRRC2: A ToolkitException. OUT\_OF\_TLV\_BOUNDARIES shall be thrown if dstLength is greater than the value field of the available TLV.

## 6.1.8.1.3 Test Suite files

- Test Script: API\_2\_PRH\_CPAI\_BSS\_1.scr
- Test Applet: API\_2\_PRH\_CPAI\_BSS\_1.java
- Installation parameter: API\_2\_PRH\_CPAI\_BSS.install
- Load Script: API\_2\_PRH\_CPAI\_BSS.ldr
- Conversion parameter: API\_2\_PRH\_CPAI\_BSS.cnv

# 6.1.8.1.4 Test Procedure

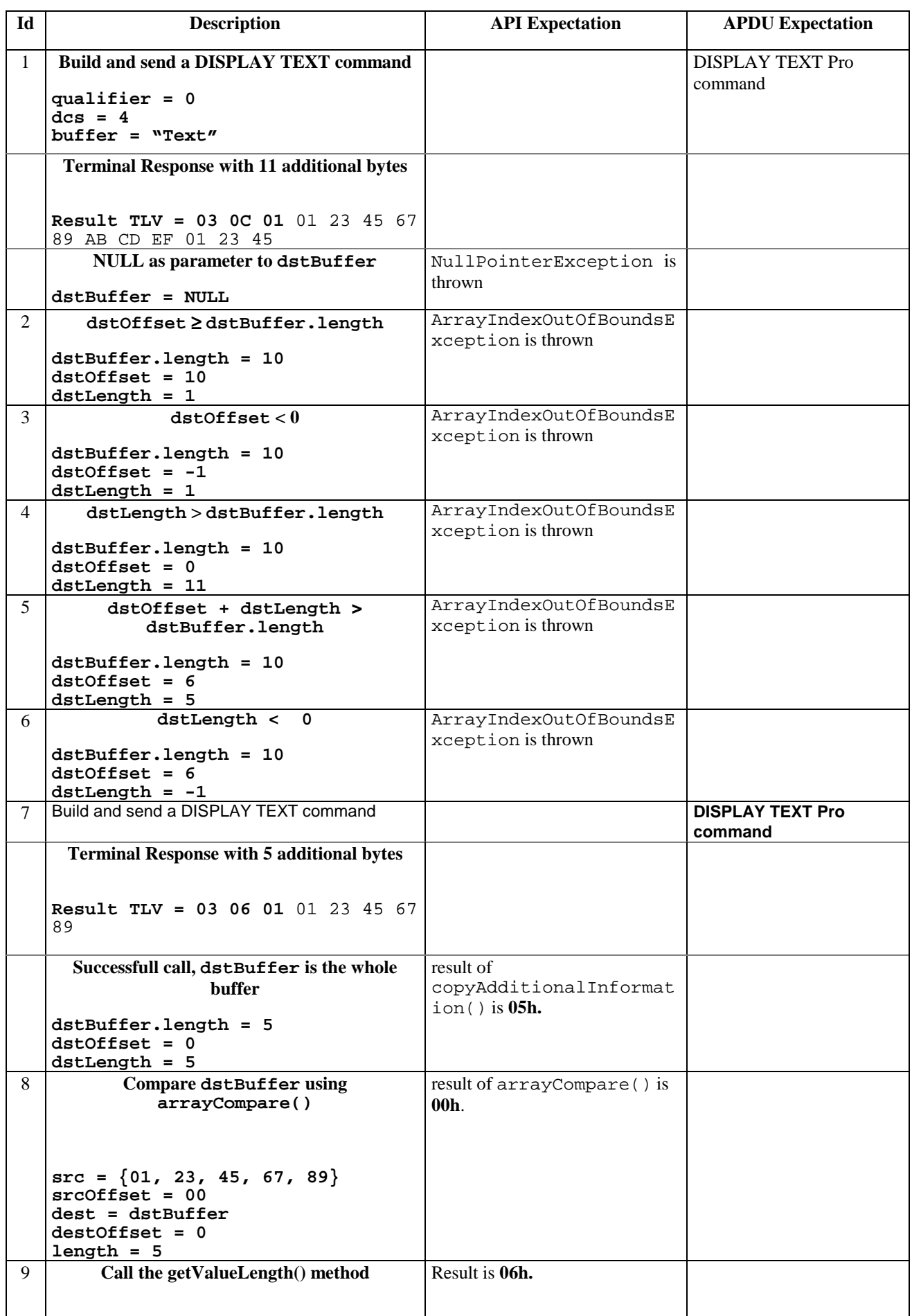

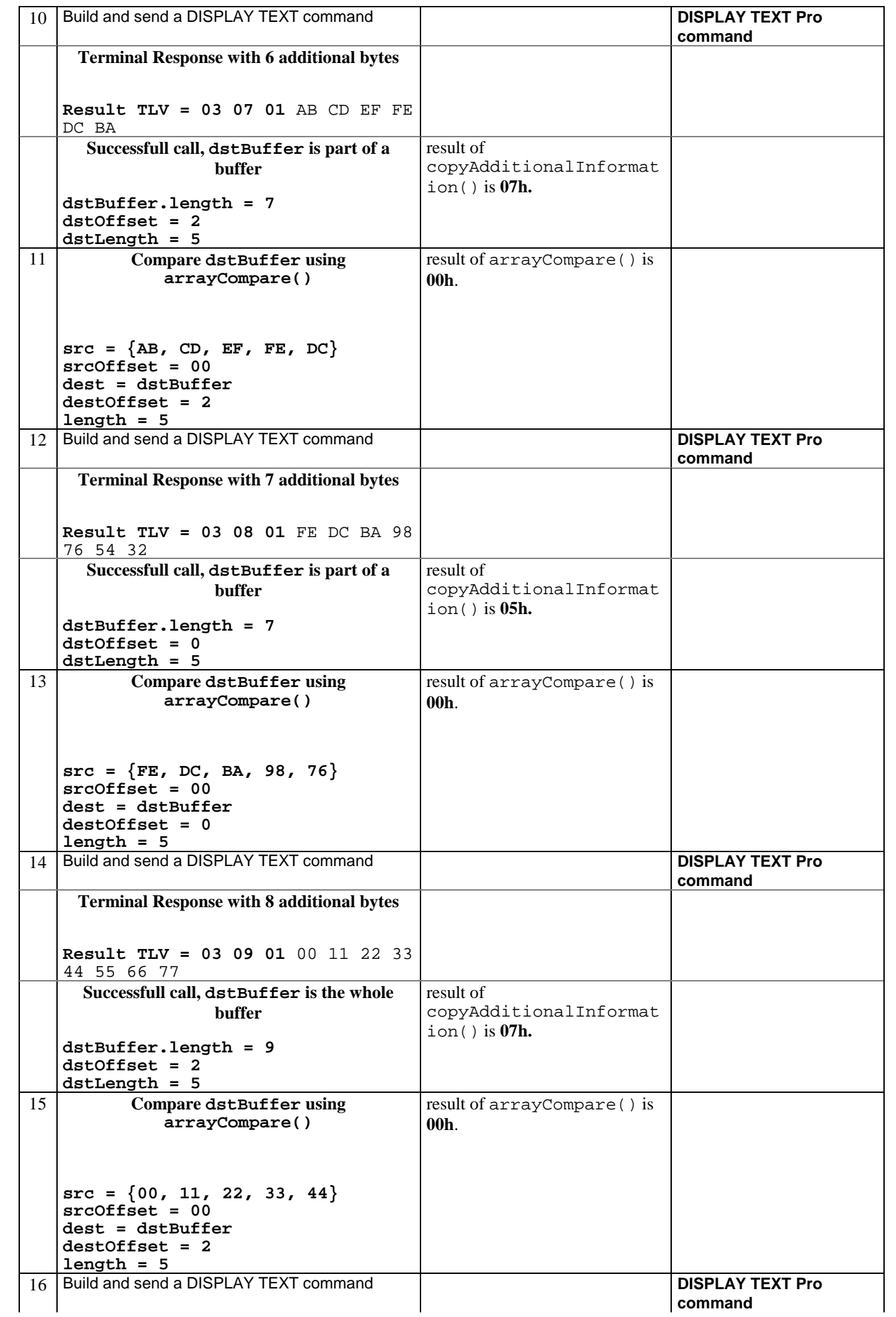

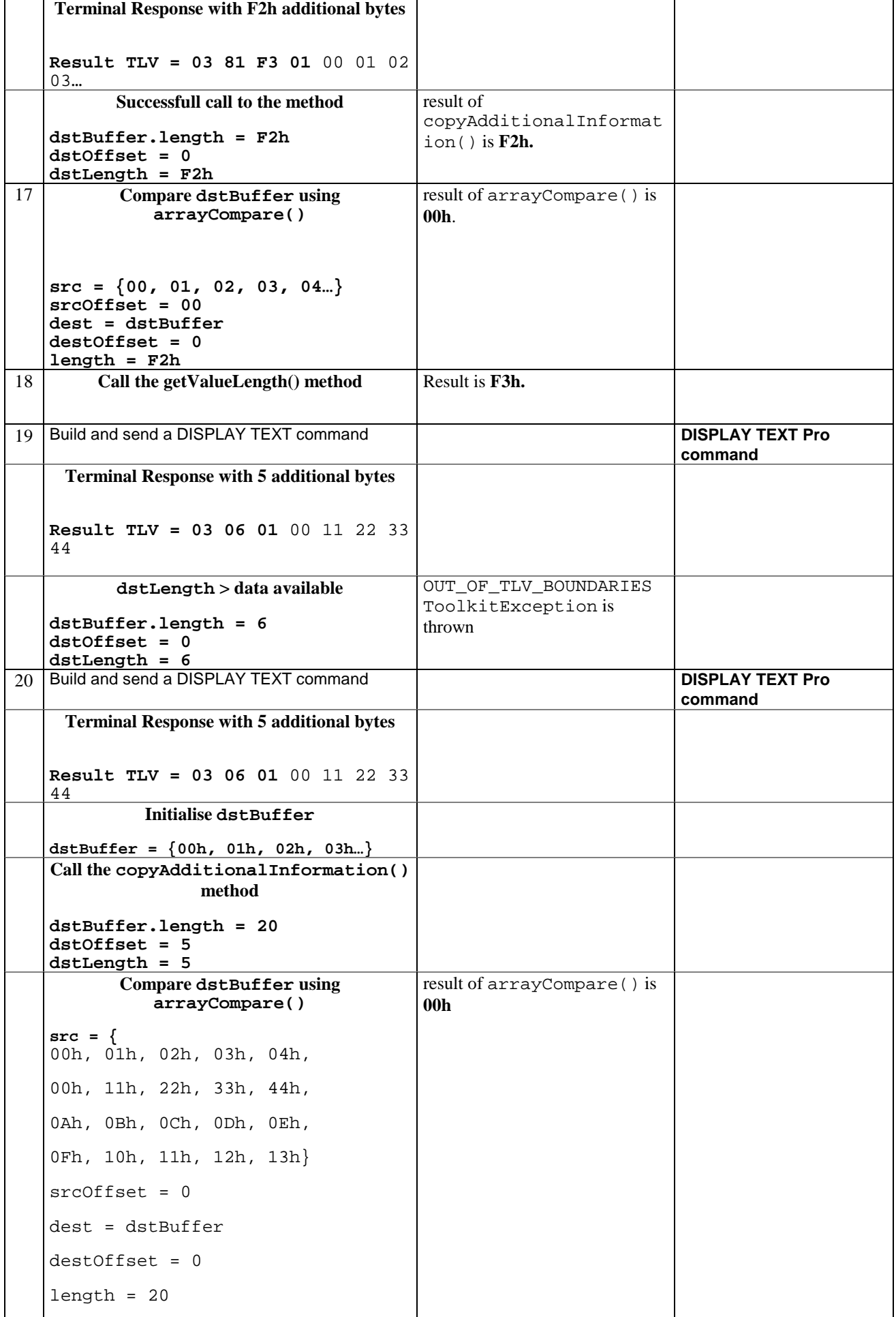

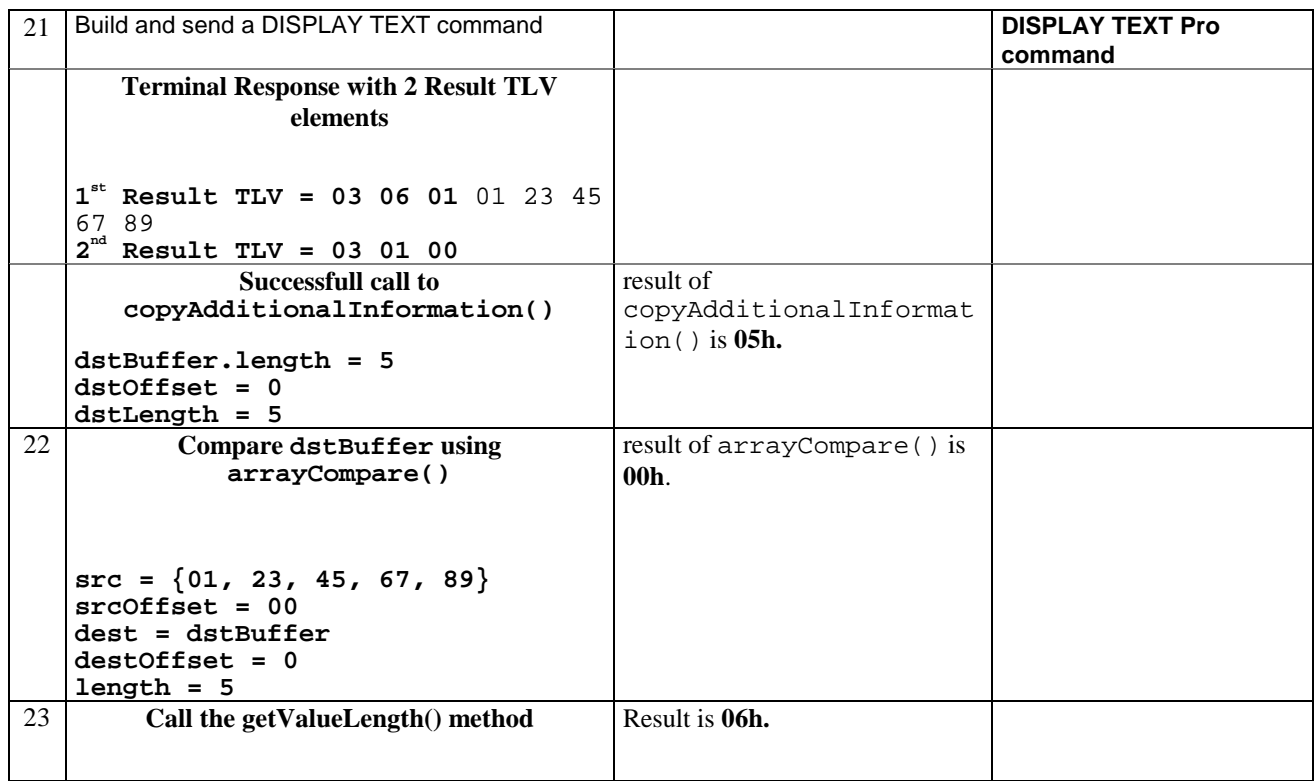

6.1.8.1.5 Test Coverage

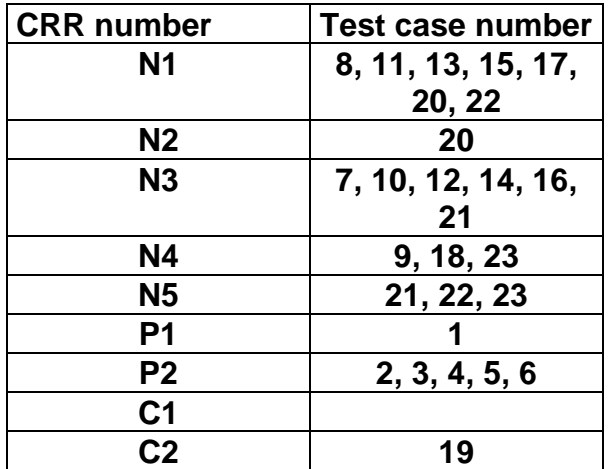

6.1.8.2 Method copyTextString

# 6.1.8.2.1 Test Area Reference: API\_2\_PRH\_CPTS\_BS

## 6.1.8.2.2 Conformance Requirement

The method with following prototype shall be compliant to its definition in the API.

public short copyTextString(byte[] dstBuffer,

short dstOffset)

throws java.lang.NullPointerException,

java.lang.ArrayIndexOutOfBoundsException,

ToolkitException

## **Normal Execution**

CRRN1: The copyTextString() method copies the text string value from the first Text String TLV element, using dstBuffer and dstOffset.

CRRN2: If a Text String TLV element is available, it becomes the TLV selected.

CRRN3: The method returns (dstOffset + length of copied value).

### **Parameter Error**

CRRP1: A NullPointerException shall be thrown if dstBuffer is null.

CRRP2: A ArrayIndexOutOfBoundsException shall be thrown if dstOffset would cause access outside array bounds.

#### **Context Error**

CRRC1: A ToolkitException.UNAVAILABLE\_ELEMENT shall be thrown in case of unavailable Text String TLV element.

## 6.1.8.2.3 Test Suite files

- Test Script: API\_2\_PRH\_CPTS\_BS\_1.scr
- Test Applet: API\_2\_PRH\_CPTS\_BS\_1.java
- Installation parameter: API\_2\_PRH\_CPTS\_BS.install
- Load Script: API\_2\_PRH\_CPTS\_BS.ldr
- Conversion parameter: API\_2\_PRH\_CPTS\_BS.cnv

## 6.1.8.2.4 Test Procedure

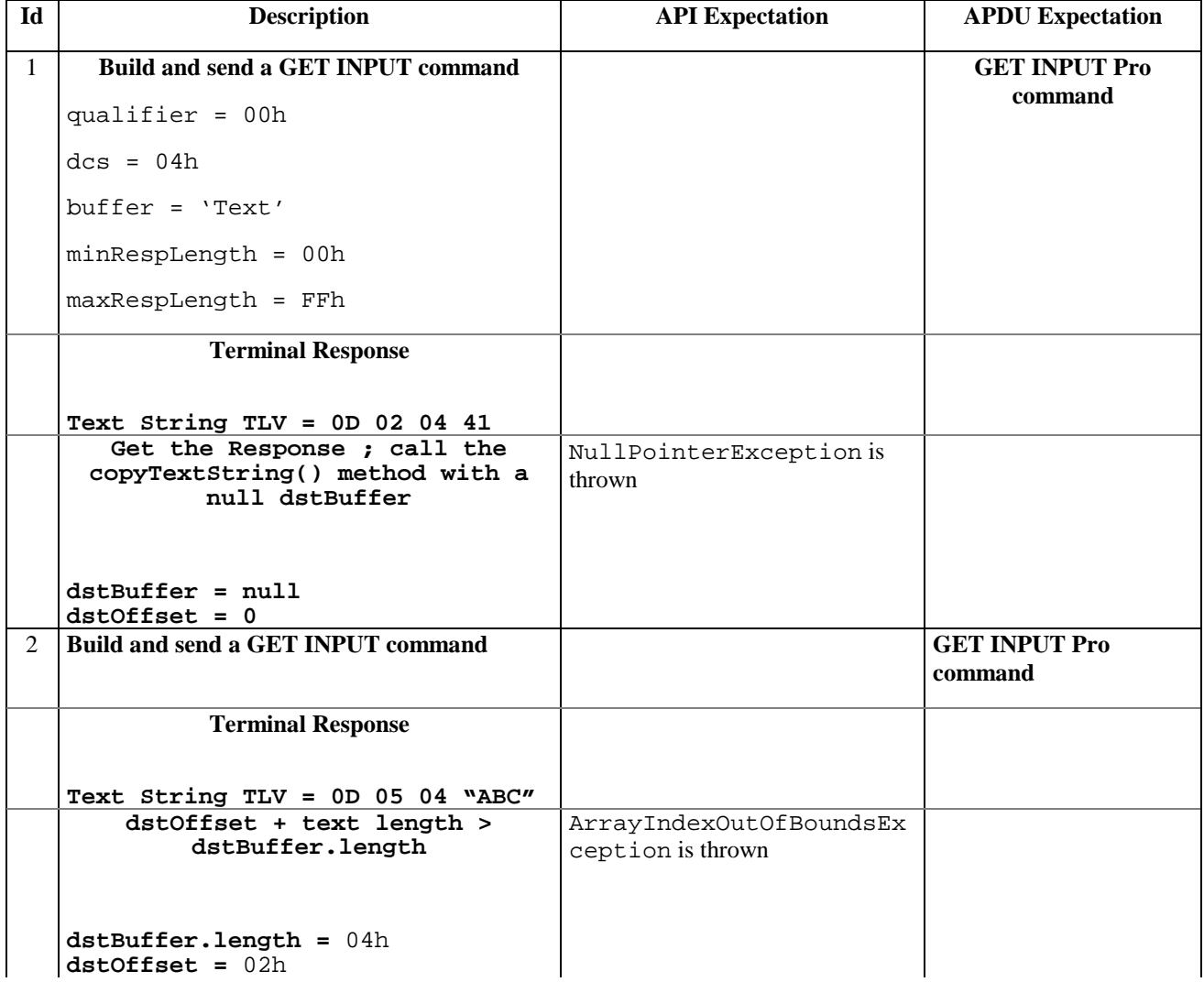

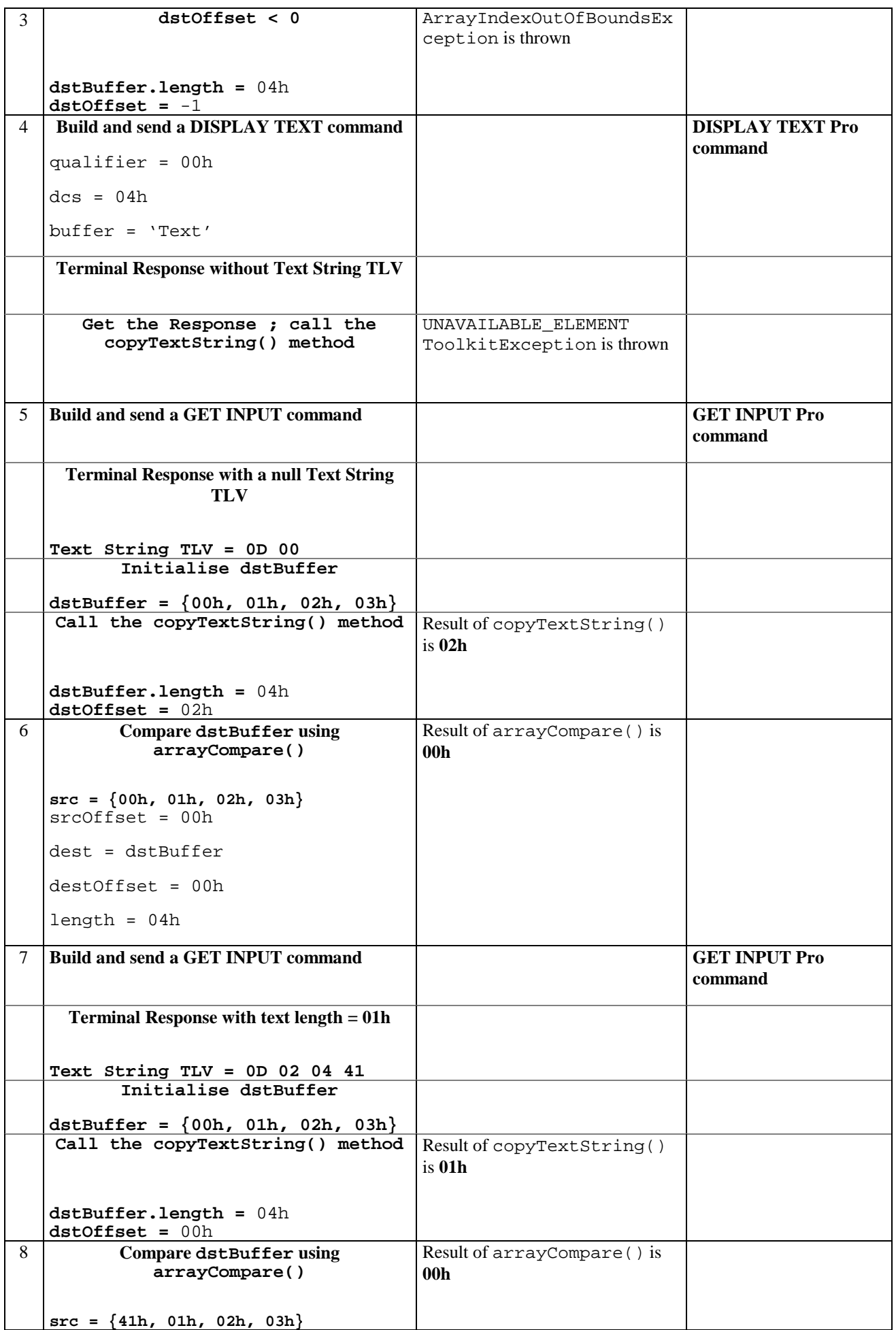

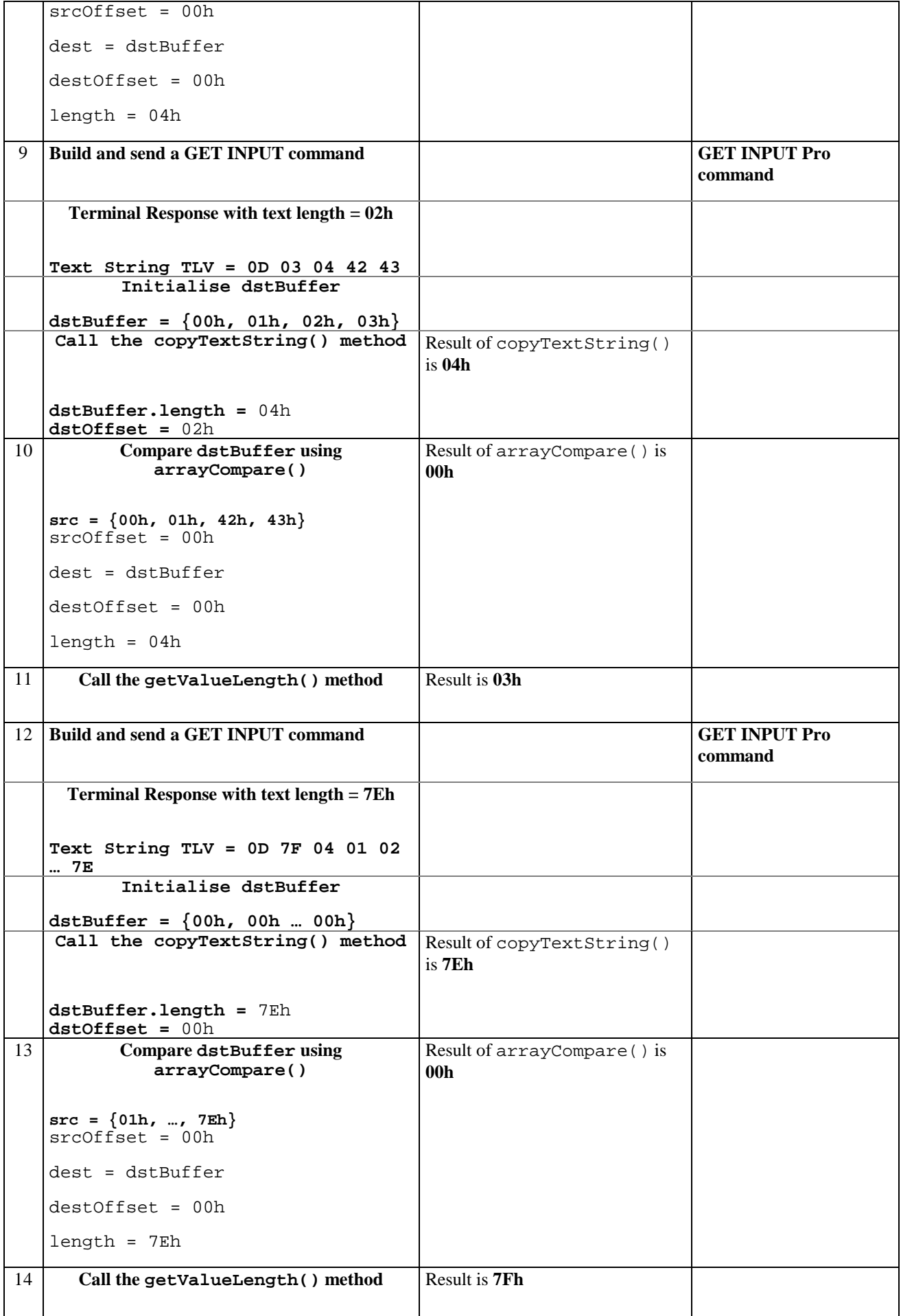

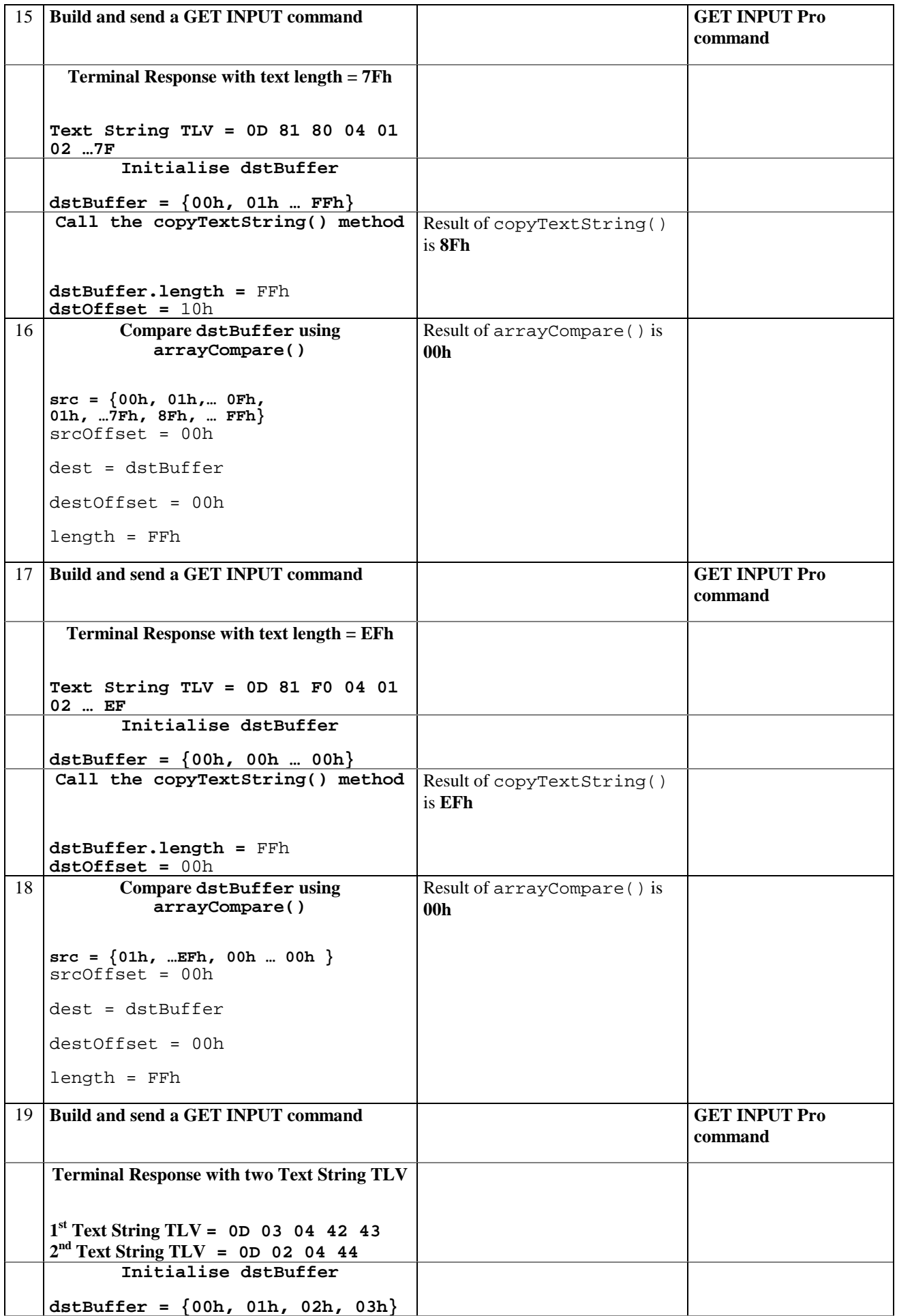

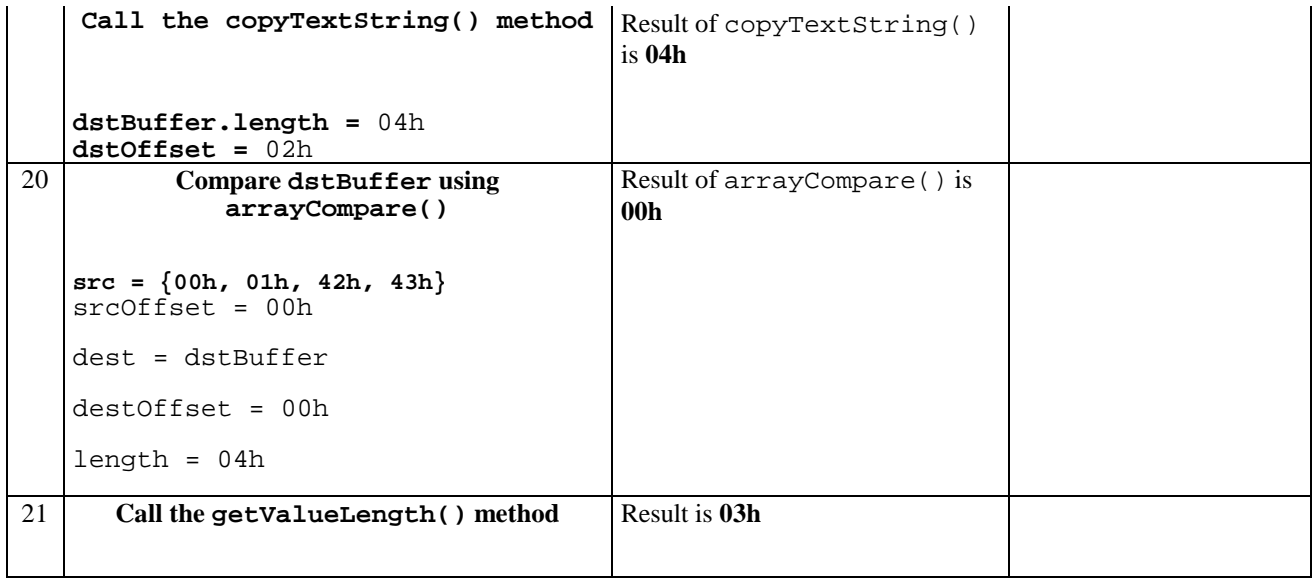

## 6.1.8.2.5 Test Coverage

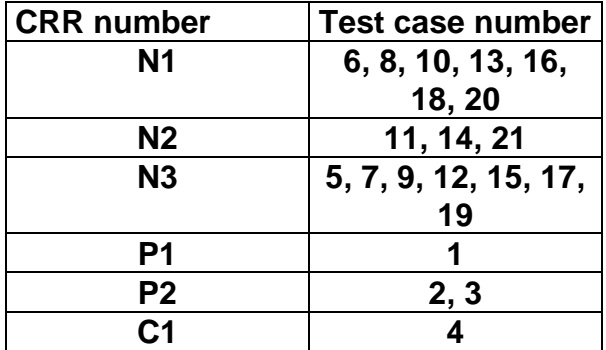

# 6.1.8.3 Method getAdditionalInformationLength

## 6.1.8.3.1 Test Area Reference: API\_2\_PRH\_GTIL

## 6.1.8.3.2 Conformance Requirement

The method with following prototype shall be compliant to its definition in the API.

public short getAdditionalInformationLength()

throws ToolkitException

### **Normal Execution**

- CRR1: This method returns the length of the additional information field from the first Result TLV in the ProactiveResponseHandler.
- CRR2: After a successful execution of the method, the Result TLV becomes the selected TLV of the ProactiveResponseHandler.

### **Parameter Error**

No requirements

#### **Context Error**

CRR3: A ToolkitException.UNAVAILABLE\_ELEMENT shall be thrown in case of unavailable Result TLV element.

# 6.1.8.3.3 Test Suite files

- Test Script: API\_2\_PRH\_GTIL\_1.scr
- Test Applet: API\_2\_PRH\_GTIL \_1.java
- Installation parameter: API\_2\_PRH\_GTIL.install
- Load Script: API\_2\_PRH\_GTIL.ldr
- Conversion parameter: API\_2\_PRH\_GTIL.cnv

## 6.1.8.3.4 Test Procedure

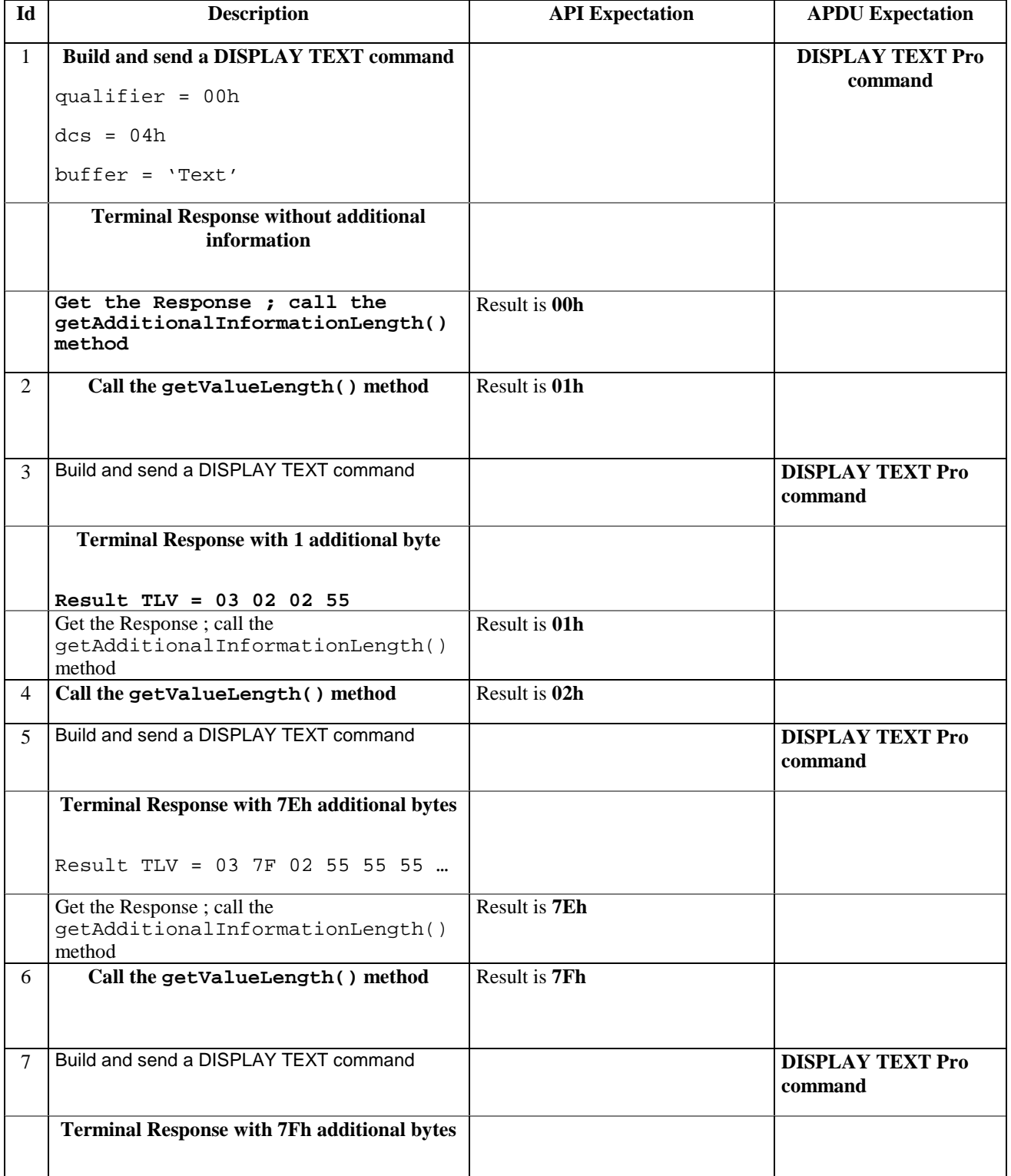

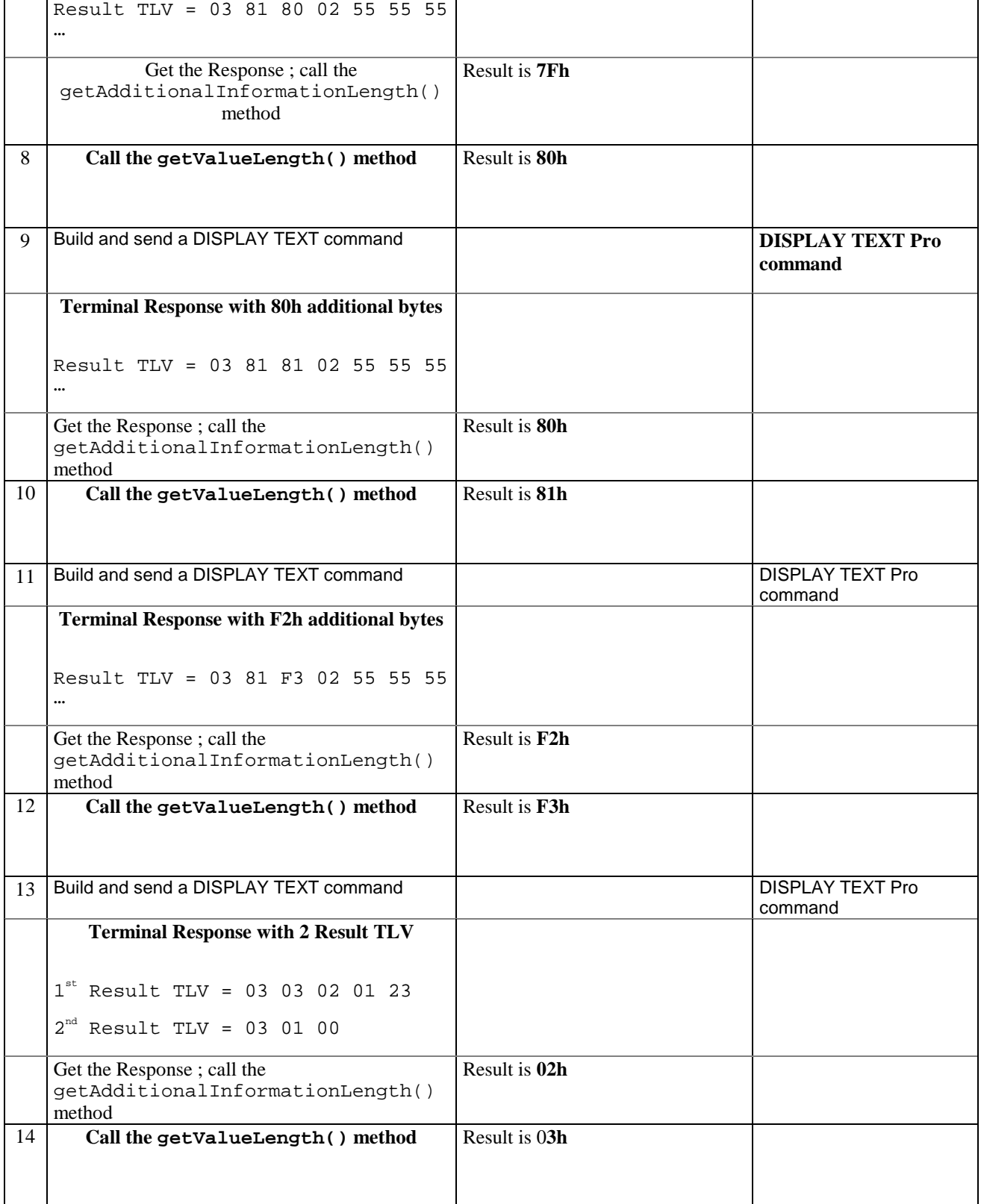

# 6.1.8.3.5 Test Coverage

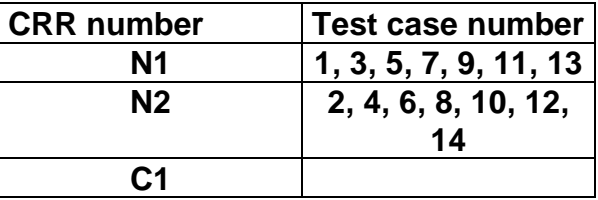

# 6.1.8.4 Method getGeneralResult

## 6.1.8.4.1 Test Area Reference: API\_2\_PRH\_GTGR

## 6.1.8.4.2 Conformance Requirement

The method with following prototype shall be compliant to its definition in the API.

public byte getGeneralResult()

throws ToolkitException

#### **Normal Execution**

CRRN1: This method returns the general result of a proactive command.

CRRN2: After a successful execution of the method, the Result TLV becomes the selected TLV of the ProactiveResponseHandler.

#### **Parameter Error**

No requirements

### **Context Error**

CRRC1: A ToolkitException.UNAVAILABLE\_ELEMENT shall be thrown in case of unavailable Result TLV element.

# 6.1.8.4.3 Test Suite files

- Test Script: API\_2\_PRH\_GTGR\_1.scr
- Test Applet: API\_2\_PRH\_GTGR\_1.java
- Installation parameter: API\_2\_PRH\_GTGR.install
- Load Script: API\_2\_PRH\_GTGR.ldr
- Conversion parameter: API\_2\_PRH\_GTGR.cnv

## 6.1.8.4.4 Test Procedure

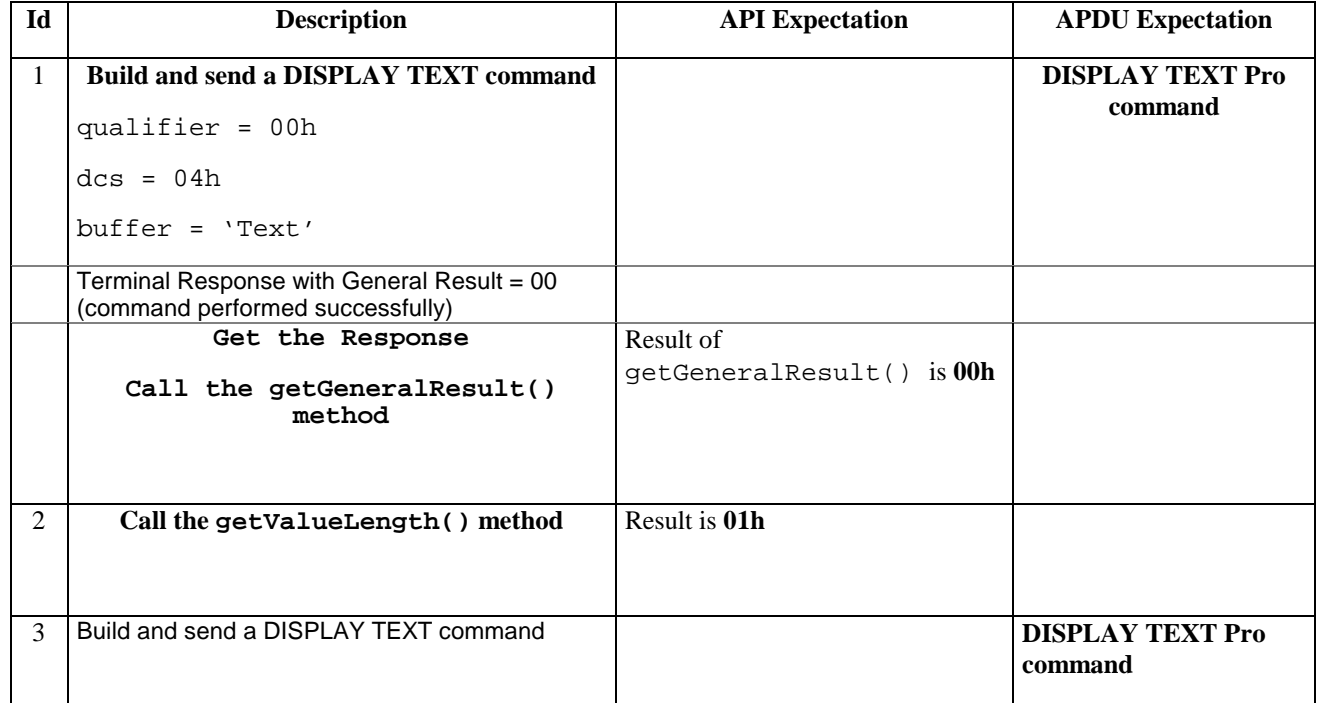

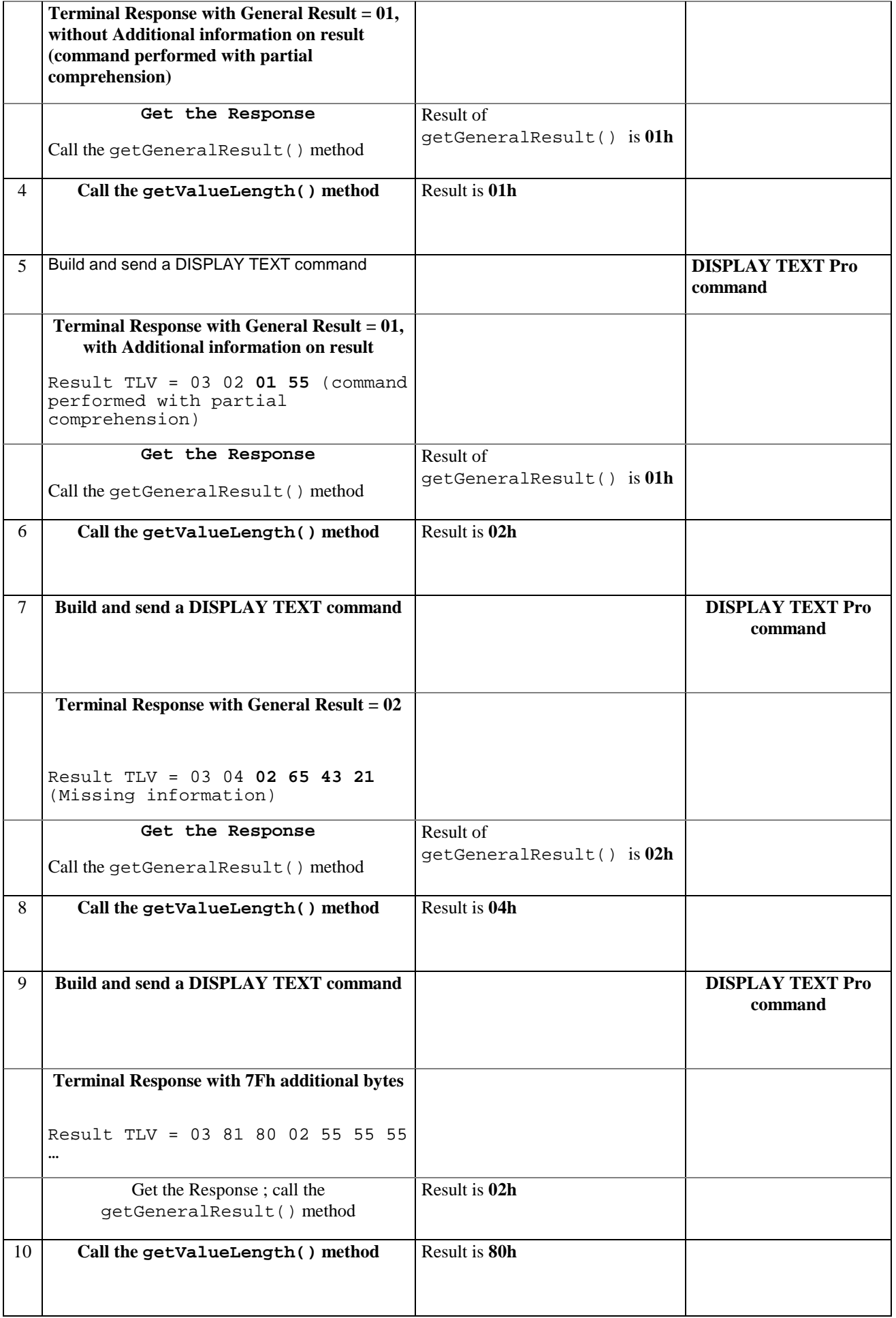

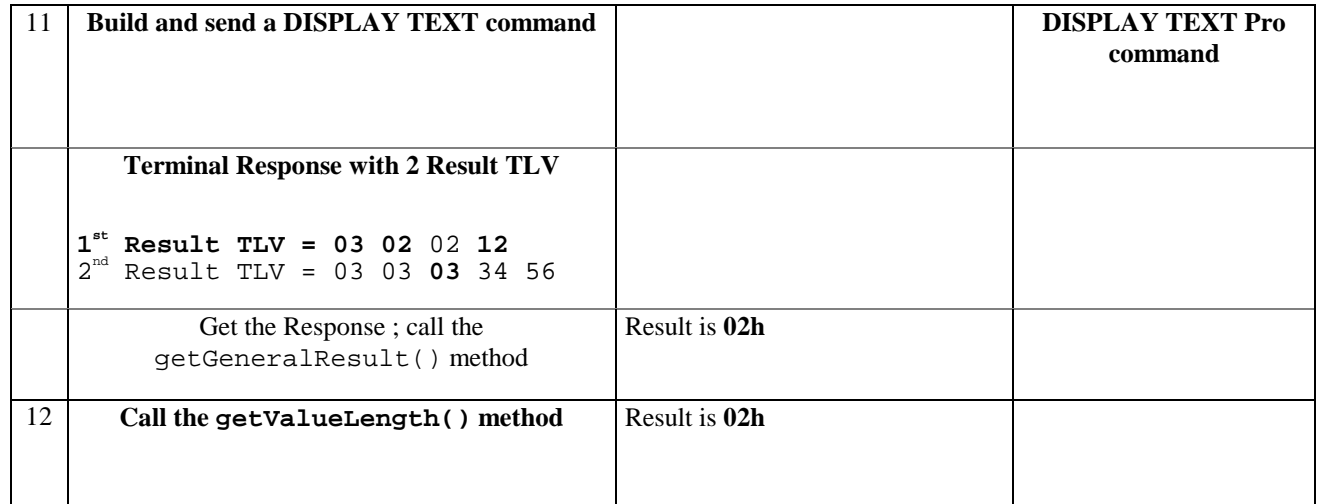

## 6.1.8.4.5 Test Coverage

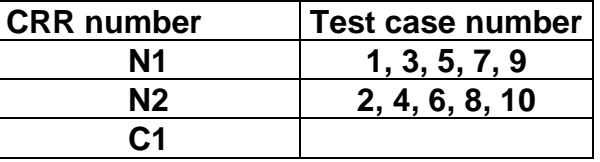

# 6.1.8.5 Method getItemIdentifier

6.1.8.5.1 Test Area Reference: API\_2\_PRH\_GTII

## 6.1.8.5.2 Conformance Requirement

The method with following prototype shall be compliant to its definition in the API.

```
public byte getItemIdentifier()
```
throws ToolkitException

### **Normal Execution**

CRRN1: The method returns the item identifier byte value from the first Item Identifier TLV element.

CRRN2: If an Item Identifier TLV element is available, it becomes the TLV selected.

## **Parameter Error**

No requirements

#### **Context Error**

CRRC1: A ToolkitException.UNAVAILABLE\_ELEMENT shall be thrown in case of unavailable Item Identifier TLV element.

## 6.1.8.5.3 Test Suite files

- Test Script: API\_2\_PRH\_GTII\_1.scr
- Test Applet: API\_2\_PRH\_GTII\_1.java
- Installation parameter: API\_2\_PRH\_GTII.install
- Load Script: API\_2\_PRH\_GTII.ldr
- Conversion parameter: API\_2\_PRH\_GTII.cnv

## 6.1.8.5.4 Test Procedure

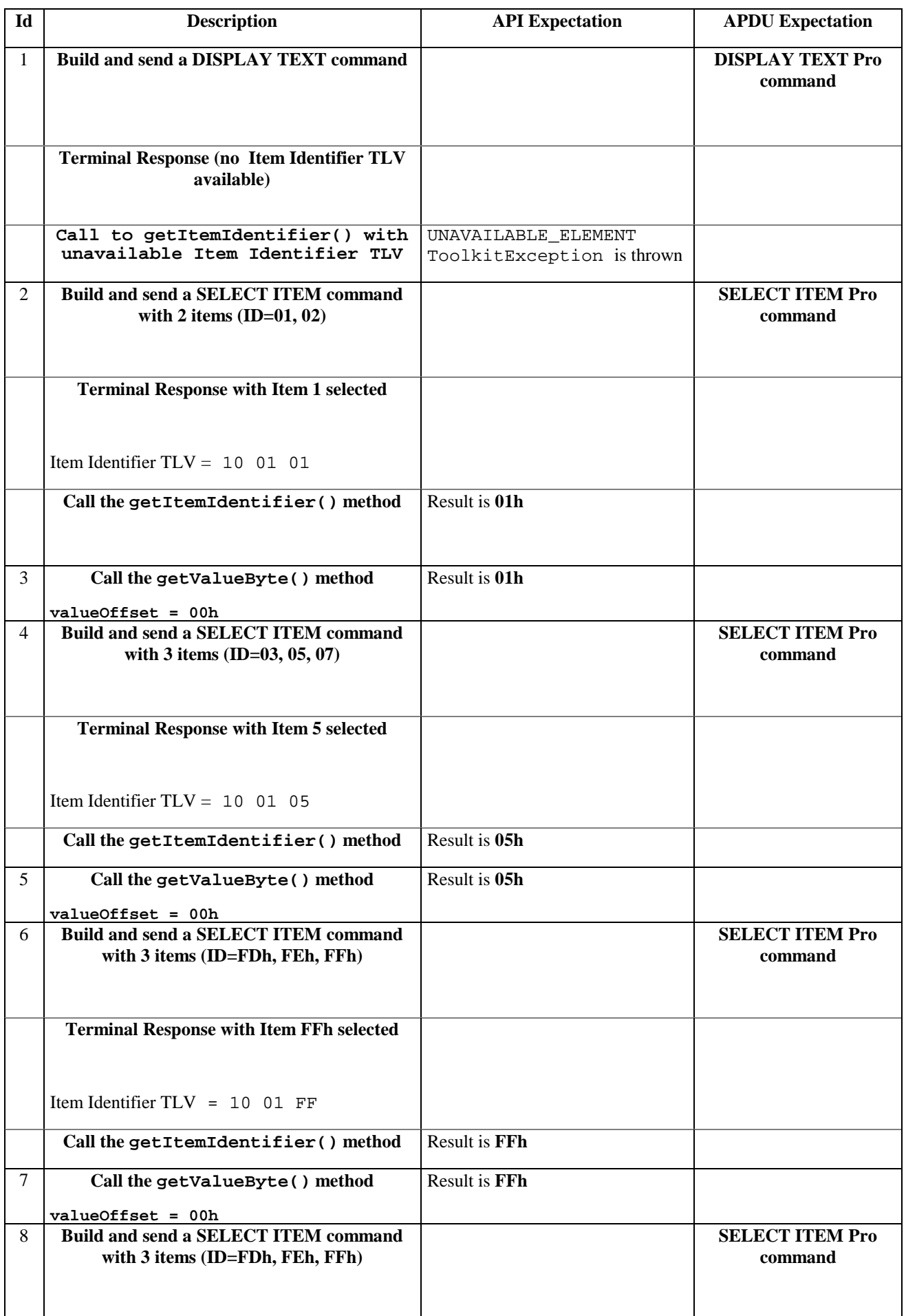

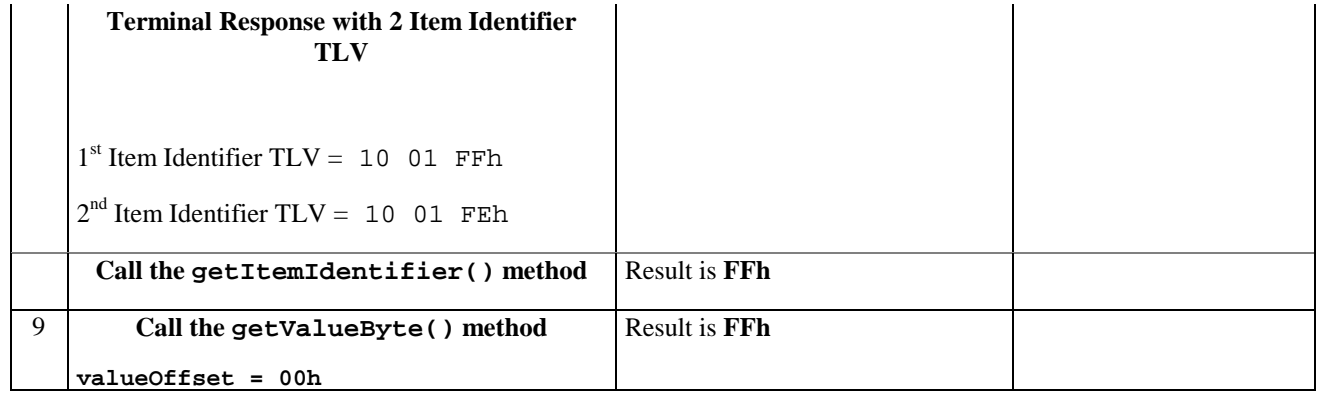

## 6.1.8.5.5 Test Coverage

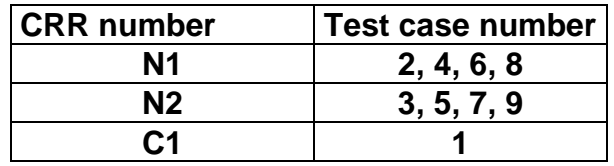

# 6.1.8.6 Method getTextStringCodingScheme

# 6.1.8.6.1 Test Area Reference: API\_2\_PRH\_GTCS

# 6.1.8.6.2 Conformance Requirement

The method with following prototype shall be compliant to its definition in the API.

public byte getTextStringCodingScheme()

throws ToolkitException

### **Normal Execution**

CRRN1: This method returns the data coding scheme from the first Text String TLV element.

CRRN2: If a Text String TLV element is available, it becomes the TLV selected.

### **Parameter Error**

No requirements

## **Context Error**

- CRRC1: A ToolkitException.UNAVAILABLE\_ELEMENT shall be thrown in case of unavailable Text String TLV element.
- CRRC2: A ToolkitException.OUT\_OF\_TLV\_BOUNDARIES shall be thrown if the Text String TLV is present with a length of 0.

# 6.1.8.6.3 Test Suite files

- Test Script: API\_2\_PRH\_GTCS\_1.scr
- Test Applet: API\_2\_PRH\_GTCS\_1.java
- Installation parameter: API\_2\_PRH\_GTCS.install
- Load Script: API\_2\_PRH\_GTCS.ldr
- Conversion parameter: API\_2\_PRH\_GTCS.cnv

# 6.1.8.6.4 Test Procedure

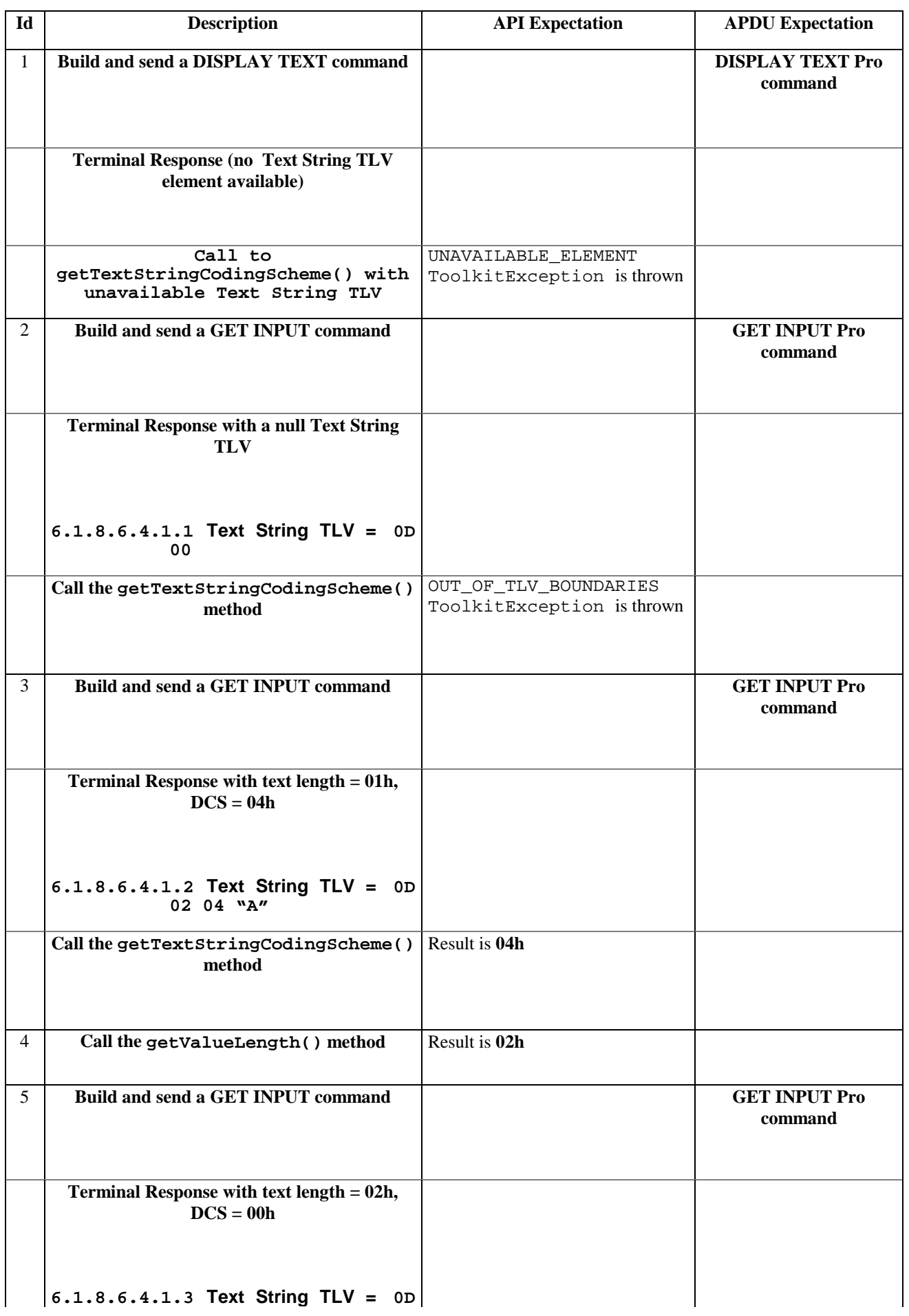

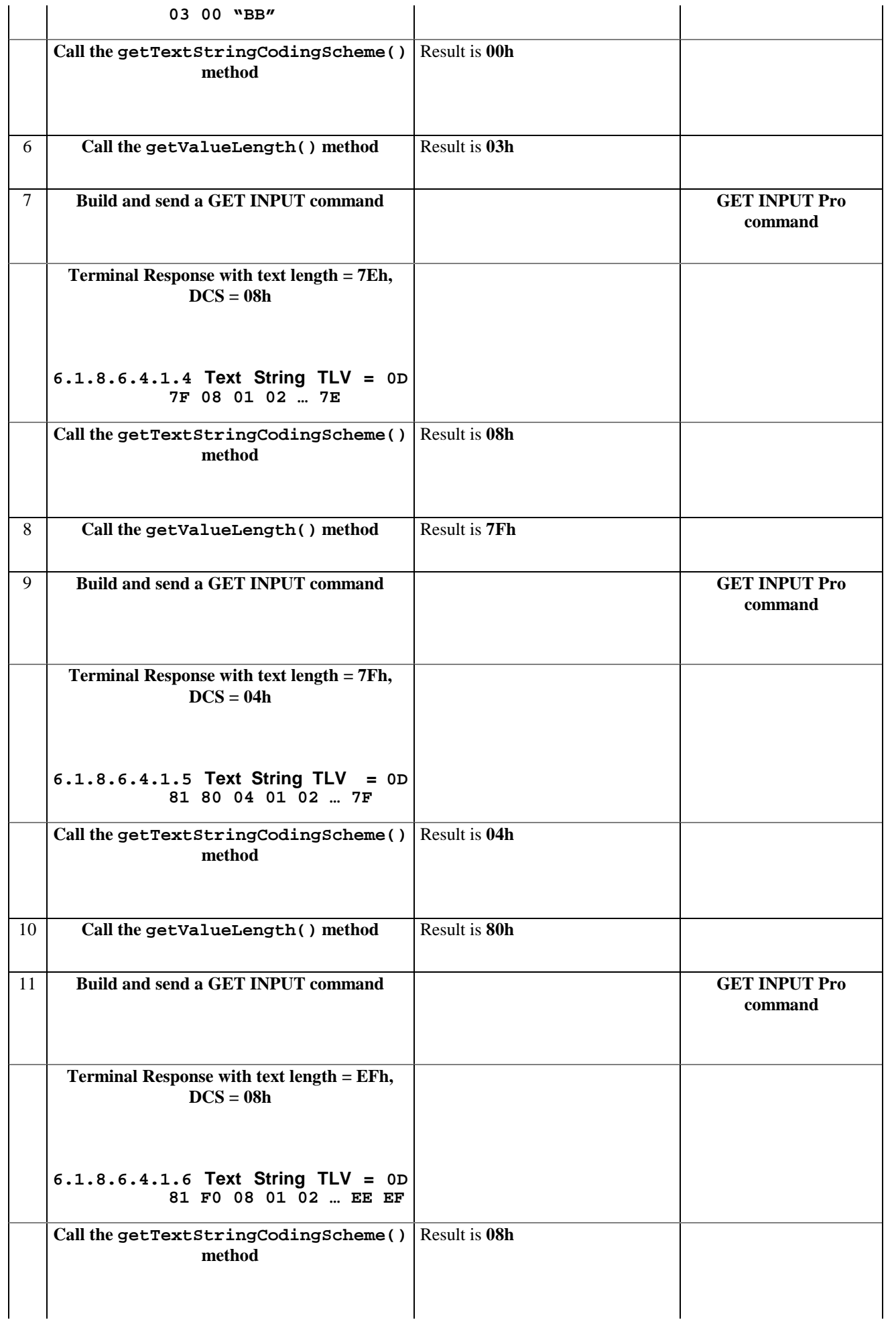

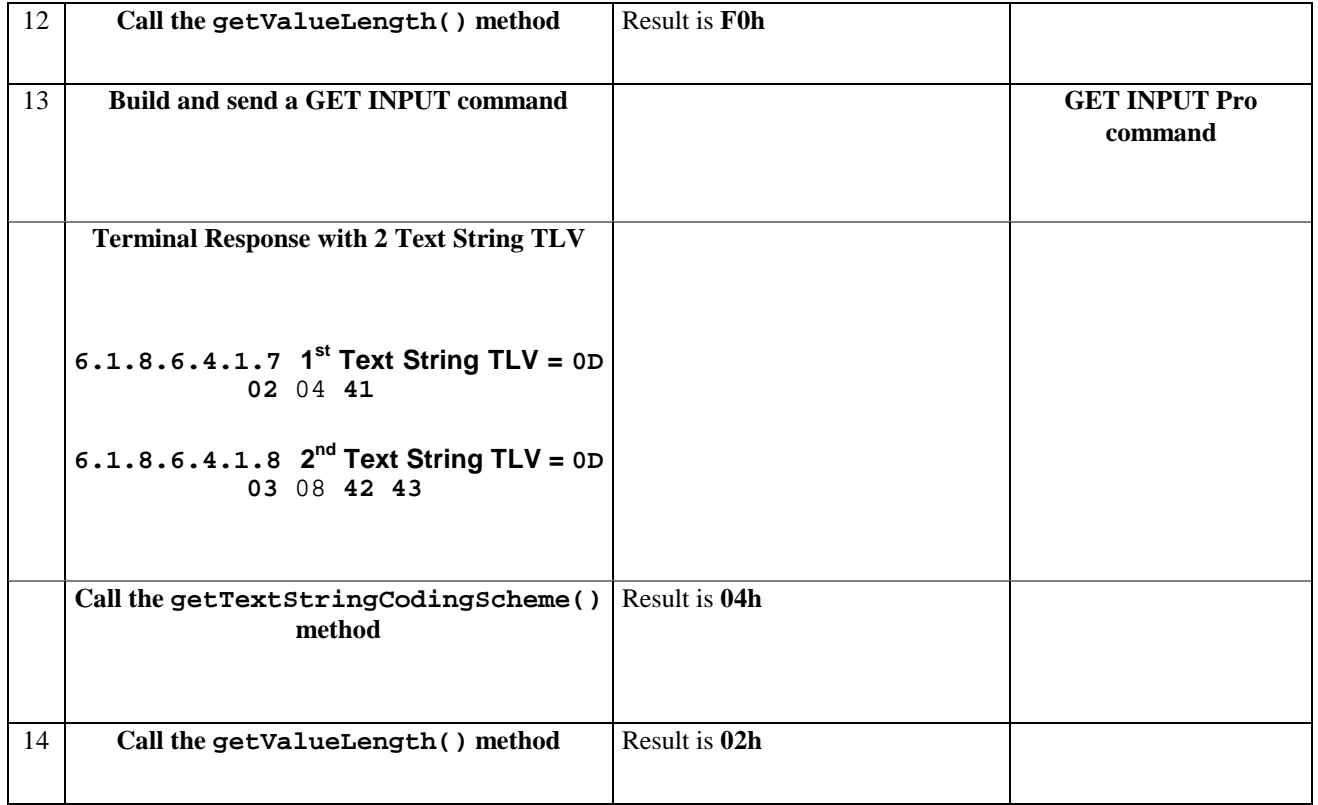

## 6.1.8.6.5 Test Coverage

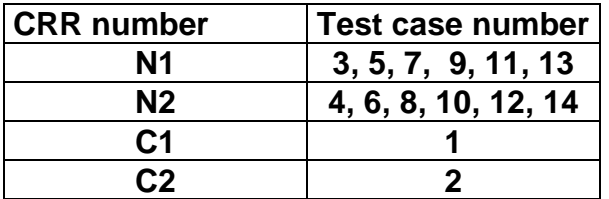

# 6.1.8.7 Method GetTextStringLength

# 6.1.8.7.1 Test Area Reference: API\_2\_PRH\_GTTL

## 6.1.8.7.2 Conformance Requirement

The method with following prototype shall be compliant to its definition in the API.

public short getTextStringLength()

throws ToolkitException

### **Normal Execution**

CRRN1: The getTextStringLength() method returns the text string length value from the first Text String TLV element.

CRRN2: If a Text String TLV element is available, it becomes the TLV selected.

#### **Parameter Error**

No requirements

#### **Context Error**

CRRC1: A ToolkitException.UNAVAILABLE\_ELEMENT shall be thrown in case of unavailable Text String TLV element.

# 6.1.8.7.3 Test Suite files

- Test Script: API\_2\_PRH\_GTTL\_1.scr
- Test Applet: API\_2\_PRH\_GTTL\_1.java
- Installation parameter: API\_2\_PRH\_GTTL.install
- Load Script: API\_2\_PRH\_GTTL.ldr
- Conversion parameter: API\_2\_PRH\_GTTL.cnv

## 6.1.8.7.4 Test Procedure

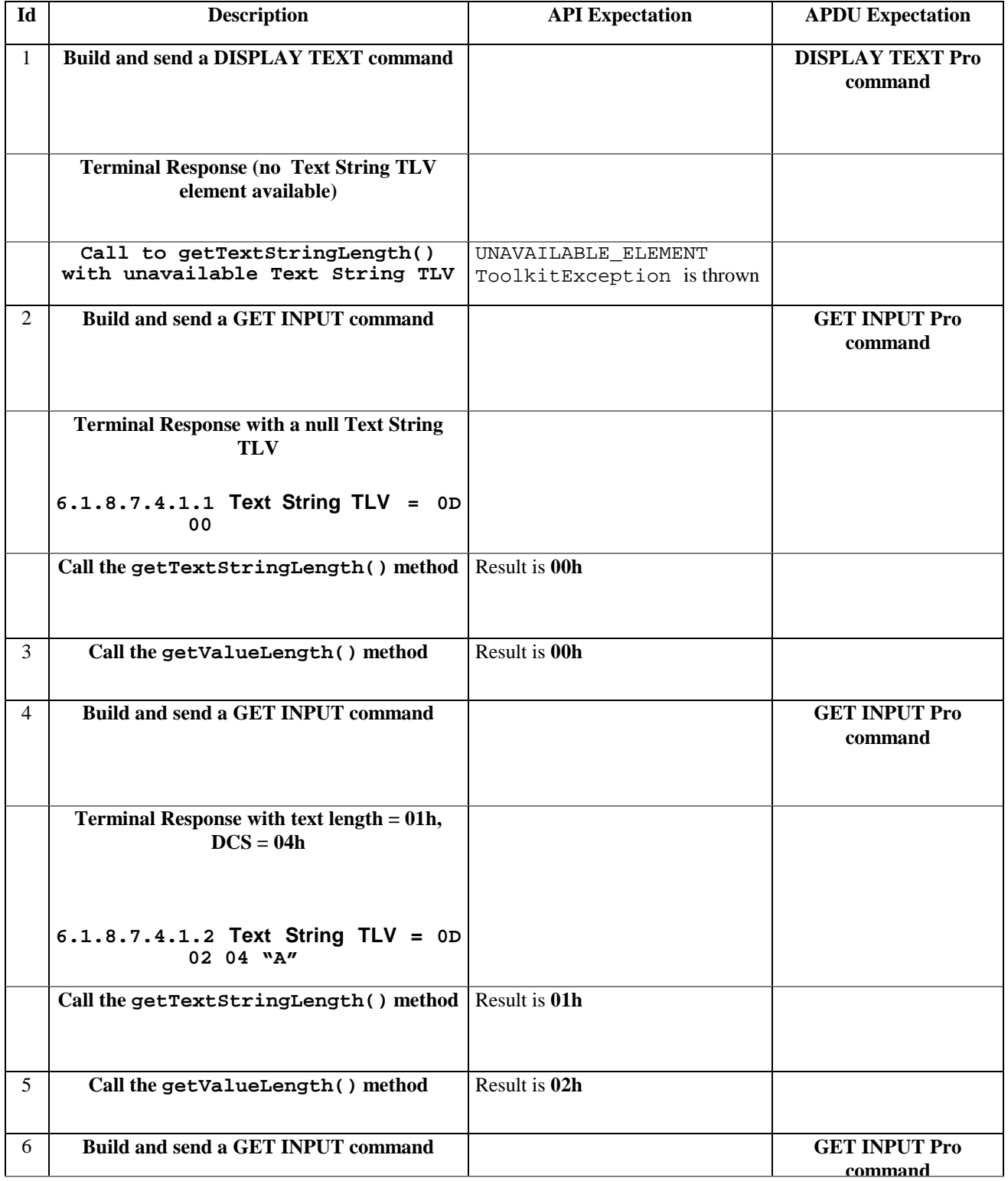

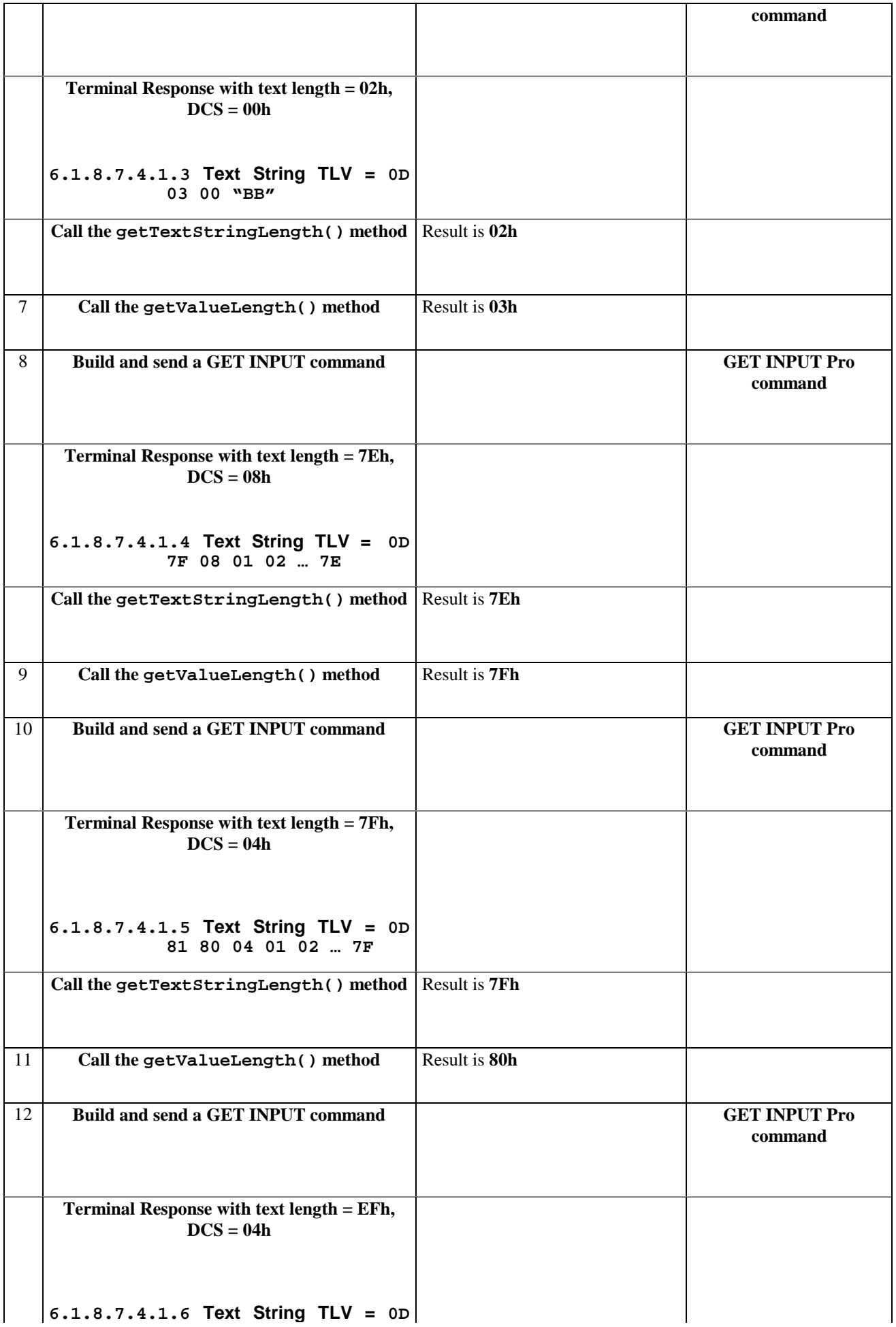

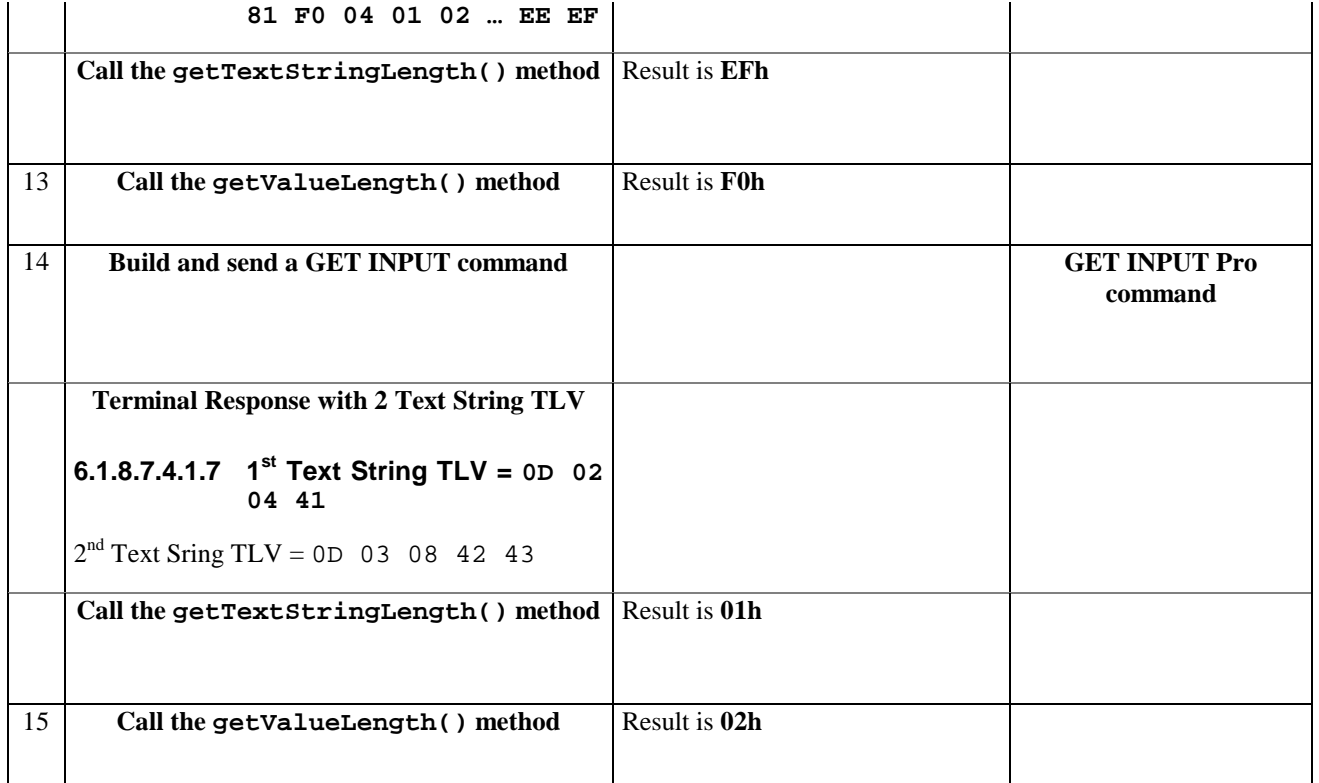

## 6.1.8.7.5 Test Coverage

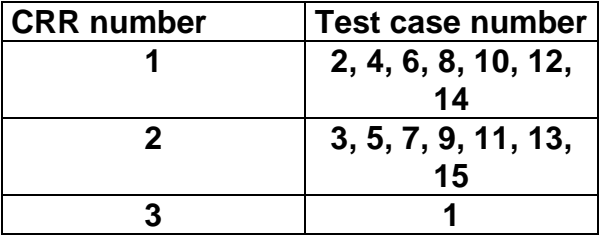

# 6.1.8.8 Method getTheHandler

# 6.1.8.8.1 Test Area Reference: API\_2\_PRH\_GTHD

## 6.1.8.8.2 Conformance Requirement

The method with following prototype shall be compliant to its definition in the API.

public static ProactiveResponseHandler getTheHandler()

## **throws ToolkitException**

# **Normal Execution**

CRRN1: The method shall return the single system instance of the ProactiveHandler class.

### **Parameter Error**

No requirements

# **Context Error**

CRRC1: The method shall throw ToolkitException.HANDLER\_NOT\_AVAILABLE if the handler is busy.

# 6.1.8.8.3 Test Suite files

- Test Script: API\_2\_PRH\_GTHD\_1.scr
- Test Applet: API\_2\_PRH\_GTHD\_1.java

- Installation parameter: API\_2\_PRH\_GTHD.install
- Load Script: API\_2\_PRH\_GTHD.ldr
- Conversion parameter: API\_2\_PRH\_GTHD.cnv

# 6.1.8.8.4 Test Procedure

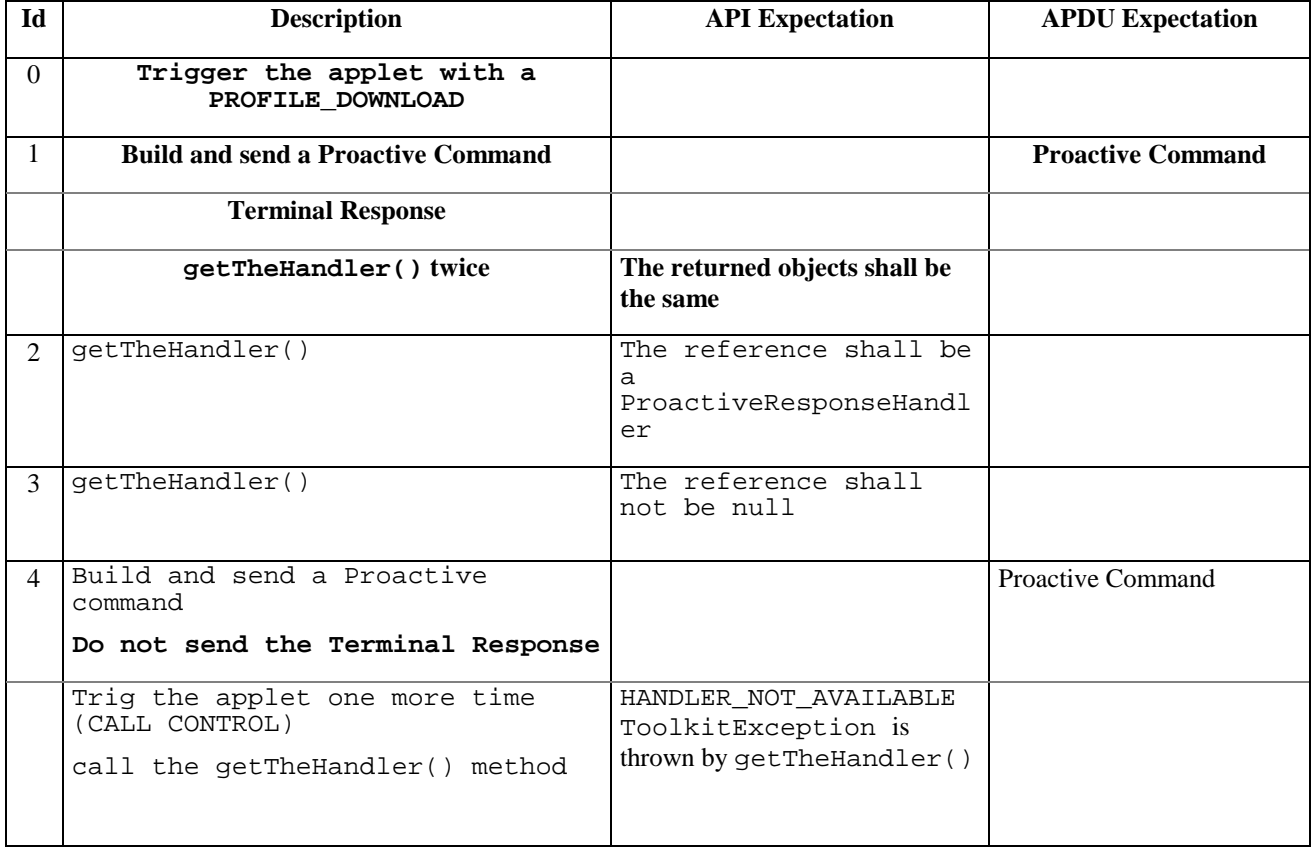

# 6.1.8.8.5 Test Coverage

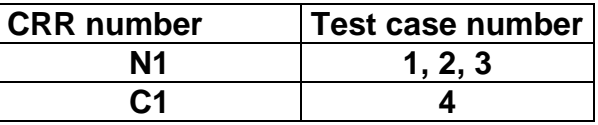

## 6.1.8.9 Method getLength

6.1.8.9.1 Test Area Reference API\_2\_PRH\_GLEN

6.1.8.9.2 Conformance Requirement

The method with following prototype shall be compliant to its definition in the API.

public short getLength()

throws ToolkitException

## **Normal Execution**

CRRN1: returns the length in bytes of the TLV list.

## **Parameter Error**

No requirements

## **Context Error**

CRRC1: if the handler is busy an instance of ToolkitException shall be thrown. The reason code shall be ToolkitException.HANDLER\_NOT\_AVAILABLE.

## 6.1.8.9.3 Test Suite files

- Test Script: API\_2\_PRH\_GLEN\_1.scr
- Test Applet: API\_2\_PRH\_GLEN\_1.java
- Installation parameter: API\_2\_PRH\_GLEN.install
- Load Script: API\_2\_PRH\_GLEN.ldr
- Conversion parameter: API\_2\_PRH\_GLEN.cnv

## 6.1.8.9.4 Test Procedure

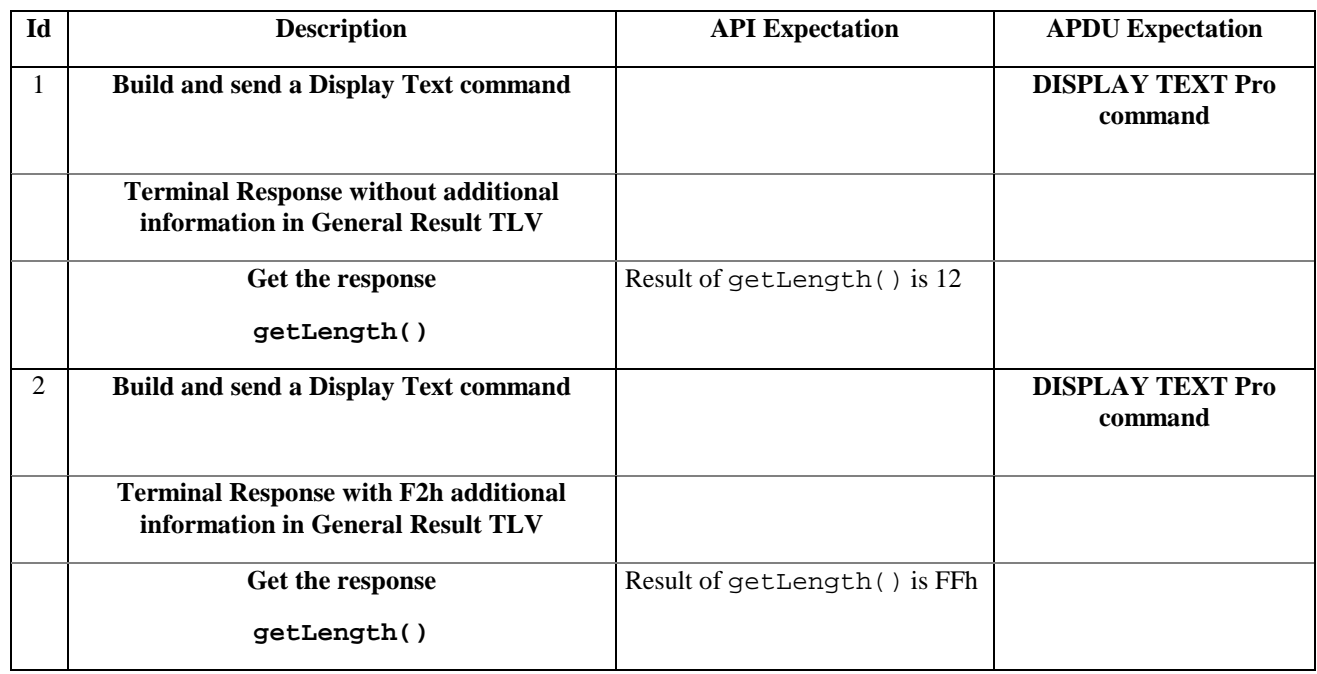

## 6.1.8.9.5 Test Coverage

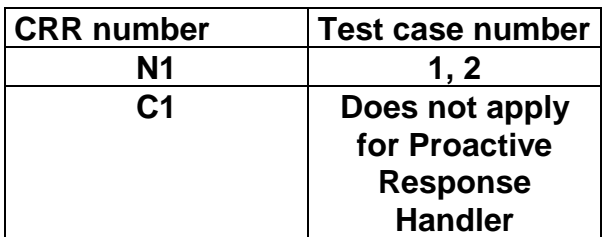

# 6.1.8.10 Method copy

6.1.8.10.1 Test Area Reference API\_2\_PRH\_COPY\_BSS

## 6.1.8.10.2 Conformance Requirement

The method with following prototype shall be compliant to its definition in the API.

public short copy(byte[] dstBuffer,

short dstOffset,

short dstLength)

throws java.lang.NullPointerException,

java.lang.ArrayIndexOutOfBoundsException,

ToolkitException

## **Normal Execution**

CRRN1: copies the simple TLV list contained in the handler to the destination byte array.

CRRN2: returns dstOffset + dstLength.

### **Parameter Error**

CRRP1: if dstBuffer is null a NullPointerException is thrown.

- CRRP2: if dstOffset or dstLength or both would cause access outside array bounds, or if dstLength is negative, an ArrayIndexOutOfBoundsException is thrown.
- CRRP3: if dstLength is grater than the length of the simple TLV List, an instance of ToolkitException shall be thrown. The reason code shall be ToolkitException. OUT\_OF\_TLV\_BOUNDARIES.

### **Context Error**

CRRC1: if the handler is busy an instance of ToolkitException shall be thrown. The reason code shall be ToolkitException HANDLER\_NOT\_AVAILABLE.

### 6.1.8.10.3 Test Suite files

- Test Script: API\_2\_PRH\_COPY\_BSS\_1.scr
- Test Applet: API\_2\_PRH\_COPY\_BSS\_1.java
- Installation parameter: API\_2\_PRH\_COPY\_BSS.install
- Load Script: API\_2\_PRH\_COPY\_BSS.ldr
- Conversion parameter: API\_2\_PRH\_COPY\_BSS.cnv

### 6.1.8.10.4 Test Procedure

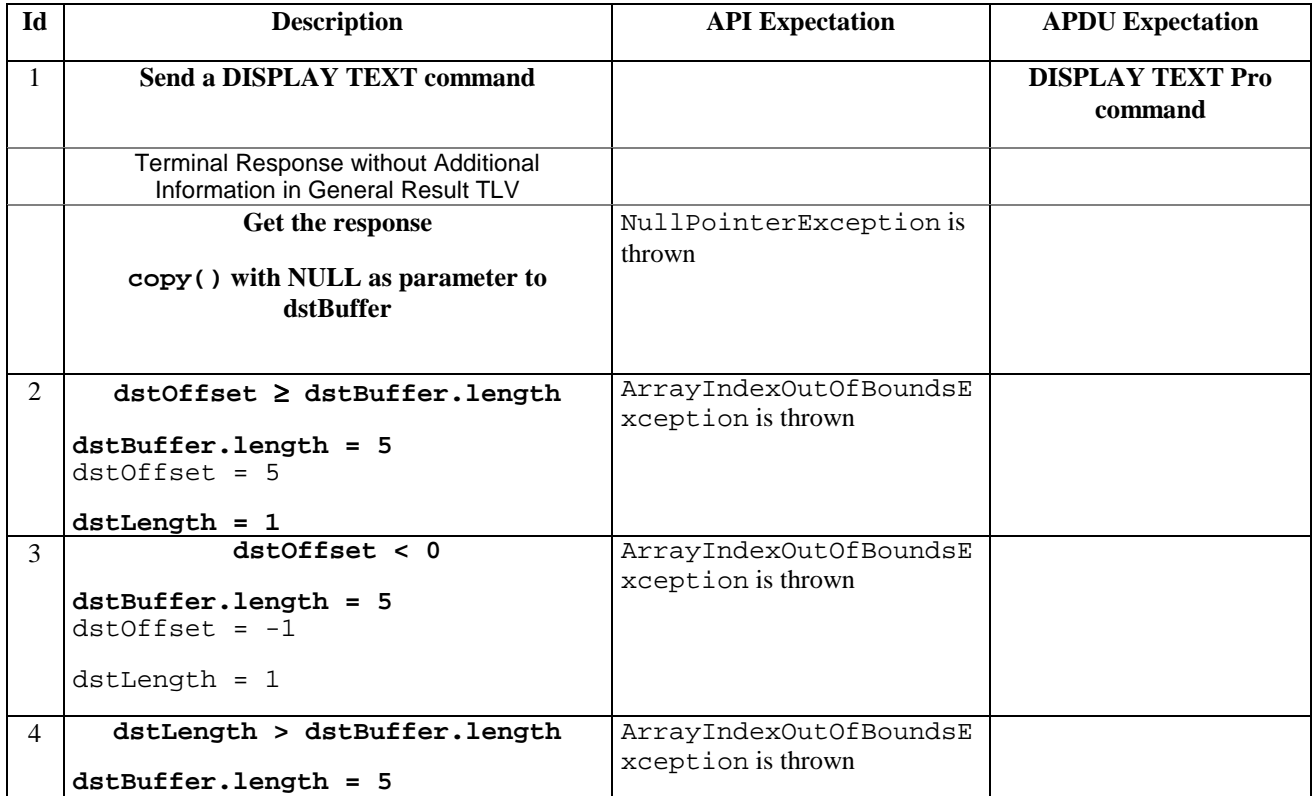

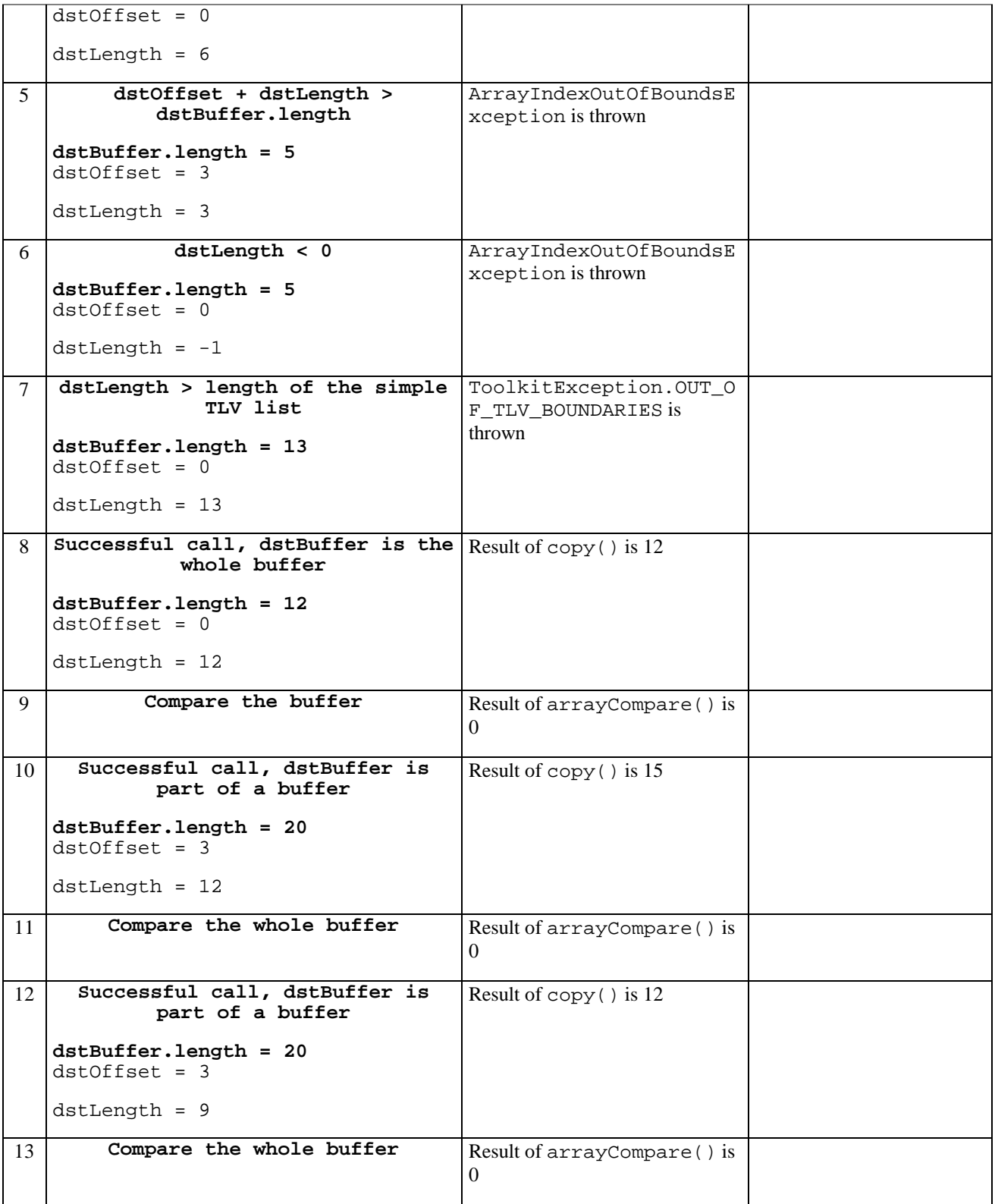

# 6.1.8.10.5 Test Coverage

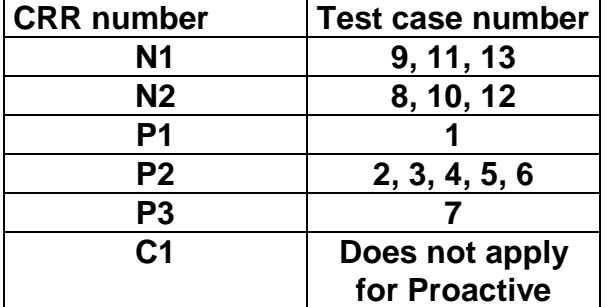

**Response Handler** 

# 6.1.8.11 Method findTLV

## 6.1.8.11.1 Test Area Reference API\_2\_PRH\_FINDBB

## 6.1.8.11.2 Conformance Requirement

The method with following prototype shall be compliant to its definition in the API.

public byte findTLV(byte tag, byte occurrence)

throws ToolkitException

### **Normal Execution**

Looks for the indicated occurrence of a TLV element from the beginning of the TLV list (handler buffer) :

CRRN1: the method is successful if the required occurrence exists then the corresponding TLV becomes current.

- CRRN2: if the method is successful then it returns TLV\_FOUND\_CR\_SET when Comprehension Required flag is set.
- CRRN3: if the method is successful then it returns TLV\_FOUND\_CR\_NOT\_SET when Comprehension Required flag is not set.
- CRRN4: if the required occurrence of the TLV element does not exist, no TLV is selected and TLV\_NOT\_FOUND is returned.

CRRN5: The search method is comprehension required flag independent.

#### **Parameter Error**

CRRP1: if an input parameter is not valid (e.g. occurrence  $= 0$ ) an instance of ToolkitException shall be thrown. The reason code shall be ToolkitException BAD\_INPUT\_PARAMETER. The current TLV is no longer defined.

### **Context Error**

CRRC1: if the handler is busy an instance of ToolkitException shall be thrown. The reason code shall be ToolkitException HANDLER\_NOT\_AVAILABLE.

### 6.1.8.11.3 Test Suite files

- Test Script: API\_2\_PRH\_FINDBB\_1.scr
- Test Applet: API\_2\_PRH\_FINDBB\_1.java
- Installation parameter: API\_2\_PRH\_FINDBB.install
- Load Script: API\_2\_PRH\_FINDBB.ldr
- Conversion parameter: API\_2\_PRH\_FINDBB.cnv

### 6.1.8.11.4 Test Procedure

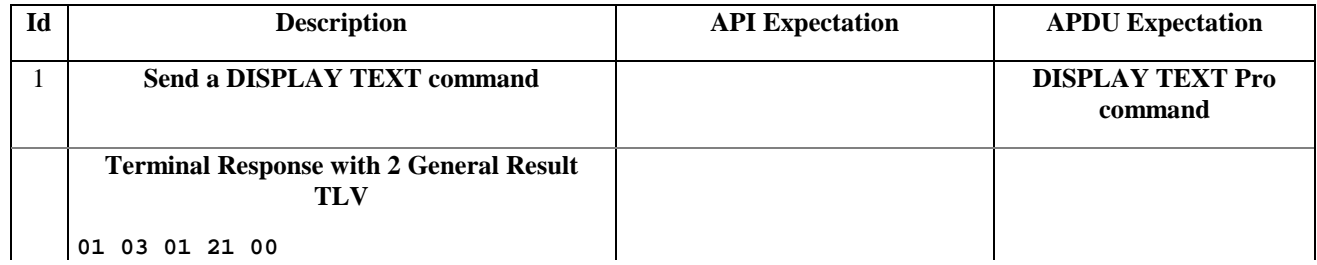

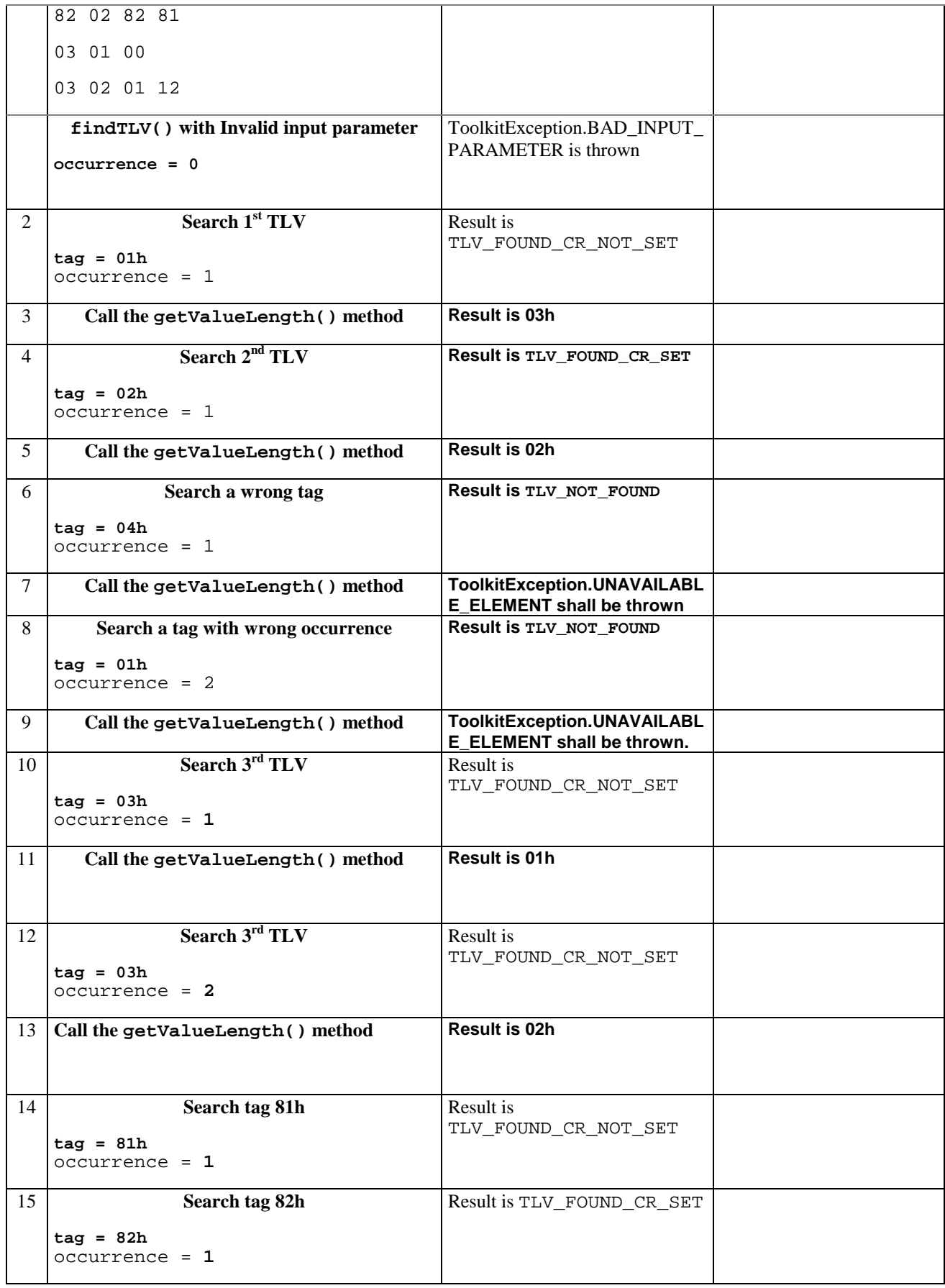

6.1.8.11.5 Test Coverage

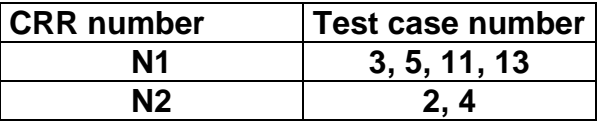

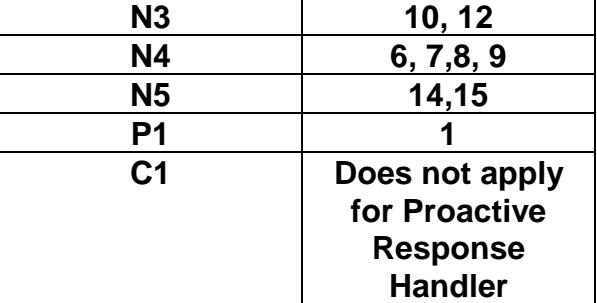

## 6.1.8.12 Method getValueLength

## 6.1.8.12.1 Test Area Reference: API\_2\_PRH\_GVLEN

## 6.1.8.12.2 Conformance Requirement

The method with following prototype shall be compliant to its definition in the API.

```
public short getValueLength()
```
throws ToolkitException

#### **Normal Execution**

CRRN1: gets and returns the binary length of the value field for the last TLV element which has been found in the handler.

#### **Parameter Error**

No requirements

#### **Context Error**

CRRC1: if the handler is busy an instance of ToolkitException shall be thrown. The reason code shall be ToolkitException HANDLER\_NOT\_AVAILABLE.

CRRC2: in case of unavailable TLV element an instance of ToolkitException shall be thrown. The reason code shall be ToolkitException UNAVAILABLE\_ELEMENT.

## 6.1.8.12.3 Test Suite files

- Test Script: API\_2\_PRH\_GVLEN\_1.scr
- Test Applet: API\_2\_PRH\_GVLEN\_1.java
- Installation parameter: API\_2\_PRH\_GVLEN.install
- Load Script: API\_2\_PRH\_GVLEN.ldr
- Conversion parameter: API\_2\_PRH\_GVLEN.cnv

## 6.1.8.12.4 Test Procedure

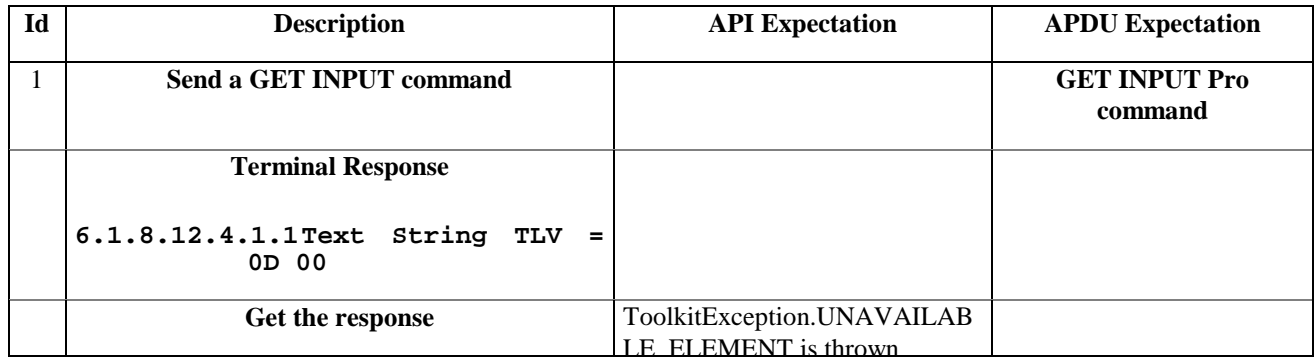

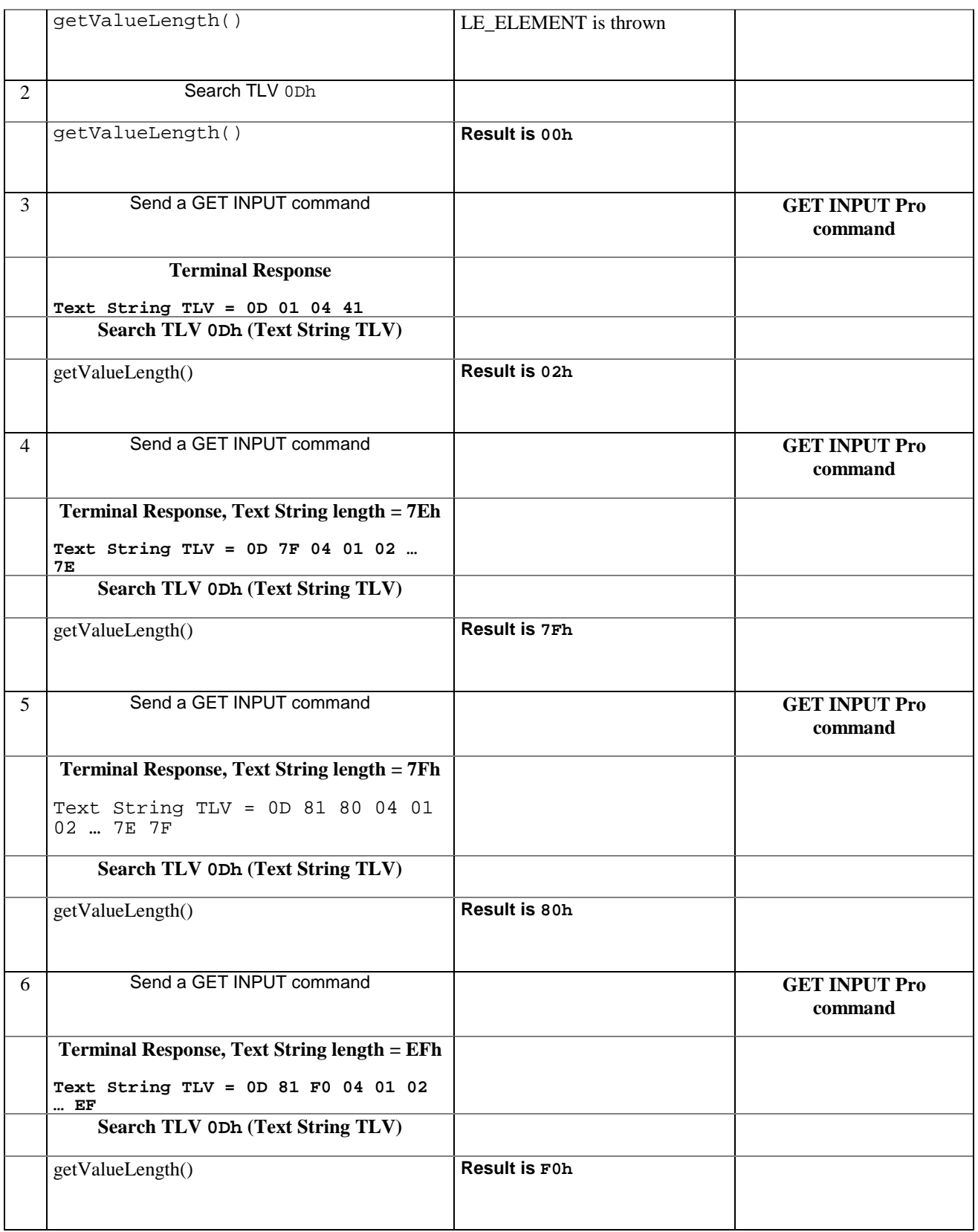

# 6.1.8.12.5 Test Coverage

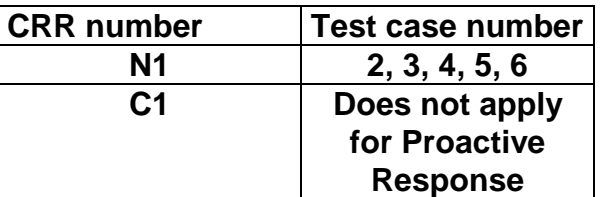

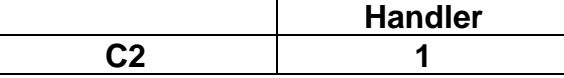

# 6.1.8.13 Method getValueByte

# 6.1.8.13.1 Test Area Reference API\_2\_PRH\_GVBYTS

## 6.1.8.13.2 Conformance Requirement

The method with following prototype shall be compliant to its definition in the API.

```
public byte getValueByte(short valueOffset)
```
throws ToolkitException

## **Normal Execution**

CRRN1: Gets a byte from the last TLV element which has been found in the handler and returns its value (1 byte).

## **Parameter Error**

CRRP1: if valueOffset is out of the current TLV an instance of ToolkitException shall be thrown. The reason code shall be ToolkitException OUT\_OF\_TLV\_BOUNDARIES.

## **Context Error**

- CRRC1: if the handler is busy an instance of ToolkitException shall be thrown. The reason code shall be ToolkitException HANDLER\_NOT\_AVAILABLE.
- CRRC2: in case of unavailable TLV element an instance of ToolkitException shall be thrown. The reason code shall be ToolkitException UNAVAILABLE\_ELEMENT.

## 6.1.8.13.3 Test Suite files

- Test Script: API\_2\_PRH\_GVBYTS\_1.scr
- Test Applet: API\_2\_PRH\_GVBYTS\_1.java
- Installation parameter: API\_2\_PRH\_GVBYTS.install
- Load Script: API\_2\_PRH\_GVBYTS.ldr
- Conversion parameter: API\_2\_PRH\_GVBYTS.cnv

## 6.1.8.13.4 Test Procedure

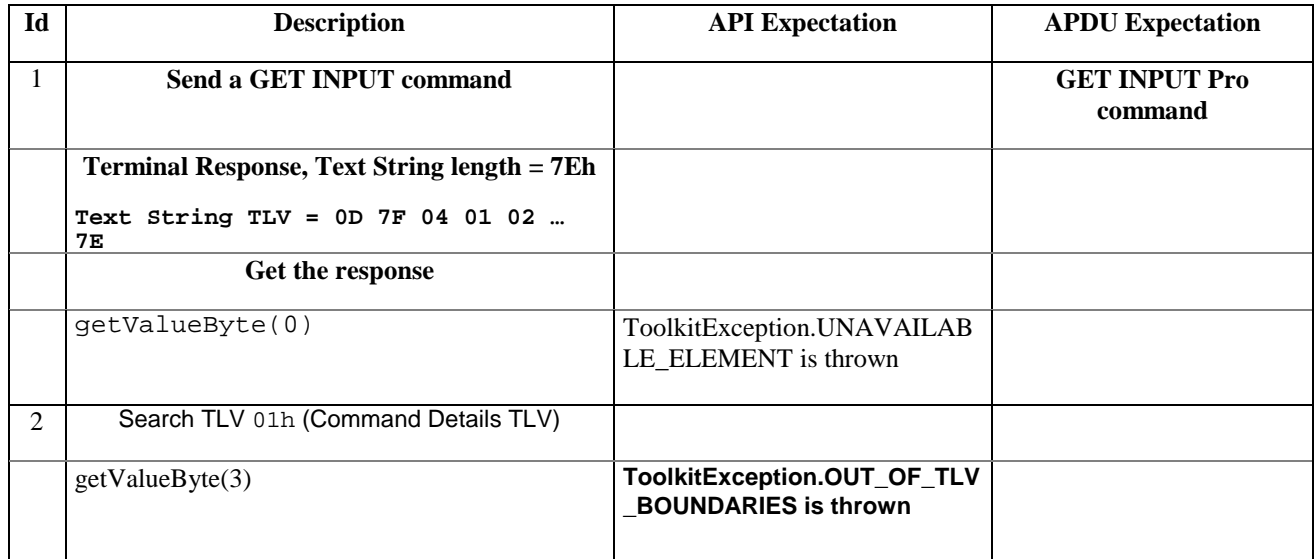
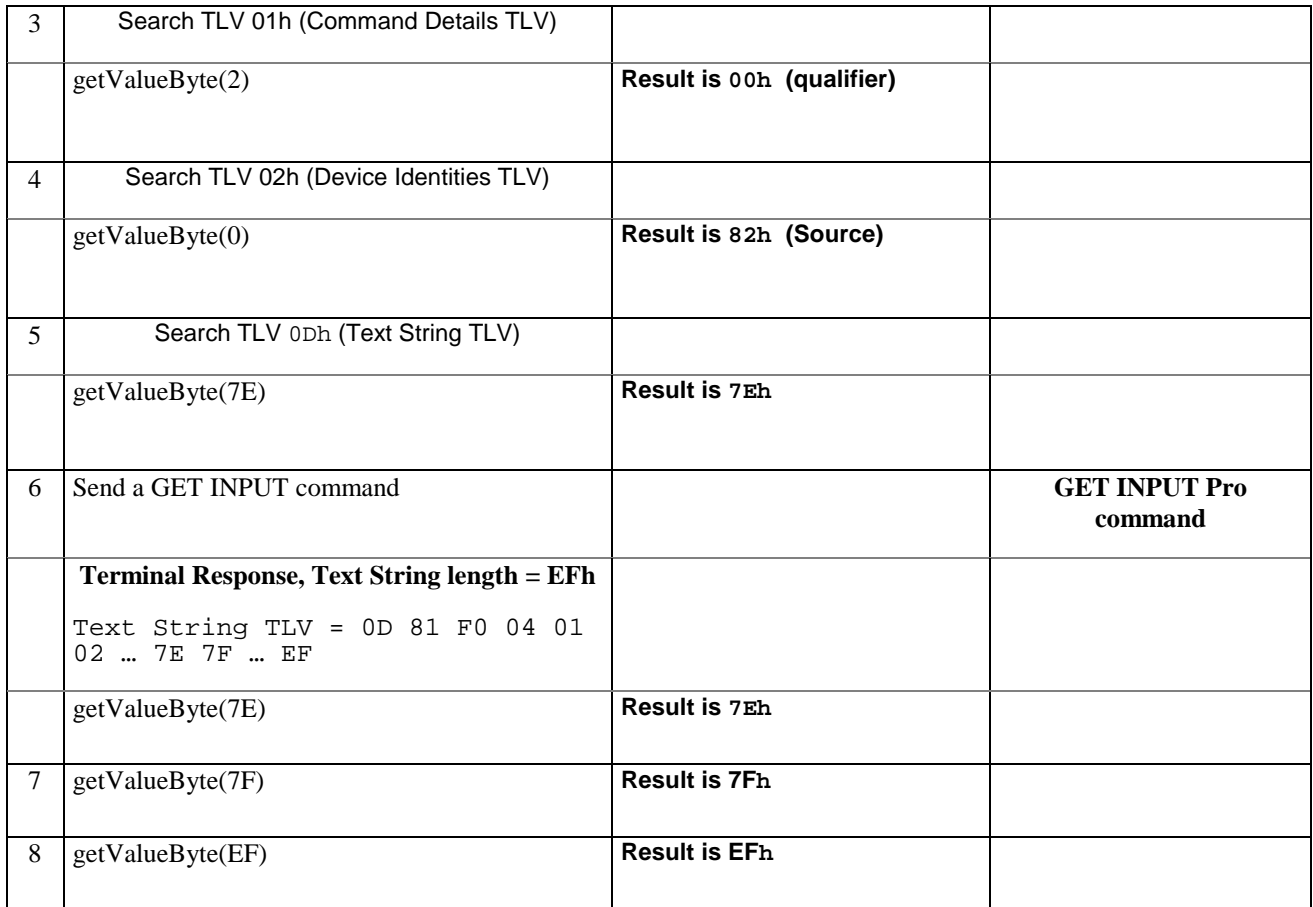

# 6.1.8.13.5 Test Coverage

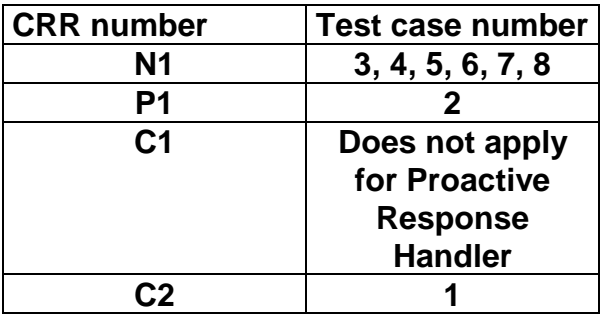

# 6.1.8.14 Method copyValue

# 6.1.8.14.1 Test Area Reference API\_2\_PRH\_CPYVS\_BSS

# 6.1.8.14.2 Conformance Requirement

The method with following prototype shall be compliant with its definition in the API.

public short copyValue(short valueOffset,

byte[] dstBuffer,

short dstOffset,

short dstLength)

throws java.lang.NullPointerException,

java.lang.ArrayIndexOutOfBoundsException,

ToolkitException

### **Normal Execution**

CRRN1: copies a part of the last TLV element which has been found, into a destination. buffer.

CRRN2: returns dstOffset + dstLength.

#### **Parameter Error**

CRRP1: if dstBuffer is null NullPointerException is thrown.

- CRRP2: if dstOffset or dstLength or both would cause access outside array bounds, or if dstLength is negative ArrayIndexOutOfBoundsException is thrown.
- CRRP3: if valueOffset, dstLength or both are out of the current TLV an instance of ToolkitException shall be thrown. The reason code shall be ToolkitException OUT\_OF\_TLV\_BOUNDARIES.

#### **Context Error**

- CRRC1: if the handler is busy an instance of ToolkitException shall be thrown. The reason code shall be ToolkitException HANDLER\_NOT\_AVAILABLE.
- CRRC2: in case of unavailable TLV element an instance of ToolkitException shall be thrown. The reason code shall be ToolkitException UNAVAILABLE\_ELEMENT.

#### 6.1.8.14.3 Test Suite files

- Test Script: API\_2\_PRH\_CPYVS\_BSS\_1.scr
- Test Applet: API\_2\_PRH\_CPYVS\_BSS\_1.java
- Installation parameter: API\_2\_PRH\_CPYVS\_BSS.install
- Load Script: API\_2\_PRH\_CPYVS\_BSS.ldr
- Conversion parameter: API\_2\_PRH\_CPYVS\_BSS.cnv

# 6.1.8.14.4 Test Procedure

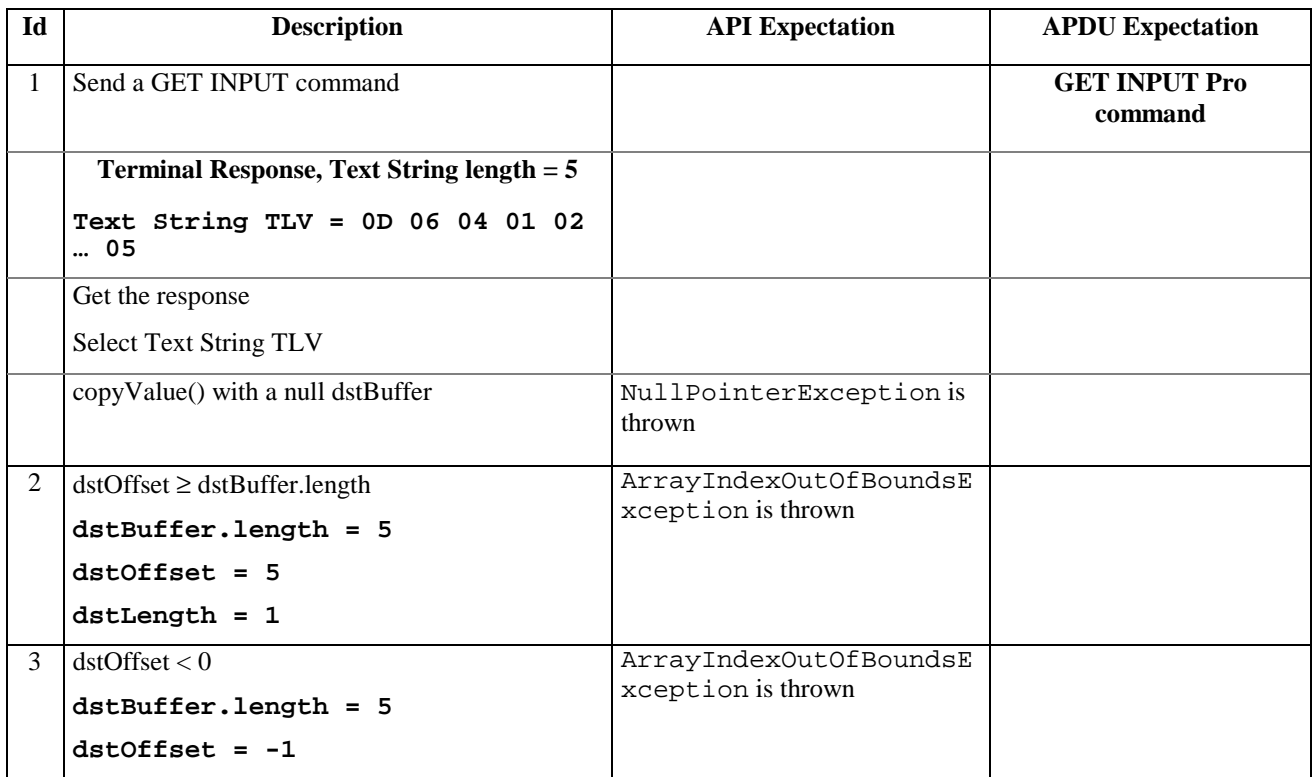

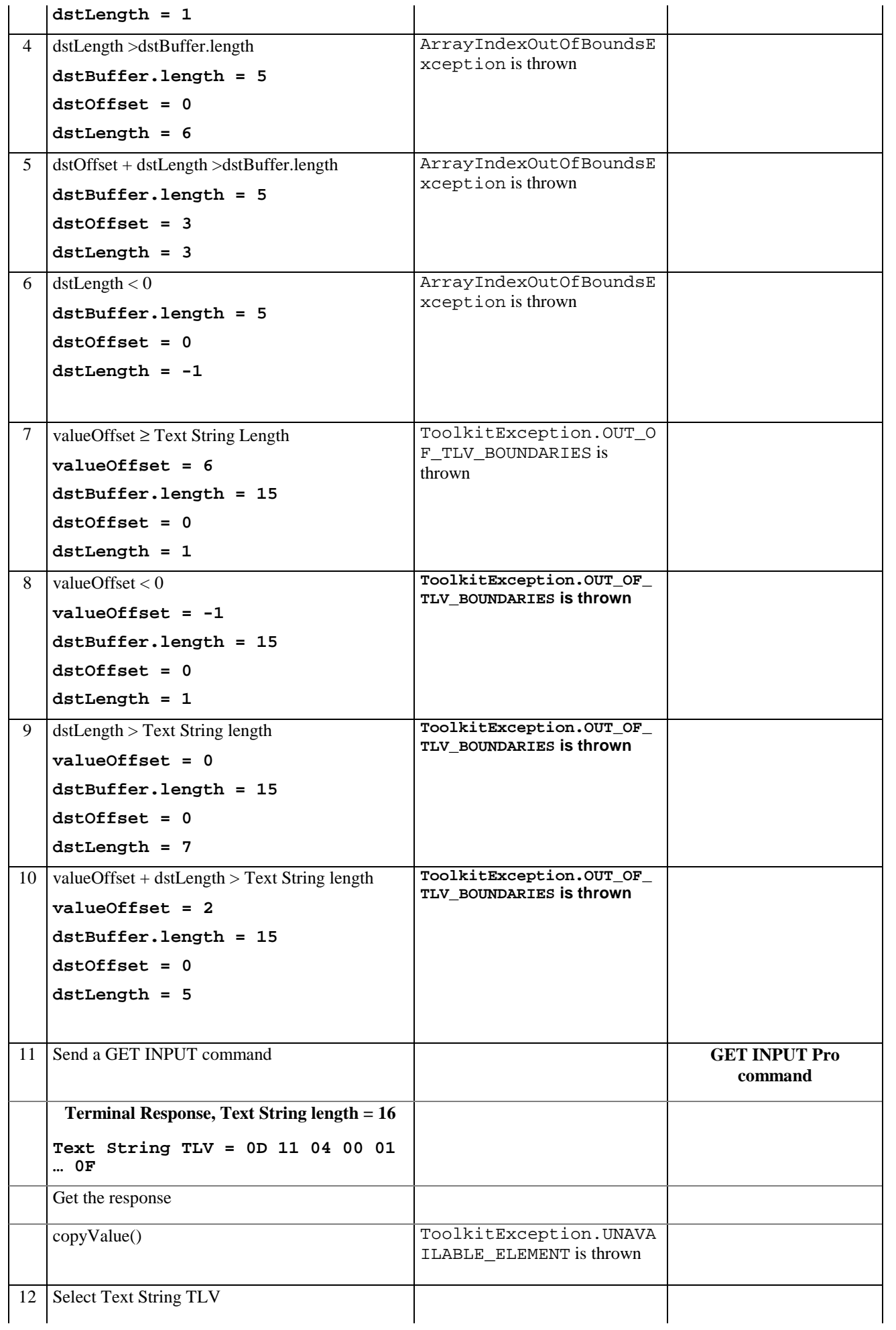

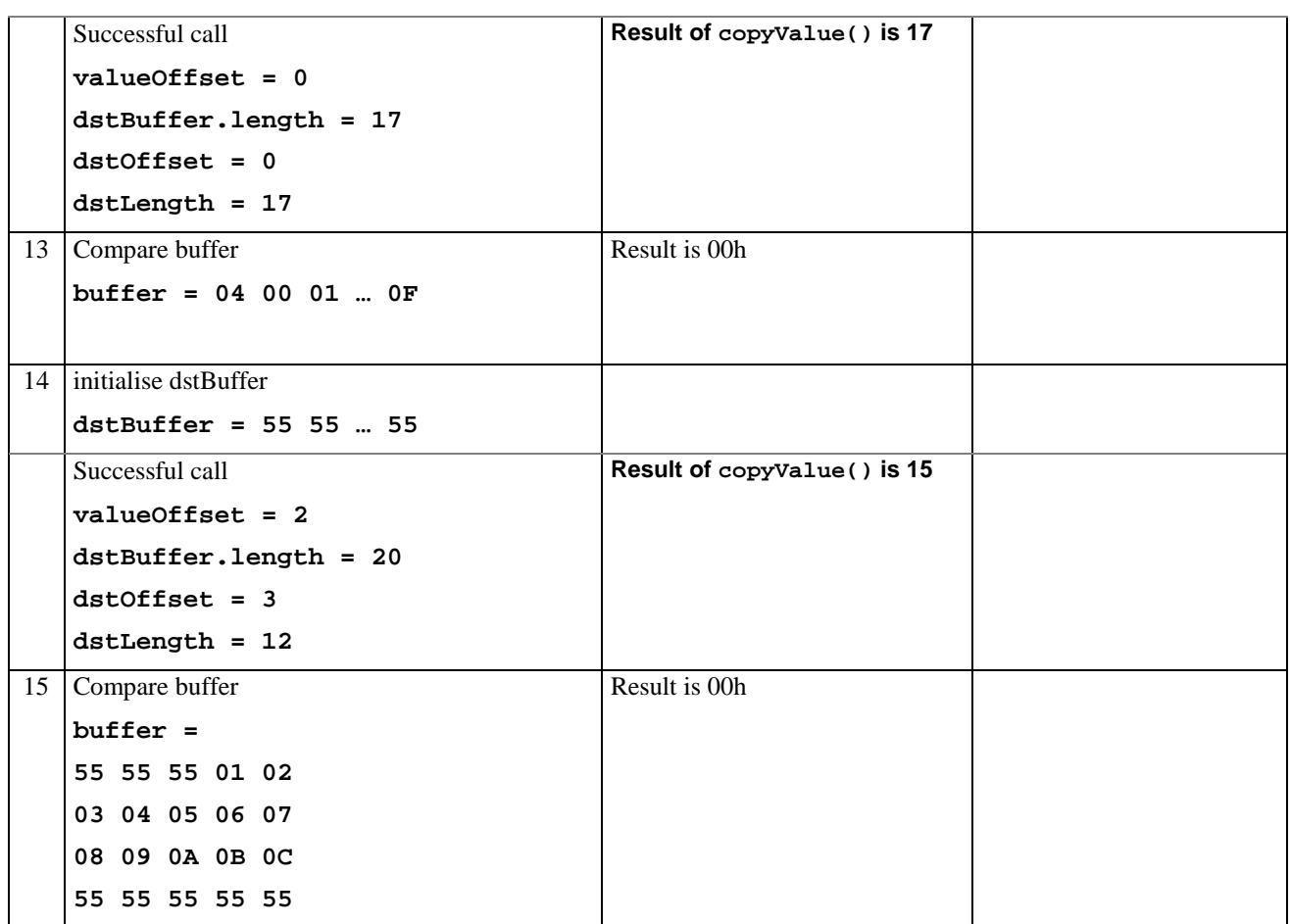

# 6.1.8.14.5 Test Coverage

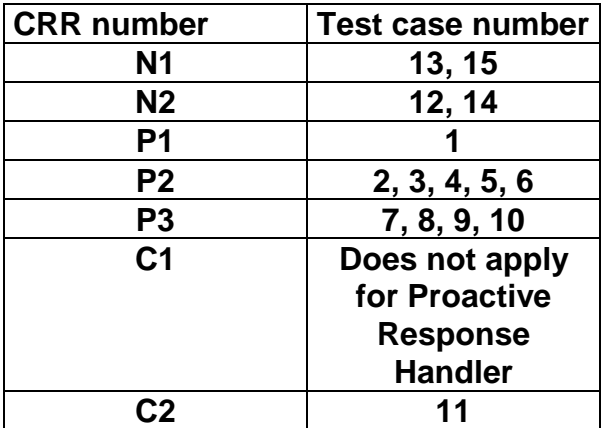

# 6.1.8.15 Method compareValue

# 6.1.8.15.1 Test Area Reference: API\_2\_PRH\_CPRVS\_BSS

# 6.1.8.15.2 Conformance Requirement

The method with following prototype shall be compliant to its definition in the API.

public byte compareValue(short valueOffset,

byte[] compareBuffer,

short compareOffset,

short compareLength)

throws java.lang.NullPointerException,

java.lang.ArrayIndexOutOfBoundsException,

#### ToolkitException

#### **Normal Execution**

Compares the last found TLV element with a buffer :

CRRN1: returns 0 if identical.

CRRN2: returns -1 if the first miscomparing byte in simple TLV List is less than that in compareBuffer.

CRRN3: returns 1 if the first miscomparing byte in simple TLV List is greater than that in compareBuffer.

### **Parameter Error**

CRRP1: if compareBuffer is null NullPointerException shall be thrown.

- CRRP2: if compareOffset or compareLength or both would cause access outside array bounds, or if compareLength is negative ArrayIndexOutOfBoundsException shall be thrown.
- CRRP3: if valueOffset, dstLength or both are out of the current TLV an instance of ToolkitException shall be thrown. The reason code shall be ToolkitException OUT\_OF\_TLV\_BOUNDARIES.

# **Context Error**

- CRRC1: if the handler is busy an instance of ToolkitException shall be thrown. The reason code shall be ToolkitException HANDLER\_NOT\_AVAILABLE.
- CRRC2: in case of unavailable TLV element an instance of ToolkitException shall be thrown. The reason code shall be ToolkitException UNAVAILABLE\_ELEMENT.

# 6.1.8.15.3 Test Suite files

- Test Script: API\_2\_PRH\_CPRVS\_BSS\_1.scr
- Test Applet: API\_2\_PRH\_CPRVS\_BSS\_1.java
- Installation parameter: API\_2\_PRH\_CPRVS\_BSS.install
- Load Script: API\_2\_PRH\_CPRVS\_BSS.ldr
- Conversion parameter: API\_2\_PRH\_CPRVS\_BSS.cnv

# 6.1.8.15.4 Test Procedure

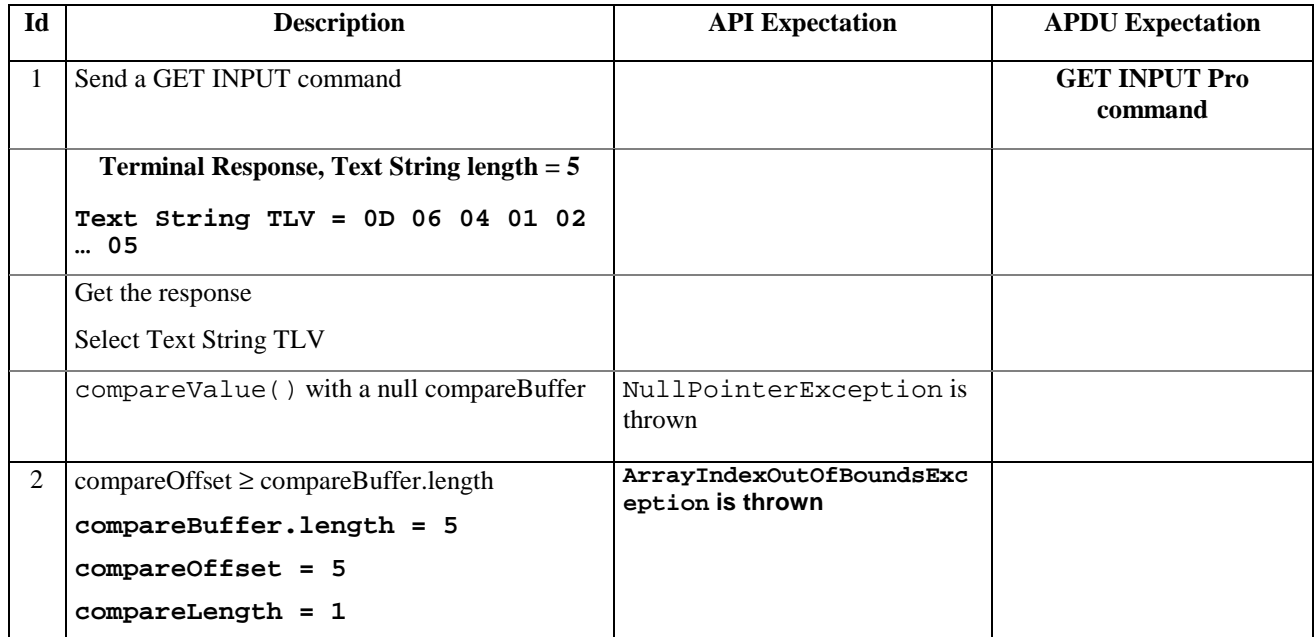

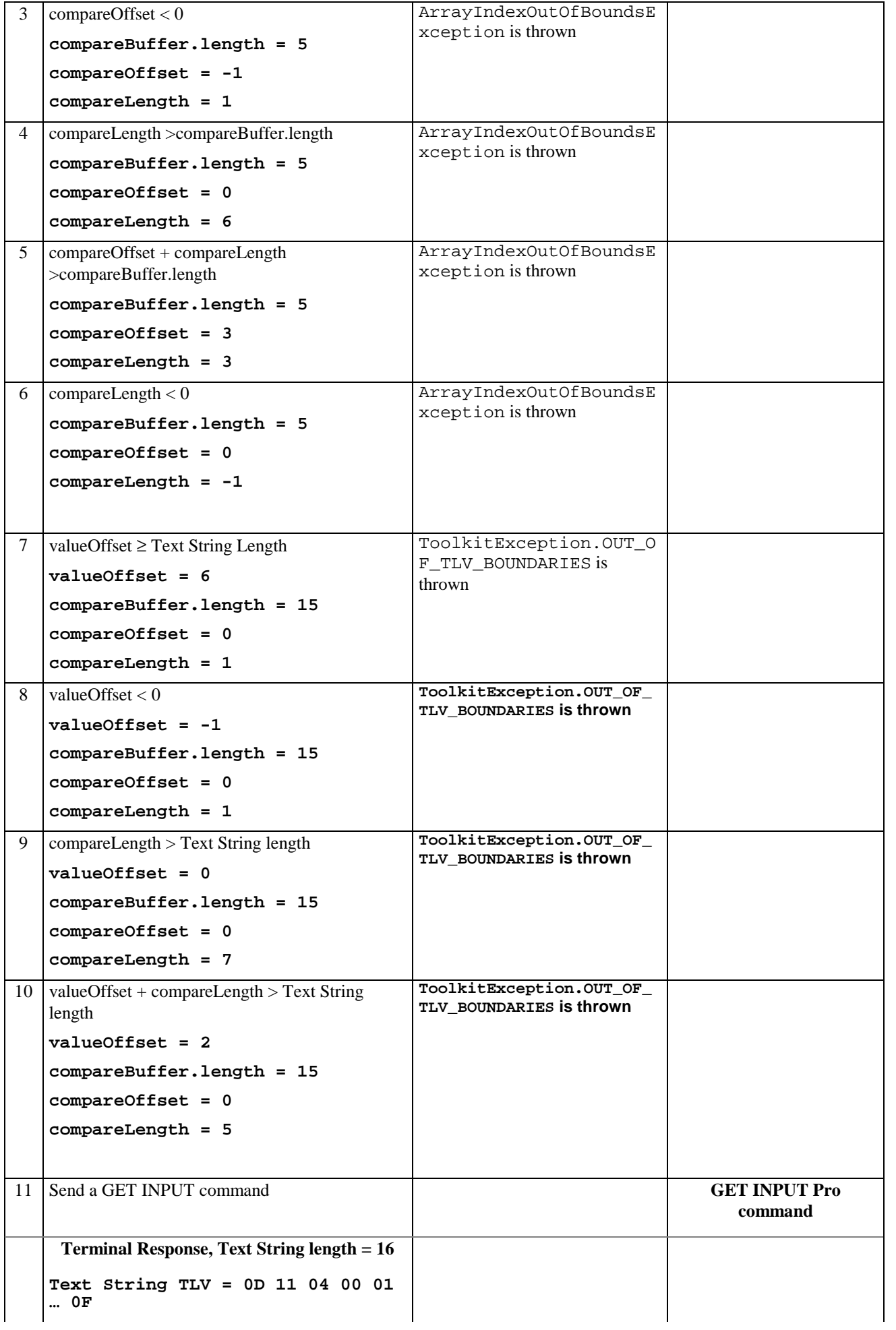

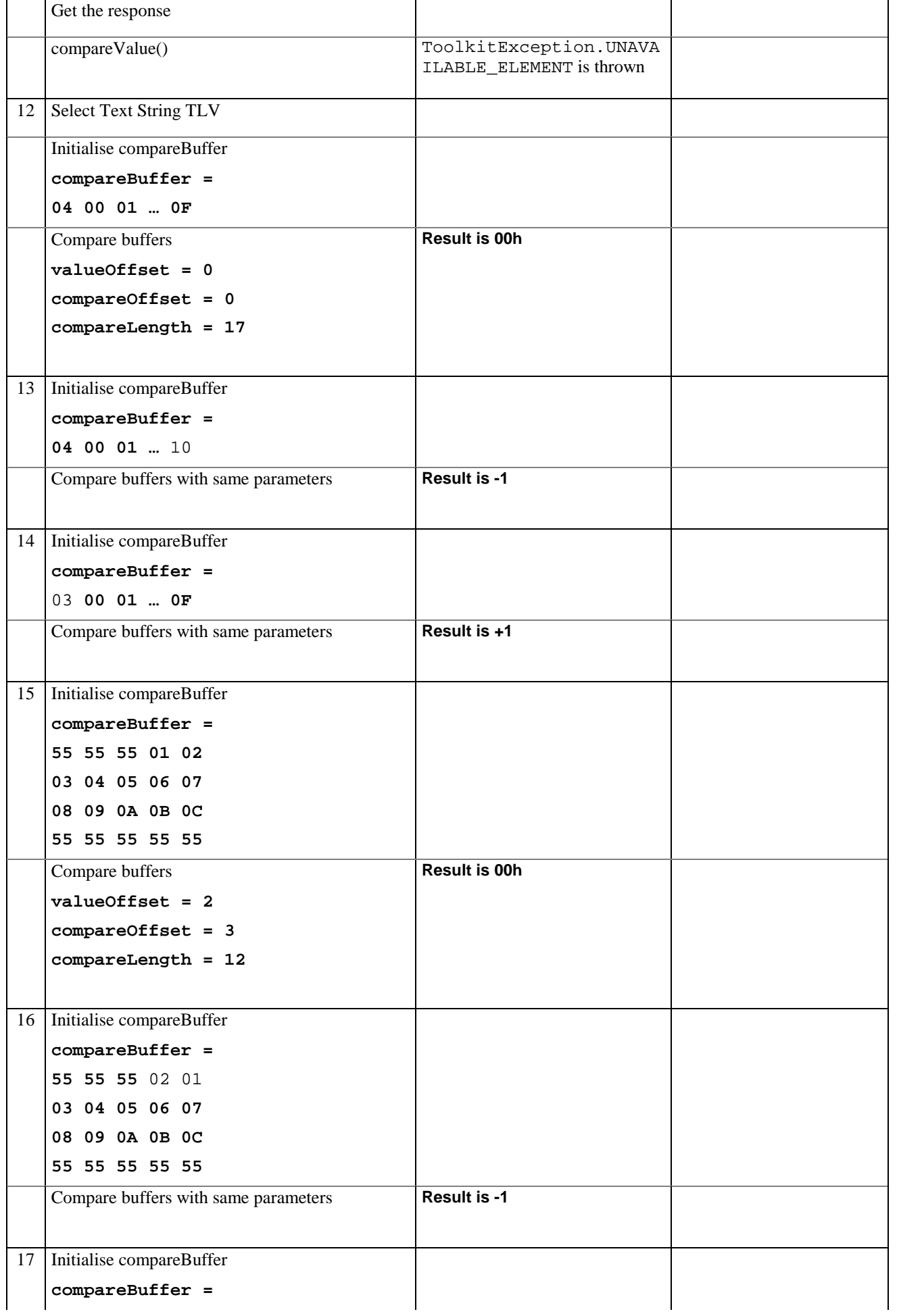

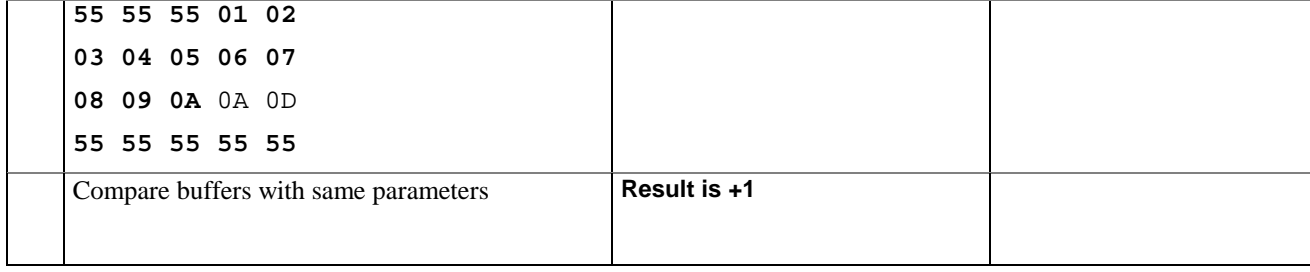

# 6.1.8.15.5 Test Coverage

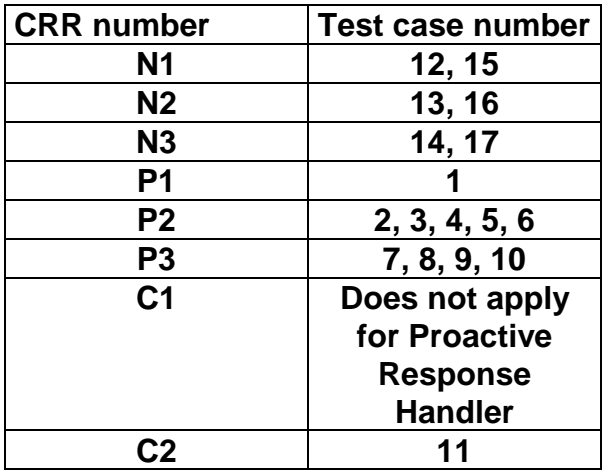

# 6.1.8.16 Method findAndCopyValue

# 6.1.8.16.1 Test Area Reference: API\_2\_PRH\_FACYB\_BS

# 6.1.8.16.2 Conformance Requirement

The method with following prototype shall be compliant to its definition in the API.

public short findAndCopyValue(byte tag,

```
byte[] dstBuffer,
            short dstOffset)
throws java.lang.NullPointerException,
           java.lang.ArrayIndexOutOfBoundsException,
            ToolkitException
```
#### **Normal Execution**

- CRRN1: looks for the first occurrence of a TLV element from the beginning of a TLV list and copy its value into a destination buffer.
- CRRN2: if no TLV element is found, the UNAVAILABLE\_ELEMENT exception is thrown and the current TLV is no longer defined.
- CRRN3: if the method is successful then the corresponding TLV becomes current and dstOffset + length of the copied value is returned.

CRRN4: The search method is comprehension required flag independent.

# **Parameter Error**

CRRP1: if dstBuffer is null NullPointerException shall be thrown.

CRRP2: if dstOffset would cause access outside array bounds ArrayIndexOutOfBoundsException shall be thrown.

# **Context Error**

CRRC1: if the handler is busy an instance of ToolkitException shall be thrown. The reason code shall be ToolkitException HANDLER\_NOT\_AVAILABLE.

# 6.1.8.16.3 Test Suite files

- Test Script: API\_2\_PRH\_FACYB\_BS\_1.scr
- Test Applet: API\_2\_PRH\_FACYB\_BS\_1.java
- Installation parameter: API\_2\_PRH\_FACYB\_BS.install
- Load Script: API\_2\_PRH\_FACYB\_BS.ldr
- Conversion parameter: API\_2\_PRH\_FACYB\_BS.cnv

# 6.1.8.16.4 Test Procedure

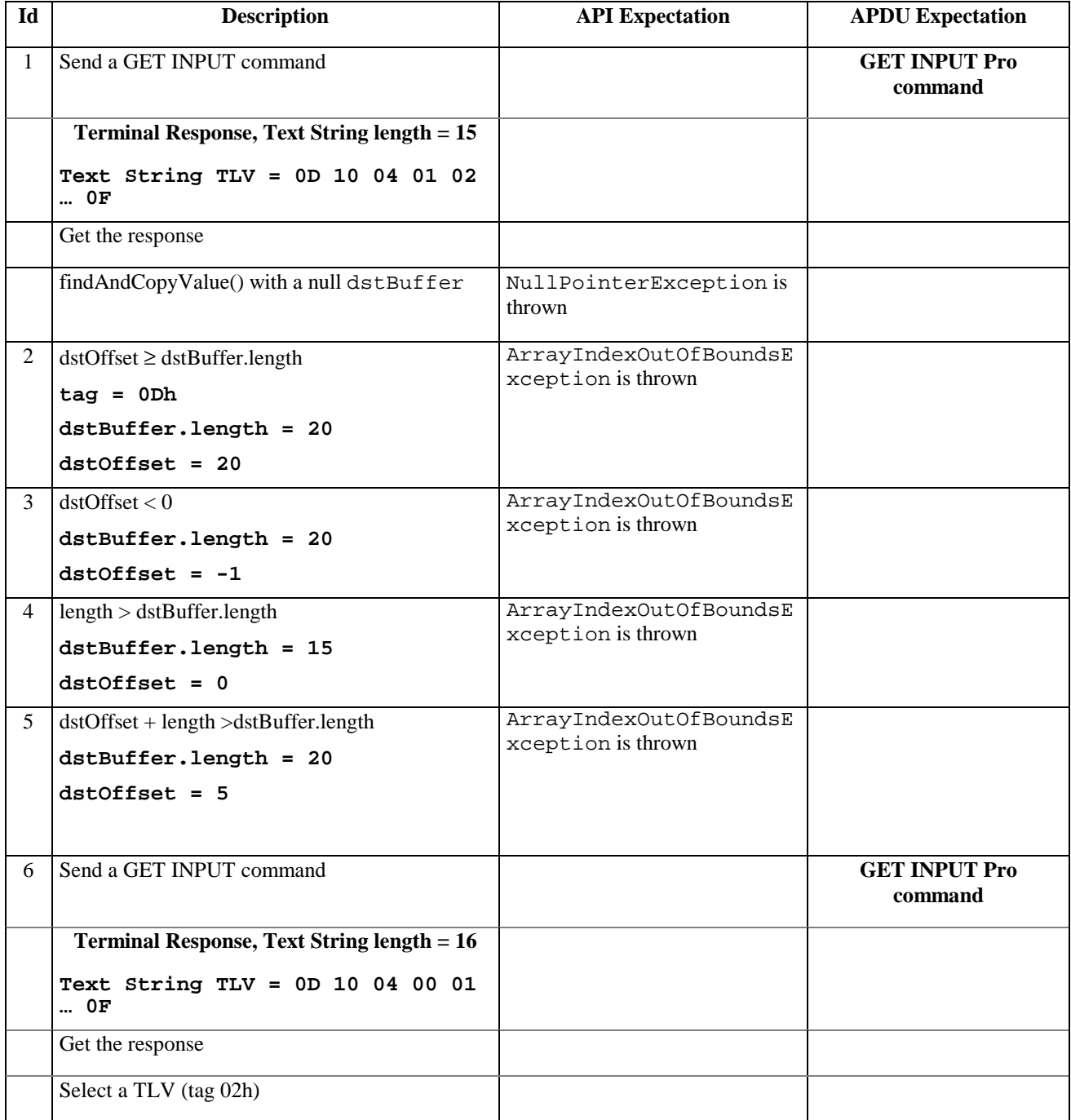

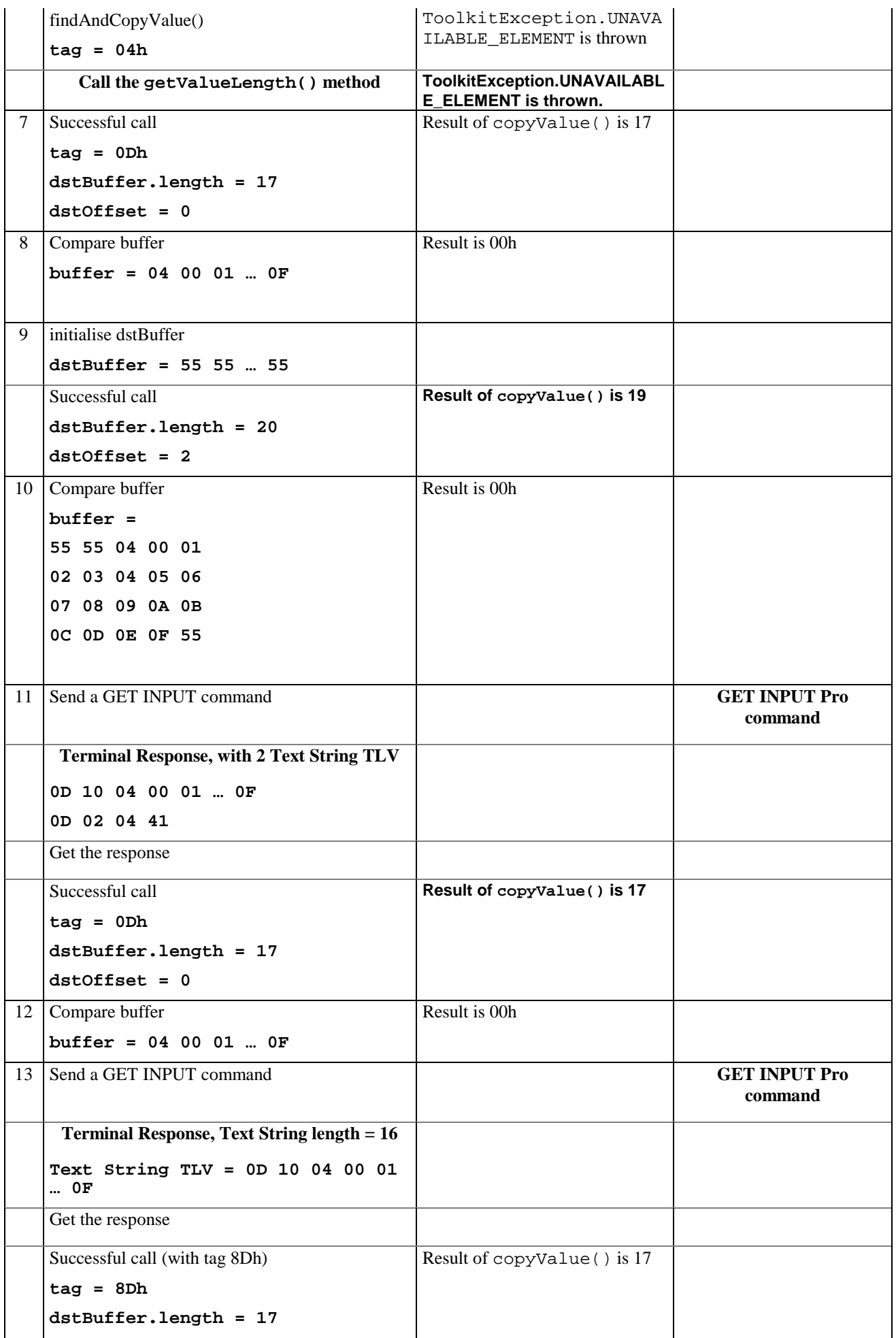

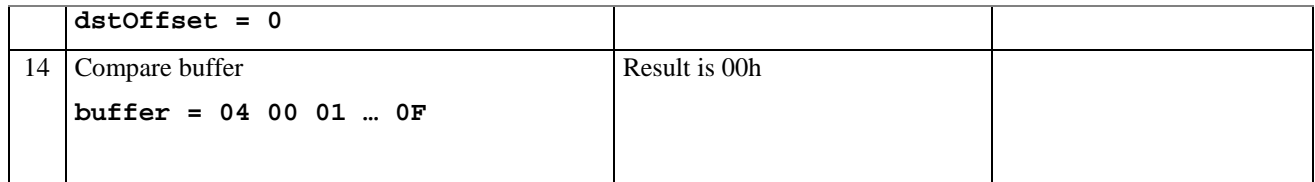

#### 6.1.8.16.5 Test Coverage

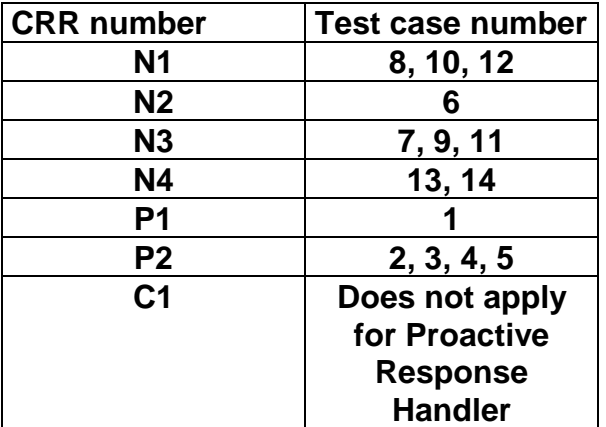

# 6.1.8.17 Method findAndCopyValue

### 6.1.8.17.1 Test Area Reference: API\_2\_PRH\_FACYBS\_BSS

### 6.1.8.17.2 Conformance Requirement

The method with following prototype shall be compliant to its definition in the API.

public short findAndCopyValue(byte tag,

byte occurence,

short valueOffset,

byte[] dstBuffer,

short dstOffset,

short dstLength)

throws java.lang.NullPointerException,

java.lang.ArrayIndexOutOfBoundsException,

ToolkitException

#### **Normal Execution**

- CRRN1: looks for the indicated occurrence of a TLV element from the beginning of a TLV list and copy its value into a destination buffer.
- CRRN2: if no TLV element is found, the UNAVAILABLE\_ELEMENT exception is thrown and the current TLV is no longer defined.
- CRRN3: if the method is successful then the corresponding TLV becomes current and dstOffset + dstLength is returned.

CRRN4: The search method is comprehension required flag independent.

#### **Parameter Error**

CRRP1: if dstBuffer is null NullPointerException shall be thrown.

CRRP2: if dstOffset or dstLength or both would cause access outside array bounds, or if dstLength is negative ArrayIndexOutOfBoundsException shall be thrown.

CRRP3: if valueOffset, dstLength or both are out of the current TLV an instance of ToolkitException shall be thrown. The reason code shall be ToolkitException OUT\_OF\_TLV\_BOUNDARIES.

# **Context Error**

CRRC1: if the handler is busy an instance of ToolkitException shall be thrown. The reason code shall be ToolkitException HANDLER\_NOT\_AVAILABLE.

# 6.1.8.17.3 Test Suite files

- Test Script: API\_2\_PRH\_FACYBS\_BSS\_1.scr
- Test Applet: API\_2\_PRH\_FACYBS\_BSS\_1.java
- Installation parameter: API\_2\_PRH\_FACYBS\_BSS.install
- Load Script: API\_2\_PRH\_FACYBS\_BSS.ldr
- Conversion parameter: API\_2\_PRH\_FACYBS\_BSS.cnv

# 6.1.8.17.4 Test Procedure

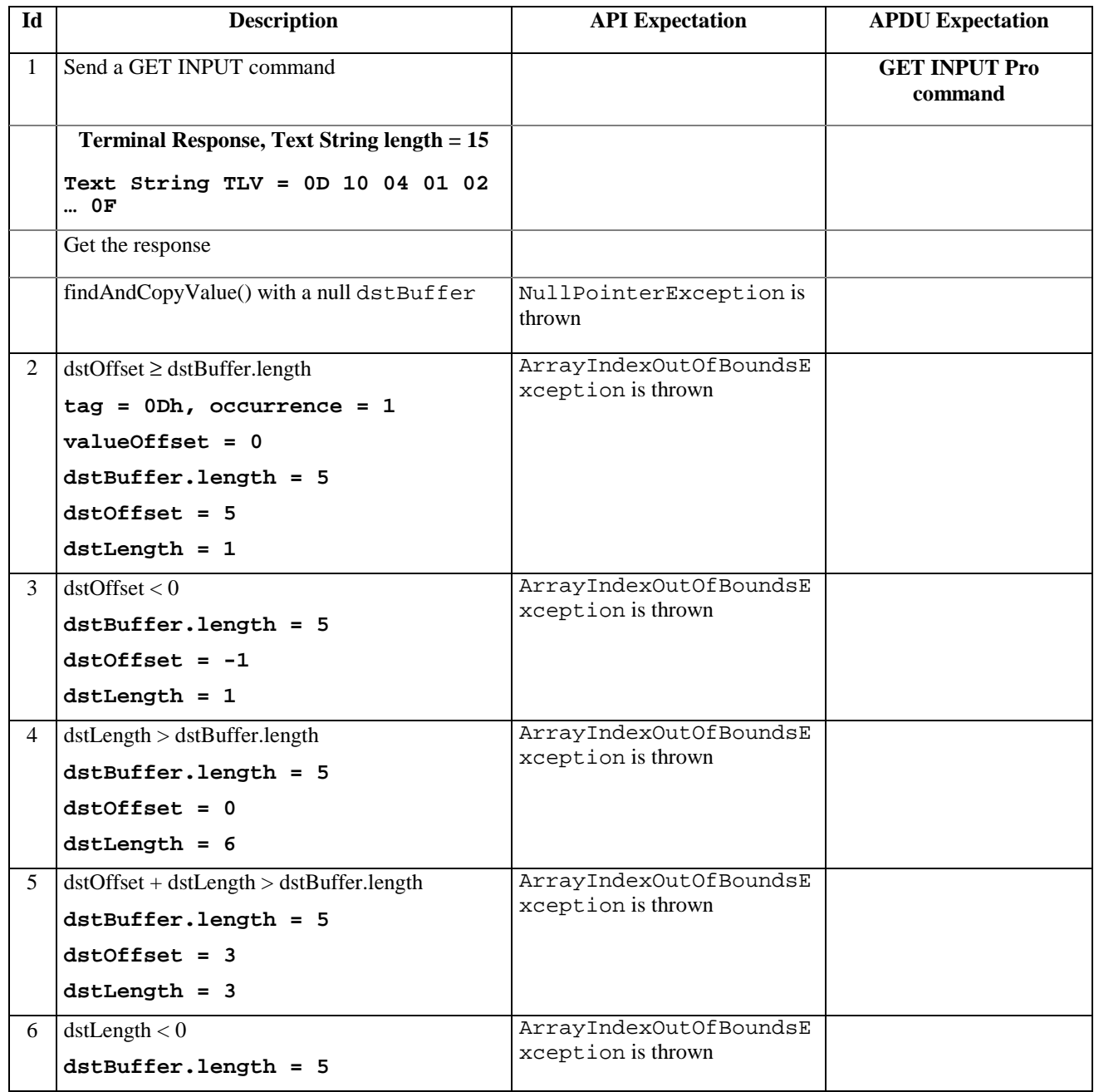

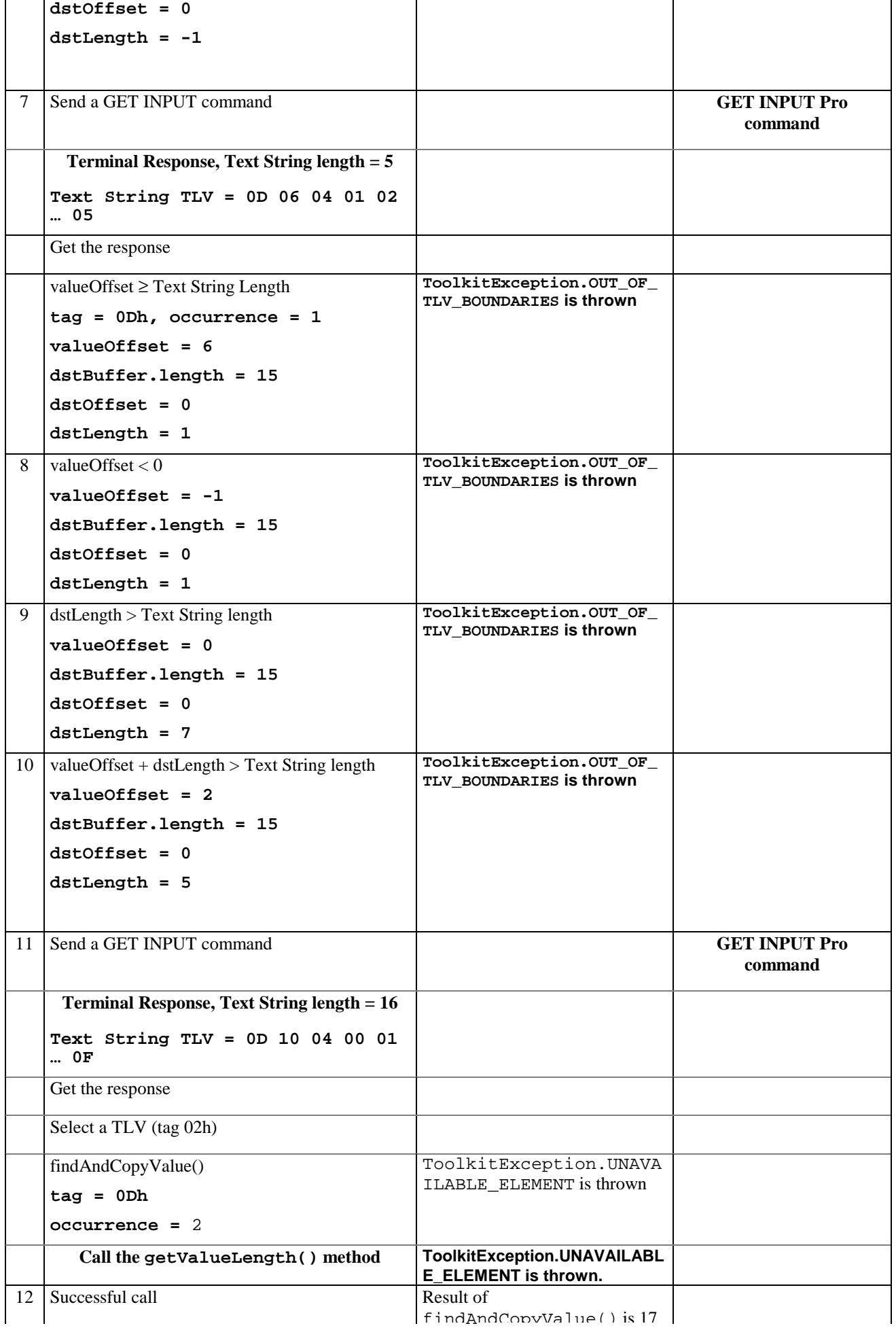

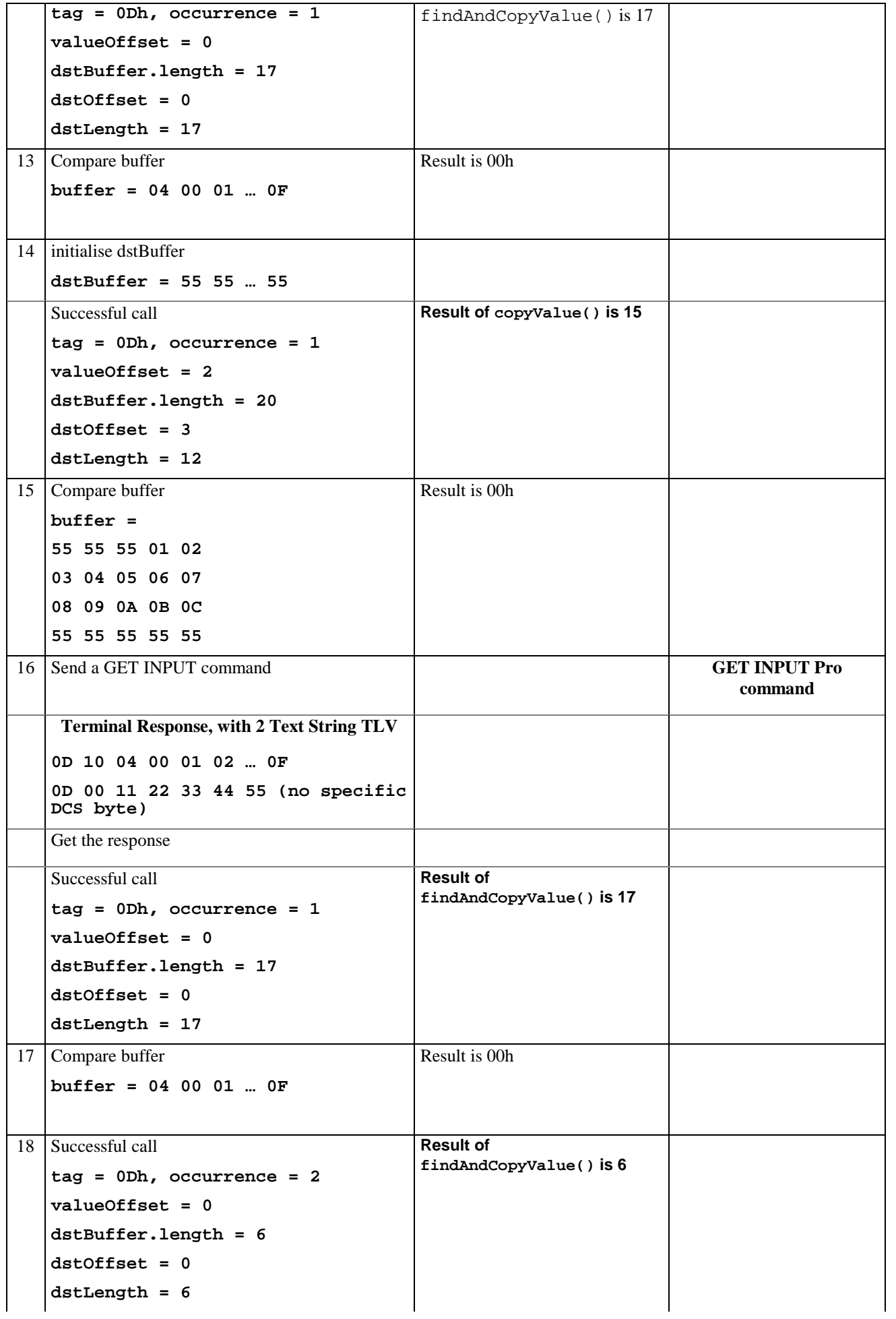

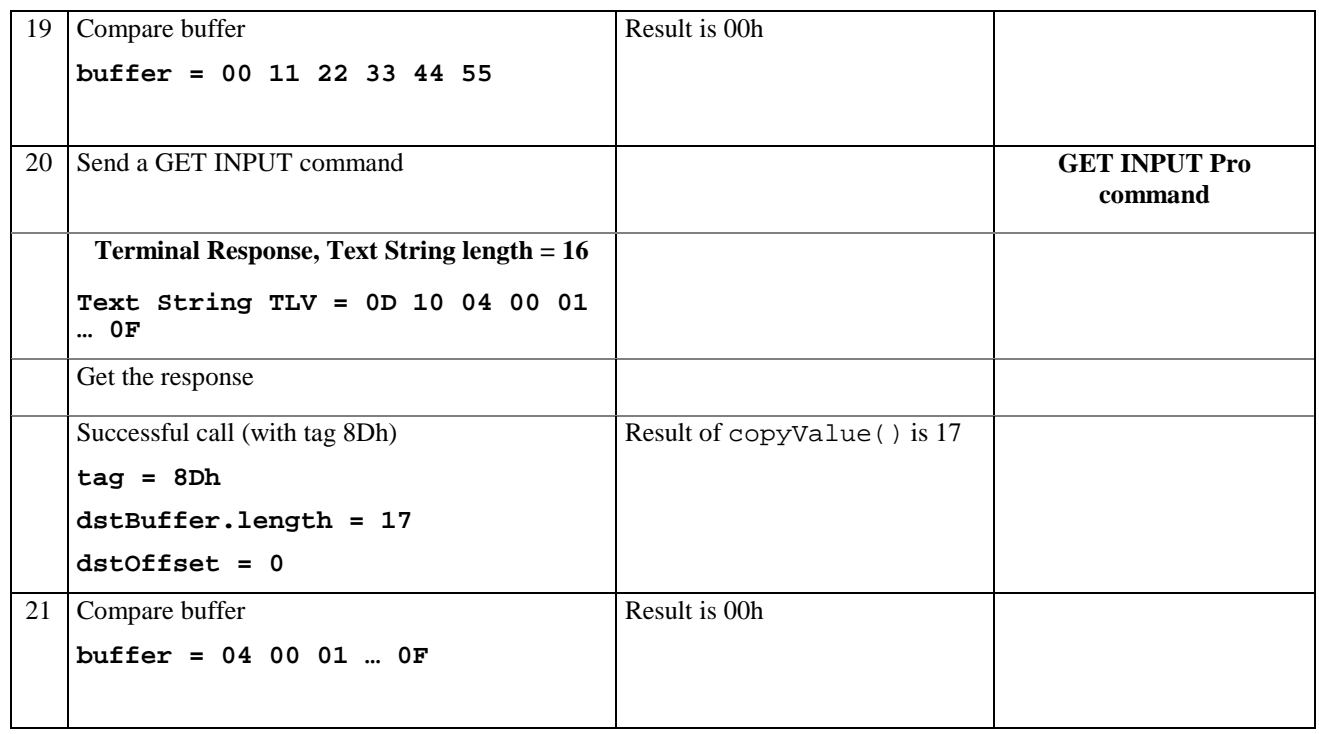

# 6.1.8.17.5 Test Coverage

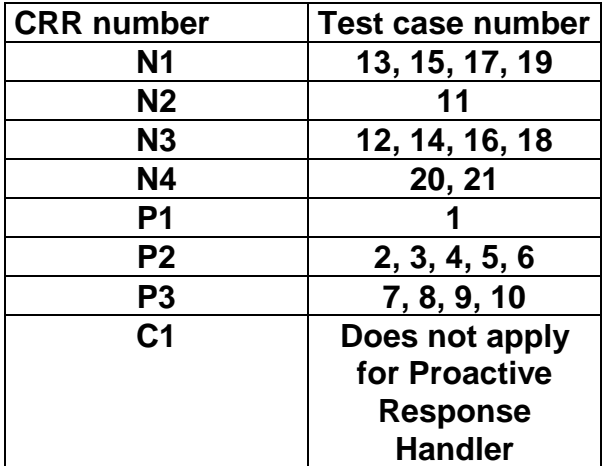

# 6.1.8.18 Method findAndCompareValue

# 6.1.8.18.1 Test Area Reference: API\_2\_PRH\_FACRB\_BS

# 6.1.8.18.2 Conformance Requirement

The method with following prototype shall be compliant to its definition in the API.

```
public byte findAndCompareValue(byte tag,
```

```
byte[] compareBuffer,
              short compareOffset)
throws java.lang.NullPointerException,
           java.lang.ArrayIndexOutOfBoundsException,
     ToolkitException
```
# **Normal Execution**

Looks for the first occurrence of a TLV element from beginning of a TLV list and compare its value with a buffer :

CRRN1: if no TLV element is found, the UNAVAILABLE\_ELEMENT exception is thrown and the current TLV is no longer defined.

CRRN2: if the method is successful then the corresponding TLV becomes current.

CRRN3: if identical returns 0.

CRRN4: if the first miscomparing byte in simple TLV is less than that in compareBuffer returns -1.

CRRN5: if the first miscomparing byte in simple TLV is greater than that in compareBuffer returns 1.

CRRN6: The search method is comprehension required flag independent.

#### **Parameter Error**

CRRP1: if compareBuffer is null NullPointerException shall be thrown.

CRRP2: if compareOffset would cause access outside array bounds ArrayIndexOutOfBoundsException shall be thrown.

#### **Context Error**

CRRC1: if the handler is busy an instance of ToolkitException shall be thrown. The reason code shall be ToolkitException HANDLER\_NOT\_AVAILABLE.

# 6.1.8.18.3 Test Suite files

- Test Script: API\_2\_PRH\_FACRB\_BS\_1.scr
- Test Applet: API\_2\_PRH\_FACRB\_BS\_1.java
- Installation parameter: API\_2\_PRH\_FACRB\_BS.install
- Load Script: API\_2\_PRH\_FACRB\_BS.ldr
- Conversion parameter: API\_2\_PRH\_FACRB\_BS.cnv

# 6.1.8.18.4 Test Procedure

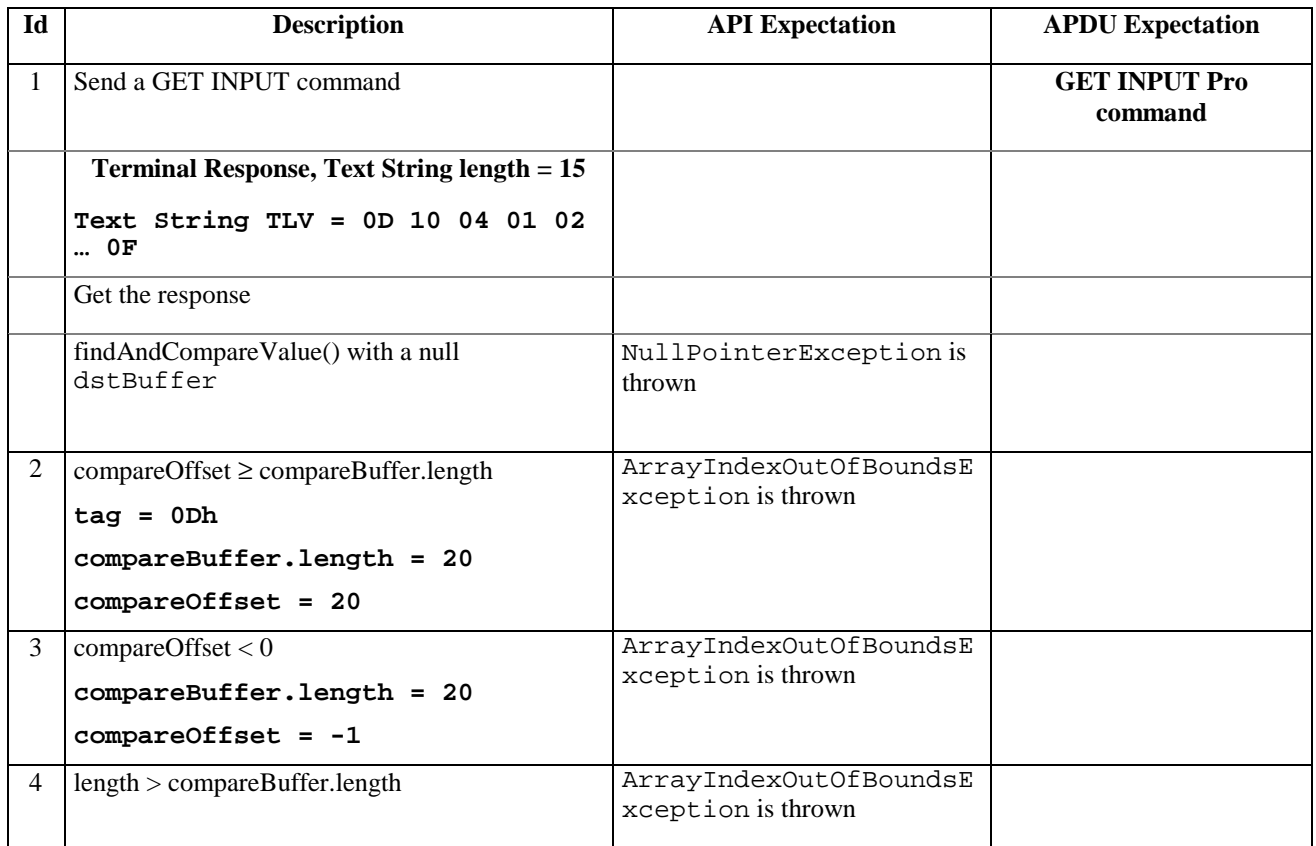

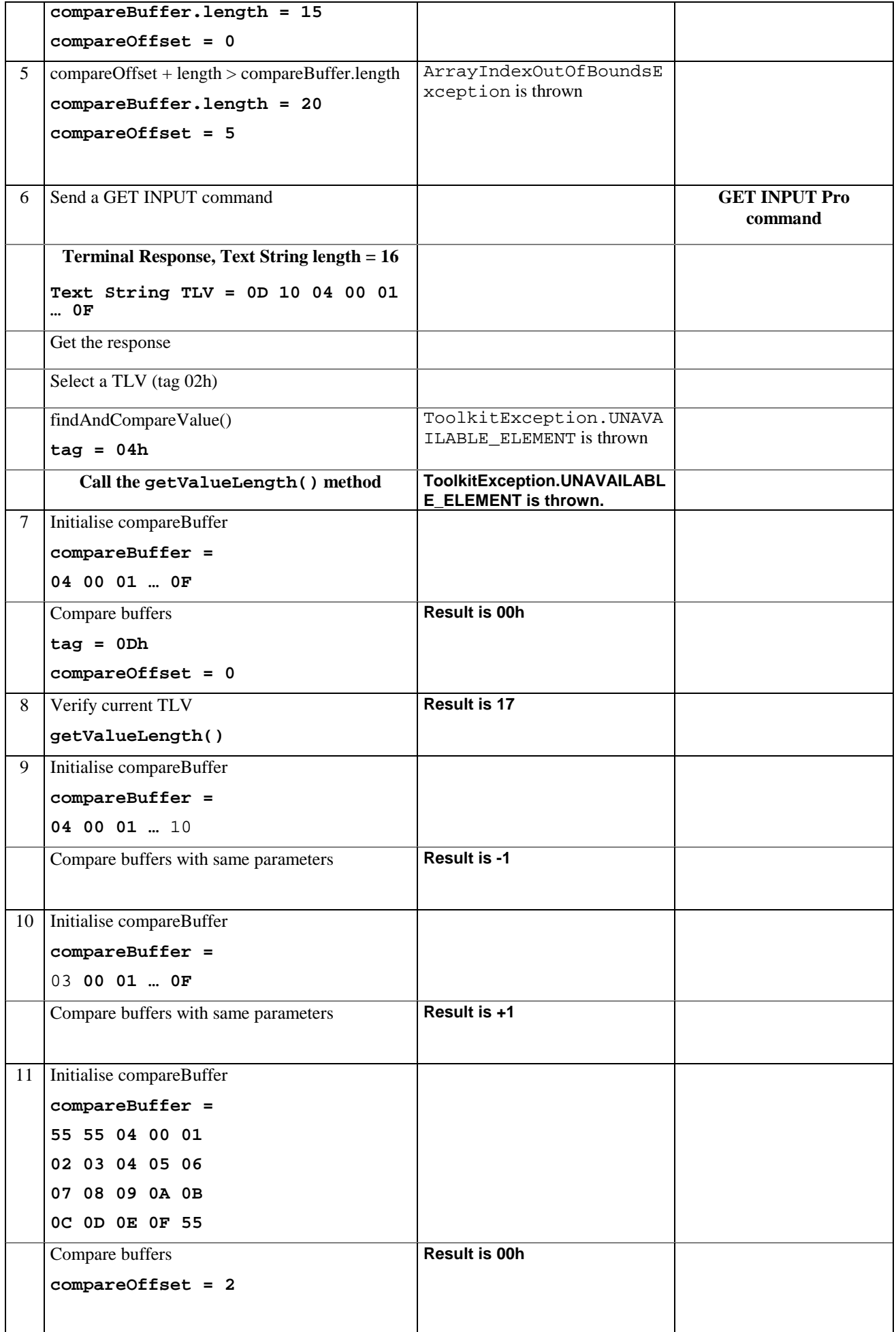

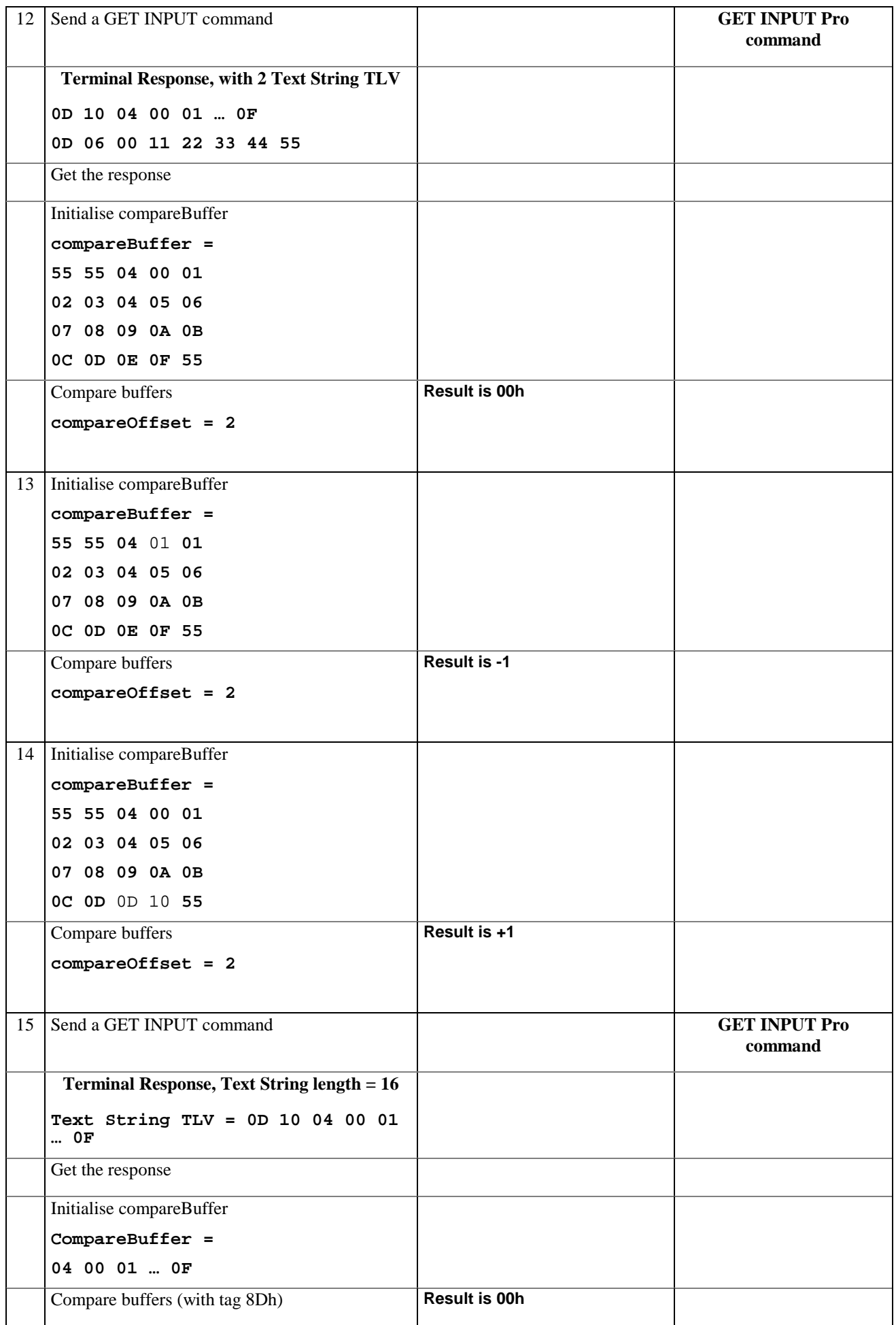

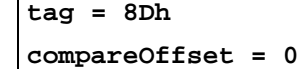

#### 6.1.8.18.5 Test Coverage

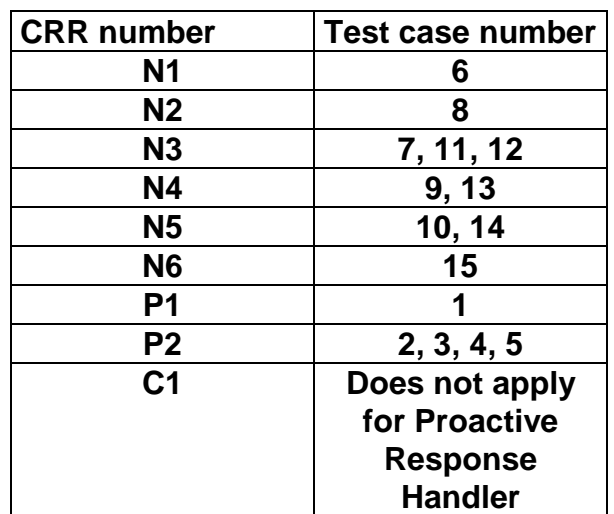

# 6.1.8.19 Method findAndCompareValue

# 6.1.8.19.1 Test Area Reference: API\_2\_PRH\_FACRBBS\_BSS

# 6.1.8.19.2 Conformance Requirement

The method with following prototype shall be compliant to its definition in the API.

public byte findAndCompareValue(byte tag,

byte occurence, short valueOffset, byte[] compareBuffer, short compareOffset, short compareLength) throws java.lang.NullPointerException,

java.lang.ArrayIndexOutOfBoundsException,

ToolkitException

#### **Normal Execution**

Looks for the indicated occurrence of a TLV element from the beginning of a TLV list and compare its value with a buffer:

CRRN1: if no TLV element is found, the UNAVAILABLE\_ELEMENT exception is thrown and the current TLV is no longer defined.

CRRN2: if the method is successful then the corresponding TLV becomes current.

CRRN3: if identical 0 is returned.

CRRN4: if the first miscomparing byte in simple TLV is less than that in compareBuffer -1 is returned.

CRRN5: if the first miscomparing byte in simple TLV is greater than that in compareBuffer 1 is returned

CRRN6: The search method is comprehension required flag independent.

### **Parameter Error**

CRRP1: if compareBuffer is null NullPointerException shall be thrown.

- CRRP2: if compareOffset or compareLength or both would cause access outside array bounds, or if compareLength is negative ArrayIndexOutOfBoundsException shall be thrown.
- CRRP3: if valueOffset, compareLength or both are out of the current TLV an instance of ToolkitException shall be thrown. The reason code shall be ToolkitException OUT\_OF\_TLV\_BOUNDARIES.

CRRP4: if an input parameter is not valid (e.g. occurence = 0) an instance of ToolkitException shall be thrown. The reason code shall be ToolkitException BAD\_INPUT\_PARAMETER.

# **Context Error**

CRRC1: if the handler is busy an instance of ToolkitException shall be thrown. The reason code shall be ToolkitException HANDLER\_NOT\_AVAILABLE.

### 6.1.8.19.3 Test Suite files

- Test Script: API\_2\_PRH\_FACRBBS\_BSS\_1.scr
- Test Applet: API\_2\_PRH\_FACRBBS\_BSS\_1.java
- Installation parameter: API\_2\_PRH\_FACRBBS\_BSS.install
- Load Script: API\_2\_PRH\_FACRBBS\_BSS.ldr
- Conversion parameter: API\_2\_PRH\_FACRBBS\_BSS.cnv

### 6.1.8.19.4 Test Procedure

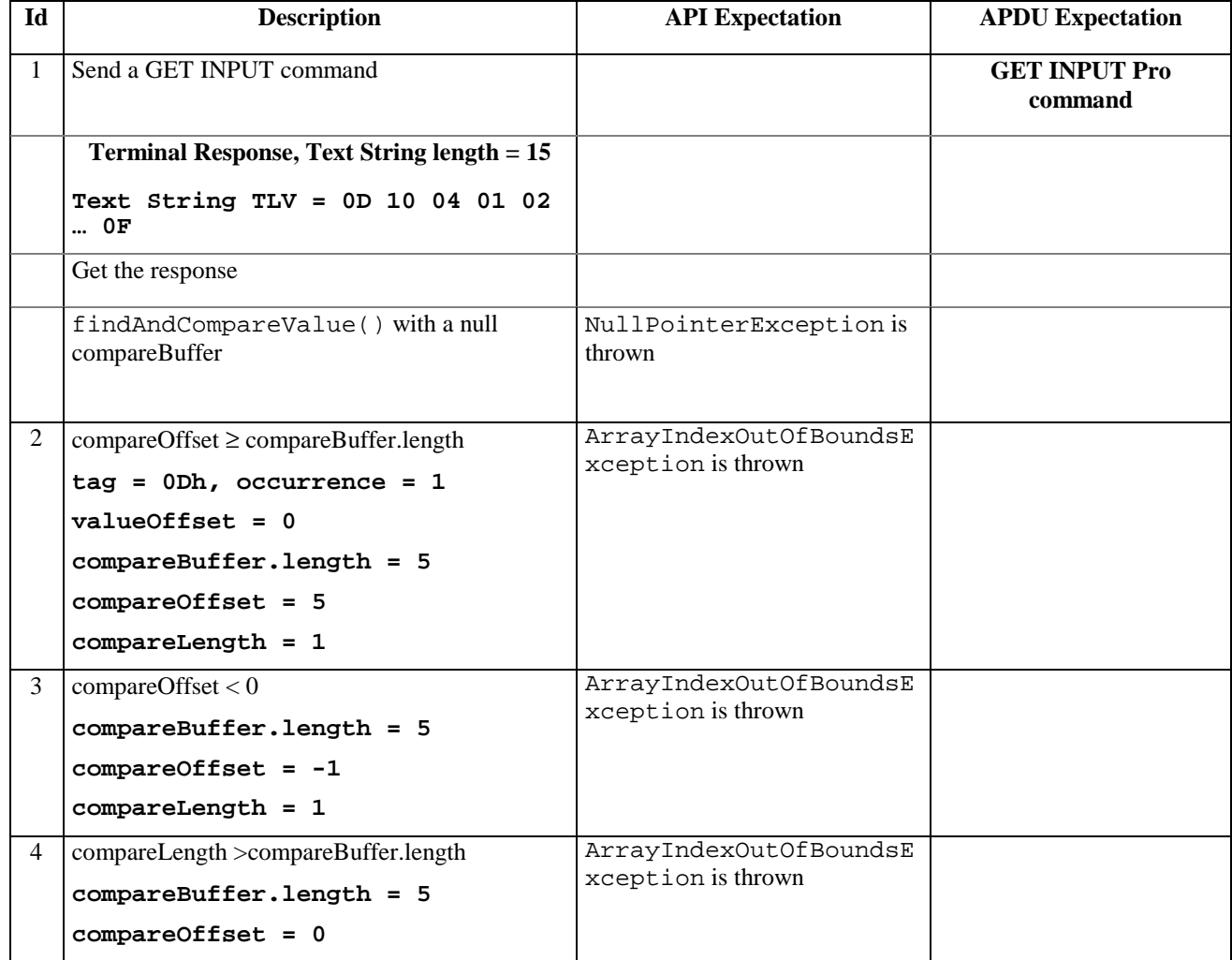

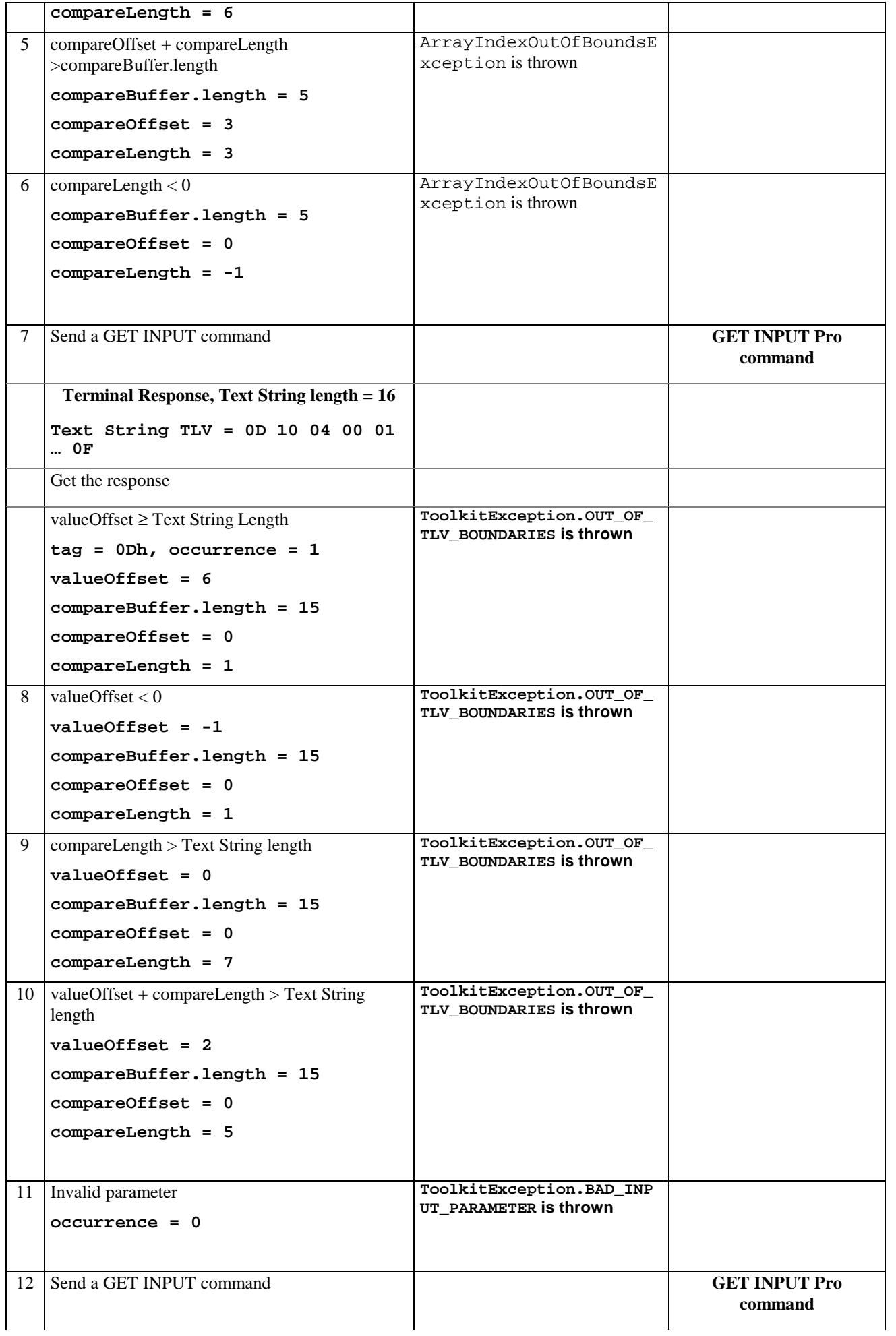

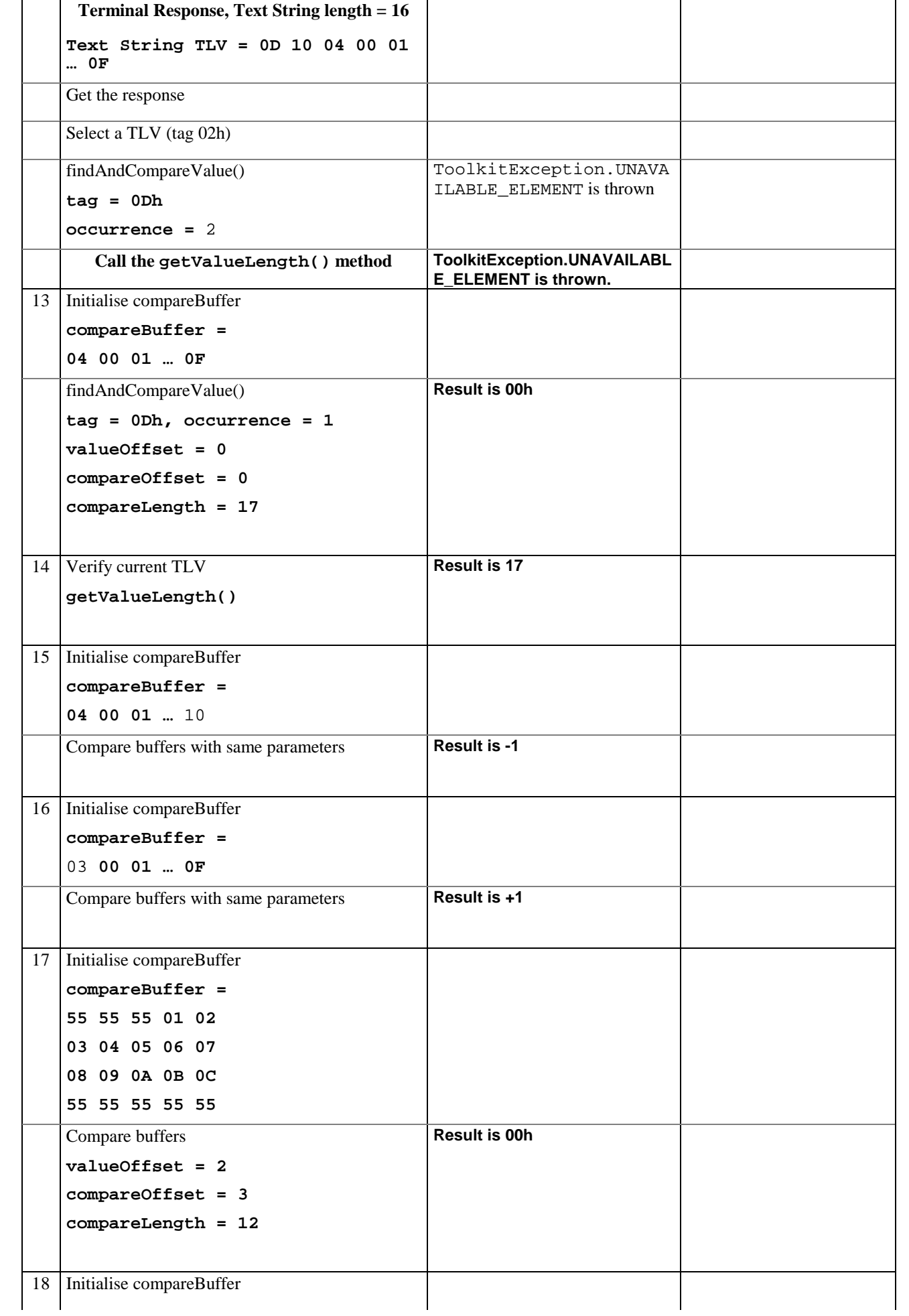

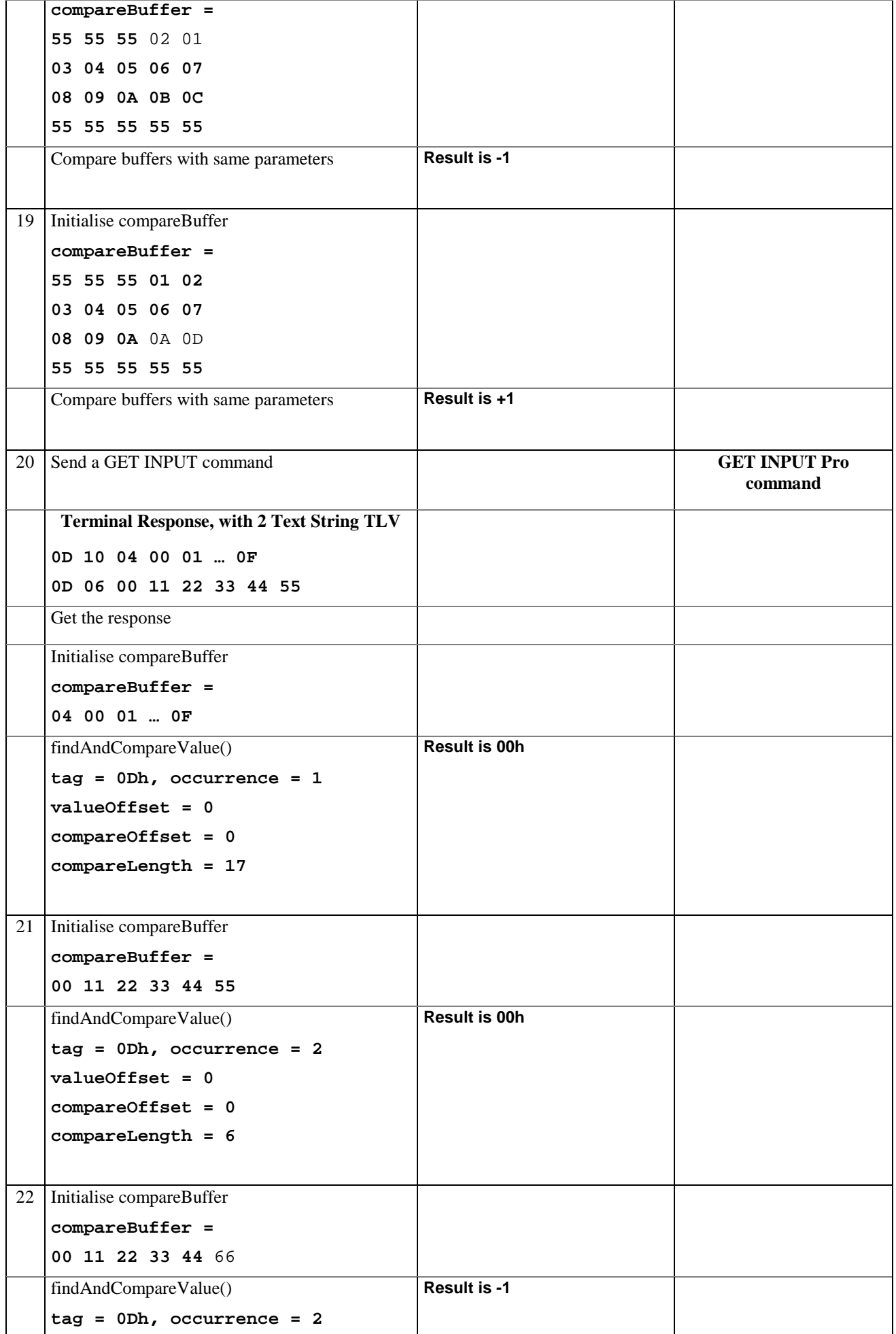

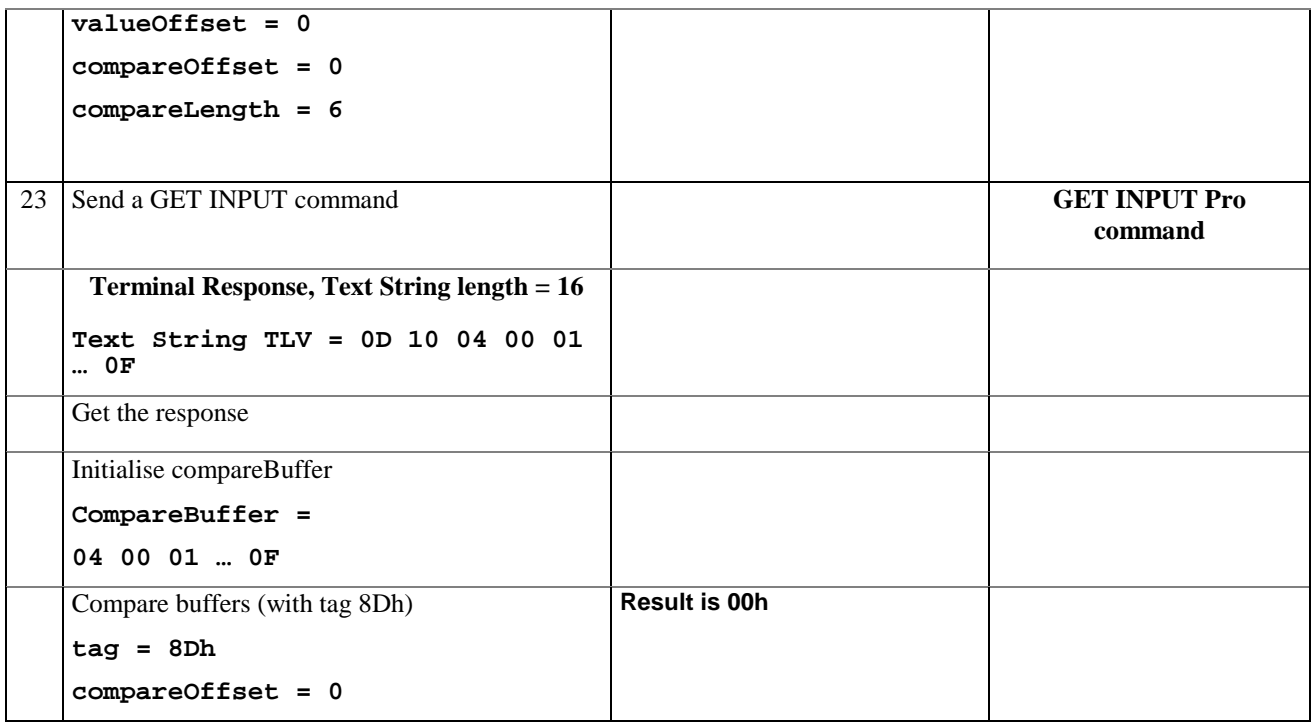

# 6.1.8.19.5 Test Coverage

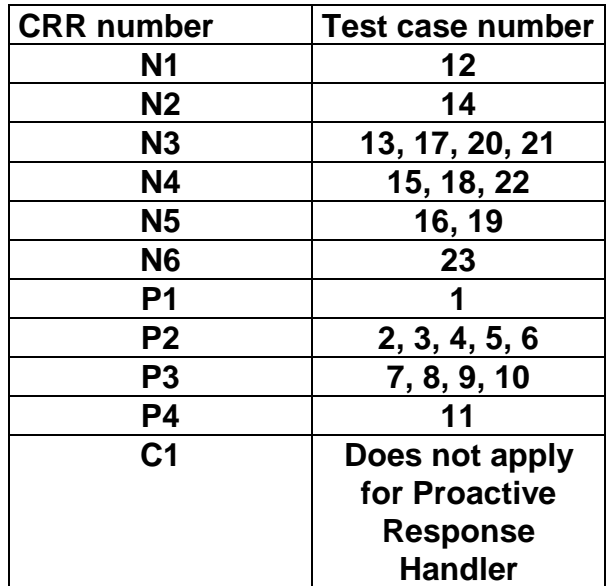

# 6.1.9 Class EnvelopeResponseHandler

# 6.1.9.1 Method getTheHandler

# 6.1.9.1.1 Test Area Reference: API\_2\_ERH\_GTHD

# 6.1.9.1.2 Conformance Requirement:

The method with following header shall be compliant to its definition in the API.

public static EnvelopeResponseHandler getTheHandler() throws ToolkitException

# **Normal Execution**

CRRN1: The method shall return the single system instance of the EnvelopeResponseHandler class.

CRRN2: The EnvelopeResponseHandler is a Temporary JCRE Entry Point Object ( see ref X

#### **Parameters error**

No requirements

#### **Context error**

CRRC1: The method shall thrown ToolkitException (HANDLER\_NOT\_AVAILABLE) if the handler is busy.

CRRC2: After the first invocation of the ProactiveHandler.send method the EnvelopeResponseHandler is no more available

# 6.1.9.1.3 Test suite files:

- Test Script: API\_2\_ERH\_GTHD\_1.scr
- Test Applet: API\_2\_ERH\_GTHD\_1.java
- Installation parameter: API\_2\_ERH\_GTHD.install (same as default applet)
- Load Script: API\_2\_ERH\_GTHD.ldr
- Conversion parameter: API\_2\_ERH\_GTHD.cnv

# 6.1.9.1.4 Test Procedure

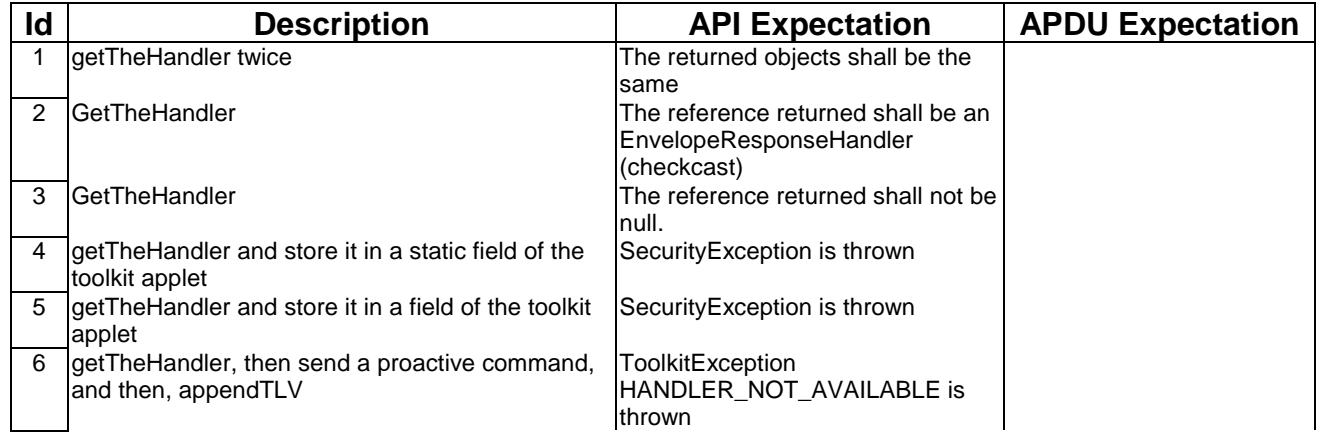

# 6.1.9.1.5 Test Coverage

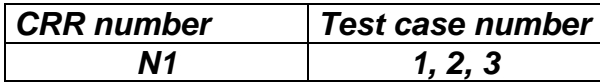

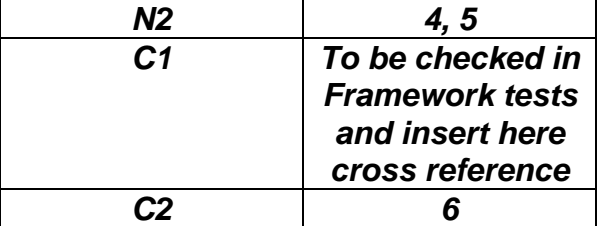

# 6.1.9.2 Method post

# 6.1.9.2.1 Test Area Reference: API\_2\_ERH\_POST\_B

# 6.1.9.2.2 Conformance Requirement:

The method with following header shall be compliant to its definition in the API.

public void post(byte statusType) throws ToolkitException

# **Normal Execution**

CRRN1: When the method is called, the toolkit applet can continue it's processing (e.g. prepare a proactive command).

CRRN2: The byte statusType is SW1 of the status.

CRRN3: If the send method is called after a post method, the posted data are the first sent to the ME.

CRRN4: The SIM Toolkit Framework shall take the optional Application Data posted by the triggered toolkit applet if present, secure and send the response packet the SIM Toolkit Framework will return the response APDU defined by the toolkit applet.

#### **Parameters error**

No requirements

### **Context error**

CRRC1: The method shall thrown ToolkitException (HANDLER\_NOT\_AVAILABLE) if the handler is busy.

# 6.1.9.2.3 Test suite files:

- Test Script: API\_2\_ERH\_POST\_B\_1.scr

All SMS PP sent to the applet are not secured,

- Test Applet: API\_2\_ERH\_POST\_B\_!.java
- Installation parameter: API\_2\_ERH\_POST\_B.install (Same as default applet)
- Load Script: API\_2\_ERH\_POST\_B.ldr
- Conversion parameter: API\_2\_ERH\_POST\_B.cnv

# 6.1.9.2.4 Test Procedure

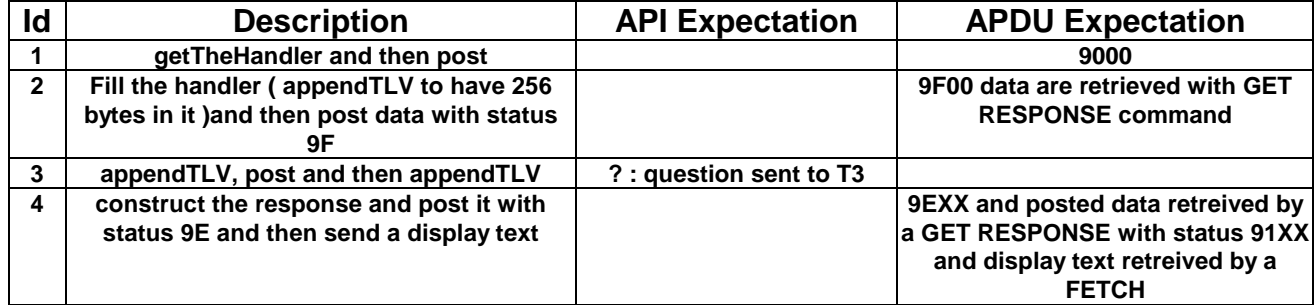

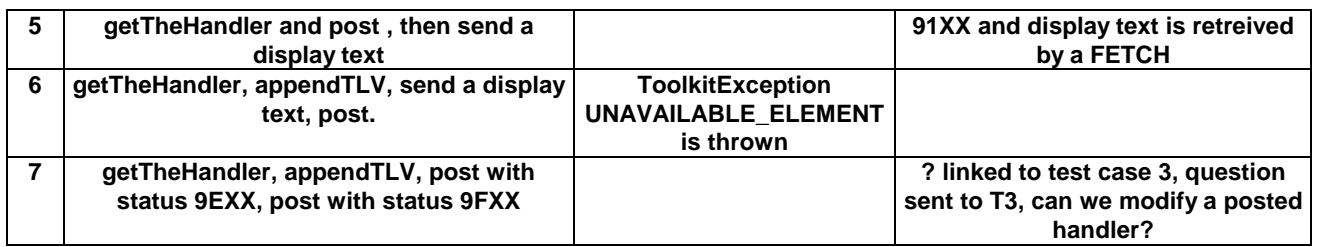

# 6.1.9.2.5 Test Coverage

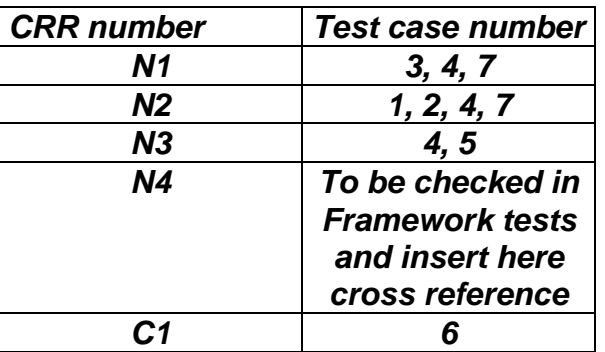

# 6.1.9.3 Method postAsBERTLV

# 6.1.9.3.1 Test Area Reference: API\_2\_ERH\_POST\_BB

# 6.1.9.3.2 Conformance Requirement:

The method with following header shall be compliant to its definition in the API.

public void postAsBERTLV(byte statusType, byte tag) throws ToolkitException

#### **Normal Execution**

CRRN1: When the method is called, the toolkit applet can continue it's processing (e.g. prepare a proactive command) the SIM Toolkit Framework will return the response APDU defined by the toolkit applet.

CRRN2: The byte statusType is SW1 of the status

CRRN3: If the send method is called after a postAsBERTLV method, the posted data are the first sent to the ME.

CRRN4: The byte tag is the BER Tag at the beginning of the simple TLV list.

#### **Parameters error**

No requirements

# **Context error**

CRRC1: The method shall thrown ToolkitException (HANDLER\_NOT\_AVAILABLE) if the handler is busy.

# 6.1.9.3.3 Test suite files:

Specific triggering :

Call control

- Test Script: API\_2\_ERH\_POST\_BB.scr
- Test Applet: API\_2\_ERH\_POST\_BB.java
- Installation parameter: API\_2\_ERH\_POST\_BB.install (Same as default applet)
- Load Script: API\_2\_ERH\_POST\_BB.ldr
- Conversion parameter: API\_2\_ERH\_POST\_BB.cnv

# 6.1.9.3.4 Test Procedure

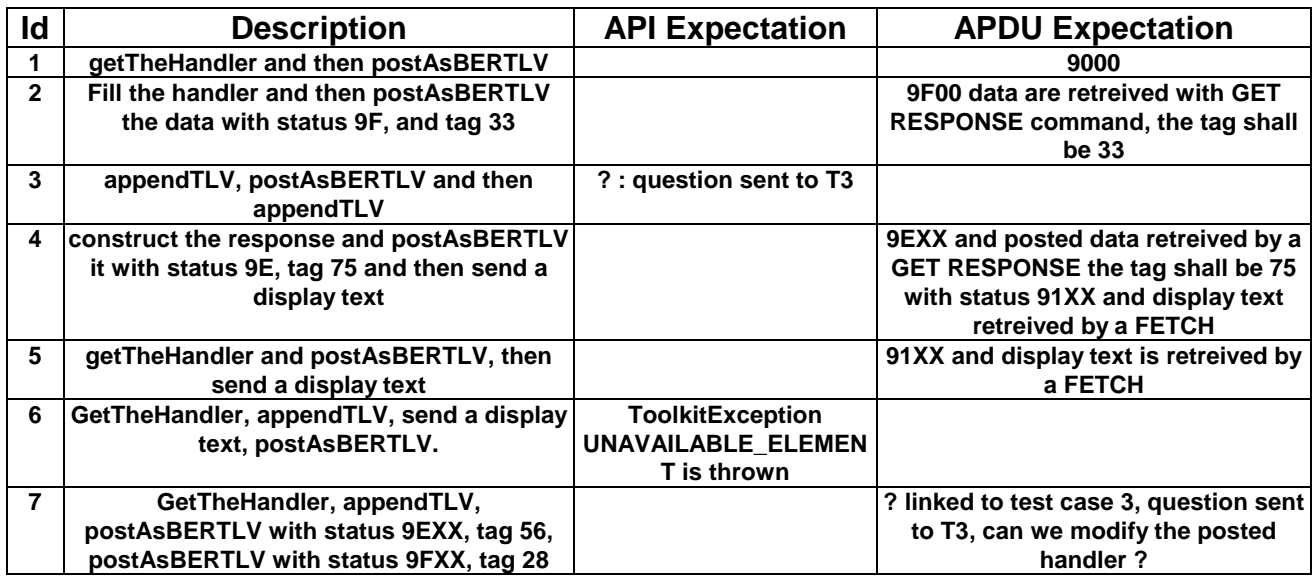

# 6.1.9.3.5 Test Coverage

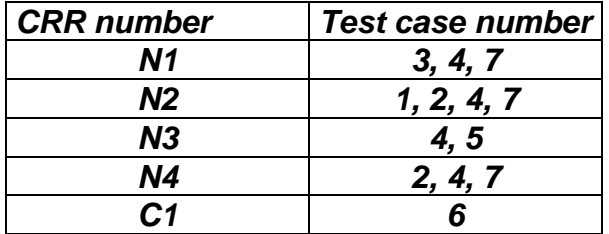

# 6.1.9.4 Method appendArray

# 6.1.9.4.1 Test Area Reference: API\_2\_EDH\_APDA

# 6.1.9.4.2 Conformance Requirement:

The method with the following method header shall comply to its definition in the API.

void appendArray(byte[] buffer, short offset, short length)

throws java.lang.NullPointerException,

java.lang.ArrayIndexOutOfBoundsException,

ToolkitException

### **Normal Execution**

CRRN1: appends a buffer into the Edithandler buffer

CRRN2: a successful append does not modify the TLV selected

#### **Parameters error**

CRRP1: if buffer is null, a java.lang.NullPointerException is thrown

CRRP2: if offset or length or both would cause access outside the array bounds, or if length is negative, a java.lang.ArrayIndexOutOfBoundsException is thrown.

#### **Context error**

- CRRC1: if the EditHandler buffer is too small to append the requested data, a ToolkitException is thrown with reason code HANDLER\_OVERFLOW
- CRRC2: if the EditHandler buffer is busy, a ToolkitException is thrown with reason code HANDLER\_NOT\_AVAILABLE

- Test Script : API\_2\_EDH\_APDA\_1.scr
- Test Applet: API\_2\_EDH\_APDA\_1.java
- Installation parameter: API\_2\_EDH\_APDA.install (Same as default applet).
- Load Script: API\_2\_EDH\_APDA.ldr
- Conversion parameter: API\_2\_EDH\_APDA.cnv

# 6.1.9.4.4 Test Procedure

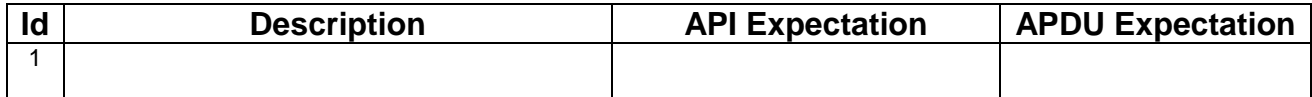

# 6.1.9.4.5 Test Coverage

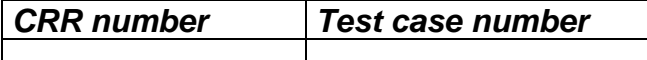

# 6.1.9.5 Method appendTLV

# 6.1.9.5.1 Test Area Reference: API\_2\_EDH\_APTLVBB

# 6.1.9.5.2 Conformance Requirement:

The method with the following method header shall comply to its definition in the API.

void appendTLV (byte tag, byte value) throws ToolkitException

# **Normal Execution**

CRRN1 : Appends a TLV element to the current TLV list (1-byte element).

CRRN2 : A successful append does not modify the TLV selected.

#### **Parameters error**

None

#### **Context error**

- CRRC1: if the EditHandler buffer is too small to append the requested data, a ToolkitException is thrown with reason code HANDLER\_OVERFLOW
- CRRC2: if the EditHandler buffer is busy, a ToolkitException is thrown with reason code HANDLER\_NOT\_AVAILABLE

<sup>6.1.9.4.3</sup> Test suite files:

6.1.9.5.3 Test suite files:

- Test Script: API\_2\_EDH\_APTLVBB\_1.scr
- Test Applet: API\_2\_EDH\_APTLVBB\_1.java
- Installation parameter: API\_2\_EDH\_APTLVBB.install (Same as default applet).
- Load Script: API\_2\_EDH\_APTLVBB.ldr
- Conversion parameter: API\_2\_EDH\_APTLVBB.cnv

# 6.1.9.5.4 Test Procedure

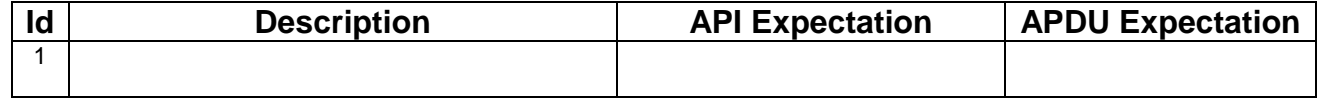

# 6.1.9.5.5 Test Coverage

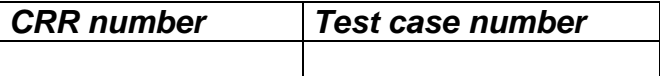

# 6.1.9.6 Method appendTLV

# 6.1.9.6.1 Test Area Reference: API\_2\_EDH\_APTLVBBB

#### 6.1.9.6.2 Conformance Requirements:

The method with the following method header shall comply to its definition in the API.

void appendTLV (byte tag, byte value1, byte value2) throws ToolkitException

#### **Normal Execution**

CRRN1: Appends a TLV element to the current TLV list (2-byte element).

CRRN2: A successful append does not modify the TLV selected.

#### **Parameters error**

None

#### **Context error**

CRRC1: if the EditHandler buffer is too small to append the requested data, a ToolkitException is thrown with reason code HANDLER\_OVERFLOW

CRRC2: if the EditHandler buffer is busy, a ToolkitException is thrown with reason code HANDLER\_NOT\_AVAILABLE

# 6.1.9.6.3 Test suite files:

- Test Script: API\_2\_EDH\_APTLVBBB\_1.scr
- Test Applet: API\_2\_EDH\_APTLVBBB\_1.java
- Installation parameter: API\_2\_EDH\_APTLVBBB.install
- Load Script: API\_2\_EDH\_APTLVBBB.ldr

- Conversion parameter: API\_2\_EDH\_APTLVBBB.cnv

# 6.1.9.6.4 Test Procedure

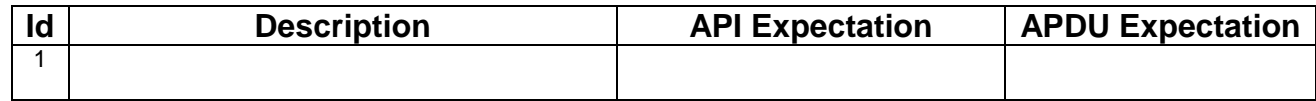

# 6.1.9.6.5 Test Coverage

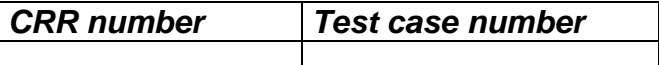

# 6.1.9.7 Method appendTLV

# 6.1.9.7.1 Test Area Reference: API\_2\_EDH\_APTLVB\_BSS

# 6.1.9.7.2 Conformance Requirement:

The method with the following method header shall comply to its definition in the API.

```
void appendTLV (byte tag,
                byte[] value,
                short valueoffset,
                short valuelength)
              throws java.lang.NullPointerException,
                      java.lang.ArrayIndexOutOfBoundsException,
                      ToolkitException
```
#### **Normal Execution**

CRRN1: Appends a TLV element to the current TLV list (byte-array element).

CRRN2: A successful append does not modify the TLV selected.

#### **Parameters error**

CRRP1: if value is null, a java.lang.NullPointerException is thrown

CRRP2: if valueoffset or valuelength or both would cause access outside the array bounds, or if length is negative, a java.lang.ArrayIndexOutOfBoundsException is thrown.

#### **Context error**

- CRRC1: if the EditHandler buffer is too small to append the requested data, a ToolkitException is thrown with reason code HANDLER\_OVERFLOW
- CRRC2: if the EditHandler buffer is busy, a ToolkitException is thrown with reason code HANDLER\_NOT\_AVAILABLE

CRRC3: if valuelength is greater than 255, a ToolkitException is thrown with reason code BAD\_INPUT\_PARAMETER

# 6.1.9.7.3 Test suite files:

- Test Script: API\_2\_EDH\_APTLVB\_BSS\_1.scr
- Test Applet: API\_2\_EDH\_APTLVB\_BSS\_1.java
- Installation parameter: API\_2\_EDH\_APTLVB\_BSS.install (Same as default applet).
- Load Script: API\_2\_EDH\_APTLVB\_BSS.ldr

- Conversion parameter: API\_2\_EDH\_APTLVB\_BSS.cnv

# 6.1.9.7.4 Test Procedure

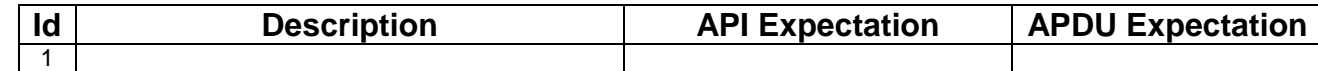

# 6.1.9.7.5 Test Coverage

*CRR number Test case number* 

# 6.1.9.8 Method appendTLV

6.1.9.8.1 Test Area Reference: API\_2\_EDH\_APTLVBB\_BSS

#### 6.1.9.8.2 Conformance Requirement:

The method with the following method header shall comply to its definition in the API.

```
void appendTLV (byte tag,
                byte value1
                byte[] value2,
                short value2offset,
                short value2length)
              throws java.lang.NullPointerException,
                      java.lang.ArrayIndexOutOfBoundsException,
```
ToolkitException

#### **Normal Execution**

CRRN1 : Appends a TLV element to the current TLV list (1 byte and a byte-array element).

CRRN2 : A successful append does not modify the TLV selected.

#### **Parameters error**

CRRP1: if value2 is null, a java.lang.NullPointerException is thrown

CRRP2: if value2offset or value2length or both would cause access outside the array bounds, or if length is negative, a java.lang.ArrayIndexOutOfBoundsException is thrown.

#### **Context error**

CRRC1: if the EditHandler buffer is too small to append the requested data, a ToolkitException is thrown with reason code HANDLER\_OVERFLOW

CRRC2: if the EditHandler buffer is busy, a ToolkitException is thrown with reason code HANDLER\_NOT\_AVAILABLE

CRRC3: if valuelength is greater than 255, a ToolkitException is thrown with reason code BAD\_INPUT\_PARAMETER

# 6.1.9.8.3 Test suite files:

- Test Script: API\_2\_EDH\_APTLVBB\_BSS\_1.scr
- Test Applet: API\_2\_EDH\_APTLVBB\_BSS\_1.java
- Installation parameter: API\_2\_EDH\_APTLVBB\_BSS.install (Same as default applet)
- Load Script: API\_2\_EDH\_APTLVBB\_BSS.ldr

- Conversion parameter: API\_2\_EDH\_APTLVBB\_BSS.cnv

#### 6.1.9.8.4 Test Procedure

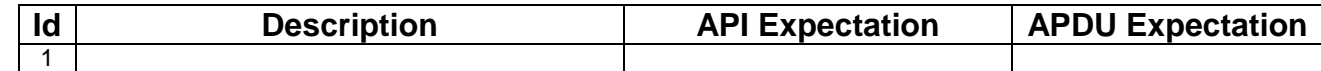

# 6.1.9.8.5 Test Coverage

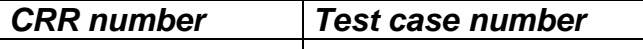

# 6.1.9.9 Method clear

6.1.9.9.1 Test Area Reference: API\_2\_EDH\_CLR

#### 6.1.9.9.2 Conformance Requirement:

The method with the following method header shall comply to its definition in the API.

```
 void clear()
          throws ToolkitException
```
#### **Normal Execution**

CRRN1 : Clears the TLV list of an EditHandler and resets the current TLV selected.

#### **Parameters error**

No requirements

#### **Context error**

CRRC1 : if the EditHandler buffer is busy, a ToolkitException is thrown with reason code HANDLER\_NOT\_AVAILABLE

# 6.1.9.9.3 Test suite files:

- Test Script: API\_2\_EDH\_CLR\_1.scr
- Test Applet: API\_2\_EDH\_CLR \_1.java
- Installation parameter: API\_2\_EDH\_CLR.install (Same as default applet)
- Load Script: API\_2\_EDH\_CLR.ldr
- Conversion parameter: API\_2\_EDH\_CLR.cnv

#### 6.1.9.9.4 Test Procedure

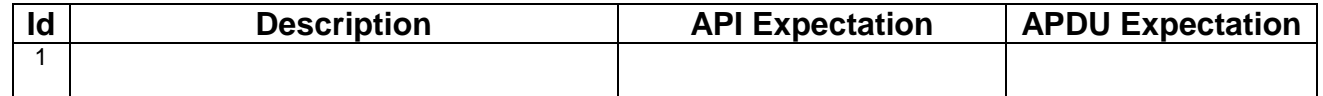

# 6.1.9.9.5 Test Coverage

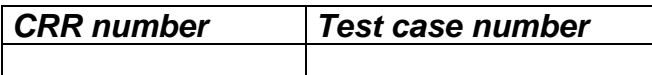

# 6.1.9.10 Method getLength

# 6.1.9.10.1 Test Area Reference API\_2\_PAH\_GLEN

# 6.1.9.10.2 Conformance Requirement

The method with following header shall be compliant to its definition in the API.

```
public short getLength()
```
throws ToolkitException

# **Normal Execution**

CRRN1: returns the length in bytes of the TLV list.

### **Parameter Error**

No requirements

# **Context Error**

CRRC1: if the handler is busy an instance of ToolkitException shall be thrown. The reason code shall be ToolkitException.HANDLER\_NOT\_AVAILABLE.

# 6.1.9.10.3 Test Suite files

- Test Script: API\_2\_PAH\_GLEN\_1.scr
- Test Applet: API\_2\_PAH\_GLEN\_1.java
- Installation parameter: API\_2\_PAH\_GLEN.install
- Load Script: API\_2\_PAH\_GLEN.ldr
- Conversion parameter: API\_2\_PAH\_GLEN.cnv

# 6.1.9.10.4 Test Procedure

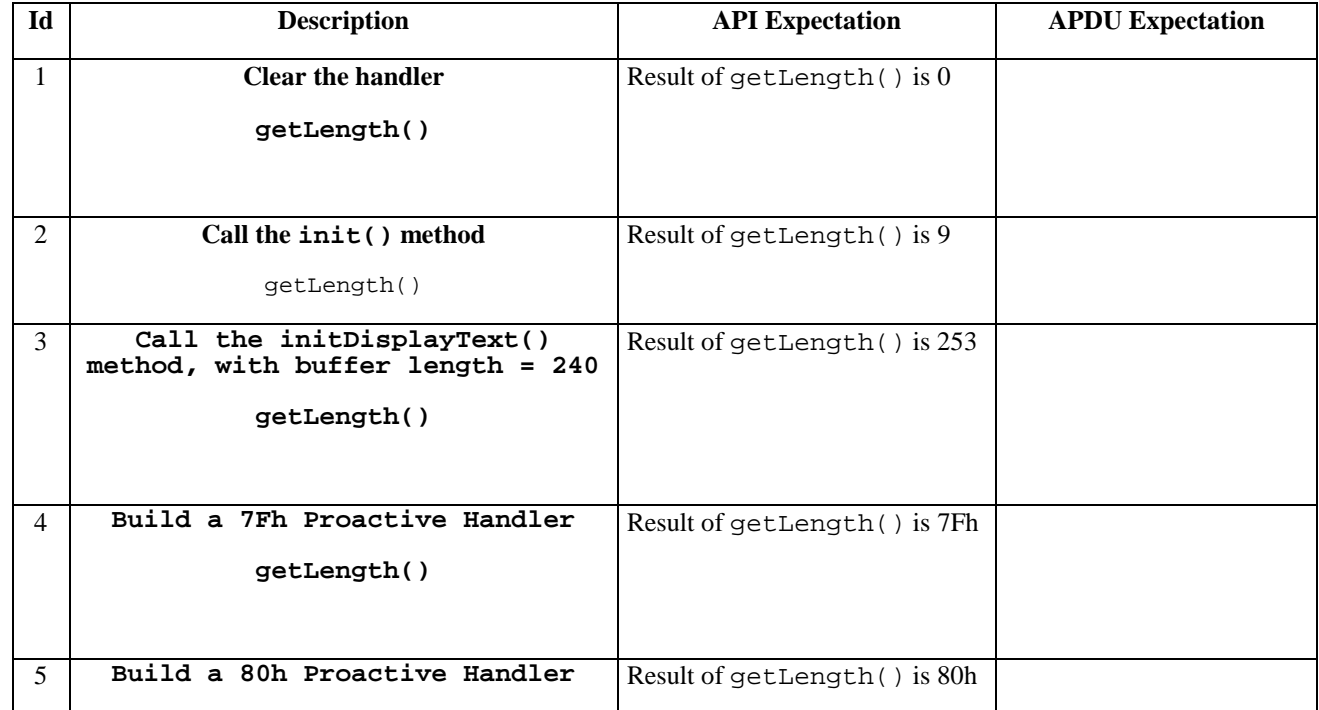

# **getLength()**

# 6.1.9.10.5 Test Coverage

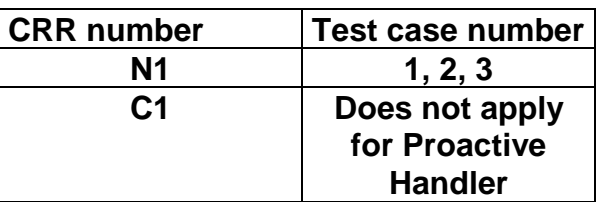

# 6.1.9.11 Method copy

# 6.1.9.11.1 Test Area Reference API\_2\_PAH\_COPY\_BSS

# 6.1.9.11.2 Conformance Requirement

The method with following prototype shall be compliant to its definition in the API.

public short copy(byte[] dstBuffer,

short dstOffset, short dstLength) throws java.lang.NullPointerException, java.lang.ArrayIndexOutOfBoundsException, ToolkitException

# **Normal Execution**

CRRN1: copies the simple TLV list contained in the handler to the destination byte array.

CRRN2: returns dstOffset + dstLength.

#### **Parameter Error**

CRRP1: if dstBuffer is null a NullPointerException is thrown.

- CRRP2: if dstOffset or dstLength or both would cause access outside array bounds, or if dstLength is negative, an ArrayIndexOutOfBoundsException is thrown.
- CRRP3: if dstLength is grater than the length of the simple TLV List, an instance of ToolkitException shall be thrown. The reason code shall be ToolkitException. OUT\_OF\_TLV\_BOUNDARIES.

#### **Context Error**

CRRC1: if the handler is busy an instance of ToolkitException shall be thrown. The reason code shall be ToolkitException HANDLER\_NOT\_AVAILABLE.

# 6.1.9.11.3 Test Suite files

- Test Script: API\_2\_PAH\_COPY\_BSS\_1.scr
- Test Applet: API\_2\_PAH\_COPY\_BSS\_1.java
- Installation parameter: API\_2\_PAH\_COPY\_BSS.install
- Load Script: API\_2\_PAH\_COPY\_BSS.ldr
- Conversion parameter: API\_2\_PAH\_COPY\_BSS.cnv

# 6.1.9.11.4 Test Procedure

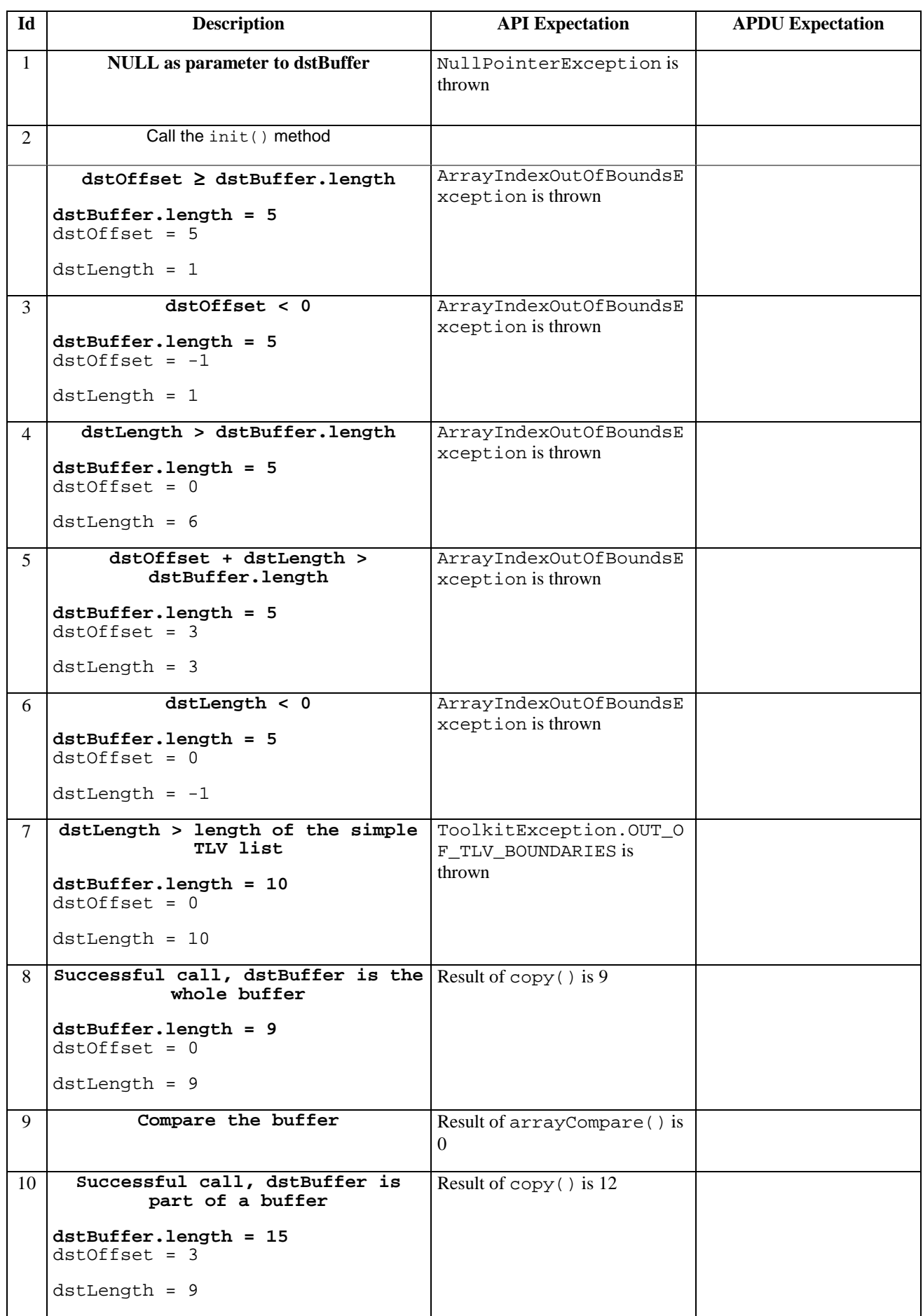
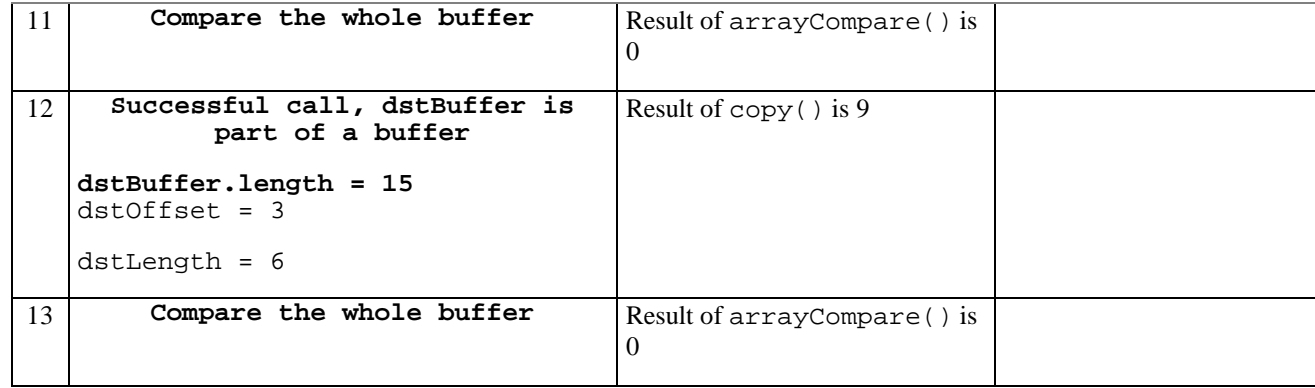

## 6.1.9.11.5 Test Coverage

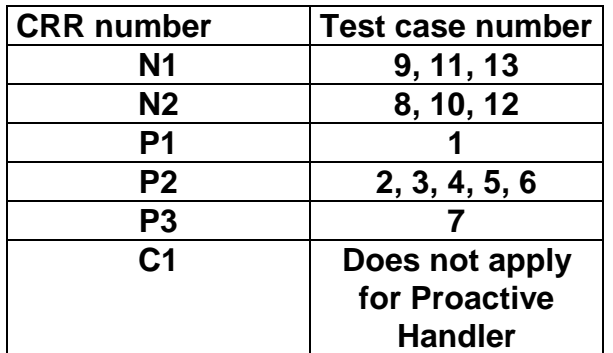

## 6.1.9.12 Method findTLV

## 6.1.9.12.1 Test Area Reference API\_2\_PAH\_FINDBB

#### 6.1.9.12.2 Conformance Requirement

The method with following prototype shall be compliant to its definition in the API.

public byte findTLV(byte tag, byte occurrence)

throws ToolkitException

## **Normal Execution**

Looks for the indicated occurrence of a TLV element from the beginning of the TLV list (handler buffer):

- CRRN1: the method is successful if the required occurrence exists then the corresponding TLV becomes current.
- CRRN2: if the method is successful then it returns TLV\_FOUND\_CR\_SET when Comprehension Required flag is set.
- CRRN3: if the method is successful then it returns TLV\_FOUND\_CR\_NOT\_SET when Comprehension Required flag is not set.
- CRRN4: if the required occurrence of the TLV element does not exist, no TLV is selected and TLV\_NOT\_FOUND is returned.

CRRN5: The search method is comprehension required flag independent.

#### **Parameter Error**

CRRP1: if an input parameter is not valid (e.g. occurrence  $= 0$ ) an instance of ToolkitException shall be thrown. The reason code shall be ToolkitException BAD\_INPUT\_PARAMETER. The current TLV is no longer defined.

## **Context Error**

CRRC1: if the handler is busy an instance of ToolkitException shall be thrown. The reason code shall be ToolkitException HANDLER\_NOT\_AVAILABLE.

- 6.1.9.12.3 Test Suite files
	- Test Script: API\_2\_PAH\_FINDBB\_1.scr
	- Test Applet: API\_2\_PAH\_FINDBB\_1.java
	- Installation parameter: API\_2\_PAH\_FINDBB.install
	- Load Script: API\_2\_PAH\_FINDBB.ldr
	- Conversion parameter: API\_2\_PAH\_FINDBB.cnv

## 6.1.9.12.4 Test Procedure

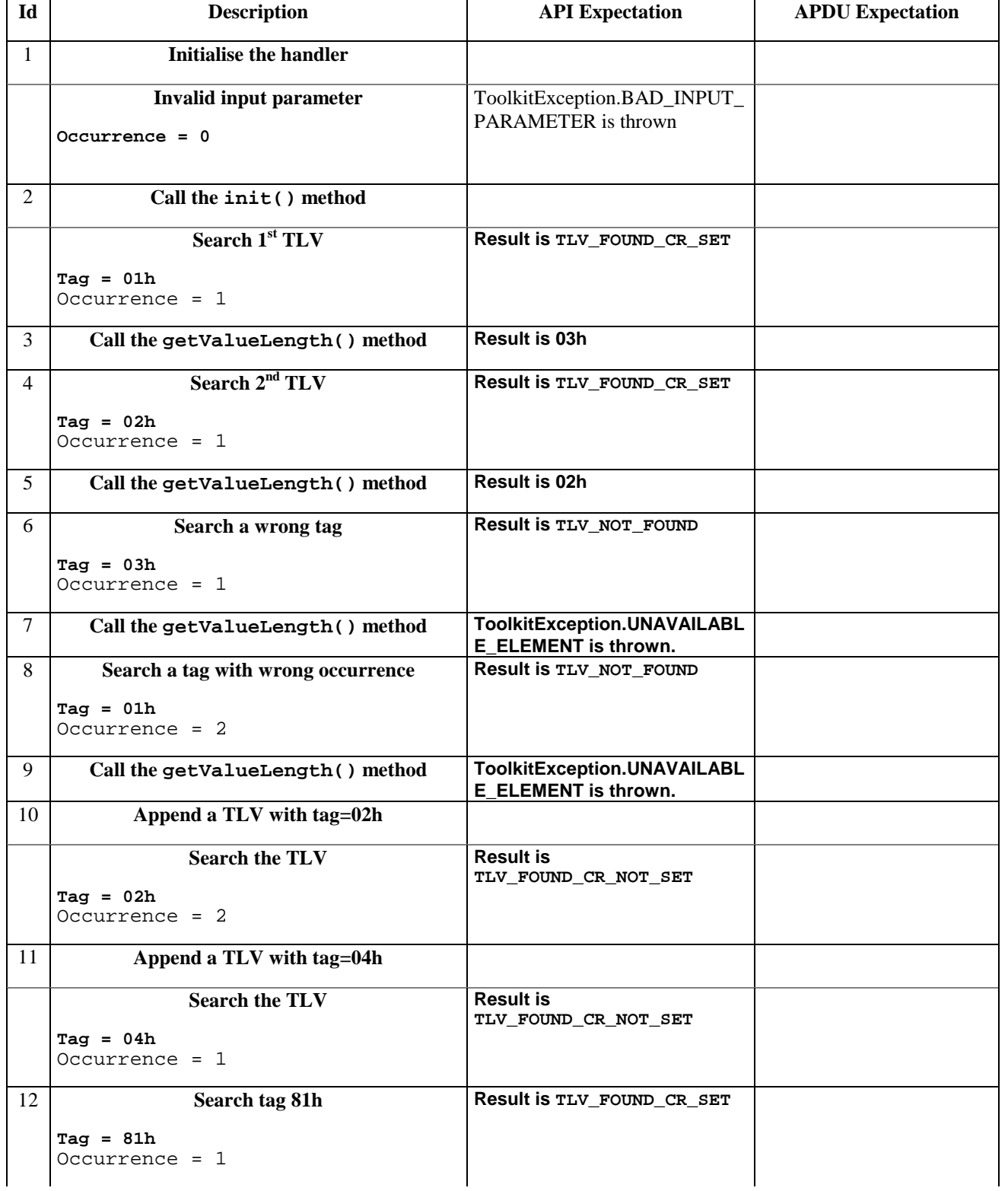

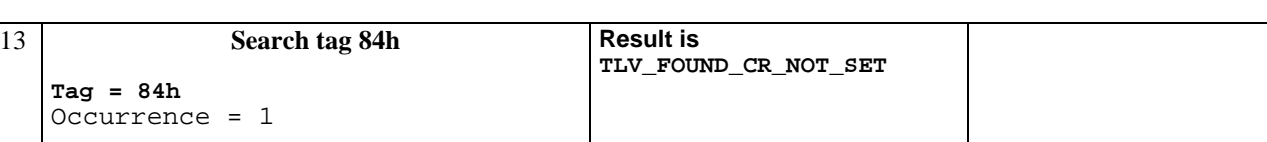

## 6.1.9.12.5 Test Coverage

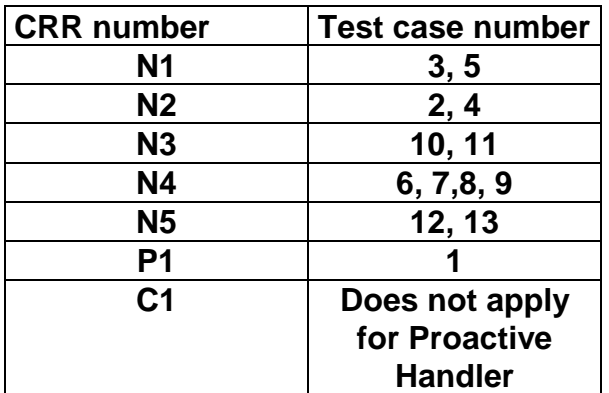

# 6.1.9.13 Method getValueLength

## 6.1.9.13.1 Test Area Reference API\_2\_PAH\_GVLEN

## 6.1.9.13.2 Conformance Requirement

The method with following prototype shall be compliant to its definition in the API.

```
public short getValueLength()
```

```
throws ToolkitException
```
## **Normal Execution**

CRRN1: gets and returns the binary length of the value field for the last TLV element which has been found in the handler.

## **Parameter Error**

No requirements

### **Context Error**

CRRC1: if the handler is busy an instance of ToolkitException shall be thrown. The reason code shall be ToolkitException HANDLER\_NOT\_AVAILABLE.

CRRC2: in case of unavailable TLV element an instance of ToolkitException shall be thrown. The reason code shall be ToolkitException UNAVAILABLE\_ELEMENT.

## 6.1.9.13.3 Test Suite files

- Test Script: API\_2\_PAH\_GVLEN\_1.scr
- Test Applet: API\_2\_PAH\_GVLEN\_1.java
- Installation parameter: API\_2\_PAH\_GVLEN.install
- Load Script: API\_2\_PAH\_GVLEN.ldr
- Conversion parameter: API\_2\_PAH\_GVLEN.cnv

## 6.1.9.13.4 Test Procedure

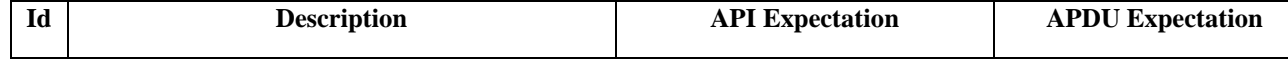

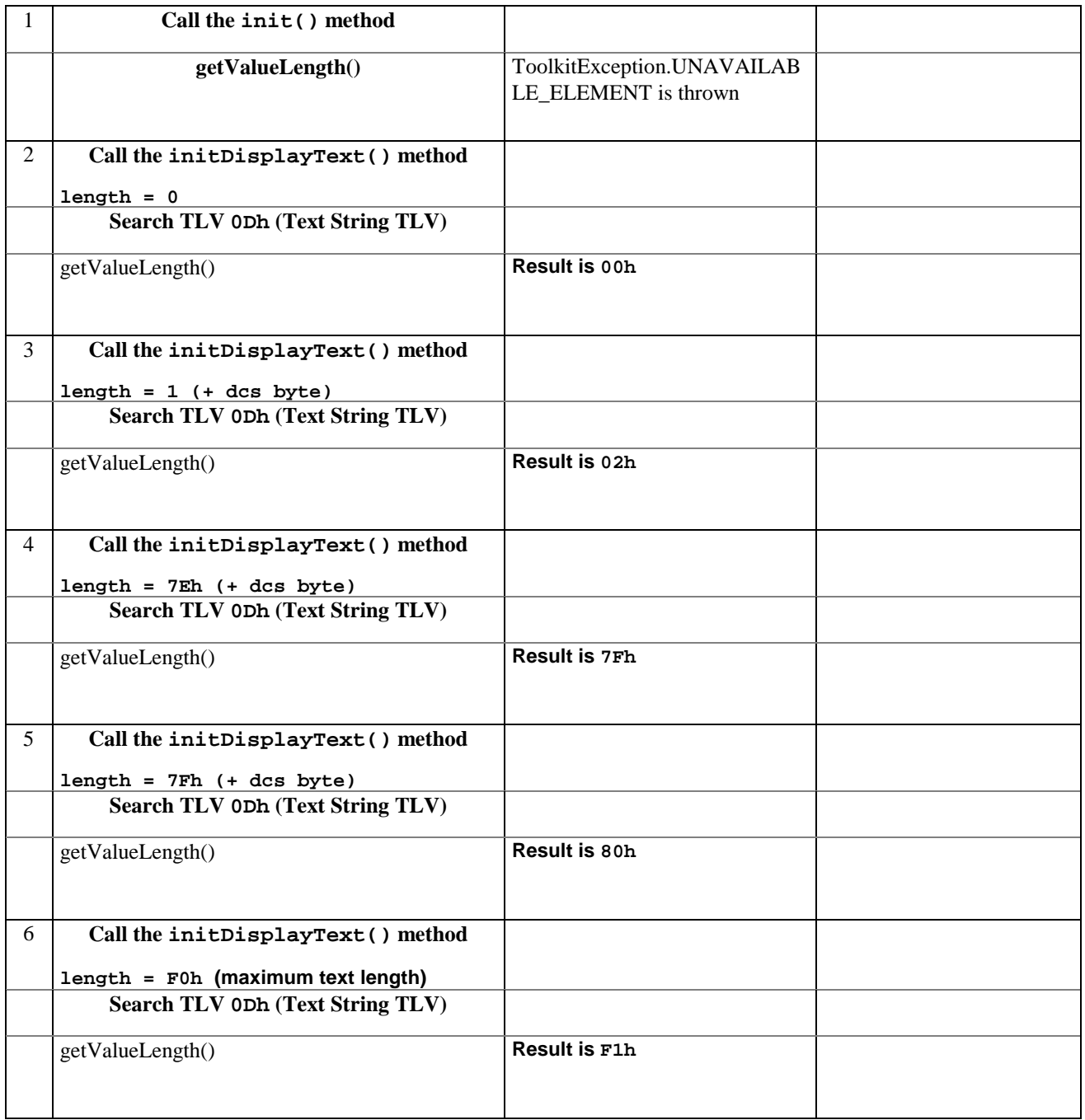

## 6.1.9.13.5 Test Coverage

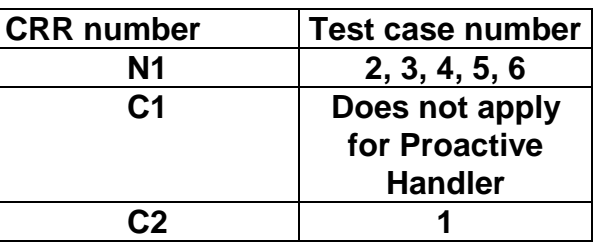

# 6.1.9.14 Method getValueByte

# 6.1.9.14.1 Test Area Reference API\_2\_PAH\_GVBYTS

# 6.1.9.14.2 Conformance Requirement

The method with following prototype shall be compliant to its definition in the API.

public byte getValueByte(short valueOffset)

### throws ToolkitException

#### **Normal Execution**

CRRN1: Gets a byte from the last TLV element which has been found in the handler and returns its value (1 byte).

#### **Parameter Error**

CRRP1: if valueOffset is out of the current TLV an instance of ToolkitException shall be thrown. The reason code shall be ToolkitException OUT\_OF\_TLV\_BOUNDARIES.

### **Context Error**

CRRC1: if the handler is busy an instance of ToolkitException shall be thrown. The reason code shall be ToolkitException HANDLER\_NOT\_AVAILABLE.

CRRC2: in case of unavailable TLV element an instance of ToolkitException shall be thrown. The reason code shall be ToolkitException UNAVAILABLE\_ELEMENT.

## 6.1.9.14.3 Test Suite files

- Test Script: API\_2\_PAH\_GVBYTS\_1.scr
- Test Applet: API\_2\_PAH\_GVBYTS\_1.java
- Installation parameter: API\_2\_PAH\_GVBYTS.install
- Load Script: API\_2\_PAH\_GVBYTS.ldr
- Conversion parameter: API\_2\_PAH\_GVBYTS.cnv

## 6.1.9.14.4 Test Procedure

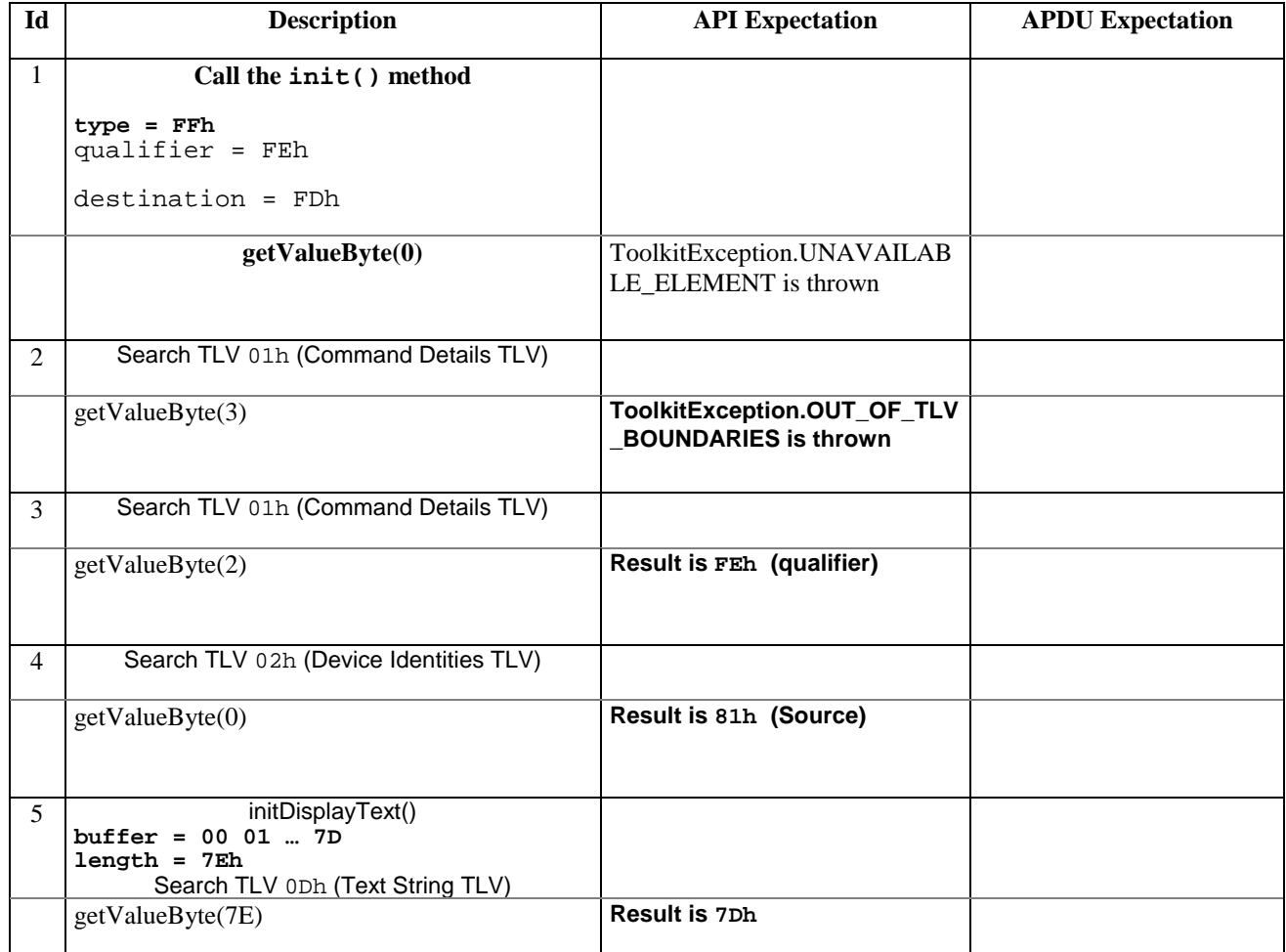

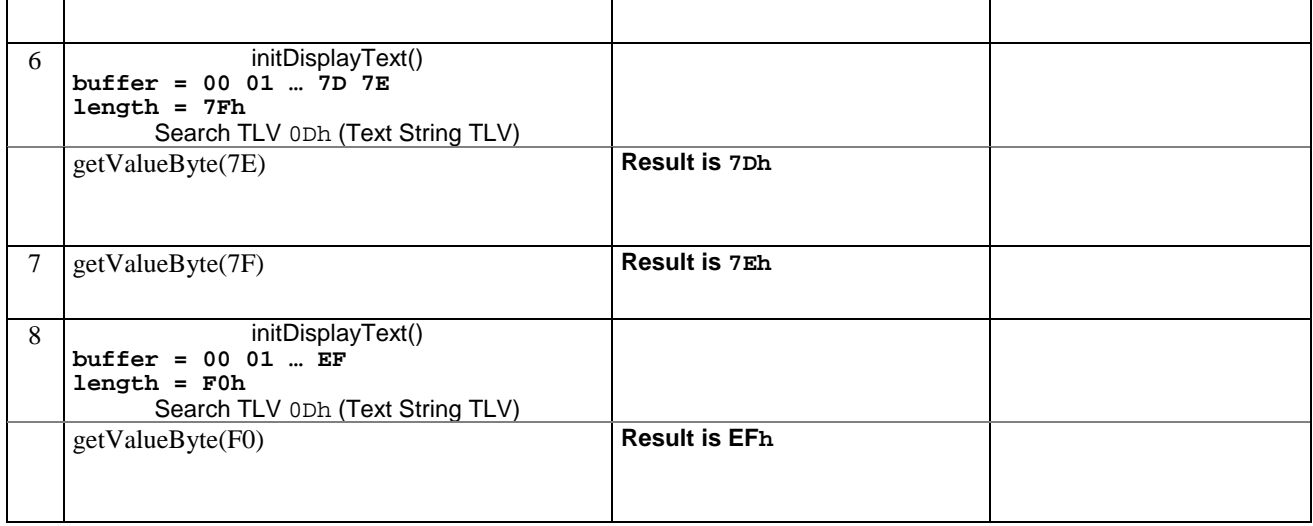

## 6.1.9.14.5 Test Coverage

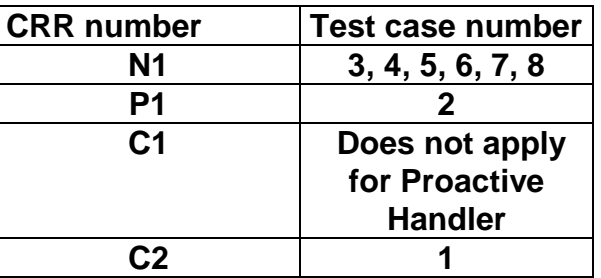

# 6.1.9.15 Method copyValue

# 6.1.9.15.1 Test Area Reference API\_2\_PAH\_CPYVS\_BSS

## 6.1.9.15.2 Conformance Requirement

The method with following prototype shall be compliant with its definition in the API.

public short copyValue(short valueOffset,

byte[] dstBuffer,

```
short dstOffset,
```
short dstLength)

throws java.lang.NullPointerException,

java.lang.ArrayIndexOutOfBoundsException,

ToolkitException

### **Normal Execution**

CRRN1: copies a part of the last TLV element which has been found, into a destination. buffer.

CRRN2: returns dstOffset + dstLength.

### **Parameter Error**

CRRP1: if dstBuffer is null NullPointerException is thrown.

- CRRP2: if dstOffset or dstLength or both would cause access outside array bounds, or if dstLength is negative ArrayIndexOutOfBoundsException is thrown.
- CRRP3: if valueOffset, dstLength or both are out of the current TLV an instance of ToolkitException shall be thrown. The reason code shall be ToolkitException OUT\_OF\_TLV\_BOUNDARIES.

## **Context Error**

- CRRC1: if the handler is busy an instance of ToolkitException shall be thrown. The reason code shall be ToolkitException HANDLER\_NOT\_AVAILABLE.
- CRRC2: in case of unavailable TLV element an instance of ToolkitException shall be thrown. The reason code shall be ToolkitException UNAVAILABLE\_ELEMENT.

## 6.1.9.15.3 Test Suite files

- Test Script: API\_2\_PAH\_CPYVS\_BSS \_1.scr
- Test Applet: API\_2\_PAH\_GVBYTS\_1.java
- Installation parameter: API\_2\_PAH\_GVBYTS.install
- Load Script: API\_2\_PAH\_GVBYTS.ldr
- Conversion parameter: API\_2\_PAH\_GVBYTS.cnv

## 6.1.9.15.4 Test Procedure

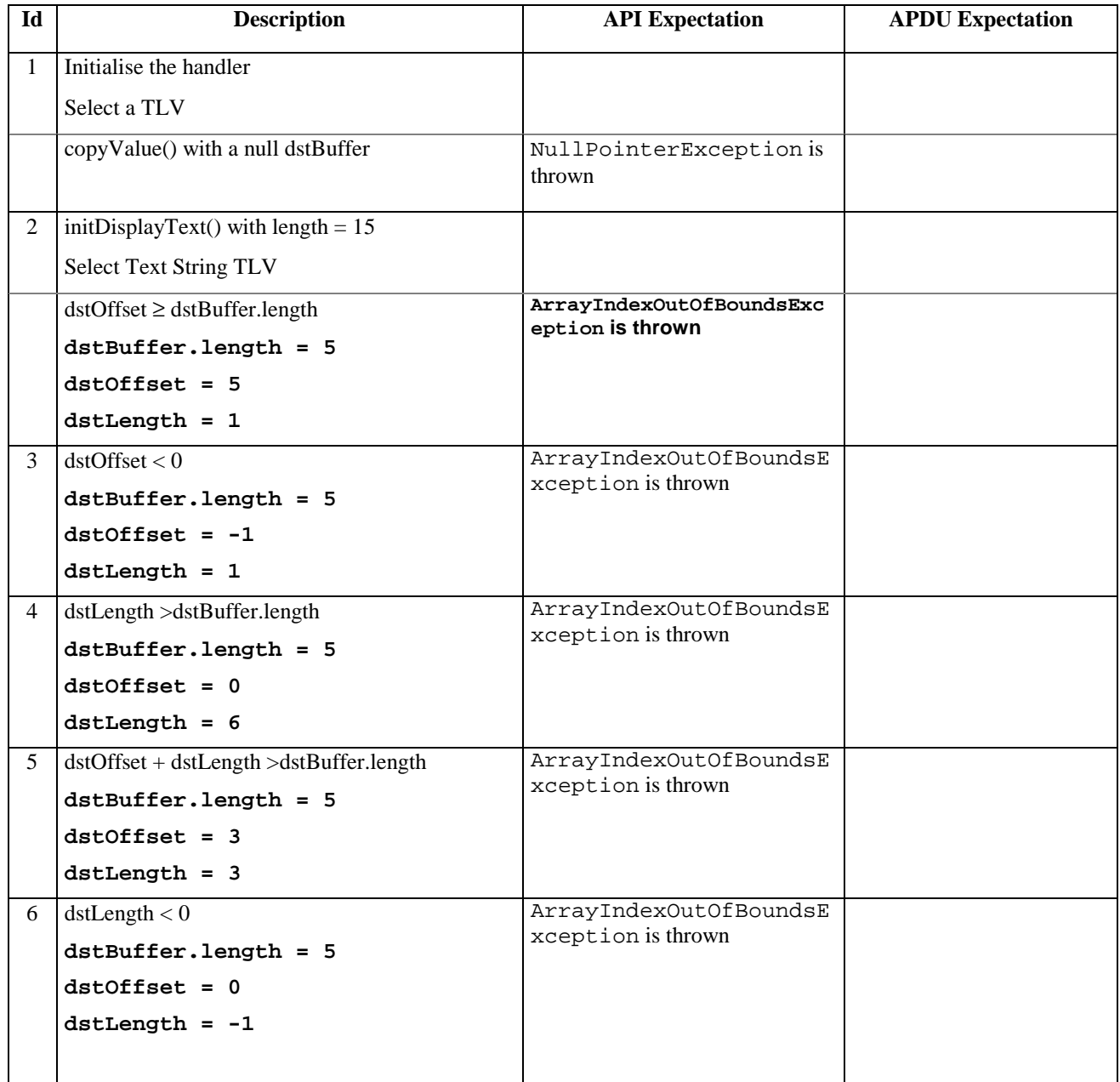

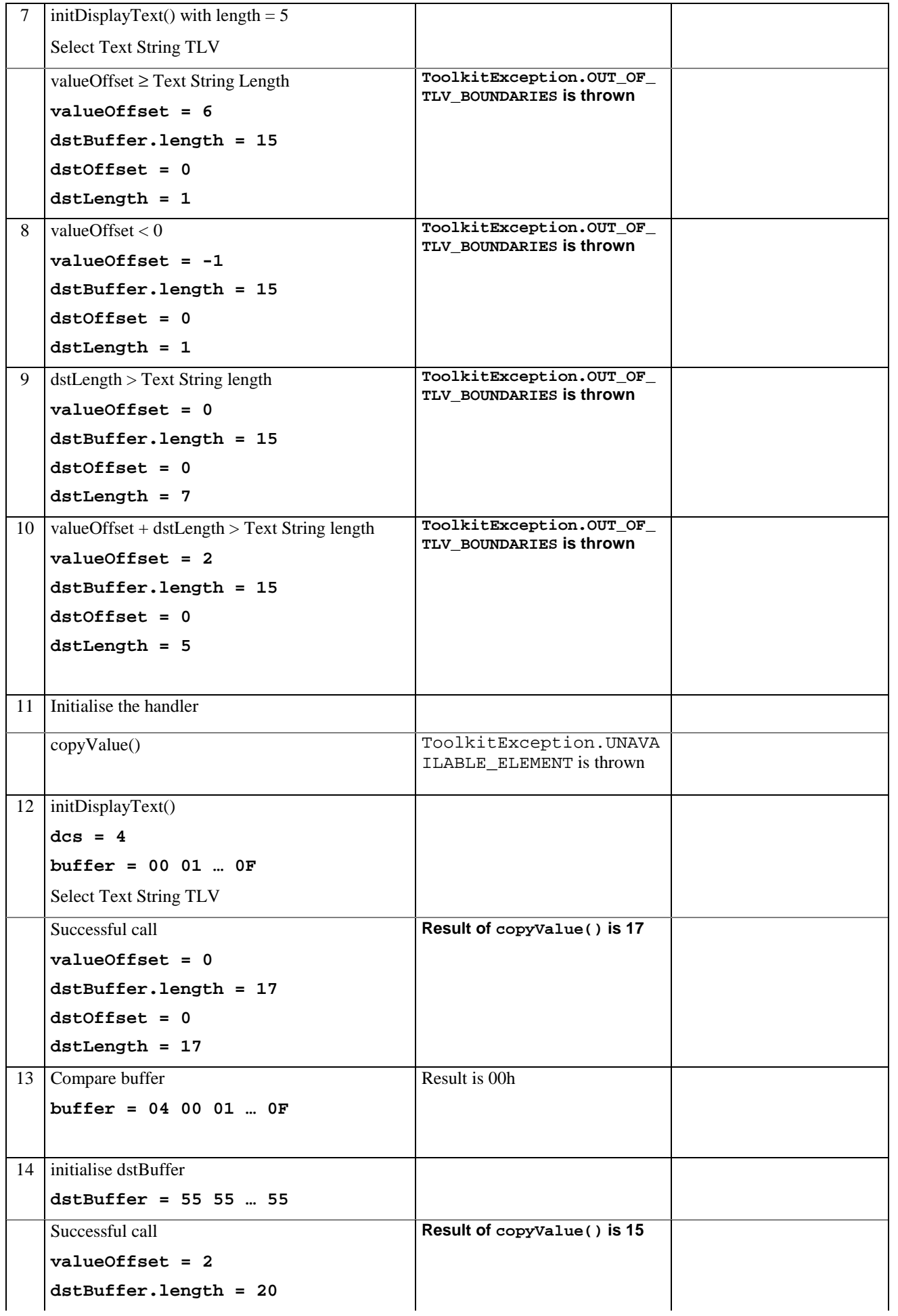

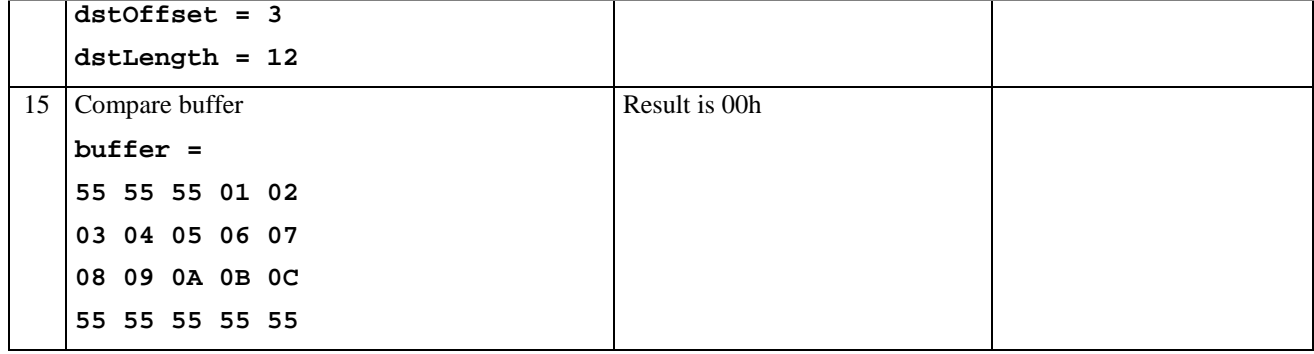

6.1.9.15.5 Test Coverage

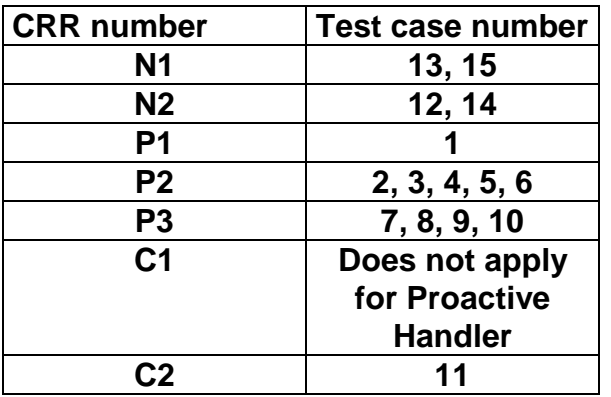

## 6.1.9.16 Method compareValue

## 6.1.9.16.1 Test Area Reference API\_2\_PAH\_CPRVS\_BSS

#### 6.1.9.16.2 Conformance Requirement

The method with following prototype shall be compliant to its definition in the API.

public byte compareValue(short valueOffset,

byte[] compareBuffer,

short compareOffset,

short compareLength)

throws java.lang.NullPointerException,

java.lang.ArrayIndexOutOfBoundsException,

ToolkitException

### **Normal Execution**

Compares the last found TLV element with a buffer:

CRRN1: returns 0 if identical.

CRRN2: returns -1 if the first miscomparing byte in simple TLV List is less than that in compareBuffer.

CRRN3: returns 1 if the first miscomparing byte in simple TLV List is greater than that in compareBuffer.

#### **Parameter Error**

CRRP1: if compareBuffer is null NullPointerException shall be thrown.

CRRP2: if compareOffset or compareLength or both would cause access outside array bounds, or if compareLength is negative ArrayIndexOutOfBoundsException shall be thrown.

CRRP3: if valueOffset, dstLength or both are out of the current TLV an instance of ToolkitException shall be thrown. The reason code shall be ToolkitException OUT\_OF\_TLV\_BOUNDARIES.

#### **Context Error**

- CRRC1: if the handler is busy an instance of ToolkitException shall be thrown. The reason code shall be ToolkitException HANDLER\_NOT\_AVAILABLE.
- CRRC2: in case of unavailable TLV element an instance of ToolkitException shall be thrown. The reason code shall be ToolkitException UNAVAILABLE\_ELEMENT.

### 6.1.9.16.3 Test Suite files

- Test Script: API\_2\_PAH\_CPRVS\_BSS\_1.scr
- Test Applet: API\_2\_PAH\_CPRVS\_BSS\_1.java
- Installation parameter: API\_2\_PAH\_CPRVS\_BSS.install
- Load Script: API\_2\_PAH\_CPRVS\_BSS.ldr
- Conversion parameter: API\_2\_PAH\_CPRVS\_BSS.cnv

### 6.1.9.16.4 Test Procedure

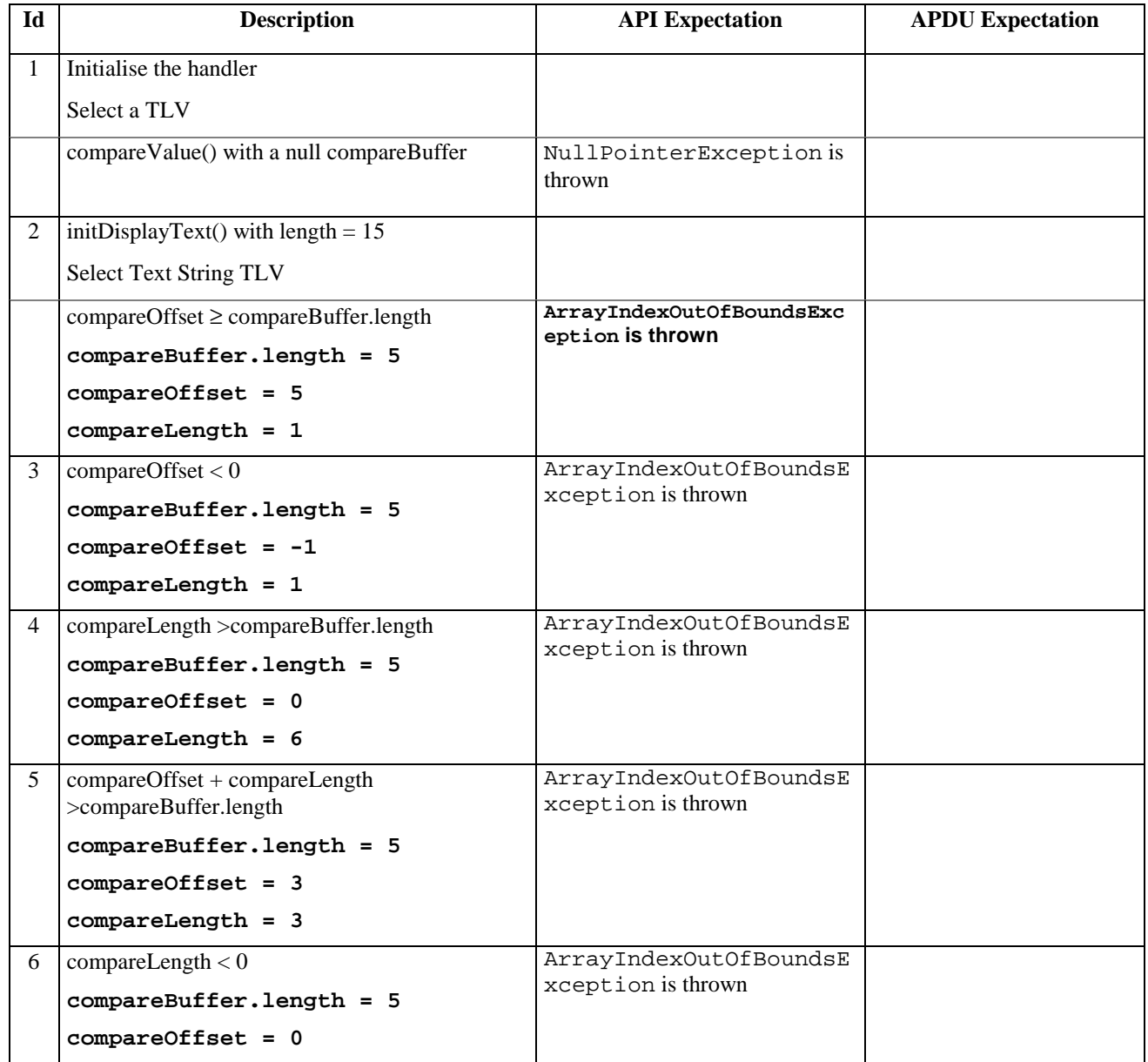

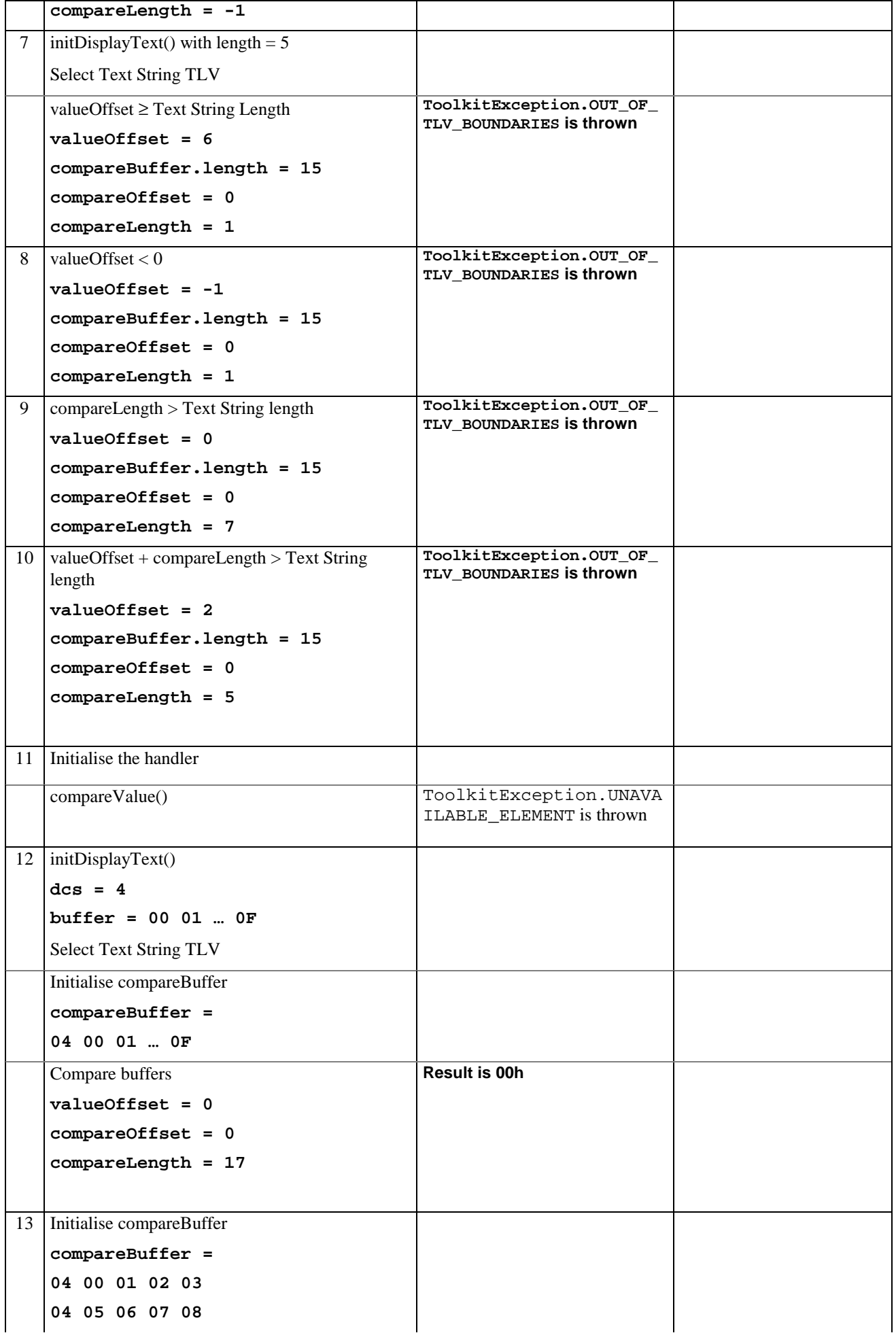

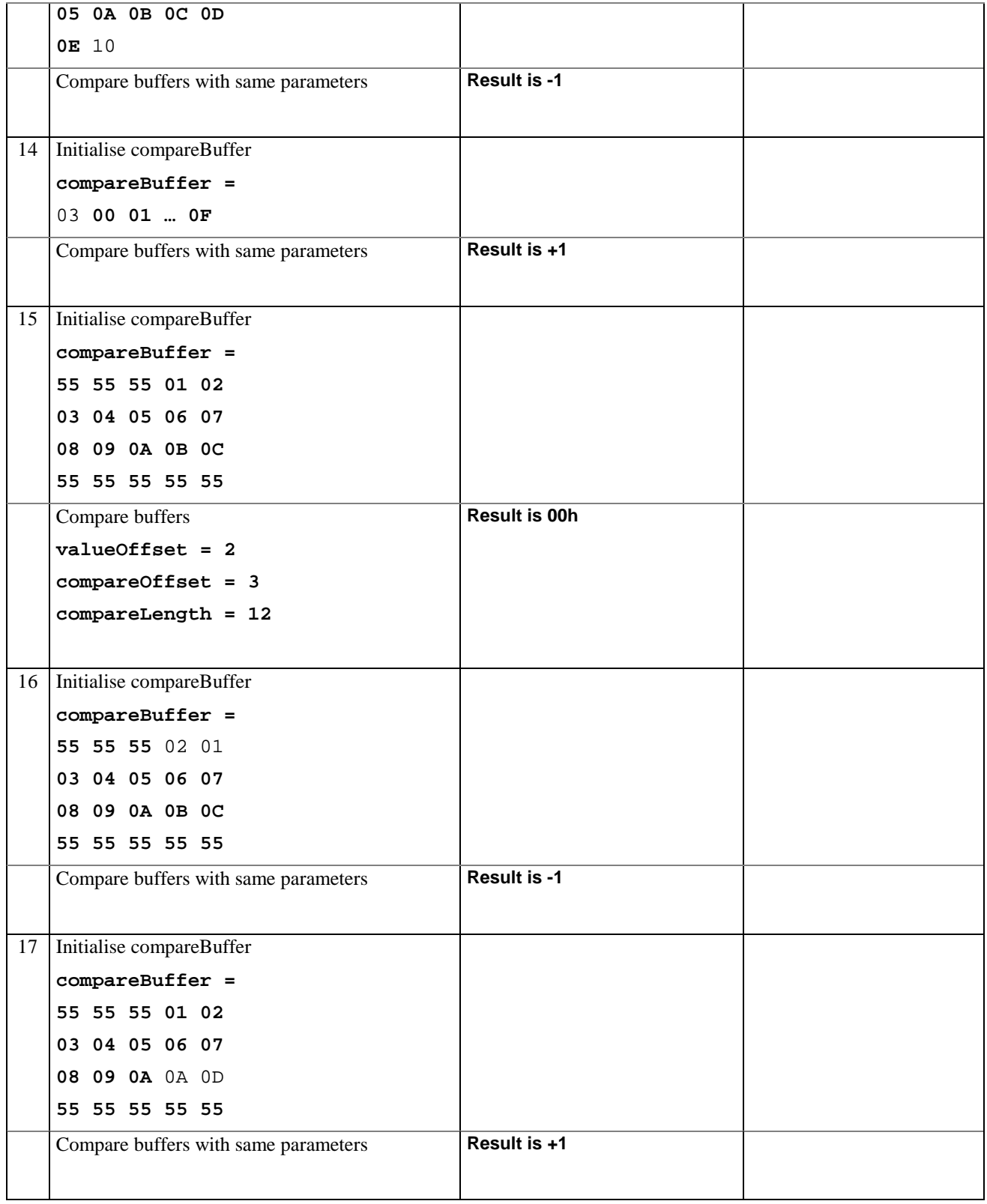

# 6.1.9.16.5 Test Coverage

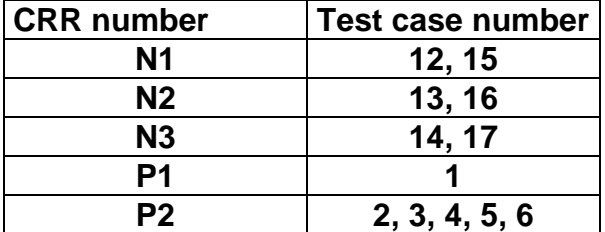

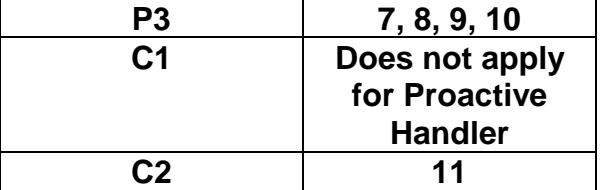

## 6.1.9.17 Method findAndCopyValue

## 6.1.9.17.1 Test Area Reference API\_2\_PAH\_FACYB\_BS

## 6.1.9.17.2 Conformance Requirement

The method with following prototype shall be compliant to its definition in the API.

public short findAndCopyValue(byte tag,

byte[] dstBuffer, short dstOffset) throws java.lang.NullPointerException, java.lang.ArrayIndexOutOfBoundsException, ToolkitException

## **Normal Execution**

- CRRN1: looks for the first occurrence of a TLV element from the beginning of a TLV list and copy its value into a destination buffer.
- CRRN2: if no TLV element is found, the UNAVAILABLE\_ELEMENT exception is thrown and the current TLV is no longer defined.
- CRRN3: if the method is successful then the corresponding TLV becomes current and dstOffset + length of the copied value is returned.

CRRN4: The search method is comprehension required flag independent.

#### **Parameter Error**

CRRP1: if dstBuffer is null NullPointerException shall be thrown.

CRRP2: if dstOffset would cause access outside array bounds ArrayIndexOutOfBoundsException shall be thrown.

### **Context Error**

CRRC1: if the handler is busy an instance of ToolkitException shall be thrown. The reason code shall be ToolkitException HANDLER\_NOT\_AVAILABLE.

## 6.1.9.17.3 Test Suite files

- Test Script: API\_2\_PAH\_FACYB\_BS\_1.scr
- Test Applet: API\_2\_PAH\_FACYB\_BS\_1.java
- Installation parameter: API\_2\_PAH\_FACYB\_BS.install
- Load Script: API\_2\_PAH\_FACYB\_BS.ldr
- Conversion parameter: API\_2\_PAH\_FACYB\_BS.cnv

## 6.1.9.17.4 Test Procedure

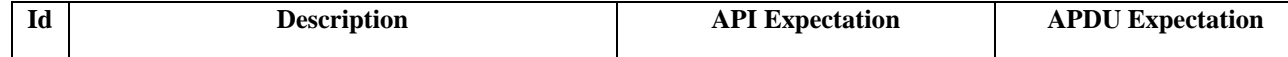

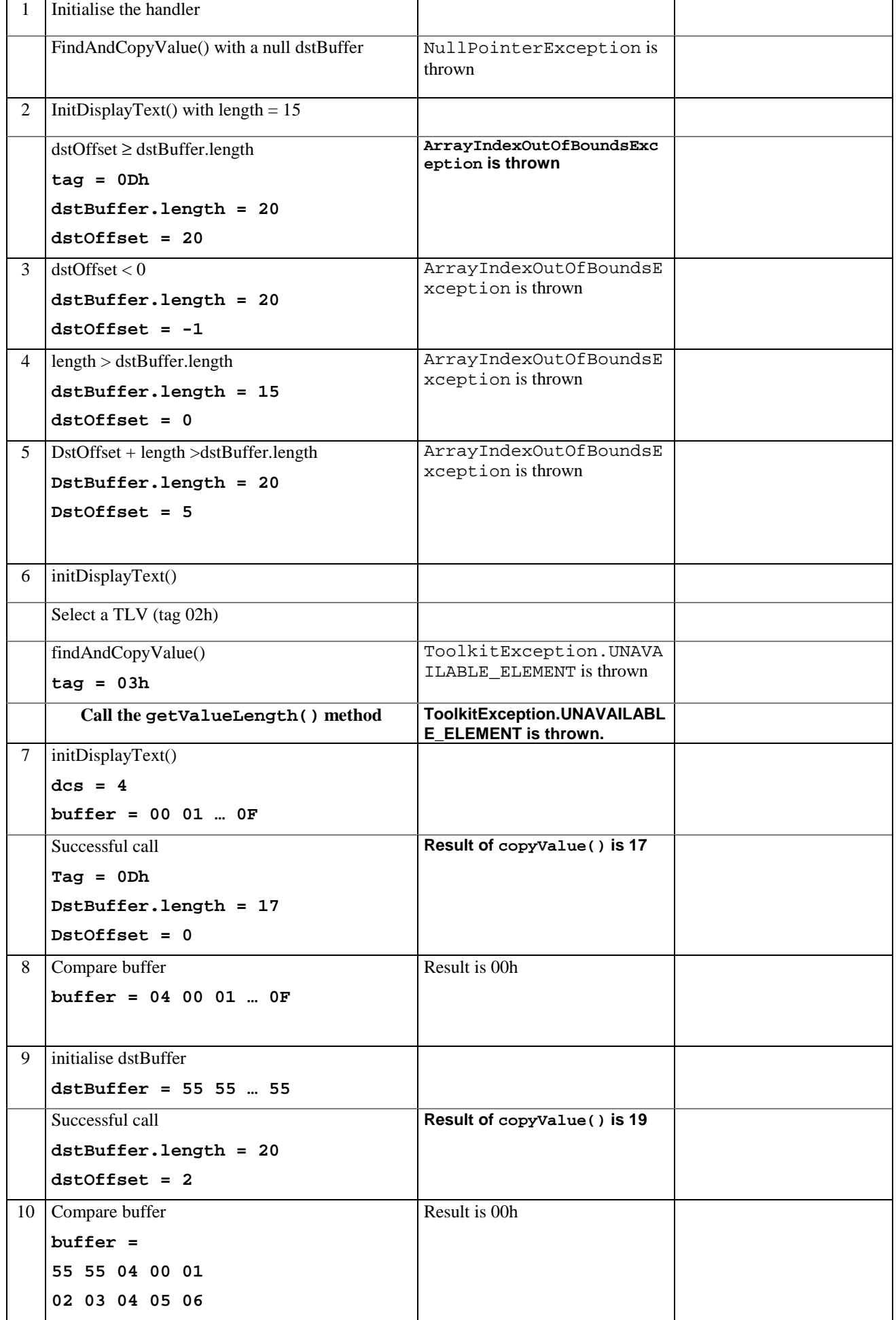

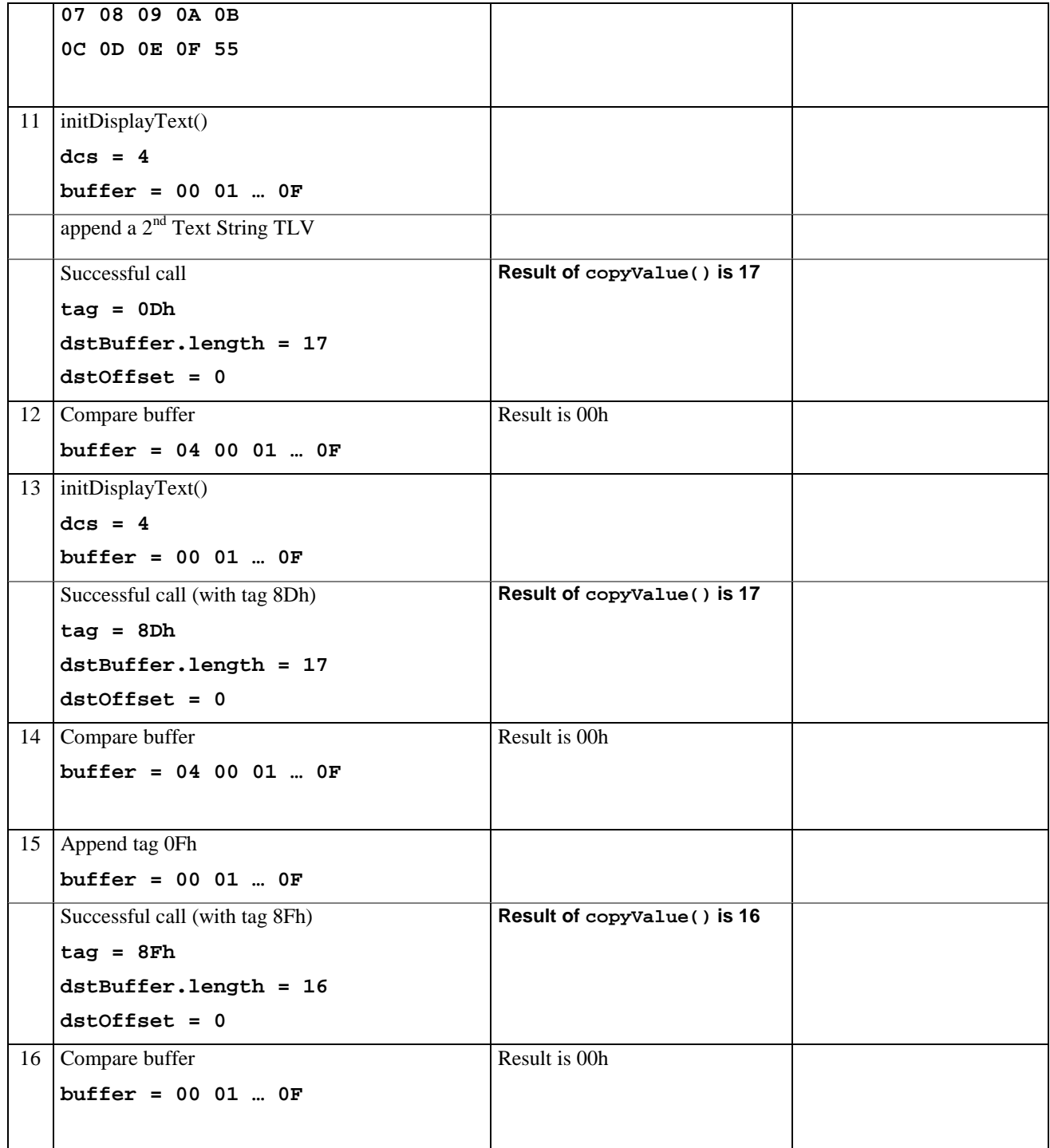

# 6.1.9.17.5 Test Coverage

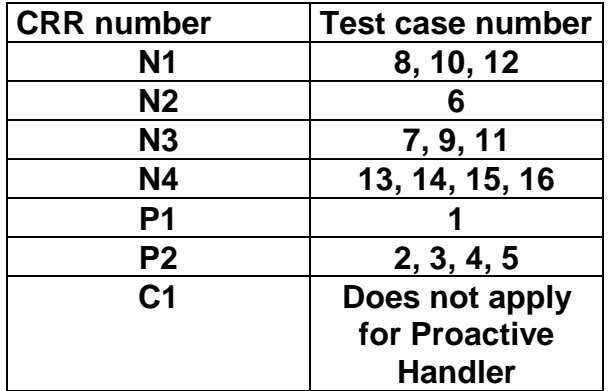

## 6.1.9.18 Method findAndCopyValue

## 6.1.9.18.1 Test Area Reference API\_2\_PAH\_FACYBS\_BSS

#### 6.1.9.18.2 Conformance Requirement

The method with following prototype shall be compliant to its definition in the API.

public short findAndCopyValue(byte tag,

byte occurence, short valueOffset, byte[] dstBuffer, short dstOffset, short dstLength) throws java.lang.NullPointerException, java.lang.ArrayIndexOutOfBoundsException, ToolkitException

#### **Normal Execution**

- CRRN1: looks for the indicated occurrence of a TLV element from the beginning of a TLV list and copy its value into a destination buffer.
- CRRN2: if no TLV element is found, the UNAVAILABLE\_ELEMENT exception is thrown and the current TLV is no longer defined.
- CRRN3: if the method is successful then the corresponding TLV becomes current and dstOffset + dstLength is returned.

CRRN4: The search method is comprehension required flag independent.

#### **Parameter Error**

CRRP1: if dstBuffer is null NullPointerException shall be thrown.

- CRRP2: if dstOffset or dstLength or both would cause access outside array bounds, or if dstLength is negative ArrayIndexOutOfBoundsException shall be thrown.
- CRRP3: if valueOffset, dstLength or both are out of the current TLV an instance of ToolkitException shall be thrown. The reason code shall be ToolkitException OUT\_OF\_TLV\_BOUNDARIES.

#### **Context Error**

CRRC1: if the handler is busy an instance of ToolkitException shall be thrown. The reason code shall be ToolkitException HANDLER\_NOT\_AVAILABLE.

#### 6.1.9.18.3 Test Suite files

- Test Script: API\_2\_PAH\_FACYBS\_BSS\_1.scr
- Test Applet: API\_2\_PAH\_FACYBS\_BSS\_1.java
- Installation parameter: API\_2\_PAH\_FACYBS\_BSS.install
- Load Script: API\_2\_PAH\_FACYBS\_BSS.ldr
- Conversion parameter: API\_2\_PAH\_FACYBS\_BSS.cnv

# 6.1.9.18.4 Test Procedure

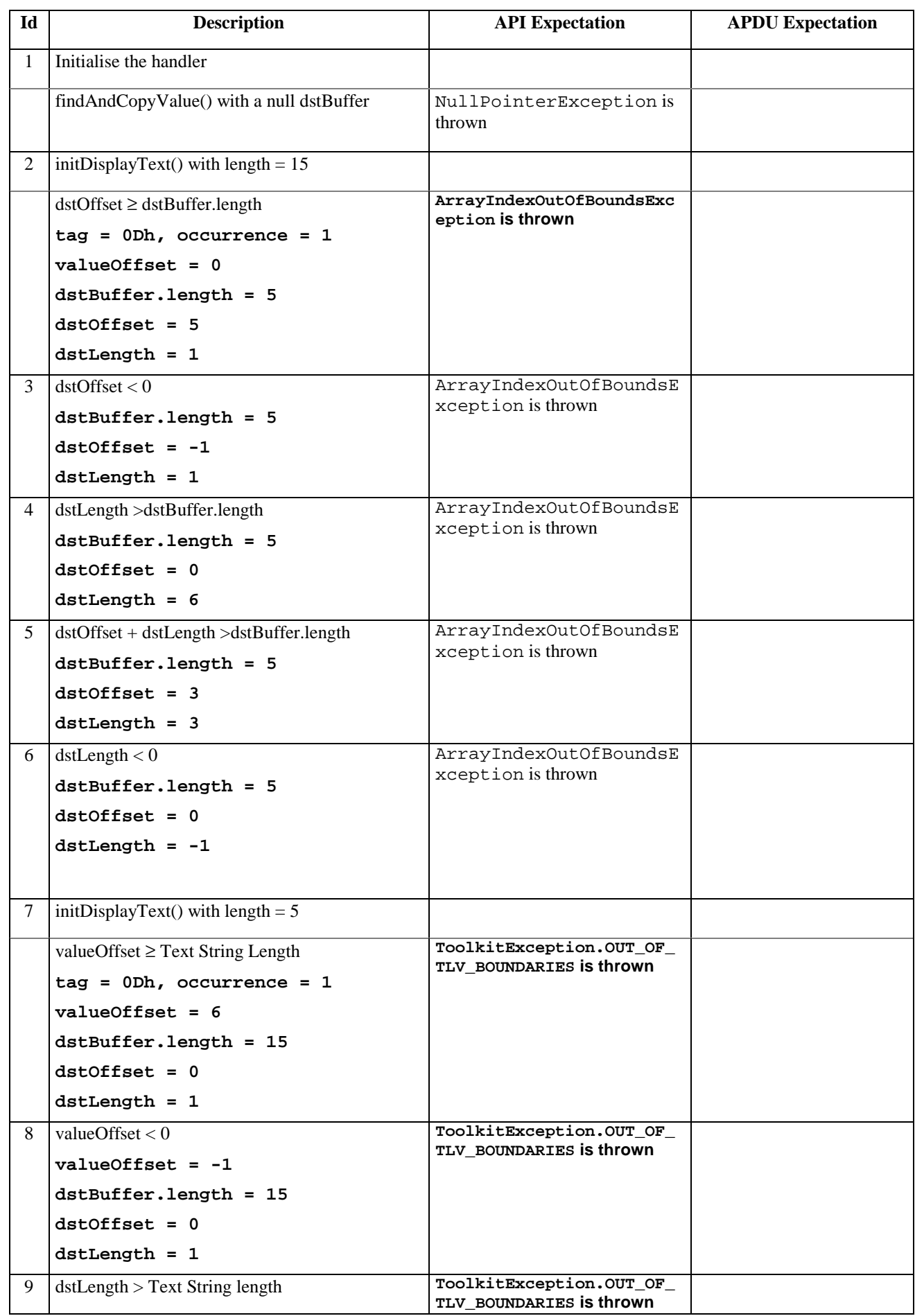

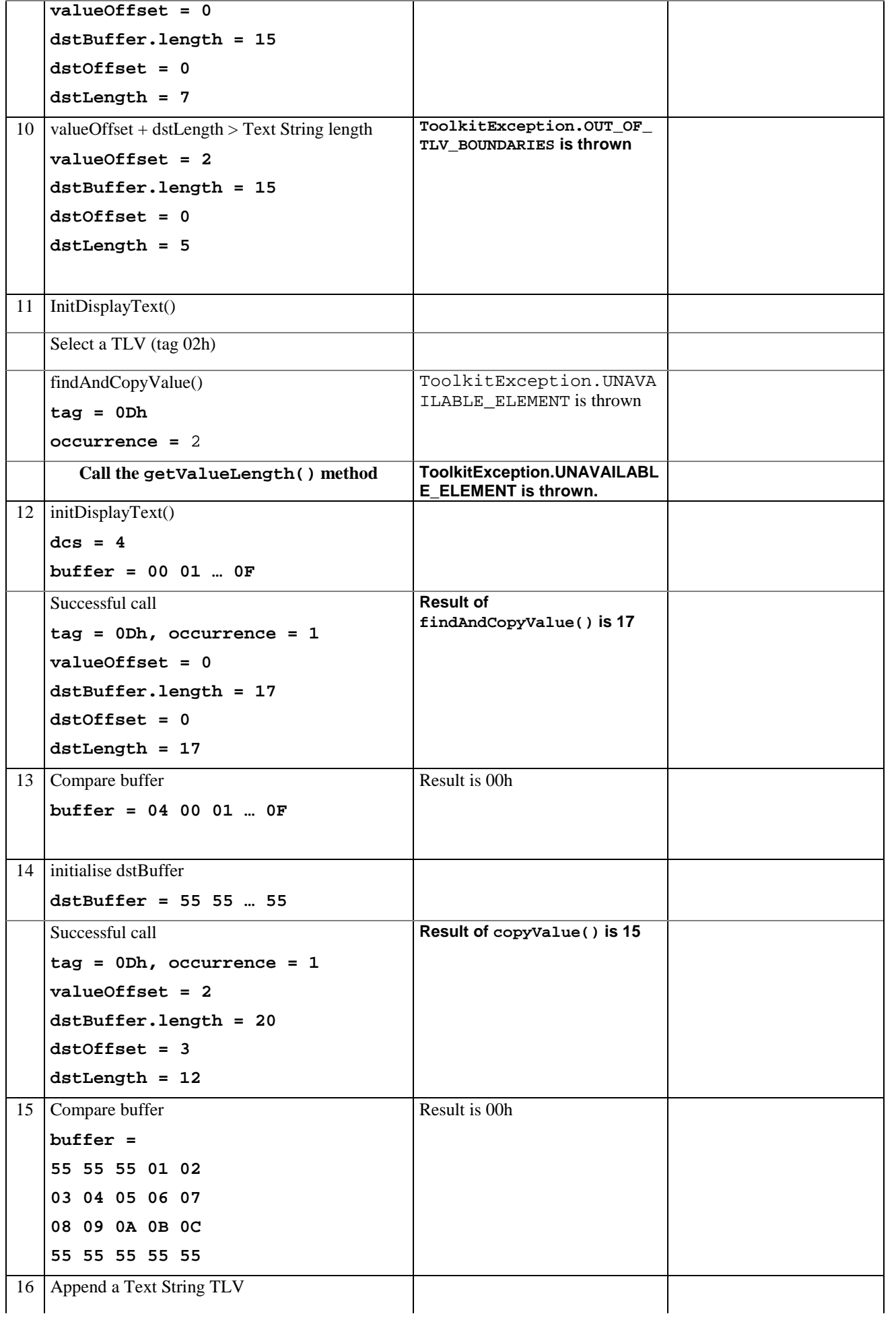

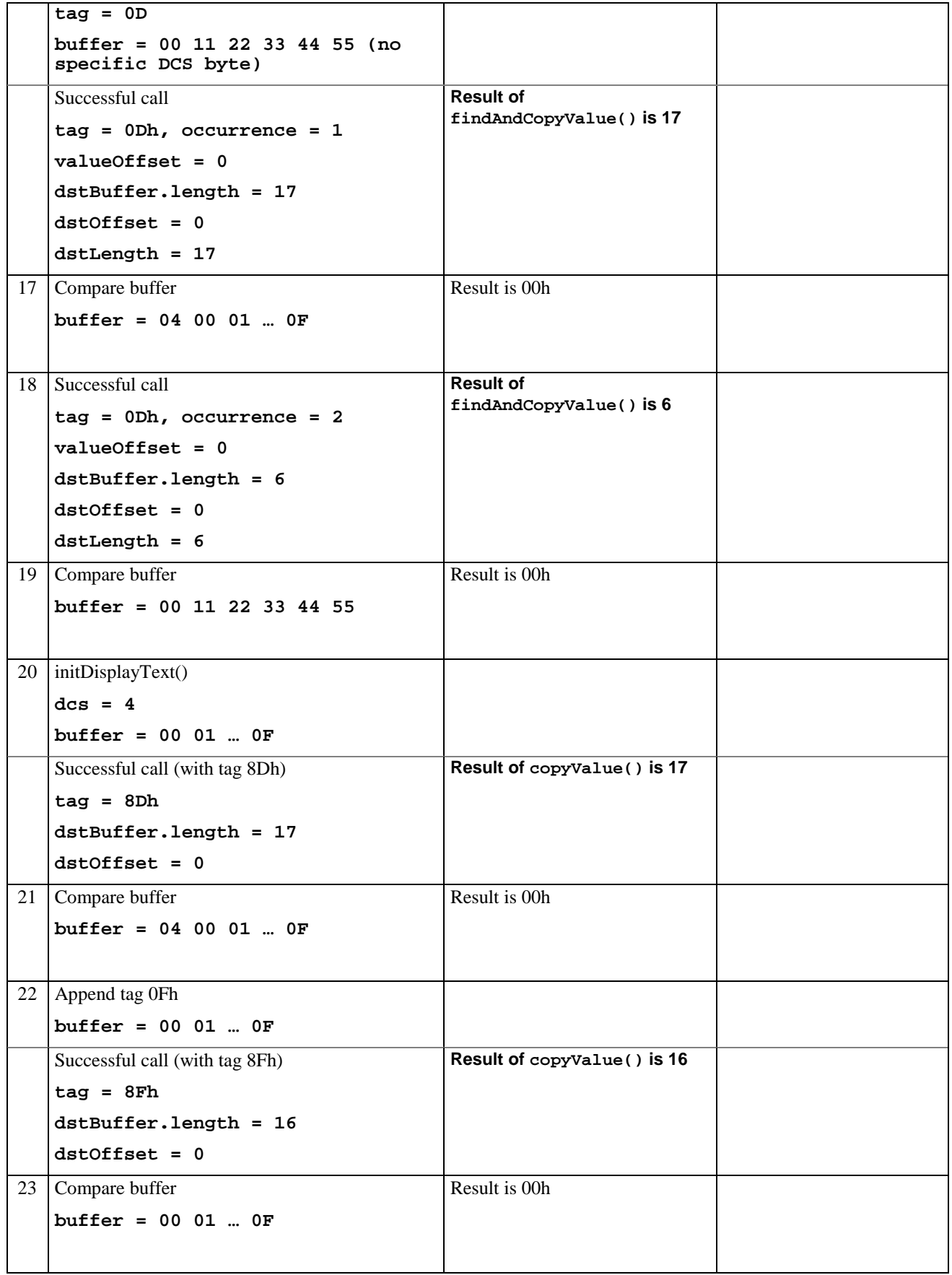

# 6.1.9.18.5 Test Coverage

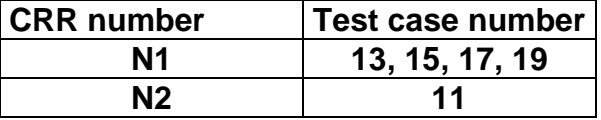

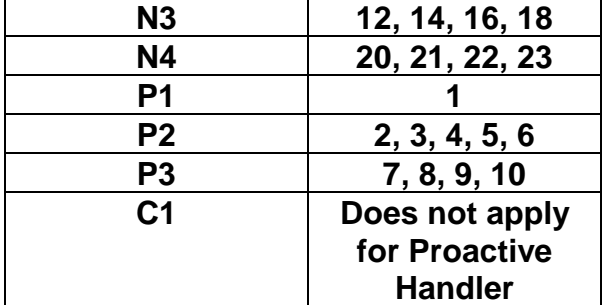

## 6.1.9.19 Method findAndCompareValue

### 6.1.9.19.1 Test Area Reference API\_2\_PAH\_FACRB\_BS

### 6.1.9.19.2 Conformance Requirement

The method with following prototype shall be compliant to its definition in the API.

```
public byte findAndCompareValue(byte tag,
```
byte[] compareBuffer,

short compareOffset)

throws java.lang.NullPointerException,

java.lang.ArrayIndexOutOfBoundsException,

ToolkitException

## **Normal Execution**

Looks for the first occurrence of a TLV element from beginning of a TLV list and compare its value with a buffer :

- CRRN1: if no TLV element is found, the UNAVAILABLE\_ELEMENT exception is thrown and the current TLV is no longer defined.
- CRRN2: if the method is successful then the corresponding TLV becomes current.

CRRN3: if identical returns 0.

- CRRN4: if the first miscomparing byte in simple TLV is less than that in compareBuffer returns -1.
- CRRN5: if the first miscomparing byte in simple TLV is greater than that in compareBuffer returns 1.

CRRN6: The search method is comprehension required flag independent.

#### **Parameter Error**

CRRP1: if compareBuffer is null NullPointerException shall be thrown.

CRRP2: if compareOffset would cause access outside array bounds ArrayIndexOutOfBoundsException shall be thrown.

### **Context Error**

CRRC1: if the handler is busy an instance of ToolkitException shall be thrown. The reason code shall be ToolkitException HANDLER\_NOT\_AVAILABLE.

## 6.1.9.19.3 Test Suite files

- Test Script: API\_2\_PAH\_FACRB\_BS\_1.scr
- Test Applet: API\_2\_PAH\_FACRB\_BS\_1.java
- Installation parameter: API\_2\_PAH\_FACRB\_BS.install

- Load Script: API\_2\_PAH\_FACRB\_BS.ldr
- Conversion parameter: API\_2\_PAH\_FACRB\_BS.cnv

# 6.1.9.19.4 Test Procedure

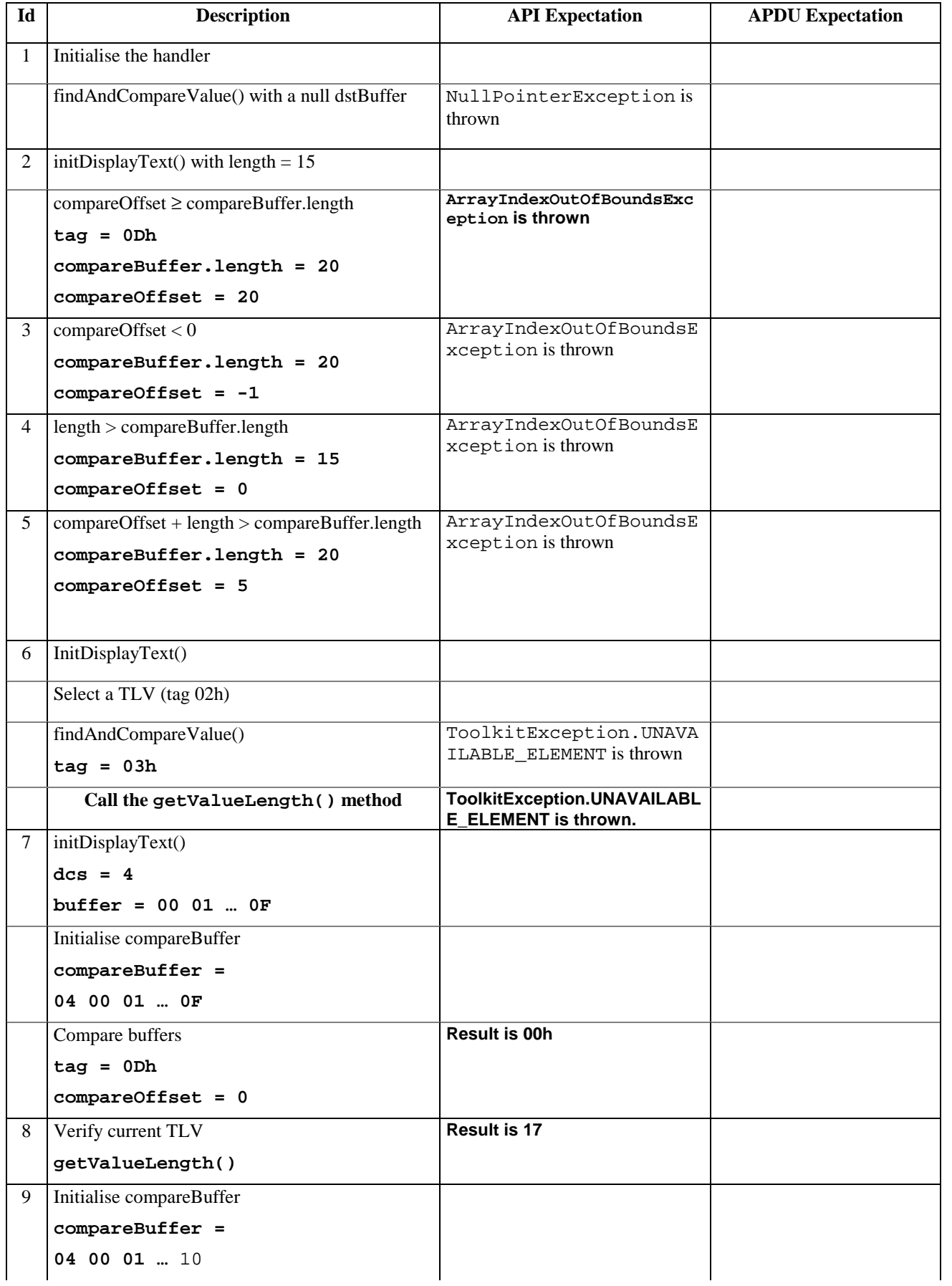

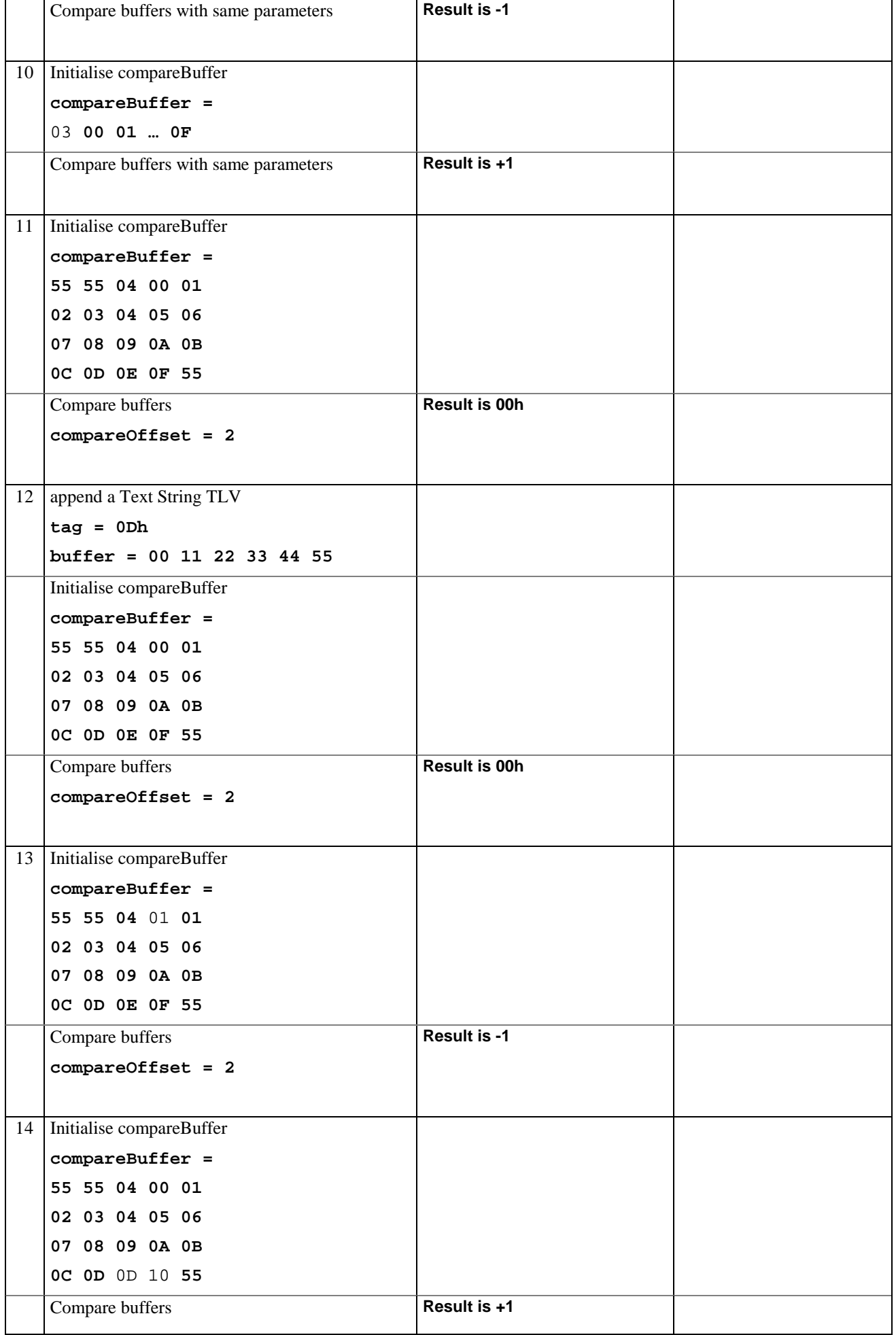

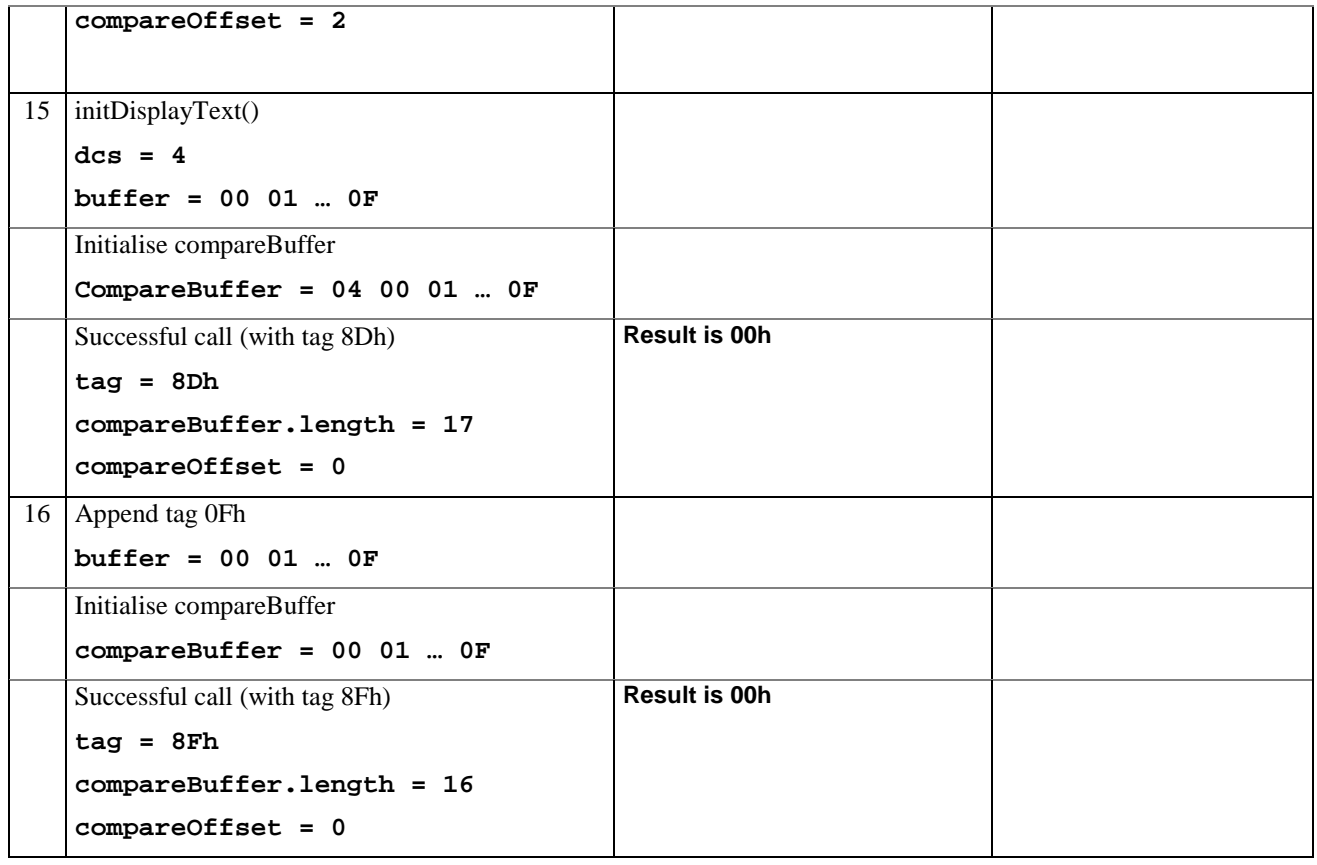

## 6.1.9.19.5 Test Coverage

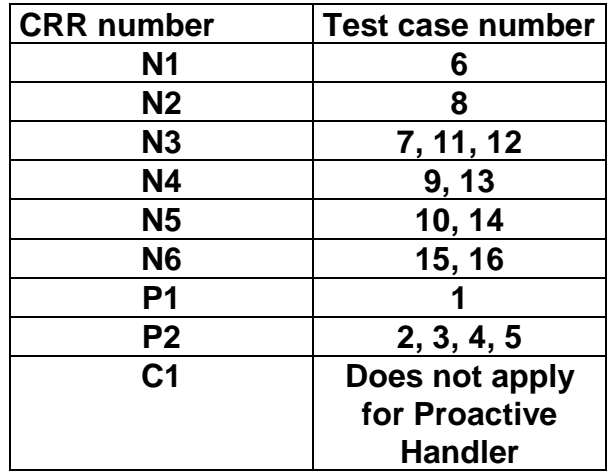

# 6.1.9.20 Method findAndCompareValue

# 6.1.9.20.1 Test Area Reference API\_2\_PAH\_FACRBBS\_BSS

# 6.1.9.20.2 Conformance Requirement

The method with following prototype shall be compliant to its definition in the API.

public byte findAndCompareValue(byte tag,

byte occurence, short valueOffset, byte[] compareBuffer, short compareOffset,

#### short compareLength)

throws java.lang.NullPointerException,

java.lang.ArrayIndexOutOfBoundsException,

ToolkitException

#### **Normal Execution**

Looks for the indicated occurrence of a TLV element from the beginning of a TLV list and compare its value with a buffer:

- CRRN1: if no TLV element is found, the UNAVAILABLE\_ELEMENT exception is thrown and the current TLV is no longer defined.
- CRRN2: if the method is successful then the corresponding TLV becomes current.

CRRN3: if identical 0 is returned.

CRRN4: if the first miscomparing byte in simple TLV is less than that in compareBuffer -1 is returned.

CRRN5: if the first miscomparing byte in simple TLV is greater than that in compareBuffer 1 is returned

CRRN6: The search method is comprehension required flag independent.

#### **Parameter Error**

CRRP1: if compareBuffer is null NullPointerException shall be thrown.

- CRRP2: if compareOffset or compareLength or both would cause access outside array bounds, or if compareLength is negative ArrayIndexOutOfBoundsException shall be thrown.
- CRRP3: if valueOffset, compareLength or both are out of the current TLV an instance of ToolkitException shall be thrown. The reason code shall be ToolkitException OUT\_OF\_TLV\_BOUNDARIES.
- CRRP4: if an input parameter is not valid (e.g. occurence = 0) an instance of ToolkitException shall be thrown. The reason code shall be ToolkitException BAD\_INPUT\_PARAMETER.

#### **Context Error**

CRRC1: if the handler is busy an instance of ToolkitException shall be thrown. The reason code shall be ToolkitException HANDLER\_NOT\_AVAILABLE.

### 6.1.9.20.3 Test Suite files

- Test Script: API\_2\_PAH\_FACRBBS\_BSS\_1.scr
- Test Applet: API\_2\_PAH\_FACRBBS\_BSS\_1.java
- Installation parameter: API\_2\_PAH\_FACRBBS\_BSS.install
- Load Script: API\_2\_PAH\_FACRBBS\_BSS.ldr
- Conversion parameter: API\_2\_PAH\_FACRBBS\_BSS.cnv

### 6.1.9.20.4 Test Procedure

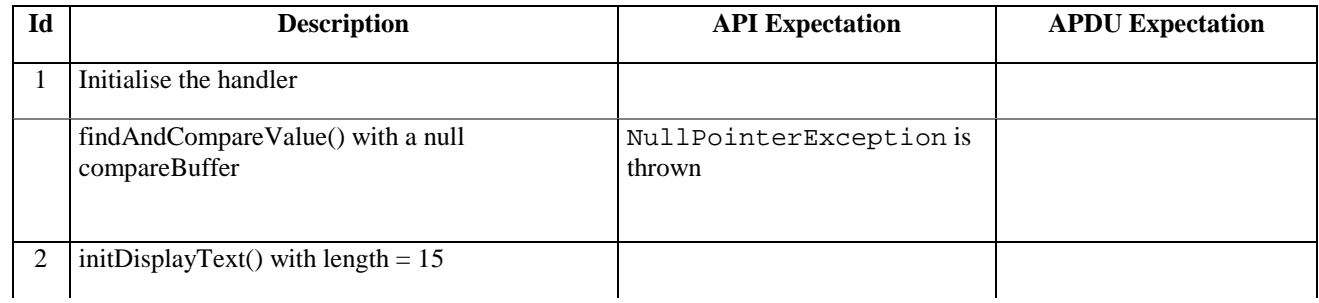

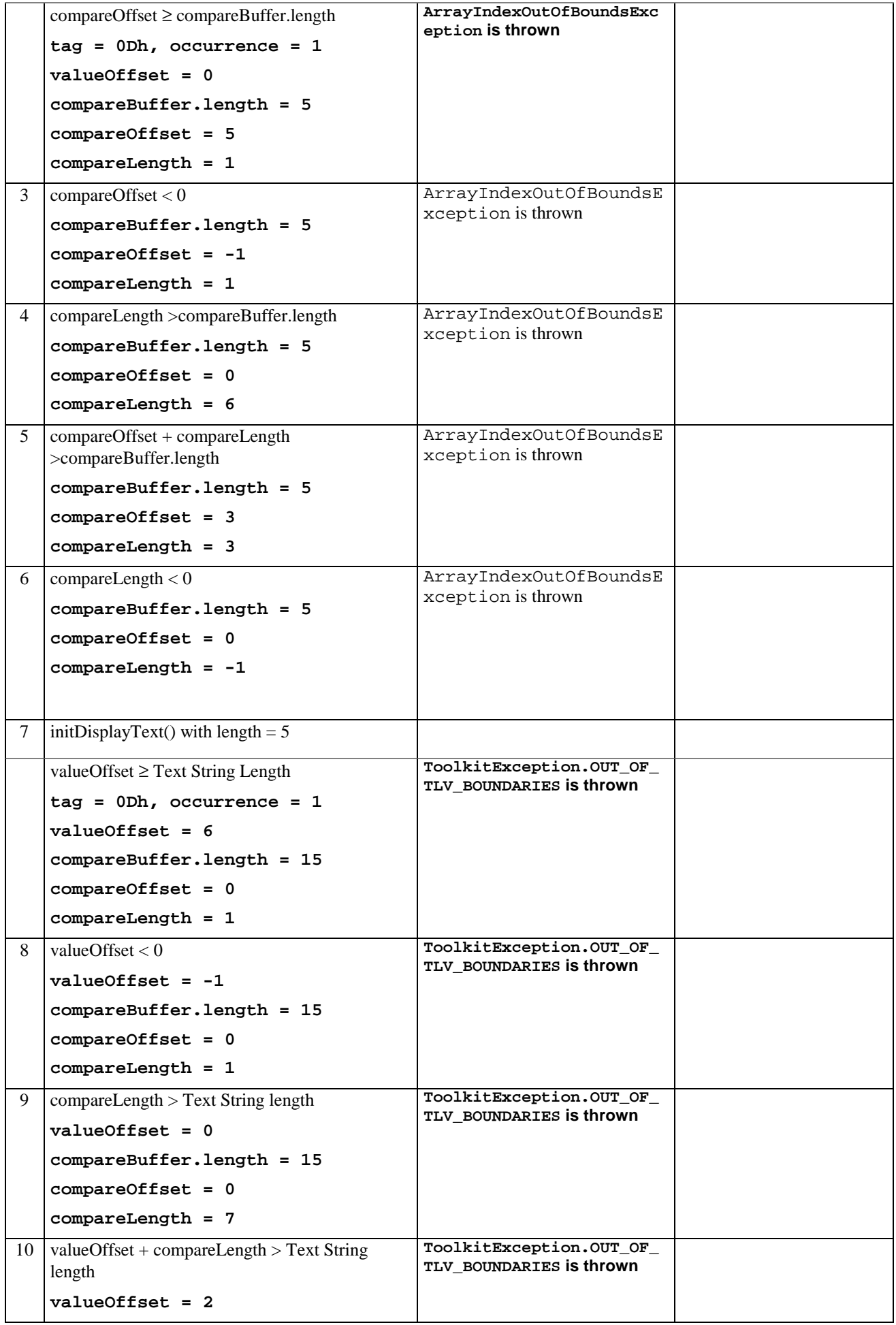

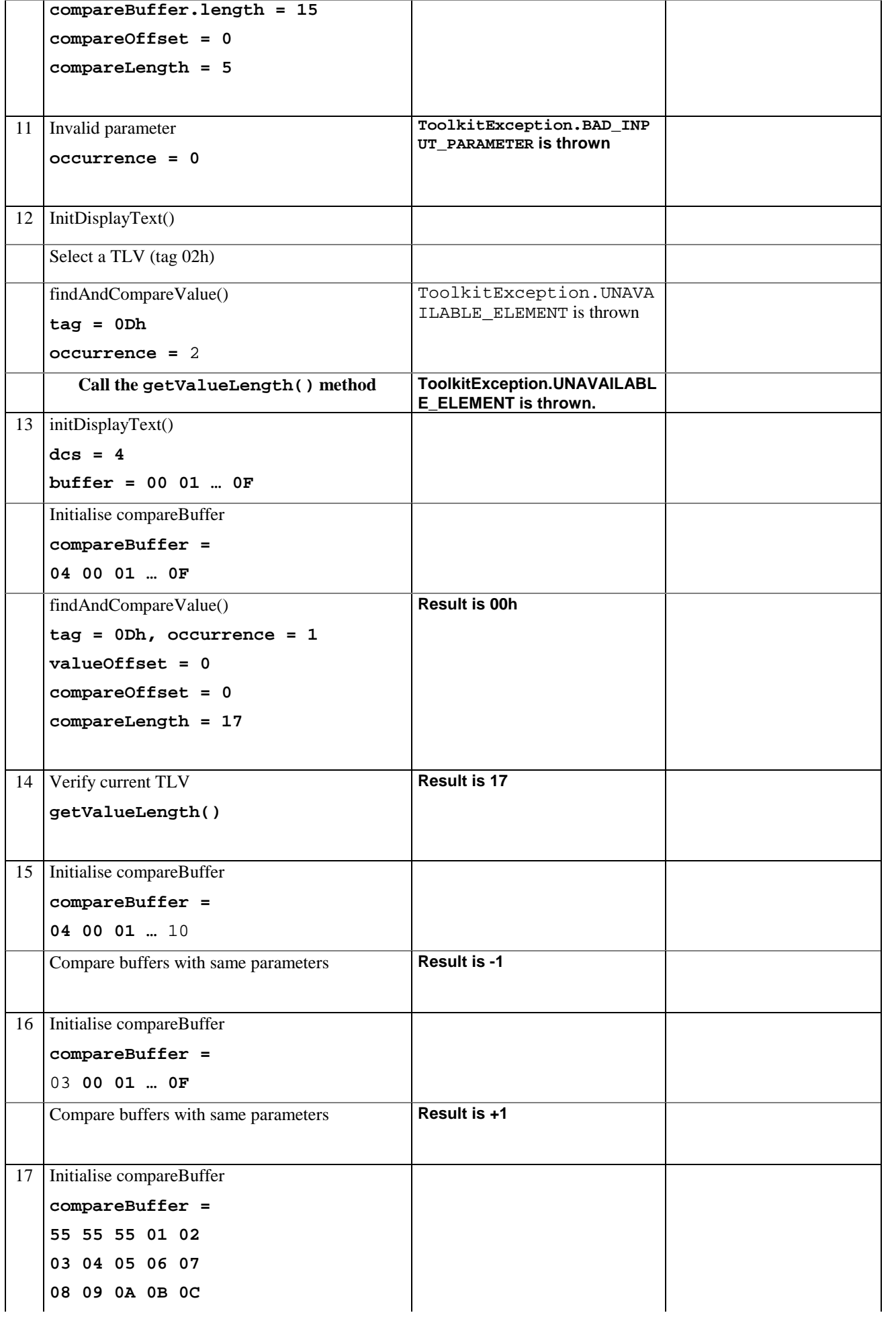

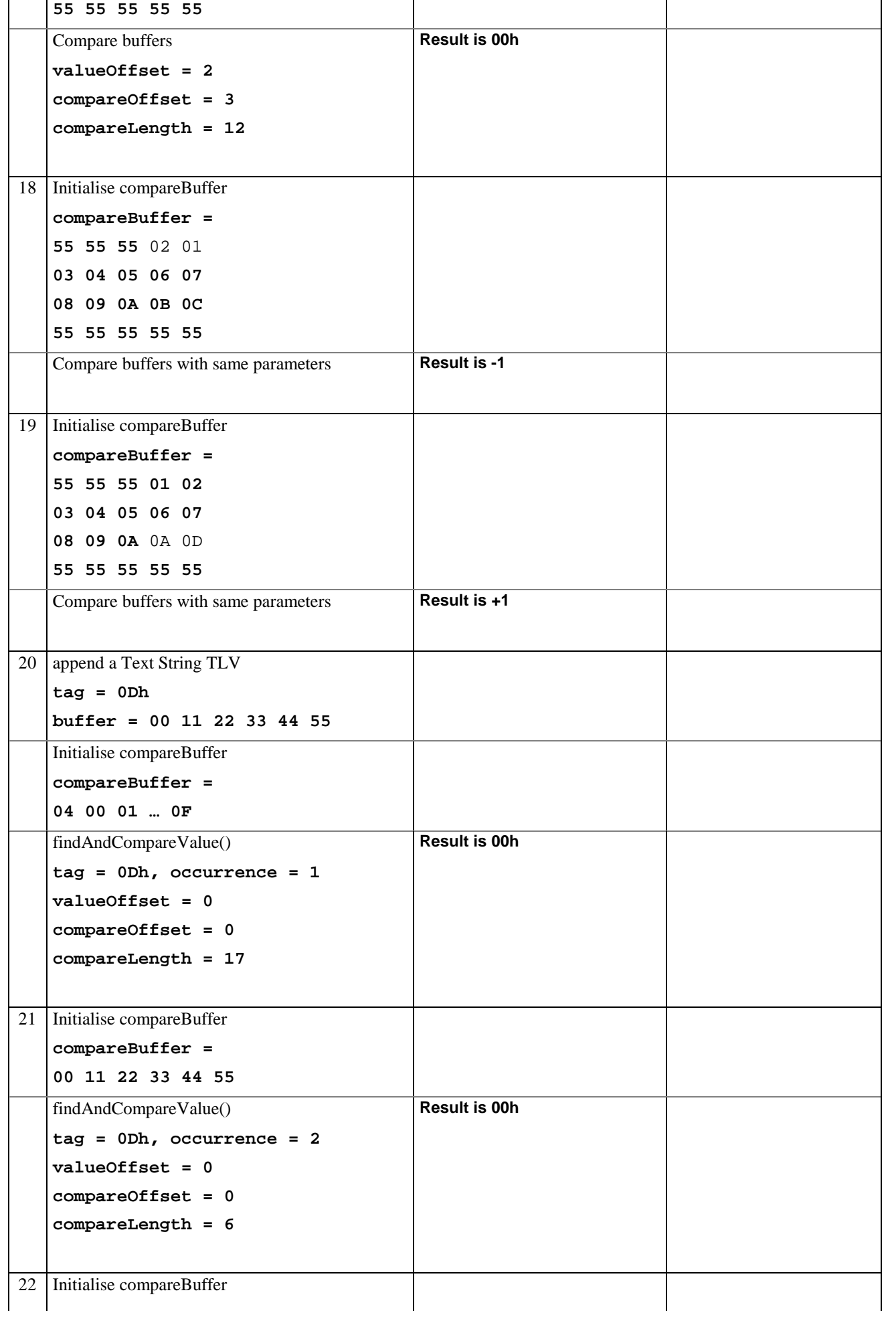

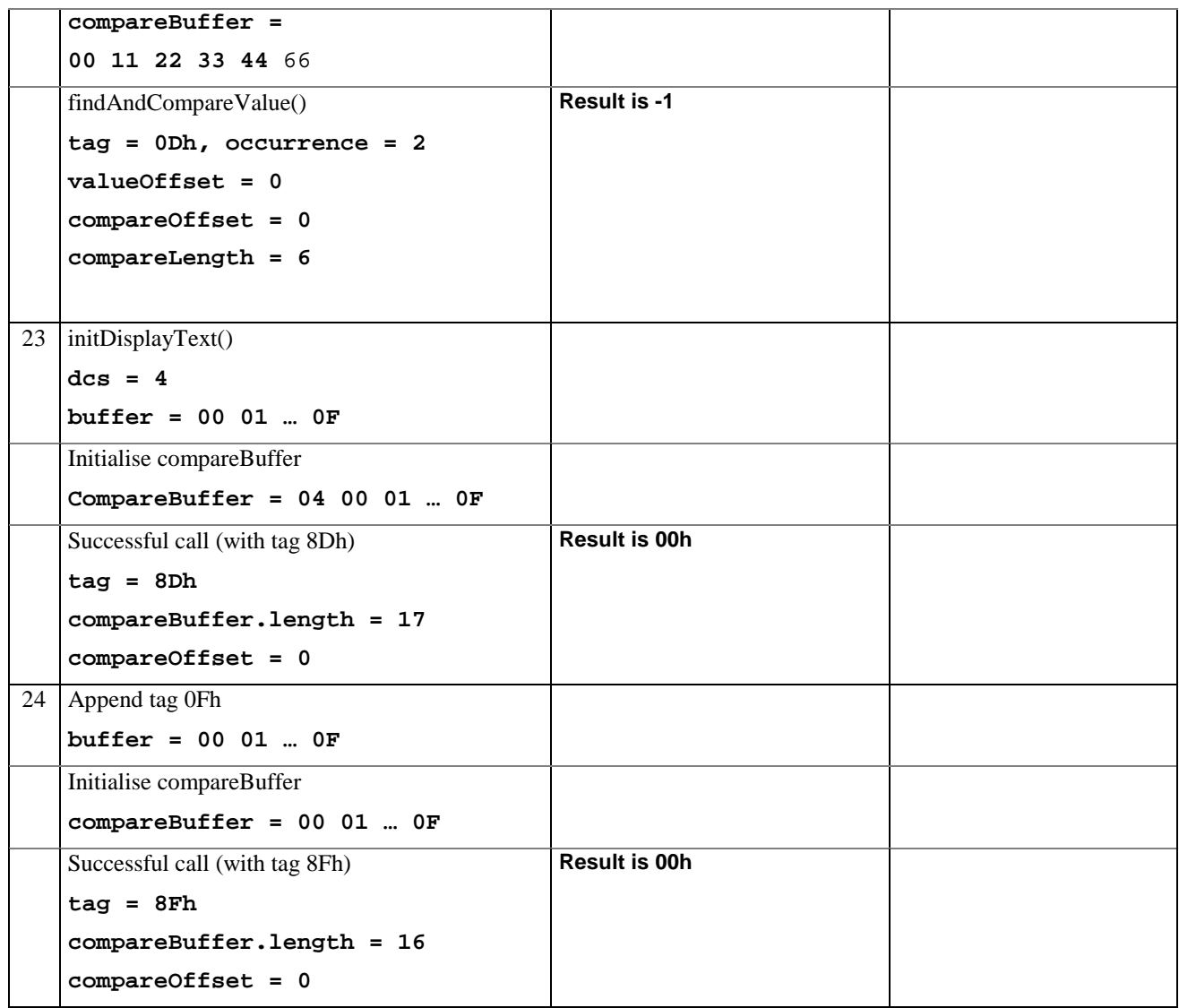

# 6.1.9.20.5 Test Coverage

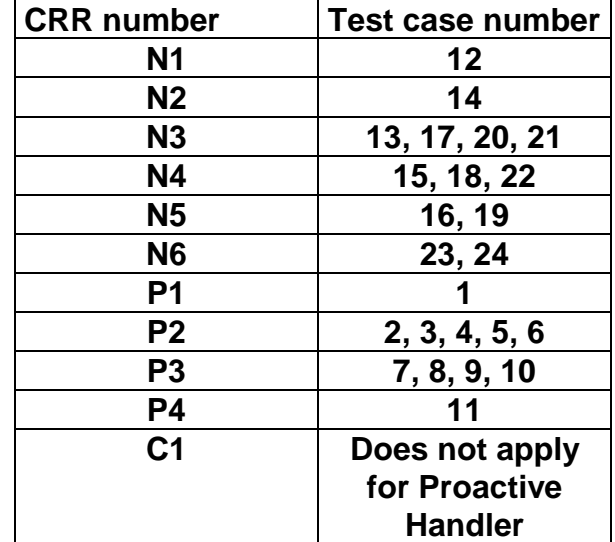

# 6.1.10 Class ToolkitRegistry

## 6.1.10.1 Method allocateTimer

## 6.1.10.1.1 Test Area Reference: API\_2\_TKR\_ATIM

### 6.1.10.1.2 Conformance Requirement:

The method with following header shall be compliant to its definition in the API.

```
public byte allocateTimer()
```
throws ToolkitException

#### **Normal Execution**

CRRN1: the returned timer identifier shall be between 01 and 08 inclusive.

CRRN2: the returned timer identifier shall be different from a previously allocated but not released one.

- CRRN3: The SIM Toolkit Framework shall trigger the applet when receiving an ENVELOPE(TIMER EXPIRATION) command for the allocated timer.
- CRRN4: A call to isEventSet() method for EVENT\_TIMER\_EXPIRATION should return true if the applet has at least one timer allocated.

#### **Parameters error**

No requirements

#### **Context error**

CRRC1: Shall throw a ToolkitException with reason NO\_TIMER\_AVAILABLE if all the timers are allocated.

CRRC2: Shall throw a ToolkitException with reason NO\_TIMER\_AVAILABLE if the maximum number of timers have been allocated to this applet according to installation parameter.

### 6.1.10.1.3 Test suite files:

- Test Script: API\_2\_TKR\_ATIM\_1.scr
- Test Applet: API\_2\_TKR\_ATIM\_1.java
- Installation parameter: API\_2\_TKR\_ATIM.install

Same as default applet but with:

- one instance with Maximum number of timers: 0
- one instance with Maximum number of timers: 4
- one instance with Maximum number of timers: 8
- Load Script : API\_2\_TKR\_ATIM.ldr

The load script installs the 3 instances.

- Conversion parameter:API\_2\_TKR\_ATIM.cnv

## 6.1.10.1.4 Test Procedure

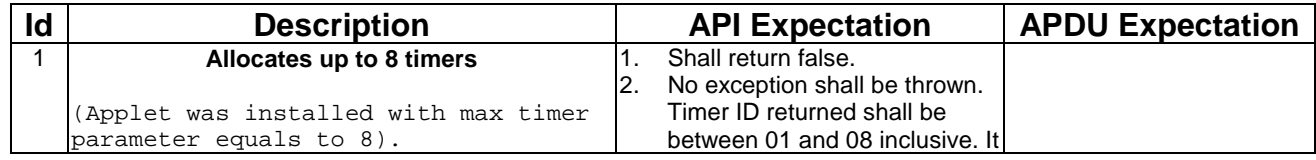

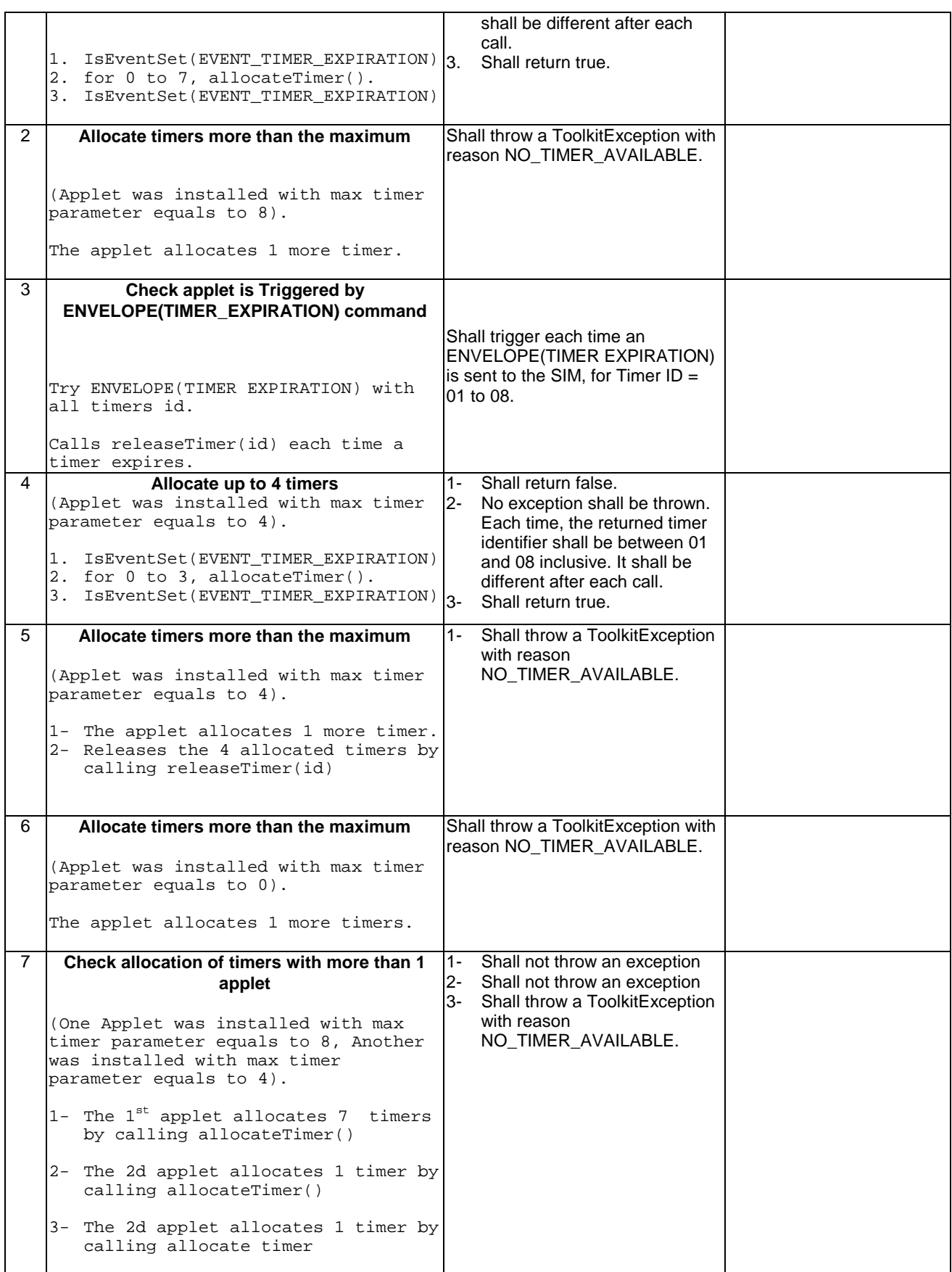

6.1.10.1.5 Test Coverage

*CRR number Test case number* 

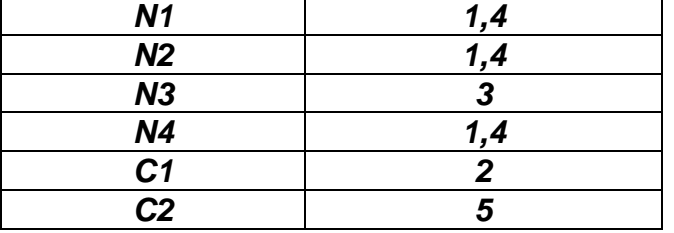

## 6.1.10.2 Method changeMenuEntry

## 6.1.10.2.1 Test Area Reference: API\_2\_TKR\_CMETB\_BSSBZBS

## 6.1.10.2.2 Conformance Requirement:

The method with following header shall be compliant to its definition in the API.

```
public void changeMenuEntry(byte id,
                 byte[] menuEntry,
                 short offset,
                 short length,
                 byte nextAction,
                 boolean helpSupported,
                 byte iconQualifier,
                 short iconIdentifier)
   throws java.lang.NullPointerException,
           java.lang.ArrayIndexOutOfBoundsException,
           ToolkitException
```
### **Normal Execution**

CRRN1: The SIM Toolkit Framework shall automatically update the menu stored in the ME by issuing a SET UP MENU proactive command.The later will reflect the changes done for the entry. The SIM Toolkit Framework shall use the data of the EF sume file in order to build the SET UP MENU command.

CRRN2: If the entry was in 'disabled' state then the SIM Toolkit Framework shall enable it.

- CRRN3: a call to isEventSet() method on EVENT\_MENU\_SELECTION shall return true before and after the call.
- CRRN4: if method was called with length equals to 0 then in the next SETUP MENU command, the SIM Toolkit Framework shall issue, the corresponding Item Data Object TLV will contain only the ID of the entry.
- CRRN5: if helpSupported was true then a call to isEventSet() method on EVENT\_MENU\_SELECTION\_HELP\_REQUEST event shall return true.
- CRRN6: if helpSupported was true then after the completion of the SETUP MENU command, if an ENVELOPE(MENU\_SELECTION\_HELP\_REQUEST) command is received by the SIM for this entry, then the SIM Toolkit framework shall trigger the applet.
- CRRN7: if help supported was true, the SIM Toolkit Framework shall issue a SETUP MENU command with command qualifier  $= 0x80$
- CRRN8: if helpSupported was false and if no entries is supporting help then a call to isEventSet() method on EVENT\_MENU\_SELECTION\_HELP\_REQUEST event shall return false .
- CRRN9: if helpSupported was false and if no entries is supporting help then after the completion of the SETUP MENU command, if an ENVELOPE(MENU\_SELECTION\_HELP\_REQUEST) command is received by the SIM, then the SIM Toolkit framework shall not trigger the applet.
- CRRN10:The SIM Toolkit Framework shall supply in the SET UP MENU command with the icon identifier provided in the icon identifier list within the item icon identifier list Simple TLV if all the applets registered to the EVENT\_MENU\_SELECTION provide it.
- CRRN11: The SIM Toolkit Framework shall set in the SET UP MENU command with the Icon list qualifier transmitted to the ME as 'icon is not self explanatory' if one of the applet registered prefers this qualifier.

CRRN12: If Next Action Indicator was different from 0x00, the SIM Toolkit Framework shall issue a SETUP MENU proactive command containing an Items Next Action Indicator simple TLV with the comprehension flag set to 0.

#### **Parameters error**

CRRP1: Shall throw java.lang.NullPointerException - if menuEntry is null

- CRRP2: Shall throw java.lang.ArrayIndexOutOfBoundsException if offset would cause access outside array bounds
- CRRP3: Shall throw java.lang.ArrayIndexOutOfBoundsException if length would cause access outside array bounds
- CRRP4: Shall throw java.lang.ArrayIndexOutOfBoundsException if both offset and length would cause access outside array bounds
- CRRP5: Shall throw a ToolkitException MENU\_ENTRY\_NOT\_FOUND if Item Identifier that corresponds to id parameter, is 0x00.

#### **Context error**

- CRRC1: Shall throw a ToolkitException with MENU\_ENTRY\_NOT\_FOUND reason if the Menu Identifier is different from 0x00 but isn't associated to the calling applet instance.
- CRRC2: Shall throw ALLOWED\_LENGTH\_EXCEEDED if the menu entry string is bigger than the allocated space

#### 6.1.10.2.3 Test suite files:

Additional requirements for the GSM personalisation:

- contain the definition of 10 Icons
- content of EF sume shall be :
	- Title Alpha Identifier: "TOOLKIT TEST"
	- Title Icon Identifier: 0xFF
- Test Script: API\_2\_TKR\_CMETB\_BBSSBZBS\_1.scr
- Test Applet: API\_2\_TKR\_CMETB\_BBSSBZBS\_1.java

entry 01 is « Init1 »

entry 02 is « Init2 »

Installation parameter: API\_2\_TKR\_CMETB\_BBSSBZBS.install

Same as default applet but with:

- Maximum text length for a menu entry: 15
- Maximum number of menu entries: 2
- Position / Identifier for each menu entry: 01/01, 02/02
- Load Script : API\_2\_TKR\_CMETB\_BBSSBZBS.ldr
- Conversion parameter: API\_2\_TKR\_CMETB\_BBSSBZBS.cnv

### 6.1.10.2.4 Test Procedure

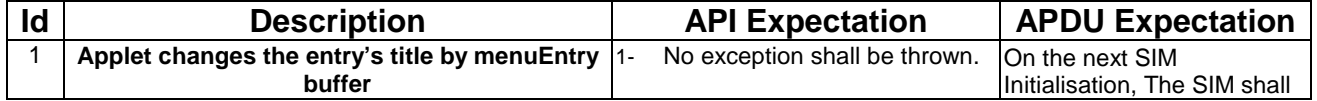

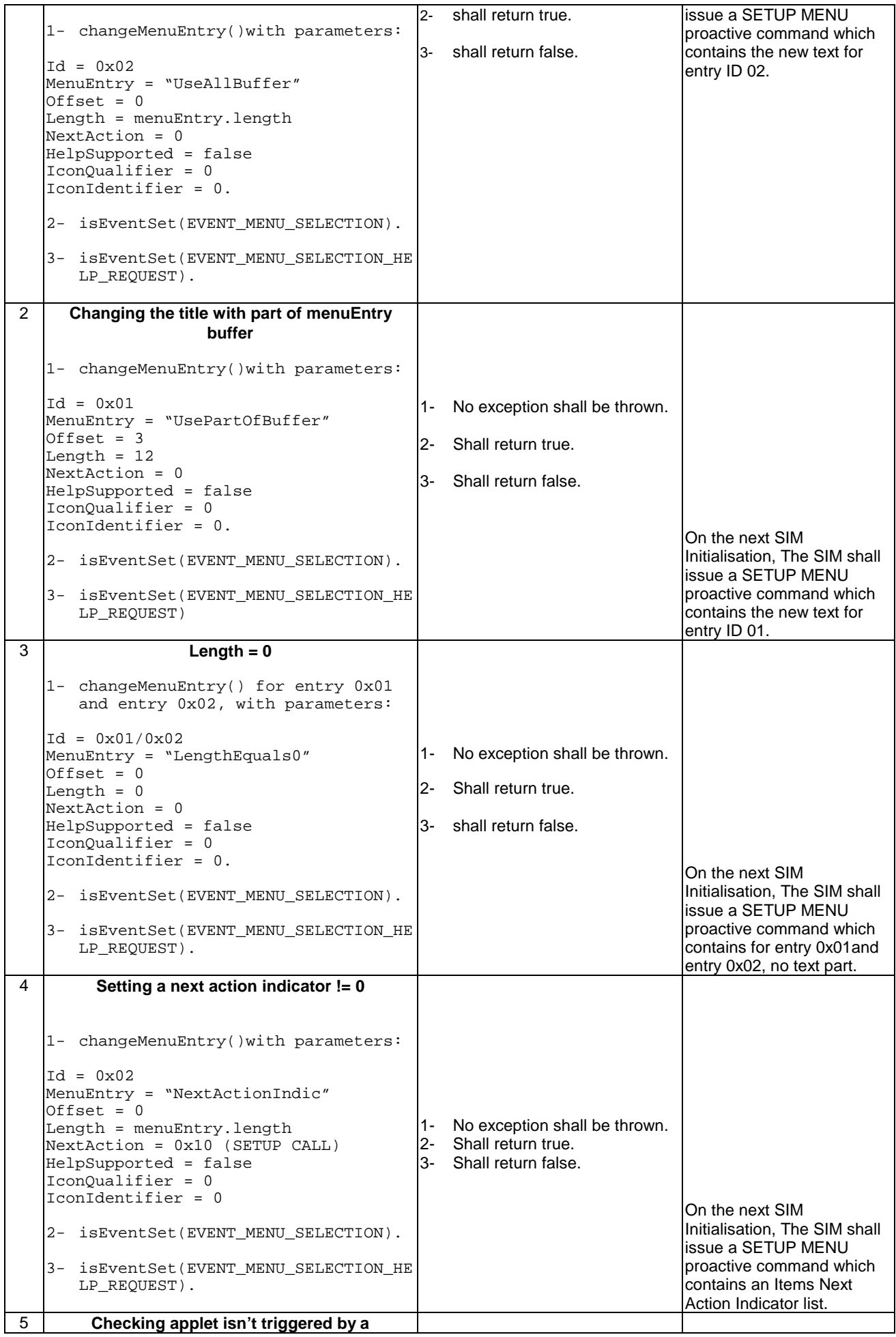

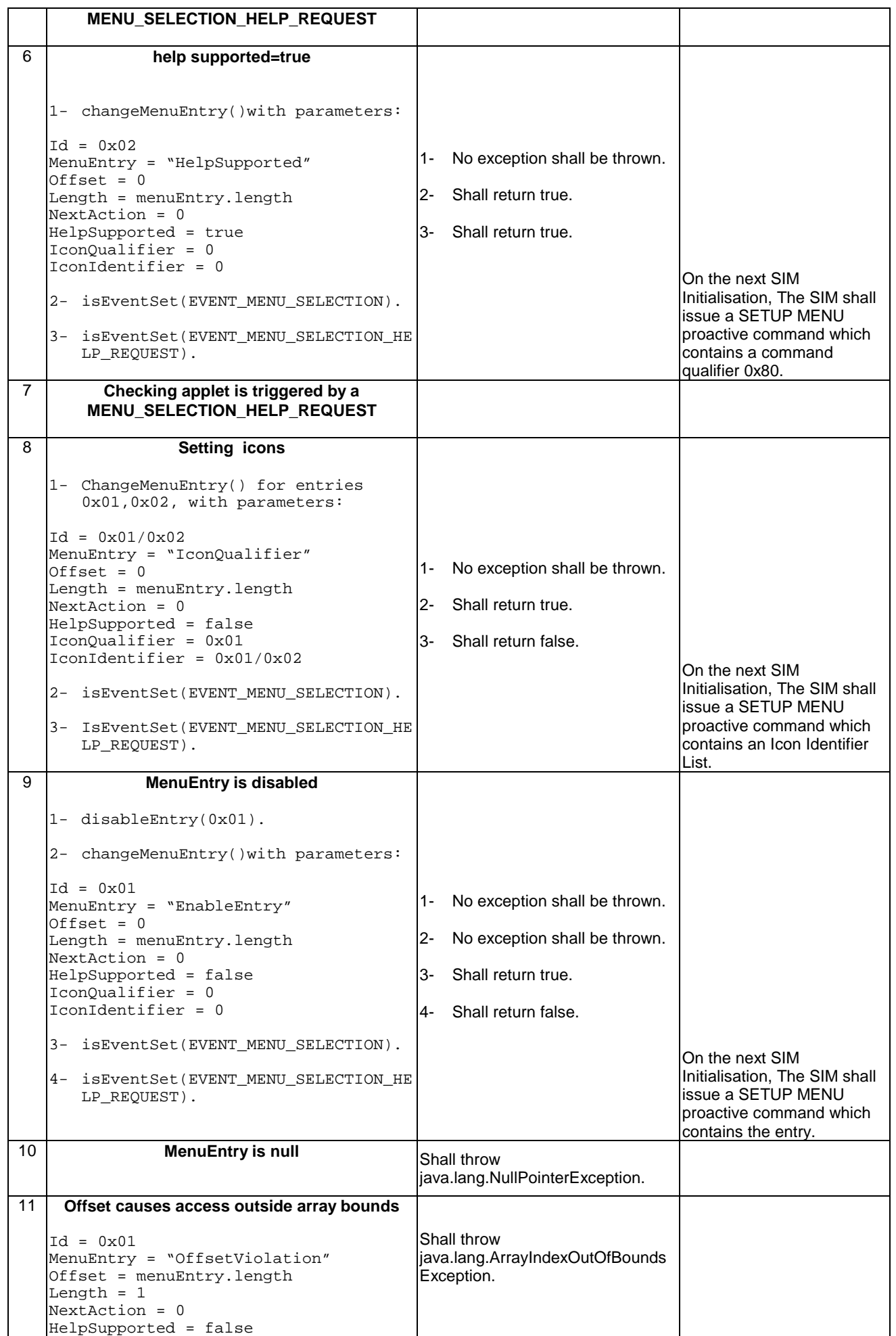

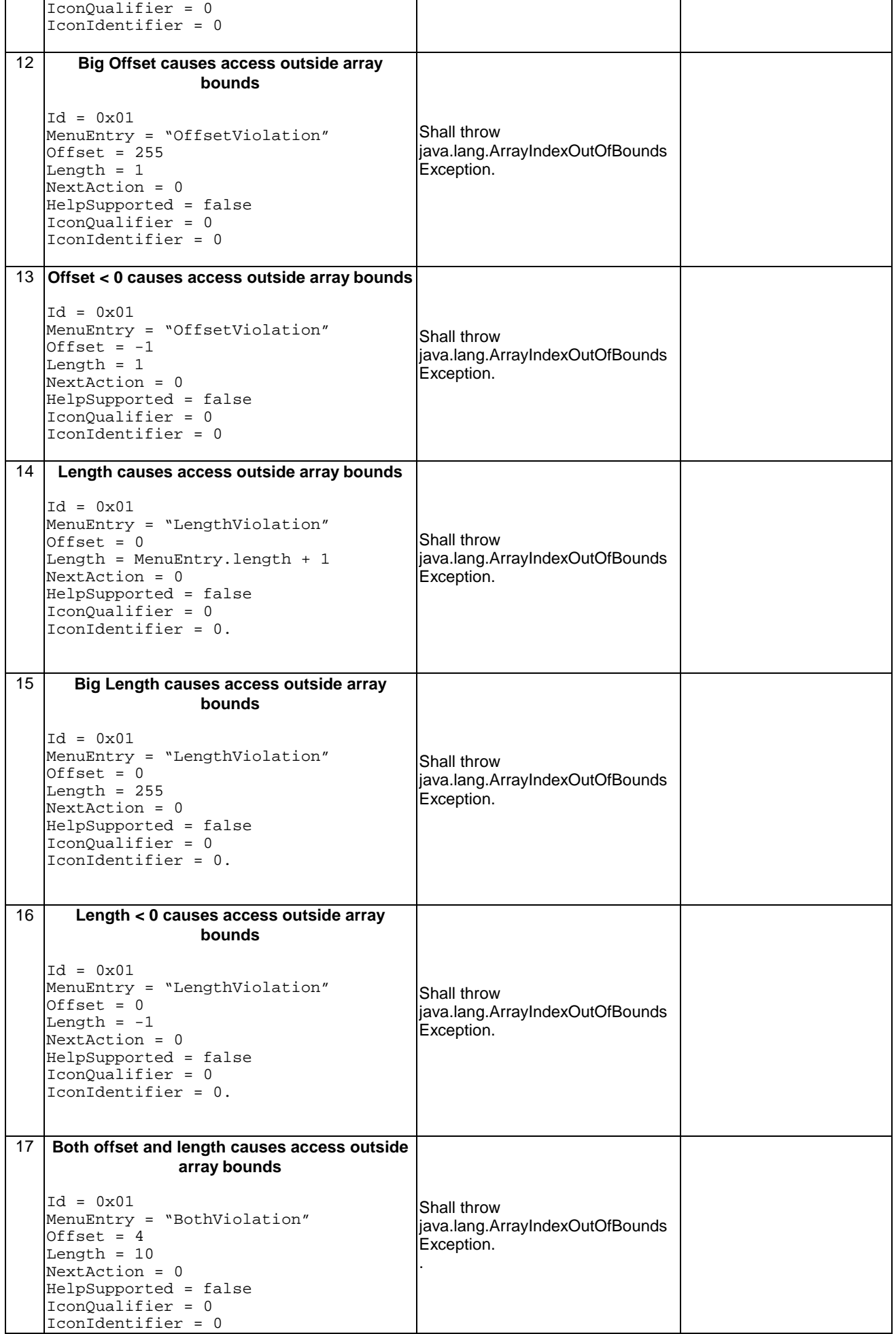

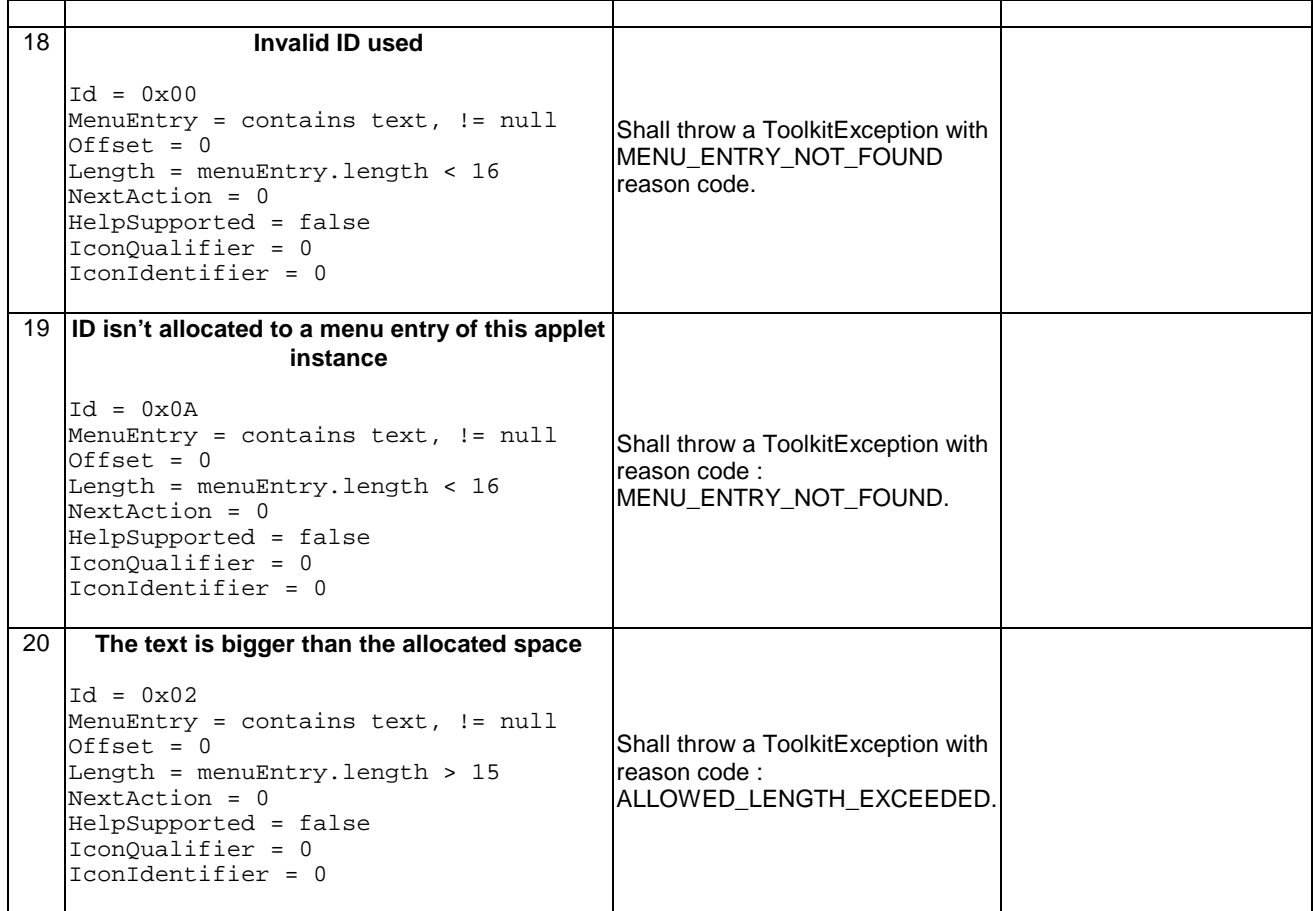

# 6.1.10.2.5 Test Coverage

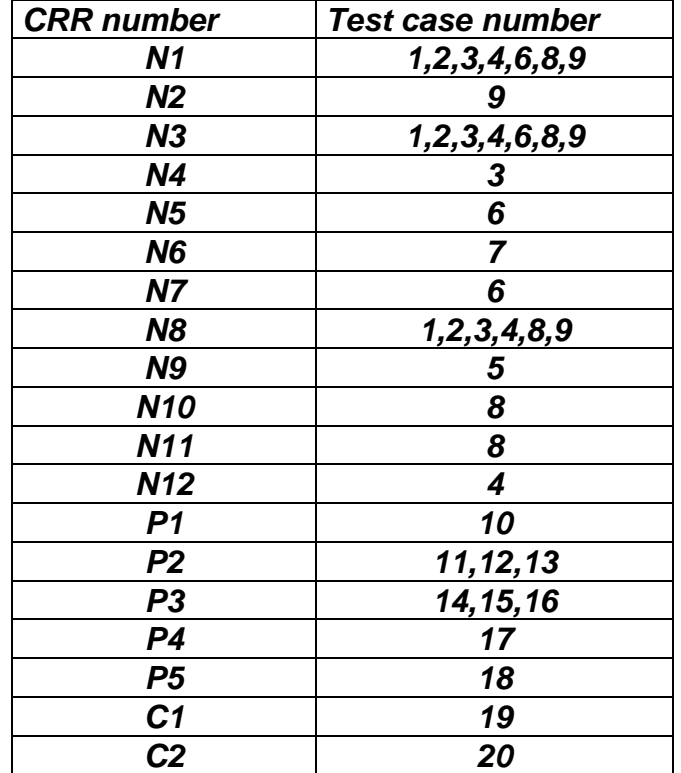
# 6.1.10.3 Method clearEvent

## 6.1.10.3.1 Test Area Reference: API\_2\_TKR\_CEVTB

## 6.1.10.3.2 Conformance Requirement:

The method with following header shall be compliant to its definition in the API.

public void clearEvent(byte event)

throws ToolkitException

## **Normal Execution**

CRRN1: A call to isEventSet() method for a cleared event should return false after a call to clearEvent.

CRRN2: The SIM Toolkit Framework shall not trigger the applet on the occurrence of the cleared event anymore.

- CRRN3: if event was EVENT\_CALL\_CONTROL\_BY\_SIM and after the call, no applet is registered to it, The SIM Toolkit Framework shall allow an applet to register to this event.
- CRRN4: if event was EVENT\_CALL\_CONTROL\_BY\_SIM and one applet is still registered to these event, The SIM Toolkit Framework shall not allow an applet to register to this event.
- CRRN5: if event was EVENT\_MO\_SHORT\_MESSAGE\_CONTROL\_BY\_SIM and after the call, no applet is registered to it, The SIM Toolkit Framework shall allow an applet to register to this event.
- CRRN6: if event was EVENT\_MO\_SHORT\_MESSAGE\_CONTROL\_BY\_SIM and one applet is still registered to these event, The SIM Toolkit Framework shall not allow an applet to set this event.
- CRRN7: if event was one among EVENT\_EVENT\_DOWNLOAD event and event was previously set and now no applet instance is registered to this event, then the SIM Toolkit Framework shall issue a SETUP EVENT LIST command with the event removed from the event list.

CRRN8: if event is not defined in gsm 0319 then no exception shall be thrown.

### **Parameters error**

- CRRP1: Shall throw a Toolkit Exception with reason EVENT\_NOT\_ALLOWED if event was EVENT\_MENU\_SELECTION.
- CRRP2: Shall throw a Toolkit Exception with reason EVENT\_NOT\_ALLOWED if event was EVENT\_MENU\_SELECTION\_HELP\_REQUEST.
- CRRP3: Shall throw a Toolkit Exception with reason EVENT\_NOT\_ALLOWED if event was EVENT\_TIMER\_EXPIRATION.
- CRRP4: Shall throw a Toolkit Exception with reason EVENT\_NOT\_ALLOWED if event was EVENT\_STATUS\_COMMAND.

### **Context error**

No requirements

## 6.1.10.3.3 Test suite files:

- Test Script: API\_2\_TKR\_CEVTB\_1.scr
- Test Applet: API\_2\_TKR\_ CEVTB \_1.java
	- As default but applet registers to an event list which contains all defined events in GSM 0319 excepted those that aren't allowed or supported by setEvent().
- Installation parameter: API\_2\_TKR\_ CEVTB.install
- Load Script: API\_2\_TKR\_ CEVTB.ldr

- Conversion parameter: API\_2\_TKR\_ CEVTB.cnv

## 6.1.10.3.4 Test Procedure

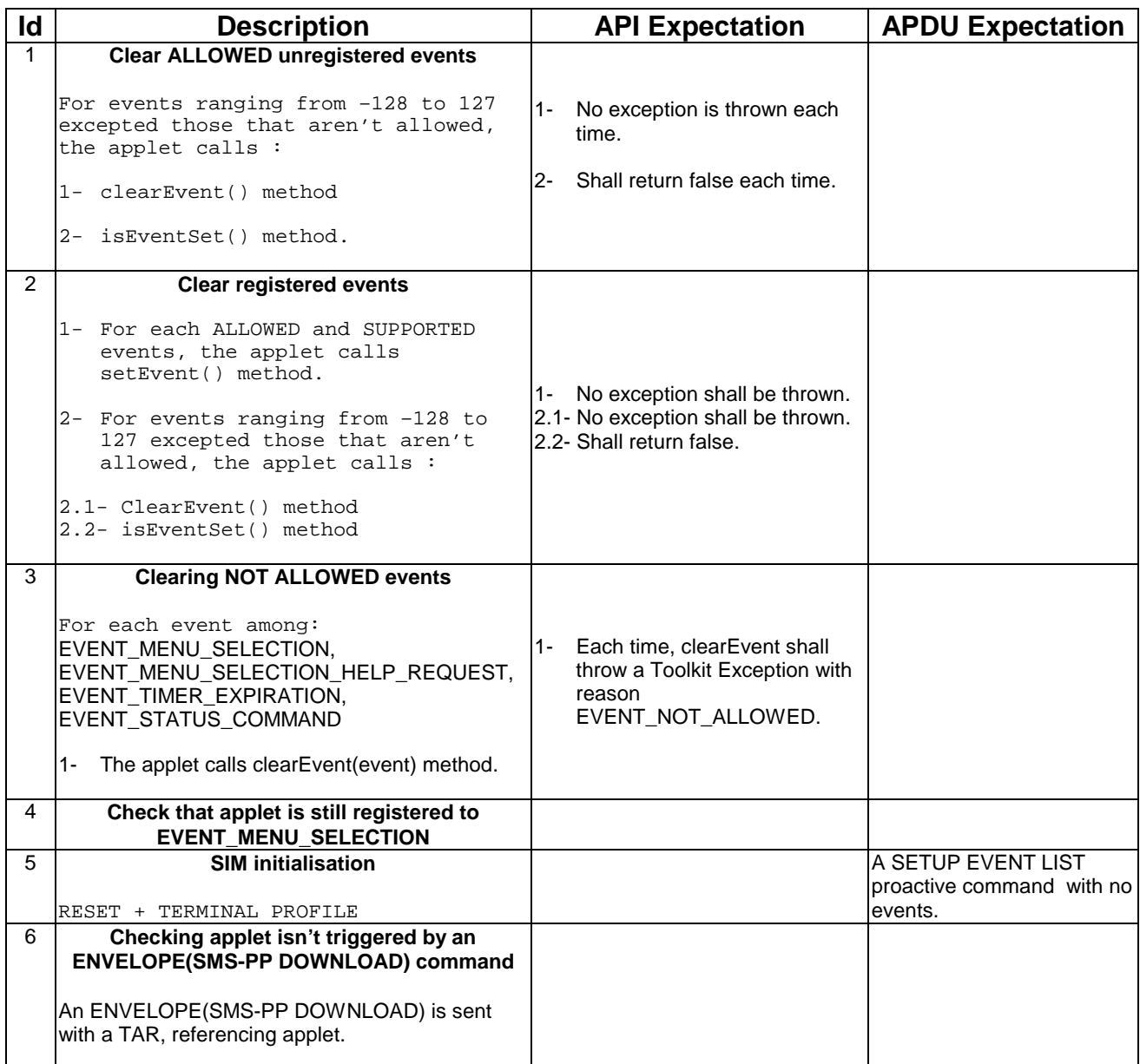

# 6.1.10.3.5 Test Coverage

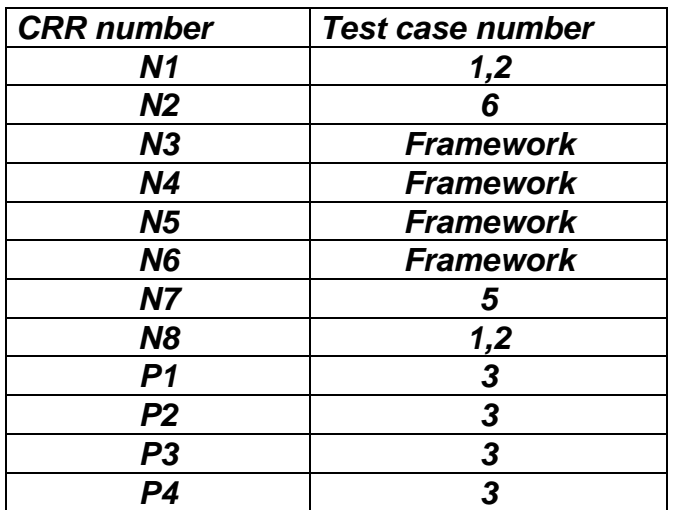

## 6.1.10.4 Method disableMenuEntry

## 6.1.10.4.1 Test Area Reference: API\_2\_TKR\_DMETB

### 6.1.10.4.2 Conformance Requirement:

The method with following header shall be compliant to its definition in the API.

public void disableMenuEntry(byte id) throws ToolkitException

### **Normal Execution**

- CRRN1: A call to isEventSet() method on EVENT\_MENU\_SELECTION shall return the same result before and after the call to disableMenuEntry() method.
- CRRN2: A call to isEventSet() method on EVENT\_MENU\_SELECTION\_HELP\_REQUEST shall return the same result before and after the call to disableMenuEntry() method.
- CRRN3: After invocation of this method the SIM Toolkit Framework should automatically update the menu stored in the ME .CRR
- CRRN4: After invocation of this method,If there is no more enabled menu entries then the SIM Toolkit framework shall issue a SETUP MENU proactive command containing Item Data Object for Item 1 TLV with a length of zero and no value part.

### **Parameters error**

CRRP1: shall throw a ToolkitException MENU\_ENTRY\_NOT\_FOUND if Item Identifier, that corresponds to id parameter, is 0x00.

### **Context error**

CRRC1: shall throw a ToolkitException with reason = ENTRY\_NOT\_FOUND if the menu entry doesn't exist for this applet

### 6.1.10.4.3 Test suite files:

Additional requirements for the GSM personalisation:

contain the definition of 10 Icons

content of EF sume shall be :

- Title Alpha Identifier: "TOOLKIT TEST"
- Title Icon Identifier: 0xFF
- Test Script: API\_2\_TKR\_DMETB\_1.scr
- Test Applet: API\_2\_TKR\_DMETB\_1.java
- Installation parameter: API\_2\_TKR\_DMETB.install

Same as default applet but with:

- Maximum text length for a menu entry: 15
- Maximum number of menu entries: 1
- Position / Identifier for each menu entry: 01/01
- Load Script: API\_2\_TKR\_DMETB.ldr
- Conversion parameter: API\_2\_TKR\_DMETB.cnv

## 6.1.10.4.4 Test Procedure

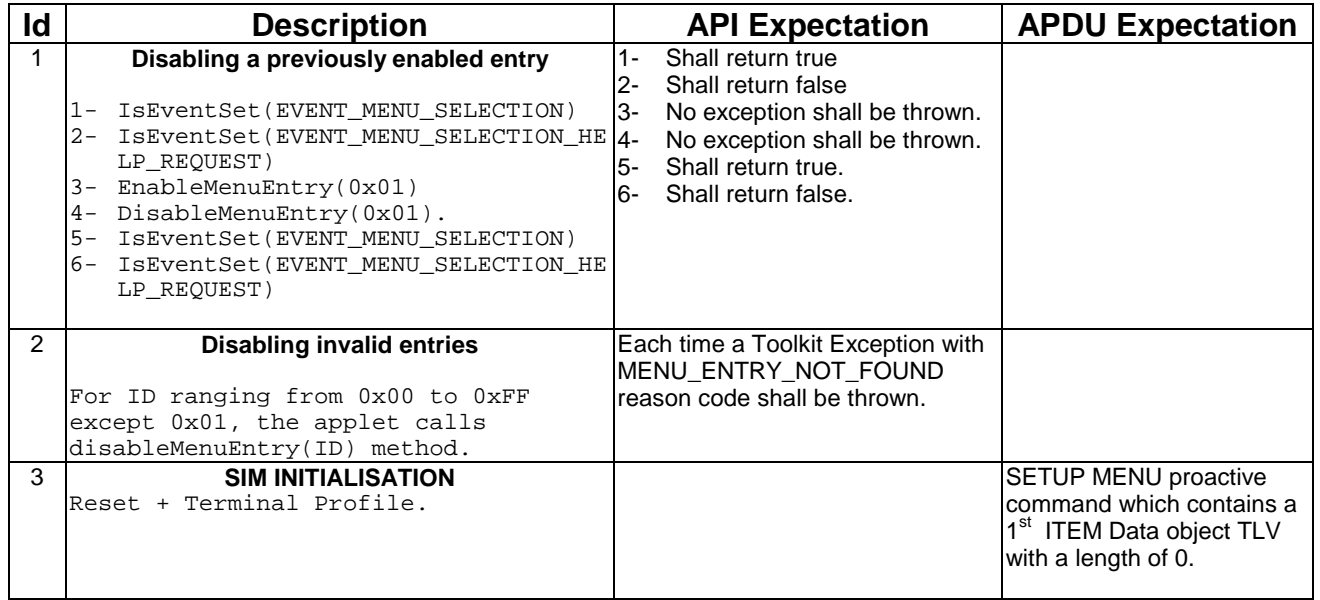

## 6.1.10.4.5 Test Coverage

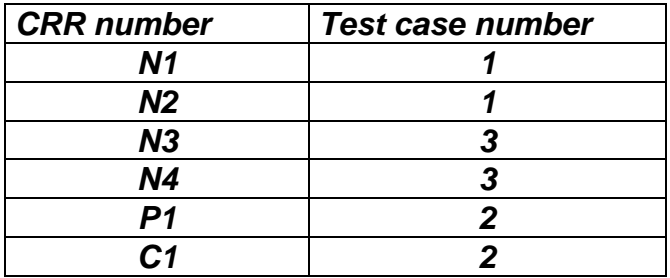

## 6.1.10.5 Method enableMenuEntry

## 6.1.10.5.1 Test Area Reference: API\_2\_TKR\_EMETB

### 6.1.10.5.2 Conformance Requirement:

The method with following header shall be compliant to its definition in the API.

public void enableMenuEntry(byte id) throws ToolkitException

### **Normal Execution**

- CRRN1: A call to isEventSet() method on EVENT\_MENU\_SELECTION shall return the same result before and after the call to enableMenuEntry() method.
- CRRN2: A call to isEventSet() method on EVENT\_MENU\_SELECTION\_HELP\_REQUEST shall return the same result before and after the call to enableMenuEntry() method.
- CRRN3: The SIM Toolkit Framework should automatically issue a SETUP MENU proactive command which does contain an ITEM SIMPLE TLV object for this entry.

### **Parameters error**

CRRP1: shall throw a ToolkitException MENU\_ENTRY\_NOT\_FOUND if Item Identifier, that corresponds to id parameter, is 0x00.

### **Context error**

CRRC1 : shall throw a ToolkitException with reason = MENU\_ENTRY\_NOT\_FOUND if the menu entry doesn't exist for this applet

## 6.1.10.5.3 Test suite files:

Additional requirements for the GSM personalisation:

contain the definition of 10 Icons

content of EF sume shall be :

- Title Alpha Identifier: "TOOLKIT TEST"
- Title Icon Identifier: 0xFF
- Test Script: API\_2\_TKR\_EMETB\_1.scr
- Test Applet: API\_2\_TKR\_EMETB\_1.java
- Installation parameter: API\_2\_TKR\_EMETB.install

Same as default applet but with:

- Maximum text length for a menu entry: 15
- Maximum number of menu entries: 1
- Position / Identifier for each menu entry: 01/01
- Load Script: API\_2\_TKR\_EMETB.ldr
- Conversion parameter: API\_2\_TKR\_EMETB.cnv

## 6.1.10.5.4 Test Procedure

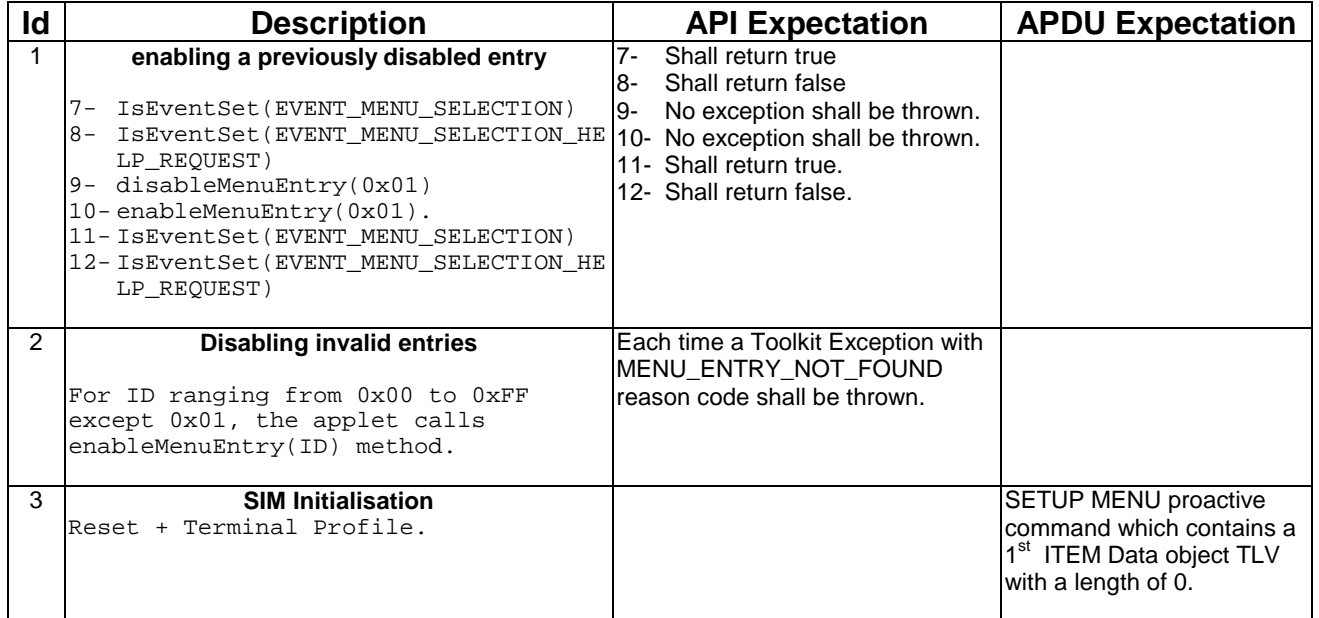

## 6.1.10.5.5 Test Coverage

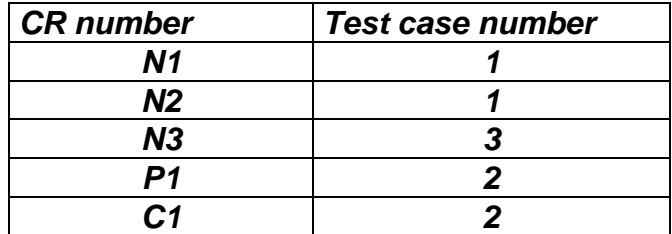

## 6.1.10.6 Method getEntry

## 6.1.10.6.1 Test Area Reference: API\_2\_TKR\_GETY

### 6.1.10.6.2 Conformance Requirement:

The method with following header shall be compliant to its definition in the API.

public static ToolkitRegistry getEntry()

throws ToolkitException

### **Normal Execution**

CRRN1: returns a reference to the applet ToolkitRegistry object of the calling applet.

CRRN2: Each successive call to getEntry() method shall return the same object.

### **Parameters error**

No requirements

## **Context error**

CRRC1: shall throw a ToolkitException with reason REGISTRY\_ERROR if the caller isn't a Toolkit Applet.

### 6.1.10.6.3 Test suite files:

- Test Script: API\_2\_TKR\_GETY\_1.scr
- Test Applet: API\_2\_TKR\_GETY\_1.java
- Installation parameter: API\_2\_TKR\_GETY.install
- Load Script: API\_2\_TKR\_GETY.ldr
- Conversion parameter: API\_2\_TKR\_GETY.cnv

### 6.1.10.6.4 Test Procedure

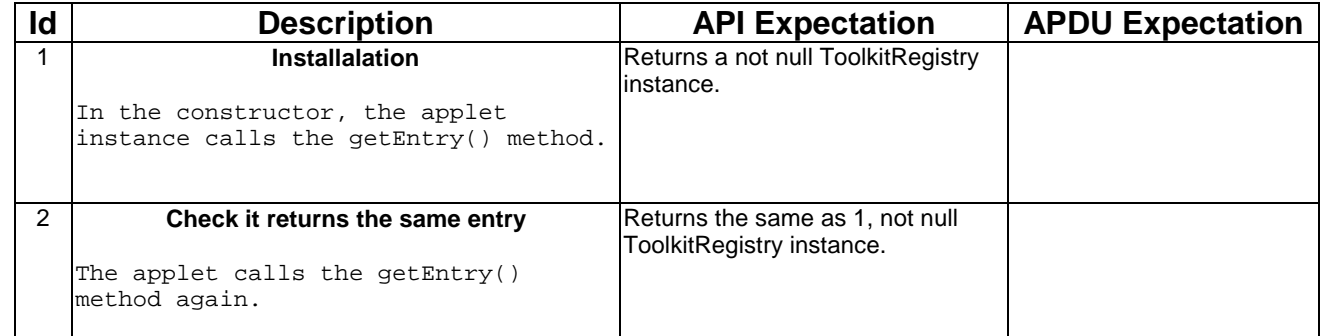

### 6.1.10.6.5 Test Coverage

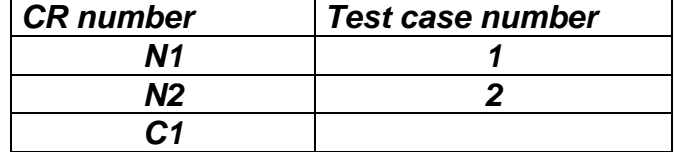

## 6.1.10.7 Method getPollInterval

## 6.1.10.7.1 Test Area Reference: API\_2\_TKR\_GPOL

## 6.1.10.7.2 Conformance Requirement:

The method with following header shall be compliant to its definition in the API.

public short getPollInterval()

### **Normal Execution**

CRN1 : shall return a value between 1 and 15300 if applet is registered to EVENT\_STATUS\_COMMAND event.

CRN2 : shall return POLL\_NO\_DURATION value (0) if the toolkit applet is not registered to EVENT\_STATUS\_COMMAND event.

### **Parameters error**

No requirements.

### **Context error**

No requirements.

### 6.1.10.7.3 Test suite files:

- Test Script: API\_2\_TKR\_GPOL\_1.scr
- Test Applet: API\_2\_TKR\_ GPOL\_1.java
- Installation parameter: API\_2\_TKR\_ GPOL.install
- Load Script: API\_2\_TKR\_ GPOL.ldr
- Conversion parameter: API\_2\_TKR\_ GPOL.cnv

## 6.1.10.7.4 Test Procedure

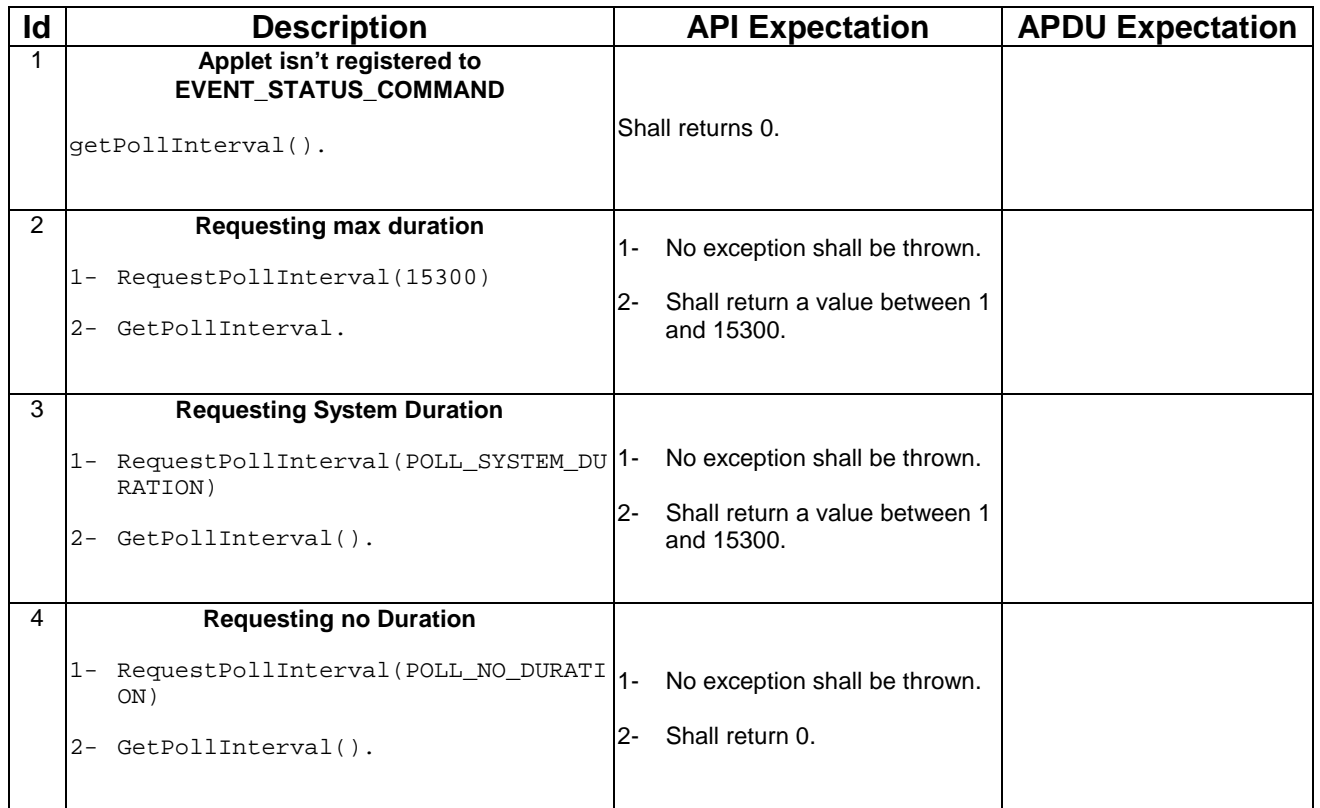

## 6.1.10.7.5 Test Coverage

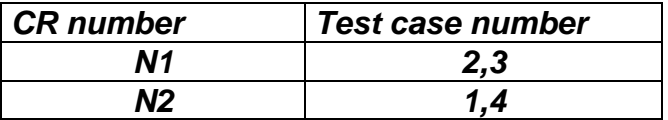

## 6.1.10.8 Method initMenuEntry

## 6.1.10.8.1 Test Area Reference: API\_2\_TKR\_IMET\_BSSBZBS

## 6.1.10.8.2 Conformance Requirement:

The method with following header shall be compliant to its definition in the API.

```
public byte initMenuEntry(byte[] menuEntry,
           short offset,
           short length,
           byte nextAction,
           boolean helpSupported,
           byte iconQualifier,
           short iconIdentifier)
   throws java.lang.NullPointerException,
           java.lang.ArrayIndexOutOfBoundsException,
           ToolkitException
```
## **Normal Execution**

- CRRN1: The SIM Toolkit Framework shall automatically update the menu stored in the ME by issuing a SETUP MENU proactive command.The later will reflect the changes done for the entry. The SIM Toolkit Framework shall use the data of the EF sume file in order to build the SET UP MENU command.
- CRRN2: a call to isEventSet() method on EVENT\_MENU\_SELECTION shall return true after the 1<sup>st</sup> successful call (without an exception).
- CRRN3: if helpSupported was true then a following call to isEventSet() method on EVENT\_MENU\_SELECTION\_HELP\_REQUEST event shall return true .
- CRRN4: if helpSupported was true then after the completion of the SETUP MENU command, if an ENVELOPE(MENU\_SELECTION\_HELP\_REQUEST) command is received by the SIM for this entry, then the SIM Toolkit framework shall trigger the applet.
- CRRN5: if help supported was true, the SIM Toolkit Framework shall issue a SETUP MENU command with command qualifier  $= 0x80$
- CRRN6: if helpSupported was false and there isn't any menu entry supporting help then a call to isEventSet() method on EVENT\_MENU\_SELECTION\_HELP\_REQUEST event shall return false.
- CRRN7:The SIM Toolkit Framework shall supply in the SET UP MENU command with the icon identifier provided in the icon identifier list within the item icon identifier list Simple TLV if all the applets registered to the EVENT\_MENU\_SELECTION provide it.
- CRRN8: The SIM Toolkit Framework shall set in the SET UP MENU command with the Icon list qualifier transmitted to the ME as 'icon is not self explanatory' if one of the applet registered prefers this qualifier.
- CRRN9: If Next Action Indicator was different from 0x00, the SIM Toolkit Framework shall issue a SETUP MENU proactive command containing an Items Next Action Indicator simple TLV with the comprehension flag set to 0.

### **Parameters error**

CRRP1: Shall throw java.lang.NullPointerException - if menuEntry is null

CRRP2: Shall throw java.lang.ArrayIndexOutOfBoundsException - if offset would cause access outside array bounds

- CRRP3: Shall throw java.lang.ArrayIndexOutOfBoundsException if length would cause access outside array bounds
- CRRP4: Shall throw java.lang.ArrayIndexOutOfBoundsException if both offset and length would cause access outside array bounds

### **Context error**

- CRRC1: Shall throw ALLOWED\_LENGTH\_EXCEEDED if the menu entry string is bigger than the allocated space
- CRRC2: Shall throw REGISTRY\_ERROR if the menu entry cannot be initialised (eg no more item data in applet loading parameter)

## 6.1.10.8.3 Test suite files:

Additional requirements for the GSM personalisation:

contain the definition of 10 Icons

content of EF sume shall be :

- Title Alpha Identifier: "TOOLKIT TEST"
- Title Icon Identifier: 0xFF
- Test case trigger: 1- Applet instantiation
	- 2- Menu selection

3- Menu selection Help Supported

- Test Script : <br>API\_2\_TKR\_IMET\_BSSBZBS\_1.scr
- Test Applet: API\_2\_TKR\_IMET\_BSSBZBS\_1.java
- Installation parameter: API\_2\_TKR\_IMET\_BSSBZBS.install

Same as default applet but with:

- Maximum text length for a menu entry: 15
- Maximum number of menu entries: 5
- Position / Identifier for each menu entry: 01/01, 02/02, 03/03, 04/04, and 05/05
- Load Script: API\_2\_TKR\_IMET\_BSSBZBS.ldr

At the end of the script the applet is loaded but not instantiated.

- Conversion parameter: API\_2\_TKR\_IMET\_BSSBZBS.cnv

### 6.1.10.8.4 Test Procedure

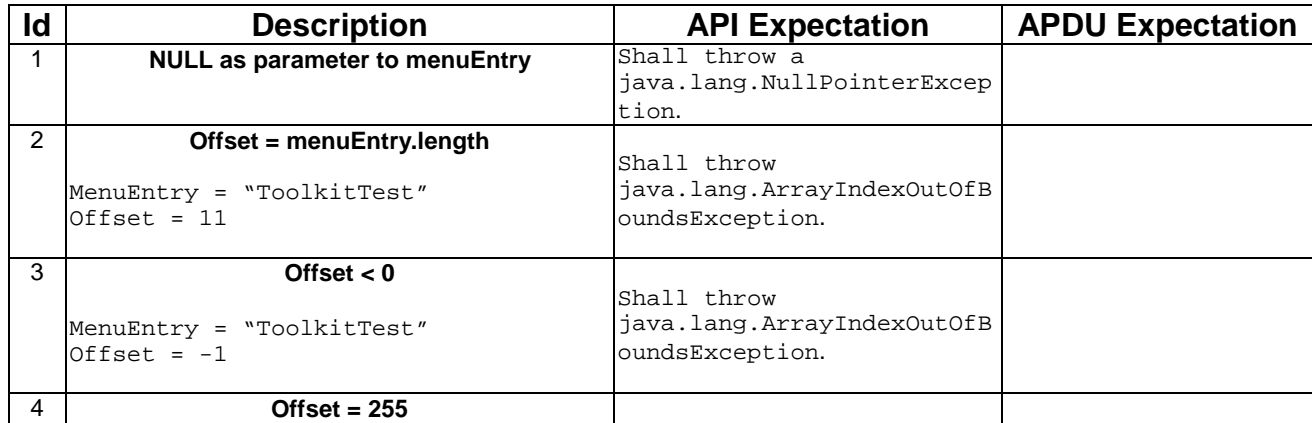

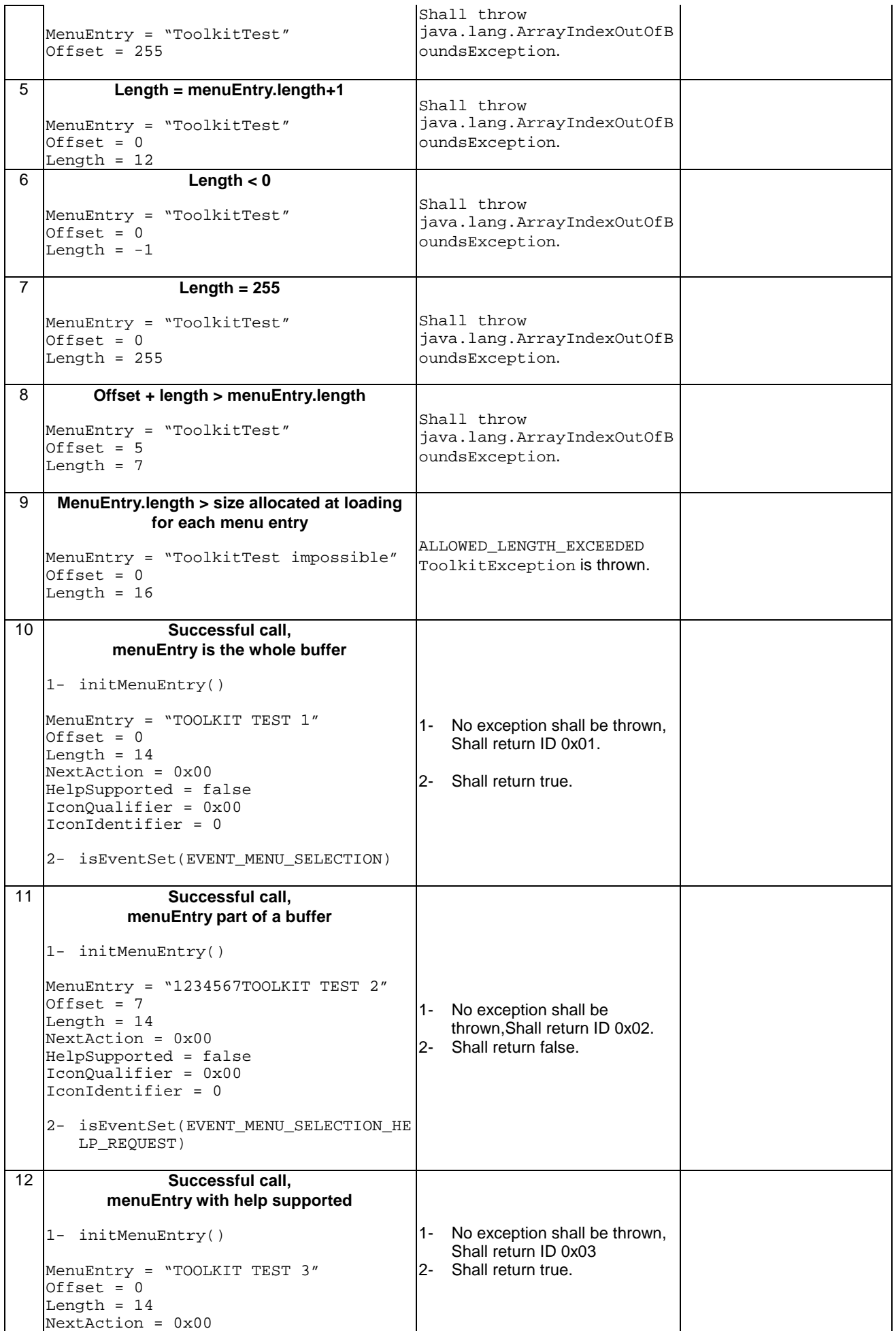

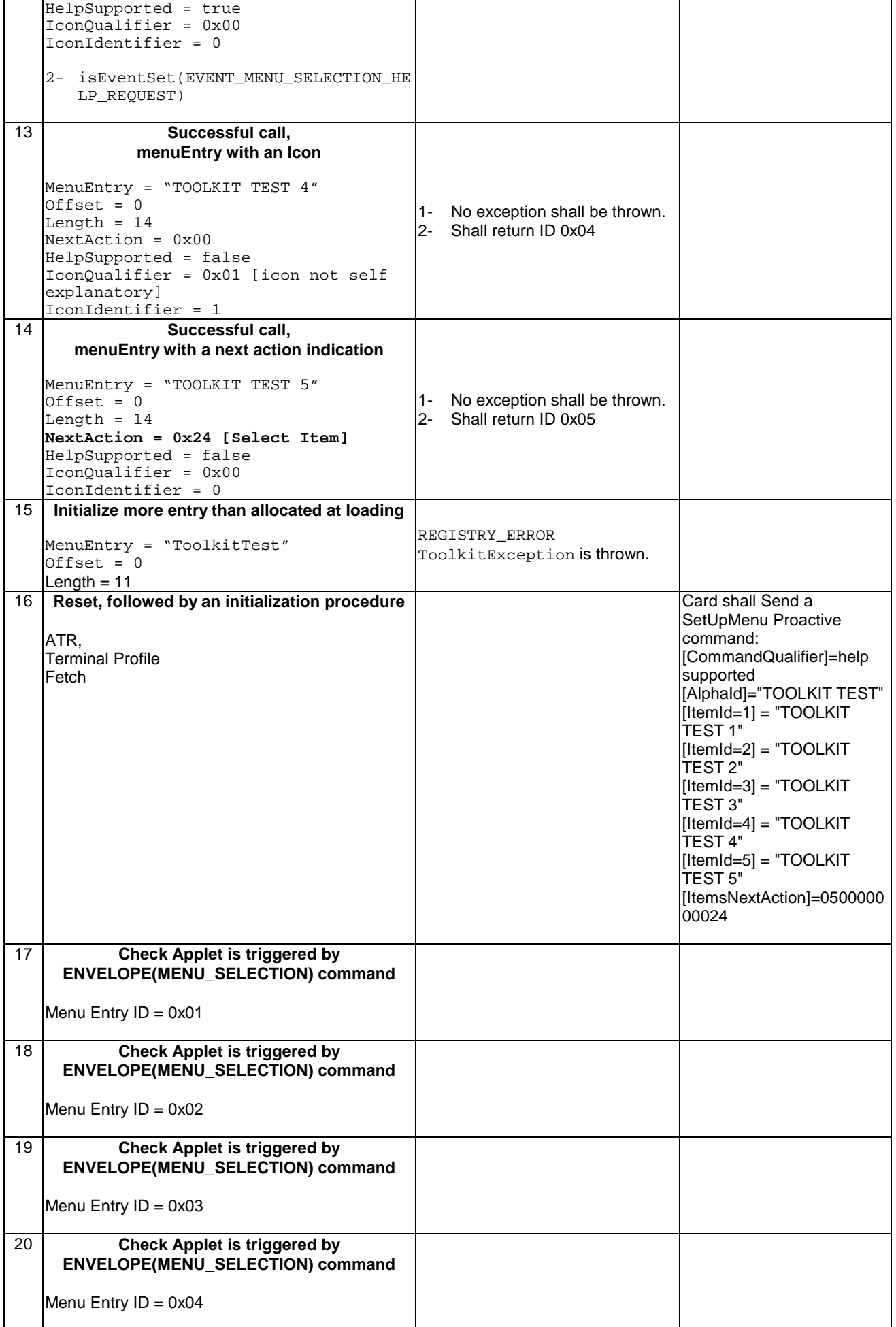

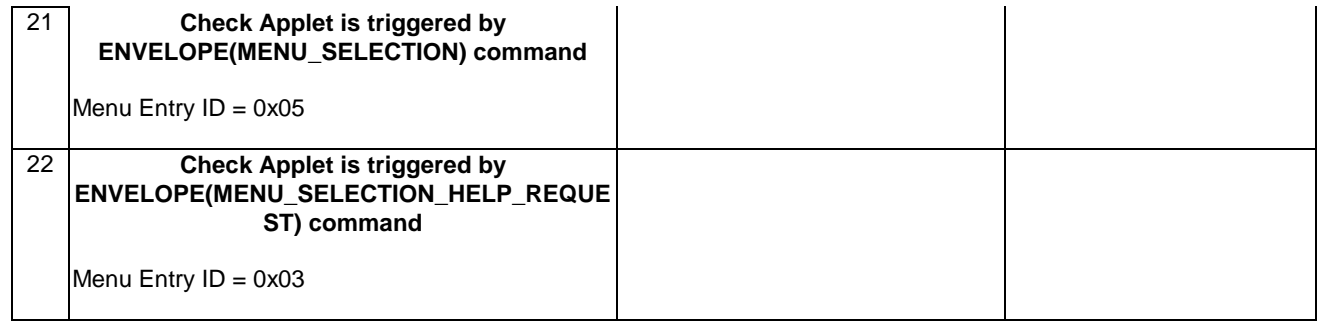

## 6.1.10.8.5 Test Coverage

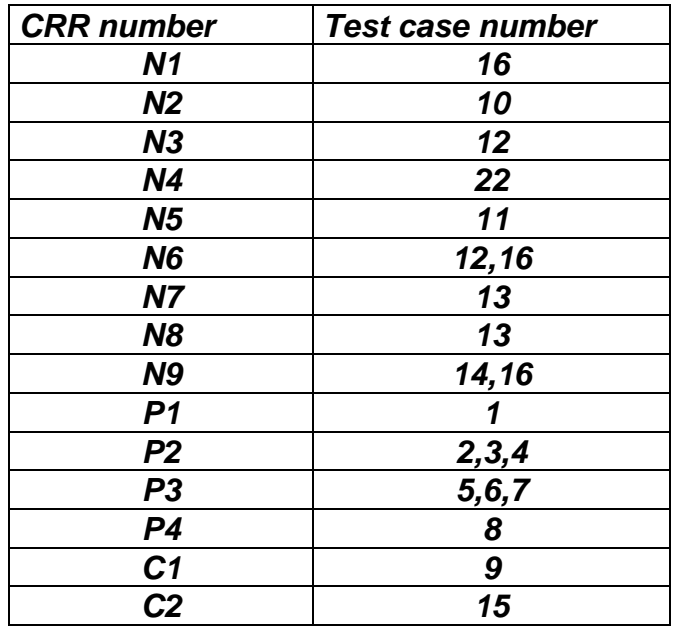

## 6.1.10.9 Method isEventSet

## 6.1.10.9.1 Test Area Reference: API\_2\_TKR\_IEVSB

## 6.1.10.9.2 Conformance Requirement:

The method with following header shall be compliant to its definition in the API.

public boolean isEventSet(byte event)

## **Normal Execution**

CRRN1: shall return true if the event is set in the Toolkit Registry for the applet

CRRN2: shall return false if the event isn't set in the Toolkit Registry for the applet

### **Parameters error**

No requirements

### **Context error**

No requirements

## 6.1.10.9.3 Test suite files:

- Test Script: API\_2\_TKR\_IEVSB\_1.scr
- Test Applet: API\_2\_TKR\_ IEVSB \_1.java
- Installation parameter: API\_2\_TKR\_ IEVSB.install

- Load Script: API\_2\_TKR\_ IEVSB.ldr
- Conversion parameter: API\_2\_TKR\_ IEVSB.cnv

## 6.1.10.9.4 Test Procedure

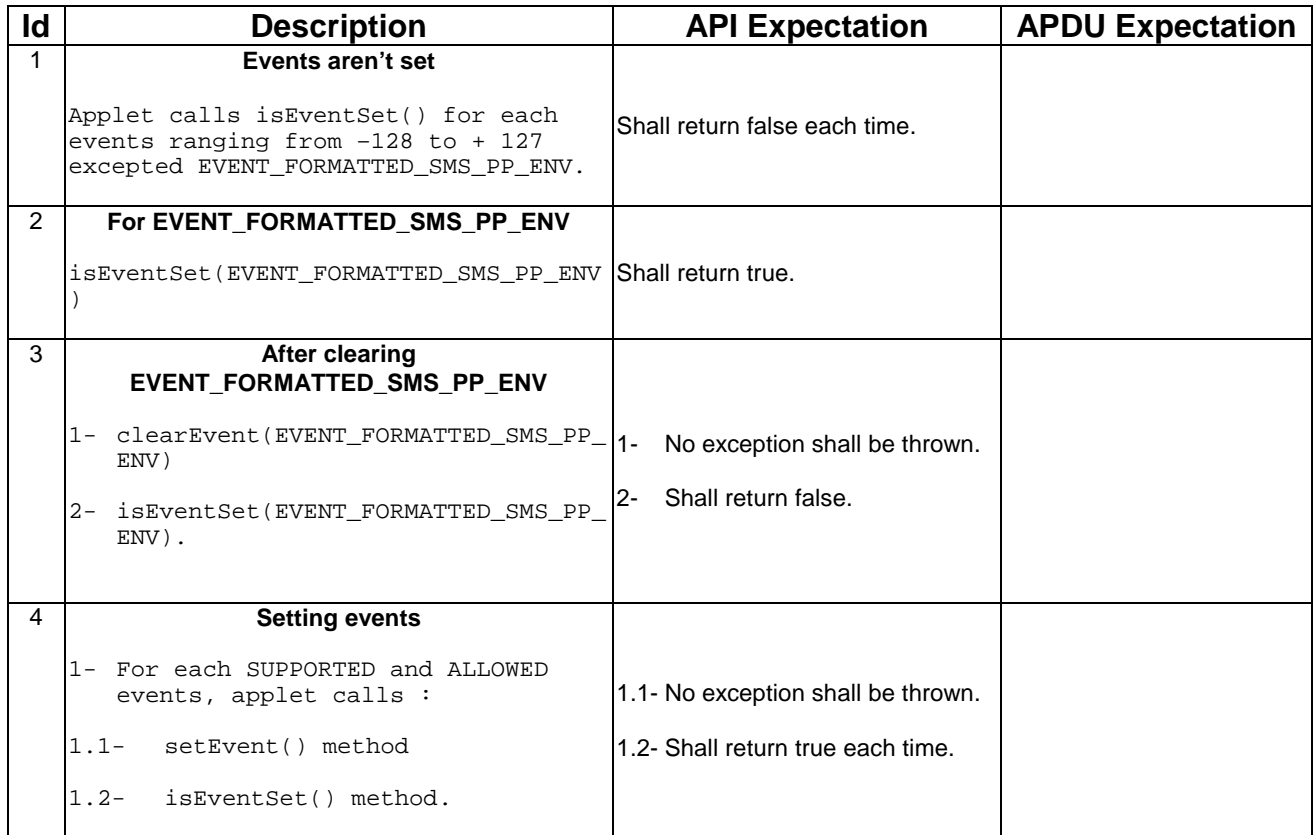

### 6.1.10.9.5 Test Coverage

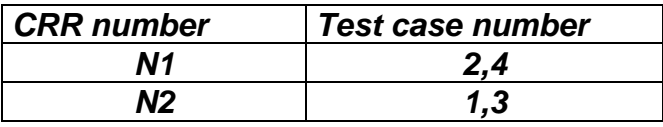

## 6.1.10.10 Method releaseTimer

## 6.1.10.10.1 Test Area Reference: API\_2\_TKR\_RTIMB

### 6.1.10.10.2 Conformance Requirement:

The method with following header shall be compliant to its definition in the API.

public void releaseTimer(byte timerIdentifier)

throws ToolkitException

### **Normal Execution**

CRRN1: if it was the last allocated timer for the applet then a following call to isEventSet() method for EVENT\_TIMER\_EXPIRATION should return false.

CRRN2: if applet has timers allocated then a call to isEventSet(EVENT\_TIMER\_EXPIRATION) shall return true.

CRRN3: The SIM Toolkit Framework shall set released timer as available for allocation after the call.

CRRN4: The SIM Toolkit Framework shall not trigger the applet when receiving an ENVELOPE(TIMER EXPIRATION) command for this timer anymore.

## **Parameters error**

CRRP1: shall throw a ToolkitException with INVALID\_TIMER\_ID reason if the timer identifier isn't between 1 and 8.

## **Context error**

CRRC1: shall throw a ToolkitException with INVALID\_TIMER\_ID reason if the timer is valid but isn't allocated to this applet.

## 6.1.10.10.3 Test suite files:

- Test Script: API\_2\_TKR\_RTIMB\_1.scr
- Test Applet: API\_2\_TKR\_RTIMB\_1.java
- Installation parameter: API\_2\_TKR\_RTIMB.install

As Default except, max timer which is set to 8.

- Load Script: API\_2\_TKR\_RTIMB.ldr
- Conversion parameter: API\_2\_TKR\_RTIMB.cnv

## 6.1.10.10.4 Test Procedure

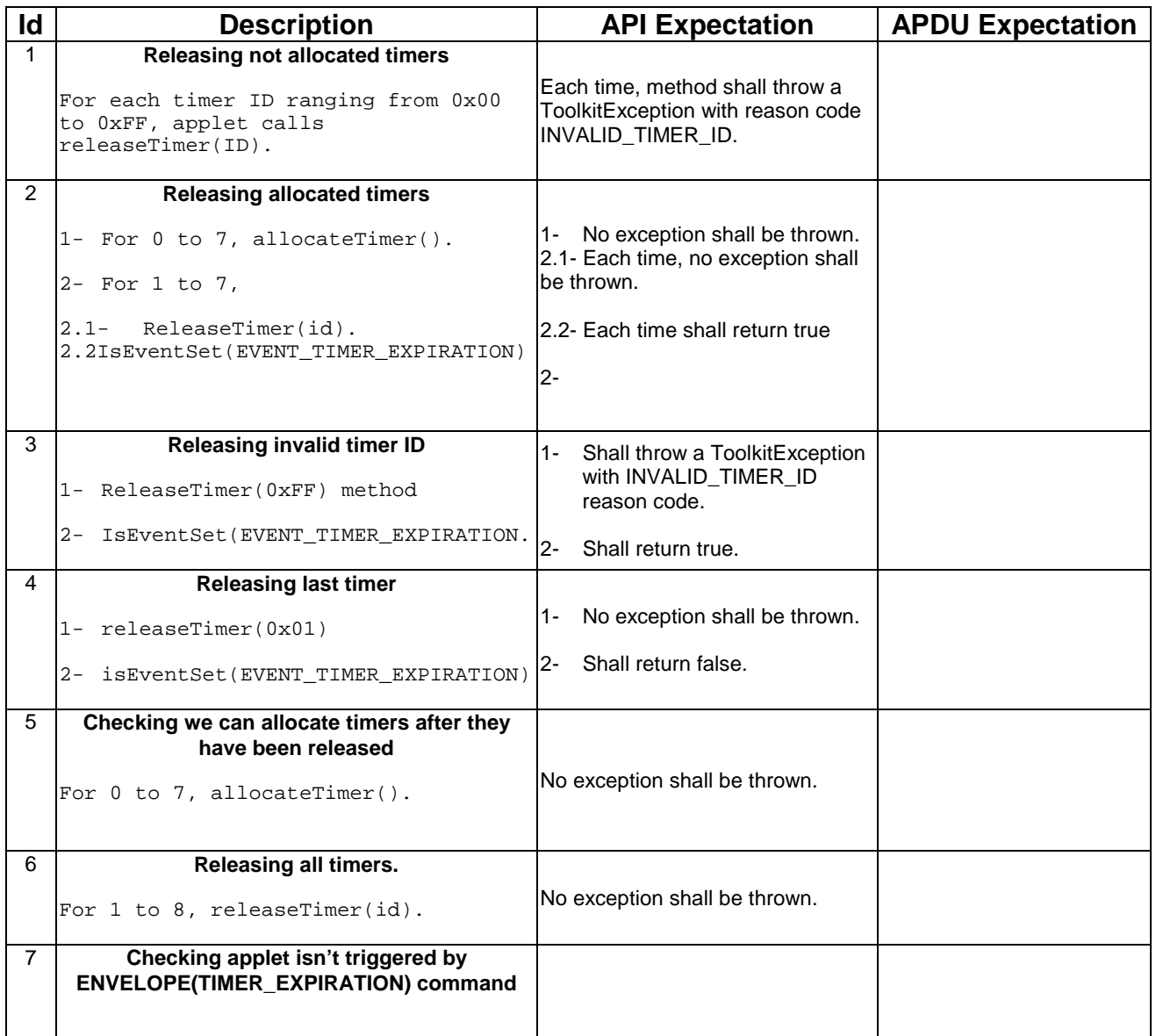

6.1.10.10.5 Test Coverage

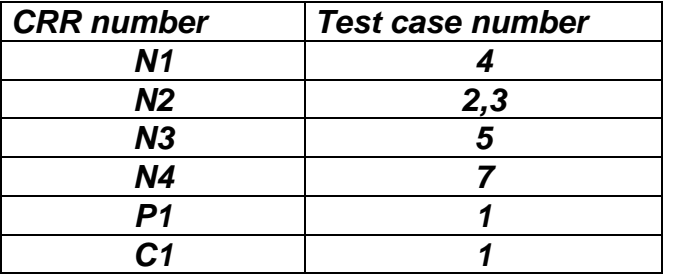

## 6.1.10.11 Method requestPollInterval

## 6.1.10.11.1 Test Area Reference: API\_2\_TKR\_RPOLS

### 6.1.10.11.2 Conformance Requirement:

The method with following header shall be compliant to its definition in the API.

public void requestPollInterval(short duration)

throws ToolkitException

### **Normal Execution**

- CRRN1: a successive call to isEventSet() method on EVENT\_STATUS\_COMMAND shall return true if duration was between 1 and 15300.
- CRRN2: the SIM Toolkit Framework should issue a Poll Interval proactive command with a value if duration's value was between 1 and 15300 inclusive.
- CRRN3: The SIM Toolkit Framework shall trigger the applet when receiving a STATUS command if duration's value was between 1 and 15300 inclusive.
- CRRN4: a successive call to isEventSet() method on EVENT\_STATUS\_COMMAND shall return true if duration was POLL\_SYSTEM\_DURATION.
- CRRN5: the SIM Toolkit Framework should issue a Poll Interval proactive command with a value if duration's value was POLL\_SYSTEM\_DURATION.
- CRRN6: The SIM Toolkit Framework shall trigger the applet when receiving a STATUS command if duration's value was POLL\_SYSTEM\_DURATION.
- CRRN7: a successive call to isEventSet() method on EVENT\_STATUS\_COMMAND shall return false if duration was POLL\_NO\_DURATION.
- CRRN8: the SIM Toolkit Framework should issue a Polling Off proactive command if value was POLL\_NO\_DURATION.
- CRRN9: The SIM Toolkit Framework shall not trigger the applet when receiving a STATUS command if duration was POLL\_NO\_DURATION.

### **Parameters error**

CRRP1: the method should throw a ToolkitException with REGISTRY\_ERROR reason if duration was > 15300.

CRRP2: the method should throw a ToolkitException with REGISTRY\_ERROR reason if duration was  $< 0$ .

### **Context error**

No Requirements

## 6.1.10.11.3 Test suite files:

- Test Script: API\_2\_TKR\_RPOLS\_1.scr

- Test Applet: API\_2\_TKR\_RPOLS\_1.java
- Installation parameter: API\_2\_TKR\_RPOLS.install
- Load Script: API\_2\_TKR\_RPOLS.ldr
- Conversion parameter: API\_2\_TKR\_RPOLS.cnv

## 6.1.10.11.4 Test Procedure

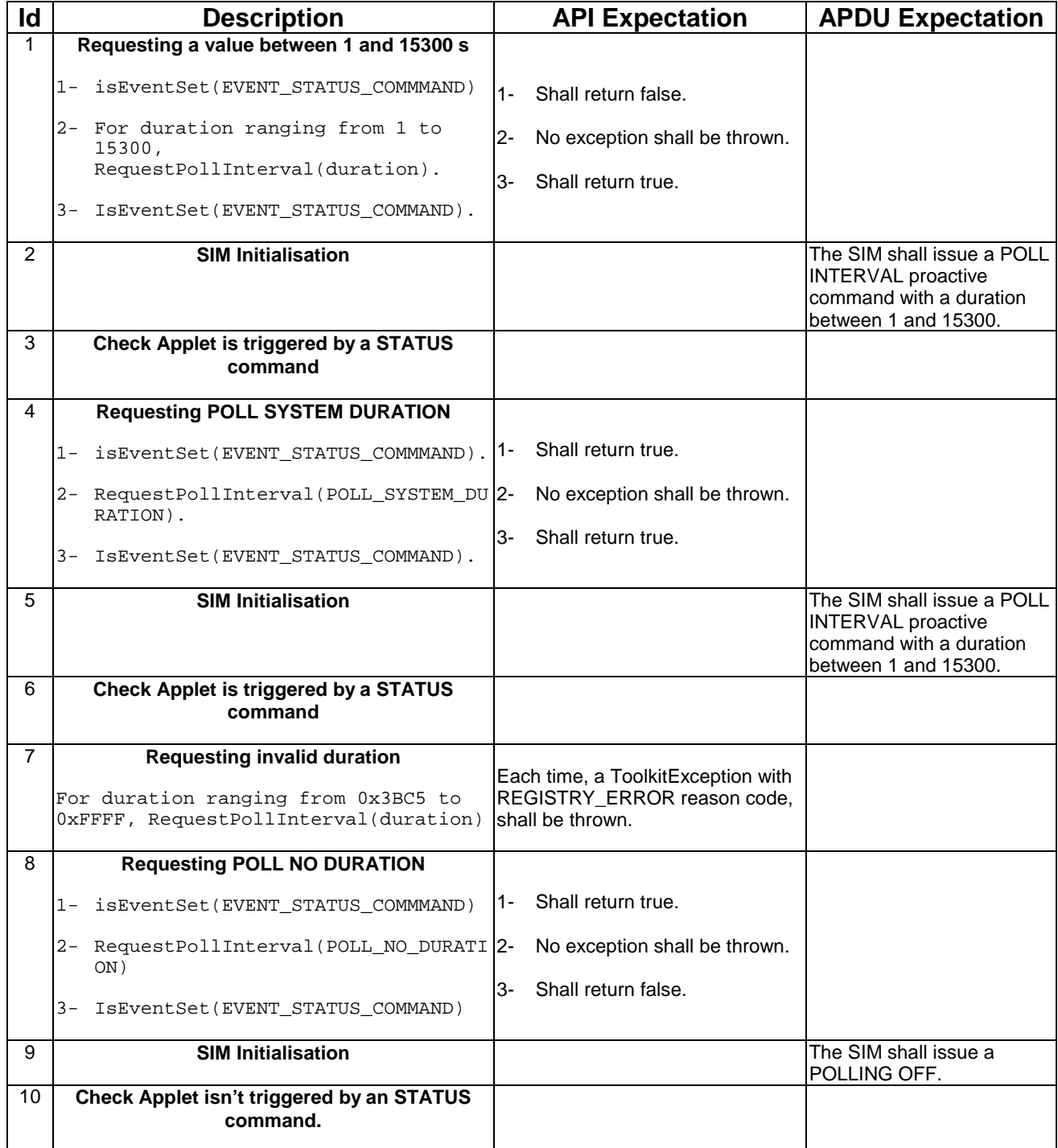

# 6.1.10.11.5 Test Coverage

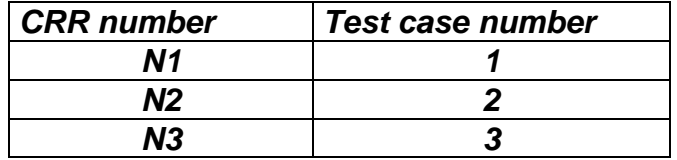

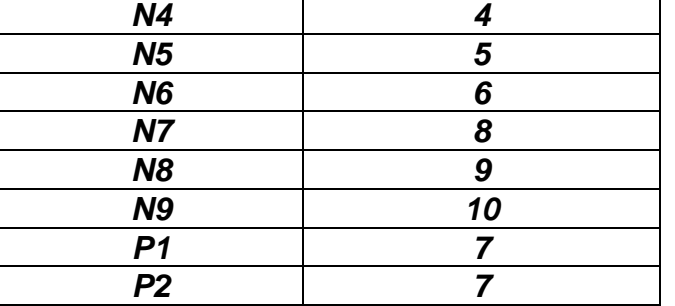

## 6.1.10.12 Method setEvent

## 6.1.10.12.1 Test Area Reference: API\_2\_TKR\_SEVTB

### 6.1.10.12.2 Conformance Requirement:

The method with following header shall be compliant to its definition in the API.

public void setEvent(byte id) throws ToolkitException

### **Normal Execution**

CRRN1: a following call to isEventSet() method with the same event id shall answer true for the applet.

- CRRN2: the SIM Toolkit Framework shall trigger the applet if an occurrence of the set event happens.
- CRRN3: this method shall accept all the events defined in GSM 0319 excepted : EVENT\_MENU\_SELECTION, EVENT\_MENU\_SELECTION\_HELP\_REQUEST, EVENT\_TIMER\_EXPIRATION , EVENT\_STATUS\_COMMAND

### **Parameters error**

CRRP1: shall throw a ToolkitException with EVENT\_NOT\_SUPPORTED reason if event is 0 or event ranges from 20 to 127.

CRRP2: shall throw a ToolkitException with EVENT\_NOT\_ALLOWED reason if event is EVENT\_MENU\_SELECTION.

- CRRP3: shall throw a ToolkitException with EVENT\_NOT\_ALLOWED reason if event is EVENT\_MENU\_SELECTION\_HELP\_REQUEST.
- CRRP4: shall throw a ToolkitException with EVENT\_NOT\_ALLOWED reason if event is EVENT\_TIMER\_EXPIRATION.

CRRP5: shall throw a ToolkitException with EVENT\_NOT\_ALLOWED reason if event is EVENT\_STATUS\_COMMAND.

### **Context error**

CRRC1: shall throw a ToolkitException with EVENT\_ALREADY\_REGISTERED if event is EVENT\_CALL\_CONTROL\_BY\_SIM but another applet is already registered to it.

CRRC2: shall throw a ToolkitException with EVENT\_ALREADY\_REGISTERED if event is EVENT\_MO\_SHORT\_MESSAGE\_CONTROL\_BY\_SIM but another applet is already registered to it.

### 6.1.10.12.3 Test suite files:

- Test Script: API\_2\_TKR\_SEVTB\_1.scr
- Test Applet: API\_2\_TKR\_SEVTB\_1.java
- Installation parameter: API\_2\_TKR\_SEVTB.install
- Load Script: API\_2\_TKR\_SEVTB.ldr
- Conversion parameter: API\_2\_TKR\_SEVTB.cnv

# 6.1.10.12.4 Test Procedure

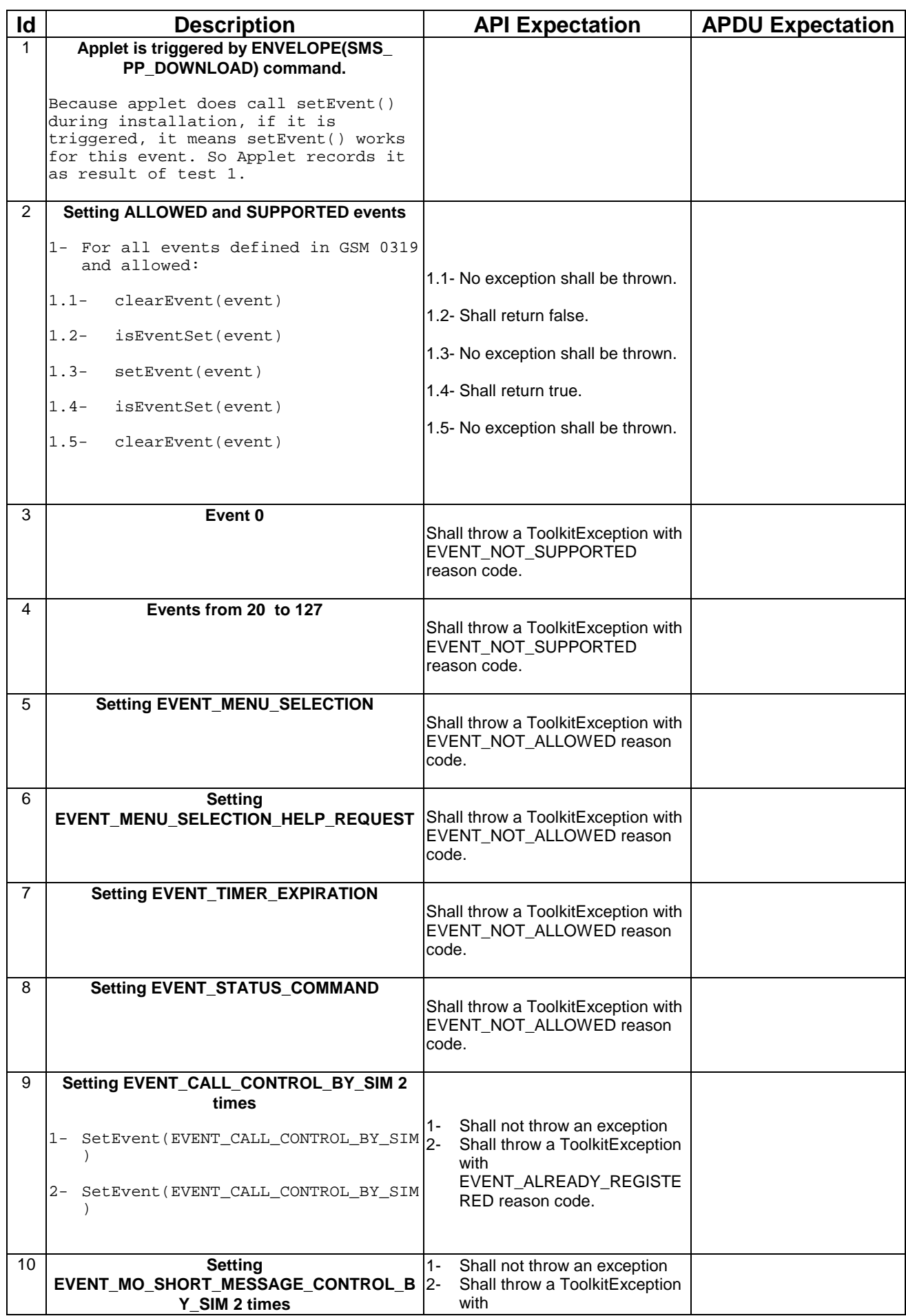

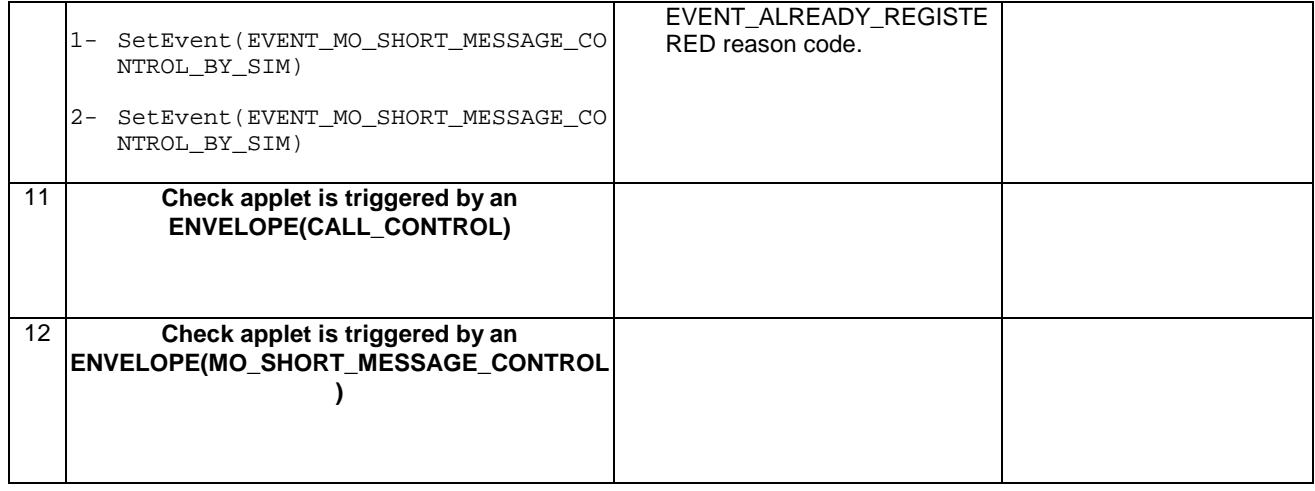

## 6.1.10.12.5 Test Coverage

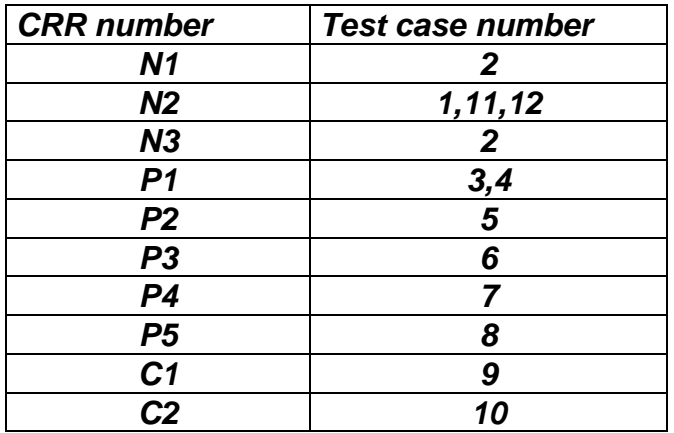

## 6.1.10.13 Method setEventList

## 6.1.10.13.1 Test Area Reference: API\_2\_TKR\_SEVL\_BSS

## 6.1.10.13.2 Conformance Requirement:

The method with following header shall be compliant to its definition in the API.

public void setEventList(byte[] eventList,

short offset, short length) throws java.lang.NullPointerException, java.lang.ArrayIndexOutOfBoundsException, ToolkitException

### **Normal Execution**

CRRN1: for all events set successfully by this method, a call to isEventSet() method should return true.

- CRRN2: the SIM Toolkit Framework shall trigger the applet if an occurrence of one of the successfully registered events happens.
- CRRN3: this method shall accept all the events defined in GSM 0319 excepted : EVENT\_MENU\_SELECTION, EVENT\_MENU\_SELECTION\_HELP\_REQUEST, EVENT\_TIMER\_EXPIRATION , EVENT\_STATUS\_COMMAND.

### **Parameters error**

CRRP1: shall throw a java.lang.NullPointerException if eventList is null.

- CRRP2: shall throw a java.lang.ArrayIndexOutOfBoundsException if offset would cause access outside array bounds.
- CRRP3: shall throw a java.lang.ArrayIndexOutOfBoundsException if length would cause access outside array bounds.
- CRRP4: shall throw a java.lang.ArrayIndexOutOfBoundsException if both offset and length would cause access outside array bounds.
- CRRP5: shall throw a ToolkitException with EVENT\_NOT\_SUPPORTED reason if event is 0 or event ranges from 20 to 127.
- CRRP6: shall throw a ToolkitException with EVENT\_NOT\_ALLOWED reason if eventList contains EVENT\_MENU\_SELECTION.
- CRRP7: shall throw a ToolkitException with EVENT\_NOT\_ALLOWED reason if eventList contains EVENT MENU SELECTION HELP REQUEST.
- CRRP8: shall throw a ToolkitException with EVENT\_NOT\_ALLOWED reason if eventList contains EVENT\_TIMER\_EXPIRATION.
- CRRP9: shall throw a ToolkitException with EVENT\_NOT\_ALLOWED reason if eventList contains EVENT\_STATUS\_COMMAND.

### **Context error**

- CRRC1: shall throw a ToolkitException with EVENT\_ALREADY\_REGISTERED if eventList contains EVENT\_CALL\_CONTROL\_BY\_SIM but another applet is already registered to it.
- CRRC2: shall throw a ToolkitException with EVENT\_ALREADY\_REGISTERED if eventList contains EVENT\_MO\_SHORT\_MESSAGE\_CONTROL\_BY\_SIM but another applet is already registered to it.

### 6.1.10.13.3 Test suite files:

- Test Script: API\_2\_TKR\_SEVL\_BSS\_1.scr
- Test Applet: API\_2\_TKR\_ SEVL\_BSS \_1.java
- Installation parameter: API\_2\_TKR\_ SEVL\_BSS.install
- Load Script: API\_2\_TKR\_ SEVL\_BSS.ldr
- Conversion parameter: API\_2\_TKR\_ SEVL\_BSS.cnv

### 6.1.10.13.4 Test Procedure

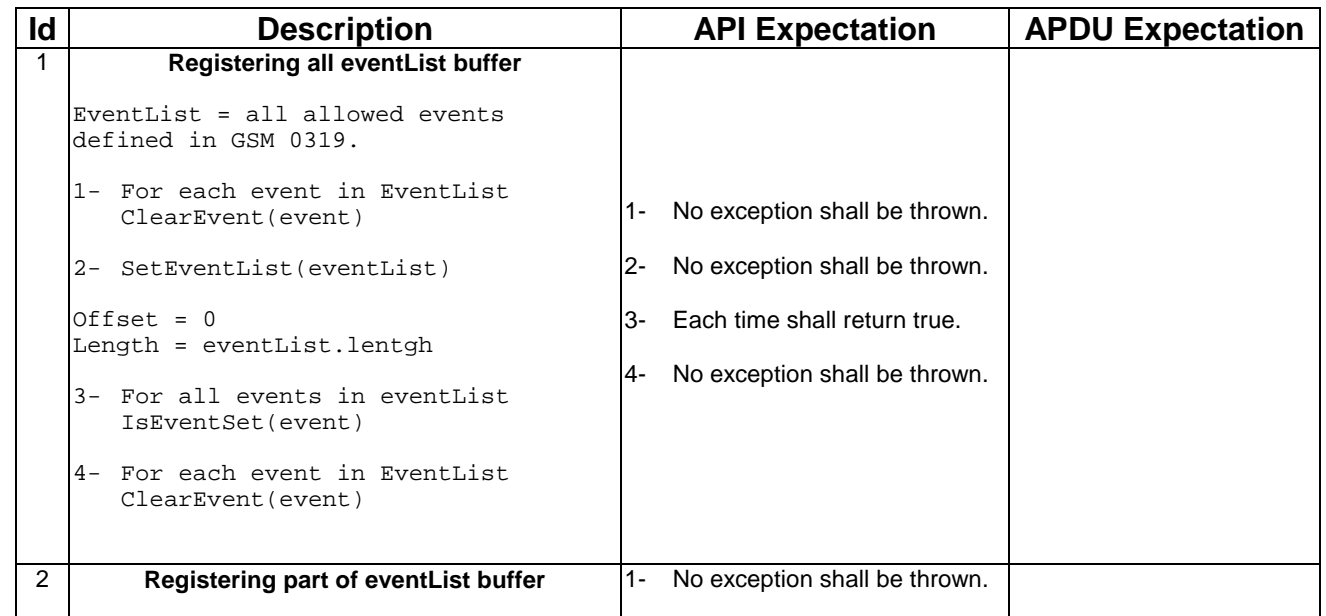

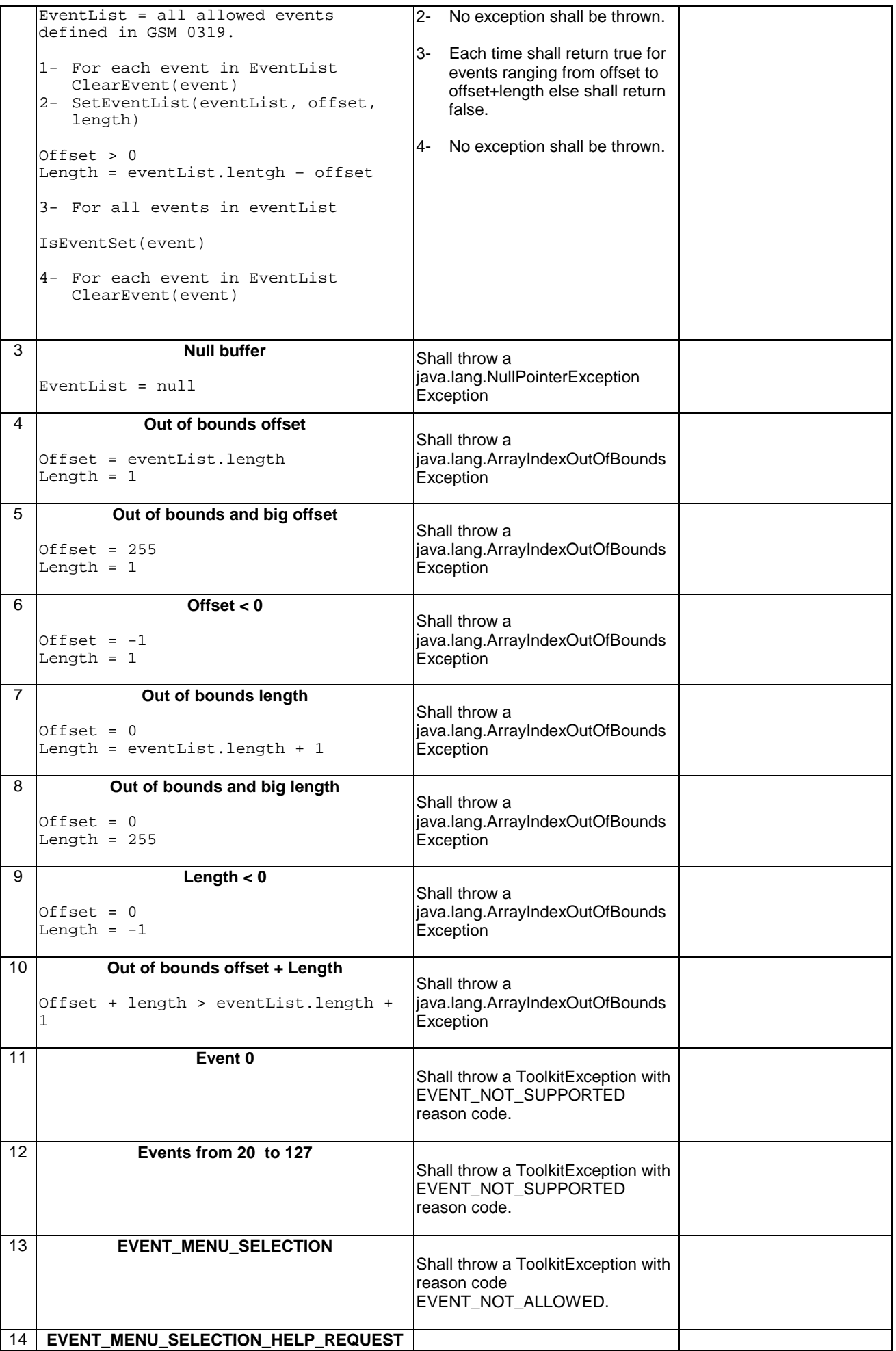

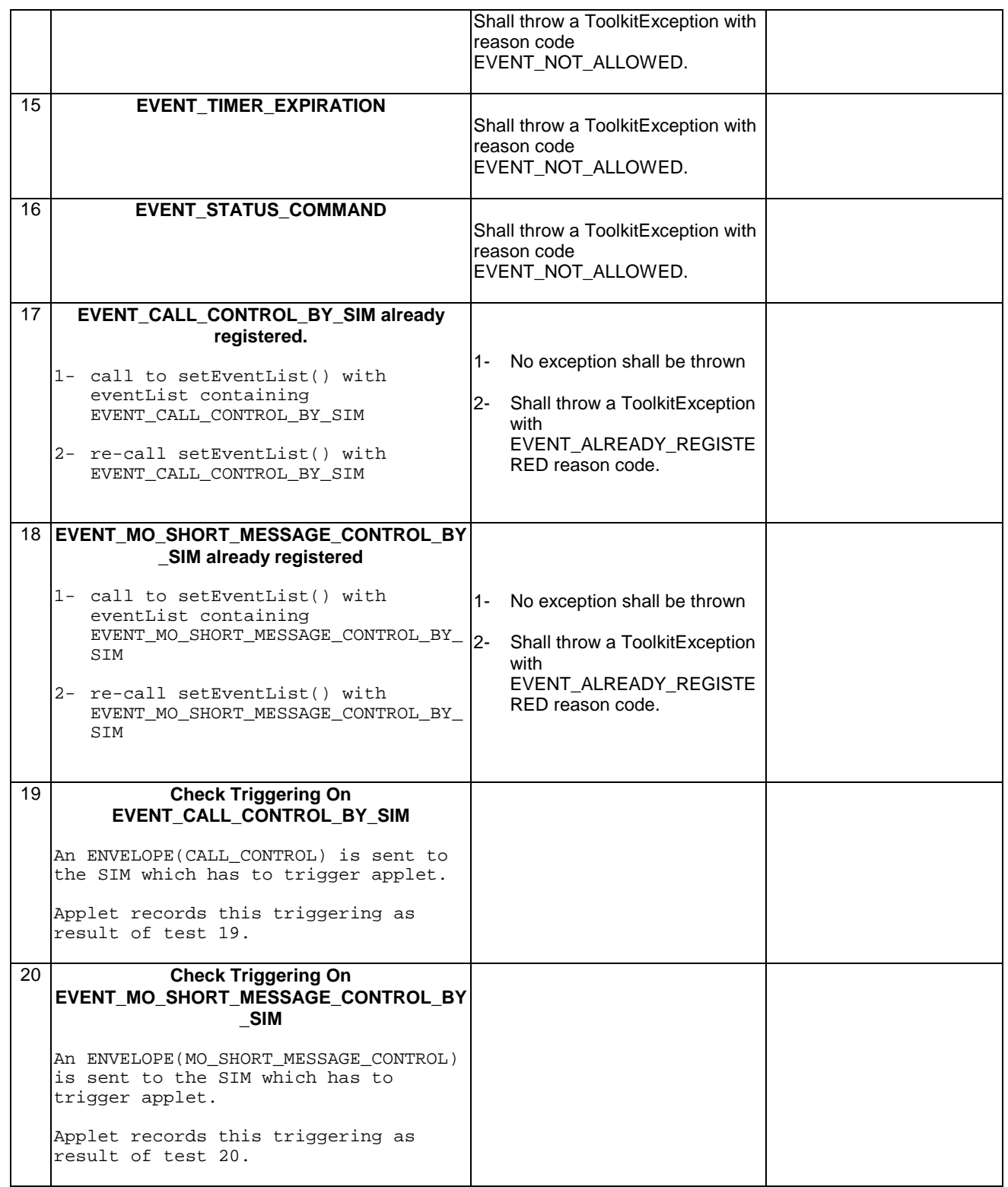

# 6.1.10.13.5 Test Coverage

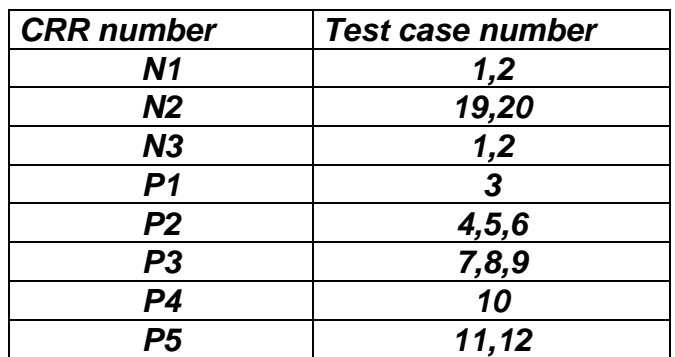

٦

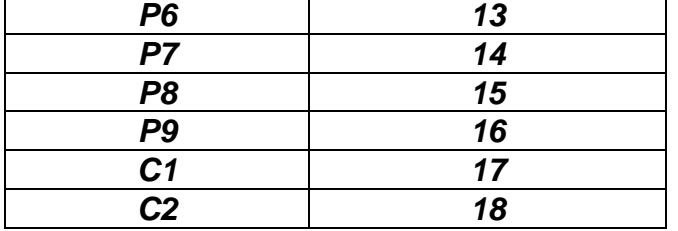

# 6.1.11 Class ToolkitException

## 6.1.11.1 Exception Constants

## 6.1.11.1.1 Test Area Reference: API\_2\_TKE\_CONS

## 6.1.11.1.2 Conformance Requirement:

There is no API, only constants.

### **Normal Execution**

CRRN1 : The Constants of the class ToolkitException shall all have the same name and value defined in the GSM03.19 .

### **Parameters error**

No requirements

### **Context error**

No requirements

## 6.1.11.1.3 Test suite files:

No additional requirements for the GSM personalisation

- Test Script: API\_2\_TKE\_CONS\_1.scr
- Test Applet: API\_2\_TKE\_CONS\_1.java
- Installation parameter: API\_2\_TKE\_CONS.install (Same as default applet)
- Load Script: API\_2\_TKE\_CONS.ldr

At the end of the script the applet is loaded but not instantiated.

- Conversion parameter: API\_2\_TKE\_CONS.cnv

## 6.1.11.1.4 Test Procedure

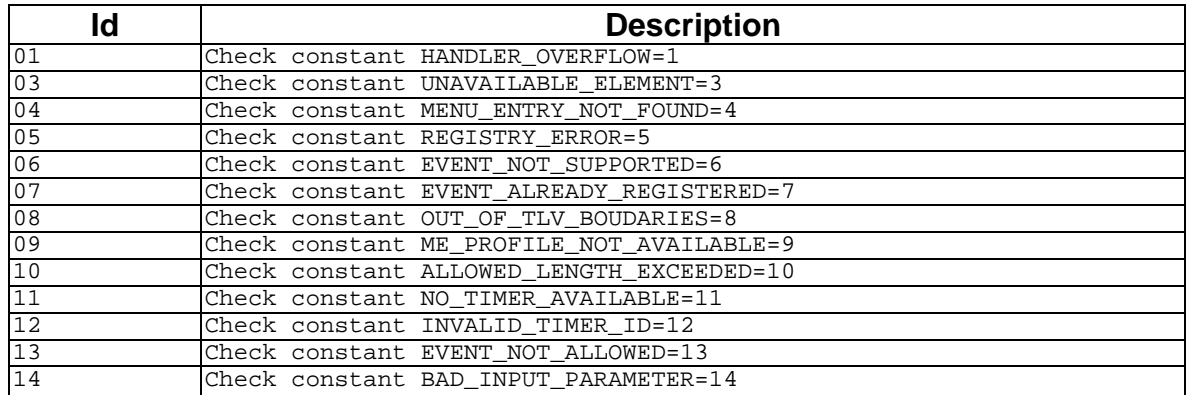

## 6.1.11.1.5 Test Coverage

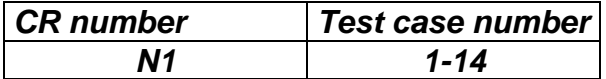

## 6.1.11.2 Constructor ToolkitException

## 6.1.11.2.1 Test Area Reference: API\_2\_TKE\_TOOES

### 6.1.11.2.2 Conformance Requirement:

The constructor with following headershall compliant to its definition in the API.

public ToolkitException(short reason)

# **Normal Execution**

CRRN1: Construct a ToolkitException instance with the specified reason.

### **Parameters error**

No requirements

### **Context error**

No requirements

### 6.1.11.2.3 Test suite files:

No additional requirements for the GSM personalisation:

Test Script: API\_2\_TKE\_ TOOES.scr

Test Applet: API\_2\_TKE\_ TOOES.java

Installation parameter: API\_2\_TKE\_ TOOES.install (Same as default applet )

Load Script: API\_2\_TKE\_ TOOES.ldr

Conversion parameter: API\_1\_TKE\_ TOOES.cnv

## 6.1.11.2.4 Test Procedure

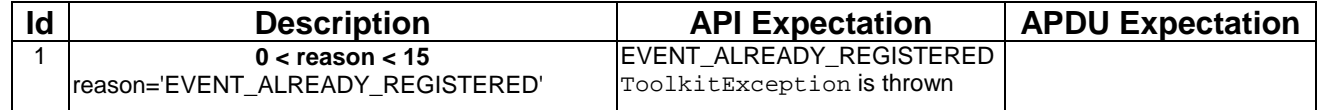

### 6.1.11.2.5 Test Coverage

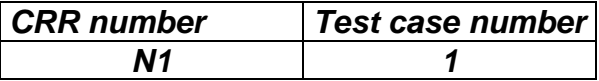

## 6.1.11.3 Method throwIt

## 6.1.11.3.1 Test Area Reference: API\_2\_TKE\_THITS

### 6.1.11.3.2 Conformance Requirement:

The method with following header shall compliant to its definition in the API.

public static void throwIt(short reason) throws ToolkitException

Normal Execution

CRRN1: Throws the JCRE instance of the ToolkitException class with the specified reason.

CRRN2: extends javacard.framework.CardRuntimeException

Parameters error

No requirements

Context error

No requirements

## 6.1.11.3.3 Test suite files:

No additional requirements for the GSM personalisation:

- Test Script: API\_2\_TKE\_ THITS.scr
- Test Applet: API\_2\_TKE\_ THITS.java
- Installation parameter: API\_2\_TKE\_ THITS.install (Same as default applet)
- Load Script: API\_2\_TKE\_ THITS.ldr
- Conversion parameter: API\_2\_TKE\_ THITS.cnv

## 6.1.11.3.4 Test Procedure

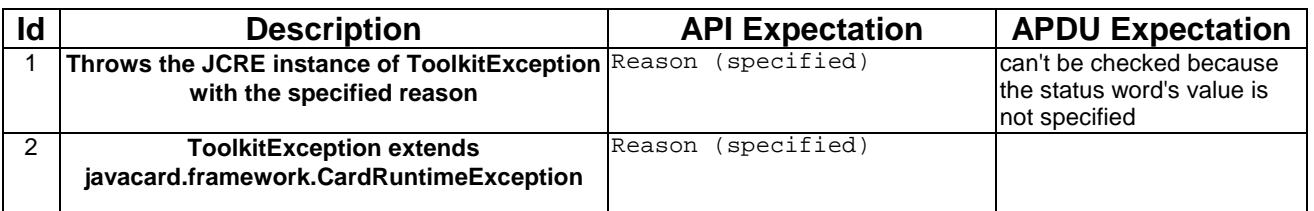

## 6.1.11.3.5 Test Coverage

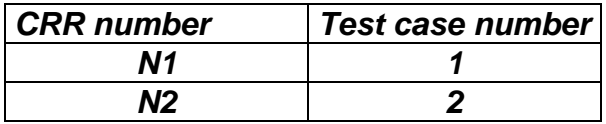

# 6.2 Package sim.access

# 6.2.1 Interface SIMView

Note: The Test applet shall be run on a class that implements this interface.

## 6.2.1.1 Constants

## 6.2.1.1.1 Test Area Reference: API\_1\_SVW\_CONST

## 6.2.1.1.2 Conformance Requirements

This section does not describe the conformance requirements for a method, but rather for the constants of the interface.

## **Normal Execution**

CRRN1: The constants shall have the same name and value that is defined in GSM 03.19.

### **Parameters error**

No requirements

### **Context error**

No requirements

## 6.2.1.1.3 Test Suite Files

No additional requirements for the GSM personalisation

- Test Script: API\_1\_SVW\_CONST\_1.scr
- Test Applet: API\_1\_SVW\_CONST\_1.java
- Installation Parameter: API\_1\_SVW\_CONST.install
- Load Script: API\_1\_SVW\_CONST.ldr
- Conversion parameter: API\_1\_SVW\_CONST.cnv

## 6.2.1.1.4 Test Procedure

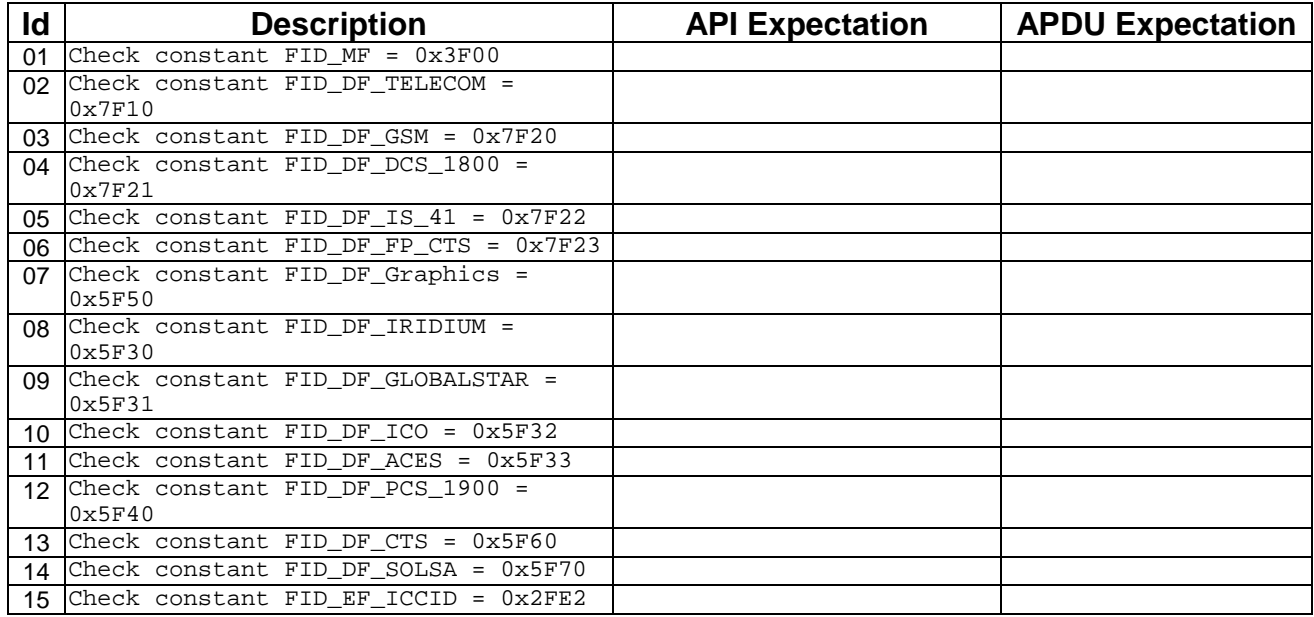

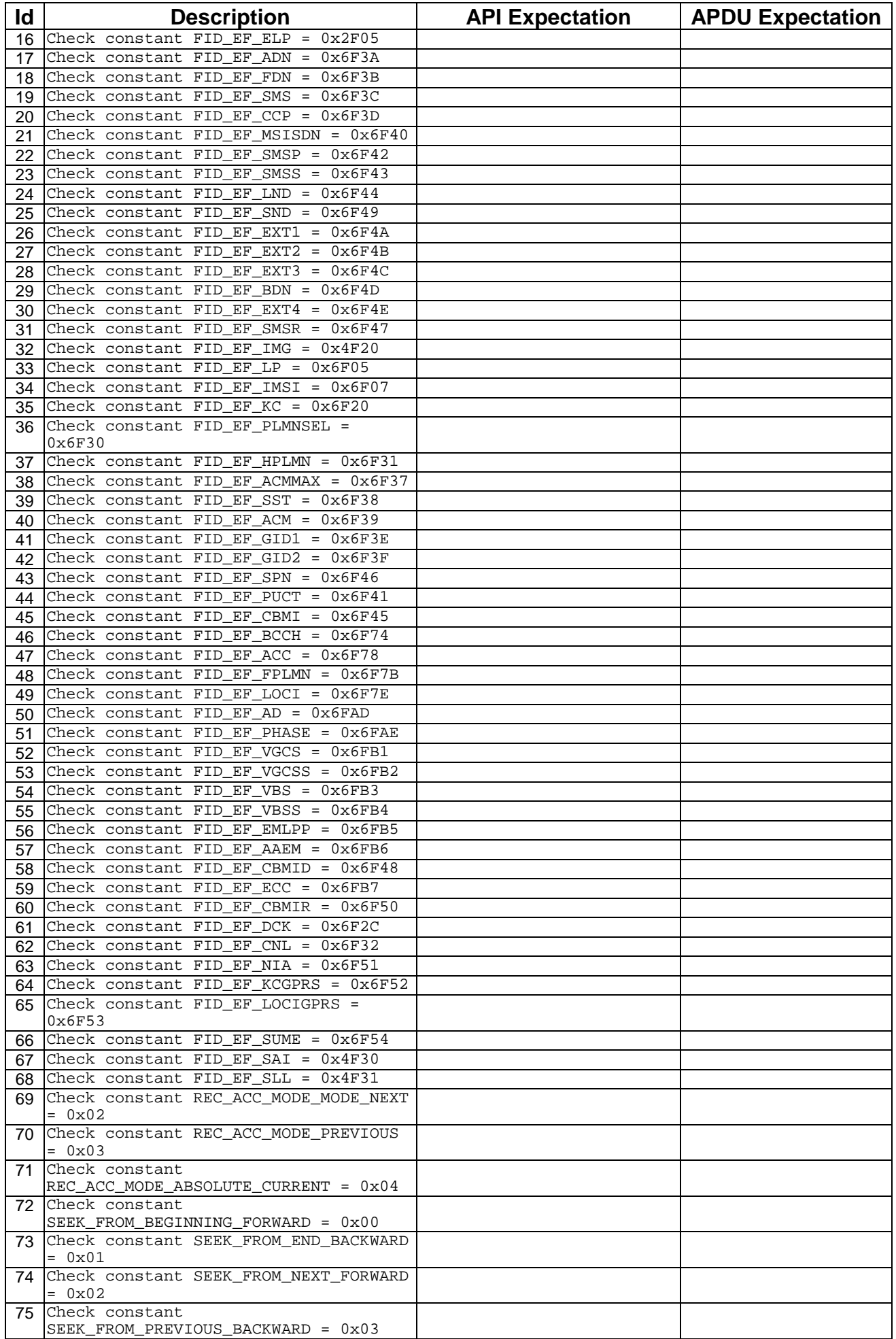

6.2.1.1.5 Test Coverage

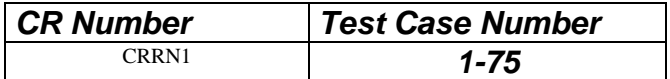

## 6.2.1.2 Method select

## 6.2.1.2.1 Test Area Reference: API\_1\_SVW\_ SLCTS\_BSS

### 6.2.1.2.2 Conformance Requirements

The method with the following header shall be compliant to its definition in the API.

public short select(short fid, byte[] fci, short fciOffset, short fciLength) throws java.lang.NullPointerException, java.lang.ArrayIndexOutOfBoundsException, SIMViewException

### **Normal Execution**

- CRRN1: If the desired file is selected, the length of the FCI (File Control Information) which has been written to the array fci is returned.
- CRRN2: If the length fciLength is greater than or equal to the length of the response, the whole response is copied into the array fci and the length of the FCI which has been written to the array fci is returned.
- CRRN3: If the length fciLength is less than the length of the response, the first part of the response is copied into the array fci and the length of the FCI which has been written to the array fci is returned.

CRRN4: After selecting a DF/MF no EF is selected.

CRRN5: After selecting a linear fixed EF no record is selected.

CRRN6: After selecting a cyclic EF the first record which is the last updated record is selected.

CRRN7: The current files (file context) of any other applets shall not be changed. [03.19 - §5.2]

CRRN8: The information returned by fci shall be formatted as follows:

Fci parameters/data in case of selecting an MF or DF:

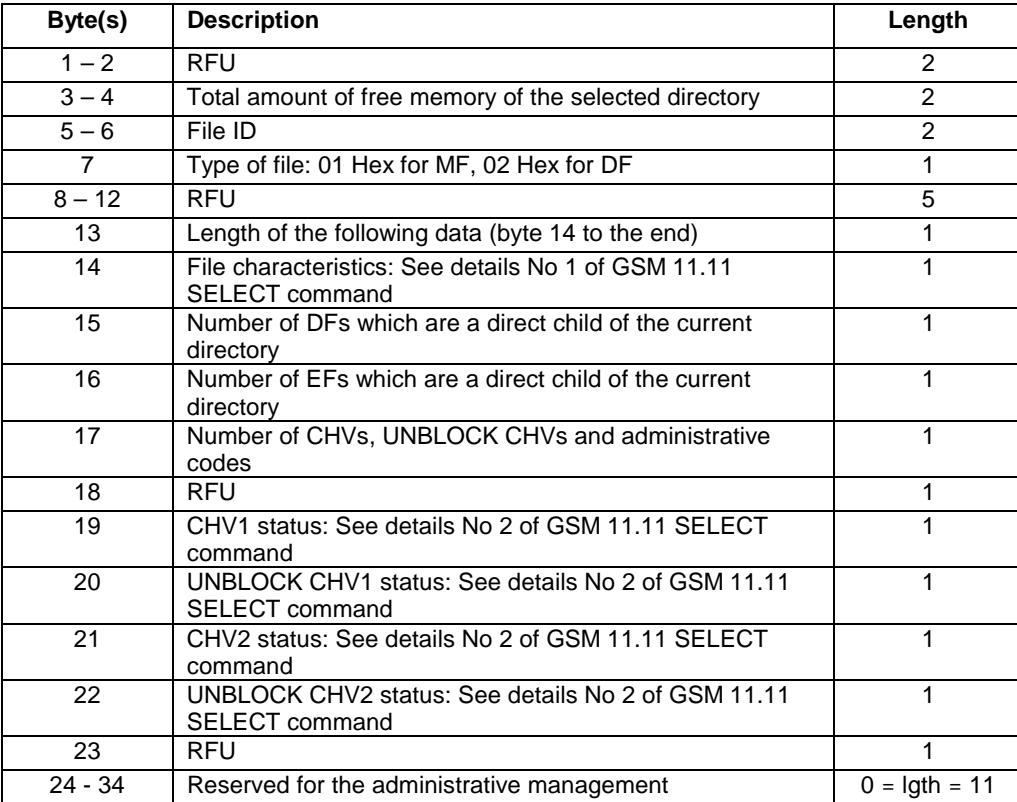

Fci parameters/data in case of selecting an EF:

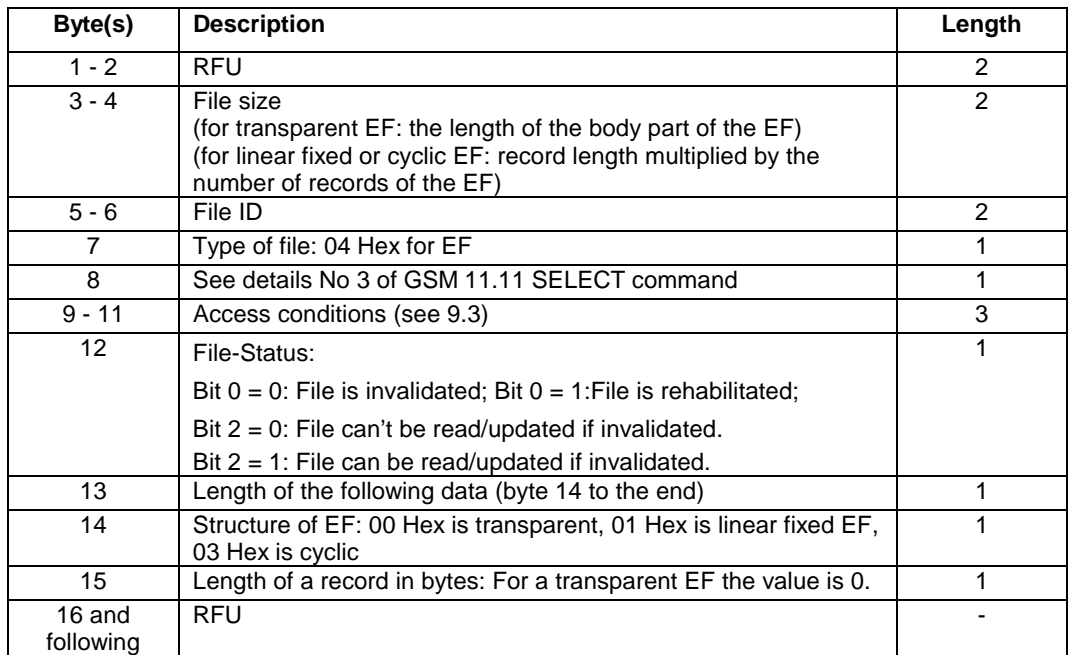

CRRN9: The file with a File-ID that matches fid shall be found according to the following selection rules:

- An immediate child EF or DF of the current MF/DF can be selected,
- A sibling DF of the current DF can be selected,
- The current MF/DF it self can be selected,
- The parent MF/DF of the current DF can be selected,
- The MF can always be selected.

### **Parameter Errors**

CRRP1: If the array fci is null, an instance of NullPointerException shall be thrown.

- CRRP2: If the length of the response to be copied into the array fci plus fciOffset is greater than fci.length, an instance of ArrayIndexOutOfBoundsException shall be thrown.
- CRRP3: If fciOffset is less than 0, an instance of ArrayIndexOutOfBoundsException shall be thrown.

CRRP4: If fciLength is less than 0, an instance of ArrayIndexOutOfBoundsException shall be thrown.

CRRP5: If fciOffset plus fciLength, is greater than the length of the array fci.length, an instance of ArrayIndexOutOfBoundsException shall be thrown.

### **Context Errors**

CRRC1: If the file with a File-ID which matches fid could not be found according to the selection rules

- An immediate child EF or DF of the current MF/DF can be selected,
- A sibling DF of the current DF can be selected,
- The current MF/DF it self can be selected,
- The parent MF/DF of the current DF can be selected
- The MF can always be selected

an instance of SIMViewException shall be thrown. The reason code shall be SIMViewException.FILE\_NOT\_FOUND.

- CRRC2: If the method call causes a memory problem (e.g. memory access error), an instance of SIMViewException shall be thrown. The reason code shall be SIMViewException.MEMORY\_PROBLEM.
- CRRC3: If the method call causes an error to occur that is not expected and thus not handled, an instance of SIMViewException shall be thrown. The reason code shall be SIMViewException.INTERNAL\_ERROR.

## 6.2.1.2.3 Test Suite Files

Additional requirements for the GSM personalisation:

...

- Test Script: API\_1\_SVW\_SLCTS\_BSS\_1.scr
- Test Applet: API\_1\_SVW\_SLCTS\_BSS\_1.java
- Installation Parameter: API\_1\_SVW\_SLCTS\_BSS.install
- Load Script: API\_1\_SVW\_SLCTS\_BSS.ldr
- Conversion parameter: API\_1\_SVW\_SLCTS\_BSS.cnv

## 6.2.1.2.4 Test Procedure

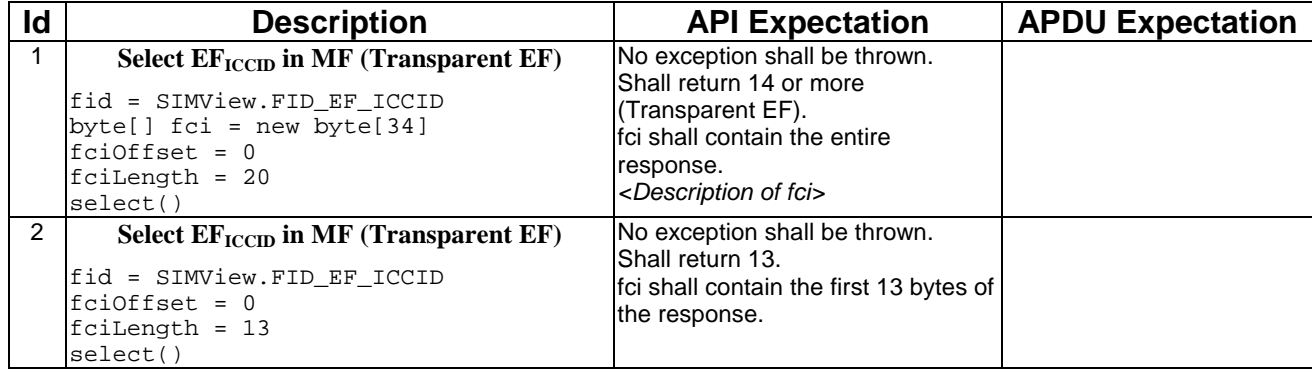

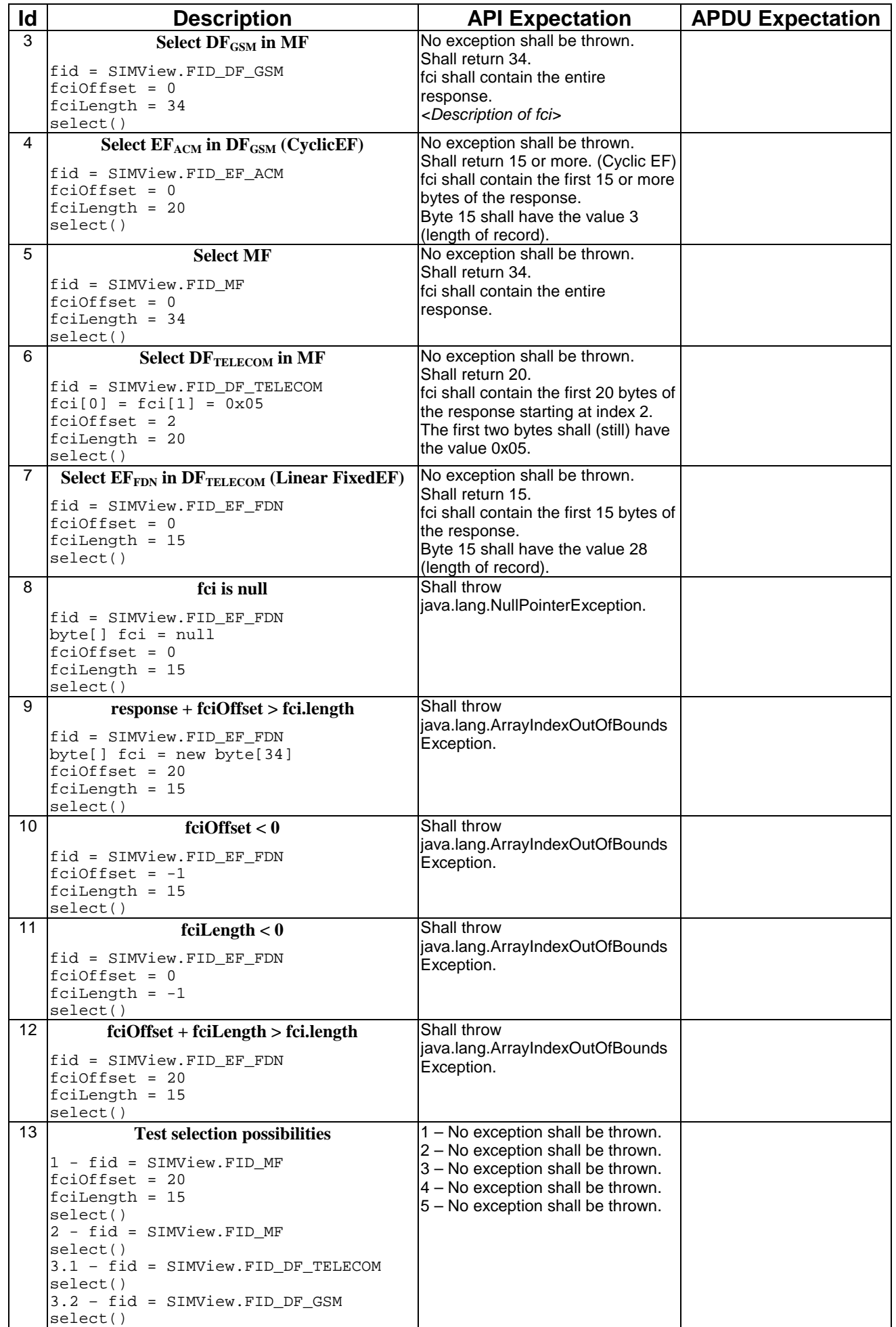

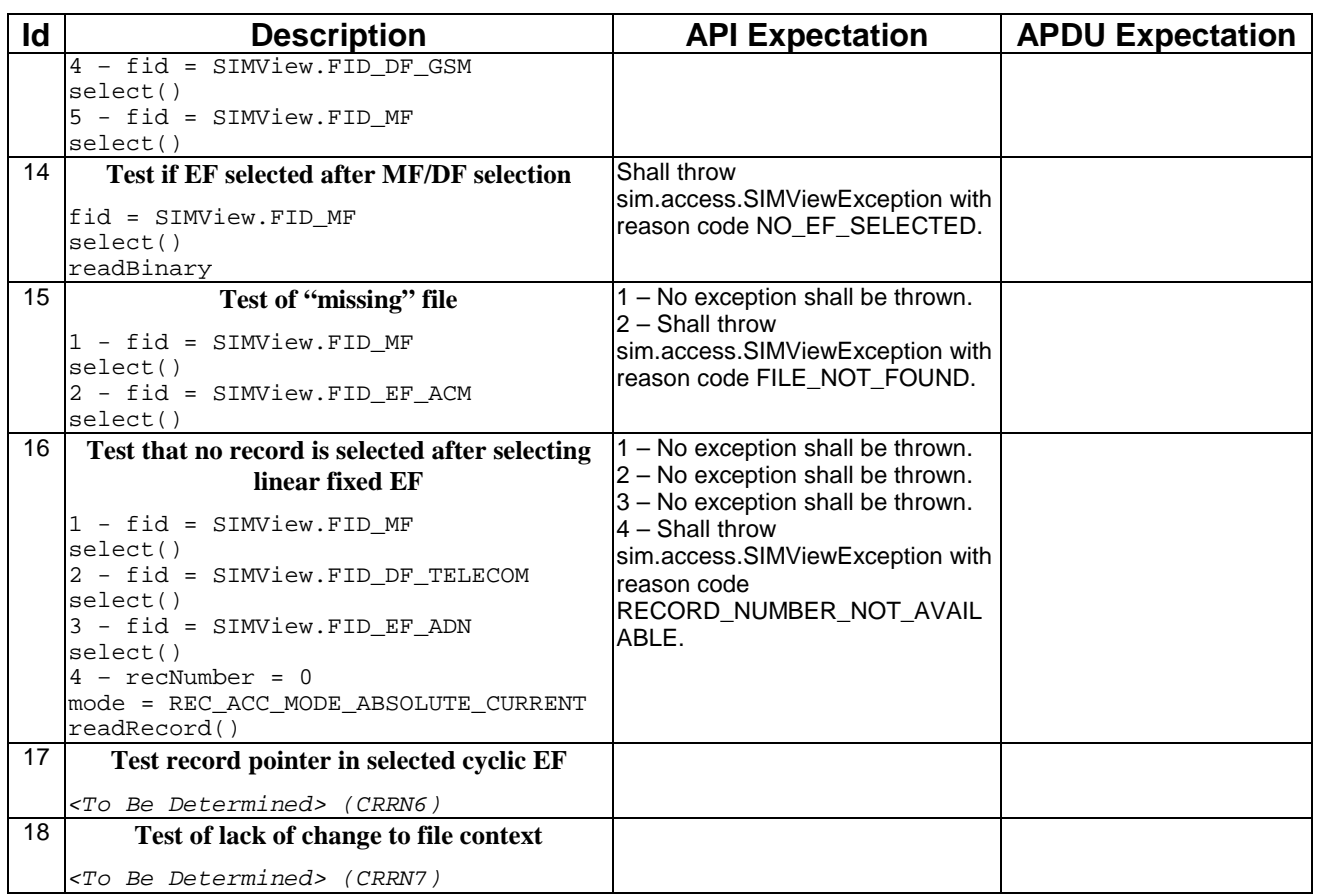

## 6.2.1.2.5 Test Coverage

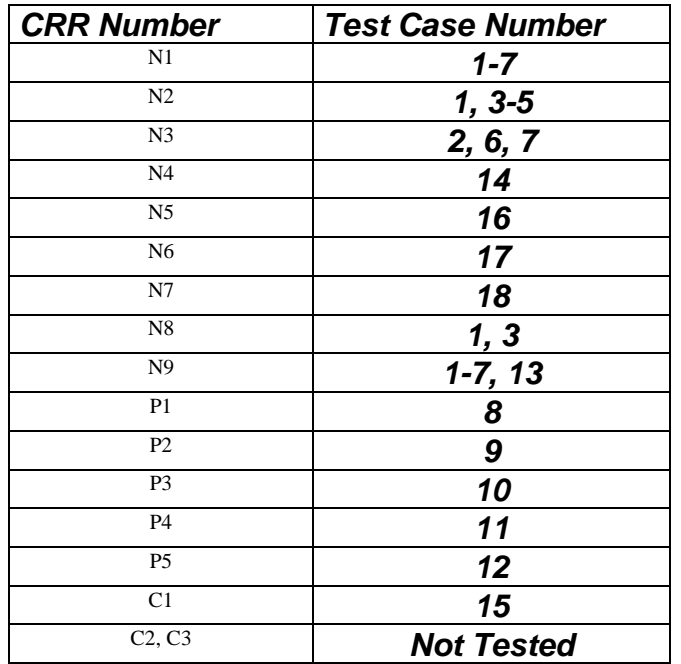

# 6.2.1.3 Method select

# 6.2.1.3.1 Test Area Reference: API\_1\_SVW\_SLCTS

# 6.2.1.3.2 Conformance Requirements

The method with the following header shall be compliant to its definition in the API.

public void select(short fid)

### **Normal Execution**

CRRN1: If the desired file is selected, no exception is thrown.

CRRN2: After selecting a DF/MF no EF is selected.

CRRN3: After selecting a linear fixed EF no record is selected.

CRRN4: After selecting a cyclic EF the first record which is the last updated record is selected.

CRRN5: The current files (file context) of any other applets shall not be changed. [03.19 - §5.2]

CRRN6: The file with a File-ID that matches fid shall be found according to the following selection rules:

- An immediate child EF or DF of the current MF/DF can be selected,
- A sibling DF of the current DF can be selected,
- The current MF/DF it self can be selected,
- The parent MF/DF of the current DF can be selected,
- The MF can always be selected.

### **Parameter Errors**

No requirements

## **Context Errors**

CRRC1: If the file with a File-ID which matches fid could not be found according to the selection rules

An immediate child EF or DF of the current MF/DF can be selected,

A sibling DF of the current DF can be selected,

The current MF/DF it self can be selected,

The parent MF/DF of the current DF can be selected,

The MF can always be selected

- an instance of SIMViewException shall be thrown. The reason code shall be SIMViewException.FILE\_NOT\_FOUND.
- CRRC2: If the method call causes a memory problem (e.g. memory access error), an instance of SIMViewException shall be thrown. The reason code shall be SIMViewException.MEMORY\_PROBLEM.
- CRRC3: If the method call causes an error to occur that is not expected and thus not handled, an instance of SIMViewException shall be thrown. The reason code shall be SIMViewException.INTERNAL\_ERROR.

### 6.2.1.3.3 Test Suite Files

Additional requirements for the GSM personalisation:

...

- Test Script: API\_1\_SVW\_SLCTS\_1.scr
- Test Applet: API\_1\_SVW\_SLCTS\_1.java
- Installation Parameter: API\_1\_SVW\_SLCTS.install
- Load Script: API\_1\_SVW\_SLCTS.ldr
- Conversion parameter: API\_1\_SVW\_SLCTS.cnv

# 6.2.1.3.4 Test Procedure

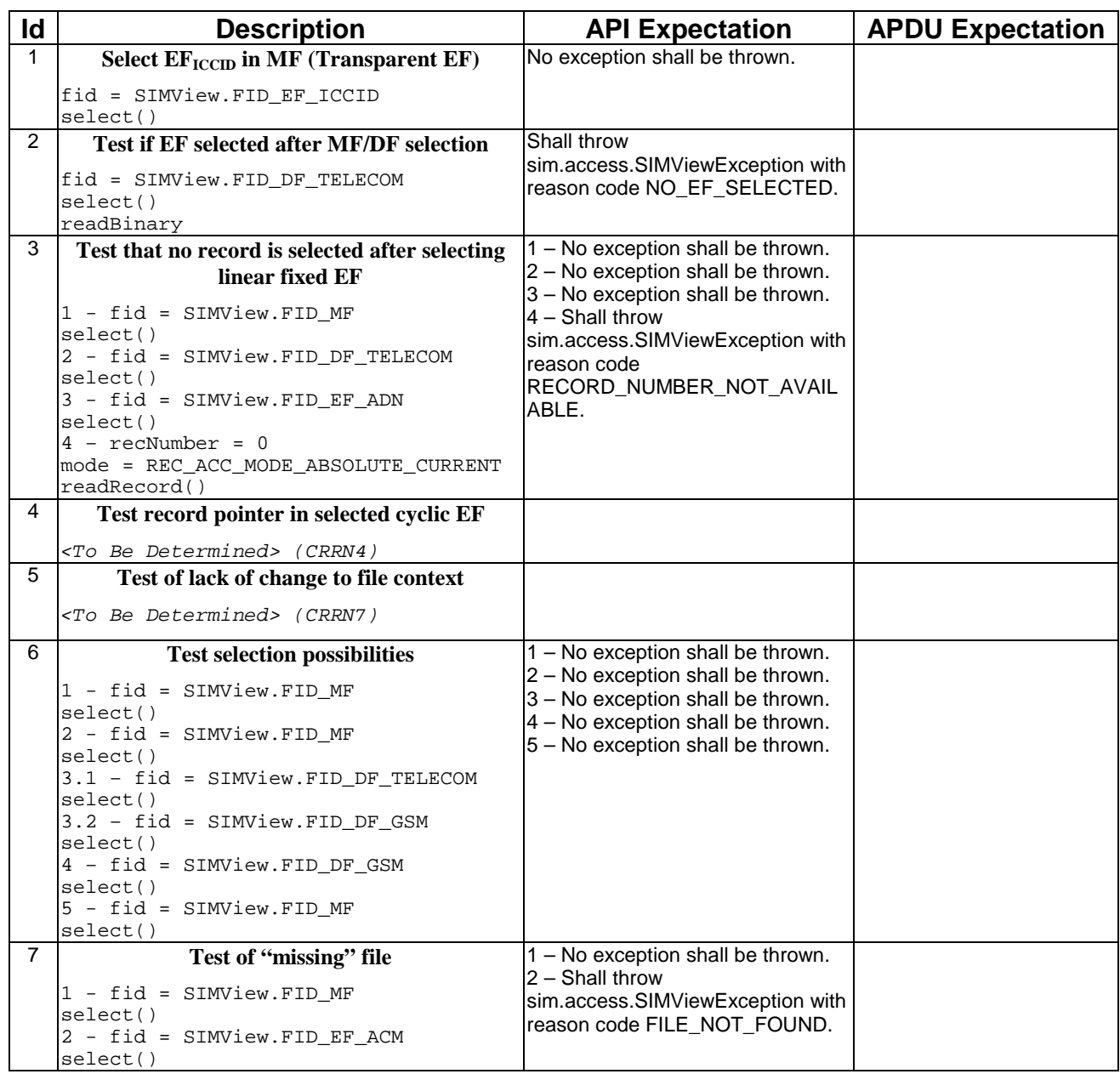

# 6.2.1.3.5 Test Coverage

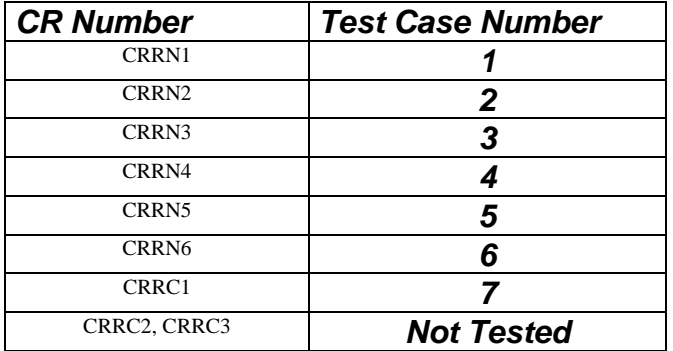

## 6.2.1.4 Method status

## 6.2.1.4.1 Test Area Reference: API\_1\_SVW\_STAT\_BSS

## 6.2.1.4.2 Conformance Requirements

The method with the following header shall be compliant to its definition in the API.

```
public short status(byte[] fci,
        short fciOffset,
        short fciLength)
 throws java.lang.NullPointerException,
        java.lang.ArrayIndexOutOfBoundsException,
        SIMViewException
```
### **Normal Execution**

- CRRN1: The FCI (File Control Information) of the current DF (or MF) is returned in the same format as for a SELECT command in case of selecting an MF/DF (see command above).
- CRRN2: If the length fciLength is greater than or equal to the length of the response, the whole response is copied into the array fci and the length of the FCI which has been written to the array fci is returned.
- CRRN3: If the length fciLength is less than the length of the response, the first part of the response is copied into the array fci and the length of the FCI which has been written to the array fci is returned.

### **Parameter Errors**

CRRP1: If the array fci is null, an instance of NullPointerException shall be thrown.

CRRP2: If fciLength is greater than fci.length, an instance of ArrayIndexOutOfBoundsException shall be thrown.

CRRP3: If fciOffset is less than 0, an instance of ArrayIndexOutOfBoundsException shall be thrown.

CRRP4: If fciLength is less than 0, an instance of ArrayIndexOutOfBoundsException shall be thrown.

CRRP5: If fciOffset plus fciLength is greater than the length of the array fci.length, an instance of ArrayIndexOutOfBoundsException shall be thrown.

### **Context Errors**

- CRRC1: If the method call causes a memory problem (e.g. memory access error), an instance of SIMViewException shall be thrown. The reason code shall be SIMViewException.MEMORY\_PROBLEM.
- CRRC2: If the method call causes an error to occur that is not expected and thus not handled, an instance of SIMViewException shall be thrown. The reason code shall be SIMViewException.INTERNAL\_ERROR.

### 6.2.1.4.3 Test Suite Files

Additional requirements for the GSM personalisation:

### ...

- Test Script: API\_1\_SVW\_STAT\_BSS\_1.scr
- Test Applet: API\_1\_SVW\_STAT\_BSS\_1.java
- Installation Parameter: API\_1\_SVW\_STAT\_BSS.install
- Load Script: API\_1\_SVW\_STAT\_BSS.ldr
- Conversion parameter: API\_1\_SVW\_STAT\_BSS.cnv

## 6.2.1.4.4 Test Procedure

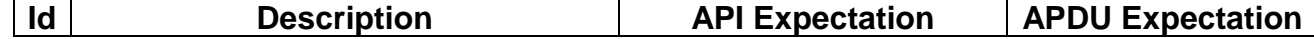
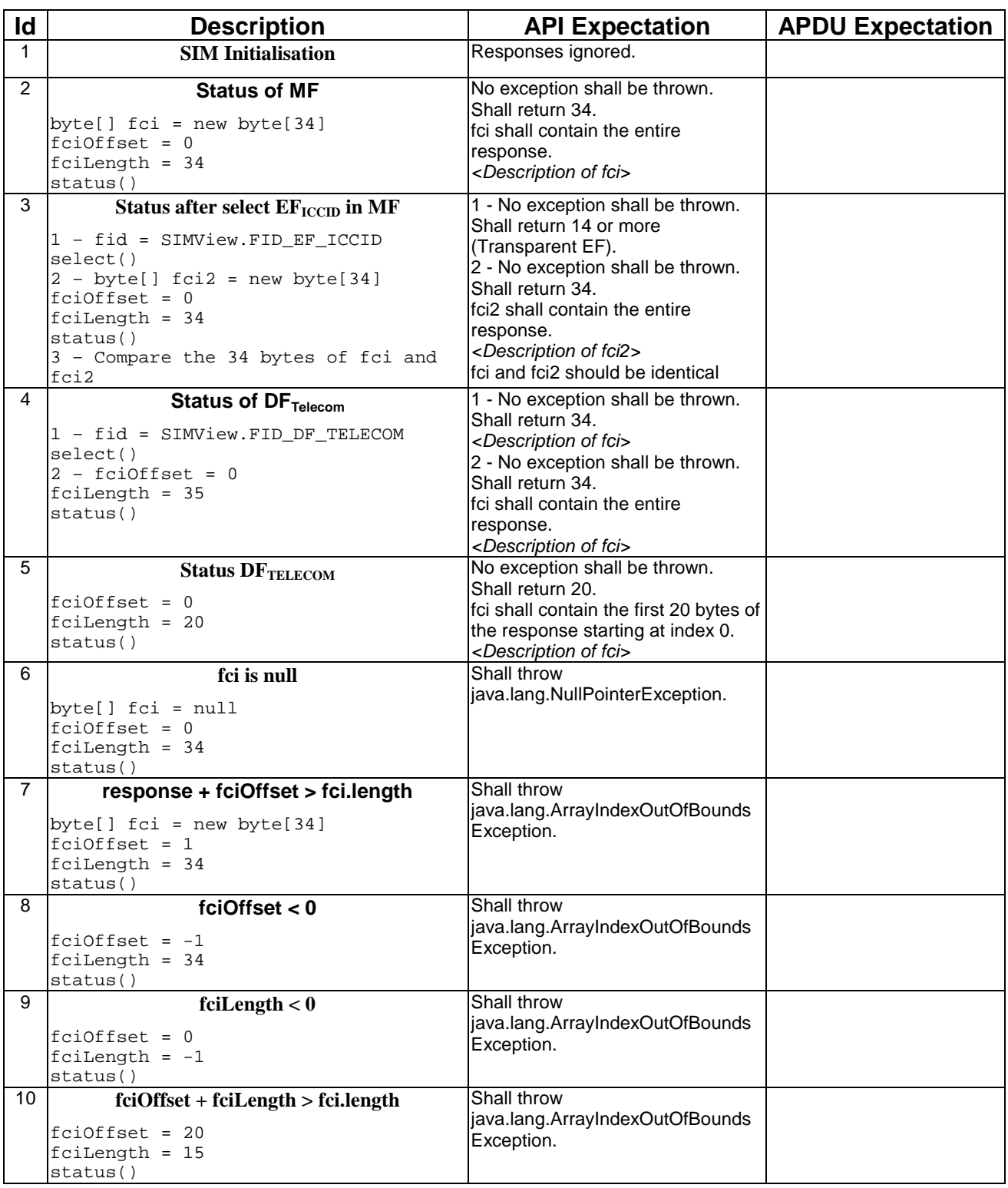

6.2.1.4.5 Test Coverage

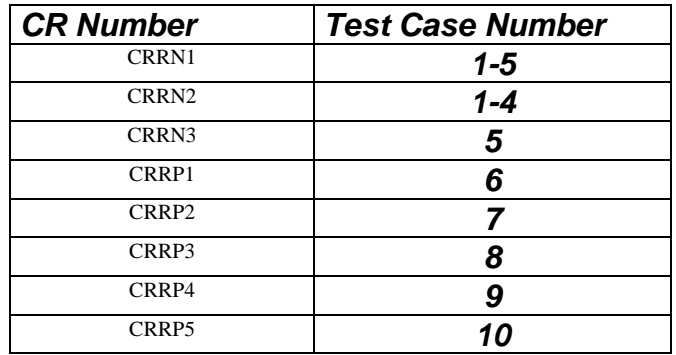

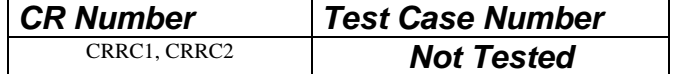

#### 6.2.1.5 Method readBinary

#### 6.2.1.5.1 Test Area Reference: API\_1\_SVW\_REDBS\_BSS

#### 6.2.1.5.2 Conformance Requirements

The method with the following header shall be compliant to its definition in the API.

public short readBinary(short fileOffset, byte[] resp, short respOffset, short respLength) throws java.lang.NullPointerException, java.lang.ArrayIndexOutOfBoundsException, SIMViewException

#### **Normal Execution**

CRRN1: If data can be accessed at the specified offset, the value respOffset plus respLength are returned and the data bytes of the currently selected transparent file are returned in resp.

#### **Parameter Errors**

- CRRP1: If fileOffset is less than 0, an instance of SIMViewException shall be thrown. The reason code shall be SIMViewException.OUT\_OF\_FILE\_BOUNDARIES.
- CRRP2: If fileOffset plus respLength exceeds the length of the file, an instance of SIMViewException shall be thrown. The reason code shall be SIMViewException.OUT\_OF\_FILE\_BOUNDARIES.
- CRRP3: If the array resp is null, an instance of NullPointerException shall be thrown.
- CRRP4: If respOffset is less than 0, an instance of ArrayIndexOutOfBoundsException shall be thrown.
- CRRP5: If respLength is less than 0, an instance of ArrayIndexOutOfBoundsException shall be thrown.
- CRRP6: If respOffset plus respLength is greater than the length of the array resp.length, an instance of ArrayIndexOutOfBoundsException shall be thrown.

#### **Context Errors**

- CRRC1: If the calling applet has currently no EF selected, an instance of SIMViewException shall be thrown. The reason code shall be SIMViewException.NO\_EF\_SELECTED.
- CRRC2: If the currently selected EF is not transparent, an instance of SIMViewException shall be thrown. The reason code shall be SIMViewException.FILE\_INCONSISTENT.
- CRRC3: If the calling applet does not fulfil the access condition, READ, to perform this function, an instance of SIMViewException shall be thrown. The reason code shall be SIMViewException.AC\_NOT\_FULFILLED.
- CRRC4: If the currently selected EF is invalidated and the file status of the EF does not allow for the reading or updating of an invalidated file, an instance of SIMViewException shall be thrown. The reason code shall be SIMViewException.INVALIDATION\_STATUS\_CONTRADICTION.
- CRRC5: If the method call causes a memory problem (e.g. memory access error), an instance of SIMViewException shall be thrown. The reason code shall be SIMViewException.MEMORY\_PROBLEM.
- CRRC6: If the method call causes an error to occur that is not expected and thus not handled, an instance of SIMViewException shall be thrown. The reason code shall be SIMViewException.INTERNAL\_ERROR.

#### 6.2.1.5.3 Test Suite Files

Additional requirements for the GSM personalisation:

The file EF<sub>ToBeDetermined1</sub> shall have no READ access, so the CRR3 can be tested.

The file EF<sub>ToBeDetermined2</sub> shall have no READ or UPDATE access, but shall have INVALIDATE access.

- Test Script: API\_1\_SVW\_REDBS\_BSS\_1.scr
- Test Applet: API\_1\_SVW\_REDBS\_BSS\_1.java
- Installation Parameter: API\_1\_SVW\_REDBS\_BSS.install
- Load Script: API\_1\_SVW\_REDBS\_BSS.ldr
- Conversion parameter: API\_1\_SVW\_REDBS\_BSS.cnv

#### 6.2.1.5.4 Test Procedure

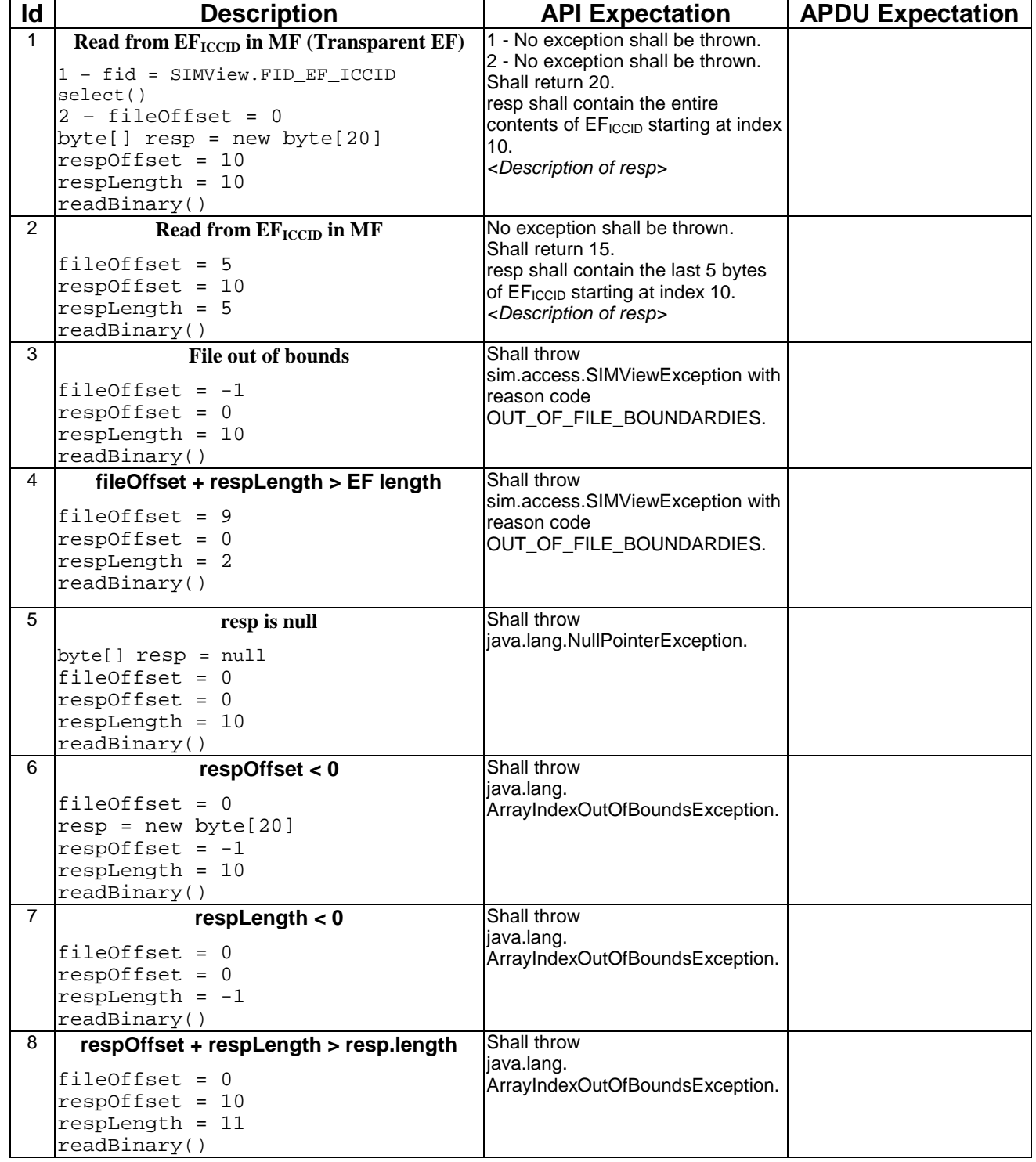

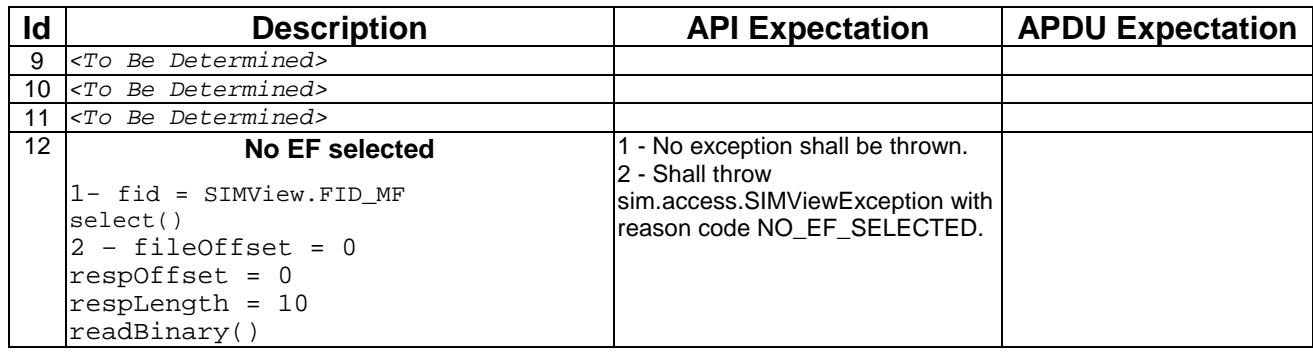

#### 6.2.1.5.5 Test Coverage

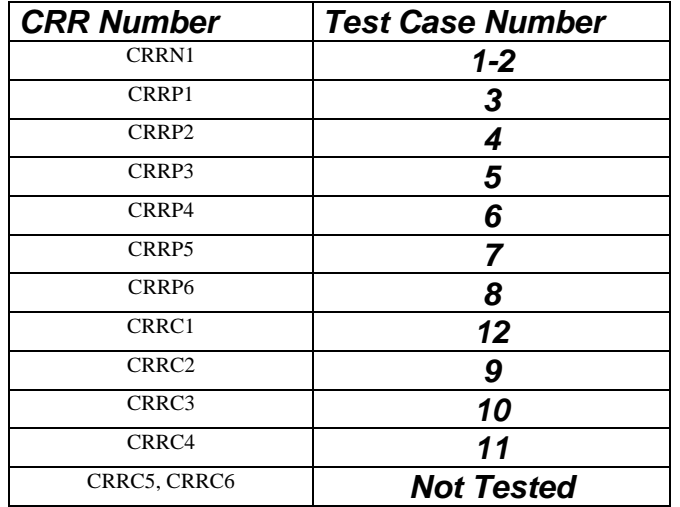

#### 6.2.1.6 Method updateBinary

#### 6.2.1.6.1 Test Area Reference: API\_1\_SVW\_UPDBS\_BSS

#### 6.2.1.6.2 Conformance Requirements

The method with the following header shall be compliant to its definition in the API.

```
public short updateBinary(short fileOffset,
               byte[] data,
               short dataOffset,
               short dataLength)
        throws java.lang.NullPointerException,
                java.lang.ArrayIndexOutOfBoundsException,
               SIMViewException
```
#### **Normal Execution**

CRRN1: The currently selected transparent file is updated starting at fileOffset, with the string of dataLength bytes in the array data starting at dataOffset.

#### **Parameter Errors**

- CRRP1: If fileOffset is less than 0, an instance of SIMViewException shall be thrown. The reason code shall be SIMViewException.OUT\_OF\_FILE\_BOUNDARIES.
- CRRP2: If fileOffset plus dataLength exceeds the length of the file, an instance of SIMViewException shall be thrown. The reason code shall be SIMViewException.OUT\_OF\_FILE\_BOUNDARIES.

CRRP3: If the array data is null, an instance of NullPointerException shall be thrown.

CRRP4: If dataOffset is less than 0, an instance of ArrayIndexOutOfBoundsException shall be thrown.

CRRP5: If dataLength is less than 0, an instance of ArrayIndexOutOfBoundsException shall be thrown.

CRRP6: If dataOffset plus dataLength greater than the length of the array data.length, an instance of ArrayIndexOutOfBoundsException shall be thrown.

#### **Context Errors**

- CRRC1: If the calling applet has currently no EF selected, an instance of SIMViewException shall be thrown. The reason code shall be SIMViewException.NO\_EF\_SELECTED.
- CRRC2: If the currently selected EF is not transparent, an instance of SIMViewException shall be thrown. The reason code shall be SIMViewException.FILE\_INCONSISTENT.
- CRRC3: If the calling applet does not fulfil the access condition, UPDATE, to perform this function, an instance of SIMViewException shall be thrown. The reason code shall be SIMViewException.AC\_NOT\_FULFILLED.
- CRRC4: If the currently selected EF is invalidated and the file status of the EF does not allow for reading or updating of an invalidated file, an instance of SIMViewException shall be thrown. The reason code shall be SIMViewException.INVALIDATION\_STATUS\_CONTRADICTION.
- CRRC5: If the method call causes a memory problem (e.g. memory access error), an instance of SIMViewException shall be thrown. The reason code shall be SIMViewException.MEMORY\_PROBLEM.
- CRRC6: If the method call causes an error to occur that is not expected and thus not handled, an instance of SIMViewException shall be thrown. The reason code shall be SIMViewException.INTERNAL\_ERROR.

#### 6.2.1.6.3 Test Suite Files

Additional requirements for the GSM personalisation:

#### ...

- Test Script: API\_1\_SVW\_UPDBS\_BSS\_1.scr
- Test Applet: API\_1\_SVW\_UPDBS\_BSS\_1.java
- Installation Parameter: API\_1\_SVW\_UPDBS\_BSS.install
- Load Script: API\_1\_SVW\_UPDBS\_BSS.ldr
- Conversion parameter: API\_1\_SVW\_UPDBS\_BSS.cnv

#### 6.2.1.6.4 Test Procedure

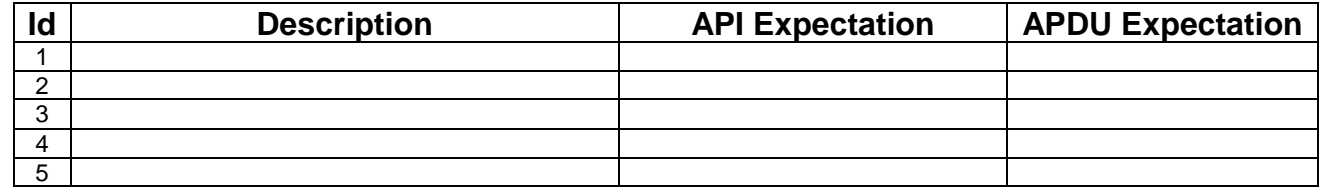

#### 6.2.1.6.5 Test Coverage

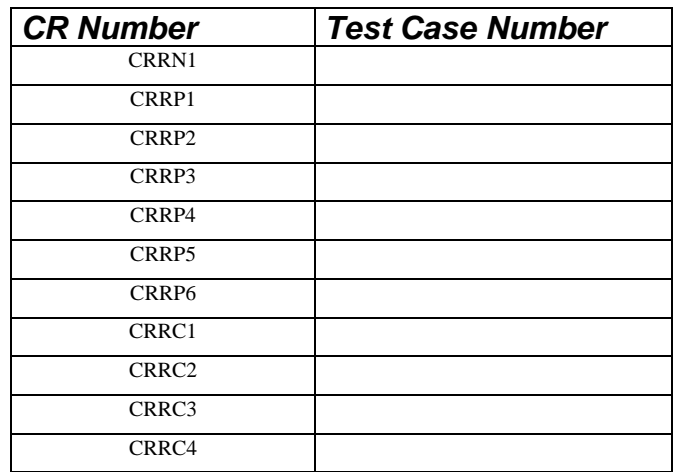

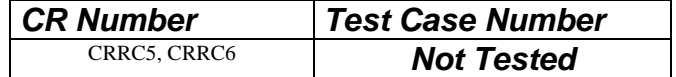

### 6.2.1.7 Method readRecord

#### 6.2.1.7.1 Test Area Reference: API\_1\_SVW\_REDRSBS\_BSS

#### 6.2.1.7.2 Conformance Requirements

The method with the following header shall be compliant to its definition in the API.

```
public short readRecord(short recNumber,
             byte mode,
             short recOffset,
             byte[] resp,
             short respOffset,
             short respLength)
      throws java.lang.NullPointerException,
              java.lang.ArrayIndexOutOfBoundsException,
             SIMViewException
```
#### **Normal Execution**

CRRN1: The data bytes from the record, specified by mode and recNumber of the currently selected linear fixed or cyclic EF, is read at recOffset. A total of respLength bytes of this data is copied to the array resp at respOffset.

CRRN2: If the access mode is REC\_ACC\_MODE\_ABSOLUTE\_CURRENT:

- if recNumber is not 0, the record addressed by recNumber will be read;
- if recNumber is 0 the current selected record will be read; and
- the current record pointer shall not change.

CRRN3: If the access mode is REC\_ACC\_MODE\_NEXT:

- the next record relative to the current selected record will be selected and read;
- if no current record is selected, the first record will be selected and read;
- if the current record pointer is set to the last record for a cyclic EF the record pointer is set to the first record and the record is read;
- the current record pointer of any other applet shall not be changed.

CRRN4: If the access mode is REC\_ACC\_MODE\_PREVIOUS:

- the previous record relative to the current selected record will be selected and read;
- if no current record is selected, the last record will be selected and read;
- if the current record pointer is set to the first record, for a linear fixed EF the method responses with an error exception and for a cyclic EF the record pointer is set to the last record and the record is read;
- the current record pointer of any other applet shall not be changed.

#### **Parameter Errors**

CRRP1: If the currently selected EF is linear fixed and the access mode is REC\_ACC\_MODE\_ABSOLUTE\_CURRENT and recNumber is less than 0 or greater than records available, an instance of SIMViewException shall be thrown. The reason code shall be SIMViewException.RECORD\_NUMBER\_NOT\_AVAILABLE.

CRRP2: If the currently selected EF is linear fixed and the access mode is REC\_ACC\_MODE\_ABSOLUTE\_CURRENT, recNumber is  $0$  and there is no current record selected, an instance of SIMViewException shall be thrown. The reason code shall be SIMViewException.RECORD\_NUMBER\_NOT\_AVAILABLE.

- CRRP3: If the currently selected EF is linear fixed and the access mode is REC\_ACC\_MODE\_NEXT and the current record pointer is set to the last record, an instance of SIMViewException shall be thrown. The reason code shall be SIMViewException.RECORD\_NUMBER\_NOT\_AVAILABLE.
- CRRP4: If the currently selected EF is linear fixed and the access mode is REC\_ACC\_MODE\_PREVIOUS and the current record pointer is set to the first record, an instance of SIMViewException shall be thrown. The reason code shall be SIMViewException.RECORD\_NUMBER\_NOT\_AVAILABLE.
- CRRP5: If the specified offset into the selected record recOffset is less than 0, an instance of SIMViewException shall be thrown. The reason code shall be SIMViewException.OUT\_OF\_RECORD\_BOUNDARIES.
- CRRP6: If recOffset plus+ respLength is greater than the record lengh, an instance of SIMViewException shall be thrown. The reason code shall be SIMViewException.OUT\_OF\_RECORD\_BOUNDARIES.
- CRRP7: If the access mode is not between 2 and 4 inclusive  $(2 = REC\_ACC\_MODE\_NEXT, etc.),$  an instance of SIMViewException shall be thrown. The reason code shall be SIMViewException.INVALID\_MODE.
- CRRP8: If the access mode is other than REC\_ACC\_MODE\_ABSOLUTE\_CURRENT and recNumber is not 0 an instance of SIMViewException shall be thrown. The reason code shall be SIMViewException.INVALID\_MODE.
- CRRP9: If the array resp is null, an instance of NullPointerException shall be thrown.

CRRP10: If respOffset is less than 0, an instance of ArrayIndexOutOfBoundsException shall be thrown.

- CRRP11: If respLength is less than 0, an instance of ArrayIndexOutOfBoundsException shall be thrown.
- CRRP12: If respOffset plus respLength is greater than the length of the array resp.length, an instance of ArrayIndexOutOfBoundsException shall be thrown.

#### **Context Errors**

- CRRC1: If the calling applet has currently no EF selected, an instance of SIMViewException shall be thrown. The reason code shall be SIMViewException.NO\_EF\_SELECTED.
- CRRC2: If the currently selected EF is neither linear fixed nor cyclic, an instance of SIMViewException shall be thrown. The reason code shall be SIMViewException.FILE\_INCONSISTENT.
- CRRC3: If the calling applet does not fulfil the access condition, READ, to perform this function, an instance of SIMViewException shall be thrown. The reason code shall be SIMViewException.AC\_NOT\_FULFILLED.
- CRRC4: If the currently selected EF is invalidated and the file status of the EF does not allow for reading / updating an invalidated file, an instance of SIMViewException shall be thrown. The reason code shall be SIMViewException.INVALIDATION\_STATUS\_CONTRADICTION.
- CRRC5: If the method call causes a memory problem (e.g. memory access error), an instance of SIMViewException shall be thrown. The reason code shall be SIMViewException.MEMORY\_PROBLEM.
- CRRC6: If the method call causes an error to occur that is not expected and thus not handled, an instance of SIMViewException shall be thrown. The reason code shall be SIMViewException.INTERNAL\_ERROR.

#### 6.2.1.7.3 Test Suite Files

Additional requirements for the GSM personalisation:

...

- Test Script: API\_1\_SVW\_REDRSBS\_BSS\_1.scr
- Test Applet: API\_1\_SVW\_REDRSBS\_BSS\_1.java
- Installation Parameter: API\_1\_SVW\_REDRSBS\_BSS.install
- Load Script: API\_1\_SVW\_REDRSBS\_BSS.ldr
- Conversion parameter: API\_1\_SVW\_REDRSBS\_BSS.cnv

#### 6.2.1.7.4 Test Procedure

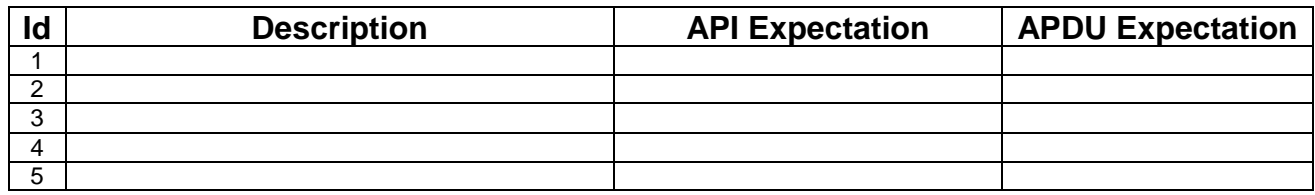

#### 6.2.1.7.5 Test Coverage

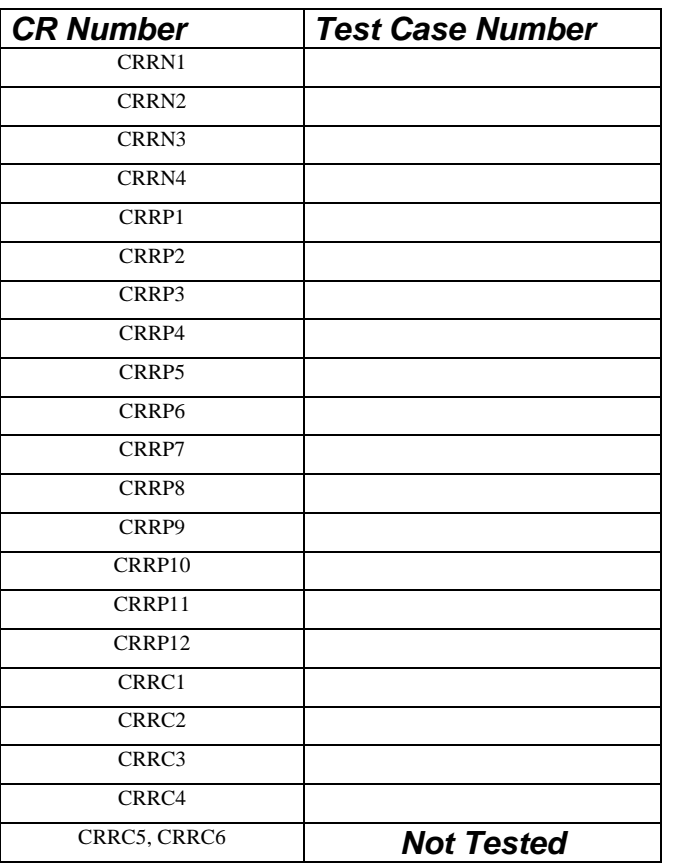

### 6.2.1.8 Method updateRecord

#### 6.2.1.8.1 Test Area Reference: API\_1\_SVW\_UPDRSBS\_BSS

#### 6.2.1.8.2 Conformance Requirements

The method with the following header shall be compliant to its definition in the API.

```
public short updateRecord(short recNumber,
               byte mode,
               short recOffset,
               byte[] data,
               short dataOffset,
               short dataLength)
        throws java.lang.NullPointerException,
               java.lang.ArrayIndexOutOfBoundsException,
               SIMViewException
```
#### **Normal Execution**

CRRN1: dataLength bytes of the record specified by mode and recNumber of the current selected linear fixed or cyclic EF are updated at recOffset, by using the string of bytes in the array data starting at dataOffset.

CRRN2: If the access mode is REC\_ACC\_MODE\_ABSOLUTE\_CURRENT and the file is a linear fixed EF:

- the record addressed by recNumber will be updated;

- if recNumber is 0 the current selected record will be updated; and
- the current record pointer shall not change.

CRRN3: If the access mode is REC\_ACC\_MODE\_NEXT and the file is a linear fixed EF:

- the next record relative to the current selected record will be selected and updated;
- if no current record is selected, the first record will be selected and updated;
- the current record pointer of any other applet shall not be changed.

CRRN4: If the access mode is REC\_ACC\_MODE\_PREVIOUS:

- the previous record relative to the current selected record will be selected and updated;
- if no current record is selected, the last record will be selected and updated;
- if a cyclic EF is updated, the oldest record will be updated independent of the current record pointer and this record becomes record number 1 and the current record;
- the current record pointer of any other applet shall not be changed in case of a linear fixed EF.

#### **Parameter Errors**

- CRRP1: If the currently selected EF is linear fixed and the access mode is REC\_ACC\_MODE\_ABSOLUTE\_CURRENT and recNumber is less than 0 or greater than records available, an instance of SIMViewException shall be thrown. The reason code shall be SIMViewException.RECORD\_NUMBER\_NOT\_AVAILABLE.
- CRRP2: If the currently selected EF is linear fixed and the access mode is REC\_ACC\_MODE\_ABSOLUTE\_CURRENT, recNumber is  $0$  and there is no current record selected, an instance of SIMViewException shall be thrown. The reason code shall be SIMViewException.RECORD\_NUMBER\_NOT\_AVAILABLE.
- CRRP3: If the currently selected EF is linear fixed and the access mode is REC\_ACC\_MODE\_NEXT and the current record pointer is set to the last record, an instance of SIMViewException shall be thrown. The reason code shall be SIMViewException.RECORD\_NUMBER\_NOT\_AVAILABLE.
- CRRP4: If the currently selected EF is linear fixed and the access mode is REC\_ACC\_MODE\_PREVIOUS and the current record pointer is set to the first record; an instance of SIMViewException shall be thrown. The reason code shall be SIMViewException.RECORD\_NUMBER\_NOT\_AVAILABLE.
- CRRP5: If the specified offset into the selected record recOffset is less than 0, an instance of SIMViewException shall be thrown. The reason code shall be SIMViewException.OUT\_OF\_RECORD\_BOUNDARIES.
- CRRP6: If recOffset plus dataLength is greater than the record lengh, an instance of SIMViewException shall be thrown. The reason code shall be SIMViewException.OUT\_OF\_RECORD\_BOUNDARIES.
- CRRP7: If the access mode is not between 2 and 4 inclusive  $(2 =$ REC\_ACC\_MODE\_NEXT, etc.), an instance of SIMViewException shall be thrown. The reason code shall be SIMViewException.INVALID\_MODE.
- CRRP8: If the currently selected EF is cyclic and the mode of record access mode is not REC\_ACC\_MODE\_PREVIOUS, an instance of SIMViewException shall be thrown. The reason code shall be SIMViewException.INVALID\_MODE.
- CRRP9: If the access mode is not REC\_ACC\_MODE\_ABSOLUTE\_CURRENT and recNumber is not 0 an instance of SIMViewException shall be thrown. The reason code shall be SIMViewException.INVALID\_MODE.
- CRRP10: If the array data is null, an instance of NullPointerException shall be thrown.
- CRRP11: If dataOffset is less than 0, an instance of ArrayIndexOutOfBoundsException shall be thrown.
- CRRP12: If dataLength is less than 0, an instance of ArrayIndexOutOfBoundsException shall be thrown.
- CRRP13: If dataOffset plus dataLength, is greater than the length of the array data.length, an instance of ArrayIndexOutOfBoundsException shall be thrown.

#### **Context Errors**

- CRRC1: If the calling applet has currently no EF selected, an instance of SIMViewException shall be thrown. The reason code shall be SIMViewException.NO\_EF\_SELECTED.
- CRRC2: If the currently selected EF is neither linear fixed nor cyclic, an instance of SIMViewException shall be thrown. The reason code shall be SIMViewException.FILE\_INCONSISTENT.
- CRRC3: If the calling applet does not fulfil the access condition, UPDATE, to perform this function, an instance of SIMViewException shall be thrown. The reason code shall be SIMViewException.AC\_NOT\_FULFILLED.
- CRRC4: If the currently selected EF is invalidated and the file status of the EF does not allow for reading / updating an invalidated file, an instance of SIMViewException shall be thrown. The reason code shall be SIMViewException.INVALIDATION\_STATUS\_CONTRADICTION.
- CRRC5: If the method call causes a memory problem (e.g. memory access error), an instance of SIMViewException shall be thrown. The reason code shall be SIMViewException.MEMORY\_PROBLEM.
- CRRC6: If the method call causes an error to occur that is not expected and thus not handled, an instance of SIMViewException shall be thrown. The reason code shall be SIMViewException.INTERNAL\_ERROR.

#### 6.2.1.8.3 Test Suite Files

Additional requirements for the GSM personalisation:

#### ...

- Test Script: API\_1\_SVW\_UPDRSBS\_BSS\_1.scr
- Test Applet: API\_1\_SVW\_UPDRSBS\_BSS\_1.java
- Installation Parameter: API\_1\_SVW\_UPDRSBS\_BSS.install
- Load Script: API\_1\_SVW\_UPDRSBS\_BSS.ldr
- Conversion parameter: API\_1\_SVW\_UPDRSBS\_BSS.cnv

#### 6.2.1.8.4 Test Procedure

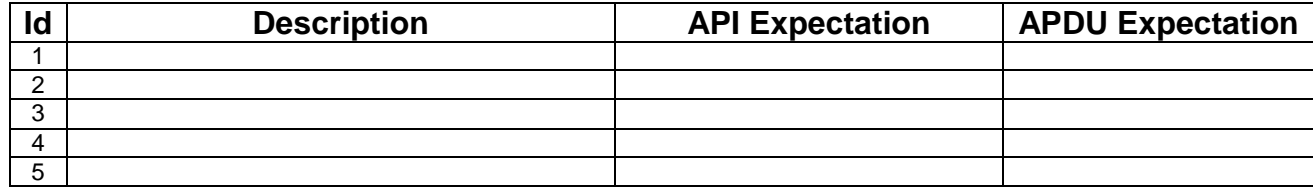

#### 6.2.1.8.5 Test Coverage

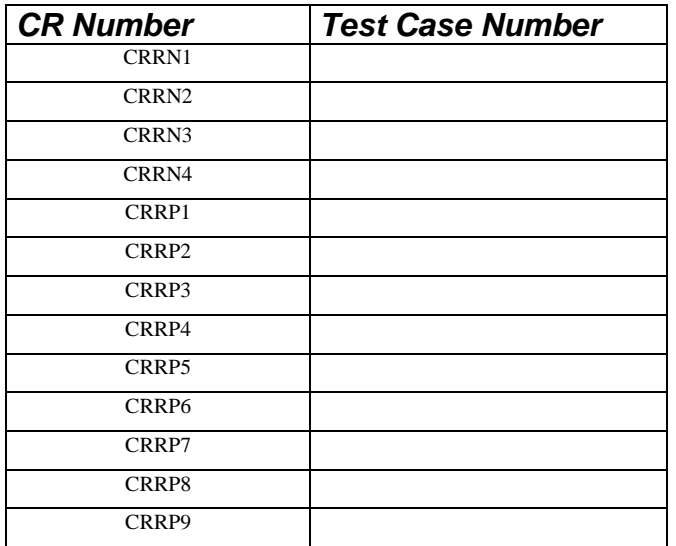

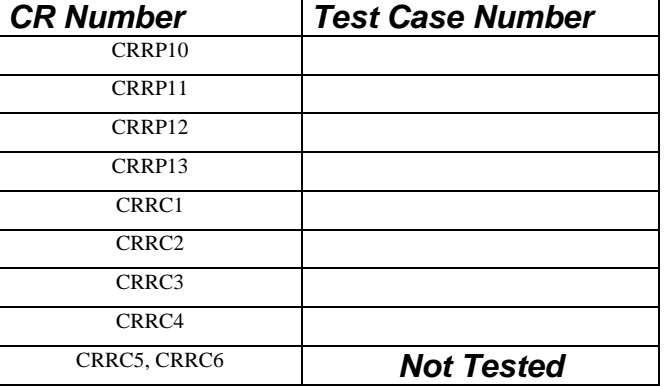

#### 6.2.1.9 Method seek

#### 6.2.1.9.1 Test Area Reference: API\_1\_SVW\_SEEKB\_BSS

#### 6.2.1.9.2 Conformance Requirements

The method with the following header shall be compliant to its definition in the API.

```
public short seek(byte mode,
       byte[] patt,
       short pattOffset,
       short pattLength)
throws java.lang.NullPointerException,
       java.lang.ArrayIndexOutOfBoundsException,
       SIMViewException
```
#### **Normal Execution**

- CRRN1: If the pattern in patt with the length pattLength at offset pattOffset is found in the record being specified by mode, the current record pointer is set to that record and the record number is returned. The record pointer of any other applet is not changed.
- CRRN2: If mode is SEEK\_FROM\_BEGINNING\_FORWARD, the search starts with the first record forward towards the end of the file.
- CRRN3: If mode is SEEK\_FROM\_END\_BACKWARD, the search starts with the last record backward towards the beginning of the file.
- CRRN4: If mode is SEEK\_FROM\_NEXT\_FORWARD, the search starts from the next record after the current record pointer forward towards the end of file. If no current record pointer is selected, the search starts with the first record.
- CRRN5: If mode is SEEK\_FROM\_PREVIOUS\_BACKWARD, the search starts from the previous record before the current record pointer backward towards the beginning of the file. If no current record pointer is selected the search starts with the last record.
- CRRN6: If pattern in patt is not found in record, an instance of SIMViewException shall be thrown. The reason code shall be SIMViewException.PATTERN\_NOT\_FOUND.
- CRRN7: If mode is SEEK\_FROM\_NEXT\_FORWARD and the record pointer is at the last record, an instance of SIMViewException shall be thrown. The reason code shall be SIMViewException.PATTERN\_NOT\_FOUND.
- CRRN8: If mode is SEEK\_FROM\_PREVIOUS\_BACKWARD and the record pointer is at the first record, an instance of SIMViewException shall be thrown. The reason code shall be SIMViewException.PATTERN\_NOT\_FOUND.

#### **Parameter Errors**

- CRRP1: If mode is not between 0 and 3 inclusive (0 = SEEK\_FROM\_BEGINNING\_FORWARD, etc.), an instance of SIMViewException shall be thrown. The reason code shall be SIMViewException.INVALID\_MODE.
- CRRP2: If the pattern array patt is null, an instance of NullPointerException shall be thrown.

CRRP3: If pattOffset is less than 0, an instance of ArrayIndexOutOfBoundsException shall be thrown.

- CRRP4: If pattLength is less than 0, an instance of ArrayIndexOutOfBoundsException shall be thrown.
- CRRP5: If pattLength is not between 1 and 16 inclusive, an instance of SIMViewException shall be thrown. The reason code shall be SIMViewException.OUT\_OF\_RECORD\_BOUNDARIES

CRRP6: If pattLength is greater than the size of the record of the currently selected EF, an instance of SIMViewException shall be thrown. The reason code shall be SIMViewException.OUT\_OF\_RECORD\_BOUNDARIES.

CRRP7: If pattLength plus pattLength, is greater than the length of the pattern array patt.length, an instance of ArrayIndexOutOfBoundsException shall be thrown.

#### **Context Errors**

- CRRC1: If the calling applet has currently no EF selected, an instance of SIMViewException shall be thrown. The reason code shall be SIMViewException.NO\_EF\_SELECTED.
- CRRC2: If the currently selected EF is not linear fixed, an instance of SIMViewException shall be thrown. The reason code shall be SIMViewException.FILE\_INCONSISTENT.
- CRRC3: If the calling applet does not fulfil the access condition, READ, to perform this function, an instance of SIMViewException shall be thrown. The reason code shall be SIMViewException.AC\_NOT\_FULFILLED.
- CRRC4: If the currently selected EF is invalidated and the file status of the EF does not allow for reading / updating an invalidated file, an instance of SIMViewException shall be thrown. The reason code shall be SIMViewException.INVALIDATION\_STATUS\_CONTRADICTION.
- CRRC5: If the method call causes a memory problem (e.g. memory access error), an instance of SIMViewException shall be thrown. The reason code shall be SIMViewException.MEMORY\_PROBLEM.
- CRRC6: If the method call causes an error to occur that is not expected and thus not handled, an instance of SIMViewException shall be thrown. The reason code shall be SIMViewException.INTERNAL\_ERROR.

#### 6.2.1.9.3 Test Suite Files

Additional requirements for the GSM personalisation:

- Test Script: API\_1\_SVW\_SEEKB\_BSS\_1.scr
- Test Applet: API\_1\_SVW\_SEEKB\_BSS\_1.java
- Installation Parameter: API\_1\_SVW\_SEEKB\_BSS.install
- Load Script: API\_1\_SVW\_SEEKB\_BSS.ldr
- Conversion parameter: API\_1\_SVW\_SEEKB\_BSS.cnv

#### 6.2.1.9.4 Test Procedure

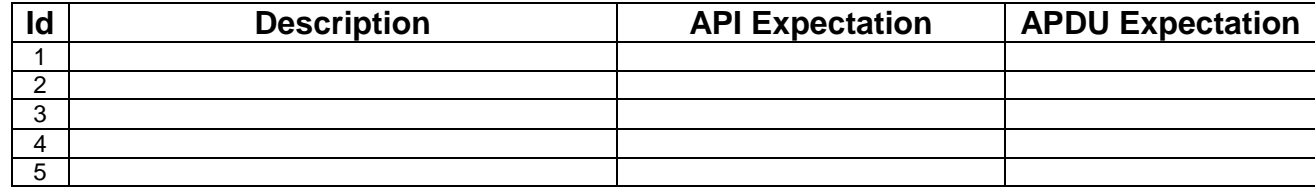

#### 6.2.1.9.5 Test Coverage

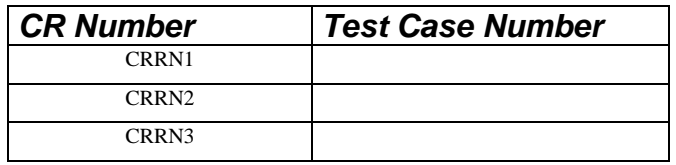

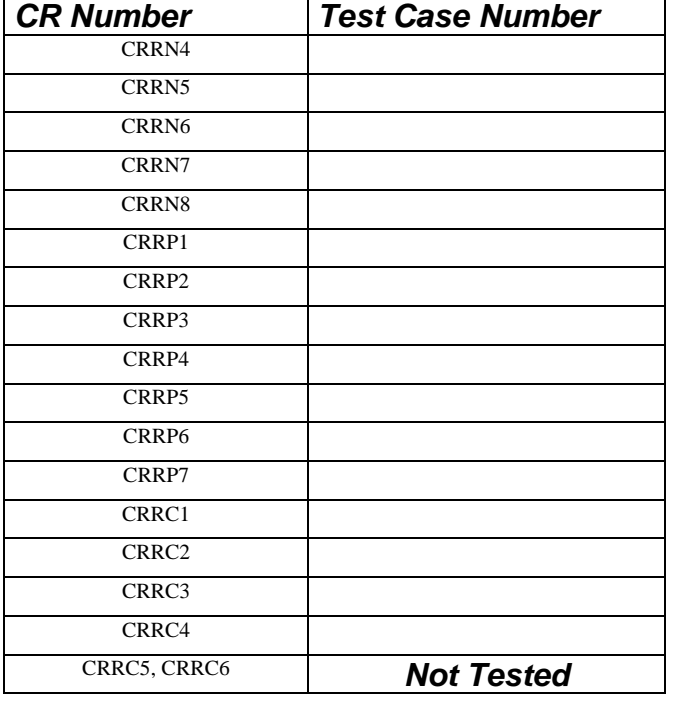

#### 6.2.1.10 Method increase

#### 6.2.1.10.1 Test Area Reference: API\_1\_SVW\_INCR\_BS\_BS

#### 6.2.1.10.2 Conformance Requirements

The method with the following header shall be compliant to its definition in the API.

public short increase(byte[] incr, short incrOffset, byte[] resp, short respOffset) throws java.lang.NullPointerException, java.lang.ArrayIndexOutOfBoundsException, SIMViewException

#### **Normal Execution**

CRRN1: The value in the array incr is added to the value of the last increased / updated record in the currently selected cyclic EF. The result is stored in the oldest record and returned in the array resp. The updated record becomes record number 1 and is selected as current record.

#### **Parameter Errors**

- CRRP2: If the array incr is null, an instance of NullPointerException shall be thrown.
- CRRP3: If incrOffset is less than 0, an instance of ArrayIndexOutOfBoundsException shall be thrown.
- CRRP4: If incrOffset plus the value 3, is greater than the length of the array incr.length, an instance of ArrayIndexOutOfBoundsException shall be thrown.
- CRRP5: If the result of the addition is greater than the maximum value of the record (represented by all bytes set to 0xFF), an instance of SIMViewException shall be thrown. The reason code shall be SIMViewException.MAX\_VALUE\_REACHED.

CRRP6: If the array resp is null, an instance of NullPointerException shall be thrown.

CRRP7: If respOffset is less than 0, an instance of ArrayIndexOutOfBoundsException shall be thrown.

CRRP8: If the remaining length of the array resp at the offset respOffset is less than the length of the record, an instance of ArrayIndexOutOfBoundsException shall be thrown.

#### **Context Errors**

- CRRC1: If the calling applet has currently no EF selected, an instance of SIMViewException shall be thrown. The reason code shall be SIMViewException.NO\_EF\_SELECTED.
- CRRC2: If the currently selected EF is not cyclic, an instance of SIMViewException shall be thrown. The reason code shall be SIMViewException.FILE\_INCONSISTENT.
- CRRC3: If increase is not allowed as indicated by the FCI byte 8 (GSM 11.11: FCI structure of an EF returned by the SELECT command), an instance of SIMViewException shall be thrown. The reason code shall be SIMViewException.FILE\_INCONSISTENT.
- CRRC4: If the calling applet does not fulfil the access condition, INCREASE, to perform this function, an instance of SIMViewException shall be thrown. The reason code shall be SIMViewException.AC\_NOT\_FULFILLED.
- CRRC5: If the currently selected EF is invalidated, an instance of SIMViewException shall be thrown. The reason code shall be SIMViewException.INVALIDATION\_STATUS\_CONTRADICTION.
- CRRC6: If the method call causes a memory problem (e.g. memory access error), an instance of SIMViewException shall be thrown. The reason code shall be SIMViewException.MEMORY\_PROBLEM.
- CRRC7: If the method call causes an error to occur that is not expected and thus not handled, an instance of SIMViewException shall be thrown. The reason code shall be SIMViewException.INTERNAL\_ERROR.

#### 6.2.1.10.3 Test Suite Files

Additional requirements for the GSM personalisation:

#### ...

- Test Script: API\_1\_SVW\_INCR\_BS\_BS\_1.scr
- Test Applet: API\_1\_SVW\_INCR\_BS\_BS\_1.java
- Installation Parameter: API\_1\_SVW\_INCR\_BS\_BS.install
- Load Script: API\_1\_SVW\_INCR\_BS\_BS.ldr
- Conversion parameter: API\_1\_SVW\_INCR\_BS\_BS.cnv

#### 6.2.1.10.4 Test Procedure

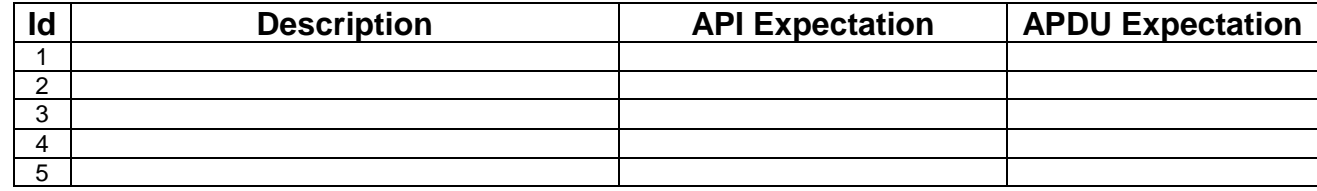

#### 6.2.1.10.5 Test Coverage

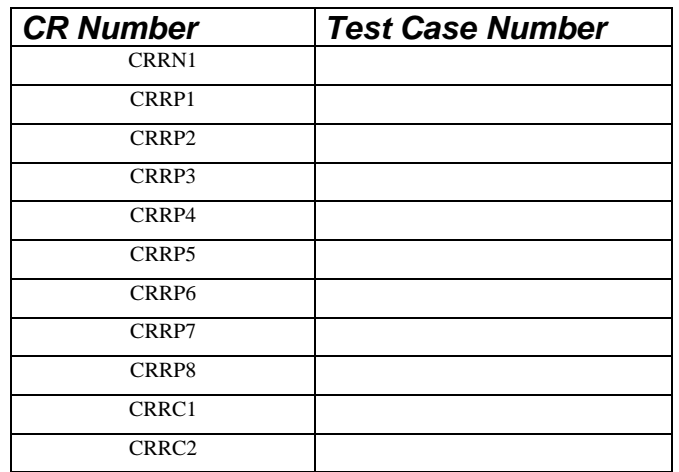

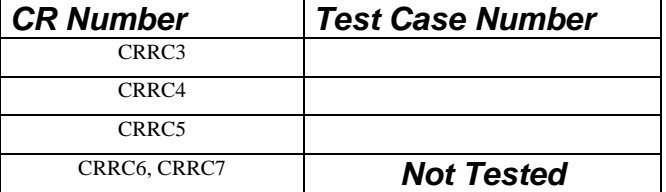

#### 6.2.1.11 Method invalidate

#### 6.2.1.11.1 Test Area Reference: API\_1\_SVW\_INVL

#### 6.2.1.11.2 Conformance Requirements

The method with the following header shall be compliant to its definition in the API.

```
public void invalidate()
     throws SIMViewException
```
#### **Normal Execution**

CRRN1: The currently selected EF of the calling applet shall be invalidated, i.e. the flag in the EF file status shall be changed accordingly.

#### **Parameter Errors**

No requirements

#### **Context Errors**

- CRRC1: If the calling applet has currently no EF selected, an instance of SIMViewException shall be thrown. The reason code shall be SIMViewException.NO\_EF\_SELECTED.
- CRRC2: If the calling applet does not fulfil the access condition, INVALIDATE, to perform this function, an instance of SIMViewException shall be thrown. The reason code shall be SIMViewException.AC\_NOT\_FULFILLED.
- CRRC3: If the currently selected EF is already invalidated, an instance of SIMViewException shall be thrown. The reason code shall be SIMViewException.INVALIDATION\_STATUS\_CONTRADICTION.
- CRRC4: If the method call causes a memory problem (e.g. memory access error), an instance of SIMViewException shall be thrown. The reason code shall be SIMViewException.MEMORY\_PROBLEM.
- CRRC5: If the method call causes an error to occur that is not expected and thus not handled, an instance of SIMViewException shall be thrown. The reason code shall be SIMViewException.INTERNAL\_ERROR.

#### 6.2.1.11.3 Test Suite Files

Additional requirements for the GSM personalisation:

- Test Script: API\_1\_SVW\_INVL\_1.scr
- Test Applet: API\_1\_SVW\_INVL\_1.java
- Installation Parameter: API\_1\_SVW\_INVL.install
- Load Script: API\_1\_SVW\_INVL.ldr
- Conversion parameter: API\_1\_SVW\_INVL.cnv

#### 6.2.1.11.4 Test Procedure

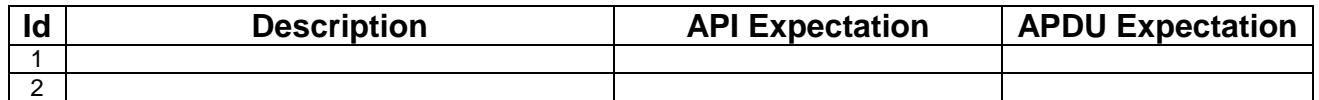

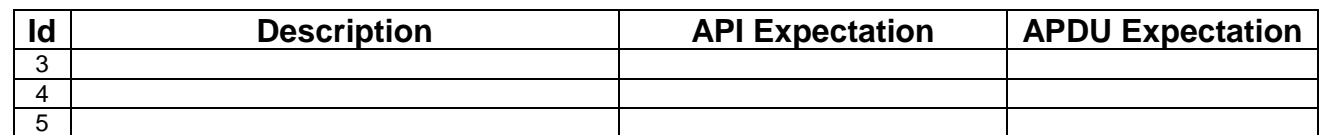

#### 6.2.1.11.5 Test Coverage

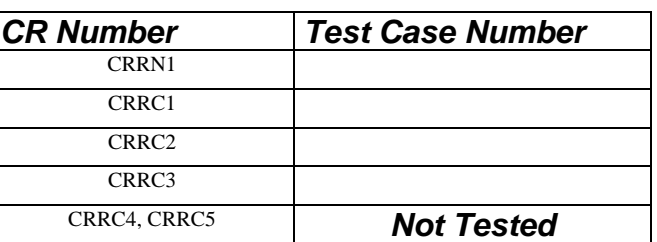

### 6.2.1.12 Method rehabilitate

#### 6.2.1.12.1 Test Area Reference: API\_1\_SVW\_REHA

#### 6.2.1.12.2 Conformance Requirements

The method with the following header shall be compliant to its definition in the API.

public void rehabilitate() throws SIMViewException

#### **Normal Execution**

CRRN1: The currently selected EF of the calling applet shall be rehabilitated, i.e. the flag in the EF file status shall be changed accordingly.

#### **Parameter Errors**

No requirements

#### **Context Errors**

- CRRC1: If the calling applet has currently no EF selected, an instance of SIMViewException shall be thrown. The reason code shall be SIMViewException.NO\_EF\_SELECTED.
- CRRC2: If the calling applet does not fulfil the access condition, REHABILITATE, to perform this function, an instance of SIMViewException shall be thrown. The reason code shall be SIMViewException.AC\_NOT\_FULFILLED.
- CRRC3: If the currently selected EF is not invalidated, an instance of SIMViewException shall be thrown. The reason code shall be SIMViewException.INVALIDATION\_STATUS\_CONTRADICTION.
- CRRC4: If the applet is not allowed to rehabilitate the EF, because the EF is the  $EF_{IMSI}$  or  $EF_{LOCI}$  and BDN is enabled, and the PROFILE DOWNLOAD procedure indicating that the ME supports the "Call control by SIM" facility is not yet performed, an instance of SIMViewException shall be thrown. The reason code shall be SIMViewException.INVALIDATION\_STATUS\_CONTRADICTION.
- CRRC5: If the method call causes a memory problem (e.g. memory access error), an instance of SIMViewException shall be thrown. The reason code shall be SIMViewException.MEMORY\_PROBLEM.
- CRRC6: If the method call causes an error to occur that is not expected and thus not handled, an instance of SIMViewException shall be thrown. The reason code shall be SIMViewException.INTERNAL\_ERROR.

#### 6.2.1.12.3 Test Suite Files

Additional requirements for the GSM personalisation:

#### ...

Test Script: API\_1\_SVW\_REHA\_0.scr

- Test Applet: API\_1\_SVW\_REHA\_0.java
- Installation Parameter: API\_1\_SVW\_REHA.install
- Load Script: API\_1\_SVW\_REHA.ldr
- Conversion parameter: API\_1\_SVW\_REHA.cnv

#### 6.2.1.12.4 Test Procedure

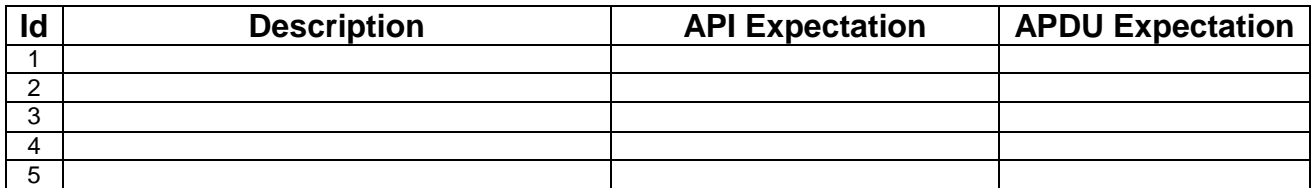

#### 6.2.1.12.5 Test Coverage

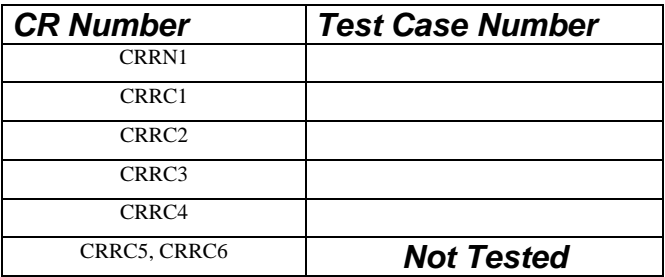

### 6.2.1.13 Test of File System

#### 6.2.1.13.1 Test Area Reference: API\_1\_SVW\_FS

#### 6.2.1.13.2 Conformance Requirements

This test area tests the existence and correct layout of the mandatory File System as described in GSM 11.11 [].

*Does there need to be an area for this?* 

*Should this area also test the default pre-personalisation in some way?* 

### 6.2.2 Class SIMSystem

#### 6.2.2.1 Method getTheSIMView

6.2.2.1.1 Test Area Reference: API\_1\_SSY\_GETS

#### 6.2.2.1.2 Conformance Requirement:

The method with following header shall compliant to its definition in the API.

public static SIMView getTheSIMView()

#### **Normal Execution**

CRRN1: returns a reference to class which implements the SIMView interface

#### **Parameters error**

No requirements

#### **Context error**

No requirements

#### 6.2.2.1.3 Test suite files:

No additional requirements for the GSM personalisation:

- Test Script: API\_1\_SSY\_GETS.scr
- Test Applet: API\_1\_SSY\_GETS.java
- Installation parameter: API\_1\_SSY\_GETS.install (Same as default applet)
- Load Script: API\_1\_SSY\_GETS.ldr
- Conversion parameter: API\_1\_SSY\_GETS.cnv

### 6.2.2.1.4 Test Procedure

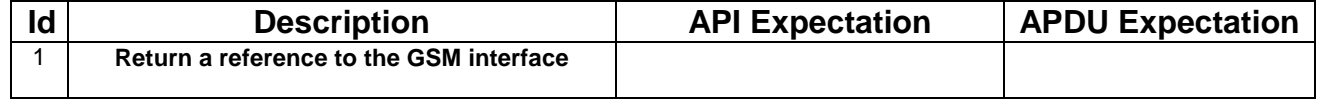

### 6.2.2.1.5 Test Coverage

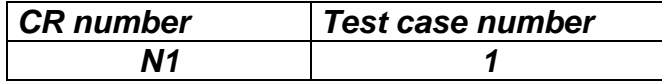

### 6.2.3 Class SIMViewException

### 6.2.3.1 Method throwIt

6.2.3.1.1 Test Area Reference: API\_1\_SVE\_THIT\_S

#### 6.2.3.1.2 Conformance Requirement:

The method with following header shall compliant to its definition in the API.

public static void throwIt(short reason) throws SIMViewException

#### **Normal Execution**

CRRN1: Throws the JCRE instance of SIMViewException with the specified reason

CRRN2: extends javacard.framework.CardRuntimeException

#### **Parameters error**

No requirements

#### **Context error**

No requirements

#### 6.2.3.1.3 Test suite files:

No additional requirements for the GSM personalisation

- Test Script: API\_1\_SVE\_THIT\_S.scr
- Test Applet: API\_1\_SVE\_THIT\_S .java
- Installation parameter: API\_1\_SVE\_THIT\_S.install (Same as default applet )
- Load Script: API\_1\_SVE\_THIT\_S.ldr
- Conversion parameter: API\_1\_SVE\_THIT\_S.cnv

#### 6.2.3.1.4 Test Procedure

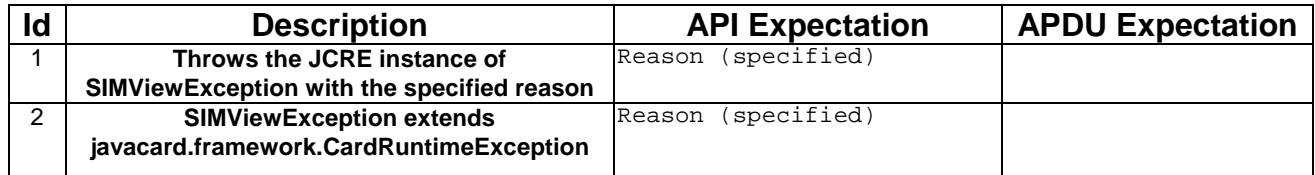

#### 6.2.3.1.5 Test Coverage

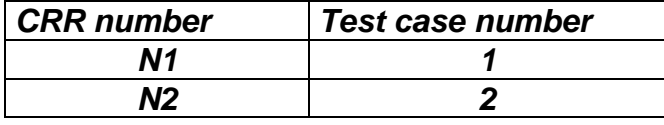

### 6.2.3.2 Constructor

#### 6.2.3.2.1 Test Area Reference: API\_1\_SVE\_COOR\_S

#### 6.2.3.2.2 Conformance Requirement:

The method with following header shall compliant to its definition in the API.

#### public SIMViewException(short reason) throws SIMViewException

#### **Normal Execution**

CRRN1: Construct a SIMViewException with the specified reason

#### **Parameters error**

No requirements

#### **Context error**

No requirements

#### 6.2.3.2.3 Test suite files:

No additional requirements for the GSM personalisation

- Test Script: API\_1\_SVE\_COOR\_S.scr
- Test Applet: API\_1\_SVE\_COOR\_S.java
- Installation parameter: API\_1\_SVE\_COOR\_S.install (Same as default applet )
- Load Script: API\_1\_SVE\_COOR\_S.ldr
- Conversion parameter: API\_1\_SVE\_COOR\_S.cnv

#### 6.2.3.2.4 Test Procedure

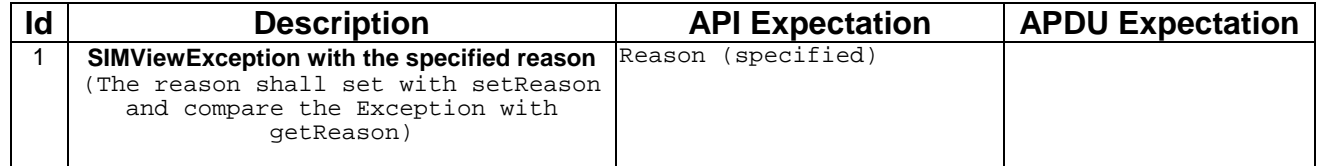

#### 6.2.3.2.5 Test Coverage

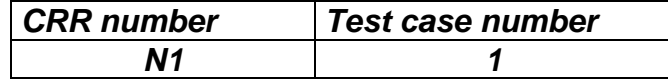

### 6.2.3.3 Reason Codes

#### 6.2.3.3.1 Test Area Reference: API\_1\_SVE\_CONS

#### 6.2.3.3.2 Conformance Requirement:

There is no API, only constants. This constants shall compliant to its definition in the API.

#### **Normal Execution**

CRRN1: The Constants of the class SIMViewException shall all have the same name and value defined in the GSM03.19

CRRN2: Constructs SIMViewException a Exception with the specified reason

#### **Parameters error**

None

#### **Context error**

None

## 6.2.4 Class SIMViewException

## 6.3 SIM Toolkit Framework:

System Handlers management

- minimum handler availability / status / content (+ response handling)

Applet Triggering :

- for each event test separately:
	- Registration / de registration, and dynamic registration
	- triggering
	- multiple applet triggering
	- limitations
	- busy state
- Exception hiding to the mobile.
- Events combination.

Proactive commands sending

Envelope response sending

Toolkit applets installation

Access control

File system state

# 7 Annex A: Acronyms

# 7.1 Annex A.1: Classes Acronyms

Package sim.toolkit

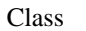

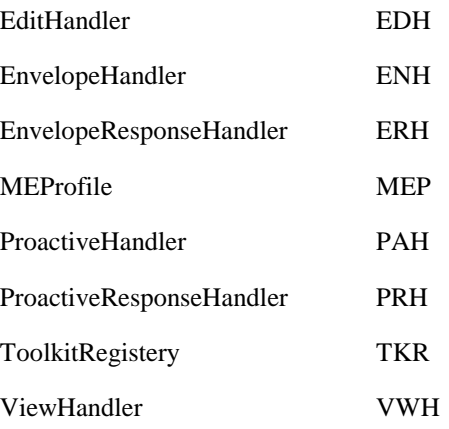

#### Exception

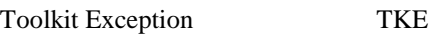

Interface

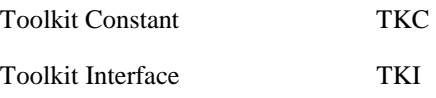

#### Package Sim Access

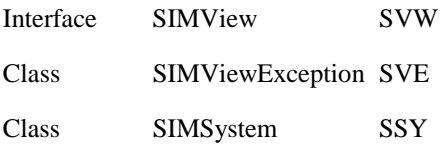

# 7.2 Annex A.2: Methods Acronyms

## 7.2.1 ProactiveHandler methods

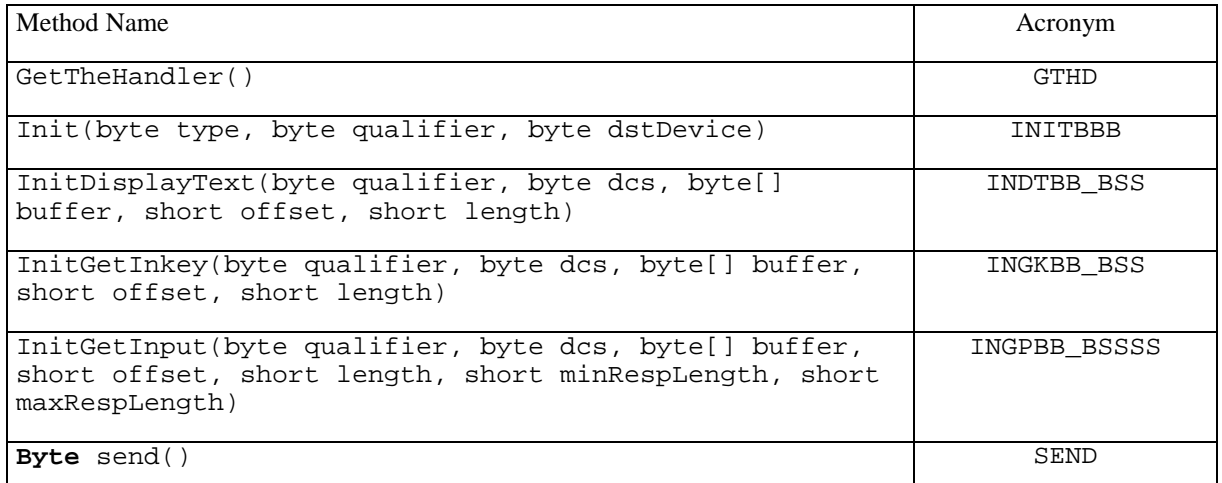

# 7.2.2 ProactiveResponseHandler methods

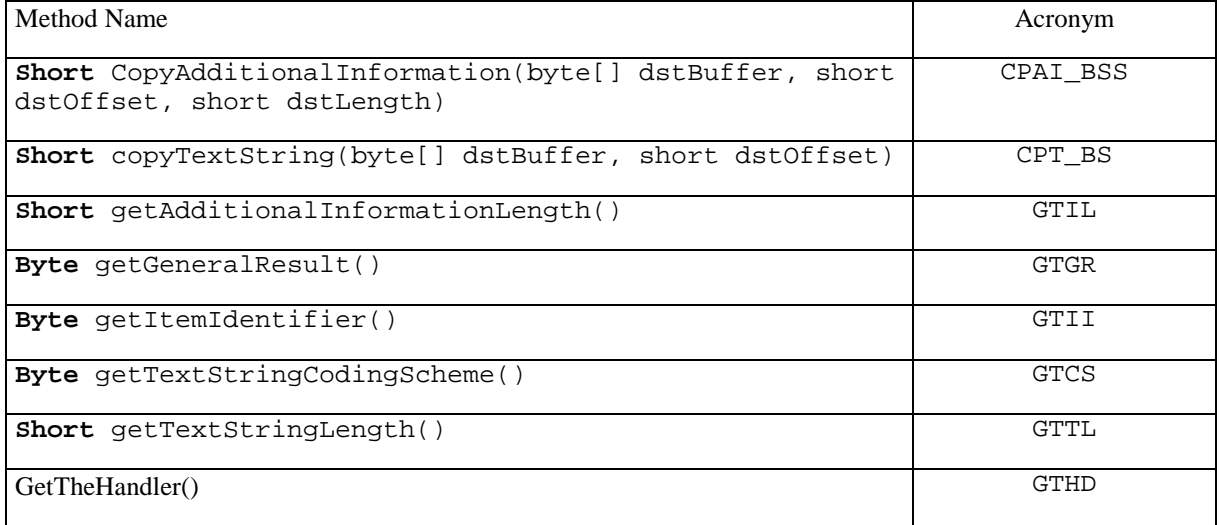

## 7.2.3 ToolkitRegistry methods

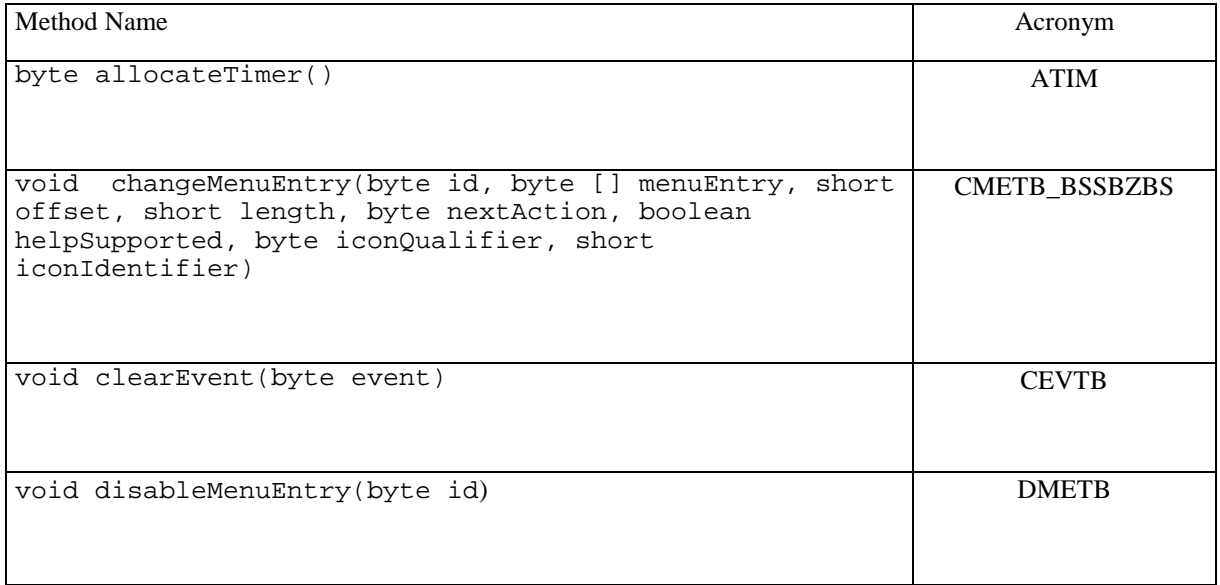

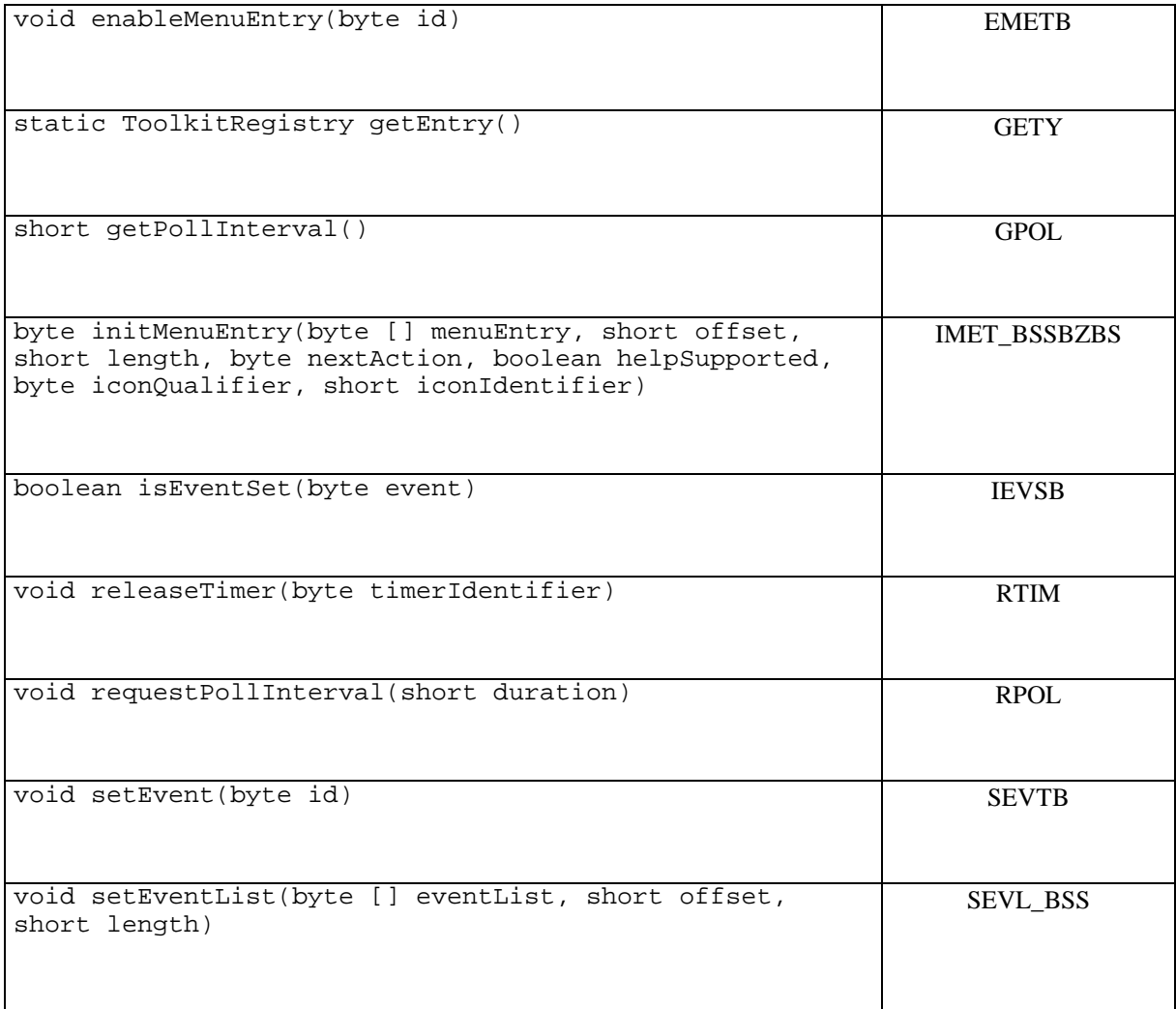

# 7.2.4 EditHandler methods

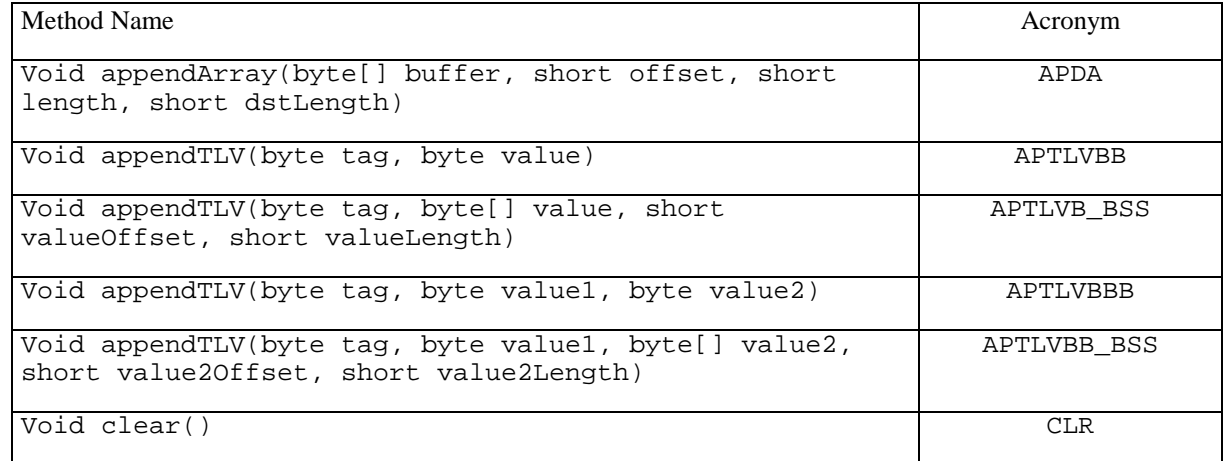

## 7.2.5 ViewHandler methods

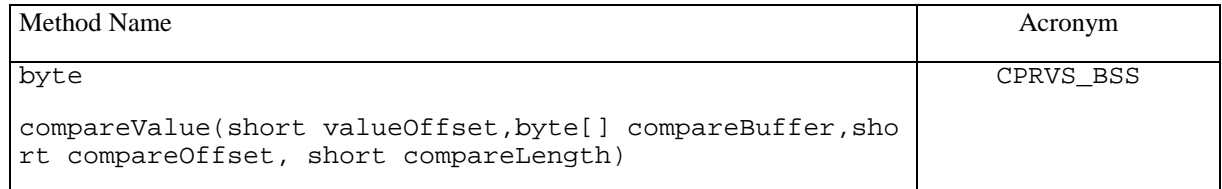

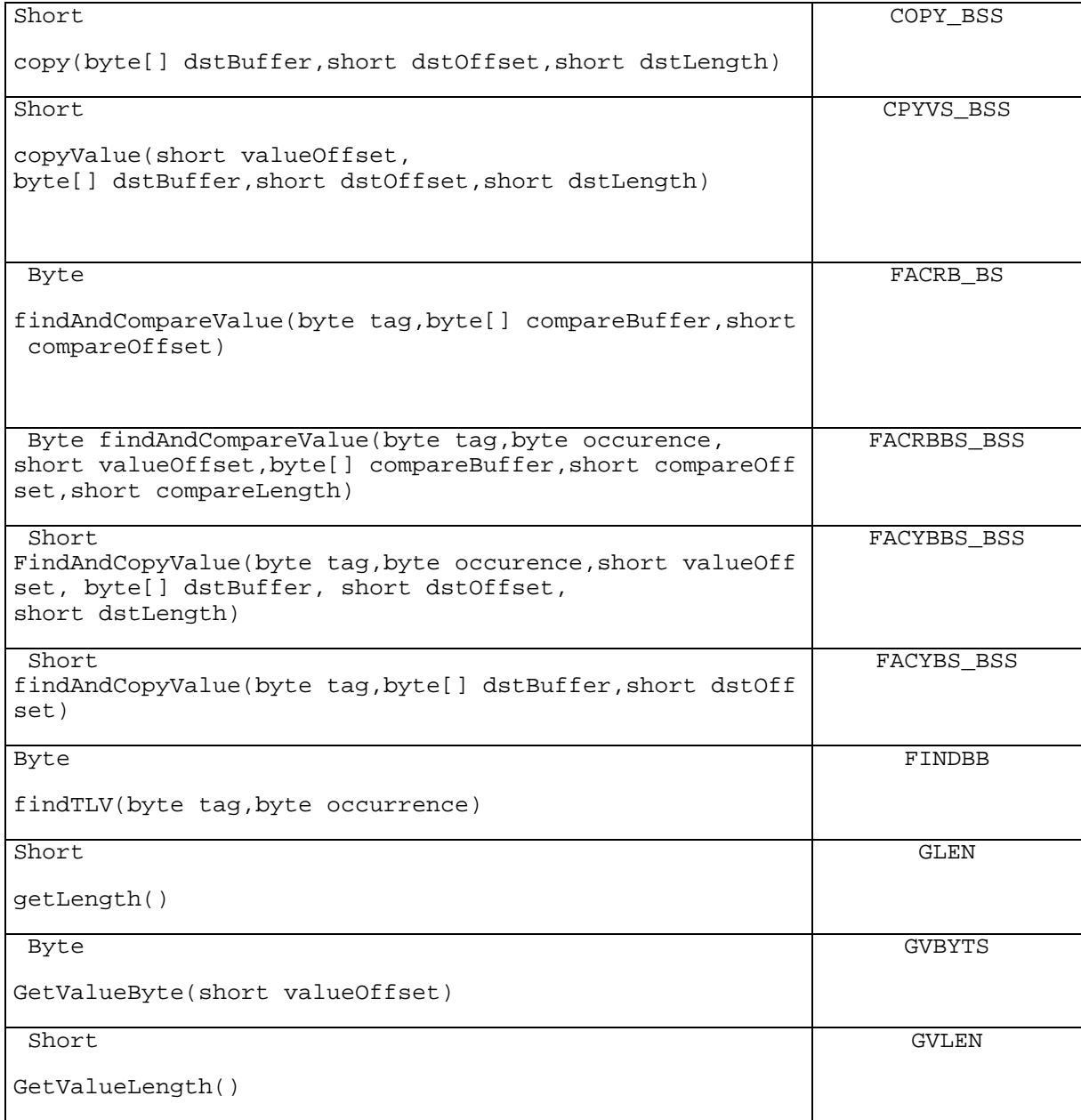

## 7.2.6 sim.access.SIMView Methods / Fields

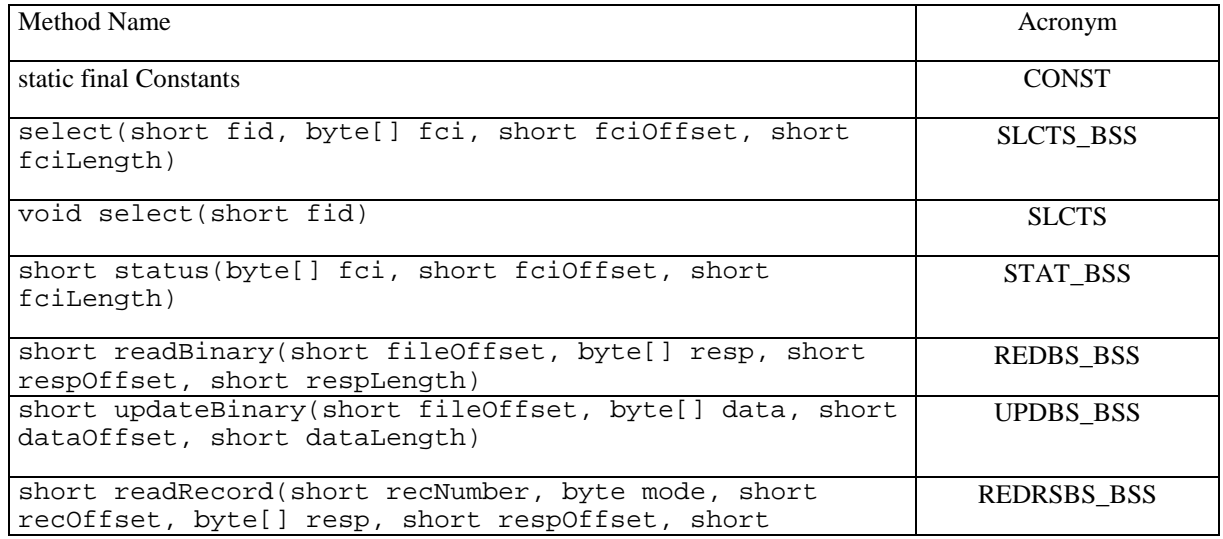

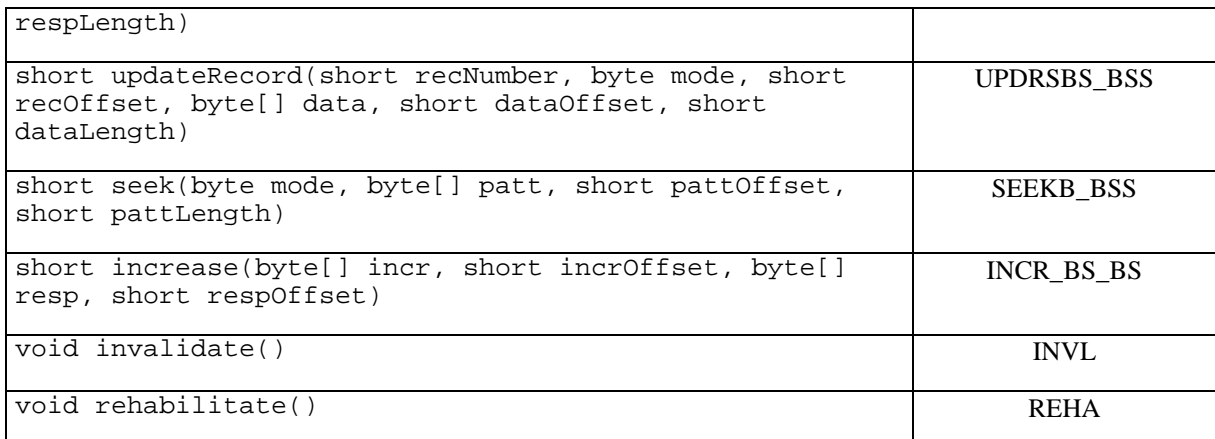

### 7.2.7 EnvelopeHandler methods

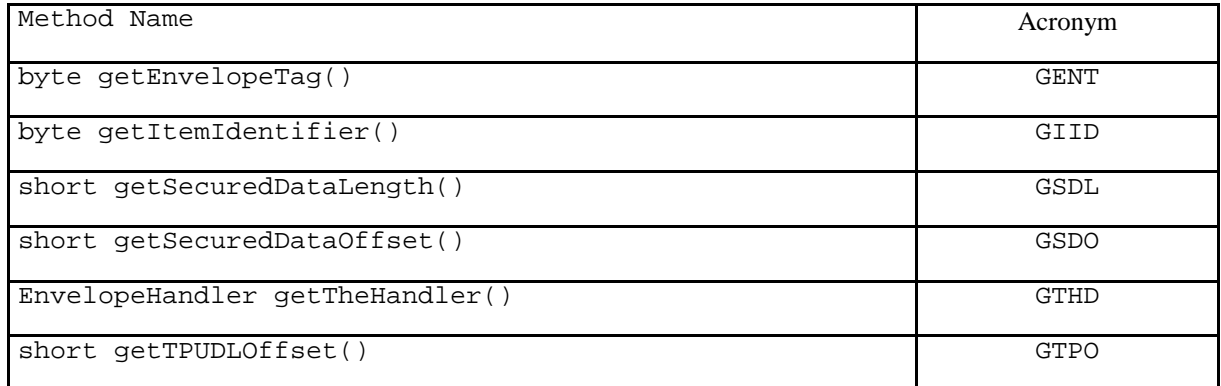

### 7.2.8 EnvelopeResponseHandler methods

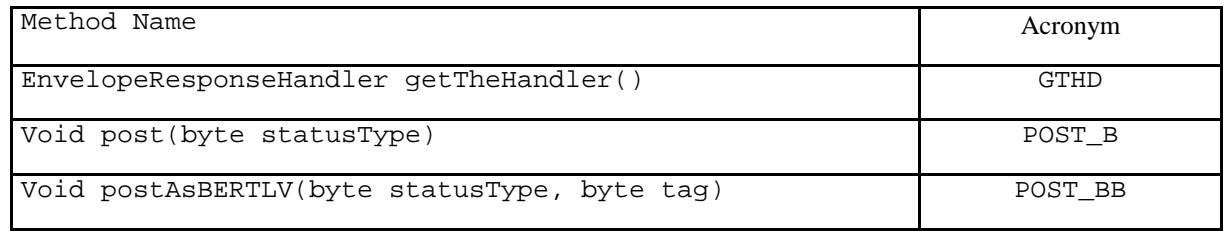

# 8 Annex B: Script file syntax description

CMD : Command to follow RST : Resets and powers on the card OFF : Powers off the card REM : Uses for comments '\n': Empty lines are accepted ' ', '\t' : Can be used as separator '\\' : Continues on next line XXX : each line beginning with 3 characters indicates other tool command. XX not to be checked [] data to be checked, need to be present for an outgoing command () status to be checked

REM this is an example RST REM Case 1 example CMD A0 C2 00 00 00 (91 33 , 69 XX) REM Case 2 example CMD A0 C2 00 00 B0 [XX XX XX 55 55 XX 55](91 33 , 69 XX) CMD A0 C2 00 00 B0 [] (91 33 , 69 XX) CMD A0 C2 00 00 B0 \ [XX XX XX 55 \ 55 XX 55] REM Case 3 example CMD A0 C2 00 00 B0 D1 81 AE ... 33 (91 33)

OFF

# 9 Annex C (Informative): Change history

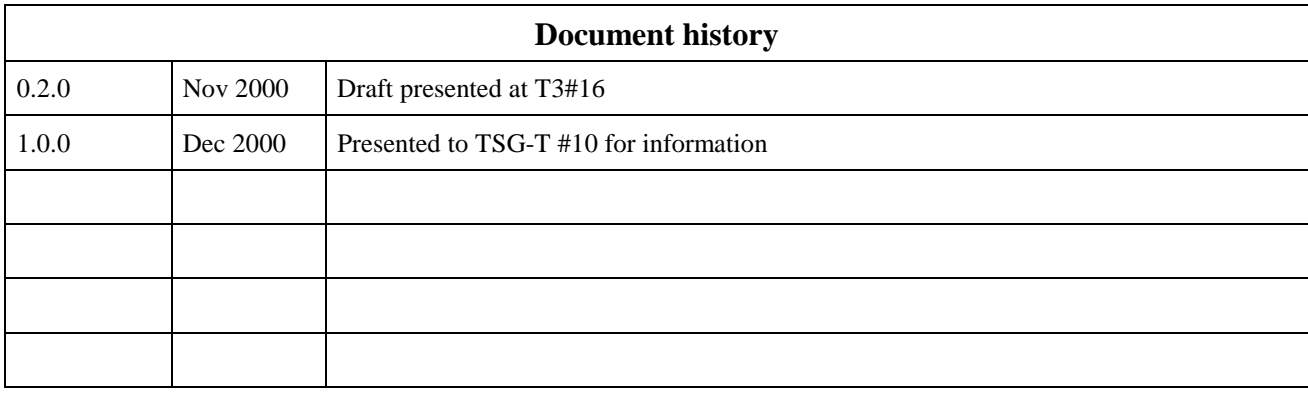